# C Interfaces and Implementations

**Techniques for Creating** Reusable Software

David R. Hanson

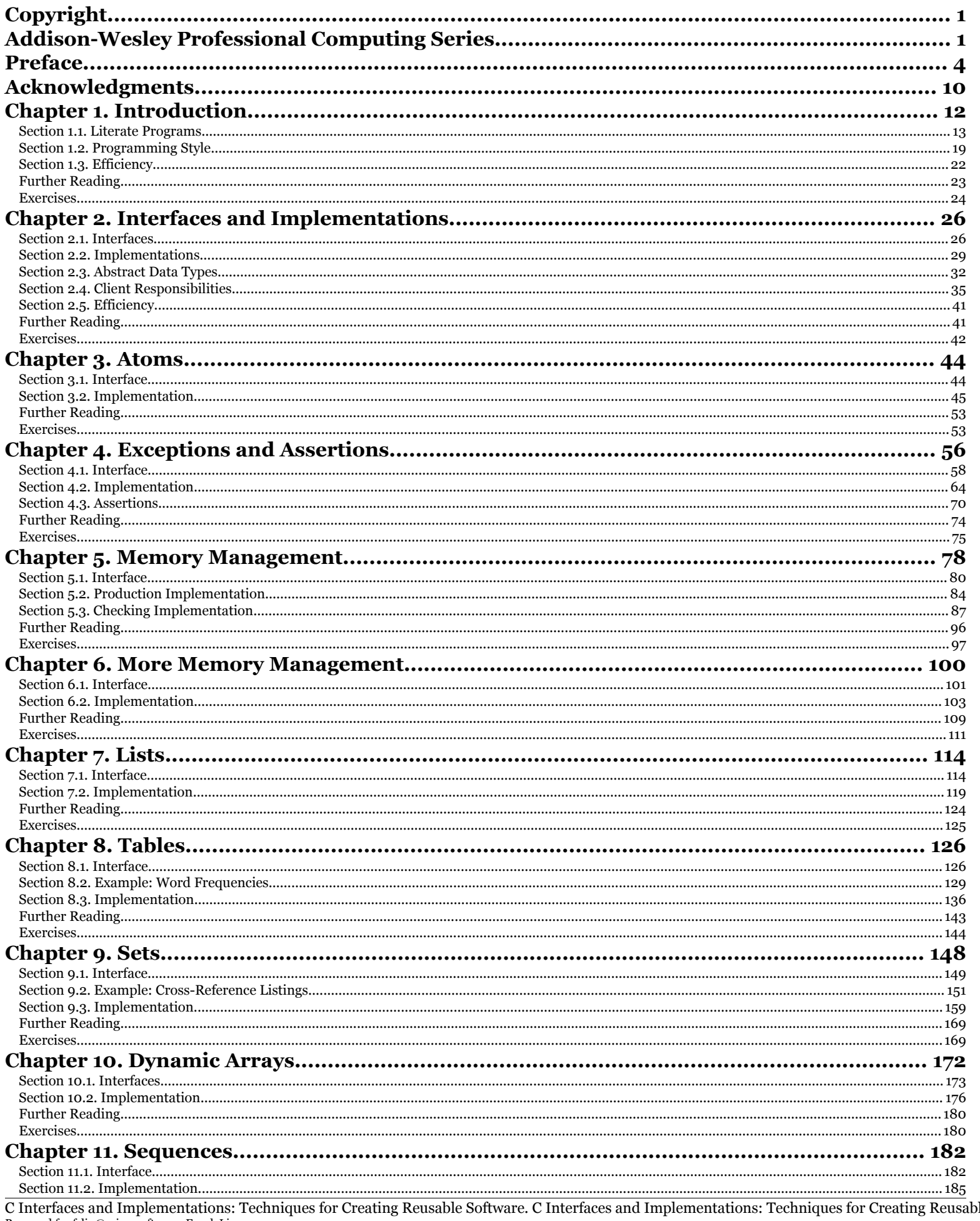

 $\bullet$ 

Prepared for frilu@microsoft.com, Frank Liu<br>Copyright © 1997 by David R. Hanson.. This download file is made available for personal use only and is subject to the Terms of Service. Any other use requires prior written cons

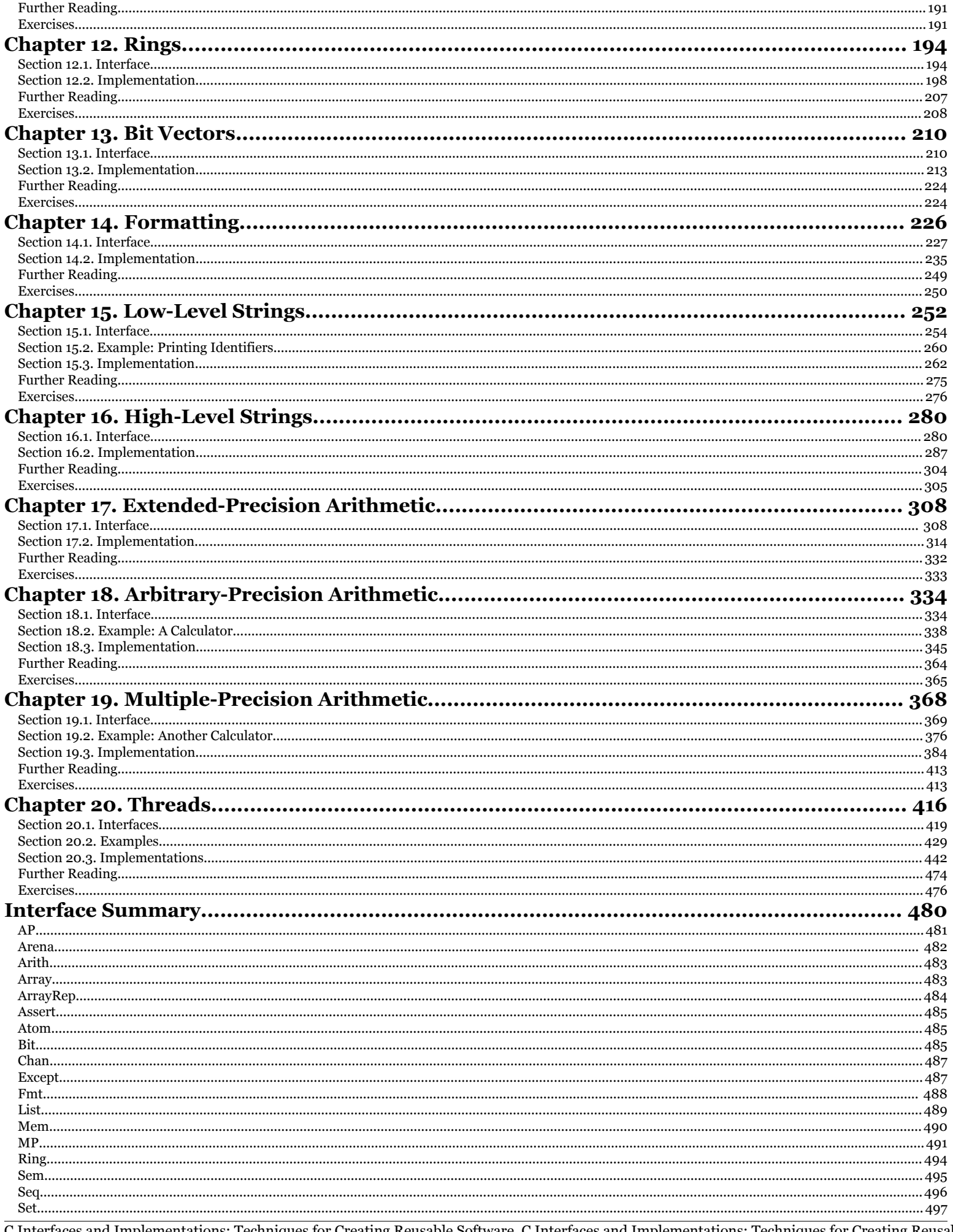

C Interfaces and Implementations: Techniques for Creating Reusable Software. C Interfaces and Implementations: Techniques for Creating Reusable<br>Prepared for frilu@microsoft.com, Frank Liu<br>Copyright © 1997 by David R. Hanso

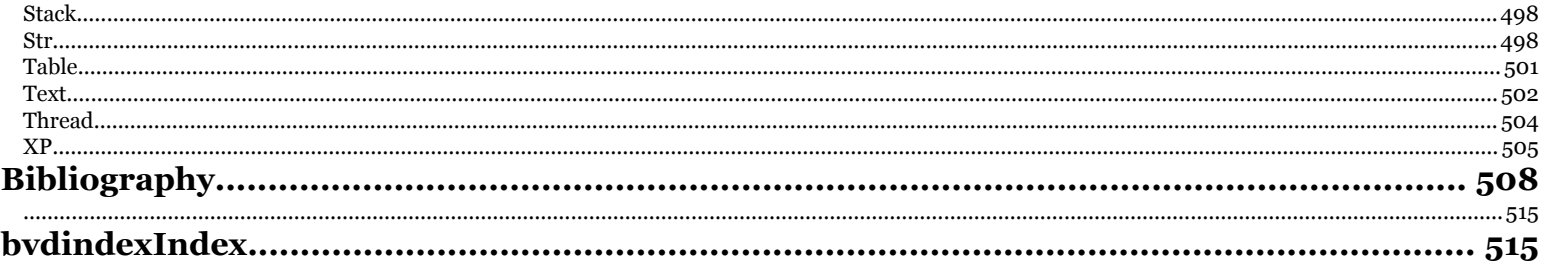

 $\overline{C}$  Interfaces and Implementations: Techniques for Creating Reusable Software. C Interfaces and Implementations: Techniques for Creating Reusable<br>Prepared for frilu@microsoft.com, Frank Liu<br>Copyright © 1997 by David

#### <span id="page-4-0"></span>**Addison-Wesley Professional Computing Series**

#### Brian W. Kernighan, Consulting Editor

- Ken Arnold/John Peyton, *A C User's Guide to ANSI C*
- Tom Cargill, *C++ Programming Style*
- William R. Cheswick/Steven M. Bellovin, *Firewalls and Internet Security: Repelling the Wily Hacker*
- David A. Curry, *UNIX® System Security: A Guide for Users and System Administrators*
- Erich Gamma/Richard Helm/Ralph Johnson/John Vlissides, *Design Patterns: Elements of Reusable Object-Oriented Software*
- David R. Hanson, *C Interfaces and Implementations: Techniques for Creating Reusable Software*
- John Lakos, *Large Scale C++ Software Design*
- Scott Meyers, *Effective C++: 50 Specific Ways to Improve Your Programs and Designs*
- Scott Meyers, *More Effective C++: 35 New Ways to Improve Your Programs and Designs*
- Robert B. Murray, *C++ Strategies and Tactics*

David R. Musser/Atul Saini, *STL Tutorial and Reference Guide: C++ Programming with the Standard Template Library*

John K. Ousterhout, *Tcl and the Tk Toolkit*

Craig Partridge, *Gigabit Networking*

- J. Stephen Pendergrast Jr., *Desktop KornShell Graphical Programming*
- Radia Perlman, *Interconnections: Bridges and Routers*
- David M. Piscitello/A. Lyman Chapin, *Open Systems Networking: TCP/IP and OSI*
- Stephen A. Rago, *UNIX® System V Network Programming*
- Curt Schimmel, *UNIX® Systems for Modern Architectures: Symmetric Multiprocessing and Caching for Kernel Programmers*
- W. Richard Stevens, *Advanced Programming in the UNIX® Environment*
- W. Richard Stevens, *TCP/IP Illustrated, Volume 1: The Protocols*
- W. Richard Stevens, *TCP/IP Illustrated, Volume 3: TCP for Transactions, HTTP, NNTP, and the UNIX Domain Protocols*
- Gary R. Wright/W. Richard Stevens, *TCP/IP Illustrated, Volume 2: The Implementation*

C Interfaces and Implementations: Techniques for Creating Reusable Software. C Interfaces and Implementations: Techniques for Creating Reusable Prepared for frliu@microsoft.com, Frank Liu

# **IMPLEMENTATIONS C INTERFACES AND** Licensed by

### **Techniques for Creating Reusable Software** 1740749

David R. Hanson Princeton University

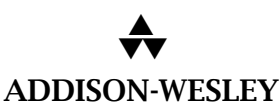

**An imprint of Addison Wesley Longman, Inc.**

Reading, Massachusetts • Harlow, England • Menlo Park, California Berkeley, California • Don Mills, Ontario • Sydney Bonn • Amsterdam • Tokyo • Mexico City

C Interfaces and Implementations: Techniques for Creating Reusable Software. C Interfaces and Implementations: Techniques for Creating Reusable Prepared for frliu@microsoft.com, Frank Liu

This book was prepared from camera-ready copy supplied by the author.

Many of the designations used by manufacturers and sellers to distinguish their products are claimed as trademarks. Where those designations appear in this book and Addison Wesley Longman, Inc. was aware of a trademark claim, the designations have been printed in initial caps or all caps.

The authors and publishers have taken care in the preparation of this book, but make no expressed or implied warranty of any kind and assume no responsibility for errors or omissions. No liability is assumed for incidental or consequential damages in connection with or arising out of the use of the information or programs contained herein.

The publisher offers discounts on this book when ordered in quantity for special sales.

For more information, please contact:

Corporate & Professional Publishing Group Addison Wesley Longman, Inc. One Jacob Way Reading, Massachusetts 01867

#### **Library of Congress Cataloging-in-Publication Data**

```
Hanson, David R.
     C interfaces and implementations : techniques for creating
  reusable software / David R. Hanson.
        p. cm. –– (Addison-Wesley professional computing series)
     Includes bibliographical references and index.
    ISBN 0-201-49841-3 (pbk.)
     1. C (Computer program language) 2. Computer software-<br>eusability I. Title. II. Series.
  –Reusability I. Title. II. Series.
  QA76.73.C15H37 1996
  005.13'3––dc20 96-28817
                                                                    CIP
```
Copyright © 1997 by David R. Hanson.

All rights reserved. No part of this publication may be reproduced, stored in a retrieval system, or transmitted, in any form, or by any means, electronic, mechanical, photocopying, recording, or otherwise, without the prior written permission of the publisher.

Printed in the United States of America. Published simultaneously in Canada.

Text design by Wilson Graphics & Design (Kenneth J. Wilson). Text printed on recycled and acid-free paper.

ISBN 0-201-49841-3 2 3 4 5 6 7 8 9 10-MA-00999897 Second printing, January 1997

C Interfaces and Implementations: Techniques for Creating Reusable Software. C Interfaces and Implementations: Techniques for Creating Reusable Prepared for frliu@microsoft.com, Frank Liu

## **PREFACE**

<span id="page-7-0"></span>rogrammers are inundated with information about application programming interfaces, or APIs. Yet, while most programmers use APIs and the libraries that implement them in almost every appli-**CONFIGURER 19 SET AND AREST CONFIDENTIFY CONFIDENTIFY** cation they write, relatively few create and disseminate new, widely applicable, APIs. Indeed, programmers seem to prefer to "roll their own" instead of searching for a library that might meet their needs, perhaps because it is easier to write application-specific code than to craft welldesigned APIs.

I'm as guilty as the next programmer: lcc, a compiler for ANSI/ISO C written by Chris Fraser and myself, was built from the ground up. (1cc is described in *A Retargetable C Compiler: Design and Implementation*, Addison-Wesley, 1995.) A compiler exemplifies the kind of application for which it is possible to use standard interfaces and to create interfaces that are useful elsewhere. Examples include interfaces for memory management, string and symbol tables, and list manipulation. But lcc uses only a few routines from the standard C library, and almost none of its code can be used directly in other applications.

This book advocates a design methodology based on interfaces and their implementations, and it illustrates this methodology by describing 24 interfaces and their implementations in detail. These interfaces span a large part of the computing spectrum and include data structures, arithmetic, string processing, and concurrent programming. The implementations aren't toys — they're designed for use in production code. As described below, the source code is freely available.

There's little support in the C programming language for the interfacebased design methodology. Object-oriented languages, like C++ and Modula-3, have language features that encourage the separation of an interface from its implementation. Interface-based design is independent of any particular language, but it does require more programmer willpower and vigilance in languages like C, because it's too easy to pollute an interface with implicit knowledge of its implementation and vice versa.

C Interfaces and Implementations: Techniques for Creating Reusable Software. C Interfaces and Implementations: Techniques for Creating Reusable Prepared for frliu@microsoft.com, Frank Liu

Copyright © 1997 by David R. Hanson.. This download file is made available for personal use only and is subject to the Terms of Service. Any other use requires prior written consent from the copyright owner. Unauthorized use, reproduction and/or distribution are strictly prohibited and violate applicable laws. All rights reserved.

Once mastered, however, interface-based design can speed development time by building upon a foundation of general-purpose interfaces that can serve many applications. The foundation class libraries in some C++ environments are examples of this effect. Increased reuse of existing software — libraries of interface implementations — reduces initial development costs. It also reduces maintenance costs, because more of an application rests on well-tested implementations of general-purpose interfaces.

The 24 interfaces come from several sources, and all have been revised for this book. Some of the interfaces for data structures abstract data types — originated in lcc code, and in implementations of the Icon programming language done in the late 1970s and early 1980s (see R. E. Griswold and M. T. Griswold, *The Icon Programming Language*, Prentice Hall, 1990). Others come from the published work of other programmers; the "Further Reading" sections at the end of each chapter give the details.

Some of the interfaces are for data structures, but this is not a data structures book, per se. The emphasis is more on algorithm engineering  $-$  packaging data structures for general use in applications  $-$  than on data-structure algorithms. Good interface design does rely on appropriate data structures and efficient algorithms, however, so this book complements traditional data structure and algorithms texts like Robert Sedgewick's *Algorithms in C* (Addison-Wesley, 1990).

Most chapters describe one interface and its implementation; a few describe related interfaces. The "Interface" section in each chapter gives a concise, detailed description of the interface alone. For programmers interested only in the interfaces, these sections form a reference manual. A few chapters include "Example" sections, which illustrate the use of one or more interfaces in simple applications.

The "Implementation" section in each chapter is a detailed tour of the code that implements the chapter's interface. In a few cases, more than one implementation for the same interface is described, which illustrates an advantage of interface-based design. These sections are most useful for those modifying or extending an interface or designing related interfaces. Many of the exercises explore design and implementation alternatives. It should not be necessary to read an "Implementation" section in order to understand how to use an interface.

The interfaces, examples, and implementations are presented as *literate* programs; that is, the source code is interleaved with its explanation in an order that best suits understanding the code. The code is extracted automatically from the text files for this book and assembled into the

order dictated by the C programming language. Other book-length examples of literate programming in C include *A Retargetable C Compiler* and *The Stanford GraphBase: A Platform for Combinatorial Computing* by D. E. Knuth (Addison-Wesley, 1993).

#### **Organization**

The material in this book falls into the following broad categories:

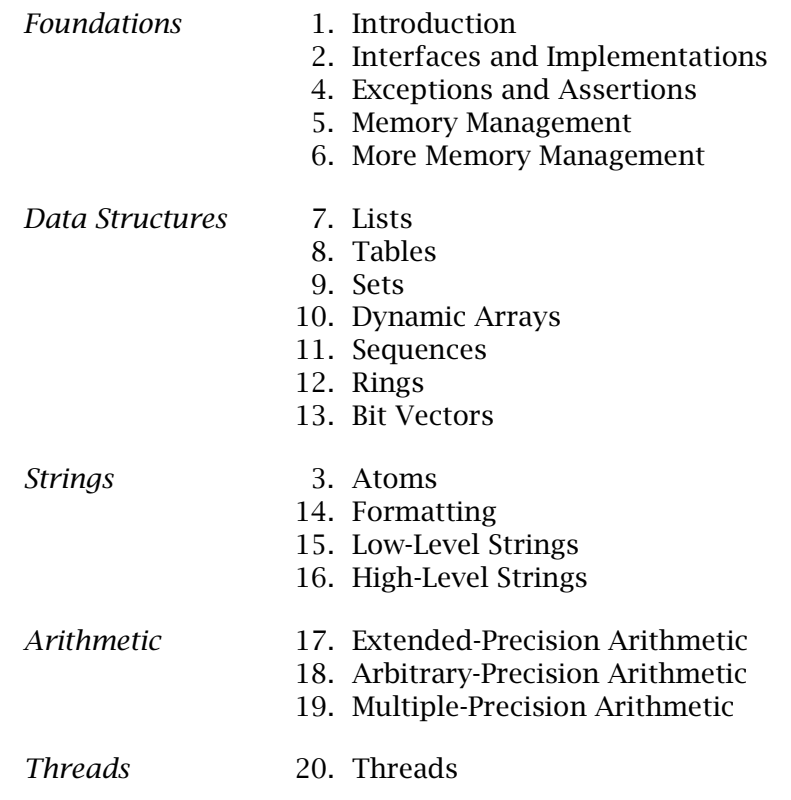

Most readers will benefit from reading all of Chapters 1 through 4, because these chapters form the framework for the rest of the book. The remaining chapters can be read in any order, although some of the later chapters refer to their predecessors.

Chapter 1 covers literate programming and issues of programming style and efficiency. Chapter 2 motivates and describes the interfacebased design methodology, defines the relevant terminology, and tours two simple interfaces and their implementations. Chapter 3 describes

C Interfaces and Implementations: Techniques for Creating Reusable Software. C Interfaces and Implementations: Techniques for Creating Reusable Prepared for frliu@microsoft.com, Frank Liu

the prototypical Atom interface, which is the simplest production-quality interface in this book. Chapter 4 introduces exceptions and assertions, which are used in every interface. Chapters 5 and 6 describe the memory management interfaces used by almost all the implementations. The rest of the chapters each describe an interface and its implementation.

#### **Instructional Use**

I assume that readers understand C at the level covered in undergraduate introductory programming courses, and have a working understanding of fundamental data structures at the level presented in texts like *Algorithms in C*. At Princeton, the material in this book is used in systems programming courses from the sophomore to first-year graduate levels. Many of the interfaces use advanced C programming techniques, such as opaque pointers and pointers to pointers, and thus serve as nontrivial examples of those techniques, which are useful in systems programming and data structure courses.

This book can be used for courses in several ways, the simplest being in project-oriented courses. In a compiler course, for example, students often build a compiler for a toy language. Substantial projects are common in graphics courses as well. Many of the interfaces can simplify the projects in these kinds of courses by eliminating some of the grunt programming needed to get such projects off the ground. This usage helps students realize the enormous savings that reuse can bring to a project, and it often induces them to try interface-based design for their own parts of the project. This latter effect is particularly valuable in team projects, because that's a way of life in the "real world."

Interfaces and implementations are the focus of Princeton's sophomore-level systems programming course. Assignments require students to be interface clients, implementors, and designers. In one assignment, for example, I distribute Section 8.1's Table interface, the object code for its implementation, and the specifications for Section 8.2's word frequency program, wf. The students must implement wf using only my object code for Table. In the next assignment, they get the object code for wf, and they must implement Table. Sometimes, I reverse these assignments, but both orders are eye-openers for most students. They are unaccustomed to having only object code for major parts of their program, and these assignments are usually their first exposure to the semiformal notation used in interfaces and program specification.

C Interfaces and Implementations: Techniques for Creating Reusable Software. C Interfaces and Implementations: Techniques for Creating Reusable Prepared for frliu@microsoft.com, Frank Liu

Initial assignments also introduce checked runtime errors and assertions as integral parts of interface specifications. Again, it takes a few assignments before students begin to appreciate the value of these concepts. I forbid "unannounced" crashes; that is, crashes that are not announced by an assertion failure diagnostic. Programs that crash get a grade of zero. This penalty may seem unduly harsh, but it gets the students' attention. They also gain an appreciation of the advantages of safe languages, like ML and Modula-3, in which unannounced crashes are impossible. (This grading policy is less harsh than it sounds, because in multipart assignments, only the offending part is penalized, and different assignments have different weights. I've given many zeros, but none has ever caused a course grade to shift by a whole point.)

Once students have a few interfaces under their belts, later assignments ask them to design new interfaces and to live with their design choices. For example, one of Andrew Appel's favorite assignments is a primality testing program. Students work in groups to design the interfaces for the arbitrary-precision arithmetic that is needed for this assignment. The results are similar to the interfaces described in Chapters 17 through 19. Different groups design interfaces, and a postassignment comparison of these interfaces, in which the groups critique one anothers' work, is always quite revealing. Kai Li accomplishes similar goals with a semester-long project that builds an *X*-based editor using the Tcl/Tk system (J. K. Ousterhout, *Tcl and the Tk Toolkit*, Addison-Wesley, 1994) and editor-specific interfaces designed and implemented by the students. Tk itself provides another good example of interfacebased design.

In advanced courses, I usually package assignments as interfaces and give the students free rein to revise and improve on them, and even to change the goals of the assignment. Giving them a starting point reduces the time required for assignment, and allowing substantial changes encourages creative students to explore alternatives. The unsuccessful alternatives are often more educational than the successful ones. Students invariably go down the wrong road, and they pay for it with greatly increased development time. When, in hindsight, they understand their mistakes, they come to appreciate that designing good interfaces is hard, but worth the effort, and they almost always become converts to interface-based design.

C Interfaces and Implementations: Techniques for Creating Reusable Software. C Interfaces and Implementations: Techniques for Creating Reusable Prepared for frliu@microsoft.com, Frank Liu

#### **How to Get the Software**

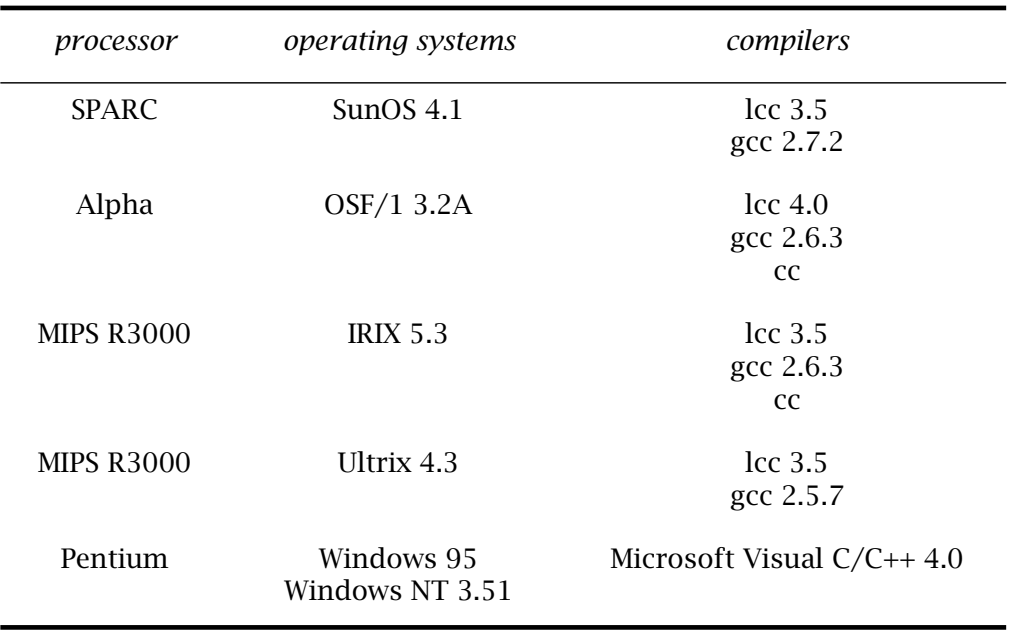

The software in this book has been tested on the following platforms:

A few of the implementations are machine-specific; they assume that the machine has two's-complement integer and IEEE floating-point arithmetic, and that unsigned longs can hold object pointers.

The source code for everything in this book is available for anonymous ftp at ftp.cs.princeton.edu in pub/packages/cii. Use an ftp client to connect to ftp.cs.princeton.edu, change to the directory pub/packages/cii, and download the file README, which describes the contents of the directory and how to download the distribution.

The most recent distributions are usually in files with names like cii*xy*.tar.gz or cii*xy*.zip, where *xy* is the version number; for example, 10 is version 1.0. cii*xy*.tar.gz is a UNIX tar file compressed with gzip, and cii*xy*.zip is a ZIP file compatible with PKZIP version 2.04g. The files in cii*xy*.zip are DOS/Windows text files; that is, their lines end with carriage returns and linefeeds. cii*xy*.zip may also be available on America Online, CompuServe, and other online services.

Information is also available on the World Wide Web at the URL http://www.cs.princeton.edu/software/cii/. This page includes instructions on reporting bugs.

C Interfaces and Implementations: Techniques for Creating Reusable Software. C Interfaces and Implementations: Techniques for Creating Reusable Prepared for frliu@microsoft.com, Frank Liu

#### <span id="page-13-0"></span>**Acknowledgments**

I have been using some of the interfaces in this book for my own research projects and in courses at the University of Arizona and Princeton University since the late 1970s. Students in these courses have been guinea pigs for my drafts of these interfaces. Their feedback over the years has been an important contribution to both the code in this book and its explanation. The Princeton students in several offerings of COS 217 and COS 596 deserve special thanks, because they suffered unknowingly through the drafts of most of what's in this book.

Interfaces are a way of life at Digital's System Research Center (SRC), d my 1992 and 1993 summers at SRC working on the Modula-3 project and my 1992 and 1993 summers at SRC working on the Modula-3 project erased any doubts I may have harbored about the efficacy of this approach. My thanks to SRC for supporting my visits, and to Bill Kalsow, Eric Muller, and Greg Nelson for many illuminating discussions. to SRC for supporting my visit<br>Nelson for many illuminating<br>Centers for Communications I

My thanks to IDA's Centers for Communications Research in Princeton and La Jolla for their support during the summer of 1994 and during my 1995–96 sabbatical. The CCRs provided ideal hideouts at which to plan<br>and complete this book.<br>Technical interactions with sellecture and students have contributed and complete this book.

Technical interactions with colleagues and students have contributed to this book in many ways. Even seemingly unrelated discussions have provoked improvements in my code and in its explanation. Thanks to Andrew Appel, Greg Astfalk, Jack Davidson, John Ellis, Mary Fernández, Chris Fraser, Alex Gounares, Kai Li, Jacob Navia, Maylee Noah, Rob Pike, Bill Plauger, John Reppy, Anne Rogers, and Richard Stevens. Careful readings of my code and prose by Rex Jaeschke, Brian Kernighan, Taj Khattra, Richard O'Keefe, Norman Ramsey, and David Spuler made a significant contribution to the quality of both.

David R. Hanson

C Interfaces and Implementations: Techniques for Creating Reusable Software. C Interfaces and Implementations: Techniques for Creating Reusable Prepared for frliu@microsoft.com, Frank Liu

C Interfaces and Implementations: Techniques for Creating Reusable Software. C Interfaces and Implementations: Techniques for Creating Reusabl Prepared for frliu@microsoft.com, Frank Liu

# <span id="page-15-0"></span>1 **INTRODUCTION**

big program is made up of many small modules. These modules provide the functions, procedures, and data structures used in the program. Ideally, most of these modules are ready-made and big program is made up of many small modules. These modules provide the functions, procedures, and data structures used in the program. Ideally, most of these modules are ready-made and come from libraries; only those that hand need to be written from scratch. Assuming that library code has been tested thoroughly, only the application-specific code will contain bugs, and debugging can be confined to just that code.

Unfortunately, this theoretical ideal rarely occurs in practice. Most programs are written from scratch, and they use libraries only for the lowest level facilities, such as I/O and memory management. Programmers often write application-specific code for even these kinds of lowlevel components; it's common, for example, to find applications in which the C library functions malloc and free have been replaced by custom memory-management functions.

There are undoubtedly many reasons for this situation; one of them is that widely available libraries of robust, well designed modules are rare. Some of the libraries that are available are mediocre and lack standards. The C library has been standardized since 1989, and is only now appearing on most platforms.

Another reason is size: Some libraries are so big that mastering them is a major undertaking. If this effort even appears to be close to the effort required to write the application, programmers may simply reimplement the parts of the library they need. User-interface libraries, which have proliferated recently, often exhibit this problem.

Library design and implementation are difficult. Designers must tread carefully between generality, simplicity, and efficiency. If the routines and data structures in a library are too general, they may be too hard to

C Interfaces and Implementations: Techniques for Creating Reusable Software. C Interfaces and Implementations: Techniques for Creating Reusable Prepared for frliu@microsoft.com, Frank Liu

<span id="page-16-0"></span>use or inefficient for their intended purposes. If they're too simple, they run the risk of not satisfying the demands of applications that might use them. If they're too confusing, programmers won't use them. The C library itself provides a few examples; its realloc function, for instance, is a marvel of confusion.

Library implementors face similar hurdles. Even if the design is done well, a poor implementation will scare off users. If an implementation is too slow or too big  $-$  or just perceived to be so  $-$  programmers will design their own replacements. Worst of all, if an implementation has bugs, it shatters the ideal outlined above and renders the library useless.

This book describes the design and implementation of a library that is suitable for a wide range of applications written in the C programming language. The library exports a set of modules that provide functions and data structures for "programming-in-the-small." These modules are suitable for use as "piece parts" in applications or application components that are a few thousand lines long.

Most of the facilities described in the subsequent chapters are those covered in undergraduate courses on data structures and algorithms. But here, more attention is paid to how they are packaged and to making them robust. Each module is presented as an *interface* and its *implementation*. This design methodology, explained in Chapter 2, separates module specifications from their implementations, promotes clarity and precision in those specifications, and helps provide robust implementations.

#### **1.1 Literate Programs**

This book describes modules not by prescription, but by example. Each chapter describes one or two interfaces and their implementations in full. These descriptions are presented as literate programs. The code for an interface and its implementation is intertwined with prose that explains it. More important, each chapter is the source code for the interfaces and implementations it describes. The code is extracted automatically from the source text for this book; what you see is what you get.

A literate program is composed of English prose and labeled *chunks* of program code. For example,

-*compute* x • y≡  $sum = 0$ ;

C Interfaces and Implementations: Techniques for Creating Reusable Software. C Interfaces and Implementations: Techniques for Creating Reusable Prepared for frliu@microsoft.com, Frank Liu

for  $(i = 0; i < n; i++)$ sum  $+= x[i]$ \*y[i];

defines a chunk named  $\langle compute \times \bullet \text{ y} \rangle$ ; its code computes the dot product of the arrays x and y. This chunk is used by referring to it in another chunk:

```
-
function dotproduct≡
  int dotProduct(int x[], int y[], int n) {
      int i, sum;
      -
compute x • y
      return sum;
  }
```
When the chunk (*function* dotproduct) is extracted from the file that holds this chapter, its code is copied verbatim, uses of chunks are replaced by their code, and so on. The result of extracting *(function* dot $product$  is a file that holds just the code:

```
int dotProduct(int x[], int y[], int n) {
    int i, sum;
    sum = 0;for (i = 0; i < n; i++)sum += x[i] * y[i];return sum;
}
```
A literate program can be presented in small pieces and documented thoroughly. English prose subsumes traditional program comments, and isn't limited by the comment conventions of the programming language.

The chunk facility frees literate programs from the ordering constraints imposed by programming languages. The code can be revealed in whatever order is best for understanding it, not in the order dictated by rules that insist, for example, that definitions of program entities precede their uses.

The literate-programming system used in this book has a few more features that help describe programs piecemeal. To illustrate these features and to provide a complete example of a literate C program, the rest

C Interfaces and Implementations: Techniques for Creating Reusable Software. C Interfaces and Implementations: Techniques for Creating Reusable Prepared for frliu@microsoft.com, Frank Liu

**4** INTRODUCTION

of this section describes double, a program that detects adjacent identical words in its input, such as "the the." For example, the UNIX command

```
% double intro.txt inter.txt
intro.txt:10: the
inter.txt:110: interface
inter.txt:410: type
inter.txt:611: if
```
shows that "the" occurs twice in the file intro.txt; the second occurrence appears on line 10; and double occurrences of "interface," "type," and "if" appear in inter.txt at the lines shown. If double is invoked with no arguments, it reads its standard input and omits the file names from its output. For example:

```
% cat intro.txt inter.txt | double
10: the
143: interface
343: type
544: if
```
In these and other displays, commands typed by the user are shown in a slanted typewriter font, and the output is shown in a regular typewriter font.

Let's start double by defining a *root* chunk that uses other chunks for each of the program's components:

```
-
double.c 4≡
  -
includes 5
  -
data 6
  -
prototypes 6
  -
functions 5
```
By convention, the root chunk is labeled with the program's file name; extracting the chunk *(double.c* 4) extracts the program. The other chunks are labeled with double's top-level components. These components are listed in the order dictated by the C programming language, but they can be presented in any order.

The 4 in  $\langle \textit{double.c } 4 \rangle$  is the page number on which the definition of the chunk begins. The numbers in the chunks used in  $\langle \textit{double.c 4} \rangle$  are the

C Interfaces and Implementations: Techniques for Creating Reusable Software. C Interfaces and Implementations: Techniques for Creating Reusable Prepared for frliu@microsoft.com, Frank Liu

page numbers on which their definitions begin. These page numbers help readers navigate the code.

The main function handles double's arguments. It opens each file and calls doubleword to scan the file:

```
-
functions 5≡
 int main(int argc, char *argv[]) {
      int i;
      for (i = 1; i < argc; i++) {
          FILE *fp = fopen(argv[i], "r");
          if (fp == NULL) {
              fprintf(stderr, "%s: can't open '%s' (%s)\n",
                  argv[0], argv[i], strerror(errno));
              return EXIT_FAILURE;
          } else {
              doubleword(argv[i], fp);
              fclose(fp);
          }
      }
      if (argc == 1) doubleword(NULL, stdin);
      return EXIT_SUCCESS;
 }
-
includes 5≡
 #include <stdio.h>
 #include <stdlib.h>
 #include <errno.h>
```
The function doubleword needs to read words from a file. For the purposes of this program, a word is one or more nonspace characters, and case doesn't matter. getword reads the next word from an opened file into buf[0..size-1] and returns one; it returns zero when it reaches the end of file.

```
-
functions 5+≡
  int getword(FILE *fp, char *buf, int size) {
       int c;
       c = \text{qetc}(\text{fp}):-
scan forward to a nonspace character or EOF 6
```
C Interfaces and Implementations: Techniques for Creating Reusable Software. C Interfaces and Implementations: Techniques for Creating Reusable Prepared for frliu@microsoft.com, Frank Liu

```
-
copy the word into buf[0..size-1] 7
      if (c \mid EOF)ungetc(c, fp);
      return (found a word? 7);
  }
-
prototypes 6≡
  int getword(FILE *, char *, int);
```
This chunk illustrates another literate programming feature: The  $+=$  that follows the chunk labeled  $\langle$ *functions* 5 $\rangle$  indicates that the code for getword is *appended* to the code for the chunk  $\langle$  *functions* 5 $\rangle$ , so that chunk now holds the code for main and for getcode. This feature permits the code in a chunk to be doled out a little at a time. The page number in the label for a continued chunk refers to the *first* definition for the chunk, so it's easy to find the beginning of a chunk's definition.

Since getword follows main, the call to getword in main needs a prototype, which is the purpose of the  $\langle$ *prototypes* 6 $\rangle$  chunk. This chunk is something of a concession to C's declaration-before-use rule, but if it is defined consistently and appears before  $\langle$  *functions* 5 $\rangle$  in the root chunk, then functions can be presented in any order.

In addition to plucking the next word from the input, getword increments linenum whenever it runs across a new-line character. doubleword uses linenum when it emits its output.

```
-
data 6≡
  int linenum;
```

```
-
scan forward to a nonspace character or EOF 6≡
  for ( ; c != EOF && isspace(c); c = \text{getc(fp)})if (c == ' \n\rangle n')linenum++;
```
-*includes* 5+≡ #include <ctype.h>

The definition of linenum exemplifies chunks that are presented in an order different from what is required by C. linenum is given here, when it is first used, instead of at the top of the file or before the definition of getword, which is where C insists that it be defined.

C Interfaces and Implementations: Techniques for Creating Reusable Software. C Interfaces and Implementations: Techniques for Creating Reusable Prepared for frliu@microsoft.com, Frank Liu

The value of size is the limit on the length of words stored by getword, which discards the excess characters and folds uppercase letters to lowercase:

```
-
copy the word into buf[0..size-1] 7≡
  {
      int i = 0;
      for ( ; c := EOF \& \& l \text{isspace}(c); c = getc(fp))
           if (i < size - 1)buf[i++] = tolower(c);if (i < size)
           buf[i] = '\0;
  }
```
The index i is compared to  $size - 1$  to guarantee there's room to store a null character at the end of the word. The if statement protecting this assignment handles the case when size is zero. This case won't occur in double, but this kind of defensive programming helps catch "can't happen" bugs.

All that remains is for getword to return one if buf holds a word, and zero otherwise:

-*found a word?* 7≡  $buf[0]$  !=  $'\0'$ 

This definition shows that chunks don't have to correspond to statements or to any other syntactic unit of C; they're simply text.

doubleword reads each word, compares it with the previous word, and complains about duplicates. It looks only at words that begin with letters:

```
-
functions 5+≡
 void doubleword(char *name, FILE *fp) {
      char prev[128], word[128];
      line = 1;
      prev[0] = ' \0;
      while (getword(fp, word, sizeof word)) {
          if (isalpha(word[0]) && strcmp(prev, word)==0)
              -
word is a duplicate 8
          strcpy(prev, word);
```
C Interfaces and Implementations: Techniques for Creating Reusable Software. C Interfaces and Implementations: Techniques for Creating Reusable Prepared for frliu@microsoft.com, Frank Liu

```
}
  }
-
prototypes 6+≡
  void doubleword(char *, FILE *);
-
includes 5+≡
  #include <string.h>
```
Emitting the output is easy, but the file name and its trailing colon are printed only if name isn't null:

```
-
word is a duplicate 8≡
  {
      if (name)
          printf("%s:", name);
      printf("%d: %s\n", linenum, word);
  }
```
This chunk is defined as a compound statement so that it can appear as the consequent of the if statement in which it is used.

#### **1.2 Programming Style**

double illustrates many of the stylistic conventions used for the programs in this book. It is more important for programs to be read easily and understood by people than it is for them to be compiled easily by computers. The compiler doesn't care about the names chosen for variables, how the code is laid out, or how the program is divided into modules. But these kinds of details can have enormous impact on how easily programmers can read and understand a program.

The code in this book follows established stylistic conventions for C programs. It uses consistent conventions for naming variables, types, and routines, and, to the extent permitted by the typographical constraints imposed by this book, a consistent indentation style. Stylistic conventions are not a rigid set of rules that must be followed at all costs; rather, they express a philosophical approach to programming that seeks to maximize readability and understanding. Thus, the "rules" are broken whenever varying the conventions helps to emphasize important facets of the code or makes complicated code more readable.

C Interfaces and Implementations: Techniques for Creating Reusable Software. C Interfaces and Implementations: Techniques for Creating Reusable Prepared for frliu@microsoft.com, Frank Liu

In general, longer, evocative names are used for global variables and routines, and short names, which may mirror common mathematical notation, are used for local variables. The loop index i in  $\langle \textit{compute} \times \bullet \rangle$ is an example of the latter convention. Using longer names for indices and variables that are used for similarly traditional purposes usually makes the code harder to read; for example, in

 $sum = 0;$ for (theindex = 0; theindex < numofElements; theindex++) sum += x[theindex]\*y[theindex];

the variable names obscure what the code does.

e variable names obscure what the code does.<br>Variables are declared near their first use, perhaps in chunks. The declaration of linenum near its first use in getword is an example. Locals are declared at the beginning of the compound statements in which they are declared at the beginning of the compound statements in which they<br>are used, when possible. An example is the declaration of i in  $\langle copy the$ *word into buf*[0..size-1] 7).

In general, the names of procedures and functions are chosen to reflect what the procedures do and what the functions return. Thus get-In general, the names of procedures and functions are chosen to<br>1740 reflect what the procedures do and what the functions return. Thus get-<br>1890 word returns the next word in the input and doubleword finds and announces words that occur two or more times. Most routines are short, no more than a page of code; chunks are even shorter, usually less than a dozen lines.

There are almost no comments in the code because the prose surrounding the chunks that comprise the code take their place. Stylistic advice on commenting conventions can evoke nearly religious wars among programmers. This book follows the lead of classics in C programming, in which comments are kept to a minimum. Code that is clear and that uses good naming and indentation conventions usually explains itself. Comments are called for only to explain, for example, the details of data structures, special cases in algorithms, and exceptional conditions. Compilers can't check that comments and code agree; misleading comments are usually worse than no comments. Finally, some comments are just clutter; those in which the noise and excess typography drown out the content do nothing but smother the code.

Literate programming avoids many of the battles that occur in comment wars because it isn't constrained by the comment mechanisms of the programming language. Programmers can use whatever typographical features are best for conveying their intentions, including tables, equations, pictures, and citations. Literate programming seems to encourage accuracy, precision, and clarity.

**10** INTRODUCTION

The code in this book is written in C; it uses most of the idioms commonly accepted  $-$  and expected  $-$  by experienced C programmers. Some of these idioms can confuse programmers new to C, but they must master them to become fluent in C. Idioms involving pointers are often the most confusing because C provides several unique and expressive operators for manipulating pointers. The library function strcpy, which copies one string to another and returns the destination string, illustrates the differences between "idiomatic C" and code written by newcomers to C; the latter kind of code often uses arrays:

```
char *strcpy(char dst[], const char src[]) {
    int i;
    for (i = 0; src[i] != '\0'; i++)
        dst[i] = src[i];dst[i] = '\\0';return dst;
}
```
The idiomatic version uses pointers:

```
char *strcpy(char *dst, const char *src) {
    char *_s = dist;
    while (*dst++ = *src++);
    return s;
}
```
Both versions are reasonable implementations of strcpy. The pointer version uses the common idiom that combines assignment, incrementing a pointer, and testing the result of the assignment into the single assignment expression. It also modifies its arguments, dst and src, which is acceptable in C because all arguments are passed by value — arguments are just initialized locals.

A good case can be made for preferring the array version to the pointer version. For example, the array version is easier for *all* programmers to understand, regardless of their fluency in C. But the pointer version is the one most experienced C programmers would write, and hence the one programmers are most likely to encounter when reading existing

C Interfaces and Implementations: Techniques for Creating Reusable Software. C Interfaces and Implementations: Techniques for Creating Reusable Prepared for frliu@microsoft.com, Frank Liu

<span id="page-25-0"></span>code. This book can help you learn these idioms, understand C's strong points, and avoid common pitfalls.

#### **1.3 Efficiency**

Programmers seem obsessed with efficiency. They can spend hours tweaking code to make it run faster. Unfortunately, much of this effort is wasted. Programmers' intuitions are notoriously bad at guessing where programs spend their time.

Tuning a program to make it faster almost always makes it bigger, more difficult to understand, and more likely to contain errors. There's no point in such tuning unless measurements of execution time show that the program is too slow. A program needs only to be fast enough, not necessarily as fast as possible.

Tuning is often done in a vacuum. If a program is too slow, the only way to find its bottlenecks is to measure it. A program's bottlenecks rarely occur where you expect them or for the reasons you suspect, and there's no point in tuning programs in the wrong places. When you've found the right place, tuning is called for only if the time spent in that place is a significant amount of the running time. It's pointless to save 1 percent in a search routine if I/O accounts for 60 percent of the program's running time.

Tuning often introduces errors. The fastest program to a crash isn't a winner. Reliability is more important than efficiency; delivering fast software that crashes is more expensive in the long run than delivering reliable software that's fast enough.

Tuning is often done at the wrong level. Straightforward implementations of inherently fast algorithms are better than hand-tuned implementations of slow algorithms. For example, squeezing instructions out of the inner loop of a linear search is doomed to be less profitable than using a binary search in the first place.

Tuning can't fix a bad design. If the program is slow everywhere, the inefficiency is probably built into the design. This unfortunate situation occurs when designs are drawn from poorly written or imprecise problem specifications, or when there's no overall design at all.

Most of the code in this book uses efficient algorithms that have good *average-case* performance and whose *worst-case* performance is easy to characterize. Their execution times on typical inputs will almost always be fast enough for most applications. Those cases where performance might pose problems in some applications are clearly identified.

C Interfaces and Implementations: Techniques for Creating Reusable Software. C Interfaces and Implementations: Techniques for Creating Reusable Prepared for frliu@microsoft.com, Frank Liu

<span id="page-26-0"></span>Some C programmers make heavy use of macros and conditional compilation in their quests for efficiency. This book avoids both whenever possible. Using macros to avoid function calls is rarely necessary. It pays only when objective measurements demonstrate that the costs of the calls in question overwhelm the running times of the rest of the code. I/O is one of the few places where macros are justified; the standard I/O functions getc, putc, getchar, and putchar, for example, are often implemented as macros.

Conditional compilation is often used to configure code for specific platforms or environments, or to enable or disable debugging code. These problems are real, but conditional compilation is usually the easy way out of them and always makes the code harder to read. And it's often more useful to rework the code so that platform dependencies are selected during execution. For example, a single compiler that can select one of, say, six architectures for which to generate code at execution  $time - a cross compiler - is more useful than having to configure and$ build six different compilers, and it's probably easier to maintain.

If an application must be configured at compile time, version-control tools are better at it than C's conditional-compilation facilities. The code isn't littered with preprocessor directives that make the code hard to read and obscure what's being compiled and what isn't. With versioncontrol tools, what you see is what is executed. These tools are also ideal for keeping track of performance improvements.

#### **Further Reading**

The ANSI standard (1990) and the technically equivalent ISO standard (1990) are the definitive references for the standard C library, but Plauger (1992) gives a more detailed description and a complete implementation. Similarly, the standards are the last word on C, but Kernighan and Ritchie (1988) is probably the most widely used reference. The latest edition of Harbison and Steele (1995) is perhaps the most up-to-date with respect to the standards, and it also describes how to write "clean  $C'' - C$  code that can be compiled with  $C_{++}$  compilers. Jaeschke (1991) condenses the essence of Standard C into a compact dictionary format, which is a useful reference for C programmers.

 *Software Tools* by Kernighan and Plauger (1976) gives early examples of literate programs, although the authors used ad hoc tools to include code in the book. WEB is the one of the first tools designed explicitly for literate programming. Knuth (1992) describes WEB and some of its vari-

C Interfaces and Implementations: Techniques for Creating Reusable Software. C Interfaces and Implementations: Techniques for Creating Reusable Prepared for frliu@microsoft.com, Frank Liu

<span id="page-27-0"></span>ants and uses; Sewell (1989) is a tutorial introduction to WEB. Simpler tools (Hanson 1987; Ramsey 1994) can go a long way to providing much of WEB's essential functionality. This book uses notangle, one of the programs in Ramsey's noweb system, to extract the chunks. noweb is also used by Fraser and Hanson (1995) to present an entire C compiler as a literate program. This compiler is also a cross compiler.

double is taken from Kernighan and Pike (1984) where it's implemented in the AWK programming language (Aho, Kernighan, and Weinberger 1988). Despite its age, Kernighan and Pike remains one of the best books on the UNIX programming philosophy.

The best way to learn good programming style is to read programs that use good style. This book follows the enduring style used in Kernighan and Pike (1984) and Kernighan and Ritchie (1988). Kernighan and Plauger (1978) is the classic book on programming style, but it doesn't include any examples in C. Ledgard's brief book (1987) offers similar advice, and Maguire (1993) provides a perspective from the world of PC programming. Koenig (1989) exposes C's dark corners and highlights the ones that should be avoided. McConnell (1993) offers sound advice on many aspects of program construction, and gives a balanced discussion of the pros and cons of using goto statements.

The best way to learn to write efficient code is to have a thorough grounding in algorithms and to read other code that is efficient. Sedgewick (1990) surveys all of the important algorithms most programmers need to know, and Knuth (1973a) gives the gory details on the fundamental ones. Bentley (1982) is 170 pages of good advice and common sense on how to write efficient code.

#### **Exercises**

- 1.1 getword increments linenum in *(scan forward to a nonspace or EOF* 6) but not after  $\langle copy$  the word into buf [0..size-1] 7) when a word *ends* at a new-line character. Explain why. What would happen if linenum were incremented in this case?
- 1.2 What does double print when it sees three or more identical words in its input? Change double to fix this "feature."
- 1.3 Many experienced C programmers would include an explicit comparison in strcpy's loop:

C Interfaces and Implementations: Techniques for Creating Reusable Software. C Interfaces and Implementations: Techniques for Creating Reusable Prepared for frliu@microsoft.com, Frank Liu

```
char *strcpy(char *dst, const char *src) {
    char *s = dst;
    while ((\text{*dst++} = \text{*src++}) != '\0');
    return s;
}
```
The explicit comparison makes it clear that the assignment isn't a typographical error. Some C compilers and related tools, like Gimpel Software's PC-Lint and LCLint (Evans 1996), issue a warning when the result of an assignment is used as a conditional, because such usage is a common source of errors. If you have PC-Lint or LCLint, experiment with it on some "tested" programs.

C Interfaces and Implementations: Techniques for Creating Reusable Software. C Interfaces and Implementations: Techniques for Creating Reusable Prepared for frliu@microsoft.com, Frank Liu

# 2

### <span id="page-29-0"></span>**INTERFACES AND IMPLEMENTATIONS**

module comes in two parts, its interface and its implementation. The interface specifies *what* a module does. It declares the iden- $\blacktriangle$  tifiers, types, and routines that are available to code that uses the module comes in two parts, its interface and its implementation.<br>The interface specifies *what* a module does. It declares the identifiers, types, and routines that are available to code that uses the module. An implementa purpose advertised by its interface. For a given module, there is usually one interface, but there might be many implementations that provide the facilities specified by the interface. Each implementation might use different algorithms and data structures, but they all must meet the specification given by the interface.

A *client* is a piece of code that uses a module. Clients *import* interfaces; implementations *export* them. Clients need to see only the interface. Indeed, they may have only the object code for an implementation. Clients share interfaces and implementations, thus avoiding unnecessary code duplication. This methodology also helps avoid bugs — interfaces and implementations are written and debugged once, but used often.

#### **2.1 Interfaces**

An interface specifies only those identifiers that clients may use, hiding irrelevant representation details and algorithms as much as possible. This helps clients avoid dependencies on the specifics of particular implementations. This kind of dependency between a client and an implementation — *coupling* — causes bugs when an implementation

C Interfaces and Implementations: Techniques for Creating Reusable Software. C Interfaces and Implementations: Techniques for Creating Reusable Prepared for frliu@microsoft.com, Frank Liu

changes; these bugs can be particularly hard to fix when the dependencies are buried in hidden or implicit assumptions about an implementation. A well-designed and precisely specified interface reduces coupling.

C has only minimal support for separating interfaces from implementations, but simple conventions can yield most of the benefits of the interface/implementation methodology. In C, an interface is specified by a header file, which usually has a .h file extension. This header file declares the macros, types, data structures, variables, and routines that clients may use. A client imports an interface with the C preprocessor #include directive.

The following example illustrates the conventions used in this book's interfaces. The interface

```
-
arith.h≡
```

```
extern int Arith_max(int x, int y);
extern int Arith_min(int x, int y);
extern int Arith_div(int x, int y);
extern int Arith_mod(int x, int y);
extern int Arith_ceiling(int x, int y);
extern int Arith_floor (int x, int y);
```
declares six integer arithmetic functions. An implementation provides definitions for each of these functions.

The interface is named Arith and the interface header file is named arith.h. The interface name appears as a prefix for each of the identifiers in the interface. This convention isn't pretty, but C offers few alternatives. All file-scope identifiers — variables, functions, type definitions, and enumeration constants — share a single name space. All global structure, union, and enumeration tags share another single name space. In a large program, it's easy to use the same name for different purposes in otherwise unrelated modules. One way to avoid these *name collisions* is use a prefix, such as the module name. A large program can easily have thousands of global identifiers, but usually has only hundreds of modules. Module names not only provide suitable prefixes, but help document client code.

The functions in the Arith interface provide some useful pieces missing from the standard C library and provide well-defined results for division and modulus where the standard leaves the behavior of these operations undefined or implementation-defined.

Arith\_min and Arith\_max return the minimum and maximum of their integer arguments.

Arith\_div returns the quotient obtained by dividing x by y, and Arith\_mod returns the corresponding remainder. When x and y are both positive or both negative,  $Arith\_div(x, y)$  is equal to  $x/y$  and Arith\_mod( $x$ ,  $y$ ) is equal to  $x\frac{2}{y}$ . When the operands have different signs, however, the values returned by C's built-in operators depend on the implementation. When y is zero, Arith\_div and Arith\_mod behave the same as  $x/y$  and  $x\frac{y}{y}$ .

The C standard insists only that if  $x/y$  is representable, then  $(x/y) \cdot y + y$ *x*%*y* must be equal to *x*. These semantics permit integer division to truncate toward zero or toward minus infinity when one of the operands is negative. For example, if −13/5 is −2, then the standard says that −13%5 must be equal to  $-13 - (-13/5) \cdot 5 = -13 - (-2) \cdot 5 = -3$ . But if  $-13/5$  is  $-3$ , then the value of  $-13\%5$  must be  $-13 - (-3) \cdot 5 = 2$ .

The built-in operators are thus useful only for positive operands. The standard library functions div and ldiv take two integers or long integers and return the quotient and remainder in the quot and rem fields of a structure. Their semantics are well defined: they always truncate toward zero, so div(-13, 5).quot is always equal to −2. Arith\_div and Arith\_mod are similarly well defined. They always truncate toward the left on the number line; toward zero when their operands have the same sign, and toward minus infinity when their signs are different, so Arith\_div(-13, 5) returns −3.

The definitions for Arith\_div and Arith\_mod are couched in more precise mathematical terms. Arith\_div( $x$ ,  $y$ ) is the maximum integer that does not exceed the real number *z* such that  $z \cdot y = x$ . Thus, for  $x = -13$  and  $y = 5$  (or  $x = 13$  and  $y = -5$ ), *z* is  $-2.6$ , so Arith\_div(-13, 5) is −3. Arith\_mod(*x*, *y*) is defined to be equal to *x* − *y*•Arith\_div(*x*, *y*), so Arith\_mod( $-13$ , 5) is  $-13 - 5 \cdot (-3) = 2$ .

The functions Arith\_ceiling and Arith\_floor follow similar conventions. Arith\_ceiling(*x*, *y*) returns the *least* integer not less than the real quotient of  $x/y$ , and  $Arith_floor(x, y)$  returns the *greatest* integer not exceeding the real quotient of *x*/*y*. Arith\_ceiling returns the integer to the right of  $x/y$  on the number line, and Arith\_floor returns the integer to the left of *x*/*y* for all operands. For example:

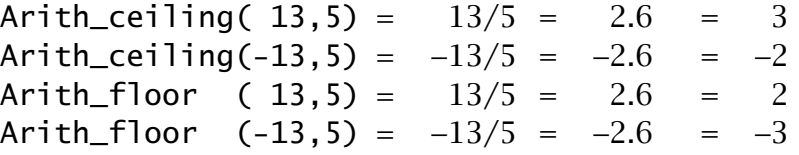

C Interfaces and Implementations: Techniques for Creating Reusable Software. C Interfaces and Implementations: Techniques for Creating Reusable Prepared for frliu@microsoft.com, Frank Liu

<span id="page-32-0"></span>This laborious specification for an interface as simple as Arith is unfortunately both typical and necessary for most interfaces. Most programming languages include holes in their semantics where the precise meanings of some operations are ill-defined or simply undefined. C's semantics are riddled with such holes. Well-designed interfaces plug these holes, define what is undefined, and make explicit decisions about behaviors that the language specifies as undefined or implementationdefined.

Arith is not just an artificial example designed to show C's pitfalls. It is useful, for example, for algorithms that involve modular arithmetic, like those used in hash tables. Suppose i is to range from zero to  $N-1$ where N exceeds 1 and incrementing and decrementing i is to be done modulo N. That is, if i is  $N-1$ ,  $i+1$  is 0, and if i is 0,  $i-1$  is  $N-1$ . The expressions

 $i =$  Arith\_mod( $i + 1, N$ );  $i =$  Arith\_mod( $i - 1, N$ );

increment and decrement i correctly. The expression  $i = (i+1)$ %N works, too, but  $i = (i-1)$ %N doesn't work because when i is 0,  $(i-1)$ %N can be -1 or N-1. The programmer who uses (i-1)%N on a machine where  $(-1)$ %N returns N-1 and counts on that behavior is in for a rude surprise when the code is ported to a machine where  $(-1)$ %N returns  $-1$ . The library function  $div(x, y)$  doesn't help either. It returns a structure whose quot and rem fields hold the quotient and remainder of x/y. When i is zero,  $div(i-1, N)$ . rem is always  $-1$ . It is possible to use  $i = (i-1+N)$ %N, but only when  $i-1+N$  can't overflow.

#### **2.2 Implementations**

An implementation exports an interface. It defines the variables and functions necessary to provide the facilities specified by the interface. An implementation reveals the representation details and algorithms of its particular rendition of the interface, but, ideally, clients never need to see these details. Clients share object code for implementations, usually by loading them from libraries.

An interface can have more than one implementation. As long as the implementation adheres to the interface, it can be changed without affecting clients. A different implementation might provide better performance, for example. Well-designed interfaces avoid machine depen-

C Interfaces and Implementations: Techniques for Creating Reusable Software. C Interfaces and Implementations: Techniques for Creating Reusable Prepared for frliu@microsoft.com, Frank Liu

dencies, but may force implementations to be machine-dependent, so different implementations or parts of implementations might be needed for each machine on which the interface is used.

In C, an implementation is provided by one or more .c files. An implementation must provide the facilities specified by the interface it exports. Implementations include the interface's .h file to ensure that its definitions are consistent with the interface's declarations. Beyond this, however, there are no linguistic mechanisms in C to check an implementation's compliance.

Like the interfaces, the implementations described in this book have a

```
stylized format illustrated by arith.c:<br>
\langlearith.c)=
-
arith.c≡
  #include "arith.h"
  arith.c functions 19<sup>2</sup> Fank Liu
-
arith.c functions 19≡
 int Arith_max(int x, int y) {
      return x > y ? x : y;
  }
  int Arith_min(int x, int y) {
      return x > y ? y : x;
  }
                   \frac{1}{2} x, y; 0749
```
In addition to *(arith.c functions* 19), more involved implementations may have chunks named  $\langle data \rangle$ ,  $\langle types \rangle$ ,  $\langle macros \rangle$ ,  $\langle prototypes \rangle$ , etc. File names in chunks, such as *arith.c*, are omitted when no confusion results.

Arith\_div must cope with the two possible behaviors for division when its arguments have different signs. If division truncates toward zero and y doesn't divide x evenly, then  $Arith\_div(x,y)$  is  $x/y - 1$ ; otherwise, x/y will do:

```
-
arith.c functions 19+≡
  int Arith_div(int x, int y) {
      if ((division truncates toward 0 20)
      && -
x and y have different signs 20 && x%y != 0)
           return x/y - 1;
      else
           return x/y;
  }
```
C Interfaces and Implementations: Techniques for Creating Reusable Software. C Interfaces and Implementations: Techniques for Creating Reusable Prepared for frliu@microsoft.com, Frank Liu

The example from the previous section, dividing −13 by 5, tests which way division truncates. Capturing the outcomes of testing whether x and y are less than zero and comparing these outcomes checks the signs:

-*division truncates toward 0* 20≡  $-13/5 == -2$ 

-x *and* y *have different signs* 20≡  $(x < 0)$  !=  $(y < 0)$ 

Arith\_mod could be implemented as it's defined:

```
int Arith_mod(int x, int y) {
    return x - y^*Arith_div(x, y);
}
```
Arith\_mod can also use the % operator if it tests for the same conditions as Arith\_div. When those conditions are true,

 $Arith_mod(x,y) = x - y^*Arith_div(x, y)$  $= x - y^*(x/y - 1)$  $= x - y^*(x/y) + y$ 

The underlined subexpression is the Standard C definition of x%y, so Arith\_mod is

```
-
arith.c functions 19+≡
  int Arith_mod(int x, int y) {
      if ((division truncates toward 0 20)
      && -
x and y have different signs 20 && x%y != 0)
           return x%y + y;
      else
           return x%y;
  }
```
Arith\_floor is just Arith\_div, and Arith\_ceiling is Arith\_div plus one, unless y divides x evenly:

```
-
arith.c functions 19+≡
  int Arith_floor(int x, int y) {
```
C Interfaces and Implementations: Techniques for Creating Reusable Software. C Interfaces and Implementations: Techniques for Creating Reusable Prepared for frliu@microsoft.com, Frank Liu

```
return Arith_div(x, y);
}
int Arith_ceiling(int x, int y) {
    return Arith_div(x, y) + (x\%y := 0);
}
```
#### **2.3 Abstract Data Types**

An *abstract data type* is an interface that defines a data type and operations on values of that type. A *data type* is a set of values. In C, built-in data types include characters, integers, floating-point numbers, and so forth. Structures themselves define new types and can be used to form higher-level types, such as lists, trees, lookup tables, and more.

A high-level type is *abstract* because the interface hides the details of its representation and specifies the only legal operations on values of the type. Ideally, these operations don't reveal representation details on which clients might implicitly depend. The canonical example of an abstract data type, or ADT, is the stack. Its interface defines the type and its five operations:

```
-
initial version of stack.h≡
 #ifndef STACK_INCLUDED
 #define STACK_INCLUDED
 typedef struct Stack_T *Stack_T;
 extern Stack_T Stack_new (void);
 extern int Stack_empty(Stack_T stk);
 extern void Stack_push (Stack_T stk, void *x);
 extern void *Stack_pop (Stack_T stk);
 extern void Stack_free (Stack_T *stk);
 #endif
```
The typedef defines the type Stack\_T, which is a pointer to a structure with a tag of the *same* name. This definition is legal because structure, union, and enumeration tags occupy a name space that is separate from the space for variables, functions, and type names. This idiom is used throughout this book. The typename  $-$  Stack $T -$  is the name of inter-

C Interfaces and Implementations: Techniques for Creating Reusable Software. C Interfaces and Implementations: Techniques for Creating Reusable Prepared for frliu@microsoft.com, Frank Liu
est in this interface; the tag name may be important only to the implementation. Using the same name avoids polluting the code with excess names that are rarely used.

The macro STACK\_INCLUDED pollutes the name space, too, but the \_INCLUDED suffix helps avoid collisions. Another common convention is to prefix an underscore to these kinds of names, such as \_STACK or \_STACK\_INCLUDED. However, Standard C reserves leading underscores for implementors and for future extensions, so it seems prudent to avoid leading underscores.

This interface reveals that stacks are represented by pointers to structures, but it says nothing about what those structures look like. Stack\_T is an *opaque pointer type*; clients can manipulate such pointers freely, but they can't *dereference* them; that is, they can't look at the innards of the structure pointed to by them. Only the implementation has that privilege.

Opaque pointers hide representation details and help catch errors. Only Stack\_Ts can be passed to the functions above; attempts to pass other kinds of pointers, such as pointers to other structures, yield compilation errors. The lone exception is a void pointer, which can be passed to any kind of pointer.

The conditional compilation directives #ifdef and #endif, and the #define for STACK\_INCLUDED, permit stack.h to be included more than once, which occurs when interfaces import other interfaces. Without this protection, second and subsequent inclusions would cause compilation errors about the redefinition of Stack\_T in the typedef.

This convention seems the least offensive of the few available alternatives. Forbidding interfaces to include other interfaces avoids the need for repeated inclusion altogether, but forces interfaces to specify the other interfaces that must be imported some other way, such as in comments, and forces programmers to provide the includes. Putting the conditional compilation directives in a client instead of the interface avoids reading the interface unnecessarily, but litters the directives in many places instead of only in the interface. The convention illustrated above makes the compiler do the dirty work.

By convention, an interface *X* that specifies an ADT defines it as a type named *X*\_T. The interfaces in this book carry this convention one step further by using a macro to abbreviate *X*\_T to just T within the interface. With this convention, stack.h is

```
-
stack.h≡
 #ifndef STACK_INCLUDED
 #define STACK_INCLUDED
 #define T Stack_T
 typedef struct T *T;
 extern T Stack_new (void);
 extern int Stack_empty(T stk);
 extern void Stack_push (T stk, void *x);
 extern void *Stack_pop (T stk);
 extern void Stack_free (T *stk);
 #undef T
 #endif
```
This interface is semantically equivalent to the previous one. The abbreviation is just syntactic sugar that makes interfaces a bit easier to read; T always refers to the primary type in the interface. Clients, however, must use Stack T because the #undef directive at the end of stack.h removes the abbreviation.

This interface provides unbounded stacks of arbitrary pointers. Stack\_new manufactures new stacks; it returns a value of type T that can be passed to the other four functions. Stack\_push pushes a pointer onto a stack, Stack\_pop removes and returns the pointer on the top of a stack, and Stack\_empty returns one if the stack is empty and zero otherwise. Stack\_free takes a *pointer* to a T, deallocates the stack pointed to by that pointer, and sets the variable of type T to the null pointer. This design helps avoid *dangling pointers* — pointers that point to deallocated memory. For example, if names is defined and initialized by

```
#include "stack.h"
Stack_T names = Stack_new();
```
the statement

```
Stack_free(&names);
```
deallocates the stack assigned to names and sets names to the null pointer.

C Interfaces and Implementations: Techniques for Creating Reusable Software. C Interfaces and Implementations: Techniques for Creating Reusable Prepared for frliu@microsoft.com, Frank Liu

When an ADT is represented by a opaque pointer, the exported type is a pointer type, which is why Stack\_T is a typedef for a *pointer* to a struct Stack\_T. Similar typedefs are used for most of the ADTs in this book. When an ADT reveals its representation and exports functions that accept and return structures *by value*, it defines the structure type as the exported type. This convention is illustrated by the Text interface in Chapter 16, which declares Text\_T to be a typedef for struct Text\_T. In any case, T always abbreviates the primary type in the interface.

#### **2.4 Client Responsibilities**

An interface is a contract between its implementations and its clients. An implementation must provide the facilities specified in the interface, and clients must use these facilities in accordance with the implicit and explicit rules described in the interface. The programming language provides some implicit rules governing the use of types, functions, and variables declared in the interface. For example, C's type-checking rules catch errors in the types and in the numbers of arguments to interface functions.

Those rules that are not specified by C usage or checked by the C compiler must be spelled out in the interface. Clients must adhere to them, and implementations must enforce them. Interfaces often specify *unchecked runtime errors*, *checked runtime errors*, and *exceptions*. Unchecked and checked runtime errors are not expected user errors, such as failing to open a file. Runtime errors are breaches of the contract between clients and implementations, and are program bugs from which there is no recovery. Exceptions are conditions that, while possible, rarely occur. Programs may be able to recover from exceptions. Running out of memory is an example. Exceptions are described in detail in Chapter 4.

An unchecked runtime error is a breach of contract that implementations do not guarantee to detect. If an unchecked runtime error occurs, execution might continue, but with unpredictable and perhaps unrepeatable results. Good interfaces avoid unchecked runtime errors when possible, but must specify those that can occur. Arith, for example, must specify that division by zero is an unchecked runtime error. Arith could check for division by zero, but leaves it as an *unchecked* runtime error so that its functions mimic the behavior of C's built-in division operators, whose behavior is undefined. Making division by zero a checked runtime error is a reasonable alternative.

C Interfaces and Implementations: Techniques for Creating Reusable Software. C Interfaces and Implementations: Techniques for Creating Reusable Prepared for frliu@microsoft.com, Frank Liu

A checked runtime error is a breach of contract that implementations *guarantee* to detect. These errors announce a client's failure to adhere to its part of the contract; it's the client's responsibility to avoid them. The Stack interface specifies three checked runtime errors:

- 1. passing a null Stack\_T to any routine in this interface;
- 2. passing a null pointer to a Stack\_T to Stack\_free; or
- 3. passing an empty stack to Stack\_pop.

Interfaces may specify exceptions and the conditions under which they are raised. As explained in Chapter 4, clients can *handle* exceptions and take corrective action. An *unhandled* exception is treated as a checked runtime error. Interfaces usually list the exceptions they raise and those raised by any interface they import. For example, the Stack interface imports the Mem interface, which it uses to allocate space, so it specifies that Stack\_new and Stack\_push can raise Mem\_Failed. Most of the interfaces in this book specify similar checked runtime errors and exceptions.

With these additions to the Stack interface, we can proceed to its implementation:

```
-
stack.c≡
  #include <stddef.h>
  #include "assert.h"
  #include "mem.h"
  #include "stack.h"
  #define T Stack_T
  -
types 25
  -
functions 26
```
The #define directive reinstantiates T as an abbreviation for Stack\_T. The implementation reveals the innards of a Stack\_T, which is a structure with a field that points to a linked list of the pointers on the stack and a count of the number of these pointers.

```
-
types 25≡
  struct T {
      int count;
```
C Interfaces and Implementations: Techniques for Creating Reusable Software. C Interfaces and Implementations: Techniques for Creating Reusable Prepared for frliu@microsoft.com, Frank Liu

```
struct elem {
        void *x;
        struct elem *link;
    } *head;
};
```
Stack new allocates and initializes a new T:

```
-
functions 26≡
 T Stack_new(void) {
      T stk;
      NEW(stk);
      stk->count = 0;stk->head = NULL;
      return stk;
 }
```
NEW is an allocation macro from the Mem interface. NEW(p) allocates an instance of the structure pointed to by p, so its use in Stack\_new allocates a new Stack\_T structure.

Stack\_empty returns one if the count field is 0 and zero otherwise:

```
-
functions 26+≡
  int Stack_empty(T stk) {
      assert(stk);
      return stk->count == 0;
  }
```
assert(stk) implements the checked runtime error that forbids a null T to be passed to any function in Stack. assert(*e*) is an assertion that *e* is nonzero for any expression *e*. It does nothing if *e* is nonzero, and halts program execution otherwise. assert is part of the standard library, but Chapter 4's Assert interface defines its own assert with similar semantics, and provides for graceful program termination. assert is used for all checked runtime errors.

Stack\_push and Stack\_pop add and remove elements from the head of the linked list emanating from stk->head:

C Interfaces and Implementations: Techniques for Creating Reusable Software. C Interfaces and Implementations: Techniques for Creating Reusable Prepared for frliu@microsoft.com, Frank Liu

```
-
functions 26+≡
  void Stack_push(T stk, void *x) {
      struct elem *t;
      assert(stk);
      NEW(t);
      t \rightarrow x = x;t->link = stk->head;
      stk->head = t;
      stk->count++;
  }
void *Stack_pop(T stk) {
      void *x;
      struct elem *t;
      assert(stk);
      assert(stk->count > 0);
      t = stk->head;stk->head = t->link;
      stk->count--;
      x = t->x;FREE(t);
      return x;
  }
```
FREE is Mem's deallocation macro; it deallocates the space pointed to by its pointer argument, then sets the argument to the null pointer for the same reasons that  $Stack$  free does  $-$  to help avoid dangling pointers. Stack\_free also calls FREE:

```
-
functions 26+≡
 void Stack_free(T *stk) {
      struct elem *t, *u;
      assert(stk && *stk);
      for (t = (*stk)->head; t; t = u) {
          u = t->link;FREE(t);
      }
```
C Interfaces and Implementations: Techniques for Creating Reusable Software. C Interfaces and Implementations: Techniques for Creating Reusable Prepared for frliu@microsoft.com, Frank Liu

```
FREE(*stk);
```
}

This implementation reveals one unchecked runtime error that *all* ADT interfaces in this book suffer and that thus goes unspecified. There's no way to guarantee that the Stack\_Ts passed to Stack\_push, Stack\_pop, Stack\_empty, and the Stack\_T\* passed to Stack\_free are valid Stack\_Ts returned by Stack\_new. Exercise 2.3 explores partial solutions to this problem.

There are two more unchecked runtime errors whose effects can be more subtle. Many of the ADTs in this book traffic in void pointers; that is, they store and return void pointers. It is an unchecked runtime error to store a *function* pointer—a pointer to a function—in any such ADT. A void pointer is a *generic* pointer; a variable of type void \* can hold any pointer to an *object*, which includes the predefined types, structures, and pointers. Function pointers are different, however. While many C compilers permit assignments of function pointers to void pointers, there's no guarantee that a void pointer can hold a function pointer.

Any object pointer can travel through a void pointer without loss of information. For example, after executing

```
S *p, *q;
void *t;
…
t = p;q = t;
```
p and q will be equal, for any nonfunction type *S*. Void pointers must not, however, be used to subvert the type system. For example, after executing

*S* \*p; *D* \*q; void \*t; …  $t = p;$  $q = t$ ;

there's no guarantee that q will be equal to p, or, depending on the alignment constraints for the types *S* and *D*, that q will be a valid pointer to an object of type *D*. In Standard C, void pointers and char pointers have

C Interfaces and Implementations: Techniques for Creating Reusable Software. C Interfaces and Implementations: Techniques for Creating Reusable Prepared for frliu@microsoft.com, Frank Liu

the same size and representation. But other pointers might be smaller or have different representations. Thus, it is an unchecked runtime error to store a pointer to *S* in an ADT but retrieve it into a variable of type *D*, where *S* and *D* are different object types.

It is tempting to declare an opaque pointer argument const when an ADT function doesn't modify the referent. For example, Stack\_empty might be written as follows.

```
int Stack_empty(const T stk) {
    assert(stk);
    return stk->count == 0;<br>
LICENSED by
}
```
This use of const is incorrect. The intent here is to declare stk to be a "pointer to a constant struct T," because Stack\_empty doesn't modify<br>"stk. But the declaration const T stk declares stk to be a "*constant*" \*stk. But the declaration const T stk declares stk to be a "*constant pointer* to a struct  $T''$  — the typedef for T wraps the struct  $T^*$  in a single type, and this entire type is the operand of const. const T stk is useless to both Stack\_empty and its callers, because all scalars, including gie type, and this entire type is the operand of const. Const T stk is use-<br>less to both Stack\_empty and its callers, because all scalars, including<br>pointers, are passed by value in C. Stack\_empty can't change the value of a caller's actual argument, with or without the const qualifier.

This problem could be avoided by using  $struct T * in place of T$ :

```
int Stack_empty(const struct T *stk) {
    assert(stk);
    return stk->count == 0;
}
```
This usage illustrates why const should not be used for pointers to ADTs: const reveals something about the implementation and thus constrains the possibilities. Using const isn't a problem for *this* implementation of Stack, but it precludes other, equally viable, alternatives. Suppose an implementation delayed deallocating the stack elements in hope of reusing them, but deallocated them when Stack\_empty was called. That implementation of Stack\_empty needs to modify \*stk, but it can't because stk is declared const. None of the ADTs in this book use const.

C Interfaces and Implementations: Techniques for Creating Reusable Software. C Interfaces and Implementations: Techniques for Creating Reusable Prepared for frliu@microsoft.com, Frank Liu

## **2.5 Efficiency**

Most of the implementations for the interfaces in this book use algorithms and data structures for which the average-case running times are no more than linear in *N*, the size of their inputs, and most can handle large inputs. Interfaces that cannot deal with large inputs or for which performance might be an important consideration specify *performance criteria*. Implementations must meet these criteria and clients can expect performance as good as but no better than these criteria specify.

All the interfaces in this book use simple but efficient algorithms. More complicated algorithms and data structures may have better performance when *N* is large, but it is usually small. Most implementations stick to basic data structures such as arrays, linked lists, hash tables, and trees, and combinations of these.

All but a few of the ADTs in this book use opaque pointers, so functions such as Stack\_empty are used to access fields hidden by the implementations. The performance impact on real applications due to the overhead of calling functions instead of accessing the fields directly is almost always negligible. The improvements in reliability and in the opportunities for catching runtime errors are considerable and outweigh the slight costs in performance.

If objective measurements show that performance improvements are really necessary, they should be made without changing the interface, for example, by defining macros. When this approach is not possible, it's better to create a new interface that states its performance benefits rather than changing an existing interface, which invalidates all of its clients.

#### **Further Reading**

The importance of libraries of procedures and functions has been recognized since the 1950s. Parnas (1972) is a classic paper on how to divide programs into modules. This paper is over two decades old, yet it still addresses issues that face programmers today.

C programmers use interfaces daily: the C library is a collection of 15 interfaces. The standard I/O interface, stdio.h, defines an ADT, FILE, and operations on pointers to FILEs. Plauger (1992) gives a detailed description of these 15 interfaces and suitable implementations in much

the same way that this book tours a set of interfaces and implementations.

Modula-3 is a relatively new language that has linguistic support for separating interfaces from implementations, and it originates the interface-based terminology used in this book (Nelson 1991). The notions of unchecked and checked runtime errors, and the T notation for ADTs, are taken from Modula-3. Harbison (1992) is a textbook introduction to Modula-3. Horning et al. (1993) describe the core interfaces in their Modula-3 system. Some of the interfaces in this book are adapted from those interfaces. The text by Roberts (1995) uses interface-based design as the organizing principle for teaching introductory computer science.

The importance of assertions is widely recognized, and some languages, such as Modula-3 and Eiffel (Meyer 1992), have assertion mechanisms built into the language. Maguire (1993) devotes an entire chapter to using assertions in C programs.

Programmers familiar with object-oriented programming may argue that most of the ADTs in this book can be rendered, perhaps better, as objects in object-oriented programming languages, such as C++ (Ellis and Stroustrup 1990) and Modula-3. Budd (1991) is a tutorial introduction to the object-oriented programming methodology and to some objectoriented programming languages, including C++. The principles of interface design illustrated in this book apply equally well to object-oriented languages. Rewriting the ADTs in this book in C++, for example, is a useful exercise for programmers making the switch from C to C++.

The C++ Standard Template Library — the STL — provides ADTs similar to those described in this book. STL makes good use of C++ templates to instantiate ADTs for specific types (Musser and Saini 1996). For example, STL provides a template for a vector datatype that can be used to instantiate vectors of ints, strings, and so on. STL also provides a suite of functions that manipulate template-generated types.

#### **Exercises**

- 2.1 A preprocessor macro and conditional compilation directives, such as #if, could have been used to specify how division truncates in Arith\_div and Arith\_mod. Explain why the explicit test  $-13/5 == -2$  is a better way to implement this test.
- 2.2 The  $-13/5 == -2$  test used in Arith\_div and Arith\_mod works as long as the compiler used to compile arith.c does arithmetic the

C Interfaces and Implementations: Techniques for Creating Reusable Software. C Interfaces and Implementations: Techniques for Creating Reusable Prepared for frliu@microsoft.com, Frank Liu

same way as Arith\_div and Arith\_mod do when they are called. This condition might not hold, for example, if arith.c were compiled by a cross-compiler that runs on machine *X* and generates code for machine *Y*. Without using conditional compilation directives, fix arith.c so that such cross compilations produce code that is guaranteed to work.

- 2.3 Like all ADTs in this book, the Stack interface omits the specification "it is an *unchecked* runtime error to pass a foreign Stack\_T to any routine in this interface." A *foreign* Stack\_T is one that was not manufactured by Stack\_new. Revise stack.c so that it can check for *some* occurrences of this error. One approach, for example, is to add a field to the Stack\_T structure that holds a bit pattern unique to Stack\_Ts returned by Stack\_new.
- 2.4 It's often possible to detect certain invalid pointers. For example, a nonnull pointer is invalid if it specifies an address outside the client's address space, and pointers are often subject to alignment restrictions; for example, on some systems a pointer to a double must be a multiple of eight. Devise a system-specific macro isBadPtr(p) that is one when p is an invalid pointer so that occurrences of assert(ptr) can be replaced with assertions like assert(!isBadPtr(ptr)).
- 2.5 There are many viable interfaces for stacks. Design and implement some alternatives to the Stack interface. For example, one alternative is to specify a maximum size as an argument to Stack\_new.

C Interfaces and Implementations: Techniques for Creating Reusable Software. C Interfaces and Implementations: Techniques for Creating Reusable Prepared for frliu@microsoft.com, Frank Liu

# 3 **ATOMS**

n *atom* is a pointer to a unique, immutable sequence of zero or more arbitrary bytes. Most atoms are pointers to null-terminated strings, but a pointer to any sequence of bytes can be an atom. There is only a single occurrence of any atom, which is why it's called an There is only a single occurrence of any atom, which is why it's called an atom. Two atoms are identical if they point to the same location. Comparing two byte sequences for equality by simply comparing pointers is one of the advantages of atoms. Another advantage is that using atoms saves space because there's only one occurrence of each sequence.

Atoms are often used as keys in data structures that are indexed by sequences of arbitrary bytes instead of by integers. The tables and sets described in Chapters 8 and 9 are examples.

# **3.1 Interface**

The Atom interface is simple:

```
-
atom.h≡
 #ifndef ATOM_INCLUDED
 #define ATOM_INCLUDED
 extern int Atom_length(const char *str);
 extern const char *Atom_new (const char *str, int len);
 extern const char *Atom_string(const char *str);
 extern const char *Atom_int (long n);
 #endif
```
C Interfaces and Implementations: Techniques for Creating Reusable Software. C Interfaces and Implementations: Techniques for Creating Reusable Prepared for frliu@microsoft.com, Frank Liu

Atom\_new accepts a pointer to a sequence of bytes and the number of bytes in that sequence. It adds a copy of the sequence to the table of atoms, if necessary, and returns the atom, which is a pointer to the copy of the sequence in the atom table. Atom\_new never returns the null pointer. Once an atom is created, it exists for the duration of the client's execution. An atom is always terminated with a null character, which Atom\_new adds when necessary.

Atom\_string is similar to Atom\_new; it caters to the common use of character strings as atoms. It accepts a null-terminated string, adds a copy of that string to the atom table, if necessary, and returns the atom. Atom\_int returns the atom for the string representation of the long integer  $n$  — another common usage. Finally, Atom\_length returns the length of its atom argument.

It is a checked runtime error to pass a null pointer to any function in this interface, to pass a negative len to Atom\_new, or to pass a pointer that is not an atom to Atom\_length. It is an *unchecked* runtime error to modify the bytes pointed to by an atom. Atom\_length can take time to execute proportional to the number of atoms. Atom\_new, Atom\_string, and Atom\_int can each raise the exception Mem\_Failed.

#### **3.2 Implementation**

The implementation of Atom maintains the atom table. Atom\_new, Atom\_string, and Atom\_int search the atom table and possibly add new elements to it, and Atom\_length just searches it.

```
-
atom.c≡
  -
includes 34
  -
macros 37
  -
data 36
  -
functions 35
-
includes 34≡
```
#include "atom.h"

Atom\_string and Atom\_int can be implemented without knowing the representation details of the atom table. Atom\_string, for example, just calls Atom\_new:

C Interfaces and Implementations: Techniques for Creating Reusable Software. C Interfaces and Implementations: Techniques for Creating Reusable Prepared for frliu@microsoft.com, Frank Liu

```
-
functions 35≡
 const char *Atom_string(const char *str) {
      assert(str);
      return Atom_new(str, strlen(str));
 }
-
includes 34+≡
 #include <string.h>
 #include "assert.h"
```
Atom\_int first converts its argument to a string, then calls Atom\_new:

```
-
functions 35+≡
 const char *Atom_int(long n) {
      char str[43];
      char *s = str + sizeof str;unsigned long m;
     if (n == LONG_MIN)
          m = LONG_MAX + 1UL;
      else if (n < 0)m = -n;else
          m = n;do
          *-s = m%10 + '0;
     while ((m /= 10) > 0);if (n < 0)*--s = '-'':return Atom_new(s, (str + sizeof str) - s);}
```
-*includes* 34+≡ #include <limits.h>

Atom\_int must cope with the asymmetrical range of two'scomplement numbers and with the ambiguities of C's division and modulus operators. Unsigned division and modulus *are* well defined, so Atom\_int can avoid the ambiguities of the signed operators by using unsigned arithmetic.

C Interfaces and Implementations: Techniques for Creating Reusable Software. C Interfaces and Implementations: Techniques for Creating Reusable Prepared for frliu@microsoft.com, Frank Liu

The absolute value of the most negative signed long integer cannot be represented, because there is one more negative number than positive number in two's-complement systems. Atom\_new thus starts by testing for this single anomaly before assigning the absolute value of its argument to the unsigned long integer m. The value of LONG\_MAX resides in the standard header limits.h.

The loop forms the decimal string representation of m from right to left; it computes the rightmost digit, divides m by 10, and continues until m is zero. As each digit is computed, it's stored at --s, which marches s backward in str. If n is negative, a minus sign is stored at the beginning of the string.

When the conversion is done, s points to the desired string, and this string has &str[43] - s characters. str has 43 characters, which is enough to hold the decimal representation of any integer on any conceivable machine. Suppose, for example, that longs are 128 bits. The string representation of any 128-bit signed integer in octal  $-$  base  $8 -$  fits in  $128/3 + 1 = 43$  characters. The decimal representation can take no more digits than the octal representation, so 43 characters are enough.

The 43 in the definition of str is an example of a "magic number," and it's usually better style to define a symbolic name for such values to ensure that the same value is used everywhere. Here, however, the value appears only once, and sizeof is used whenever the value is used. Defining a symbolic name might make the code easier to read, but it will also make the code longer and clutter the name space. In this book, a symbolic name is defined only when the value appears more than once, or when it is part of an interface. The length of the hash table buckets below  $-2,048$   $-$  is another example of this convention.

A hash table is the obvious data structure for the atom table. The hash table is an array of pointers to lists of entries, each of which holds one atom:

```
-
data 36≡
 static struct atom {
      struct atom *link;
      int len;
      char *str;
  } *buckets[2048];
```
The linked list emanating from buckets[i] holds those atoms that hash to i. An entry's link field points to the next entry on the list, the len field holds the length of the sequence, and the str fields points to the

C Interfaces and Implementations: Techniques for Creating Reusable Software. C Interfaces and Implementations: Techniques for Creating Reusable Prepared for frliu@microsoft.com, Frank Liu

sequence itself. For example, on a little endian computer with 32-bit words and 8-bit characters, Atom\_string("an atom") allocates the struct atom shown in Figure 3.1, where the underscore character  $($ denotes a space. Each entry is just large enough to hold its sequence. Figure 3.2 shows the overall structure of the hash table.

Atom\_new computes a hash number for the sequence given by str[0..len-1] (or the empty sequence, if len is zero), reduces this hash number modulo the number of elements in buckets, and searches the list pointed to by that element of buckets. If it finds that str[0..1en-1] is already in the table, it simply returns the atom:

```
-
functions 35+≡
 const char *Atom_new(const char *str, int len) {
      unsigned long h;
      int i;
      struct atom *p;
      assert(str);
      assert(len >= 0);
      -
h ← hash str[0..len-1] 39
      h %= NELEMS(buckets);
      for (p = buckets[h]; p; p = p->link)
          if (len == p->len) {
              for (i = 0; i < len && p->str[i] == str[i]; )
                   i++;
              if (i == len)
                   return p->str;
          }
      -
allocate a new entry 39
      return p->str;
 }
-
macros 37≡
 #define NELEMS(x) ((sizeof (x))/(sizeof ((x)[0])))
```
The definition of NELEMS illustrates a common C idiom: The number of elements in an array is the size of the array divided by the size of each element. sizeof is a compile-time operator, so this computation applies only to arrays whose size is known at compile time. As this definition illustrates, macro parameters are italicized to highlight where they are used in the macro body.

C Interfaces and Implementations: Techniques for Creating Reusable Software. C Interfaces and Implementations: Techniques for Creating Reusable Prepared for frliu@microsoft.com, Frank Liu

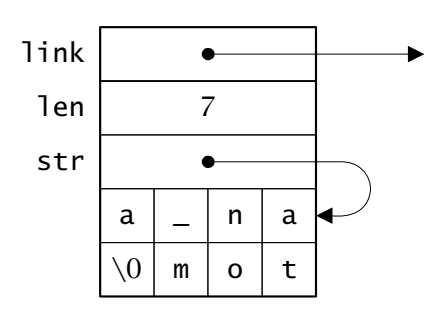

**Figure 3.1** Little endian layout of a struct atom for "an atom"

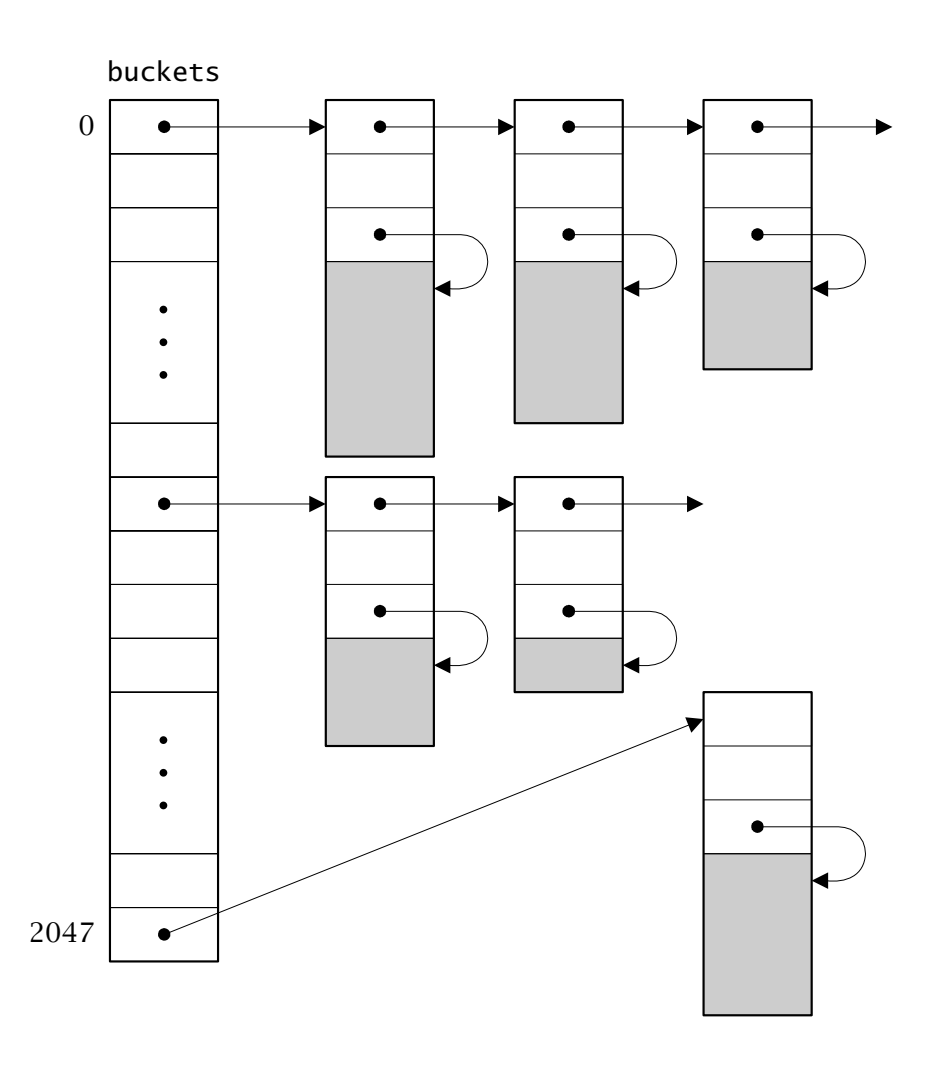

**Figure 3.2** Hash table structure

C Interfaces and Implementations: Techniques for Creating Reusable Software. C Interfaces and Implementations: Techniques for Creating Reusable Prepared for frliu@microsoft.com, Frank Liu

If str[0..len-1] isn't in the table, Atom\_new adds it by allocating a struct atom and enough additional space to hold the sequence, copying str[0..len-1] into the additional space and linking the new entry onto the beginning of the list emanating from buckets[h]. The entry could be appended to the end of the list, but adding it at the front of the list is simpler.

```
-
allocate a new entry 39≡
  p = ALLOC(sizeof (*p) + len + 1);p->len = len;p \rightarrow str = (char i)(p + 1);if (len > 0)
        tr = (char *)(p + 1);<br>len > 0)<br>memcpy(p->str, str, len);
  p \rightarrow str[len] = ' \0';p->link = buckets[h];
  \mathsf{p}\text{-}\mathsf{links} = \mathsf{buckets}[\mathsf{h}]; \quad \text{or} \quad \blacksquare \blacksquare \blacksquare-
includes 34+≡
  #include "mem.h"
                         1740749
```
ALLOC is Mem's primary allocation function, and it mimics the standard library function malloc: its argument is the number of bytes needed. Atom\_new cannot use Mem's NEW, which is illustrated in Stack\_push, because the number of bytes depends on len; NEW applies only when the number of bytes is known at compile time. The call to ALLOC above allocates the space for both the atom structure and for the sequence, and the sequence is stored in the immediately succeeding bytes.

Hashing the sequence passed to Atom\_new involves computing an unsigned number to represent the sequence. Ideally, these hash numbers should be distributed uniformly over the range zero to NELEMS(buckets)−1 for *N* sequences. If they are so distributed, each list in buckets will have *N*/NELEMS(buckets) elements, and the average time to search for a sequence will be  $N/2$  · NELEMS (buckets). If *N* is less than, say, 2•NELEMS(buckets), the search time is essentially a constant.

Hashing is a well-studied subject, and there are many good hash functions. Atom\_new uses a simple table-lookup algorithm:

```
-
h ← hash str[0..len-1] 39≡
  for (h = 0, i = 0; i < len; i++)h = (h \ll 1) + \text{scatter}[(unsigned char)str[i]];
```
C Interfaces and Implementations: Techniques for Creating Reusable Software. C Interfaces and Implementations: Techniques for Creating Reusable Prepared for frliu@microsoft.com, Frank Liu

scatter is a 256-entry array that maps bytes to random numbers, which were generated by calling the standard library function rand. Experience shows that this simple approach helps to more uniformly distribute the hash values. Casting  $str[i]$  to an unsigned character avoids C's ambiguity about "plain" characters: they can be signed or unsigned. Without the cast, values of str[i] that exceed 127 would yield negative indices on machines that use signed characters.

```
-
data 36+≡
```
static unsigned long scatter[] = { 2078917053, 143302914, 1027100827, 1953210302, 755253631, 2002600785, 1405390230, 45248011, 1099951567, 433832350, 2018585307, 438263339, 813528929, 1703199216, 618906479, 573714703, 766270699, 275680090, 1510320440, 1583583926, 1723401032, 1965443329, 1098183682, 1636505764, 980071615, 1011597961, 643279273, 1315461275, 157584038, 1069844923, 471560540, 89017443, 1213147837, 1498661368, 2042227746, 1968401469, 1353778505, 1300134328, 2013649480, 306246424, 1733966678, 1884751139, 744509763, 400011959, 1440466707, 1363416242, 973726663, 59253759, 1639096332, 336563455, 1642837685, 1215013716, 154523136, 593537720, 704035832, 1134594751, 1605135681, 1347315106, 302572379, 1762719719, 269676381, 774132919, 1851737163, 1482824219, 125310639, 1746481261, 1303742040, 1479089144, 899131941, 1169907872, 1785335569, 485614972, 907175364, 382361684, 885626931, 200158423, 1745777927, 1859353594, 259412182, 1237390611, 48433401, 1902249868, 304920680, 202956538, 348303940, 1008956512, 1337551289, 1953439621, 208787970, 1640123668, 1568675693, 478464352, 266772940, 1272929208, 1961288571, 392083579, 871926821, 1117546963, 1871172724, 1771058762, 139971187, 1509024645, 109190086, 1047146551, 1891386329, 994817018, 1247304975, 1489680608, 706686964, 1506717157, 579587572, 755120366, 1261483377, 884508252, 958076904, 1609787317, 1893464764, 148144545, 1415743291, 2102252735, 1788268214, 836935336, 433233439, 2055041154, 2109864544, 247038362, 299641085, 834307717, 1364585325, 23330161, 457882831, 1504556512, 1532354806, 567072918, 404219416, 1276257488, 1561889936, 1651524391, 618454448, 121093252, 1010757900, 1198042020, 876213618, 124757630, 2082550272, 1834290522, 1734544947, 1828531389, 1982435068, 1002804590, 1783300476, 1623219634, 1839739926, 69050267, 1530777140, 1802120822, 316088629, 1830418225, 488944891, 1680673954, 1853748387, 946827723, 1037746818, 1238619545, 1513900641, 1441966234, 367393385, 928306929, 946006977, 985847834, 1049400181, 1956764878, 36406206, 1925613800, 2081522508, 2118956479, 1612420674, 1668583807, 1800004220, 1447372094, 523904750, 1435821048, 923108080, 216161028, 1504871315, 306401572,

C Interfaces and Implementations: Techniques for Creating Reusable Software. C Interfaces and Implementations: Techniques for Creating Reusable Prepared for frliu@microsoft.com, Frank Liu

2018281851, 1820959944, 2136819798, 359743094, 1354150250, 1843084537, 1306570817, 244413420, 934220434, 672987810, 1686379655, 1301613820, 1601294739, 484902984, 139978006, 503211273, 294184214, 176384212, 281341425, 228223074, 147857043, 1893762099, 1896806882, 1947861263, 1193650546, 273227984, 1236198663, 2116758626, 489389012, 593586330, 275676551, 360187215, 267062626, 265012701, 719930310, 1621212876, 2108097238, 2026501127, 1865626297, 894834024, 552005290, 1404522304, 48964196, 5816381, 1889425288, 188942202, 509027654, 36125855, 365326415, 790369079, 264348929, 513183458, 536647531, 13672163, 313561074, 1730298077, 286900147, 1549759737, 1699573055, 776289160, 2143346068, 1975249606, 1136476375, 262925046, 92778659, 1856406685, 1884137923, 53392249, 1735424165, 1602280572 };

Atom\_length can't hash its argument because it doesn't know its length. But the argument must be an atom, so Atom\_length can simply scream through the lists in buckets comparing pointers. If it finds the atom, it returns the atom's length:

```
-
functions 35+≡
  int Atom_length(const char *str) {
      struct atom *p;
      int i;
      assert(str);
      for (i = 0; i < NELEMS(buckets); i++)for (p = buckets[i]; p; p = p->link)if (p\rightarrow str == str)return p->len;
      assert(0);
      return 0;
  }
```
assert(0) implements the checked runtime error that Atom\_length must be called only with an atom, not just a pointer to a string. assert(0) is also used to signal conditions that are not supposed to occur — so-called "can't-happen" conditions.

C Interfaces and Implementations: Techniques for Creating Reusable Software. C Interfaces and Implementations: Techniques for Creating Reusable Prepared for frliu@microsoft.com, Frank Liu

# **Further Reading**

Atoms have long been used in LISP, which is the source of their name, and in string-manipulation languages, such as SNOBOL4, which implemented strings almost exactly as described in this chapter (Griswold 1972). The C compiler lcc (Fraser and Hanson 1995) has a module that is similar to Atom and is the predecessor to Atom's implementation. lcc stores the strings for *all* identifiers and constants that appear in the source program in a single table, and never deallocates them. Doing so never consumes too much storage because the number of distinct strings in C programs is remarkably small regardless of the size of the source programs.

Sedgewick (1990) and Knuth (1973b) describe hashing in detail and give guidelines for writing good hash functions. The hash function used in Atom (and in lcc) was suggested by Hans Boehm.

# **Exercises**

- 3.1 Most texts recommend using a prime number for the size of buckets. Using a prime and a good hash function usually gives a better distribution of the lengths of the lists hanging off of buckets. Atom uses a power of two, which is sometimes explicitly cited as a bad choice. Write a program to generate or read, say, 10,000 typical strings and measure Atom\_new's speed and the distribution of the lengths of the lists. Then change buckets so that it has 2,039 entries (the largest prime less than 2,048), and repeat the measurements. Does using a prime help? How much does your conclusion depend on your specific machine?
- 3.2 Scour the literature for better hash functions; likely sources are Knuth (1973b), similar texts on algorithms and data structures and the papers they cite, and texts on compilers, such as Aho, Sethi, and Ullman (1986). Try these functions and measure their benefits.
- 3.3 Explain why Atom\_new doesn't use the standard C library function strncmp to compare sequences.
- 3.4 Here's another way to declare the atom structure:

C Interfaces and Implementations: Techniques for Creating Reusable Software. C Interfaces and Implementations: Techniques for Creating Reusable Prepared for frliu@microsoft.com, Frank Liu

```
struct atom {
    struct atom *link;
    int len;
    char str[1];
};
```
A struct atom for a string of len bytes is allocated by ALLOC(sizeof  $(*p) + len$ ), which allocates space for the link and len fields, and a str field long enough to hold  $len + 1$  bytes. This approach avoids the time and space required for the extra indirection induced by declaring str to be a pointer. Unfortunately, this "trick" violates the C standard, because clients access the bytes beyond  $str[0]$ , and the effect of these accesses is undefined. Implement this approach and measure the cost of the indirection. Are the savings worth violating the standard?

- 3.5 Atom\_new compares the len field of struct atoms with the length of the incoming sequence to avoid comparing sequences of different lengths. If the hash numbers (not the indices into buckets) for each atom were also stored in struct atoms, they could be compared, too. Implement this "improvement" and measure the benefits. Is it worthwhile?
- 3.6 Atom\_length is slow. Revise Atom's implementation so that Atom\_length's running time is approximately the same as that of Atom\_new.
- 3.7 The Atom interface evolved to its present form because its functions were the ones that clients used most often. There are other functions and designs that might be useful, which this exercise and those that follow explore. Implement

extern void Atom\_init(int hint);

where hint estimates the number of atoms the client expects to create. What checked runtime errors would you add to constrain when Atom init could be called?

3.8 There are several functions to deallocate atoms that extensions to the Atom interface might provide. For example, the functions

C Interfaces and Implementations: Techniques for Creating Reusable Software. C Interfaces and Implementations: Techniques for Creating Reusable Prepared for frliu@microsoft.com, Frank Liu

```
extern void Atom_free (const char *str);
extern void Atom_reset(void);
```
could deallocate the atom given by str and deallocate all atoms, respectively. Implement these functions. Don't forget to specify and implement appropriate checked runtime errors.

3.9 Some clients start execution by installing a bunch of strings as atoms for later use. Implement

extern void Atom\_vload(const char \*str, ...); extern void Atom\_aload(const char \*strs[]);

Atom\_vload installs the strings given in the variable length argument list up to a null pointer, and Atom\_aload does the same for a null-terminated array of pointers to strings.

3.10 Copying the strings can be avoided if the client promises not to deallocate them, which is trivially true for string constants. Implement

extern const char \*Atom\_add(const char \*str, int len);

which works like Atom\_new but doesn't make a copy of the sequence. If you provide Atom\_add and Atom\_free (and Atom\_reset from Exercise 3.8), what checked runtime errors must be specified and implemented?

C Interfaces and Implementations: Techniques for Creating Reusable Software. C Interfaces and Implementations: Techniques for Creating Reusable Prepared for frliu@microsoft.com, Frank Liu

# 4 **EXCEPTIONS AND ASSERTIONS**

Three kinds of errors occur in programs: user errors, runtime errors, and exceptions. User errors are expected because they're likely to occur as the result of erroneous user input. Examples Three kinds of errors occur in programs: user errors, runtime errors, and exceptions. User errors are expected because they're likely to occur as the result of erroneous user input. Examples include naming nonexistent file spreadsheets, and presenting source programs with syntax errors to compilers. Programs must plan for and deal with such errors. Usually, functions that must cope with user errors return error codes  $-$  the errors are a normal part of the computation.

The checked runtime errors described in previous chapters are at the other end of the error spectrum. They are not user errors. They are never expected and always indicate program bugs. Thus, there is no way to recover from these kinds of errors; the application must be terminated gracefully. The implementations in this book use assertions to catch these kinds of errors. Handling assertions is described in Section 4.3. Assertions always cause the program to halt, perhaps in a way that depends on the machine or the application.

*Exceptions* occupy the middle ground between user errors and program bugs. An exception is an error that may be rare and perhaps unexpected, but from which recovery may be possible. Some exceptions mirror the cababilities of the machine; examples are arithmetic overflow and underflow and stack overflow. Other exceptions indicate conditions detected by the operating system, perhaps initiated by the user, such as hitting an "interrupt" key or getting a write error while writing a file. These kinds of exceptions are often delivered by signals in UNIX systems

C Interfaces and Implementations: Techniques for Creating Reusable Software. C Interfaces and Implementations: Techniques for Creating Reusable Prepared for frliu@microsoft.com, Frank Liu

Copyright © 1997 by David R. Hanson.. This download file is made available for personal use only and is subject to the Terms of Service. Any other use requires prior written consent from the copyright owner. Unauthorized use, reproduction and/or distribution are strictly prohibited and violate applicable laws. All rights reserved.

and processed by signal handlers. Exceptions may also occur when limited resources are exhausted, such as when an application runs out of memory, or a user specifies a spreadsheet that's too big.

Exceptions don't happen often, so functions in which they might occur don't usually return error codes; this would clutter the code for the rare cases and obscure the common cases. Applications *raise* exceptions, which are handled by recovery code, if recovery is possible. The scope of an exception is dynamic: when an exception is raised, it is handled by the handler that was most recently instantiated. Transferring control to a handler is like a nonlocal goto — the handler may have been instantiated in a routine far from the one in which the exception was raised.

Some languages have built-in facilities for instantiating handlers and raising exceptions. In C, the standard library functions setjmp and longjmp form the basis for building a structured exception facility. The short story is that setjmp instantiates a handler and longjmp raises an exception.

An example illustrates the long story. Suppose the function allocate calls malloc to allocate n bytes, and returns the pointer returned by malloc. If, however, malloc returns the null pointer, which indicates that the space requested cannot be allocated, allocate wants to raise the Allocate\_Failed exception. The exception itself is declared as a jmp\_buf, which is in the standard header setjmp.h:

```
#include <setjmp.h>
```
int Allocation\_handled = 0; jmp\_buf Allocate\_Failed;

Allocation\_handled is zero unless a handler has been instantiated, and allocate checks Allocation\_handled before raising the exception:

```
void *allocate(unsigned n) {
    void *new = malloc(n);if (new)
        return new;
    if (Allocation_handled)
        longjmp(Allocate_Failed, 1);
    assert(0);
}
```
C Interfaces and Implementations: Techniques for Creating Reusable Software. C Interfaces and Implementations: Techniques for Creating Reusable Prepared for frliu@microsoft.com, Frank Liu

allocate uses an assertion to implement a checked runtime error when allocation fails and no handler has been instantiated.

A handler is instantiated by calling setjmp(Allocate\_Failed), which returns an integer. The interesting feature of setjmp is that it can return *twice*. The call to setjmp returns zero. The call to longjmp in allocate causes the *second* return of the value given by longjmp's second argument, which is one in the example above. Thus, a client handles an exception by testing the value returned by setjmp:

```
char *buf;
Allocation_handled = 1;
if (setjmp(Allocate_Failed)) {
    fprintf(stderr, "couldn't allocate the buffer\n");
    exit(EXIT_FAILURE);
}
buf = a1locate(4096);Allocation_handled = 0;
```
When setjmp returns zero, execution continues with the call to allocate. If the allocation fails, the longjmp in allocate causes setjmp to return *again*, this time with the value one, so execution continues with the calls to fprintf and exit.

This example doesn't cope with nested handlers, which would occur if the code above called, say, makebuffer, which itself instantiates a handler and called allocate. Nested handlers must be provided because clients can't know about the handlers instantiated by an implementation for its own purposes. Also, the Allocation\_handled flag is awkward; failing to set it or clear it at the right times causes chaos. The Except interface, described in the next section, handles these omissions.

## **4.1 Interface**

The Except interface wraps the setjmp/longjmp facility in a set of macros and functions that collaborate to provide a structured exception facility. It isn't perfect, but it avoids the errors outlined above, and the macros clearly identify where exceptions are used.

An exception is a global or static variable of type Except\_T:

```
-
except.h≡
  #ifndef EXCEPT_INCLUDED
```
C Interfaces and Implementations: Techniques for Creating Reusable Software. C Interfaces and Implementations: Techniques for Creating Reusable Prepared for frliu@microsoft.com, Frank Liu

```
#define EXCEPT_INCLUDED
#include <setjmp.h>
#define T Except_T
typedef struct T {
    const char *reason;
} T;
-
exported types 53
-
exported variables 53
-
exported functions 48
-
exported macros 48
#undef T
#endif
```
Except\_T structures have only one field, which can be initialized to a string that describes the exception. This string is printed when an unhandled exception occurs.

Exception handlers manipulate the *addresses* of exceptions. Exceptions must be global or static variables so that their addresses identify them uniquely. It is an unchecked runtime error to declare an exception as a local variable or as a parameter.

An exception e is raised by the RAISE macro or by the function Except\_raise:

```
-
exported macros 48≡
 #define RAISE(e) Except_raise(&(e), __FILE__, __LINE__)
-
exported functions 48≡
 void Except_raise(const T *e, const char *file,int line);
```
It is a checked runtime error to pass a null e to Except\_raise.

Handlers are instantiated by the TRY-EXCEPT and TRY-FINALLY statements, which are implemented with macros. These statements handle nested exceptions and manage exception-state data. The syntax of the TRY-EXCEPT statement is

```
TRY
EXCEPT(e<sub>1</sub>)S
```
C Interfaces and Implementations: Techniques for Creating Reusable Software. C Interfaces and Implementations: Techniques for Creating Reusable Prepared for frliu@microsoft.com, Frank Liu

$$
S_{1}
$$
  
\n
$$
EXCEPT(e_{2})
$$
  
\n...  
\n
$$
EXCEPT(e_{n})
$$
  
\n
$$
S_{n}
$$
  
\n
$$
S_{0}
$$
  
\n
$$
END_TRY
$$

The TRY-EXCEPT statement establishes handlers for exceptions named ,  $e_2$ , ...,  $e_n$ , and executes the statements *S*. If no exceptions are raised by *S*, the handlers are dismantled and execution continues at the statement after the END\_TRY. If *S* raises an exception *e* where *e* is one of  $e_1$ – $e_n$ , the execution of *S* is interrupted and control transfers immediately to the statements following the relevant EXCEPT clause. The hanately to the statements following the relevant EXCEPT clause. The handlers are dismantled, the handler statements  $S_i$  in the EXCEPT clause are executed, and execution continues after the END\_TRY. *e*<sub>1</sub>, *e*<sub>2</sub>, ..., *e*<sub>n</sub> statement establishes handlers for ex<br>d executes the statements S. If no exce<br>s are dismantled and execution contir

If *S* raises an exception that is not one of  $e_1 - e_n$ , the handlers are dismantled, the statements following ELSE are executed, and execution continues after the END\_TRY. The ELSE clause is optional. on continues after the END\_11<br>tion that is not one of  $e_1-e_n$ ,<br>its following ELSE are execute

If *S* raises an exception that is not handled by one of the  $S_i$ , the handlers are dismantled, and the exception is passed to the handlers established by the previously executed TRY-EXCEPT or TRY-FINALLY statement.

TRY-END\_TRY is syntactically equivalent to a statement. TRY introduces a new scope, which ends at the corresponding END\_TRY.

Rewriting the example at the end of the previous section illustrates the use of these macros. Allocate\_Failed becomes an exception, which allocate raises if malloc returns the null pointer:

```
Except_T Allocate_Failed = { "Allocation failed" { };
void *allocate(unsigned n) {
    void *new = malloc(n);
    if (new)
        return new;
    RAISE(Allocate_Failed);
```
C Interfaces and Implementations: Techniques for Creating Reusable Software. C Interfaces and Implementations: Techniques for Creating Reusable Prepared for frliu@microsoft.com, Frank Liu

```
assert(0);
}
```
If the client code wants to handle this exception, it calls allocate from within a TRY-EXCEPT statement:

```
extern Except_T Allocate_Failed;
char *buf;
TRY
    buf = a1locate(4096);EXCEPT(Allocate_Failed)
    fprintf(stderr, "couldn't allocate the buffer\n");
    exit(EXIT_FAILURE);
END_TRY;
```
TRY-EXCEPT statements are implemented with setjmp and longjmp, so Standard C's caveats about the use of these functions apply to TRY-EXCEPT statements. Specifically, if *S* changes an automatic variable, the change may not survive if an exception causes execution to continue in any of the handler statements  $S_i$  or after the closing END\_TRY. For example, the fragment

```
static Except_T e;
int i = 0;
TRY
    i++;
    RAISE(e);
EXCEPT(e)
    ;
END_TRY;
printf("%d\n", i);
```
can print 0 or 1, depending on the implementation-dependent details of setjmp and longjmp. Automatic variables that are changed in S must be declared volatile; for example, changing the declaration for i to

volatile int  $i = 0$ ;

causes the example above to print 1. The syntax of the TRY-FINALLY statement is

C Interfaces and Implementations: Techniques for Creating Reusable Software. C Interfaces and Implementations: Techniques for Creating Reusable Prepared for frliu@microsoft.com, Frank Liu

**TRY** FINALLY END\_TRY *S*  $S_1$ 

If no exceptions are raised by  $S$ ,  $S_1$  is executed and execution continues at the statement after the END\_TRY. If *S* raises an exception, the execution of *S* is interrupted and control transfers immediately to  $S_1$ . After  $S_1$ is executed, the exception that caused its execution is *reraised* so that it can be handled by a previously instantiated handler. Note that  $S_1$  is executed in both cases. Handlers can reraise exceptions explicitly with the RERAISE macro:

```
-
exported macros 48+≡
```

```
#define RERAISE Except_raise(Except_frame.exception, \
    Except_frame.file, Except_frame.line)
```
The TRY-FINALLY statement is equivalent to

```
TRY
ELSE
    RERAISE;
END_TRY;
    S
    S_1S_1
```
Note that  $S_1$  is executed whether  $S$  raises an exception or not.

One purpose of the TRY-FINALLY statement is to give clients an opportunity to "clean up" when an exception occurs. For example,

```
FILE *fp = fopen(...);char *buf;
TRY
    buf = a1locate(4096);
    …
FINALLY
    fclose(fp);
END_TRY;
```
C Interfaces and Implementations: Techniques for Creating Reusable Software. C Interfaces and Implementations: Techniques for Creating Reusable Prepared for frliu@microsoft.com, Frank Liu

closes the file opened on fp whether allocation fails or succeeds. If allocation does fail, another handler must deal with Allocate\_Failed.

If  $S_1$  in a TRY-FINALLY statement or any of the handlers in a TRY-EXCEPT statement raises an exception, it is handled by the previously instantiated handler.

The degenerate statement

**TRY** *S* END\_TRY

is equivalent to

**TRY** *S* FINALLY ; END\_TRY

The final macro in the interface is

```
-
exported macros 48+≡
  #define RETURN switch (-
pop 56,0) default: return
```
The RETURN macro is used instead of return statements inside TRY statements. It is a unchecked runtime error to execute the C return statement inside a TRY-EXCEPT or TRY-FINALLY statement. If any of the statements in a TRY-EXCEPT or TRY-FINALLY must do a return, they must do so with this macro instead of with the usual C return statement. This switch statement is used in this macro so that both RETURN and RETURN *e* expand into one syntactically correct C statement. The details of  $\langle pop\ 56\rangle$ are described in the next section.

The macros in the Except interface are admittedly crude and somewhat brittle. Their unchecked runtime errors are particularly troublesome, and can be particularly difficult bugs to find. They suffice for most applications because exceptions should be used sparingly  $-$  only a handful in a large application. If exceptions proliferate, it's usually a sign of more serious design errors.

C Interfaces and Implementations: Techniques for Creating Reusable Software. C Interfaces and Implementations: Techniques for Creating Reusable Prepared for frliu@microsoft.com, Frank Liu

# **4.2 Implementation**

The macros and functions in the Except interface collaborate to maintain a stack of structures that record the exception state and the instantiated handlers. The env field of this structure is a jmp\_buf, which is used by setjmp and longjmp; this stack thus handles nested exceptions.

```
-
exported types 53≡
 typedef struct Except_Frame Except_Frame;
 struct Except_Frame {
      Except_Frame *prev;
      jmp_buf env;
      const char *file;
      int line;
      const T *exception;
 };
-
exported variables 53≡
 extern Except_Frame *Except_stack;
```
Except\_stack points to the top exception frame on the exception stack, and the prev field of each frame points to its predecessor. As suggested by the definition of RERAISE in the previous section, raising an exception stores the address of the exception in the exception field, and stores the exception coordinates — the file and line number where the exception was raised — in the file and line fields.

The TRY clause pushes a new Except\_Frame onto the exception stack and calls setjmp. Except\_raise, which is called by RAISE and RERAISE, fills in the exception, file, and line fields in the top frame, pops the Except\_Frame off the exception stack, and calls longjmp. EXCEPT clauses test the exception field of this frame to determine which handler applies. The FINALLY clause executes its clean-up code and reraises the exception stored in the popped frame.

If an exception occurs and control reaches an END\_TRY clause without handling it, the exception is reraised.

The macros TRY, EXCEPT, ELSE, FINALLY, and END\_TRY collaborate to translate a TRY-EXCEPT statement into a statement of the form

do {

create and push an Except\_Frame

C Interfaces and Implementations: Techniques for Creating Reusable Software. C Interfaces and Implementations: Techniques for Creating Reusable Prepared for frliu@microsoft.com, Frank Liu

```
if (first return from setjmp) {
         S
    } else if (exception is e_1) {
    …
    } else if (exception is e_n) {
    } else {
    }
    if (an exception occurred and wasn't handled)
         RERAISE;
} while (0)
         S1
         Sn
         S_0
```
The do-while statement makes the TRY-EXCEPT syntactically equivalent to a C statement so that it can be used like any other C statement. It can, for example, be used as the consequent of an if statement. Figure 4.1 shows the code generated for the general TRY-EXCEPT statement The shaded boxes highlight the code resulting from the expansion of the TRY and END\_TRY macros; boxes surround the code from the EXCEPT macro, and the double-lined box surrounds the ELSE code. Figure 4.2 shows the expansion of the TRY-FINALLY statement; the box surrounds the FINALLY code.

The space for an Except\_Frame is allocated simply by declaring a local variable of that type inside the compound statement in the body of the do-while begun by TRY:

```
-
exported macros 48+≡
  #define TRY do \{\ \setminusvolatile int Except_flag; \
       Except_Frame Except_frame; \
       \langle push\ 56 \rangle \ \ \backslashExcept_flag = setjmp(Except_frame.env); \
       if (Except_flag == Except_entered) {
```
There are four states within a TRY statement, as suggested by the following enumeration identifiers.

```
-
exported types 53+≡
 enum { Except_entered=0, Except_raised,
          Except_handled, Except_finalized };
```
C Interfaces and Implementations: Techniques for Creating Reusable Software. C Interfaces and Implementations: Techniques for Creating Reusable Prepared for frliu@microsoft.com, Frank Liu

```
do {
   volatile int Except_flag;
   Except_Frame Except_frame;
   Except_frame.prev = Except_stack;
   Except_stack = &Except_frame;
   Except_flag = setjmp(Except_frame.env);
   if (Except_flag == Except_entered) {
      S
      if (Except_flag == Except_entered)
          Except_stack = Except_stack->prev;
   } else if (Except_frame.exception == \&(e_1)) {
      Except_flag = Except_handled;
      if (Except_flag == Except_entered)
          Except_stack = Except_stack->prev;
   } else if (Except_frame.exception == \&(e_2)) {
      Except_flag = Except_handled;
      if (Except_flag == Except_entered)
          Except_stack = Except_stack->prev;
   } …
   } else if (Except_frame.exception == \&(e_n)) {
      Except_flag = Except_handled;
      if (Except_flag == Except_entered)
          Except_stack = Except_stack->prev;
   } else {
      Exception = Exception = Exceptionif (Except_flag == Except_entered)
          Except_stack = Except_stack->prev;
   }
   if (Except_flag == Except_raised)
      Except_raise(Except_frame.exception,
          Except_frame.file, Except_frame.line);
} while (0)
       S_1S_2Sn
      S0
```
**Figure 4.1** Expansion of the TRY-EXCEPT statement

The first return from setjmp sets Except\_flag to Except\_entered, which indicates that a TRY statement has been entered and an exception frame has been pushed onto the exception stack. Except\_entered must be zero, because the initial call to setjmp returns zero; subsequent returns from setjmp set it to Except\_raised, which indicates that an

C Interfaces and Implementations: Techniques for Creating Reusable Software. C Interfaces and Implementations: Techniques for Creating Reusable Prepared for frliu@microsoft.com, Frank Liu

```
do {
   volatile int Except_flag;
   Except_Frame Except_frame;
   Except_frame.prev = Except_stack;
   Except_stack = &Except_frame;
   Except_flag = setjmp(Except_frame.env);
   if (Except_flag == Except_entered) {
      S
      if (Except_flag == Except_entered)
          Except_stack = Except_stack->prev;
   } {
      if (Except_flag == Except_entered)
          Except_flag = Except_finalized;
      if (Except_flag == Except_entered)
          Except_stack = Except_stack->prev;
   }
   if (Except_flag == Except_raised)
      Except_raise(Except_frame.exception,
          Except_frame.file, Except_frame.line);
} while (0)
      S1
```
**Figure 4.2** Expansion of the TRY-FINALLY statement

exception occurred. Handlers set Except\_flag to Except\_handled to indicate that they've handled the exception.

The Except\_Frame is pushed onto the exception stack by adding it to the head of the linked list of Except\_Frame structures pointed to by Except\_stack, and the top frame is popped by removing it from that list:

```
-
push 56≡
   Except_frame.prev = Except_stack; \setminusException = \&Exception = \{x \in \mathbb{R} : x \in \mathbb{R} \}
```

```
-
pop 56≡
```
Except\_stack = Except\_stack->prev

The EXCEPT clauses become the else-if statements shown in Figure 4.1.

```
-
exported macros 48+≡
  #define EXCEPT(e) \
```
C Interfaces and Implementations: Techniques for Creating Reusable Software. C Interfaces and Implementations: Techniques for Creating Reusable Prepared for frliu@microsoft.com, Frank Liu

```
\langle pop \text{ if this chunk follows } S \text{ } 57 \rangle \setminus} else if (Except_frame.exception == \&(e)) { \
     Except_flag = Except_handled;
```

```
-
pop if this chunk follows S 57≡
  if (Except_flag == Except_entered) \langle pop\ 56\rangle;
```
Using macros for exceptions leads to some contorted code, as the chunk -*pop if this chunk follows S* <sup>57</sup> illustrates. This chunk, which appears *before* the else-if in the definition of EXCEPT above, pops the exception stack only in the *first* EXCEPT clause. If no exception occurs while executing *S*, Except\_flag remains Except\_entered, so when control reaches the if statement, the exception stack is popped. The second and subsequent EXCEPT clauses follow handlers in which Except\_flag has been changed to Except\_handled. For these, the exception stack has already been popped, and the if statement in *(pop if this chunk follows S* 57) protects against popping it again.

The ELSE clause is like an EXCEPT clause, but the else-if is just an else:

-*exported macros* 48+≡ #define ELSE  $\setminus$  $\langle pop \text{ if this chunk follows } S \text{ } 57 \rangle \setminus$ } else { \  $Exception = Exercise 1$ 

Similarly, the FINALLY clause is like an ELSE clause without the else: Control falls into the clean-up code.

```
-
exported macros 48+≡
  #define FINALLY \
              \langle pop \text{ if this chunk follows } S \text{ } 57 \rangle \setminus} { \
              if (Except_flag == Except_entered) \setminusExcept_flag = Except_finalized;
```
Except\_flag is changed from Except\_entered to Except\_finalized here to indicate that an exception did *not* occur but that a FINALLY clause *did* appear. If an exception occurred, Except\_flag is left at Except\_raised so that it can be reraised after the clean-up code has been executed. The exception is reraised by testing whether Except\_flag is equal to Except\_raised in the expansion for END\_TRY.

C Interfaces and Implementations: Techniques for Creating Reusable Software. C Interfaces and Implementations: Techniques for Creating Reusable Prepared for frliu@microsoft.com, Frank Liu
If an exception did not occur, Except\_flag will be Except\_entered or Except\_finalized:

```
-
exported macros 48+≡
  #define END_TRY \
              \langle pop \text{ if this chunk follows } S \text{ } 57 \rangle \setminus} if (Except_flag == Except_raised) RERAISE; \
  } while (0)
```
The implementation of Except\_raise in except.c is the last piece of the puzzle:

```
-
except.c≡
  #include <stdlib.h>
  #include <stdio.h>
  #include "assert.h"
  #include "except.h"
  #define T Except_T
  Except_Frame *Except_stack = NULL;
  void Except_raise(const T *e, const char *file,
      int line) {
      Except_Frame *p = Except_stack;
      assert(e);
      if (p == NULL) {
           -
announce an uncaught exception 59
      }
      p->exception = e;
      p \rightarrow \text{file} = \text{file};
      p \rightarrowline = line;
      -
pop 56;
      longjmp(p->env, Except_raised);
  }
```
If there is an Except\_Frame at the top of the exception stack, Except\_raise fills in the exception, file, and line fields, pops the exception stack, and calls longjmp. The corresponding call to setjmp will return Except\_raised; Except\_raised will be assigned to Except\_flag in the TRY-EXCEPT or TRY-FINALLY statement, and the

C Interfaces and Implementations: Techniques for Creating Reusable Software. C Interfaces and Implementations: Techniques for Creating Reusable Prepared for frliu@microsoft.com, Frank Liu

appropriate handler will be executed. Except\_raise pops the exception stack so that if an exception occurs in one of the handlers, it will be handled by the TRY-EXCEPT statement whose exception frame is now exposed at the top of the exception stack.

If the exception stack is empty, there's no handler, so Except\_raise has little choice but to announce the unhandled exception and halt:

```
-
announce an uncaught exception 59≡
```

```
fprintf(stderr, "Uncaught exception");
if (e->reason)
     fprintf(stderr, " %s", e->reason);
else
     tprintf(stderr, " %s", e->reason);<br>fprintf(stderr, " at 0x%p", e);
if (file && line > 0)
     fprintf(stderr, " raised at %s:%d\n", file, line);<br>ntf(stderr, "aborting...\n");
fprintf(stderr, "aborting...\n");
fflush(stderr);
abort();
```
abort is the standard C library function that aborts execution, sometimes with machine-dependent side effects. It might, for example, start a debugger or simply write a dump of memory.

## **4.3 Assertions**

The standard requires that header assert.h define assert(*e*) as a macro that provides diagnostic information. assert(*e*) evaluates *e* and, if *e* is zero, writes diagnostic information on the standard error and aborts execution by calling the standard library function abort. The diagnostic information includes the assertion that failed (the text of *e*) and the coordinates (the file and line number) at which the assert(*e*) appears. The format of this information is implementation-defined. assert(0) is a good way to signal conditions that "can't happen." Alternatively, assertions like

assert(!"ptr==NULL -- can't happen")

display more meaningful diagnostics.

assert.h also uses, but does not define, the macro NDEBUG. If NDEBUG is defined, then assert(*e*) must be equivalent to the vacuous expres-

C Interfaces and Implementations: Techniques for Creating Reusable Software. C Interfaces and Implementations: Techniques for Creating Reusable Prepared for frliu@microsoft.com, Frank Liu

sion ((void)0). Thus, programmers can turn off assertions by defining NDEBUG and recompiling. Since *e* might not be executed, it's important that it never be an essential computation that has side effects, such as an assignment.

assert(*e*) is an expression, so most versions of assert.h are logically equivalent to

```
#undef assert
#ifdef NDEBUG
#define assert(e) ((void)0)
#else
extern void assert(int e);
#define assert(e) ((void)((e) || \ )(fprintf(stderr, "%s:%d: Assertion failed: %s\n", \
    __FILE__, (int)__LINE__, #e), abort(), 0)))
#endif
```
(A "real" version of assert.h differs from this one because it's not allowed to include stdio.h in order to use fprintf and stderr.) An expression like  $e_1 \sqcup e_2$  usually appears in conditional contexts, such as if statements, but it can also appear alone as a statement. When it does, the effect is equivalent to the statement

if  $(l(e_1))$   $e_2$ ;

The definition of assert uses  $e_1 \mid |e_2|$  because assert(*e*) must expand to an expression, not a statement.  $e_2$  is a comma expression whose result is a value, which is required by the || operator, and the entire expression is cast to void because the standard stipulates that assert(*e*) returns no value. In a Standard C preprocessor, the locution #*e* generates a string literal whose contents are the characters in the text for the expression *e*.

The Assert interface defines assert(*e*) as specified by the standard, except that an assertion failure raises the exception Assert\_Failed instead of aborting execution, and does not provide the text of the assertion *e*:

```
-
assert.h≡
 #undef assert
 #ifdef NDEBUG
 #define assert(e) ((void)0)
```
C Interfaces and Implementations: Techniques for Creating Reusable Software. C Interfaces and Implementations: Techniques for Creating Reusable Prepared for frliu@microsoft.com, Frank Liu

```
#else
 #include "except.h"
 extern void assert(int e);
 #define assert(e) ((void)((e)||(RAISE(Assert_Failed),0)))
 #endif
-
exported variables 53+≡
 extern const Except_T Assert_Failed;
```
Assert mimics the standard's definitions so that the two assert.h headers can be used interchangeably, which is why Assert\_Failed appears in except.h. The implementation of this interface is trivial:

```
-
assert.c≡
 #include "assert.h"
 const Except_T Assert_Failed = { "Assertion failed" };void (assert)(int e) {
      assert(e);
 }
```
The parentheses around the name assert in the function definition suppress expansion of the macro assert and thus define the function, as required by the interface.

If clients don't handle Assert\_Failed, then an assertion failure causes the program to abort with a message like

```
Uncaught exception Assertion failed raised at stmt.c:201
aborting...
```
which is functionally equivalent to the diagnostics issued by machinespecific versions of assert.h.

Packaging assertions so that they raise exceptions when they fail helps solve the dilemma about what to do with assertions in production programs. Some programmers advise against leaving assertions in production programs, and this advice is supported by the standard's use of NDEBUG in assert.h. The two reasons most often cited for omitting assertions are efficiency and the possibility of cryptic diagnostics.

Assertions do take time, so removing them can only make programs faster. The difference in execution time with and without assertions can

C Interfaces and Implementations: Techniques for Creating Reusable Software. C Interfaces and Implementations: Techniques for Creating Reusable Prepared for frliu@microsoft.com, Frank Liu

be measured, however, and that difference is usually tiny. Removing assertions for efficiency reasons is like making any other change to improve execution time: The change should be made only when objective measurements support it.

When measurements do show that an assertion is too costly, it's sometimes possible to move the assertion to reduce its cost without losing its benefit. For example, suppose h contains an assertion that costs too much, that both f and g call h, and that measurements show most of the time is due to the call from g, which calls h from within a loop. Careful analysis may reveal that the assertion in h can be moved to both f and g, and placed before the loop in g.

The more serious problem with assertions is that they can cause diagnostics, such as the assertion-failure diagnostic above, that will mystify users. But omitting assertions replaces these diagnostics with a greater evil. When an assertion fails, the program is wrong. If it continues, it does so with unpredictable results and will most likely crash. Messages like

```
General protection fault at 3F60:40EA
```
or

```
Segmentation fault -- core dumped
```
are no better than the assertion-failed diagnostic shown above. Worse, a program that continues after an assertion failure would have stopped it may corrupt user data; for example, an editor may destroy a user's files. This behavior is inexcusable.

The problem with cryptic assertion-failure diagnostics can be handled with a TRY-EXCEPT statement at the top level of the production version of the program that catches *all* uncaught exceptions and issues a more helpful diagnostic. For example:

```
#include <stdlib.h>
#include <stdio.h>
#include "except.h"
int main(int argc, char *argv[]) {
    TRY
        edit(argc, argv);
    ELSE
```
C Interfaces and Implementations: Techniques for Creating Reusable Software. C Interfaces and Implementations: Techniques for Creating Reusable Prepared for frliu@microsoft.com, Frank Liu

```
fprintf(stderr,
"An internal error has occurred from which there is "
"no recovery.\nPlease report this error to "
"Technical Support at 800-777-1234.\nNote the "
"following message, which will help our support "
"staff\nfind the cause of this error.\n\n")
    RERAISE;
END_TRY;
return EXIT_SUCCESS;
```
When an uncaught exception occurs, this handler precedes the cryptic diagnostic with instructions for reporting the bug. For an assertion failure, it prints

An internal error has occurred from which there is no recovery. Please report this error to Technical Support at 800-777-1234. Note the following message, which will help our support staff find the cause of this error.

```
Uncaught exception Assertion failed raised at stmt.c:201
aborting...
```
# **Further Reading**

}

Several languages have built-in exception mechanisms; examples include Ada, Modula-3 (Nelson 1991), Eiffel (Meyer 1992), and C++ (Ellis and Stroustrup 1990). Except's TRY-EXCEPT statement is modeled after Modula-3's TRY-EXCEPT statement.

Several exception mechanisms have been proposed for C; they all provide facilities similar to the TRY-EXCEPT statement, sometimes with variations in syntax and semantics. Roberts (1989) describes an interface for an exception facility that is equivalent to the one provided by Except. His implementation is similar, but it's more efficient when an exception is raised. Except\_raise calls longjmp to transfer to a handler. If that handler doesn't handle the exception, Except\_raise is called again, and so is longjmp. If the handler for the exception is *N* exception frames down the exception stack, Except\_raise and longjmp are called *N* times. Roberts's implementation makes one call to the appropriate handler or to the first FINALLY clause. To do this, it must place an upper

C Interfaces and Implementations: Techniques for Creating Reusable Software. C Interfaces and Implementations: Techniques for Creating Reusable Prepared for frliu@microsoft.com, Frank Liu

bound on the number of exception handlers in a TRY-EXCEPT statement. Some C compilers, like Microsoft's, provide structured exception facilities as language extensions.

Some languages have built-in assertion mechanisms; Eiffel is an example. Most languages use facilities similar to C's assert macro or other compiler directives to specify assertions. For example, Digital's Modula-3 compiler recognizes comments of the form <\*ASSERT *expression*\*> as compiler pragmas that specify assertions. Maguire (1993) devotes an entire chapter to using assertions in C programs.

# **Exercises**

4.1 What's the effect of a statement that has both EXCEPT and FINALLY clauses? These are statements of the form

**TRY** EXCEPT( $e_1$ ) …  $EXCEPT(e_n)$ FINALLY END\_TRY *S S*1 *Sn*  $S_0$ 

- 4.2 Change the Except interface and implementation so that Except\_raise makes only one call to longjmp to reach the appropriate handler or FINALLY clause, as described above and implemented by Roberts (1989).
- 4.3 UNIX systems use *signals* to announce some exceptional conditions, such as floating overflow and when a user strikes an interrupt key. Study the UNIX signal repertoire and design and implement an interface for a signal handler that turns signals into exceptions.
- 4.4 Some systems print a *stack trace* when a program aborts. This shows the state of the procedure-call stack when the program aborted, and it may include procedure names and arguments.

C Interfaces and Implementations: Techniques for Creating Reusable Software. C Interfaces and Implementations: Techniques for Creating Reusable Prepared for frliu@microsoft.com, Frank Liu

Change Except\_raise to print a stack trace when it announces an uncaught exception. Depending on the calling conventions on your computer, you may be able to print the procedure names and the line numbers of the calls. For example, the trace might look like this:

```
Uncaught exception Assertion failed
raised in whilestmt() at stmt.c:201
called from statement() at stmt.c:63
called from compound() at decl.c:122
called from funcdefn() at decl.c:890
called from decl() at decl.c:95
called from program() at decl.c:788
called from main() at main.c:34
aborting...
```
- 4.5 On some systems, a program can invoke a debugger on itself when it has detected an error. This facility is particularly useful during development, when assertion failures may be common. If your system supports this facility, change Except\_raise to start the debugger instead of calling abort after it announces an uncaught exception. Try to make your implementation work in production programs; that is, make it figure out at runtime whether or not to invoke the debugger.
- 4.6 If you have access to a C compiler, like lcc (Fraser and Hanson 1995), modify it to support exceptions, TRY statements, and RAISE and RERAISE expressions with the syntax and semantics described in this chapter, without using setjmp and longjmp. You will need to implement a mechanism similar to setjmp and longjmp, but it can be specialized for exception handling. For example, it's usually possible to instantiate the handlers with only a few instructions. Warning: This exercise is a large project.

C Interfaces and Implementations: Techniques for Creating Reusable Software. C Interfaces and Implementations: Techniques for Creating Reusable Prepared for frliu@microsoft.com, Frank Liu

C Interfaces and Implementations: Techniques for Creating Reusable Software. C Interfaces and Implementations: Techniques for Creating Reusabl Prepared for frliu@microsoft.com, Frank Liu

# 5 **MEMORY MANAGEMENT**

ll nontrivial C programs allocate memory at runtime. The standard C library provides four memory-management routines: malloc, calloc, realloc, and free. The Mem interface repack-All nontrivial C programs allocate memory at runtime. The standard C library provides four memory-management routines:<br>
malloc, calloc, realloc, and free. The Mem interface repackages these routines as a set of macros and error and that provide a few additional capabilities.

Unfortunately, memory-management bugs are common in C programs, and they are often difficult to diagnose and fix. For example, the fragment

 $p =$  malloc(nbytes); … free(p);

calls malloc to allocate a block of nbytes of memory, assigns the address of the first byte of that block to p, uses p and the block it points to, and frees the block. After the call to free, p holds a dangling pointer — a pointer that refers to memory that logically does not exist. Subsequently dereferencing p is an error, although if the block hasn't been reallocated for another purpose, the error might go undetected. This behavior is what makes these kinds of access errors hard to diagnose: when the error is detected, it may manifest itself at a place and time far away from the origin of the error.

The fragment

```
p = malloc(nbytes);
…
free(p);
```
C Interfaces and Implementations: Techniques for Creating Reusable Software. C Interfaces and Implementations: Techniques for Creating Reusable Prepared for frliu@microsoft.com, Frank Liu

… free(p);

illustrates another error: deallocating free memory. This error usually corrupts the data structures used by the memory-management functions, but it may go undetected until a subsequent call to one of those functions.

Another error is deallocating memory that wasn't allocated by malloc, calloc, or realloc. For example, the intent of

```
char buf[20], *p;
if (n >= sizeof buf)
    p = malloc(n);
else
    p = buf;…
free(p);
```
is to avoid allocation when n is less than the size of buf; but the code erroneously calls free even when p points to buf. Again, this error usually corrupts the memory-management data structures and isn't detected until later.

Finally, the function

```
void itoa(int n, char *buf, int size) {
    char *p = malloc(43);
    sprintf(p, "%d", n);
    if (strlen(p) \geq size - 1) {
        while (-size > 0)*buf++ = '*':
        *buf = '\0;
    } else
        strcpy(buf, p);
}
```
fills buf[0..size-1] with the decimal representation of the integer n or with asterisks if that representation takes more than size-1 characters. This code looks robust, but it contains at least two errors. First, malloc returns the null pointer if the allocation fails, and the code fails to test for this condition. Second, the code creates a *memory leak*: it doesn't

C Interfaces and Implementations: Techniques for Creating Reusable Software. C Interfaces and Implementations: Techniques for Creating Reusable Prepared for frliu@microsoft.com, Frank Liu

deallocate the memory it allocates. The program will slowly consume memory each time itoa is called. If itoa is called often, the program will eventually run out memory and fail. Also, itoa works correctly when size is less than two, but it does so by setting buf[0] to the null character. Perhaps a better design would be to insist that size exceed two and to enforce that constraint with a checked runtime error.

The macros and routines in the Mem interface offer some protection from these kinds of memory-management errors. They don't eliminate all such errors, however. For example, they can't guard against dereferencing corrupt pointers or using pointers to local variables that have gone out of scope. C novices often commit the latter error; this apparently simpler version of itoa is an example: e. C novices often commit the latter of it is an example:

```
char *itoa(int n) {
   char buf[43]; rank Liu
   sprintf(buf, "%d", n);
   return buf;
}
             1740749
```
itoa returns the address of its local array buf, but once itoa returns, buf no longer exists.

## **5.1 Interface**

The Mem interface exports exceptions, routines, and macros:

```
-
mem.h≡
  #ifndef MEM_INCLUDED
  #define MEM_INCLUDED
  #include "except.h"
  -
exported exceptions 70
  -
exported functions 70
  -
exported macros 70
```
#endif

Mem's allocation functions are similar to those in the standard C library, but they don't accept zero sizes and never return null pointers:

C Interfaces and Implementations: Techniques for Creating Reusable Software. C Interfaces and Implementations: Techniques for Creating Reusable Prepared for frliu@microsoft.com, Frank Liu

```
-
exported exceptions 70≡
  extern const Except_T Mem_Failed;
```

```
-
exported functions 70≡
 extern void *Mem_alloc (long nbytes,
      const char *file, int line);
 extern void *Mem_calloc(long count, long nbytes,
      const char *file, int line);
```
Mem\_alloc allocates a block of at least nbytes and returns a pointer to the first byte. The block is aligned on an addressing boundary that is suitable for the data with the strictest alignment requirement. The contents of the block are uninitialized. It is a checked runtime error for nbytes to be nonpositive.

Mem\_calloc allocates a block large enough to hold an array of count elements each of size nbytes, and returns a pointer to the first element. The block is aligned as for Mem\_alloc, and is initialized to zeros. The null pointer and 0.0 are not necessarily represented by zeros, so Mem\_calloc may not initialize them correctly. It is a checked runtime error for count or nbytes to be nonpositive.

The last two arguments to Mem\_alloc and Mem\_calloc are the file name and line number of the location of the call. These are supplied by the following macros, which are the usual way to invoke these functions.

```
-
exported macros 70≡
 #define ALLOC(nbytes) \
     Mem_alloc((nbytes), __FILE__, __LINE_)
 #define CALLOC(count, nbytes) \
      Mem_calloc((count), (nbytes), __FILE__, __LINE__)
```
If Mem\_alloc or Mem\_calloc cannot allocate the memory requested, they raise Mem\_Failed and pass file and line to Except\_raise so that the exception reports the location of the call. If file is the null pointer, Mem\_alloc and Mem\_calloc supply the locations within their implementations that raise Mem\_Failed.

Many allocations have the form

```
struct T *p;
p = Mem\_alloc(sizeof (struct T));
```
which allocates a block for an instance of the structure T and returns a pointer to that block. A better version of this idiom is

C Interfaces and Implementations: Techniques for Creating Reusable Software. C Interfaces and Implementations: Techniques for Creating Reusable Prepared for frliu@microsoft.com, Frank Liu

 $p = Mem\_alloc(sizeof *p);$ 

Using sizeof \*p instead of sizeof (struct T) works for *any* pointer type, except void pointers, and sizeof \*p is independent of the pointer's referent type. If the type of p is changed, this allocation remains correct, but the one with sizeof (struct T) must be changed to reflect the change in p's type. That is,

 $p = Mem\_alloc(sizeof (struct T));$ 

is correct only if p is really a pointer to a struct T. If p is changed to a pointer to another structure and the call isn't updated, the call may allocate too much memory, which wastes space, or too little memory, which is disastrous, because the client may scribble on unallocated storage.

This allocation idiom is so common that Mem provides macros that encapsulate both the allocation and the assignment:

-*exported macros* 70+≡

#define NEW(p)  $((p) = ALLOC((long)sizeof *(p)))$ #define NEWO( $p$ ) (( $p$ ) = CALLOC(1, (long)sizeof  $*(p)$ ))

NEW(p) allocates an uninitialized block to hold  $\ast$  p and sets p to the address of that block. NEW0(p) does the same, but also clears the block. NEW is provided on the assumption that most clients initialize a block immediately after allocating it. The argument to the compile-time operator sizeof is used only for its type; it is not evaluated at runtime. So NEW and NEW0 evaluate p exactly once, and it's safe to use an expression that has side effects as an actual argument to either macro, such as  $NEW(a[i++])$ , for example.

malloc and calloc take arguments of type size\_t; sizeof yields a constant of type size\_t. The type size\_t is an unsigned integral type capable of representing the size of the largest object that can be declared, and it's used in the standard library wherever object sizes are specified. In practice, size\_t is either unsigned int or unsigned long. Mem\_alloc and Mem\_calloc take integer arguments to avoid errors when negative numbers are passed to unsigned arguments. For example,

int  $n = -1$ ; …  $p =$  malloc(n);

C Interfaces and Implementations: Techniques for Creating Reusable Software. C Interfaces and Implementations: Techniques for Creating Reusable Prepared for frliu@microsoft.com, Frank Liu

is clearly an error, but many implementations of malloc won't catch the error because when −1 is converted to a size\_t, it usually winds up as a very large unsigned value.

Memory is deallocated by Mem\_free:

```
-
exported functions 70+≡
 extern void Mem_free(void *ptr,
      const char *file, int line);
-
exported macros 70+≡
 #define FREE(ptr) ((void)(Mem_free((ptr), \
```

```
_FILE_, _LINE_), (ptr) = 0)
```
Mem\_free takes a pointer to the block to be deallocated. If ptr is nonnull, Mem\_free deallocates that block; if ptr is null, Mem\_free has no effect. The FREE macro also takes a pointer to a block, calls Mem\_free to deallocate the block, and sets ptr to the null pointer, which, as mentioned in Section 2.4, helps avoid dangling pointers. Since ptr is null after its referent has been deallocated by FREE, a subsequent dereference will usually cause the program to crash with some kind of addressing error. This definite error is better than the unpredictable behavior that dereferencing a dangling pointer can cause. Note that FREE evaluates ptr more than once.

As detailed in the sections that follow, there are two implementations that export the Mem interface. The *checking* implementation implements checked runtime errors to help catch access errors like those described in the previous section. In that implementation, it is a checked runtime error to pass Mem\_free a nonnull ptr that was not returned by a previous call to Mem\_alloc, Mem\_calloc, or Mem\_resize, or a ptr that has already been passed to Mem\_free or Mem\_resize. The values of Mem\_free's file and line arguments are used to report these checked runtime errors.

In the *production* implementation, however, these access errors are unchecked runtime errors.

The function

```
-
exported functions 70+≡
 extern void *Mem_resize(void *ptr, long nbytes,
      const char *file, int line);
```
C Interfaces and Implementations: Techniques for Creating Reusable Software. C Interfaces and Implementations: Techniques for Creating Reusable Prepared for frliu@microsoft.com, Frank Liu

```
-
exported macros 70+≡
 #define RESIZE(ptr, nbytes) ((ptr) = Mem_resize((ptr), \
      (nbytes), _FILE_-, _LINE_)
```
changes the size of the block allocated by a previous call to Mem\_alloc, Mem\_calloc, or Mem\_resize. Like Mem\_free, the first argument to Mem\_resize is the pointer that holds the address of the block whose size is to be changed. Mem\_resize expands or contracts the block so that it holds at least nbytes of memory, suitably aligned, and returns a pointer to the resized block. Mem\_resize may move the block in order to change its size, so Mem\_resize is logically equivalent to allocating a new block, copying some or all of the data from ptr to the new block, and deallocating ptr. If Mem\_resize cannot allocate the new block, it raises Mem\_Failed, with file and line as the exception coordinates. The macro RESIZE changes ptr to point at the new block — a common use of Mem\_resize. Note that RESIZE evaluates ptr more than once.

If nbytes exceeds the size of the block pointed to by ptr, the excess bytes are uninitialized. Otherwise, nbytes beginning at ptr are copied to the new block.

It is a checked runtime error to pass Mem\_resize a null ptr, and for nbytes to be nonpositive. In the checking implementation, it is a checked runtime error to pass Mem\_resize a ptr that was not returned by a previous call to Mem\_alloc, Mem\_calloc, or Mem\_resize, and to pass it one that has already been passed to Mem\_free or Mem\_resize. In the production implementation, these access errors are unchecked runtime errors.

The functions in the Mem interface can be used in addition to the standard C library functions malloc, calloc, realloc, and free. That is, a program can use both sets of allocation functions. The access errors reported as checked runtime errors by the checking implementation apply only to memory managed by that implementation. Only one implementation of the Mem interface may be used in any given program.

#### **5.2 Production Implementation**

In the production implementation, the routines encapsulate calls to the memory-management functions in the standard library in the safer package specified by the Mem interface:

C Interfaces and Implementations: Techniques for Creating Reusable Software. C Interfaces and Implementations: Techniques for Creating Reusable Prepared for frliu@microsoft.com, Frank Liu

**74** MEMORY MANAGEMENT

```
-
mem.c≡
 #include <stdlib.h>
 #include <stddef.h>
 #include "assert.h"
 #include "except.h"
 #include "mem.h"
  -
data 74
```
-*functions* 74

For example, Mem\_alloc calls malloc and raises Mem\_Failed when malloc returns the null pointer:

```
-
functions 74≡
 void *Mem_alloc(long nbytes, const char *file, int line){
      void *ptr;
      assert(nbytes > 0);
      ptr = malloc(nbytes);if (ptr == NULL)
          -
raise Mem_Failed 74
      return ptr;
 }
-
raise Mem_Failed 74≡
  {
      if (file == NULL)
          RAISE(Mem_Failed);
      else
          Except_raise(&Mem_Failed, file, line);
 }
-
data 74≡
 const Except_T Mem_Failed = \{ "Allocation Failed" \};
```
If a client doesn't handle Mem\_Failed, Except\_raise will give the caller's coordinates, which are passed to Mem\_alloc when it reports the unhandled exception. For example:

Uncaught exception Allocation Failed raised @parse.c:431 aborting...

C Interfaces and Implementations: Techniques for Creating Reusable Software. C Interfaces and Implementations: Techniques for Creating Reusable Prepared for frliu@microsoft.com, Frank Liu

Similarly, Mem\_calloc encapsulates a call to calloc:

```
-
functions 74+≡
 void *Mem_calloc(long count, long nbytes,
      const char *file, int line) {
      void *ptr;
      assert(count > 0);assert(nbytes > 0);ptr = calloc(count, nbytes);
      if (ptr == NULL)-
raise Mem_Failed 74
      return ptr;
 }
```
When either count or nbytes is zero, calloc's behavior is implementation defined. The Mem interface specifies what happens in these cases, which is one of its advantages and helps avoid bugs.

Mem\_free just calls free:

```
-
functions 74+≡
 void Mem_free(void *ptr, const char *file, int line) {
      if (ptr)
          free(ptr);
 }
```
The standard permits null pointers to be passed to free, but Mem\_free doesn't pass them, because old implementations of free may not accept null pointers.

Mem\_resize has a much simpler specification than does realloc, which is reflected in its simpler implementation:

```
-
functions 74+≡
 void *Mem_resize(void *ptr, long nbytes,
      const char *file, int line) {
      assert(ptr);
      assert(nbytes > 0);
      ptr = realloc(ptr, nbytes);
      if (ptr == NULL)-
raise Mem_Failed 74
```
C Interfaces and Implementations: Techniques for Creating Reusable Software. C Interfaces and Implementations: Techniques for Creating Reusable Prepared for frliu@microsoft.com, Frank Liu

```
return ptr;
}
```
Mem\_resize's only purpose is to change the size of an existing block. realloc does this, too, but it also frees a block when nbytes is zero and allocates a block when ptr is the null pointer. These additional capabilities, which are only loosely related to changing the size of an existing block, invite bugs.

# **5.3 Checking Implementation**

The functions exported by the checking implementation of the Mem interface catch the kinds of access errors described at the beginning of this chapter and report them as checked runtime errors.

```
-
memchk.c≡
  #include <stdlib.h>
  #include <string.h>
  #include "assert.h"
  #include "except.h"
  #include "mem.h"
  -
checking types 80
  -
checking macros 79
  -
data 74
  -
checking data 77
  -
checking functions 79
```
Mem\_free and Mem\_resize can detect access errors if Mem\_alloc, Mem\_calloc, and Mem\_resize never return the same address twice and if they remember all of the addresses they do return and which ones refer to allocated memory. Abstractly, these functions maintain a set *S* whose elements are the pairs (α, *free*) or (α, *allocated*), where α is the address returned by an allocation. The value *free* indicates that the address  $\alpha$  does not refer to allocated memory; that is, it has been deallocated explicitly, and the value *allocated* indicates that α points to allocated memory.

Mem\_alloc and Mem\_calloc add the pair (*ptr*, *allocated*) to *S*, where *ptr* is their return value, and they guarantee that neither (*ptr*, *allocated*) nor (*ptr*, *free*) was in *S* before the addition. Mem\_free(ptr) is legal if ptr

C Interfaces and Implementations: Techniques for Creating Reusable Software. C Interfaces and Implementations: Techniques for Creating Reusable Prepared for frliu@microsoft.com, Frank Liu

is null or if (ptr, *allocated*) is in *S*. If ptr is nonnull and (ptr, *allocated*) is in *S*, Mem\_free deallocates the block at ptr and changes the entry in *S* to (ptr, *free*). Similarly, Mem\_resize(ptr, nbytes, …) is legal only if (ptr, *allocated*) is in *S*. If so, Mem\_resize calls Mem\_alloc to allocate a new block, copies the contents of the old one to the new one, and calls Mem\_free to deallocate the old one; these calls make the appropriate changes to *S*.

The condition that the allocation functions never return the same address twice can be implemented by never deallocating anything. This approach wastes space, and it's easy to do better: never deallocate the *byte* at an address previously returned by an allocation function. *S* can be implemented by keeping a table of the addresses of these bytes.

This scheme can be implemented by writing a memory allocator that sits on top of the standard library functions. This allocator maintains a hash table of block *descriptors*:

```
-
checking data 77≡
```

```
static struct descriptor {
    struct descriptor *free;
    struct descriptor *link;
    const void *ptr;
    long size;
    const char *file;
    int line;
} *htab[2048];
```
ptr is the address of the block, which is allocated elsewhere as described below, and size is the size of the block. file and line are the block's allocation coordinates  $-$  the source coordinates passed to the function that allocated the block. These values aren't used, but they're stored in descriptors so that debuggers can print them during a debugging session.

The link fields form a list of descriptors for blocks that hash to the same index in htab, which is an array of pointers to descriptors. These descriptors also form a list of free blocks; the head of this list is the dummy descriptor

```
-
checking data 77+≡
 static struct descriptor freelist = { &freelist };
```
C Interfaces and Implementations: Techniques for Creating Reusable Software. C Interfaces and Implementations: Techniques for Creating Reusable Prepared for frliu@microsoft.com, Frank Liu

and the list is threaded through the free fields of the descriptors. This list is circular: freelist is the *last* descriptor on the list and its free field points to the first descriptor. At any given time, htab holds descriptors for all of the blocks, both free and allocated, and the free blocks are on freelist. Thus, the descriptor's free field is null if the block is *allocated* and nonnull if it's *free*, and htab implements *S*. Figure 5.1 shows these data structures at one point in time. The space associated with each descriptor structure appears behind it. Shaded spaces are allocated; clear spaces are free, solid lines emanate from link fields, and the dotted lines show the free list.

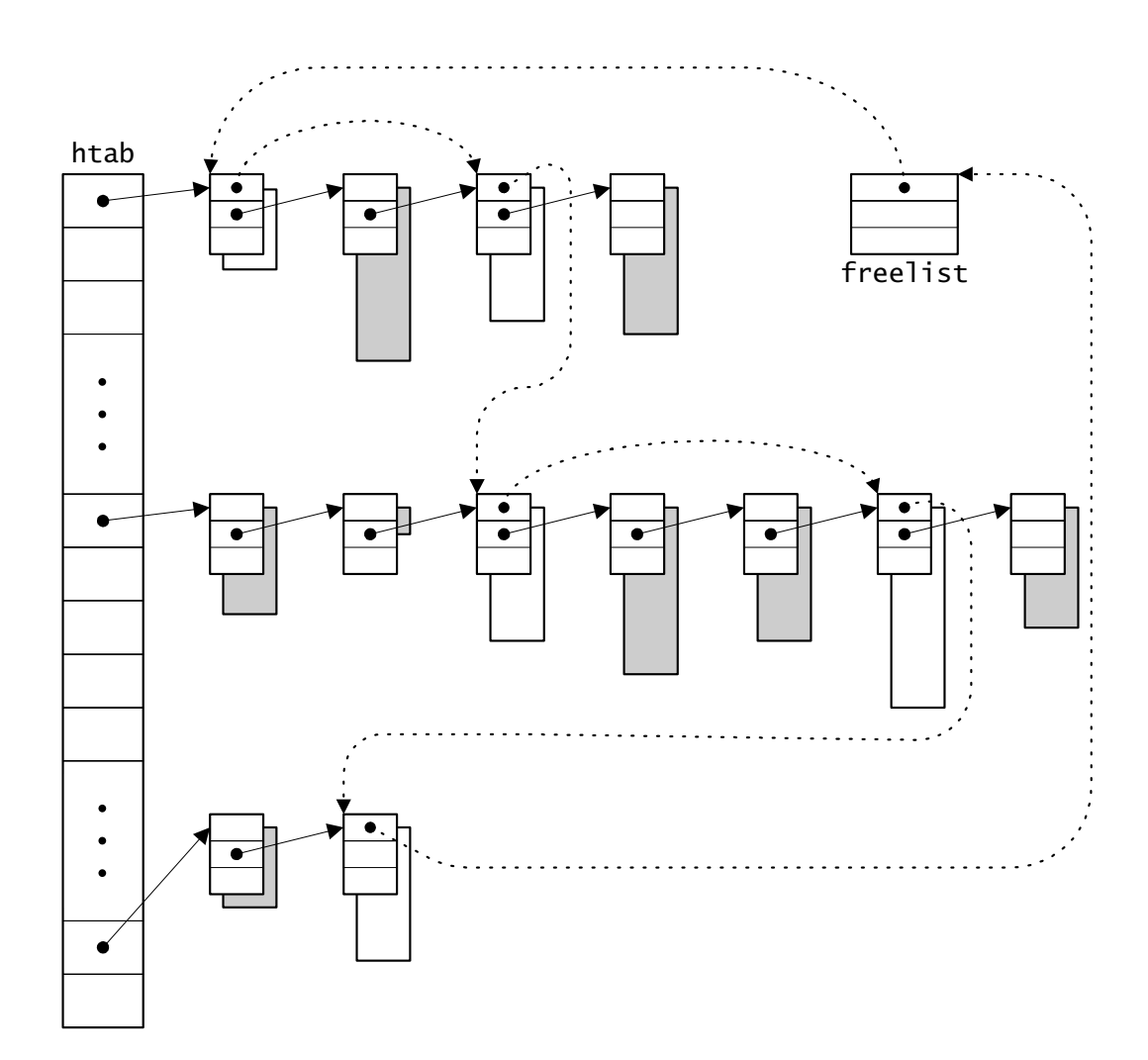

**Figure 5.1** htab and freelist structures

C Interfaces and Implementations: Techniques for Creating Reusable Software. C Interfaces and Implementations: Techniques for Creating Reusable Prepared for frliu@microsoft.com, Frank Liu

Given an address, find searches for its descriptor. It returns either a pointer to the descriptor or the null pointer:

```
-
checking functions 79≡
  static struct descriptor *find(const void *ptr) {
      struct descriptor *bp = htab[hash(ptr, htab)];
      while (bp & bp->ptr != ptr)
          bp = bp - \frac{1}{1}nk;return bp;
  }
-
checking macros 79≡
 #define hash(p, t) (((unsigned long)(p)>>3) & \
      (sizeof (t)/sizeof ((t)[0])-1))
                     censed \overline{\phantom{a}}
```
The hash macro treats the address as a bit pattern, shifts it right three bits, and reduces it modulo the size of htab. find is enough to write a version of Mem\_free in which access errors are checked runtime errors: n which access errors are che<br>n which access errors are che

```
-
checking functions 79+≡
  void Mem_free(void *ptr, const char *file, int line) {
      if (ptr) {
          struct descriptor *bp;
           -
set bp if ptr is valid 79
          bp->free = freelist.free;
          freelist.free = bp;
      }
  }
```
If ptr is nonnull and is a valid address, the block is deallocated by appending it to the free list for possible reuse by a subsequent call to Mem\_alloc. A pointer is valid if it points to an allocated block:

-*set* bp *if* ptr *is valid* 79≡ if (((unsigned long)ptr)%(sizeof (union align)) != 0 ||  $(bp = find(ptr)) == NULL$  ||  $bp \rightarrow free$ ) Except\_raise(&Assert\_Failed, file, line);

C Interfaces and Implementations: Techniques for Creating Reusable Software. C Interfaces and Implementations: Techniques for Creating Reusable Prepared for frliu@microsoft.com, Frank Liu

The test ((unsigned long)ptr)%(sizeof (union align)) != 0 avoids calls to find for those addresses that aren't multiples of the strictest alignment and thus cannot possibly be valid block pointers.

As shown below, Mem\_alloc always returns pointers that are aligned on an address that is a multiple of the size of the following union.

```
-
checking types 80≡
  union align {
      int i;
      long l;
      long *lp;
      void *p;
      void (*fp)(void);
      float f;
      double d;
      long double ld;
  };
```
This alignment ensures that any type of data can be stored in the blocks returned by Mem\_alloc. If the ptr passed to Mem\_free isn't so aligned, it can't possibly be in htab and is thus invalid.

Mem\_resize catches access errors by making the same check, and then calls Mem\_free, Mem\_alloc, and the library function memcpy:

```
-
checking functions 79+≡
 void *Mem_resize(void *ptr, long nbytes,
      const char *file, int line) {
      struct descriptor *bp;
      void *newptr;
      assert(ptr);
      assert(nbytes > 0);
      -
set bp if ptr is valid 79
      newptr = Mem_alloc(nbytes, file, line);
      memcpy(newptr, ptr,
          nbytes < bp->size ? nbytes : bp->size);
      Mem_free(ptr, file, line);
      return newptr;
 }
```
C Interfaces and Implementations: Techniques for Creating Reusable Software. C Interfaces and Implementations: Techniques for Creating Reusable Prepared for frliu@microsoft.com, Frank Liu

Likewise, Mem\_calloc can be implemented by calling Mem\_alloc and the library function memset:

```
-
checking functions 79+≡
 void *Mem_calloc(long count, long nbytes,
      const char *file, int line) {
      void *ptr;
      assert(count > 0);assert(nbytes > 0);ptr = Mem_alloc(count*nbytes, file, line);
      memset(ptr, '\0', count*nbytes);
      return ptr;
 }
```
All that remains is to allocate the descriptors themselves and the code for Mem\_alloc. One way to do both tasks with one allocation is to allocate a block large enough to hold a descriptor and the storage requested by a call to Mem\_alloc. This approach has two drawbacks. First, it complicates carving up a block of free storage to satisfy several smaller requests, because each request needs its own descriptor. Second, it makes the descriptors vulnerable to corruption by writes through pointers or indices that stray just outside of allocated blocks.

Allocating descriptors separately decouples their allocations from those done by Mem\_alloc and reduces  $-$  but does not eliminate  $-$  the chances that they will be corrupted. dalloc allocates, initializes, and returns one descriptor, doling it out of the 512-descriptor chunks obtained from malloc:

```
-
checking functions 79+≡
  static struct descriptor *dalloc(void *ptr, long size,
      const char *file, int line) {
      static struct descriptor *avail;
      static int nleft;
      if (nleft \leq 0) {
           -
allocate descriptors 82
          nleft = NDESCRIPTORS;
      }
      avail \rightarrow ptr = ptr;
      avail->size = size;
```
C Interfaces and Implementations: Techniques for Creating Reusable Software. C Interfaces and Implementations: Techniques for Creating Reusable Prepared for frliu@microsoft.com, Frank Liu

```
available = file;avail->line = line;
    avail->free = avail->link = NULL;nleft--;
    return avail++;
}
```

```
-
checking macros 79+≡
  #define NDESCRIPTORS 512
```
The call to malloc might return the null pointer, which dalloc passes back to its caller.

```
-
allocate descriptors 82≡
  avail = malloc(NDESCRIPTORS*sizeof (*avail));
  if (avail) == NULL)return NULL;
```
As shown below, Mem\_alloc raises Mem\_Failed when dalloc returns the null pointer.

Mem\_alloc allocates a block of memory using the first-fit algorithm, one of many memory-allocation algorithms. It searches freelist for the first free block that is large enough to satisfy the request and divides that block to fill the request. If freelist doesn't contain a suitable block, Mem\_alloc calls malloc to allocate a chunk of memory that's larger than nbytes, adds this chunk onto the free list, and tries again. Since the new chunk is larger than nbytes, it is used to fill the request the second time around. Here's the code:

```
-
checking functions 79+≡
 void *Mem_alloc(long nbytes, const char *file, int line){
      struct descriptor *bp;
      void *ptr;
      assert(nbytes > 0);-
round nbytes up to an alignment boundary 83
      for (bp = freelist.free; bp; bp = bp->free) {
          if (bp->size > nbytes) {
               -
use the end of the block at bp->ptr 83
          }
          if (bp == &freelist) {
```
C Interfaces and Implementations: Techniques for Creating Reusable Software. C Interfaces and Implementations: Techniques for Creating Reusable Prepared for frliu@microsoft.com, Frank Liu

```
struct descriptor *newptr;
             -
newptr ← a block of size NALLOC + nbytes 84
             newptr->free = freelist.free;
             freelist.free = newptr;
        }
    }
    assert(0);
    return NULL;
}
```
Mem\_alloc starts by rounding nbytes up so that every pointer it returns is a multiple of the size of the union align:

```
-
round nbytes up to an alignment boundary 83≡
 nbytes = ((nbytes + sizeof (union align) - 1)(sizeof (union align)))*(sizeof (union align));
```
freelist. free points to the beginning of the free list, which is where the for loop starts. The first free block whose size exceeds nbytes is used to fill the request. The nbytes at the *end* of this free block are carved off, and the address of that block is returned after its descriptor is created, initialized, and added to htab:

```
-
use the end of the block at bp->ptr 83≡
  bp \rightarrow size -= nbytes;
  ptr = (char *)bp \rightarrow ptr + bp \rightarrow size;if ((bp = dalloc(ptr, nbytes, file, line)) != NULL) {
       unsigned h = hash(ptr, htab);bp \rightarrowlink = htab[h];
       htab[h] = bp;return ptr;
  } else
       -
raise Mem_Failed 74
```
Figure 5.2 shows the effect of this chunk: on the left is a descriptor that points to some free space before it's carved up. On the right, the allocated space is shaded and a new descriptor points to it. Notice that the new descriptor's free list link is null.

The test bp->size > nbytes guarantees that the value of bp->ptr is never reused. Large free blocks are divided to fill smaller requests until they're reduced to sizeof (union align) bytes, after which bp->size

C Interfaces and Implementations: Techniques for Creating Reusable Software. C Interfaces and Implementations: Techniques for Creating Reusable Prepared for frliu@microsoft.com, Frank Liu

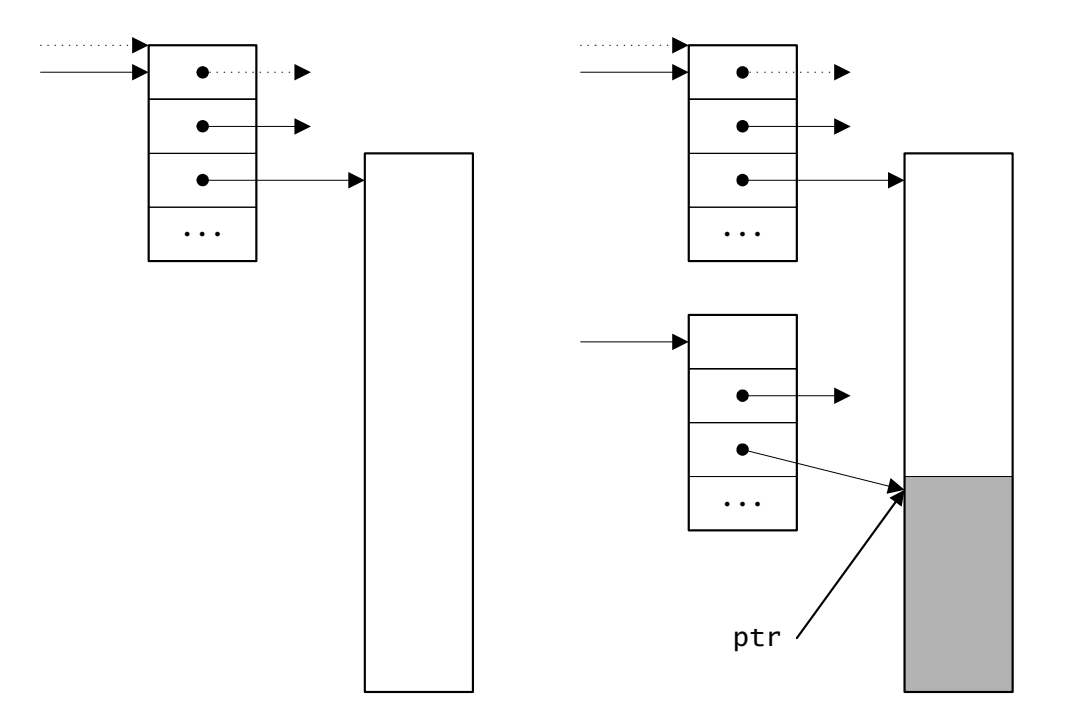

**Figure 5.2** Allocating the tail of a free block

never exceeds nbytes. The first sizeof (union align) bytes of each chunk are never allocated.

If bp reaches freelist, the list does not hold a block whose size exceeds nbytes. In that case, a new chunk of size

```
-
checking macros 79+≡
  #define NALLOC ((4096 + sizeof (union align) - 1)/ \setminus(sizeof (union align)))*(sizeof (union align))
```
plus nbytes is added to the beginning of the free list; it will be visited on the *next* iteration of the for loop and will be used to fill the request. This new chunk has a descriptor just as if it had been previously allocated and freed:

-newptr ← *a block of size* NALLOC + nbytes 84≡ if  $((ptr = malloc(nbytes + NALLOC)) == NULL$ || (newptr = dalloc(ptr, nbytes + NALLOC, \_\_FILE\_\_, \_\_LINE\_\_)) == NULL) -*raise* Mem\_Failed 74

C Interfaces and Implementations: Techniques for Creating Reusable Software. C Interfaces and Implementations: Techniques for Creating Reusable Prepared for frliu@microsoft.com, Frank Liu

# **Further Reading**

One of the purposes of Mem is to improve the interface to the standard C allocation functions. Maguire (1993) gives a critique of these functions and describes a similar repackaging.

Memory-allocation bugs so pervade C programs that entire companies are devoted to building and selling tools that help diagnose and fix such bugs. One of the best is Purify (Hastings and Joyce 1992), which detects almost all kinds of access errors, including those described in Section 5.3. Purify checks every load and store instruction; since it does so by editing object code, it can be used even when source code is unavailable, such as for proprietary libraries. Instrumenting source code to catch access errors is at the other end of the implementation spectrum; for example, Austin, Breach, and Sohi (1994) describe a system in which "safe" pointers carry enough information to catch a wide range of access errors. LCLint (Evans 1996) has many of the features of tools like PC-Lint and can detect many potential memory-allocation errors at compile time.

Knuth (1973a) surveys all of the important memory-allocation algorithms, and explains why first fit is usually better than, for example, best fit, which looks for the free block whose size is closest to the request. The first-fit algorithm used in Mem\_alloc is similar to the one described in Section 8.7 of Kernighan and Ritchie (1988).

There are endless variations on most memory-mangement algorithms, usually designed to improve performance for specific applications or allocation patterns. Quick fit (Weinstock and Wulf 1988) is one of the most widely used. It capitalizes on the observation that many applications allocate blocks of only few different sizes. Quick fit keeps *N* free lists, one for each of the *N* most frequently requested sizes. Allocating a block of one of these sizes simply removes the first block from the appropriate list, and freeing a block adds it to the appropriate list. When the lists are empty or the request is for an odd size, an alternate algorithm, such as first fit, is used.

Grunwald and Zorn (1993) describe a system that *generates* implementations of malloc and free tuned for a specific application. They first run the application with versions of malloc and free that collect statistics about block sizes, frequency of allocation versus deallocation, and so forth. They then feed these data to a program that generates source code for versions of malloc and free customized for the application. These versions often use quick fit with a small, application-specific set of block sizes.

C Interfaces and Implementations: Techniques for Creating Reusable Software. C Interfaces and Implementations: Techniques for Creating Reusable Prepared for frliu@microsoft.com, Frank Liu

#### **Exercises**

- 5.1 Maguire (1993) advocates initializing uninitialized memory to some distinctive bit pattern to help diagnose bugs that are caused by accessing uninitialized memory. What are the properties of a good bit pattern? Propose a suitable bit pattern and change the checking implementation of Mem\_alloc to use it. Try to find an application where this change catches a bug.
- 5.2 Once a free block is whittled down to sizeof (union align) bytes in the chunk *(use the end of the block at* bp->ptr 83), it can never satisfy a request yet remains in the free list. Change this code to remove such blocks. Can you find an application for which measurements can detect the effect of this improvement?
- 5.3 Most implementations of first fit, such as the one in Section 8.7 of Kernighan and Ritchie (1988), combine adjacent free blocks to form larger free blocks. The checking implementation of Mem\_alloc doesn't combine adjacent free blocks because it may not return the same address twice. Devise an algorithm for Mem\_alloc that can combine adjacent free blocks without returning the same address twice.
- 5.4 Some programmers might argue that raising Assert\_Failure in Mem\_free is a draconian reaction to an access error because execution can continue if the erroneous call is simply logged and then ignored. Implement

extern void Mem\_log(FILE \*log);

If Mem\_log is passed a nonnull file pointer, it announces access errors by writing messages to log instead of by raising Assert\_Failure. These messages can record the coordinates of the erroneous call and of the allocation coordinates. For example, when Mem\_free is called with a pointer to a block that has already been freed, it might write

\*\* freeing free memory Mem\_free(0x6418) called from parse.c:461 This block is 48 bytes long and was allocated from sym.c:123

C Interfaces and Implementations: Techniques for Creating Reusable Software. C Interfaces and Implementations: Techniques for Creating Reusable Prepared for frliu@microsoft.com, Frank Liu

Similarly, when Mem\_resize is called with a bad pointer, it might report

\*\* resizing unallocated memory Mem\_resize(0xf7fff930,640) called from types.c:1101

Permit Mem\_log(NULL) to turn off logging and reinstate assertion failure for access errors.

5.5 The checking implementation has all of the information it needs to report potential memory leaks. As described on page 68, a memory leak is an allocated block that is not referenced by any pointer and thus cannot be deallocated. Leaks cause programs to run out of memory eventually. They aren't a problem for programs that run for only a short time, but they're a serious problem for long-running programs, such as user interfaces and servers. Implement

```
extern void Mem_leak(apply(void *ptr, long size,
    const char *file, int line, void *cl), void *cl);
```
which calls the function pointed to by apply for every allocated block; ptr is the location of the block, size is its allocated size, and file and line are its allocation coordinates. Clients can pass an application-specific pointer, cl, to Mem\_leak, and this pointer is passed along to apply as its last argument. Mem\_leak doesn't know what cl is for, but presumably apply does. Together, apply and cl are called a *closure*: They specify an operation and some context-specific data for that operation. For example,

```
void inuse(void *ptr, long size,
    const char *file, int line, void *cl) {
    FILE *log = cl;
    fprintf(log, "** memory in use at %p\n", ptr);
    fprintf(log, "This block is %ld bytes long "
        "and was allocated from %s:%d\n", size,
        file, line);
}
```
writes messages like

C Interfaces and Implementations: Techniques for Creating Reusable Software. C Interfaces and Implementations: Techniques for Creating Reusable Prepared for frliu@microsoft.com, Frank Liu

\*\* memory in use at 0x13428 This block is 32 bytes long and was allocated from gen.c:23

to the log file described in the previous exercise. inuse is called by passing it and the file pointer for the log file to Mem\_leak:

```
Mem_leak(inuse, log);
```
C Interfaces and Implementations: Techniques for Creating Reusable Software. C Interfaces and Implementations: Techniques for Creating Reusable Prepared for frliu@microsoft.com, Frank Liu

# 6 **MORE MEMORY MANAGEMENT** Licensed

ost implementations of malloc and free use memory-management algorithms that are necessarily based on the *sizes* of objects. The first-fit algorithm used in the previous chapter is **L** objects. The first-fit algorithm used in the previous chapter is an example. In some applications, deallocations are grouped and occur at the same time. Graphical user interfaces are an example. Space for scroll bars, buttons, and so forth, is allocated when a window is created, and deallocated when the window is destroyed. A compiler is another example. lcc, for example, allocates memory as it compiles a function and deallocates all of that memory at once when it finishes compiling the function. M<sub>xxxx</sub>

Frank Liu

Memory-management algorithms based on the *lifetimes* of objects are often better for these kinds of applications. Stack-based allocation is an example of this class of allocation algorithms, but it can be used only if object lifetimes are nested, which often is not the case.

This chapter describes a memory-management interface and an implementation that uses arena-based algorithms, which allocate memory from an arena and deallocate entire arenas at once. Calling malloc requires a subsequent call to free. As discussed in the previous chapter, it's easy to forget to call free or, worse, to deallocate an object that has already been deallocated, or one that shouldn't be deallocated.

With the arena-based allocator, there's no obligation to call free for every call to malloc; there's only a single call that deallocates all the memory allocated in an arena since the last deallocation. Both allocation and deallocation are more efficient, and there are no storage leaks. But

C Interfaces and Implementations: Techniques for Creating Reusable Software. C Interfaces and Implementations: Techniques for Creating Reusable Prepared for frliu@microsoft.com, Frank Liu

the most important benefit of this scheme is that it simplifies code. *Applicative* algorithms allocate new data structures instead of changing existing ones. The arena-based allocator encourages simple applicative algorithms in place of algorithms that might be more space-efficient but are always more complex because they must remember when to call free.

There are two disadvantages of the arena-based scheme: It can use more memory, and it can create dangling pointers. If an object is allocated in the wrong arena and that arena is deallocated before the program is done with the object, the program will reference either unallocated memory or memory that has been reused for another, perhaps unrelated, arena. It's also possible to allocate objects in an arena that isn't deallocated as early as expected, which creates a storage leak. In practice, however, arena management is so easy that these problems rarely occur.

# **6.1 Interface**

The Arena interface specifies two exceptions and functions that manage arenas and allocate memory from them:

```
-
arena.h≡
 #ifndef ARENA_INCLUDED
 #define ARENA_INCLUDED
 #include "except.h"
 #define T Arena_T
 typedef struct T *T;
 extern const Except_T Arena_NewFailed;
 extern const Except_T Arena_Failed;
  -
exported functions 91
 #undef T
 #endif
```
Arenas are created and destroyed by

C Interfaces and Implementations: Techniques for Creating Reusable Software. C Interfaces and Implementations: Techniques for Creating Reusable Prepared for frliu@microsoft.com, Frank Liu

```
-
exported functions 91≡
 extern T Arena_new (void);
 extern void Arena_dispose(T *ap);
```
Arena\_new creates a new arena and returns an opaque pointer to the newly created arena. These pointers are passed to the other functions to specify an arena. If Arena\_new cannot allocate the arena, it raises the exception Arena\_NewFailed. Arena\_dispose frees the memory associated with the arena \*ap, disposes of the arena itself, and clears \*ap. It is a checked runtime error to pass a null ap or \*ap to Arena\_dispose.

The allocation functions Arena\_alloc and Arena\_calloc are like the functions with similar names in the Mem interface, except they allocate memory from an arena.

```
-
exported functions 91+≡
 extern void *Arena_alloc (T arena, long nbytes,
      const char *file, int line);
 extern void *Arena_calloc(T arena, long count,
      long nbytes, const char *file, int line);
 extern void Arena_free (T arena);
```
Arena\_alloc allocates a block of at least nbytes in arena and returns a pointer to the first byte. The block is aligned on an addressing boundary that is suitable for the data with the strictest alignment requirement. The contents of the block are uninitialized. Arena\_calloc allocates a block large enough to hold an array of count elements, each of size nbytes, in arena, and returns a pointer to the first byte. The block is aligned as for Arena\_alloc, and is initialized to zeros. It is a checked runtime error for count or nbytes to be nonpositive.

The last two arguments to Arena\_alloc and Arena\_calloc are the file name and the line number of the location of the call. If Arena\_alloc and Arena\_calloc cannot allocate the memory requested, they raise Arena\_Failed and pass file and line to Except\_raise so that the exception reports the location of the call. If file is the null pointer, they supply the source locations within their implementations that raise Arena\_Failed.

Arena\_free deallocates *all* the storage in arena, which amounts to deallocating everything that has been allocated in arena since arena was created or since the last call to Arena\_free for that arena.

C Interfaces and Implementations: Techniques for Creating Reusable Software. C Interfaces and Implementations: Techniques for Creating Reusable Prepared for frliu@microsoft.com, Frank Liu

It is a checked runtime error to pass a null T to any routine in this interface. The routines in this interface can be used with those in the Mem interface and with other allocators based on malloc and free.

# **6.2 Implementation**

```
-
arena.c≡
 #include <stdlib.h>
 #include <string.h>
 #include "assert.h"
 #include "except.h"
 #include "arena.h"
 #define T Arena_T
 const Except_T Arena_NewFailed =
      { "Arena Creation Failed" };
 const Except_T Arena_Failed =
      { "Arena Allocation Failed" };
  -
macros 98
  -
types 92
  -
data 96
  -
functions 93
```
An arena describes a chunk of memory:

```
-
types 92≡
  struct T {
      T prev;
      char *avail;
      char *limit;
  };
```
The prev field points to the head of the chunk, which begins with an arena structure as described below, and the limit field points just past the end of the chunk. The avail field points to the chunk's first free location; the space beginning at avail and up to limit is available for allocation.

To allocate *N* bytes when *N* does not exceed limit-avail, avail is incremented by *N* and its previous value is returned. If *N* exceeds

C Interfaces and Implementations: Techniques for Creating Reusable Software. C Interfaces and Implementations: Techniques for Creating Reusable Prepared for frliu@microsoft.com, Frank Liu

limit-avail, a new chunk is allocated by calling malloc; the current value of \*arena is "pushed" by storing it at the beginning of the new chunk, the fields of arena are initialized so they describe the new chunk, and allocation proceeds.

The arena structure thus heads a linked list of chunks in which the links are the prev fields in copies of the arena structures that begin each chunk. Figure 6.1 shows the state of an arena after three chunks have been allocated. The shading denotes allocated space; chunks can vary in size and may end with unallocated space if allocations don't exactly fill the chunks.

Arena\_new allocates and returns an arena structure with its fields set to null pointers, which denotes an empty arena:

```
-
functions 93≡
```
T Arena\_new(void) {

```
T arena = malloc(sizeof (*arena));
```
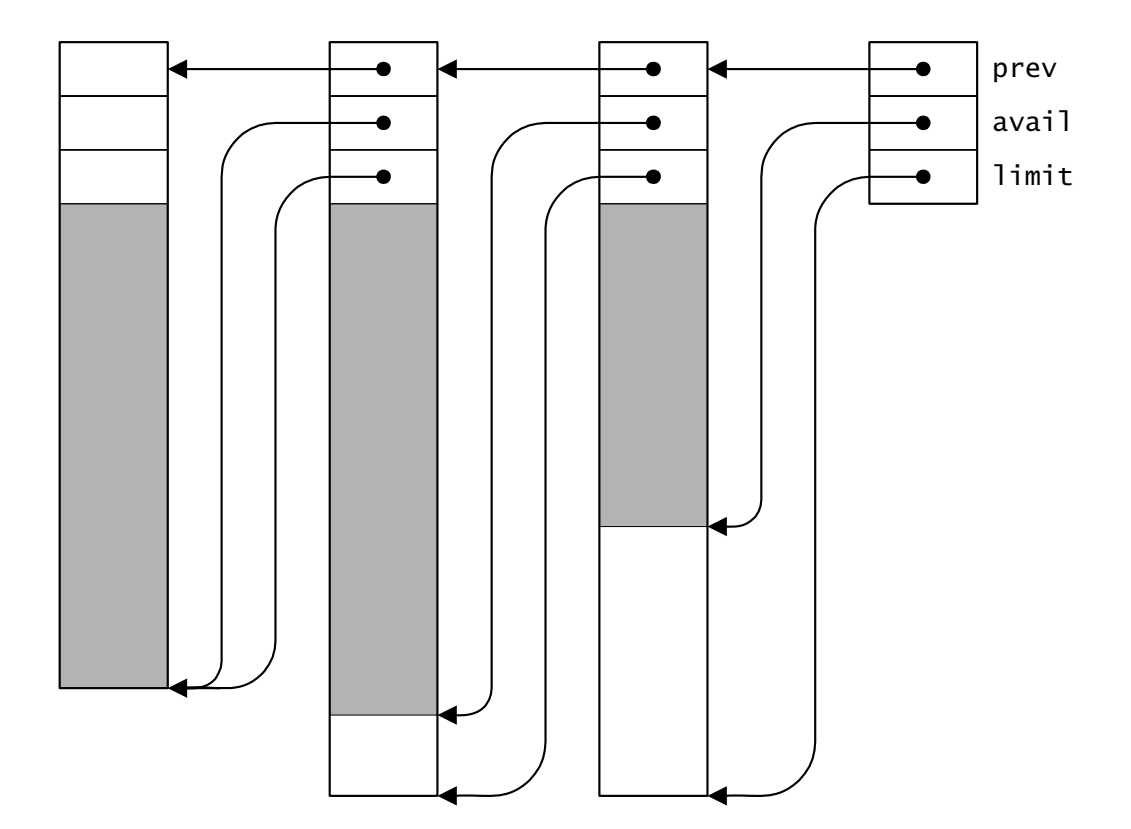

**Figure 6.1** An arena with three chunks

C Interfaces and Implementations: Techniques for Creating Reusable Software. C Interfaces and Implementations: Techniques for Creating Reusable Prepared for frliu@microsoft.com, Frank Liu
```
if (arena == NULL)
        RAISE(Arena_NewFailed);
    arena->prev = NULL;
    arena->limit = area->a\nuai] = NULL;return arena;
}
```
Arena\_dispose calls Arena\_free to deallocate the chunks in the arena; it then frees the arena structure itself and clears the pointer to the arena:

```
-
functions 93+≡
 void Arena_dispose(T *ap) {
      assert(ap && *ap);
      Arena_free(*ap);
      free(*ap);
      *ap = NULL;}
```
Arena uses malloc and free instead of, say, Mem\_alloc and Mem\_free, so that it's independent of other allocators.

Most allocations are trivial: They round the request amount up to the proper alignment boundary, increment the avail pointer by the amount of the rounded request, and return the previous value.

```
-
functions 93+≡
 void *Arena_alloc(T arena, long nbytes,
      const char *file, int line) {
      assert(arena);
      assert(nbytes > 0);
      -
round nbytes up to an alignment boundary 95
      while (nbytes > arena->limit - arena->avail) {
          -
get a new chunk 95
      }
      arena->avail += nbytes;
      return arena->avail - nbytes;
 }
```
As in the checking implementation of the Mem interface, the size of the union

C Interfaces and Implementations: Techniques for Creating Reusable Software. C Interfaces and Implementations: Techniques for Creating Reusable Prepared for frliu@microsoft.com, Frank Liu

```
-
types 92+≡
 union align {
      int i;
      long l;
      long *lp;
      void *p;
      void (*fp)(void);
      float f;
      double d;
      long double ld;
 };
```
gives the minimum alignment on the host machine. Its fields are those that are most likely to have the strictest alignment requirements, and it is used to round up nbytes:

```
-
round nbytes up to an alignment boundary 95≡
 nbytes = ((nbytes + sizeof (union align) - 1)(sizeof (union align)))*(sizeof (union align));
```
For most calls, nbytes is less than arena->limit - arena->avail; that is, the chunk has at least nbytes of free space, so the body of the while loop in Arena\_alloc above is not executed. If the request cannot be satisfied from the current chunk, a new chunk must be allocated. This wastes the free space at the end of current chunk, which is illustrated in the second chunk on the list shown in Figure 6.1.

After a new chunk is allocated, the current value of \*arena is saved at the beginning of the new chunk, and arena's fields are initialized so that allocation can continue:

```
-
get a new chunk 95≡
 T ptr;
  char *limit;
  -
ptr ← a new chunk 96
  *ptr = *arena;
  arena->avail = (char *)((union header * )ptr + 1);arena->limit = limit;arena \rightarrow prev = ptr;-
types 92+≡
  union header {
```
C Interfaces and Implementations: Techniques for Creating Reusable Software. C Interfaces and Implementations: Techniques for Creating Reusable Prepared for frliu@microsoft.com, Frank Liu

```
struct T b;
    union align a;
};
```
The structure assignment \*ptr = \*arena pushes \*arena by saving it at the beginning of the new chunk. The union header ensures that arena->avail is set to a properly aligned address for the first allocation in this new chunk.

As shown below, Arena\_free keeps a few free chunks on a free list emanating from freechunks to reduce the number of times it must call malloc. This list is threaded through the prev fields of the chunks' initial arena structures, and the limit fields of those structures point just past the ends of their chunks. nfree is the number of chunks on the list. Arena\_alloc gets a free chunk from this list or by calling malloc, and it sets the local variable limit for use in *(get a new chunk* 95) above:

```
-
data 96+≡
 static T freechunks;
 static int nfree;
-
ptr ← a new chunk 96≡
 if ((ptr = freechunks) != NULL) {
      freechunks = freechunks->prev;
      nfree--;
      limit = ptr->limit;
 } else {
      long m = sizeof (union header) + nbytes + 10*1024;
      ptr = malloc(m);if (ptr == NULL)-
raise Arena_Failed 96
      limit = (char *)ptr + m;}
```
If a new chunk must be allocated, one is requested that is large enough to hold an arena structure plus nbytes, and have 10K bytes of available space left over. If malloc returns null, allocation fails and Arena\_alloc raises Arena\_Failed:

```
-
raise Arena_Failed 96≡
  {
      if (file == NULL)
```
C Interfaces and Implementations: Techniques for Creating Reusable Software. C Interfaces and Implementations: Techniques for Creating Reusable Prepared for frliu@microsoft.com, Frank Liu

```
RAISE(Arena_Failed);
    else
        Except_raise(&Arena_Failed, file, line);
}
```
Once arena points to the new chunk, the while loop in Arena\_alloc tries the allocation again. It still might fail: If the new chunk came from freechunks, it might be too small to fill the request, which is why there's a while loop instead of an if statement.

Arena\_calloc simply calls Arena\_alloc:

```
-
functions 93+≡
 void *Arena_calloc(T arena, long count, long nbytes,
      const char *file, int line) {
     void *ptr;
      assert(count > 0);
      ptr = Arena_alloc(arena, count*nbytes, file, line);
     memset(ptr, '\0', count*nbytes);
      return ptr;
 }
```
An arena is deallocated by adding its chunks to the list of free chunks, which also restores \*arena to its initial state as the list is traversed.

```
-
functions 93+≡
 void Arena_free(T arena) {
      assert(arena);
      while (arena->prev) {
          struct T tmp = *arena->prev;
          -
free the chunk described by arena 98
          *arena = tmp;
      }
      assert(arena->limit == NULL);
      assert(arena->avail == NULL);
 }
```
The structure assignment to tmp copies to tmp all of the fields of the arena structure pointed to by arena->prev. This assignment and the assignment \*arena = tmp thus "pops" the stack of arena structures

C Interfaces and Implementations: Techniques for Creating Reusable Software. C Interfaces and Implementations: Techniques for Creating Reusable Prepared for frliu@microsoft.com, Frank Liu

formed by the list of chunks. Once the entire list is traversed, all of the fields of arena should be null.

freechunks accumulates free chunks from all arenas and thus could get large. The length of the list isn't a problem, but the free storage it holds might be. Chunks on freechunks look like allocated memory to other allocators and thus might make calls to malloc fail, for example. To avoid tying up too much storage, Arena\_free keeps no more than

```
-
macros 98≡
  #define THRESHOLD 10
```
free chunks on freechunks. Once nfree reaches THRESHOLD, subsequent chunks are deallocated by calling free:

```
-
free the chunk described by arena 98≡
 if (nfree < THRESHOLD) {
      arena->prev->prev = freechunks;
      freechunks = arena->prev;
      nfree++;
      freechunks->limit = arena->limit;} else
      free(arena->prev);
```
In Figure 6.2, the chunk on the left is to be deallocated. When nfree is less than THRESHOLD, the chunk is added to freechunks. The deallocated chunk is shown on the right, and the dotted lines depict the pointers planted by the three assignments in the code above.

# **Further Reading**

Arena-based allocators are also known as *pool allocators*, and have been described several times. Arena's allocator (Hanson 1990) was originally developed for use in lcc (Fraser and Hanson 1995). lcc's allocator is slightly simpler than Arena's: Its arenas are allocated statically, and its deallocator doesn't call free. In its initial versions, allocation was done by macros that manipulated arena structures directly and called a function only when a new chunk was needed.

Barrett and Zorn (1993) describe how to choose the appropriate arena automatically. Their experiments suggest that the execution path to an allocation site is a good predictor of the lifetime of the block allocated at

C Interfaces and Implementations: Techniques for Creating Reusable Software. C Interfaces and Implementations: Techniques for Creating Reusable Prepared for frliu@microsoft.com, Frank Liu

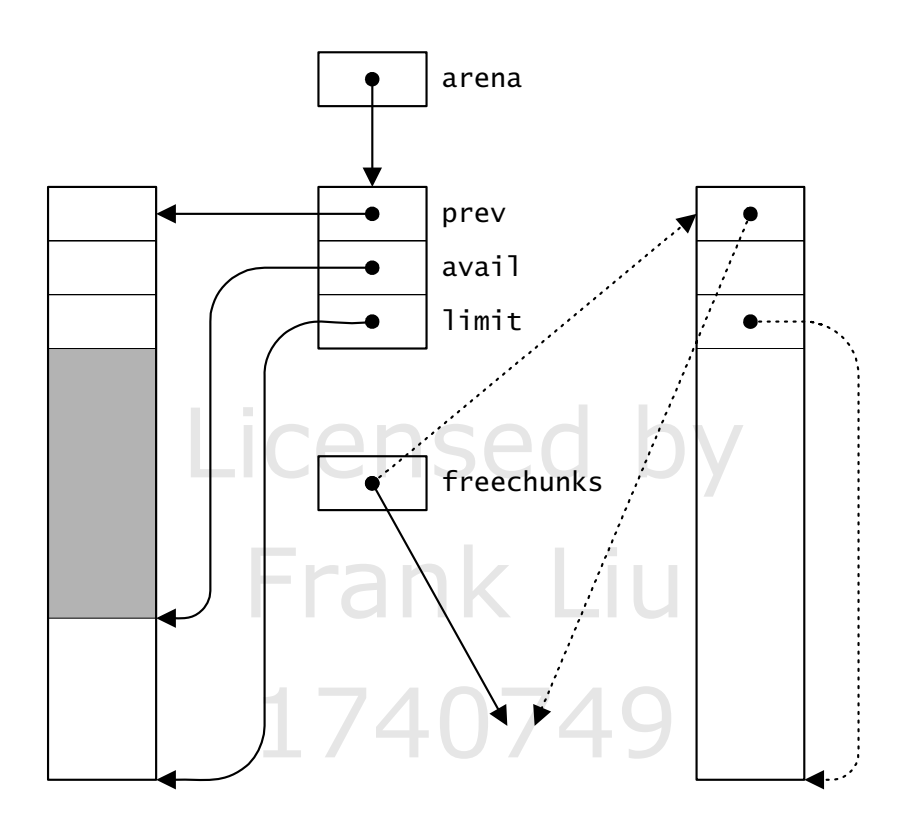

**Figure 6.2** Deallocating a chunk when nfree < THRESHOLD

that site. This information includes the call chain and the address of the allocation site, and it is used to choose one of several applicationspecific arenas.

Vmalloc (Vo 1996) is a more general allocator that can be used to implement both the Mem and Arena interfaces. Vmalloc permits clients to organize memory into regions and to provide functions that manage the memory in each region. The Vmalloc library includes an implementation of the malloc interface that provides memory checks similar to those done by Mem's checking implementation, and these checks can be controlled by setting environment variables.

Arena-based allocation collapses many explicit deallocations into one. *Garbage collectors* go one step further: They avoid *all* explicit deallocations. In languages with garbage collectors, programmers can almost ignore storage allocation, and storage allocation bugs can't occur. The advantages of this property are hard to overstate.

With a garbage collector, space is reclaimed automatically as necessary, usually when an allocation request can't be filled. A garbage collec-

C Interfaces and Implementations: Techniques for Creating Reusable Software. C Interfaces and Implementations: Techniques for Creating Reusable Prepared for frliu@microsoft.com, Frank Liu

tor finds all blocks that are referenced by program variables, and all blocks that are referenced by fields in these blocks, and so on. These are the *accessible* blocks; the rest are *inaccessible* and can be reused. There is a large body of literature on garbage collection: Appel (1991) is a brief survey that emphasizes recent algorithms, and Knuth (1973a) and Cohen (1981) cover the older algorithms in more depth.

To find accessible blocks, most collectors must know which variables point to blocks and which fields in blocks point to other blocks. Collectors are usually used in languages that have enough compile-time or runtime data to supply the necessary information. Examples include LISP, Icon, SmallTalk, ML, and Modula-3. *Conservative collectors* (Boehm and Weiser 1988) can deal with languages that don't provide enough type information, such as C and C++. They assume that *any* properly aligned bit pattern that looks like a pointer is one and that the block it points to is accessible. A conservative collector thus identifies some inaccessible blocks as accessible and therefore busy, but has no choice but to overestimate the set of accessible blocks. Despite this apparent handicap, conservative collectors work surprising well in some programs (Zorn 1993).

#### **Exercises**

- 6.1 Arena\_alloc looks only in the chunk described by arena. If there's not enough free space in that chunk, it allocates a new chunk even if there is enough space in some other chunk further down the list. Change Arena\_alloc so that it allocates space in an existing chunk if there's one that has enough space, and measure the resulting benefits. Can you find an application whose memory use is reduced significantly by this change?
- 6.2 When Arena\_alloc needs a new chunk, it takes the first one on the free list, if there is one. A better choice would be to find the *largest* free chunk that satisfies the request, allocating a new one only if freechunks doesn't hold a suitable chunk. Keeping track of the largest chunk in freechunks would avoid fruitless traversals in this scheme. With this change, the while loop in Arena\_alloc could be replaced with an if statement. Implement this scheme and measure its benefits. Does it make Arena\_alloc noticeably slower? Does it use memory more efficiently?

C Interfaces and Implementations: Techniques for Creating Reusable Software. C Interfaces and Implementations: Techniques for Creating Reusable Prepared for frliu@microsoft.com, Frank Liu

- 6.3 Setting THRESHOLD to 10 means that free list will never hold more than about 100K bytes of memory, since Arena\_alloc allocates chunks of at least 10K bytes. Devise a way for Arena\_alloc and Arena\_free to monitor allocation and deallocation patterns and to compute THRESHOLD dynamically based on these patterns. The goal is to keep the free list as small as possible and to minimize the number of calls to malloc.
- 6.4 Explain why the Arena interface doesn't support the function

```
void *Arena_resize(void **ptr, long nbytes,
    const char *file, int line)
```
which, like Mem\_resize, would change the size of the block pointed to by ptr to nbytes and return a pointer to the resized block, which would reside in the same arena (but not necessarily the same chunk) as the block given by ptr. How would you change the implementation to support this function? What checked runtime errors would you support?

- 6.5 In a stack allocator, an allocation pushes the new space onto the top of a specified stack and returns the address of its first byte. *Marking* a stack returns a value that encodes the current height of that stack, and deallocation pops a stack back to a previously marked height. Design and implement an interface for a stack allocator. What checked runtime errors can you provide that will catch deallocation errors? Examples of such errors are deallocating at a point higher than the current the top of a stack, or deallocating at a point that has already been deallocated and subsequently reallocated.
- 6.6 One problem with having more than one memory-allocation interface is that other interfaces must choose between them without knowing the best one for a particular application. Design and implement a *single* interface that supports both kinds of allocators. This interface might, for example, provide an allocation function that is like Mem\_alloc but that operates in an "allocation environment," which can be changed by other functions. This environment would specify memory-management details, such as which allocator and which arena to use, if it specified arena-based allocation. Other functions might, for example, push the current

C Interfaces and Implementations: Techniques for Creating Reusable Software. C Interfaces and Implementations: Techniques for Creating Reusable Prepared for frliu@microsoft.com, Frank Liu

environment on an internal stack and establish a new environment, and pop the stack to reestablish a previous environment. Investigate these and other variations in your design.

C Interfaces and Implementations: Techniques for Creating Reusable Software. C Interfaces and Implementations: Techniques for Creating Reusable Prepared for frliu@microsoft.com, Frank Liu

# 7 **LISTS**

*list* is a sequence of zero or more pointers. A list with zero pointers is an *empty list*. The number of pointers in a list is its *length*. Almost every nontrival application uses lists in some form. Lists list is a sequence of zero or more pointers. A list with zero pointers is an *empty list*. The number of pointers in a list is its *length*.<br>Almost every nontrival application uses lists in some form. Lists so pervade prog types; LISP, Scheme, and ML are the best known examples.

Lists are easy to implement, so programmers usually reimplement them for each application at hand, and there's no widely accepted standard interface for lists, although most application-specific interfaces have many similarities. The List abstract data type described below provides many of the facilities found in most of these application-specific interfaces. Sequences, described in Chapter 11, are another way to represent lists.

# **7.1 Interface**

The complete List interface is

```
-
list.h≡
 #ifndef LIST_INCLUDED
 #define LIST_INCLUDED
 #define T List_T
 typedef struct T *T;
 struct T {
      T rest;
```
C Interfaces and Implementations: Techniques for Creating Reusable Software. C Interfaces and Implementations: Techniques for Creating Reusable Prepared for frliu@microsoft.com, Frank Liu

```
void *first;
};
extern T List_append (T list, T tail);
extern T List_copy (T list);
extern T List_list (void *x, ...);
extern T List_pop (T list, void **x);
extern T List_push (T list, void *x);
extern T List_reverse(T list);
extern int List_length (T list);
extern void List_free (T *list);
extern void List_map (T list,
   void apply(void **x, void *cl), void *cl);
extern void **List_toArray(T list, void *end);
#undef T
#endif
```
A List\_T is a pointer to a struct List\_T. Most ADTs hide the representation details of their types. List reveals these details because for this particular ADT, the complications induced by the alternatives outweigh the benefits of doing so.

List\_Ts have a trivial representation; it's hard to imagine many other representations whose implementations would offer advantages significant enough to justify hiding the fact that list elements are structures with two fields. The exercises explore some of the few alternatives.

Revealing List\_T's representation simplifies the interface and its use in several ways. For example, variables of type struct List\_T can be defined and initialized statically, which is useful for building lists at compile time, and avoids allocations. Likewise, other structures can have struct List\_Ts embedded in them. A null List\_T is an empty list, which is its natural representation, and functions aren't needed to access the first and rest fields.

All routines in this interface accept a null T for any list argument and interpret it as the empty list.

List\_list creates and returns a list. It's called with *N* nonnull pointers followed by one null pointer, and it creates a list with *N* nodes whose first fields hold the *N* nonnull pointers and whose *N*th rest field is null. For example, the assignments

```
List_T p1, p2;
p1 = List\_list(NULL);p2 = List_list("Atom", "Mem", "Arena", "List", NULL);
```
return the empty list and a list with four nodes holding the pointers to the strings Atom, Mem, Arena, and List. List\_list can raise Mem Failed.

List\_list assumes the pointers passed in the variable part of its argument list are void. There's no prototype to provide the necessary implicit conversions, so programmers must provide casts when passing other than char pointers and void pointers as the second and subsequent arguments. For example, to build a list of four one-element lists that hold the strings Atom, Mem, Arena, and List, the correct call is

```
p = List_list(List_list("Atom", NULL),
       (void *)List_list("Mem", NULL),
       (void *)List_list("Arena", NULL),
       (void *)List_list("List", NULL), NULL);
```
It is an unchecked runtime error to omit the casts shown in this example. Such casts are one of the pitfalls of variable length argument lists.

List\_push(T list, void \*x) adds a new node that holds x to the beginning of list, and returns the new list. List\_push can raise Mem\_Failed. List\_push is another way to create a new list; for example,

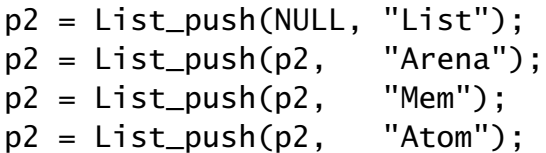

creates the same list as the assignment to p2 above.

Given a nonempty list, List\_pop(T list, void \*\*x) assigns the first field of the first node to  $x$ , if x is nonnull, removes and deallocates the first node, and returns the resulting list. Given an empty list, List\_pop simply returns it and does not change \*x.

List\_append(T list, T tail) appends one list to another: It assigns tail to the last rest field in list. If list is null, it returns tail. Thus,

p2 = List\_append(p2, List\_list("Except", NULL));

sets p2 to the five-element list formed by appending the one-element list holding Except to the four-element list created above.

List\_reverse reverses the order of the nodes in its list argument and returns the resulting list. For example,

 $p2 = List\_reverse(p2);$ 

returns a list that holds Except, List, Arena, Mem, and Atom.

Most of the routines described so far are *destructive*, or *nonapplicative*—they may change the lists passed to them and return the resulting lists. List\_copy is an *applicative* function: It makes and returns a copy of its argument. Thus, after executing

List $_T$  p3 = List\_reverse(List\_copy(p2));

p3 is the list Atom, Mem, Arena, and List, and Except; p2 remains unchanged. List\_copy can raise Mem\_Failed.

List\_length returns the number of nodes in its argument.

List\_free takes a pointer to a T. If \*list is nonnull, List\_free deallocates all of the nodes on \*list and sets it to the null pointer. If \*list is null, List\_free has no effect. It is a checked runtime error to pass a null pointer to List\_free.

List\_map calls the function pointed to by apply for every node in list. Clients can pass an application-specific pointer, cl, to List\_map, and this pointer is passed along to \*apply as its second argument. For each node in list, \*apply is called with a *pointer* to its first field and with cl. Since \*apply is called with pointers to the first fields, it can change them. Taken together, apply and cl are called a *closure* or *callback*: They specify an operation and some context-specific data for that operation. For example, given

```
void mkatom(void **x, void *cl) {
    char **str = (char **)x;FILE *fp = c];
    *str = Atom_string(*str);
    fprintf(fp, "%s\n", *str);
}
```
the call List\_map(p3, mkatom, stderr) replaces the strings in p3 with equivalent atoms and prints

C Interfaces and Implementations: Techniques for Creating Reusable Software. C Interfaces and Implementations: Techniques for Creating Reusable Prepared for frliu@microsoft.com, Frank Liu

Atom Mem Arena List Except

on the error output. Another example is

```
void applyFree(void **ptr, void *cl) {
    FREE(*ptr);
}
```
which can be used to deallocate the space pointed to by the first fields of a list before the list itself is deallocated. For example:

```
List_T names;
…
List_map(names, applyFree, NULL);
List_free(&names);
```
frees the data in the list names and then frees the nodes themselves. It is an unchecked runtime error for apply to change list.

Given a list with *N* values, List\_toArray(T list, void \*end) creates an array in which elements zero through *N*-1 hold the *N* values from the first fields of the list and the *N*th element holds the value of end, which is often the null pointer. List\_toArray returns a pointer to the first element of this array. For example, the elements of p3 can be printed in sorted order by

```
int i;
char **array = (char **)List_toArray(p3, NULL);qsort((void **)array, List_length(p3), sizeof (*array),
    (int (*)(const void *, const void *))compare);
for (i = 0; array[i]; i++)
    printf("%s\n", array[i]);
FREE(array);
```
As suggested by this example, clients must deallocate the array returned by List\_toArray. If the list is empty, List\_toArray returns a oneelement array. List\_toArray can raise Mem\_Failed. compare and its use with the standard library function qsort are described on page 123.

C Interfaces and Implementations: Techniques for Creating Reusable Software. C Interfaces and Implementations: Techniques for Creating Reusable Prepared for frliu@microsoft.com, Frank Liu

# **7.2 Implementation**

```
-
list.c≡
  #include <stdarg.h>
  #include <stddef.h>
  #include "assert.h"
  #include "mem.h"
  #include "list.h"
 #define T List_T
  -
functions 108
```
List\_push is the simplest of the List functions. It allocates one node, initializes it, and returns a pointer to it:

```
-
functions 108≡
  T List_push(T list, void *x) {
       T p;
       NEW(p);
       p \rightarrowfirst = x;
       p \rightarrow rest = list;
       return p;
  }
```
The other list-creation function, List\_list, is more complicated because it must cope with a variable number of arguments and must append a new node to the evolving list for each nonnull pointer argument. To do so, it uses a pointer to the pointer to which the new node should be assigned:

```
-
functions 108+≡
 T List_list(void *x, ...) {
      va_list ap;
      T list, *p = 8list;
      va_start(ap, x);
      for (; x; x = va_{arg}(ap, void *)) {
          NEW(*p);
```
C Interfaces and Implementations: Techniques for Creating Reusable Software. C Interfaces and Implementations: Techniques for Creating Reusable Prepared for frliu@microsoft.com, Frank Liu

```
(*p)->first = x;
        p = \&(*p)->rest;
    }
    *p = NULL;va_end(ap);
    return list;
}
```
p starts by pointing to list, so a pointer to the first node is assigned to list. Thereafter, p points to the rest field of the last node on the list, so an assignment to  $\ast$  p appends a node to the list. The following figure shows the effect of the initialization of p and of the statements in the body of the for loop as List\_list builds a three-node list. b \*p appends a node to the list. The<br>of the initialization of p and of the s<br>oop as List list builds a three-node l

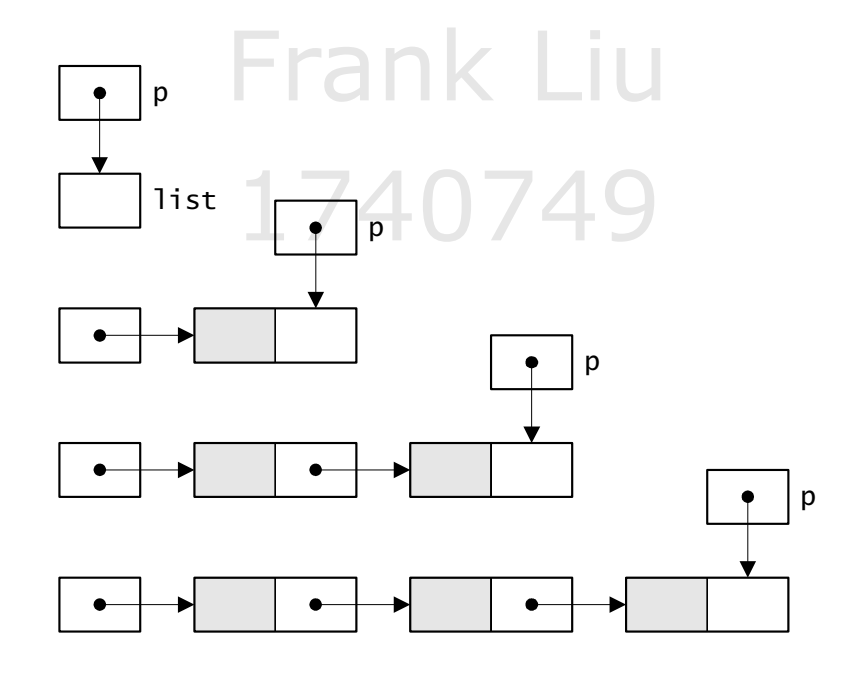

Each trip through the loop assigns the next pointer argument to x and breaks when it hits the first null-pointer argument, which might be the initial value of x. This idiom ensures that List\_list(NULL) returns the  $empty list - a null pointer.$ 

List\_list's use of pointers to pointers  $-$  List\_T  $*$ s  $-$  is typical of many list-manipulation algorithms. It uses one succinct mechanism to deal with two conditions: the initial node in a possibly empty list, and the interior nodes of a nonempty list. List\_append illustrates another use of this idiom:

C Interfaces and Implementations: Techniques for Creating Reusable Software. C Interfaces and Implementations: Techniques for Creating Reusable Prepared for frliu@microsoft.com, Frank Liu

```
-
functions 108+≡
  T List_append(T list, T tail) {
      T * p = \&list;
      while (*p)
          p = \&(*p)->rest;
      *p = tail;return list;
  }
```
List\_append walks p down list until it points to the null pointer at the end of the list to which tail should be assigned. If list itself is the null pointer, p ends up pointing to list, which has the desired effect of appending tail to the empty list.

List\_copy is the last of the List functions that uses the pointer-topointer idiom:

```
-
functions 108+≡
 T List_copy(T list) {
      T head, *p = &head;
      for (; list; list = list->rest) {
          NEW(*p);
          (*p)->first = list->first;
          p = \& (*p)->rest;
      }
      *p = NULL;return head;
 }
```
Pointers to pointers don't simplify List\_pop or List\_reverse, so the perhaps more obvious implementations suffice. List\_pop removes the first node in a nonempty list and returns the new list, or simply returns an empty list:

```
-
functions 108+≡
 T List_pop(T list, void **x) {
      if (list) {
          T head = list->rest;
          if(x)*x = list->first;
```
C Interfaces and Implementations: Techniques for Creating Reusable Software. C Interfaces and Implementations: Techniques for Creating Reusable Prepared for frliu@microsoft.com, Frank Liu

```
FREE(list);
        return head;
    } else
        return list;
}
```
If x is nonnull, \*x is assigned the contents of the first field of the first node before that node is discarded. Notice that List\_pop must save list->rest before deallocating the node pointed to by list.

List\_reverse walks two pointers, list and next, down the list once and uses them to reverse the list in place as it goes; new always points to the first node of the reversed list:

```
-
functions 108+≡
 T List_reverse(T list) {
      T head = NULL, next;
      for (; list; list = next) {
          next = list->rest;list->rest = head;
          head = list;}
      return head;
 }
```
The following figure depicts the situation at each loop iteration just after the first statement in the loop body, the assignment to next, is executed for the third element in the list.

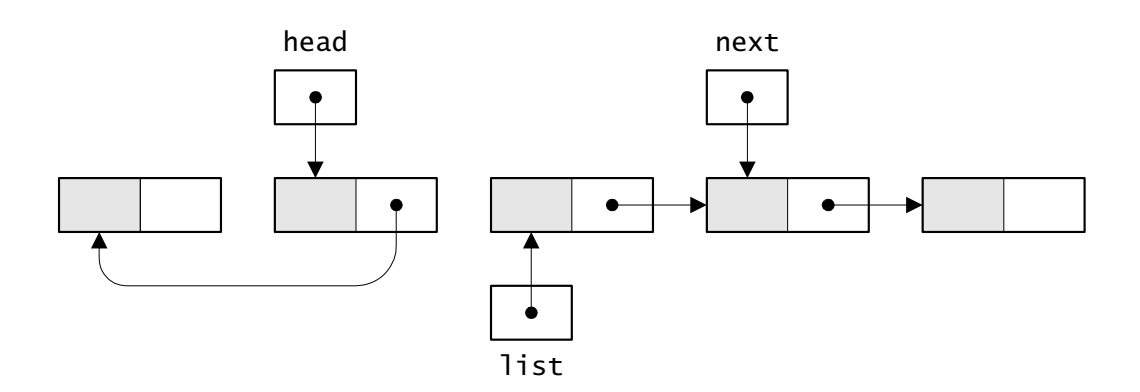

C Interfaces and Implementations: Techniques for Creating Reusable Software. C Interfaces and Implementations: Techniques for Creating Reusable Prepared for frliu@microsoft.com, Frank Liu

next points to the successor of list or is null if list points to the last node, and head points to the reversed list, which begins with the predecessor of list or is null if list points to the first node. The second and third statements in the loop body push the node pointed to by list onto the front of head, and the increment expression  $list = next$  advances list to its successor, at which point the list is:

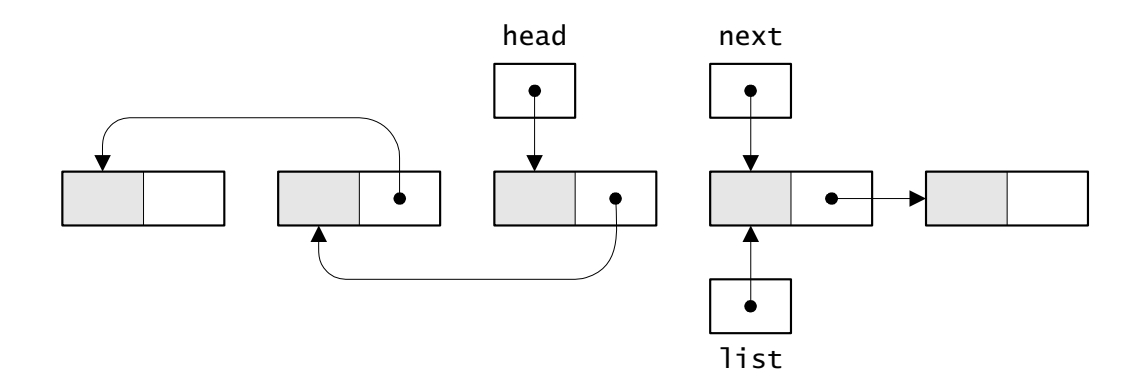

next is advanced again the next time through the loop body.

List\_length walks down list counting its nodes, and List\_free walks down list deallocating each node:

```
-
functions 108+≡
 int List_length(T list) {
      int n;
      for (n = 0; list; list = list->rest)
          n_{++};
      return n;
 }
 void List_free(T *list) {
      T next;
      assert(list);
      for (; *list; *list = next) {
          next = (*list)->rest;
          FREE(*list);
```
C Interfaces and Implementations: Techniques for Creating Reusable Software. C Interfaces and Implementations: Techniques for Creating Reusable Prepared for frliu@microsoft.com, Frank Liu

```
}
```
}

List\_map sounds complicated, but it's trivial, because the closure function does all the work. List\_map simply walks down list calling the closure function with a pointer to each node's first field and with the client-specific pointer cl:

```
-
functions 108+≡
 void List_map(T list,
      void apply(void **x, void *cl), void *cl) {
      assert(apply);
      for (; list; list = list->rest)
          apply(&list->first, cl);
 }
```
List\_toArray allocates an *N*+1-element array to hold the pointers in an *N*-element list, and copies the pointers into the array:

```
-
functions 108+≡
 void **List_toArray(T list, void *end) {
      int i, n = List_length(list);void **array = ALLOC((n + 1)*sizeof (*array));for (i = 0; i < n; i++) {
          array[i] = list->first;list = list->rest;
      }
      array[i] = end;return array;
 }
```
Allocating a one-element array for an empty list may seem a waste, but doing so means that List\_toArray *always* returns a nonnull pointer to an array, so clients never need to check for null pointers.

# **Further Reading**

Knuth (1973a) describes all of the important algorithms for manipulating singly linked lists, like those provided by List, and for manipulating

C Interfaces and Implementations: Techniques for Creating Reusable Software. C Interfaces and Implementations: Techniques for Creating Reusable Prepared for frliu@microsoft.com, Frank Liu

doubly linked lists, which are provided by Ring (described in Chapter 12).

Lists are used for everything in list-manipulation languages like LISP and Scheme, and in functional languages like ML (Ullman 1994). Abelson and Sussman (1985) is one of the many textbooks that show how lists can be used to conquer almost any problem; it uses Scheme.

### **Exercises**

- 7.1 Design a list ADT that hides the representation of lists and does not use null pointers for empty lists. Design the interface first, then do an implementation. One approach is to make List\_T an opaque pointer that points to a list head, which holds a pointer to the list itself or to both the first and last node of the list. The list head could also hold the length of the list.
- 7.2 Rewrite List\_list, List\_append, and List\_copy without using pointers to pointers.
- 7.3 Rewrite List\_reverse using pointers to pointers.
- 7.4 List\_append, which is one of the most frequently used list operations in many applications, must walk down to the end of the list, so it takes *O*(*N*) time for *N*-element lists. Circularly linked lists are another representation for singly linked lists. The free list in the checking implementation of the Mem interface is an example of a circularly linked list. The rest field of the last node in a circularly linked list points to the first node, and the list itself is represented by a pointer to the last node. Thus, both the first and last node can be reached in constant time, and appending to a circularly linked list can be done in constant time. Design an interface for a list ADT that uses circularly linked lists. Experiment with interfaces that both hide and reveal this representation.

C Interfaces and Implementations: Techniques for Creating Reusable Software. C Interfaces and Implementations: Techniques for Creating Reusable Prepared for frliu@microsoft.com, Frank Liu

# 8 **TABLES**

n *associative table* is a set of key-value pairs. It's like an array except that the indices can be values of any type. Many applications use tables. Compilers, for example, maintain symbol tables, a *associative table* is a set of key-value pairs. It's like an array except that the indices can be values of any type. Many applications use tables. Compilers, for example, maintain symbol tables, which map names to sets systems maintain tables that map window titles into some kind of window-related data structures. Document-preparation systems use tables to represent indices: For example, the index might be a table in which the keys are one-character strings — one for each section of the index — and the values are other tables in which the keys are the strings for the index entries themselves and the values are lists of page numbers.

Tables have many uses, and the examples alone could fill a chapter. The Table interface is designed so that it can be used for many of these uses. It maintains key-value pairs, but it never inspects keys themselves; only clients inspect keys via functions passed to routines in Table. Section 8.2 describes a typical Table client, a program that prints the number of occurrences of words in its input. This program, wf, also uses the Atom and Mem interfaces.

#### **8.1 Interface**

Table represents an associative table with an opaque pointer type:

-*table.h*≡ #ifndef TABLE\_INCLUDED #define TABLE\_INCLUDED

C Interfaces and Implementations: Techniques for Creating Reusable Software. C Interfaces and Implementations: Techniques for Creating Reusable Prepared for frliu@microsoft.com, Frank Liu

```
#define T Table_T
typedef struct T *T;
-
exported functions 116
#undef T
#endif
```
The exported functions allocate and deallocate Table\_Ts, add and remove key-value pairs from those tables, and visit the key-value pairs in them. It is a checked runtime error to pass a null Table\_T or null key to any function in this interface.

Table\_Ts are allocated and deallocated by

```
-
exported functions 116≡
 extern T Table_new (int hint,
      int cmp(const void *x, const void *y),
      unsigned hash(const void *key));
 extern void Table_free(T *table);
```
Table\_new's first argument, hint, is an estimate of the number of entries that the new table is expected to hold. All tables can hold an arbitrary number of entries regardless of the value of hint, but accurate values of hint may improve performance. It is a checked runtime error for hint to be negative. The functions cmp and hash manipulate clientspecific keys. Given two keys, x and y,  $\textsf{cmp}(x,y)$  must return an integer less than zero, equal to zero, or greater than zero, if, respectively, x is less than y, x equals y, or x is greater than y. The standard library function strcmp is an example of a comparison function suitable for keys that are strings. hash must return a hash number for key; if  $cmp(x,y)$ returns zero, then  $hash(x)$  must be equal to  $hash(y)$ . Each table can have its own hash and cmp functions.

Atoms are often used as keys, so if hash is the null function pointer, the keys in the new table are assumed to be atoms and the implementation of Table provides a suitable hash function. Similarly, if cmp is the null function pointer, keys are assumed to be atoms, and two keys x and  $y$  are equal if  $x = y$ .

Table\_new can raise Mem\_Failed.

Table\_new's arguments  $-$  a size hint, a hash function, and a comparison function  $-$  provide more information than most implementations need. For example, the hash table implementation described in Section

C Interfaces and Implementations: Techniques for Creating Reusable Software. C Interfaces and Implementations: Techniques for Creating Reusable Prepared for frliu@microsoft.com, Frank Liu

8.3 needs a comparison function that tests only for equality, and implementations that use trees don't need the hint or the hash function. This complexity is the price of a design that permits multiple implementations, and this feature is one of the reasons designing good interfaces is difficult.

Table\_free deallocates \*table and sets it to the null pointer. It is a checked runtime error for table or \*table to be null. Table\_free does not deallocate the keys or values; see Table\_map.

The functions

```
-
exported functions 116+≡
```

```
extern int Table_length(T table);
extern void *Table_put (T table, const void *key,
   void *value);
extern void *Table_get (T table, const void *key);
extern void *Table_remove(T table, const void *key);
```
return the number of keys in a table, add a new key-value pair or change the value of an existing pair, fetch the value associated with a key, and remove a key-value pair.

Table\_length returns the number of key-value pairs in table.

Table\_put adds the key-value pair given by key and value to table. If table already holds key, value overwrites the previous value, and Table\_put returns the *previous* value. Otherwise, key and value are added to table, which grows by one entry, and Table\_put returns the null pointer. Table\_put can raise Mem\_Failed.

Table\_get searches table for key and, if it's found, returns its associated value. If table doesn't hold key, Table\_get returns the null pointer. Notice that returning the null pointer is ambiguous if table holds null pointer values.

Table\_remove searches table for key and, if it's found, removes the key-value pair from table, which thus shrinks by one entry, and returns the removed value. If table doesn't hold key, Table\_remove has no effect on table and returns the null pointer.

The functions

```
-
exported functions 116+≡
 extern void Table_map (T table,
     void apply(const void *key, void **value, void *cl),
     void *cl);
 extern void **Table_toArray(T table, void *end);
```
C Interfaces and Implementations: Techniques for Creating Reusable Software. C Interfaces and Implementations: Techniques for Creating Reusable Prepared for frliu@microsoft.com, Frank Liu

visit the key-value pairs and collect them into an array. Table\_map calls the function pointed to by apply for every key-value pair in table in an unspecified order. apply and cl specify a closure: Clients can pass an application-specific pointer, cl, to Table\_map and this pointer is passed along to apply at each call. For each pair in table, apply is called with its key, a *pointer* to its value, and cl. Since apply is called with pointers to the values, it can change them. Table\_map can also be used to deallocate keys or values before deallocating the table. For example, assuming the keys are atoms,

```
static void vfree(const void *key, void **value,
    void *cl) {
    FREE(*value);
}
```
deallocates just the values, so

```
Table_map(table, vfree, NULL);
Table_free(&table);
```
deallocates the values in table and then table itself.

It is a checked runtime error for apply to change the contents of table by calling Table\_put or Table\_remove.

Given a table with *N* key-value pairs, Table\_toArray builds an array with 2*N*+1 elements and returns a pointer to the first element. The keys and values alternate, with keys appearing in the even-numbered elements and their associated values in the following odd-numbered elements. The last even-numbered element, at index 2*N*, is assigned end, which is often the null pointer. The order of the key-value pairs in the array is unspecified. The program described in Section 8.2 illustrates the use of Table\_toArray.

Table\_toArray can raise Mem\_Failed, and clients must deallocate the array it returns.

### **8.2 Example: Word Frequencies**

wf lists the number of times each word appears in a list of named files or in the standard input if no files are specified. For example:

C Interfaces and Implementations: Techniques for Creating Reusable Software. C Interfaces and Implementations: Techniques for Creating Reusable Prepared for frliu@microsoft.com, Frank Liu

```
% wf table.c mem.c
 table.c:
 3 apply
 7 array
 13 assert
 9 binding 
 18 book
 2 break
 10 buckets
 ...
 4 y
 mem.c:
 <sup>4</sup> y<br>mem.c: Licensed by
 7 assert
 12 book
 1 stdlib
 9 void
 ...
...<br>As this output shows, the words in each file are listed in alphabetical
                Frank Liu
```
order and are preceded by the number of times they appear in the file. For wf, a word is a letter followed by zero more letters or underscores, and case doesn't matter.

More generally, a word begins with a character in a *first* set followed by zero or more characters in a *rest* set. Words of this form are recognized by getword, which is a generalization of double's getword described in Section 1.1. It's used enough in this book to be packaged separately in its own interface:

```
-
getword.h≡
 #include <stdio.h>
 extern int getword(FILE *fp, char *buf, int size,
      int first(int c), int rest(int c));
```
getword consumes the next word in the file opened on fp, stores it as a null-terminated string in buf[0..size-1], and returns one. When it reaches the end of file without consuming a word, it returns zero. The functions first and rest test a character for membership in *first* and *rest*. A word is a contiguous sequence of characters; it starts with a character for which first returns a nonzero value followed by characters for

C Interfaces and Implementations: Techniques for Creating Reusable Software. C Interfaces and Implementations: Techniques for Creating Reusable Prepared for frliu@microsoft.com, Frank Liu

which rest returns nonzero values. If a word is longer than size-2 characters, the excess characters are discarded. size must exceed one, and fp, buf, first, and rest must be nonnull.

```
-
getword.c≡
 #include <ctype.h>
 #include <string.h>
 #include <stdio.h>
 #include "assert.h"
 #include "getword.h"
 int getword(FILE *fp, char *buf, int size,
      int first(int c), int rest(int c)) {
      int i = 0, c;assert(fp && buf && size > 1 && first && rest);
      c = getc(fp);for ( ; c = EOF; c = getc(fp))
          if (first(c)) \{-
store c in buf if it fits 120
               c = getc(fp);break;
          }
      for ( ; c != EOF && rest(c); c = \text{getc(fp)})-
store c in buf if it fits 120
      if (i < size)
          buf[i] = ' \0';else
          buf[size-1] = '\0;
      if (c := E0F)ungetc(c, fp);
      return i > 0;
 }
-
store c in buf if it fits 120≡
 {
      if (i < size - 1)buf[i++] = c;}
```
C Interfaces and Implementations: Techniques for Creating Reusable Software. C Interfaces and Implementations: Techniques for Creating Reusable Prepared for frliu@microsoft.com, Frank Liu

This version of getword is a bit more complex than the version in double because this one must work when a character is in *first* but not in *rest*. When first returns nonzero, that character is stored in buf and only subsequent characters are passed to rest.

wf's main function processes its arguments, which name files. main opens each file and calls wf with the file pointer and file name:

```
-
wf functions 121≡
 int main(int argc, char *argv[]) {
      int i;
      for (i = 1; i < argc; i++) {
          FILE *fp = fopen(argv[i], "r");
          if (fp == NULL) {
              fprintf(stderr, "%s: can't open '%s' (%s)\n",
                   argv[0], argv[i], strerror(errno));
              return EXIT_FAILURE;
          } else {
              wf(argv[i], fp);
              fclose(fp);
          }
      }
      if (argc == 1) wf(NULL, stdin);
      return EXIT_SUCCESS;
 }
-
wf includes 121≡
 #include <stdio.h>
 #include <stdlib.h>
 #include <errno.h>
```
If there are no arguments, main calls wf with a null file name and the file pointer for the standard input. The null file name tells wf not to print the name of the file.

wf uses a table to store the words and their counts. Each word is folded to lowercase, converted to an atom, and used as a key. Using atoms lets wf use the defaults for the table's hash and comparison functions. Values are pointers, but wf needs to associate an integer count with each key. It thus allocates space for a counter and stores a pointer to this space in the table.

C Interfaces and Implementations: Techniques for Creating Reusable Software. C Interfaces and Implementations: Techniques for Creating Reusable Prepared for frliu@microsoft.com, Frank Liu

```
-
wf functions 121+≡
 void wf(char *name, FILE *fp) {
      Table_T table = Table_new(0, NULL, NULL);
      char buf[128];
      while (getword(fp, buf, sizeof buf, first, rest)) {
          const char *word;
          int i, *count;
          for (i = 0; buf[i] != '\0; i++)
               buf[i] = tolower(buf[i]);word = Atom\_string(buf);count = Table_set(table, word);if (count)
               (*count)+;
          else {
               NEW(count);
               *count = 1;
               Table_put(table, word, count);
          }
      }
      if (name)
          printf("%s:\n", name);
      { -
print the words 123 }
      -
deallocate the entries and table 124
 }
\langlewf includes 121\rangle+≡
 #include <ctype.h>
 #include "atom.h"
 #include "table.h"
 #include "mem.h"
 #include "getword.h"
-
wf prototypes 122≡
 void wf(char *, FILE *);
```
count is a pointer to an integer. If Table\_get returns null, the word isn't in table, so wf allocates space for the counter, initializes it to one to account for this first occurrence of the word, and adds it to the table. When Table\_get returns a nonnull pointer, the expression (\*count)++ increments the integer pointed to by that pointer. This expression is

C Interfaces and Implementations: Techniques for Creating Reusable Software. C Interfaces and Implementations: Techniques for Creating Reusable Prepared for frliu@microsoft.com, Frank Liu

much different than \*count++, which would increment count instead of the integer it points to.

Membership in *first* and *rest* is tested by functions of the same names that use the predicates defined in the standard header ctype.h:

```
-
wf functions 121+≡
  int first(int c) {
      return isalpha(c);
  }
  int rest(int c) {
      return isalpha(c) || c == '-';}
-
wf prototypes 122+≡
  int first(int c);
  int rest (int c);
```
Once wf has read all of the words, it must sort and print them. qsort, the standard C library sorting function, sorts an array, so wf can sort the array returned by Table\_toArray if it tells qsort that key-value pairs in the array should be treated as single elements. It can then print the words and their counts by walking down the array:

```
-
print the words 123≡
 int i;
 void **array = Table_toArray(table, NULL);
 qsort(array, Table_length(table), 2*sizeof (*array),
      compare);
 for (i = 0; array[i]; i += 2)
      printf("%d\t%s\n", *(int *)array[i+1],
          (char *)array[i]);
 FREE(array);
```
qsort takes four arguments: the array, the number of elements, the size of each element in bytes, and a function that's called to compare two elements. To treat each of the *N* key-value pairs as a single element, wf tells qsort that there are *N* elements and that each takes the space occupied by two pointers.

qsort calls the comparison function with pointers to the elements. Each element is itself two pointers  $-$  one to the word and one to the

C Interfaces and Implementations: Techniques for Creating Reusable Software. C Interfaces and Implementations: Techniques for Creating Reusable Prepared for frliu@microsoft.com, Frank Liu

 $count - so$  the comparision function is called with two pointers to pointers to characters. For instance, when assert from mem.c is compared with book, the arguments  $x$  and  $y$  are

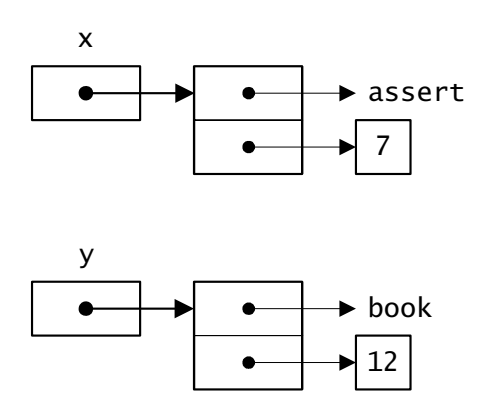

The comparison function can compare the words by calling strcmp:

```
-
wf functions 121+≡
  int compare(const void *x, const void *y) {
      return strcmp(*(char **)x, *(char **)y);
  }
\langlewf includes 121\rangle+≡
 #include <string.h>
-
wf prototypes 122+≡
  int compare(const void *x, const void *y);
```
The wf function is called for each file-name argument, so, to save space, it should deallocate the table and the counts before it returns. A call to Table\_map deallocates the counts, and Table\_free deallocates the table itself.

```
-
deallocate the entries and table 124≡
  Table_map(table, vfree, NULL);
 Table_free(&table);
-
wf functions 121+≡
  void vfree(const void *key, void **count, void *cl) {
```
C Interfaces and Implementations: Techniques for Creating Reusable Software. C Interfaces and Implementations: Techniques for Creating Reusable Prepared for frliu@microsoft.com, Frank Liu

```
FREE(*count);
  }
-
wf prototypes 122+≡
  void vfree(const void *, void **, void *);
```
The keys aren't deallocated because they're atoms, and so must not be. Besides, some of them are likely to appear in subsequent files.

Collecting the various *wf.c* fragments forms the program wf:

```
-
wf.c≡
  -
wf includes 121
  -
wf prototypes 122
  -
wf functions 121
```
# **8.3 Implementation**

```
-
table.c≡
  #include <limits.h>
  #include <stddef.h>
  #include "mem.h"
  #include "assert.h"
  #include "table.h"
  #define T Table_T
  -
types 125
  -
static functions 127
  -
functions 126
```
Hash tables are one of the obvious data structures for representing associative tables (trees are the other one; see Exercise 8.2). Each Table\_T is thus a pointer to a structure that holds a hash table of *bindings*, which carry the key-value pairs:

```
-
types 125≡
  struct T {
      -
fields 126
      struct binding {
           struct binding *link;
```
C Interfaces and Implementations: Techniques for Creating Reusable Software. C Interfaces and Implementations: Techniques for Creating Reusable Prepared for frliu@microsoft.com, Frank Liu

**126** TABLES

```
const void *key;
        void *value;
    } **buckets;
};
```
buckets points to an array with the appropriate number of elements. The cmp and hash functions are associated with a particular table, so they are also stored in the structure along with the number of elements in buckets:

```
-
fields 126≡
 int size;
 int (*cmp)(const void *x, const void *y);
 unsigned (*hash)(const void *key);
```
Table\_new uses its hint argument to choose a prime for the size of buckets, and it saves either cmp and hash or pointers to static functions for comparing and hashing atoms:

```
-
functions 126≡
 T Table_new(int hint,
      int cmp(const void *x, const void *y),
      unsigned hash(const void *key)) {
     T table;
      int i;
      static int primes[] = { 509, 509, 1021, 2053, 4093,
          8191, 16381, 32771, 65521, INT_MAX };
      assert(hint \gt = 0);
      for (i = 1; primes[i] < hint; i++)
          ;
      table = ALLOC(sizeof (*table) +
          primes[i-1]*sizeof (table->buckets[0]));
      table\rightarrow size = primes[i-1];table->cmp =cmp ? comp :cpatom;table->hash = hash ? hash : hashatom;
      table->buckets = (struct binding **)(table + 1);
      for (i = 0; i < table->size; i++)table->buckets[i] = NULL;
      table->length = 0;
      table{\rightarrow}timestamp = 0;
```
C Interfaces and Implementations: Techniques for Creating Reusable Software. C Interfaces and Implementations: Techniques for Creating Reusable Prepared for frliu@microsoft.com, Frank Liu

```
return table;
}
```
The for loop sets i to the index of the first element in primes that is equal to or exceeds hint, and primes[i-1] gives the number of elements in buckets. Notice that the loop starts at index 1. Mem's ALLOC allocates the structure and space for buckets. Table uses a prime for the size of its hash table because it has no control over how hash numbers for keys are computed. The values in primes are the primes nearest for *n* from 9 to 16, which yield a wide range of hash-table sizes. Atom 2*n* uses a simpler algorithm because it also computes the hash numbers.

If cmp or hash is the null function pointer, the functions

```
-
static functions 127≡
 static int cmpatom(const void *x, const void *y) {
      return x != y;
 }
 static unsigned hashatom(const void *key) {
      return (unsigned long)key>>2;
 }
```
are used instead. Since atoms x and y are equal if  $x = y$ , cmpatom returns zero when  $x = y$  and one otherwise. This particular implementation of Table tests keys for equality only, so cmpatom doesn't need to test the relative order of x and y. An atom is an address and this address itself can be used as a hash number; it is shifted right two bits because it's likely that each atom starts on a word boundary, so the rightmost two bits are probably zero.

Each element in buckets heads a linked list of binding structures that hold a key, its associated value, and a pointer to the next binding structure on the list. Figure 8.1 gives an example. All of the keys in each list have the same hash number.

Table\_get finds a binding by hashing its key, taking it modulo the number of elements in buckets, and searching the list for a key equal to key. It calls the table's hash and cmp functions.

```
-
functions 126+≡
 void *Table_get(T table, const void *key) {
      int i;
      struct binding *p;
```
C Interfaces and Implementations: Techniques for Creating Reusable Software. C Interfaces and Implementations: Techniques for Creating Reusable Prepared for frliu@microsoft.com, Frank Liu

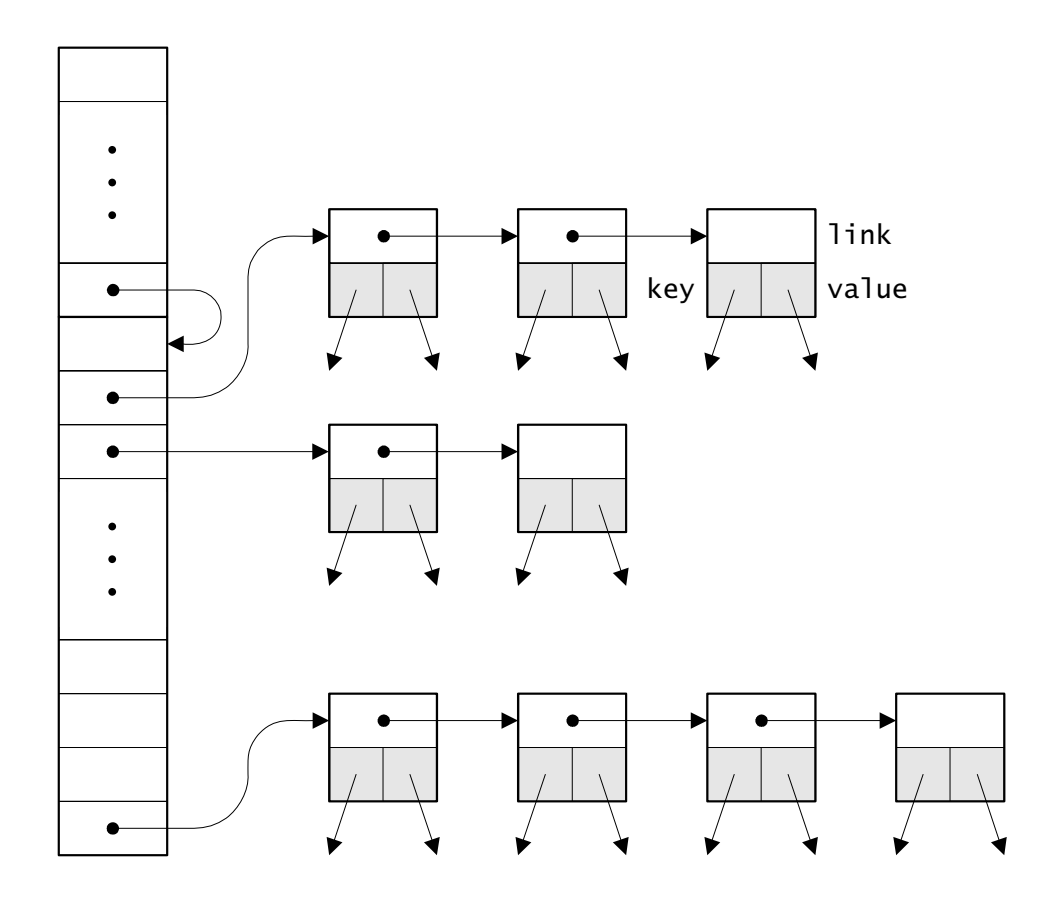

**Figure 8.1** Table layout

```
assert(table);
       assert(key);
       -
search table for key 128
       return p ? p->value : NULL;
  }
-
search table for key 128≡
  i = (*table->hash)(key)%table->size;
  for (p = table-> buckets[i]; p; p = p->link)if ((\text{*table} > \text{cmp})(\text{key}, \text{p} > \text{key}) == 0)break;
```
This for loop terminates when it finds the key, and it thus leaves p pointing to the binding of interest. Otherwise, p ends up null.

C Interfaces and Implementations: Techniques for Creating Reusable Software. C Interfaces and Implementations: Techniques for Creating Reusable Prepared for frliu@microsoft.com, Frank Liu

Table\_put is similar; it searches for a key and, if it finds it, changes the associated value. If Table\_put doesn't find the key, it allocates and initializes a new binding, and adds that binding to the front of the appropriate list hanging off of buckets. It could link the new binding in anywhere on the list, but adding to the front of the list is the easiest and most efficient alternative.

```
-
functions+≡
  void *Table_put(T table, const void *key, void *value) {
      int i;
      struct binding *p;
      void *prev;
      assert(table);
      assert(key);
      assert(key);<br>\search table for key 128)
      if (p == NULL) {
          NEW(p);
          p->key = key;
           ncw(p);<br>p->key = key;/<br>p->link = table->buckets[i];
          table->buckets[i] = p;
          table->length++;
          prev = NULL;
      } else
          prev = p->value;p->value = value;
      table->timestamp++;
      return prev;
  }
               Example 10 inding *p;<br>ev: ICENSed by
```
Table\_put increments two per-table counters:

-*fields* 126+≡ int length; unsigned timestamp;

length is the number of bindings in the table; it's returned by Table\_length:

```
-
functions 126+≡
  int Table_length(T table) {
```
C Interfaces and Implementations: Techniques for Creating Reusable Software. C Interfaces and Implementations: Techniques for Creating Reusable Prepared for frliu@microsoft.com, Frank Liu
```
130 TABLES
```

```
assert(table);
    return table->length;
}
```
A table's timestamp is incremented every time the table is changed by Table\_put or Table\_remove. timestamp is used to implement the checked runtime error that Table\_map must enforce: the table can't be changed while Table\_map is visiting its bindings. Table\_map saves the value of timestamp upon entry. After each call to apply, it asserts that the table's timestamp is still equal to this saved value.

```
-
functions 126+≡
 void Table_map(T table,
     void apply(const void *key, void **value, void *cl),
     void *cl) {
      int i;
      unsigned stamp;
      struct binding *p;
     assert(table);
      assert(apply);
      stamp = table->timestamp;
      for (i = 0; i < table->size; i++)for (p = table->buckets[i]; p; p = p->link) {
              apply(p->key, &p->value, cl);
              assert(table->timestamp == stamp);
          }
 }
```
Table\_remove also searches for a key, but does so by using a pointer to a pointer to a binding so that it can remove the binding for the key if it finds it:

```
-
functions 126+≡
 void *Table_remove(T table, const void *key) {
      int i;
      struct binding **pp;
      assert(table);
      assert(key);
      table->timestamp++;
```
C Interfaces and Implementations: Techniques for Creating Reusable Software. C Interfaces and Implementations: Techniques for Creating Reusable Prepared for frliu@microsoft.com, Frank Liu

```
i = (*table->hash)(key)%table->size;
    for (pp = &table->buckets[i]; *pp; pp = &(*pp)->link)
        if ((*table->cmp)(key, (*pp)->key) == 0) {
            struct binding *p = *pp;void *value = p->value;
            *pp = p->link;
            FREE(p);
            table->length--;
            return value;
        }
    return NULL;
}
```
The for loop is functionally equivalent to the one in *(search* table for key <sup>128</sup>, except that pp points to the *pointer* to the binding for each key. pp starts by pointing to table->buckets[i] and follows along the list, pointing to the link field of the *k*th binding in the list when the *k*+1st binding is examined, as depicted below.

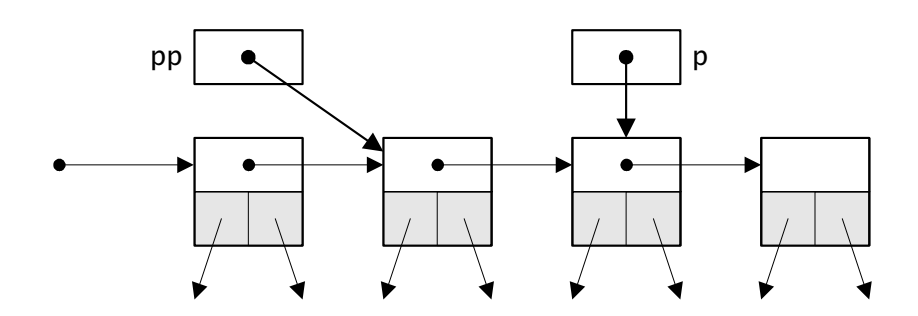

If \*pp holds key, the binding can be unlinked from the list by setting \*pp to  $(*pp)$ ->link; p holds the value of \*pp. If Table\_remove finds the key, it also decrements the table's length.

Table\_toArray is similar to List\_toArray. It allocates an array to hold the key-value pairs followed by a terminating end pointer, and fills in the array by visiting each binding in table:

```
-
functions 126+≡
 void **Table_toArray(T table, void *end) {
      int i, j = 0;
      void **array;
      struct binding *p;
```
C Interfaces and Implementations: Techniques for Creating Reusable Software. C Interfaces and Implementations: Techniques for Creating Reusable Prepared for frliu@microsoft.com, Frank Liu

```
assert(table);
    array = ALLOC((2 * table - > length + 1) * sizeof (*array));for (i = 0; i < table->size; i++)for (p = table->buckets[i]; p; p = p->link) {
            array[j++] = (void * )p->key;array[i+1] = p->value;}
    array[j] = end;return array;
}
```
p->key must be cast from const void \* to void \* because the array is not declared const. The order of the key-value pairs in the array is arbitrary.

Table\_free must deallocate the binding structures and the Table\_T structure itself. The former step is needed only if the table isn't empty:

```
-
functions 126+≡
  void Table_free(T *table) {
      assert(table && *table);
      if ((\text{*table}) \rightarrow \text{length} > 0) {
           int i;
           struct binding *p, *q;
           for (i = 0; i < (*table) - >size; i++)for (p = (*table)->buckets[i]; p; p = q) {
                    q = p->link;FREE(p);
                }
      }
      FREE(*table);
  }
```
## **Further Reading**

Tables are so useful that many programming languages use them as built-in data types. AWK (Aho, Kernighan, and Weinberger 1988) is a recent example, but tables appeared in SNOBOL4 (Griswold 1972), which predates AWK, and in SNOBOL4's successor, Icon (Griswold and Griswold 1990). Tables in SNOBOL4 and Icon can be indexed by and can hold values of any type, but AWK tables (which are called arrays) can be indexed by and hold only strings and numbers. Table's implementation uses

C Interfaces and Implementations: Techniques for Creating Reusable Software. C Interfaces and Implementations: Techniques for Creating Reusable Prepared for frliu@microsoft.com, Frank Liu

some of the same techniques used to implement tables in Icon (Griswold and Griswold 1986).

PostScript (Adobe Systems 1990), a page-description language, also has tables, which it calls dictionaries. PostScript tables can be indexed only by "names," which are PostScript's rendition of atoms, but can hold values of any type, including dictionaries.

Tables also appear in object-oriented languages, either as built-in types or in libraries. The foundation libraries in both SmallTalk and Objective-C include dictionaries, which are much like the tables exported by Table. These kinds of objects are often called *container* objects because they hold collections of other objects.

Table's implementation uses fixed-size hash tables. As long as the *load factor*, which is the number of table entries divided by the number of elements in the hash table, is reasonably small, keys can be found by looking at only a few entries. Performance suffers, however, when the load factor gets too high. The load factor can be kept within reasonable bounds by expanding the hash table whenever the load factor exceeds, say, five. Exercise 8.5 explores an effective but naive implementation of *dynamic hash tables*, which expands the hash table and rehashes all the existing entries. Larson (1988) describes, in great detail, a more sophisticated approach in which the hash table is expanded (or contracted) incrementally, one hash chain at a time. Larson's approach eliminates the need for hint, and it can save storage because all tables can start small.

### **Exercises**

- 8.1 There are many viable alternatives for associative-table ADTs. For example, in earlier versions of Table, Table\_get returned pointers to the values instead of returning the values themselves, so clients could change them. In one design, Table\_put always added a new binding to the table even if the key was already present, effectively "hiding" a previous binding with the same key, and Table\_remove removed only the most recent binding. Table\_map, however, visited all bindings in the table. Discuss the pros and cons of these and other alternatives. Design and implement a different table ADT.
- 8.2 The Table interface is designed so that other data structures can be used to implement tables. The comparison function reveals the relative order of two keys to admit implementations that use

C Interfaces and Implementations: Techniques for Creating Reusable Software. C Interfaces and Implementations: Techniques for Creating Reusable Prepared for frliu@microsoft.com, Frank Liu

trees, for example. Reimplement Table using binary search trees or red-black trees. See Sedgewick (1990) for details about these data structures.

- 8.3 The order in which Table\_map and Table\_toArray visit the bindings in a table is unspecified. Suppose the interface were amended so that Table\_map visited the bindings in the order they were added to the table and Table\_array returned an array with the bindings in the same order. Implement this amendment. What are the practical advantages of this behavior?
- 8.4 Suppose the interface stipulated that Table\_map and Table\_array visited the bindings in *sorted* order. This stipulation would complicate the implementation of Table, but would simplify clients like wf that sort the table's bindings anyway. Discuss the merits of this proposal and implement it. Hint: In the current implementation, the average-case running time of Table\_put is constant and that of Table\_get is nearly so. What are the averagecase running times of Table\_put and Table\_get in your revised implementation?
- 8.5 Once buckets is allocated, it's never expanded or contracted. Revise the Table implementation so that it uses a heuristic to adjust the size of buckets periodically as pairs are added and removed. Devise a test program that tests the effectiveness of your heuristics, and measure its benefit.
- 8.6 Implement the linear dynamic-hashing algorithm described in Larson (1988), and compare its performance with your solution to the previous exercise.
- 8.7 Revise *wf.c* to measure how much space is lost because atoms are never deallocated.
- 8.8 Change *wf.c*'s compare function so that it sorts the array in decreasing order of count values.
- 8.9 Change *wf.c* so that it prints the output for each file argument in alphabetical order of file names. With this change, the counts for mem.c would appear before those for table.c in the example shown at the beginning of Section 8.2.

C Interfaces and Implementations: Techniques for Creating Reusable Software. C Interfaces and Implementations: Techniques for Creating Reusable Prepared for frliu@microsoft.com, Frank Liu Copyright © 1997 by David R. Hanson.. This download file is made available for personal use only and is subject to the Terms of Service. Any other use requires prior written consent from

the copyright owner. Unauthorized use, reproduction and/or distribution are strictly prohibited and violate applicable laws. All rights reserved.

C Interfaces and Implementations: Techniques for Creating Reusable Software. C Interfaces and Implementations: Techniques for Creating Reusabl Prepared for frliu@microsoft.com, Frank Liu

C Interfaces and Implementations: Techniques for Creating Reusable Software. C Interfaces and Implementations: Techniques for Creating Reusabl Prepared for frliu@microsoft.com, Frank Liu

# 9 **SETS**

*set* is an *unordered* collection of *distinct* members. The basic operations on a set are testing for membership, adding members, and removing members. Other operations include set union, set is an *unordered* collection of *distinct* members. The basic operations on a set are testing for membership, adding members, and removing members. Other operations include set union, intersection, difference, and symm t, the union  $s + t$  is a set that contains everything in s and everything in t; the intersection s ∗ t is the set whose members appear in both s and t, the difference  $s - t$  is the set whose members appear in s but not in t, and the symmetric difference, often written as  $s / t$ , is the set whose members appear in only one of s or t.

Sets are usually described in terms of a *universe* — the set of all possible members. For example, sets of characters are usually associated with the universe consisting of the 256 eight-bit character codes. When a universe *U* is specified, it's possible to form the complement of a set s, which is  $U - s$ .

The sets provided by the Set interface do not rely on universes. The interface exports functions that manipulate set members, but never inspect them directly. Like the Table interface, the Set interface is designed so that clients provide functions to inspect the properties of the members in specific sets.

Applications use sets much the way they use tables. Indeed, the sets provided by Set are like tables: set members are the keys and the values associated with the keys are ignored.

C Interfaces and Implementations: Techniques for Creating Reusable Software. C Interfaces and Implementations: Techniques for Creating Reusable Prepared for frliu@microsoft.com, Frank Liu

## **9.1 Interface**

```
-
set.h≡
  #ifndef SET_INCLUDED
  #define SET_INCLUDED
  #define T Set_T
  typedef struct T *T;
  -
exported functions 138
 #undef T
  #endif
```
The functions exported by Set fall into four groups: allocation and deallocation, basic set operations, set traversal, and operations that accept set operands and return new sets, such as set union. The functions in the first three groups are similar to those in the Table interface.

Set\_Ts are allocated and deallocated by

```
-
exported functions 138≡
 extern T Set_new (int hint,
      int cmp(const void *x, const void *y),
      unsigned hash(const void *x));
 extern void Set_free(T *set);
```
Set new allocates, initializes, and returns a new T. hint is an estimate of the number of members the set is expected to contain; accurate values of hint may improve performance, but any nonnegative value is acceptable. cmp and hash are used to compare two members and to map members onto unsigned integers. Given two members  $x$  and  $y$ ,  $cmp(x,y)$ must return an integer less than zero, equal to zero, or greater than zero, if, respectively,  $x$  is less than  $y$ ,  $x$  equals  $y$ , or  $x$  is greater than  $y$ . If  $cmp(x,y)$  is zero, then only one of x or y will appear in a set, and hash(x) must be equal to hash(y). Set\_new can raise Mem\_Failed.

If cmp is the null function pointer, the members are assumed to be atoms; two members x and y are assumed identical if  $x = y$ . Likewise, if hash is the null function pointer, Set\_new provides a hash function suitable for atoms.

C Interfaces and Implementations: Techniques for Creating Reusable Software. C Interfaces and Implementations: Techniques for Creating Reusable Prepared for frliu@microsoft.com, Frank Liu

Set\_free deallocates \*set and assigns it the null pointer. Set\_free does not deallocate the members; Set\_map can be used for that. It is a checked runtime error to pass a null set or \*set to Set\_free.

The basic operations are provided by the functions

```
-
exported functions 138+≡
```

```
extern int Set_length(T set);
extern int Set_member(T set, const void *member);
extern void Set_put (T set, const void *member);
extern void *Set_remove(T set, const void *member);
```
Set\_length returns set's *cardinality*, or the number of members it contains. Set\_member returns one if member is in set and zero if it is not. Set\_put adds member to set, unless it is already there; Set\_put can raise Mem\_Failed. Set\_remove removes member from set if set contains member, and returns the member removed (which might be a differtains member, and returns the member removed (which might be a different pointer than member). Otherwise, Set\_remove does nothing and returns null. It is a checked runtime error to pass a null set or member to any of these routines. urns nun. it is a checked runtime error to pass a nun :<br>y of these routines.<br>The following functions visit all the members in a set. rns set's *cardinality*, or the number of<br>r returns one if member is in set and

```
-
exported functions 138+≡
 extern void Set_map (T set,
     void apply(const void *member, void *cl), void *cl);
 extern void **Set_toArray(T set, void *end);
```
Set\_map calls apply for each member of set. It passes the member and the client-specific pointer cl to apply. It does not otherwise inspect cl. Notice that unlike in Table\_map, apply cannot change the members stored in set. It is a checked runtime error to pass a null apply or set to Set\_map, and for apply to change set by calling Set\_put or Set\_remove.

Set\_toArray returns a pointer to an *N*+1-element array that holds the *N* elements of set in an arbitrary order. The value of end, which is often the null pointer, is assigned to the *N*+1st element of the array. Set\_toArray can raise Mem\_Failed. Clients must arrange to deallocate the returned array. It is a checked runtime error to pass a null set to Set\_toArray.

The functions

C Interfaces and Implementations: Techniques for Creating Reusable Software. C Interfaces and Implementations: Techniques for Creating Reusable Prepared for frliu@microsoft.com, Frank Liu

```
-
exported functions 138+≡
 extern T Set_union(T s, T t);
 extern T Set_inter(T s, T t);
 extern T Set_minus(T s, T t);
 extern T Set_diff (T s, T t);
```
perform the four set operations described at the beginning of this chapter. Set\_union returns s + t, Set\_inter returns s ∗ t, Set\_minus returns s − t, and Set\_diff return s / t. All four create and return new Ts and can raise Mem\_Failed. These functions interpret a null s or t as the empty set, but they always return a new, nonnull T. Thus, Set\_union(s, NULL) returns a copy of s. For each of these functions, it is a checked runtime error for both s and t to be null and, when both s and t are nonnull, for them to have different comparison and hash functions. That is, s and t must have been created by calls to Set\_new that specified the same comparison and hash functions.

## **9.2 Example: Cross-Reference Listings**

xref prints cross-reference lists of the identifiers in its input files, which helps, for example, to find all of the uses of specific identifiers in a program's source files. For example,

```
% xref xref.c getword.c
...
FILE getword.c: 6
         xref.c: 18 43 72
...
c getword.c: 7 8 9 10 11 16 19 22 27 34 35
         xref.c: 141 142 144 147 148
...
```
says that FILE is used on line 6 in getword.c and on lines 18, 43, and 72 in xref.c. Similarly, c appears on 11 different lines in getword.c and on 5 lines in xref.c. A line number is listed only once, even if the identifier appears more than once on that line. The output lists the files and line numbers in sorted order.

If there are no program arguments, xref emits a cross-reference list of the identifiers in the standard input, omitting the file names shown in the sample output above:

C Interfaces and Implementations: Techniques for Creating Reusable Software. C Interfaces and Implementations: Techniques for Creating Reusable Prepared for frliu@microsoft.com, Frank Liu

% cat xref.c getword.c | xref ... FILE 18 43 72 157 ... c 141 142 144 147 148 158 159 160 161 162 167 170 173 178 185 186 ...

xref's implementation shows how sets and tables can be used together. It builds a table indexed by identifiers in which each associated value is another table indexed by file name. The values in this table are sets of pointers to integers, which hold the line numbers. Figure 9.1 depicts this structure and shows the details for the identifier FILE as described after the first display above. The value associated with FILE in the single top-level table (which is the value of identifiers in the code below) is a second-level Table\_T with two keys: atoms for getword.c and xref.c. The values associated with these keys are Set\_Ts that hold pointers to the line numbers on which FILE appears. There is a secondlevel table for each identifier in the top-level table, and a set for each keyvalue pair in each second-level table.

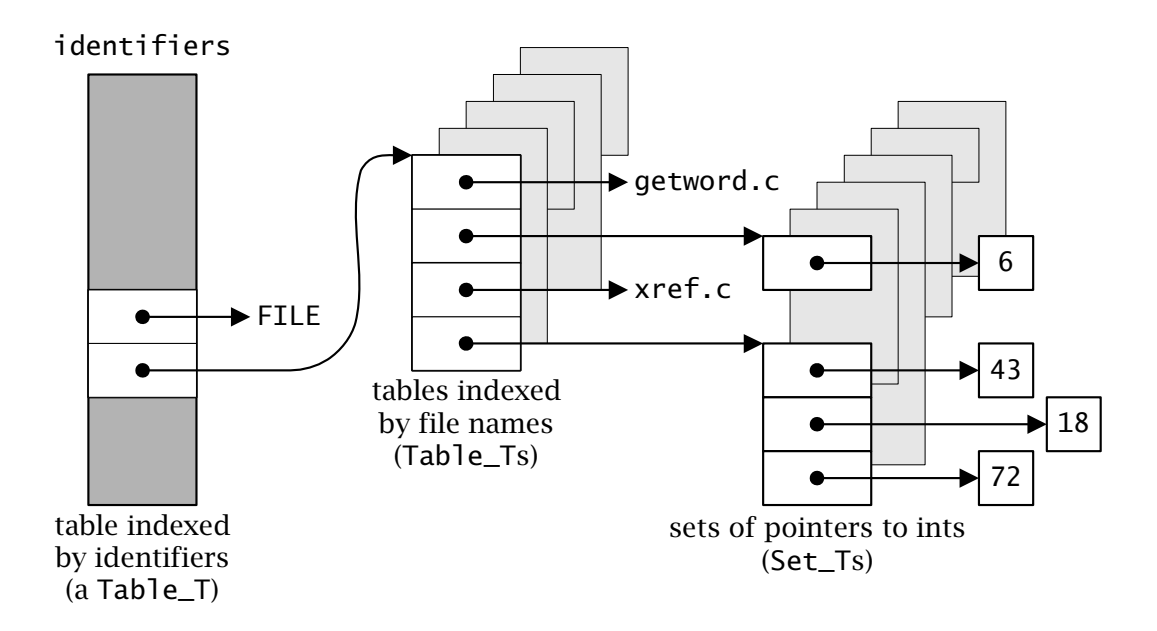

**Figure 9.1** Cross-reference list data structures

C Interfaces and Implementations: Techniques for Creating Reusable Software. C Interfaces and Implementations: Techniques for Creating Reusable Prepared for frliu@microsoft.com, Frank Liu

```
-
xref.c≡
  -
xref includes 142
  -
xref prototypes 143
  -
xref data 146
  -
xref functions 142
```
xref's main function is much like wf's: It creates the table of identifiers, then processes its file-name arguments. It opens each file and calls the function xref with the file pointer, the file name, and the identifier table. If there are no arguments, it calls xref with a null file pointer, the file pointer for the standard input, and the identifier table:

```
-
xref functions 142≡
 int main(int argc, char *argv[]) {
      int i;
      Table_T identifiers = Table_new(0, NULL, NULL);
      for (i = 1; i < argc; i++) {
          FILE *fp = fopen(argv[i], "r");
          if (fp == NULL) {
              fprintf(stderr, "%s: can't open '%s' (%s)\n",
                   argv[0], argv[i], strerror(errno));
              return EXIT_FAILURE;
          } else {
              xref(argv[i], fp, identifiers);
              fclose(fp);
          }
      }
      if (argc == 1) xref(NULL, stdin, identifiers);
      -
print the identifiers 143
      return EXIT_SUCCESS;
 }
-
xref includes 142≡
 #include <stdio.h>
 #include <stdlib.h>
 #include <errno.h>
 #include "table.h"
```
xref builds a complicated data structure, and it's easier to understand how it is built if you first examine how its contents are printed, which

C Interfaces and Implementations: Techniques for Creating Reusable Software. C Interfaces and Implementations: Techniques for Creating Reusable Prepared for frliu@microsoft.com, Frank Liu

you can do by navigating the components in the data structure. Writing separate chunks or functions for each component helps you to understand the details of this voyage.

The first step builds an array of the identifiers and their values, sorts the array on the identifiers, and then walks down the array calling another function, print, to deal with the values. This step is much like wf's chunk (*print the words* 123).

```
-
print the identifiers 143≡
```

```
{
    int i;
    void **array = Table_toArray(identifiers, NULL);
    qsort(array, Table_length(identifiers),
        2*sizeof (*array), compare);
    for (i = 0; array[i]; i += 2) {
        printf("%s", (char *)array[i]);
        print(array[i+1]);
    }
    FREE(array);
}
```
The keys in identifiers are atoms, so compare, the comparison function passed to the standard library function qsort, is identical to the compare used in wf and uses strcmp to compare pairs of identifiers (page 123 explains qsort's arguments):

```
-
xref functions 142+≡
  int compare(const void *x, const void *y) {
      return strcmp(*(char **)x, *(char **)y);
  }
-
xref includes 142+≡
  #include <string.h>
-
xref prototypes 142≡
  int compare(const void *x, const void *y);
```
Each value in identifiers is another table, which is passed to print. The keys in this table are atoms for the file names, so they can be captured in an array, sorted, and traversed by code similar to that used above.

C Interfaces and Implementations: Techniques for Creating Reusable Software. C Interfaces and Implementations: Techniques for Creating Reusable Prepared for frliu@microsoft.com, Frank Liu

```
-
xref functions 142+≡
 void print(Table_T files) {
      int i;
      void **array = Table_toArray(files, NULL);
      qsort(array, Table_length(files), 2*sizeof (*array),
          compare);
      for (i = 0; array[i]; i += 2) {
          if (* (char * )array[i] != '\\0')printf("\t%s:", (char *)array[i]);
          -
print the line numbers in the set array[i+1] 144
          print(f("n");
      }
      FREE(array);
 }
-
xref prototypes 143+≡
 void print(Table_T);
```
print can use compare because the keys are just strings. If there are no file name arguments, each of the tables passed to print has only one entry, and the key is a zero-length atom. print uses this convention to avoid printing the file name before emitting the list of line numbers.

Each value in the tables passed to print is a set of line numbers. Because Set implements sets of pointers, xref represents line numbers by pointers to integers and adds these pointers to the sets. To print them, it calls Set\_toArray to build and return a null-terminated array of pointers to integers; it then sorts the array and prints the integers:

```
-
print the line numbers in the set array[i+1] 144≡
 \{int j;
      void **lines = Set_toArray(array[i+1], NULL);
      qsort(lines, Set_length(array[i+1]), sizeof (*lines),
          cmpint);
      for (i = 0; lines[i]; i++)printf(" %d", *(int *)lines[j]);
      FREE(lines);
 }
```
C Interfaces and Implementations: Techniques for Creating Reusable Software. C Interfaces and Implementations: Techniques for Creating Reusable Prepared for frliu@microsoft.com, Frank Liu

cmpint is like compare, but it takes two pointers to pointers to integers and compares the integers:

```
-
xref functions 142+≡
  int cmpint(const void *x, const void *y) {
      if (**(int **)x < **(int **)y)
          return -1;
      else if (**(int **)x > **(int **)y)return +1;
      else
          return 0;
 }
-
xref prototypes 143+≡
 int cmpint(const void *x, const void *y);
```
xref builds the data structure printed by the code just discussed. It uses getword to read the identifiers in its input. For each identifier, it walks down the data structure to the appropriate set and adds the current line number to the set:

```
-
xref functions 142+≡
  void xref(const char *name, FILE *fp,
          Table_T identifiers){
      char buf[128];
      if (name == NULL)
          name = "";name = Atom_string(name);
      line = 1;
      while (getword(fp, buf, sizeof buf, first, rest)) {
          Set_T set;
          Table_T files;
          const char *id = Atom\_string(buf);
           -
files ← file table in identifiers associated with id 147
           -
set ← set in files associated with name 147
           -
add linenum to set, if necessary 148
      }
  }
```
C Interfaces and Implementations: Techniques for Creating Reusable Software. C Interfaces and Implementations: Techniques for Creating Reusable Prepared for frliu@microsoft.com, Frank Liu

**146** SETS

```
-
xref includes 142+≡
  #include "atom.h"
  #include "set.h"
  #include "mem.h"
  #include "getword.h"
-
xref prototypes 143+≡
  void xref(const char *, FILE *, Table_T);
```
linenum is a global variable that is incremented whenever first trips over a new-line character; first is the function passed to getword to identify the initial character in an identifier:

```
-
xref data 146≡
  int linenum;
-
xref functions 142+≡
  int first(int c) {
      if (c == ' \n\rangle n')linenum++;
      return isalpha(c) || c == '-';}
  int rest(int c) {
      return isalpha(c) || c == '-' || isdigit(c);
  }
-
xref includes 142+≡
  #include <ctype.h>
```
getword and the first and rest functions passed to it are described starting on page 119.

-*xref prototypes* 143+≡ int first(int c); int rest (int c);

The code that navigates through the tables to the appropriate set must cope with missing components. For example, an identifier won't have an entry in identifiers when it is encountered for the first time, so the

C Interfaces and Implementations: Techniques for Creating Reusable Software. C Interfaces and Implementations: Techniques for Creating Reusable Prepared for frliu@microsoft.com, Frank Liu

code creates the file table and adds the identifier–file table pair to identifiers on the fly:

```
-
files ← file table in identifiers associated with id 147≡
 files = Table_get(identifiers, id);
 if (files == NULL) {
      files = Table_new(0, NULL, NULL);
      Table_put(identifiers, id, files);
 }
```
Likewise, there's no set of line numbers on the first occurrence of an identifier in a new file, so a new set is created and added to the files table when it is first needed:

```
-
set ← set in files associated with name 147≡
 set = Table_get(files, name);
 if (set == NULL) {
      set = Set_new(0, intcmp, inthash);
      Table_put(files, name, set);
 }
```
The sets are sets of pointers to integers; intcmp and inthash compare and hash the integers. intcmp is like cmpint, above, but its arguments are the pointers in the set, so it can call cmpint. The integer itself can be used as its own hash number:

```
-
xref functions 142+≡
 int intcmp(const void *x, const void *y) {
      return cmpint(&x, &y);
 }
 unsigned inthash(const void *x) {
      return *(int *)x;
 }
-
xref prototypes 143+≡
 int intcmp (const void *x, const void *y);
 unsigned inthash(const void *x);
```
C Interfaces and Implementations: Techniques for Creating Reusable Software. C Interfaces and Implementations: Techniques for Creating Reusable Prepared for frliu@microsoft.com, Frank Liu

By the time control reaches (add linenum *to* set, if necessary 148), set is the set into which the current line number should be inserted. This could be done with the code:

```
int *p;
NEW(p);
*p = 1inenum;
Set_put(set, p);
```
But if set already holds linenum, this code creates a memory leak, because the pointer to the newly allocated space won't be added to the table. This leak can be avoided by allocating the space only when linenum isn't in set:

```
-
add linenum to set, if necessary 148≡
  {
      int *p = & linenum;
      if (!Set_member(set, p)) {
           NEW(p);
           *p = 1inenum;
           Set_put(set, p);
      }
  }
```
## **9.3 Implementation**

The implementation of Set is much like the implementation of Table. It represents sets with hash tables and uses the comparison and hash functions to locate members in these tables. The exercises explore some of the viable alternatives to this implementation and to the Table implementation.

```
-
set.c≡
 #include <limits.h>
 #include <stddef.h>
 #include "mem.h"
 #include "assert.h"
 #include "arith.h"
 #include "set.h"
 #define T Set_T
```
C Interfaces and Implementations: Techniques for Creating Reusable Software. C Interfaces and Implementations: Techniques for Creating Reusable Prepared for frliu@microsoft.com, Frank Liu

```
-
types 149
-
static functions 150
-
functions 149
```
A Set T is a hash table in which the chains hold the members:

```
-
types 149≡
  struct T {
      int length;
      unsigned timestamp;
      int (*cmp)(const void *x, const void *y);
       unsigned (*hash)(const void *x);
      int size;
      struct member {
           struct member *link;
Frank Liu
           const void *member;
      } **buckets;
  };
                p)(const void *x, const void *y<br>(*hash)(const void *x);<br>:
```
eraged is the number of members in the set; timestamp is used to implement the checked runtime error in Set\_map that forbids apply from changing the set, and cmp and hash hold the comparison and hash functions.

Like Table\_new, Set\_new computes the appropriate number of elements for the buckets array, stores that number in the size field, and allocates the space for a struct T and the buckets array:

```
-
functions 149≡
```

```
T Set_new(int hint,
    int cmp(const void *x, const void *y),
    unsigned hash(const void *x)) {
   T set;
    int i;
    static int primes[] = { 509, 509, 1021, 2053, 4093,
        8191, 16381, 32771, 65521, INT_MAX };
    assert(hint \ge 0);
    for (i = 1; prime[i] < hint; i++);
    set = ALLOC(sizeof (*set) +primes[i-1]*sizeof (set->buckets[0]));
```
C Interfaces and Implementations: Techniques for Creating Reusable Software. C Interfaces and Implementations: Techniques for Creating Reusable Prepared for frliu@microsoft.com, Frank Liu

}

```
set \rightarrow size = primes[i-1];set->cmp =cmp ? cmp : cmpatom;set->hash = hash ? hash : hashatom;
set->buckets = (struct member **)(set + 1);for (i = 0; i < set-&gt;size; i++)set->buckets[i] = NULL;
set->length = 0;set->timestamp = 0;
return set;
```
Set\_new uses hint to choose one of the values in primes for the number of elements in buckets (see page 127). If the members are atoms, which is indicated by null function pointers for either cmp or hash, Set\_new uses the following comparison and hash functions, which are the same ones used by Table\_new.

```
-
static functions 150≡
 static int cmpatom(const void *x, const void *y) {
      return x := y;
 }
 static unsigned hashatom(const void *x) {
      return (unsigned long)x>>2;
 }
```
#### **9.3.1 Member Operations**

Testing for membership is like looking up a key in a table: hash the potential member and search the appropriate list emanating from buckets:

```
-
functions 149+≡
  int Set_member(T set, const void *member) {
      int i;
      struct member *p;
      assert(set);
      assert(member);
      -
search set for member 151
```
C Interfaces and Implementations: Techniques for Creating Reusable Software. C Interfaces and Implementations: Techniques for Creating Reusable Prepared for frliu@microsoft.com, Frank Liu

```
return p != NULL;
  }
-
search set for member 151≡
  i = (*set->hash)(member)%set->size;
  for (p = set-> buckets[i]; p; p = p->link)if ((*)<b>set-&gt;</b>cmp)(member, p-&gt;member) == 0)break;
```
p is nonnull if the search succeeds and null otherwise, so testing p determines Set member's outcome.

Adding a new member is similar: search the set for the member, and add it if the search fails.

```
-
functions 149+≡
  void Set_put(T set, const void *member) {
      int i;
      struct member *p;
      assert(set);
      assert(member);
      -
search set for member 151
      if (p == NULL) {
           -
add member to set 151
      } else
          p->member = member;
      set->timestamp++;
  }
-
add member to set 151≡
 NEW(p):
  p->member = member;
  p->link = set->buckets[i];
  set->buckets[i] = p;
  set->length++;
```
timestamp is used in Set\_map to enforce its checked runtime error.

Set\_remove deletes a member by walking a pointer to a pointer to a member structure, pp, down the appropriate hash chain until \*pp is null or (\*pp)->member is the member of interest, in which case the assignment \*pp =  $(*pp)$ ->link below removes the structure from the chain.

C Interfaces and Implementations: Techniques for Creating Reusable Software. C Interfaces and Implementations: Techniques for Creating Reusable Prepared for frliu@microsoft.com, Frank Liu

```
-
functions 149+≡
 void *Set_remove(T set, const void *member) {
      int i;
      struct member **pp;
      assert(set);
      assert(member);
      set->timestamp++;
      i = (*set->hash)(member)%set->size;
      for (pp = &set->buckets[i]; *pp; pp = &(*pp)->link)
          if ((*set->cmp)(member, (*pp)->member) == 0) {
              struct member *p = *pp;
              *pp = p->link;
              member = p->member;FREE(p);
              set->length--;
              return (void *)member;
          }
      return NULL;
 }
```
Walking pp down the hash chain is the same idiom used in Table\_remove; see page 130.

Set\_remove and Set\_put keep track of the number of members in the set by decrementing and incrementing its length field, which Set\_length returns:

```
-
functions 149+≡
  int Set_length(T set) {
      assert(set);
      return set->length;
  }
```
If the set is nonempty, Set\_free must first walk the hash chains deallocating the member structures before it can deallocate the set itself and clear \*set.

```
-
functions 149+≡
  void Set_free(T *set) {
        assert(set && *set);
        if ((\text{*set}) \rightarrow \text{length} > 0) {
```
C Interfaces and Implementations: Techniques for Creating Reusable Software. C Interfaces and Implementations: Techniques for Creating Reusable Prepared for frliu@microsoft.com, Frank Liu

```
int i;
         struct member *p, *q;
        for (i = 0; i < (*set) \rightarrow size; i++)for (p = (*set)->buckets[i]; p; p = q) {
                 q = p->link;FREE(p);
             }
    }
    FREE(*set);
}
```
Set\_map is almost identical to Table\_map: It traverses the hash chains calling apply for each member.

```
-
functions 149+≡
 void Set_map(T set,
      void apply(const void *member, void *cl), void *cl) {
      int i;
      unsigned stamp;
      struct member *p;
      assert(set);
      assert(apply);
      stamp = set->timestamp;
      for (i = 0; i < set-&gt;size; i++)for (p = set->buckets[i]; p; p = p->link) {
              apply(p->member, cl);
              assert(set->timestamp == stamp);
          }
 }
```
One difference is that Set\_map passes each member — not a pointer to each member  $-$  to apply, so apply can't change the pointers in the set. It can, however, use a cast to change the values these members point to, which could modify the set's semantics.

Set\_toArray is simpler than Table\_toArray; like List\_toArray, it allocates an array and just copies the members into it:

```
-
functions 149+≡
 void **Set_toArray(T set, void *end) {
      int i, j = 0;
```
C Interfaces and Implementations: Techniques for Creating Reusable Software. C Interfaces and Implementations: Techniques for Creating Reusable Prepared for frliu@microsoft.com, Frank Liu

```
void **array;
    struct member *p;
    assert(set);
    array = ALLOC((set-)length + 1)*size of (*array));for (i = 0; i < set-&gt;size; i++)for (p = set-> buckets[i]; p; p = p->link)array[j++] = (void * )p->member;
    array[i] = end;return array;
}
```
p->member must be cast from const void \* to void \* because the array is not declared const.

#### **9.3.2 Set Operations**

All four set operations have similar implementations.  $s + t$ , for example, is implemented by adding each element of s and t to a new set, which can be done by making a copy of s then adding each member of t to the copy, if it's not already in that set:

```
-
functions 149+≡
 T Set_union(T s, T t) {
      if (s == NULL) {
          assert(t);
          return copy(t, t->size);
      } else if (t == NULL)
          return copy(s, s->size);
      else {
          T set = copy(s, Arith_max(s->size, t->size));
          assert(s->cmp == t->cmp & s->hash == t->hash);{ -
for each member q in t 154
              Set_put(set, q->member);
          }
          return set;
      }
 }
-
for each member q in t 154≡
 int i;
```
C Interfaces and Implementations: Techniques for Creating Reusable Software. C Interfaces and Implementations: Techniques for Creating Reusable Prepared for frliu@microsoft.com, Frank Liu

```
struct member *q;
for (i = 0; i < t \rightarrow size; i++)for (q = t-)buckets[i]; q; q = q->1ink)
```
The internal function copy returns a copy of its argument, which must be nonnull.

```
-
static functions 150+≡
  static T copy(T t, int hint) {
      T set;
      assert(t);
      set = Set_new(hint, t->cmp, t->hash);{ -
for each member q in t 154
           -
add q->member to set 155
      }
      return set;
  }
-
add q->member to set 155≡
  {
      struct member *p;
      const void *member = q->member;
      int i = (*set->hash)(member)%set->size;
      -
add member to set 151
  }
```
Set\_union and copy both have access to privileged information: they know the representation for sets and can thus specify the size of the hash table for a new set by passing the appropriate hint to Set\_new. Set\_union supplies a hint when it makes a copy of s; it uses the size of the larger hash table in s or t because the resulting set will have at least as many members as Set\_union's largest argument. copy could call Set\_put to add each member to the copy, but it uses  $\langle add q$ ->member to set 155), which does the addition directly, to avoid Set\_put's fruitless search.

Intersection,  $s * t$ , creates a new set with the hash table from s or  $t$ , whichever is smaller, and adds members to the new set only if they appear in both s and t:

C Interfaces and Implementations: Techniques for Creating Reusable Software. C Interfaces and Implementations: Techniques for Creating Reusable Prepared for frliu@microsoft.com, Frank Liu

```
-
functions 149+≡
 T Set_inter(T s, T t) {
      if (s == NULL) {
          assert(t);
          return Set_new(t->size, t->cmp, t->hash);
      } else if (t == NULL)
          return Set_new(s->size, s->cmp, s->hash);
      else if (s->length < t->length)
          return Set_inter(t, s);
      else {
          T set = Set_new(Arith_min(s->size, t->size),
              s->cmp, s->hash);
          assert(s->cmp == t->cmp \& s->hash == t->hash);{ -
for each member q in t 154
              if (Set_member(s, q->member))
                   -
add q->member to set 155
          }
          return set;
      }
 }
```
If s has fewer members than t, Set\_inter calls itself with s and t swapped. This causes the for loop in the last else clause to walk through the smaller set.

Difference,  $s - t$ , creates a new set and adds to it the members from  $s$ that do *not* appear in t. The code below *switches* the names of the arguments so that it can use the chunk (for each member q in t 154) to sequence through s:

```
-
functions 149+≡
 T Set_minus(T t, T s) {
     if (t == NULL)assert(s);
          return Set_new(s->size, s->cmp, s->hash);
      } else if (s == NULL)
          return copy(t, t->size);
      else {
          T set = Set_new(Arith_min(s->size, t->size),
              s->cmp, s->hash);
          assert(s->cmp == t->cmp & s->hash == t->hash);{ -
for each member q in t 154
```
C Interfaces and Implementations: Techniques for Creating Reusable Software. C Interfaces and Implementations: Techniques for Creating Reusable Prepared for frliu@microsoft.com, Frank Liu

```
if (!Set_member(s, q->member))
                  -
add q->member to set 155
         }
         return set;
    }
}
```
Symmetric difference,  $s / t$ , is the set whose elements appear in either s or t but not both. If s or t is the empty set, then  $s / t$  is t or s. Otherwise,  $s / t$  is equivalent to  $(s - t) + (t - s)$ , which can be done by making a pass over s, adding to the new set each member that's not in t, then a pass over t, adding to the new set each member that's not in s. The chunk *(for each member* q *in* t 154) can be used for both passes by swapping the values of s and t between passes:

```
-
functions 149+≡
 T Set_diff(T s, T t) {
      if (s == NULL) {
          assert(t);
          return copy(t, t->size);
      } else if (t == NULL)
          return copy(s, s->size);
      else {
          T set = Set_new(Arith_min(s->size, t->size),
               s->cmp, s->hash);
          assert(s->cmp == t->cmp & s->hash == t->hash);{ -
for each member q in t 154
               if (!Set_member(s, q->member))
                   -
add q->member to set 155
          }
          { T u = t; t = s; s = u; }
          { -
for each member q in t 154
               if (!Set_member(s, q->member))
                   -
add q->member to set 155
          }
          return set;
      }
 }
```
More efficient implementations of these four operations are possible; some of them are explored in the exercises. A special case, which might

C Interfaces and Implementations: Techniques for Creating Reusable Software. C Interfaces and Implementations: Techniques for Creating Reusable Prepared for frliu@microsoft.com, Frank Liu

be important for some applications, is when the hash tables in s and t are the same size; see Exercise 9.7.

## **Further Reading**

The sets exported by Set are modeled on the sets in Icon (Griswold and Griswold 1990), and the implementation is similar to Icon's (Griswold and Griswold 1986). Bit vectors are often used to represent sets with fixed, small universes; Chapter 13 describes an interface that uses this approach.

Icon is one of the few languages that have sets as a built-in data type. Sets are the central data type in SETL, and most of its operators and control structures are designed to manipulate sets.

### **Exercises**

- 9.1 Implement Set using Table.
- 9.2 Implement Table using Set.
- 9.3 The implementations of Set and Table have much in common. Design and implement a third interface that distills their common properties. The purpose of this interface is to support the implementations of ADTs like sets and tables. Reimplement Set and Table using your new interface.
- 9.4 Design an interface for *bags*. A bag is like a set but members can appear more than once; for example,  $\{1\ 2\ 3\}$  is a set of integers, and { 1 1 2 2 3 } is a bag of integers. Implement your interface using the support interface designed in the previous exercise.
- 9.5 copy makes a copy of its set argument one member at a time. Since it knows the number of members in the copy, it could allocate all of the member structures at once and then dole them out to the appropriate hash chains as it fills in the copy. Implement this scheme and measure its benefits.
- 9.6 Some of the set operations might be made more efficient by storing the hash numbers in the member structures so that hash is

C Interfaces and Implementations: Techniques for Creating Reusable Software. C Interfaces and Implementations: Techniques for Creating Reusable Prepared for frliu@microsoft.com, Frank Liu

called only once for each member, and the comparison functions are called only when the hash numbers are equal. Analyze the expected savings of this improvement and, if it looks worthwhile, implement it and measure the results.

- 9.7 When s and t have the same number of buckets,  $s + t$  is equal to the union of the subsets whose members are those on the same hash chain. That is, each hash chain in  $s + t$  is the union of the elements in the corresponding hash chains of s and t. This occurs frequently because many applications specify the same hint whenever they call Set\_new. Change the implementations of  $s + t$ , s \* t, s – t, and s / t to detect this case and use the appropriate simpler, more efficient implementation. they call Set\_new. Change the impleme<br>t, and s / t to detect this case and use<br>ore efficient implementation.
- 9.8 If an identifier appears on several consecutive lines, xref emits each line number. For example: each line number. For example:
	- c getword.c: 7 8 9 10 11 16 19 22 27 34 35

e and the set of the set of the set of the set of the Modify xref.c so that it replaces two or more consecutive line numbers by a line range:

- c getword.c: 7-11 16 19 22 27 34-35
- 9.9 xref allocates a lot of memory, but deallocates only the arrays created by Table\_toArray. Change xref so that it eventually deallocates everything it allocates (except the atoms, of course). It's easiest to do so incrementally as the data structure is being printed. Use the solution to Exercise 5.5 to check that you've deallocated everything.
- 9.10 Explain why cmpint and intcmp use explicit comparisons to compare integers instead of returning the result of subtracting them. That is, what's wrong with the following — apparently much simpler — version of cmpint?

```
int cmpint(const void *x, const void *y) {
    return **(int **)x - **(int **)y;
}
```
C Interfaces and Implementations: Techniques for Creating Reusable Software. C Interfaces and Implementations: Techniques for Creating Reusable Prepared for frliu@microsoft.com, Frank Liu

C Interfaces and Implementations: Techniques for Creating Reusable Software. C Interfaces and Implementations: Techniques for Creating Reusabl Prepared for frliu@microsoft.com, Frank Liu

# 10 **DYNAMIC ARRAYS**

n *array* is a homogeneous sequence of values in which the elements in the sequence are associated one-to-one with indices in a contiguous range. Arrays in some form appear as built-in data I array is a homogeneous sequence of values in which the elements in the sequence are associated one-to-one with indices in a contiguous range. Arrays in some form appear as built-in data types in virtually all programming all array indices have the same lower bounds, and in other languages, like Modula-3, each array can have its own bounds. In C, all arrays have indices that start at zero.

Array sizes are specified at either compile time or runtime. The sizes of *static* arrays are known at compile time. In C, for example, declared arrays must have sizes known at compile time; that is, in the declaration int a[n], n must be constant expression. A static array may be allocated at runtime; for example, local arrays are allocated at runtime when the function in which they appear is called, but their sizes are known at compile time.

The arrays returned by functions like Table\_toArray are *dynamic* arrays because space for them is allocated by calling malloc or an equivalent allocation function. So, their sizes can be determined at runtime. Some languages, such as Modula-3, have linquistic support for dynamic arrays. In C, however, they must be constructed explicitly as illustrated by functions like Table\_toArray.

The various toArray functions show just how useful dynamic arrays are; the Array ADT described in this chapter provides a similar but more general facility. It exports functions that allocate and deallocate dynamic arrays, access them with bounds checks, and expand or contract them to hold more or fewer elements.

This chapter also describes the ArrayRep interface. It reveals the representation for dynamic arrays for those few clients that need more effi-

C Interfaces and Implementations: Techniques for Creating Reusable Software. C Interfaces and Implementations: Techniques for Creating Reusable Prepared for frliu@microsoft.com, Frank Liu

cient access to the array elements. Together, Array and ArrayRep illustrate a *two-level interface* or a *layered interface*. Array specifies a high-level view of an array ADT, and ArrayRep specifies another, more detailed view of the ADT at a lower level. The advantage of this organization is that importing ArrayRep clearly identifies those clients that depend on the representation of dynamic arrays. Changes to the representation thus affect only them, not the presumably much larger population of clients that import Array.

## **10.1 Interfaces**

The Array ADT

```
-
array.h≡
```

```
#ifndef ARRAY_INCLUDED
#define ARRAY_INCLUDED
```

```
#define T Array_T
typedef struct T *T;
```
-*exported functions* 162

```
#undef T
#endif
```
exports functions that operate on an array of *N* elements accessed by indices zero through *N*−1. Each element in a particular array is a fixed size, but different arrays can have elements of different sizes. Array\_Ts are allocated and deallocated by

```
-
exported functions 162≡
 extern T Array_new (int length, int size);
 extern void Array_free(T *array);
```
Array\_new allocates, initializes, and returns a new array of length elements with bounds zero through length−1, unless length is zero, in which case the array has no elements. Each element occupies size bytes. The bytes in each element are initialized to zero. size must include any padding that may be required for alignment, so that the actual array can be created by allocating length•size bytes when length is positive. It

C Interfaces and Implementations: Techniques for Creating Reusable Software. C Interfaces and Implementations: Techniques for Creating Reusable Prepared for frliu@microsoft.com, Frank Liu

is a checked runtime error for length to be negative or for size to be nonpositive, and Array\_new can raise Mem\_Failed.

Array\_free deallocates and clears \*array. It is a checked runtime error for array or \*array to be null.

Unlike most of the other ADTs in this book, which build structures of void pointers, the Array interface places no restrictions on the values of the elements; each element is just a sequence of size bytes. The rationale for this design is that Array\_Ts are used most often to build other ADTs; the sequences described in Chapter 11 are an example.

The functions

```
-
exported functions 162+≡
 extern int Array_length(T array);
 extern int Array_size (T array);
```
return the number of elements in array and their size. Array elements are accessed by

```
-
exported functions 162+≡
```

```
extern void *Array_get(T array, int i);
extern void *Array_put(T array, int i, void *elem);
```
Array\_get returns a pointer to element number i; it's analogous to &a[i] when a is a declared C array. Clients access the value of the element by dereferencing the pointer returned by Array\_get. Array\_put overwrites the value of element i with the new element pointed to by elem. Unlike Table\_put, Array\_put returns elem. It can't return the previous value of element i because the elements are not necessarily pointers, and they can be any number of bytes long.

It is a checked runtime error for i to be greater than or equal to the length of array, or for elem to be null. It is an unchecked runtime error to call Array\_get and then change the size of array via Array\_resize *before* dereferencing the pointer returned by Array\_get. It is also an unchecked runtime error for the storage beginning at elem to overlap in any way with the storage of array's ith element.

```
-
exported functions 162+≡
```

```
extern void Array_resize(T array, int length);
extern T Array_copy (T array, int length);
```
C Interfaces and Implementations: Techniques for Creating Reusable Software. C Interfaces and Implementations: Techniques for Creating Reusable Prepared for frliu@microsoft.com, Frank Liu

Array\_resize changes the size of array so that it holds length elements, expanding or contracting it as necessary. If length exceeds the current length of the array, the new elements are initialized to zero. Calling Array\_resize invalidates any values returned by previous calls to Array\_get. Array\_copy is similar, but returns a copy of array that holds its first length elements. If length exceeds the number of elements in array, the excess elements in the copy are initialized to zero. Array\_resize and Array\_copy can raise Mem\_Failed.

Array has no functions like Table\_map and Table\_toArray because Array\_get provides the machinery necessary to perform the equivalent operations.

It is a checked runtime error to pass a null T to any function in this interface.

The ArrayRep interface reveals that an Array\_T is represented by a pointer to a *descriptor* — a structure whose fields give the number of elements in the array, the size of the elements, and a pointer to the storage for the array.

```
-
arrayrep.h≡
```
#ifndef ARRAYREP\_INCLUDED #define ARRAYREP\_INCLUDED #define T Array\_T struct T { int length; int size; char \*array; }; extern void ArrayRep\_init(T array, int length, int size, void \*ary); #undef T #endif

Figure 10.1 shows the descriptor for an array of 100 integers returned by Array\_new(100, sizeof int) on a machine with four-byte integers. If the array has no elements, the array field is null. Array descriptors are sometimes called *dope vectors*.

C Interfaces and Implementations: Techniques for Creating Reusable Software. C Interfaces and Implementations: Techniques for Creating Reusable Prepared for frliu@microsoft.com, Frank Liu

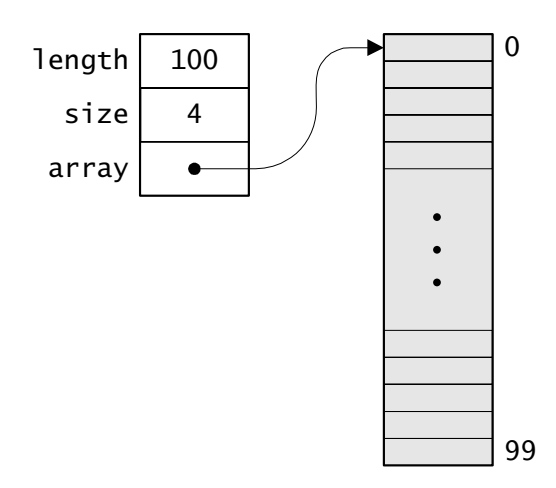

**Figure 10.1** The Array\_T created by Array\_new(100, sizeof int)

Clients of ArrayRep may read the fields of a descriptor but may not write them; writing them is an unchecked runtime error. ArrayRep guarantees that if array is a T and i is nonnegative and less than array->length,

```
array->array + i*array->size
```
is the address of element i.

ArrayRep also exports ArrayRep\_init, which initializes the fields in the Array\_T structure pointed to by array to the values of the arguments length, size, and ary. This function is provided so that clients can initialize Array\_Ts they've embedded in other structures. It is a checked runtime error for array to be null, size to be nonpositive, length to be nonzero, and ary to be null; also for length to be nonpositive and ary to be nonnull. It is an unchecked runtime error to initialize a T structure by means other than calling ArrayRep\_init.

## **10.2 Implementation**

A single implementation exports both the Array and ArrayRep interfaces:

C Interfaces and Implementations: Techniques for Creating Reusable Software. C Interfaces and Implementations: Techniques for Creating Reusable Prepared for frliu@microsoft.com, Frank Liu
**166** DYNAMIC ARRAYS

```
-
array.c≡
 #include <stdlib.h>
 #include <string.h>
 #include "assert.h"
 #include "array.h"
 #include "arrayrep.h"
 #include "mem.h"
 #define T Array_T
  -
functions 166
```
Array\_new allocates space for a descriptor and for the array itself if length is positive, and calls ArrayRep\_init to initialize the descriptor's fields:

```
-
functions 166≡
 T Array_new(int length, int size) {
      T array;
      NEW(array);
      if (length > 0)
          ArrayRep_init(array, length, size,
              CALLOC(length, size));
      else
          ArrayRep_init(array, length, size, NULL);
      return array;
 }
```
ArrayRep\_init is the only valid way to initialize the fields of descriptors; clients that allocate descriptors by other means must call ArrayRep\_init to initialize them.

```
-
functions 166+≡
 void ArrayRep_init(T array, int length, int size,
      void *ary) {
      assert(array);
      assert(ary && length>0 || length==0 && ary==NULL);
      assert(size > 0);array->length = length;
      array \rightarrow size = size;
```
C Interfaces and Implementations: Techniques for Creating Reusable Software. C Interfaces and Implementations: Techniques for Creating Reusable Prepared for frliu@microsoft.com, Frank Liu

```
if (length > 0)
        array->array = ary;
    else
        array->array = NULL;
}
```
Calling ArrayRep\_init to initialize a T structure helps reduce coupling: These calls clearly identify clients that allocate descriptors themselves and thus depend on the representation. It's possible to add fields without affecting these clients as long as ArrayRep\_init doesn't change. This scenario would occur, for example, if a field for an identifying serial number were added to the T structure, and this field were initialized automatically by ArrayRep\_init.

Array\_free deallocates the array itself and the T structure, and clears its argument:

```
-
functions 166+≡
 void Array_free(T *array) {
      assert(array && *array);
      FREE((*array)->array);
      FREE(*array);
 }
```
Array\_free doesn't have to check if (\*array)->array is null because FREE accepts null pointers.

Array\_get and Array\_put fetch and store elements in an Array\_T:

```
-
functions 166+≡
  void *Array_get(T array, int i) {
      assert(array);
      assert(i \ge 0 && i < \text{array}->length);
      return array->array + i*array->size;
  }
  void *Array_put(T array, int i, void *elem) {
      assert(array);
      assert(i \ge 0 && i < \text{array}->length);
      assert(elem);
      memcpy(array->array + i*array->size, elem,
          array->size);
```
C Interfaces and Implementations: Techniques for Creating Reusable Software. C Interfaces and Implementations: Techniques for Creating Reusable Prepared for frliu@microsoft.com, Frank Liu

return elem; }

Notice that Array\_put returns its third argument, *not* the address of the array element into which those bytes were just stored.

Array\_length and Array\_size return the similarly named descriptor fields:

```
-
functions 166+≡
  int Array_length(T array) {
      assert(array);
      return array->length;
 }
 int Array_size(T array) {
      assert(array);
      return array->size;
 }
```
Clients of ArrayRep may access these fields directly from the descriptor.

Array\_resize calls Mem's RESIZE to change the number of elements in the array, and changes the array's length field accordingly.

```
-
functions 166+≡
 void Array_resize(T array, int length) {
      assert(array);
      assert(length >= 0);if (length == 0)FREE(array->array);
      else if (array->length == 0)
          array->array = ALLOC(length*array->size);
      else
          RESIZE(array->array, length*array->size);
      array->length = length;
 }
```
Unlike with Mem's RESIZE, a new length of zero is legal, in which case the array is deallocated, and henceforth the descriptor describes an empty dynamic array.

Array\_copy is much like Array\_resize, except that it copies array's descriptor and part or all of its array:

C Interfaces and Implementations: Techniques for Creating Reusable Software. C Interfaces and Implementations: Techniques for Creating Reusable Prepared for frliu@microsoft.com, Frank Liu

```
-
functions 166+≡
  T Array_copy(T array, int length) {
      T copy;
      assert(array);
      assert(length >= 0);
      copy = Array_new(length, array->size);
      if (copy->length >= array->length
      & array->length > 0)
           memcpy(copy->array, array->array,
                array->length*array->size);
       else if (array->length > copy->length
      && copy->length > 0)
           memcpy(copy->array, array->array,
                copy->length*array->size);<br>opy;
      return copy;
  }
                array->Iength*array->sıze);<br>(array->length > copy->length /<br>>length > 0)
```
### **Further Reading** 1740749

Some languages support variants of dynamic arrays. Modula-3 (Nelson 1991), for example, permits arrays with arbitrary bounds to be created during execution, but they can't be expanded or contracted. Lists in Icon (Griswold and Griswold 1990) are like dynamic arrays that can be expanded or contracted by adding or deleting elements from either end; these are much like the sequences described in the next chapter. Icon also supports fetching sublists from a list and replacing a sublist with a list of a different size.

#### **Exercises**

- 10.1 Design and implement an ADT that provides dynamic arrays of pointers. It should provide "safe" access to the elements of these arrays via functions similar in spirit to the functions provided by Table. Use Array or Array\_Rep in your implementation.
- 10.2 Design an ADT for dynamic matrices arrays with two dimensions — and implement it using Array. Can you generalize your design to arrays of *N* dimensions?

C Interfaces and Implementations: Techniques for Creating Reusable Software. C Interfaces and Implementations: Techniques for Creating Reusable Prepared for frliu@microsoft.com, Frank Liu

- 10.3 Design an implement and ADT for *sparse* dynamic arrays arrays in which most of the elements are zero. Your design should accept an array-specific value for zero and the implementation should store only those elements that are not equal to zero.
- 10.4 Add the function

extern void Array\_reshape(T array, int length, int size);

to the Array interface and its implementation. Array\_reshape changes the number of elements in array and the size of each element to length and size, respectively. Like Array\_resize, the reshaped array retains the first length elements of the original array; if length exceeds the original length, the excess elements are set to zero. The *i*th element in array becomes the *i*th element in the reshaped array. If size is less than the original size, each element is truncated; if size exceeds the original size, the excess bytes are set to zero.

C Interfaces and Implementations: Techniques for Creating Reusable Software. C Interfaces and Implementations: Techniques for Creating Reusable Prepared for frliu@microsoft.com, Frank Liu

### 11 **SEQUENCES**

*sequence* holds *N* values associated with the integer indices zero through *N*−1 when *N* is positive. An empty sequence holds no values. Like arrays, values in a sequence may be accessed by Surface holds N values associated with the integer indices zero through N-1 when N is positive. An empty sequence holds no values. Like arrays, values in a sequence may be accessed by indexing; they can also be added to or sequence. Sequences expand automatically as necessary to accommodate their contents. Values are pointers.

Sequences are one of the most useful ADTs in this book. Despite their relatively simple specification, they can be used as arrays, lists, stacks, queues, and deques, and they often subsume the facilities of separate ADTs for these data structures. A sequence can be viewed as a more abstract version of the dynamic array described in the previous chapter. A sequence hides bookkeeping and resizing details in its implementation.

#### **11.1 Interface**

A sequence is an instance of the opaque pointer type defined in the Seq interface:

```
-
seq.h≡
 #ifndef SEQ_INCLUDED
 #define SEQ_INCLUDED
 #define T Seq_T
 typedef struct T *T;
```
C Interfaces and Implementations: Techniques for Creating Reusable Software. C Interfaces and Implementations: Techniques for Creating Reusable Prepared for frliu@microsoft.com, Frank Liu

```
-
exported functions 172
```
#undef T #endif

It is a checked runtime error to pass a null T to any routine in this interface.

Sequences are created by the functions

```
-
exported functions 172≡
 extern T Seq_new(int hint);
 extern T Seq_seq(void *x, ...);
```
Seq\_new creates and returns an empty sequence. hint is an estimate of the maximum number of values the new sequence will hold. If that number is unknown, a hint of zero creates a small sequence. Sequences expand as necessary to hold their contents regardless of the value of hint. It is a checked runtime error for hint to be negative.

Seq\_seq creates and returns a sequence whose values are initialized to its nonnull pointer arguments. The argument list is terminated by the first null pointer. Thus

```
Seq_T names;
…
names = Seq_seq("C", "ML", "C++", "Icon", "AWK", NULL);
```
creates a sequence with five values and assigns it to names. The values in the argument list are associated with the indices zero through four. The pointers passed in the variable part of Seq\_seq's argument list are assumed to be void pointers, so programmers must provide casts when passing other than char or void pointers; see page 105. Seq\_new and Seq\_seq can raise Mem\_Failed.

```
-
exported functions 172+≡
  extern void Seq_free(T *seq);
```
deallocates the sequence \*seq and clears \*seq. It is a checked runtime error for seq or \*seq to be null pointers.

```
-
exported functions 172+≡
  extern int Seq_length(T seq);
```
C Interfaces and Implementations: Techniques for Creating Reusable Software. C Interfaces and Implementations: Techniques for Creating Reusable Prepared for frliu@microsoft.com, Frank Liu

returns the number of values in the sequence seq.

The values in an *N*-value sequence are associated with the integer indices zero through *N*−1. These values are accessed by the functions

```
-
exported functions 172+≡
 extern void *Seq_get(T seq, int i);
 extern void *Seq_put(T seq, int i, void *x);
```
Seq\_get returns the ith value in seq. Seq\_put changes the ith value to x and returns the previous value. It is a checked runtime error for i to be equal to or greater than *N*. Seq\_get and Seq\_put access the ith value in constant time.

A sequence is expanded by adding values to either end:

```
-
exported functions 172+≡
 extern void *Seq_addlo(T seq, void *x);
 extern void *Seq_addhi(T seq, void *x);
```
Seq\_addlo adds x to the low end of seq and returns x. Adding a value to the beginning of a sequence increments both the indices of the existing values and the length of the sequence by one. Seq\_addhi adds x to the high end of seq and returns x. Adding a value to the end of a sequence increments the length of the sequence by one. Seq\_addlo and Seq\_addhi can raise Mem\_Failed.

Similarly, a sequence is contracted by removing values from either end:

```
-
exported functions 172+≡
 extern void *Seq_remlo(T seq);
 extern void *Seq_remhi(T seq);
```
Seq\_remlo removes and returns the value at the low end of seq. Removing the value at the beginning of a sequence decrements both the indices of the remaining values and the length of the sequence by one. Seq\_remhi removes and returns the value at the high end of seq. Removing the value at the end of a sequence decrements the length of the sequence by one. It is a checked runtime error to pass an empty sequence to Seq\_remlo or Seq\_remhi.

C Interfaces and Implementations: Techniques for Creating Reusable Software. C Interfaces and Implementations: Techniques for Creating Reusable Prepared for frliu@microsoft.com, Frank Liu

### **11.2 Implementation**

As suggested at the beginning of this chapter, a sequence is a high-level abstraction of a dynamic array. Its representation thus includes a dynamic array — not a pointer to an Array\_T, but an Array\_T structure it $self$  — and its implementation imports both Array and ArrayRep:

```
-
seq.c≡
```

```
#include <stdlib.h>
#include <stdarg.h>
#include <string.h>
#include "assert.h"
#include "seq.h"
#include "array.h"
#include "arrayrep.h"
#include "mem.h"
#define T Seq_T
struct T {
    struct Array_T array;
    int length;
    int head;
};
-
static functions 179
-
functions 175
```
The length field holds the number of values in the sequence and the array field holds the array in which the values are stored. This array always has at least length elements, but some of them are unused when length is less than array. length. The array is used as a circular buffer to hold the sequence values. The zeroth value of the sequence is stored in element number head of the array, and successive values are stored in successive elements modulo the array size. That is, if the ith value in the sequence is stored in element number array. length-1, the i+1st value is stored in element zero of the array. Figure 11.1 shows one way in which a seven-value sequence can be stored in a 16-element array. The box on the left is the Seq\_T with its embedded Array\_T, shown lightly

C Interfaces and Implementations: Techniques for Creating Reusable Software. C Interfaces and Implementations: Techniques for Creating Reusable Prepared for frliu@microsoft.com, Frank Liu

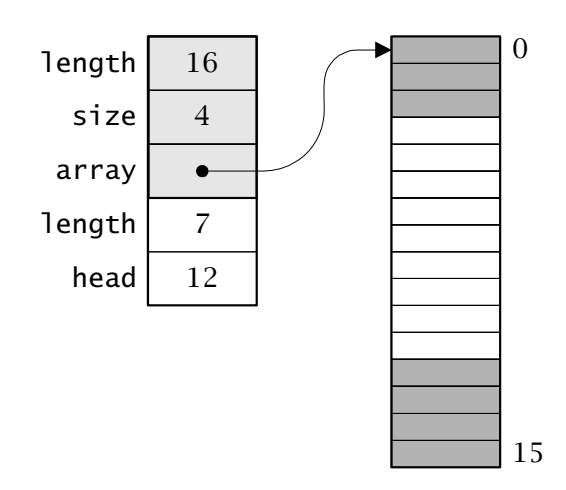

**Figure 11.1** A 16-element sequence

shaded. The box on the right is the array; its shading shows the elements occupied by values in the sequence.

As detailed below, values are added to the beginning of the sequence by decrementing head modulo the array size, and they are removed from the beginning by incrementing head modulo the array size. A sequence always has an array even when it's empty.

A new sequence is created by allocating a dynamic array that can hold hint pointers, or 16 pointers if hint is zero:

```
-
functions 175≡
 T Seq_new(int hint) {
      T seq;
      assert(hint \gt = 0);NEW0(seq);
      if (hint == 0)hint = 16;
      ArrayRep_init(&seq->array, hint, sizeof (void *),
          ALLOC(hint*sizeof (void *)));
      return seq;
 }
```
Using NEW0 initializes the length and head fields to zero. Seq\_seq calls Seq\_new to create an empty sequence, then crawls through its arguments calling Seq\_addhi to append each one to the new sequence:

C Interfaces and Implementations: Techniques for Creating Reusable Software. C Interfaces and Implementations: Techniques for Creating Reusable Prepared for frliu@microsoft.com, Frank Liu

```
-
functions 175+≡
 T Seq_seq(void *x, ...) {
      va_list ap;
      T seq = Seq_new(0);
      va_start(ap, x);
      for ( ; x; x = va_{arg}(ap, void *))
          Seq_addhi(seq, x);
      va_end(ap);
      return seq;
 }
```
Seq\_seq uses the macros for handling variable length argument lists much as List\_list does; see page 108.

Deallocating a sequence can be done by Array\_free, which deallocates the array and its descriptor:

```
-
functions 175+≡
 void Seq_free(T *seq) {
      assert(seq && *seq);
      assert((void *)*seq == (void *)&(*seq)->array);
      Array_free((Array_T *)seq);
 }
```
The call to Array\_free works only because the address of \*seq is equal to &(\*seq)->array as asserted in the code. That is, the Array\_T structure must be the *first* field of the Seq\_T structure so that the pointer returned by NEW0 in Seq\_new is a pointer both to a Seq\_T and to an Array\_T.

Seq\_length simply returns the sequence's length field:

```
-
functions 175+≡
  int Seq_length(T seq) {
      assert(seq);
      return seq->length;
  }
```
The ith value in a sequence is stored in the (head  $+ i$ ) mod array.length element of its array. A type cast makes it possible to index the array directly:

C Interfaces and Implementations: Techniques for Creating Reusable Software. C Interfaces and Implementations: Techniques for Creating Reusable Prepared for frliu@microsoft.com, Frank Liu

```
-
seq[i] 177≡
 ((void **)seq->array.array)[
      (seq->head + i)%seq->array.length]
```
Seq\_get simply returns this array element, and Seq\_put sets it to x:

```
-
functions 175+≡
  void *Seq_get(T seq, int i) {
       assert(seq);
       assert(i \ge 0 && i < seq->length);
       return \langleseq[i] 177\rangle;
  }
  void *Seq_put(T seq, int i, void *x) {
       void *prev;
       assert(seq);
       assert(i \ge 0 && i < seq->length);
       prev = \langle seq[i] 177 \rangle;\langleseq[i] 177\rangle = x;
       return prev;
  }
```
Seq\_remlo and Seq\_remhi remove values from a sequence. Seq\_remhi is the simpler of the two because it just decrements the length field and returns the value indexed by the new value of length:

```
-
functions 175+≡
  void *Seq_remhi(T seq) {
      int i;
      assert(seq);
      assert(seq->length > 0);
      i = -seq->length;return \langleseq[i] 177\rangle;
  }
```
Seq\_remlo is slightly more complicated because it must return the value indexed by head (which is the value at index zero in the sequence), increment head modulo the array size, and decrement length:

C Interfaces and Implementations: Techniques for Creating Reusable Software. C Interfaces and Implementations: Techniques for Creating Reusable Prepared for frliu@microsoft.com, Frank Liu

```
-
functions 175+≡
  void *Seq_remlo(T seq) {
      int i = 0;
      void *x;
      assert(seq);
      assert(seq->length > 0);
      x = \langle seq[i] 177 \rangle;seq->head = (seq->head + 1)%seq->array.length;
      --seq->length;
      return x;
  }
```
Seq\_addlo and Seq\_addhi add values to a sequence and thus must cope with the possibility that its array is full, which occurs when length is equal to array. length. When this condition occurs, both functions call expand to enlarge the array; it does this by calling Array\_resize. Seq\_addhi is again the simpler of the two functions because, after checking for expansion, it stores the new value at the index given by length and increments length:

```
-
functions 175+≡
  void *Seq_addhi(T seq, void *x) {
      int i;
      assert(seq);
      if (seq->length == seq->array.length)
           expand(seq);
      i = seq->length++;return \langleseq[i] 177\rangle = x;
  }
```
Seq\_addlo also checks for expansion, but then decrements head modulo the array size and stores x in the array element indexed by the new value of head, which is the value at index zero in the sequence:

```
-
functions 175+≡
  void *Seq_addlo(T seq, void *x) {
      int i = 0;
```
C Interfaces and Implementations: Techniques for Creating Reusable Software. C Interfaces and Implementations: Techniques for Creating Reusable Prepared for frliu@microsoft.com, Frank Liu

```
assert(seq);
    if (seq->length == seq->array.length)
        expand(seq);
    if (--seq-)head < 0seq->head = seq->array.length - 1;
    seq->length++;
    return \langleseq[i] 177\rangle = x;
}
```
Alternatively, Seq\_addlo could decrement seq->head with

```
seq->head = Arith_mod(seq->head - 1, seq->array.length);
            Arith\_mod(seq-)head - 1, seq->a
```
expand encapulates a call to Array\_resize that doubles the size of a sequence's array: Frank Liu

```
-
static functions 179≡
  static void expand(T seq) {
       int n = seq->array.length;
      Array_resize(&seq->array, 2*n);
      if (seq->head > 0)
           -
slide tail down 179
  }
                    \frac{1}{2}<br>>array.length; \left/
```
As this code suggests, expand must also cope with the use of the array as a circular buffer. Unless head just happens to be zero, the elements at the tail end of the original array  $-$  from head down  $-$  must be moved to the end of enlarged array to open up the middle, as illustrated in Figure 11.2, and head must be adjusted accordingly:

```
-
slide tail down 179≡
  {
      void **old = &((void **)seq->array.array)[seq->head];
      memcpy(old+n, old, (n - seq->head)*sizeof (void *));
      seq->head += n;}
```
C Interfaces and Implementations: Techniques for Creating Reusable Software. C Interfaces and Implementations: Techniques for Creating Reusable Prepared for frliu@microsoft.com, Frank Liu

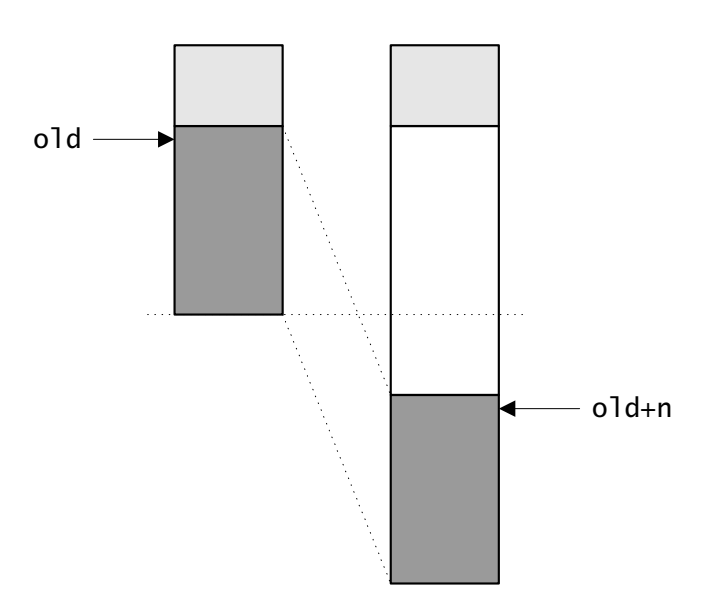

**Figure 11.2** Expanding a sequence

#### **Further Reading**

Sequences are nearly identical to lists in Icon (Griswold and Griswold 1990), but the names of the operations are taken from the Sequence interface in the library that accompanies the DEC implementation of Modula-3 (Horning, et al. 1993). The implementation described in this chapter is also similar to the DEC implementation. Exercise 11.1 explores the Icon implementation.

#### **Exercises**

11.1 Icon implements lists  $-$  its version of sequences  $-$  with a doubly linked list of chunks where each chunk holds, say, *M* values. This representation avoids the use of Array\_resize because new chunks can be added to either end of the list as necessary to satisfy calls to Seq\_addlo and Seq\_addhi. The disadvantage of this representation is that the chunks must be traversed to access the ith value, which takes time proportional to i/*M*. Use this representation to build a new implementation for Seq and develop some test programs to measure its performance. Suppose that an access

C Interfaces and Implementations: Techniques for Creating Reusable Software. C Interfaces and Implementations: Techniques for Creating Reusable Prepared for frliu@microsoft.com, Frank Liu

to value i is almost always followed by an access to value i−1 or i+1; can you modify your implementation to make this case run in constant time?

- 11.2 Devise an implementation for Seq that doesn't use Array\_resize. For example, when the original array of *N* elements fills up, it could be converted to an array of pointers to arrays, each of which holds, say, 2*N* elements, so the converted sequence can hold 2 $N^2$ values. If *N* is 1,024, the converted sequence can hold over two million elements, each of which can be accessed in constant time. Each of the 2*N*-element arrays in this "edge-vector" representation can be allocated lazily, that is, only after a value is stored in it.
- 11.3 Suppose you forbid Seq\_addlo and Seq\_remlo; devise an implementation that allocates space incrementally but can access any element in logarithmic time. Hint: Skip lists (Pugh 1990).
- 11.4 Sequences are expanded but never contracted. Modify Seq- >remlo and Seq->remhi so that they contract a sequence whenever more than half of its array is unused; that is, when seq- >length becomes less than seq->array.length/2. When is this modification a *bad* idea? Hint: thrashing.
- 11.5 Implement xref again using sequences instead of sets to hold the line numbers. Since the files are read sequentially, you won't have to sort the line numbers because they will appear in the sequences in increasing order.
- 11.6 Rewrite Seq\_free so that the assertion it now uses is unnecessary. Be careful  $-$  you cannot use Array\_free.

C Interfaces and Implementations: Techniques for Creating Reusable Software. C Interfaces and Implementations: Techniques for Creating Reusable Prepared for frliu@microsoft.com, Frank Liu

C Interfaces and Implementations: Techniques for Creating Reusable Software. C Interfaces and Implementations: Techniques for Creating Reusabl Prepared for frliu@microsoft.com, Frank Liu

## 12 **RINGS**

*ring* is much like a sequence: It holds *N* values associated with the integer indices zero through *N*−1 when *N* is positive. An empty ring holds no values. Values are pointers. Like the values *ring* is much like a sequence: It holds  $N$  values asset the integer indices zero through  $N-1$  when  $N$  is empty ring holds no values. Values are pointers. Lifting a sequence, values in a ring may be accessed by indexin

Unlike a sequence, however, values can be added to a ring *anywhere*, and *any* value in a ring can be removed. In addition, the values can be renumbered: "rotating" a ring left decrements the index of each value by one modulo the length of the ring; rotating it right increments the indices by one modulo the ring length. The price for the flexibility of adding values to and removing values from arbitrary locations in a ring is that accessing the *i*th value is not guaranteed to take constant time.

#### **12.1 Interface**

As suggested by its name, a ring is an abstraction of a doubly linked list, but the Ring ADT reveals only that a ring is an instance of an opaque pointer type:

```
-
ring.h≡
  #ifndef RING_INCLUDED
  #define RING_INCLUDED
  #define T Ring_T
  typedef struct T *T;
  -
exported functions 184
```
C Interfaces and Implementations: Techniques for Creating Reusable Software. C Interfaces and Implementations: Techniques for Creating Reusable Prepared for frliu@microsoft.com, Frank Liu

#undef T #endif

It is a checked runtime error to pass a null T to any routine in this interface.

Rings are created by the functions that parallel similar functions in the Seq interface:

-*exported functions* 184≡ extern T Ring\_new (void); extern T Ring\_ring(void \*x, ...);

Ring\_new creates and returns an empty ring. Ring\_ring creates and returns a ring whose values are initialized to its nonnull pointer arguments. The argument list is terminated by the first null pointer argument. Thus

```
Ring_T names;
...
names = Ring_ring("Lists", "Tables", "Sets", "Sequences",
    "Rings", NULL);
```
creates a ring with the five values shown, and assigns it to names. The values in the argument list are associated with the indices zero through four. The pointers passed in the variable part of the ring's argument list are assumed to be void pointers, so programmers must provide casts when passing other than char or void pointers; see page 105. Ring\_new and Ring\_ring can raise Mem\_Failed.

-*exported functions* 184+≡ extern void Ring\_free (T \*ring); extern int Ring\_length(T ring);

Ring\_free deallocates the ring in \*ring and clears \*ring. It is a checked runtime error for ring or \*ring to be null pointers. Ring\_length returns the number of values in ring.

The values in a ring of length *N* are associated with the integer indices zero through *N*−1. These values are accessed by the functions

C Interfaces and Implementations: Techniques for Creating Reusable Software. C Interfaces and Implementations: Techniques for Creating Reusable Prepared for frliu@microsoft.com, Frank Liu

```
-
exported functions 184+≡
 extern void *Ring_get(T ring, int i);
 extern void *Ring_put(T ring, int i, void *x);
```
Ring\_get returns the ith value in ring. Ring\_put changes the ith value in ring to x and returns the previous value. It is a checked runtime error for i to be equal to or greater than *N*.

Values may be added anywhere in a ring by

```
-
exported functions 184+≡
  extern void *Ring_add(T ring, int pos, void *x);
```
Ring\_add adds x to ring at position pos and returns x. The positions in a ring with *N* values specify locations *between* values as depicted in the following diagram, which shows a five-element ring holding the integers zero through four.

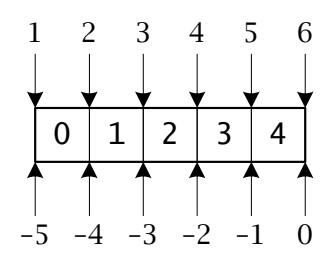

The middle row of numbers are the indices, the top row are the positive positions, and the bottom row are the nonpositive positions. The nonpositive positions specify locations from the end of the ring without knowing its length. The positions zero and one are also valid for empty rings. Ring\_add accepts either form of position. It is a checked runtime error to specify a nonexistent position, which inlcudes the positive positions than exceed one plus the length of the ring and the negative positions whose absolute values exceed the length of the ring.

Adding a new value increments both the indices of the values to its right and the length of the ring by one. Ring\_add can raise Mem\_Failed. The functions

```
-
exported functions 184+≡
 extern void *Ring_addlo(T ring, void *x);
 extern void *Ring_addhi(T ring, void *x);
```
C Interfaces and Implementations: Techniques for Creating Reusable Software. C Interfaces and Implementations: Techniques for Creating Reusable Prepared for frliu@microsoft.com, Frank Liu

```
are equivalent to their similarly named counterparts in the Seq interface.
Ring_addlo is equivalent to Ring_add(ring, 1, x), and Ring_addhi is
equivalent to Ring_add(ring, 0, x). Ring_addlo and Ring_addhi can
raise Mem_Failed.
```
The function

```
-
exported functions 184+≡
  extern void *Ring_remove(T ring, int i);
```
removes and returns the ith value in ring. Removing a value decrements the indices of the remaining values to its right by one and the length of the ring by one. It is a checked runtime error for i to be equal to or exceed the length of ring.

Like the Seq functions with similar names, the functions

```
-
exported functions 184+≡
 extern void *Ring_remlo(T ring);
 extern void *Ring_remhi(T ring);
```
remove and return the value at the low or high end of ring. Ring\_remlo is equivalent to Ring\_remove(ring, 0), and Ring\_remhi is equivalent to Ring\_remove(ring, Ring\_length(ring) - 1). It is a checked runtime error to pass an empty ring to Ring\_remlo or Ring\_remhi.

The name "ring" comes from the function

```
-
exported functions 184+≡
  extern void Ring_rotate(T ring, int n);
```
which renumbers the values in ring by "rotating" it left or right. If n is positive, ring is rotated to the right  $-$  clockwise  $-$  n values, and the indices of each value are incremented by n modulo the length of ring. Rotating an eight-value ring that holds the strings A through H three places to the right is illustrated by the following diagram; the arrows point to the first element.

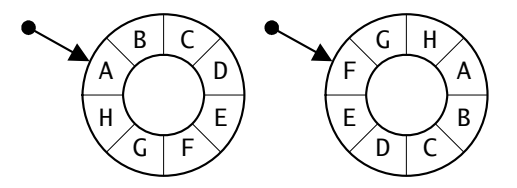

C Interfaces and Implementations: Techniques for Creating Reusable Software. C Interfaces and Implementations: Techniques for Creating Reusable Prepared for frliu@microsoft.com, Frank Liu

If  $n$  is negative, ring is rotated to the left  $-$  counterclockwise  $-$  n values and the indices of each value are decremented by n modulo the length of ring. If n modulo the length of the ring is zero, Ring\_rotate has no effect. It is a checked runtime error for the absolute value of n to exceed the length of ring.

#### **12.2 Implementation**

The implementation represents a ring as a structure with two fields:

```
-
ring.c≡
 #include <stdlib.h>
 #include <stdarg.h>
 #include <string.h>
 #include "assert.h"
 #include "ring.h"
 #include "mem.h"
 #define T Ring_T
 struct T {
      struct node {
          struct node *llink, *rlink;
          void *value;
      } *head;
      int length;
 };
  -
functions 188
```
The head field points to a doubly linked list of node structures in which the value fields hold the values in the ring. head points to the value associated with index zero; successive values are in the nodes linked by the rlink fields, and each node's llink field points to its predecessor. Figure 12.1 shows the structures for a ring with six values. The dotted lines emanate from the llink fields and go counterclockwise, and the solid lines emanate from the rlink fields and go clockwise.

An empty ring has a zero length field and a null head field, which is what Ring\_new returns:

C Interfaces and Implementations: Techniques for Creating Reusable Software. C Interfaces and Implementations: Techniques for Creating Reusable Prepared for frliu@microsoft.com, Frank Liu

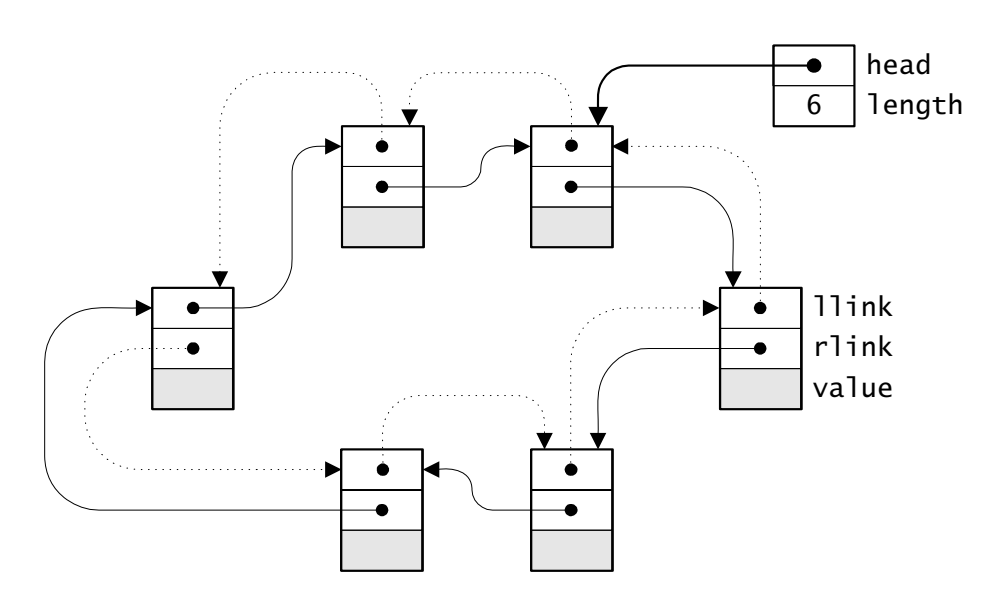

**Figure 12.1** A six-element ring

```
-
functions 188≡
 T Ring_new(void) {
      T ring;
      NEW0(ring);
      ring->head = NULL;
      return ring;
  }
```
Ring\_ring creates an empty ring, then calls Ring\_addhi to append each of its pointer arguments up to but not including the first null pointer:

```
-
functions 188+≡
 T Ring_ring(void *x, ...) {
      va_list ap;
      T ring = Ring_new();
      va_start(ap, x);
      for ( ; x; x = va_{arg}(ap, void *))
          Ring_addhi(ring, x);
      va_end(ap);
      return ring;
 }
```
C Interfaces and Implementations: Techniques for Creating Reusable Software. C Interfaces and Implementations: Techniques for Creating Reusable Prepared for frliu@microsoft.com, Frank Liu

Deallocating a ring first deallocates the node structures, then deallocates the ring header. It doesn't matter in which order the nodes are deallocated, so Ring\_free just follows the rlink pointers.

```
-
functions 188+≡
 void Ring_free(T *ring) {
      struct node *p, *q;
      assert(ring && *ring);
      if ((p = (*ring)-\text{head}) != NULL) {
          int n = (*ring)->length;
          for ( ; n-- > 0; p = q) {
              q = p->rlink;
               FREE(p);
          }
      }
      FREE(*ring);
 }
 The function
-
functions 188+≡
 int Ring_length(T ring) {
      assert(ring);
      return ring->length;
               n = (*ring)->length;<br>( ; n-- > 0; p = q) {<br>a = p->rlink:
                     Frank Liu
                   1740749
```

```
}
```
returns the number of values in a ring.

Ring\_get and Ring\_put must both find the ith value in a ring. Doing this amounts to traversing the list to the ith node structure, which is accomplished by the following chunk.

```
-
q ← ith node 189≡
  {
       int n;
       q = ring->head;
       if (i \leq ring->length/2)for (n = i; n-- > 0; )q = q \rightarrow r \text{link};
       else
           for (n = ring->length - i; n-- > 0; )
```
C Interfaces and Implementations: Techniques for Creating Reusable Software. C Interfaces and Implementations: Techniques for Creating Reusable Prepared for frliu@microsoft.com, Frank Liu

```
q = q->11ink;
```
}

This code takes the shortest route to the *i*th node: If *i* is does not exceed one-half the ring's length, the first for loop goes clockwise via the rlink pointers to the desired node. Otherwise, the second for loop goes counterclockwise via the llink pointers. In Figure 12.1, for example, values 0 through 3 are reached by going right, and values 4 and 5 are reached by going left.

Given this chunk, the two access functions are easy:

```
-
functions 188+≡
  void *Ring_get(T ring, int i) {
       struct node *q;
       assert(ring);
       assert(i \ge 0 && i < ring->length);
       \langle q \leftarrow ith node 189\ranglereturn q->value;
  }
  void *Ring_put(T ring, int i, void *x) {
       struct node *q;
      void *prev;
       assert(ring);
       assert(i \ge 0 && i < ring->length);
       \langle q \leftarrow ith node 189\rangleprev = q->value;q->value = x;
       return prev;
  }
```
The functions that add values to a ring must allocate a node, initialize it, and insert it into its proper place in the doubly linked list. They must also cope with adding a node to an empty ring. Ring\_addhi is the easiest one of these functions: It adds a new node to the left of the node pointed to by head, as shown in Figure 12.2. Shading distinguishes the new node, and the heavier lines in the righthand figure indicate which links are changed. Here's the code:

C Interfaces and Implementations: Techniques for Creating Reusable Software. C Interfaces and Implementations: Techniques for Creating Reusable Prepared for frliu@microsoft.com, Frank Liu

```
-
functions 188+≡
  void *Ring_addhi(T ring, void *x) {
      struct node *p, *q;
      assert(ring);
      NEW(p);
      if ((q = ring->head) != NULL)-
insert p to the left of q 191
      else
           -
make p ring's only value 191
      ring->length++;
      return p\rightarrowvalue = x;
  }
```
Adding a value to an empty ring is easy: ring->head points to the new node, and the node's links point to the node itself.

-*make* p ring*'s only value* 191≡ ring->head =  $p$ ->llink =  $p$ ->rlink =  $p$ ;

As suggested in Figure 12.2, Ring\_addhi aims q at the first node in the ring and inserts the new node to its left. This insertion involves initializing the links of the new node and redirecting q's llink and q's predecessor's rlink:

```
-
insert p to the left of q 191≡
  \{p \rightarrowllink = q->llink;
        q \rightarrowllink->rlink = p;
```
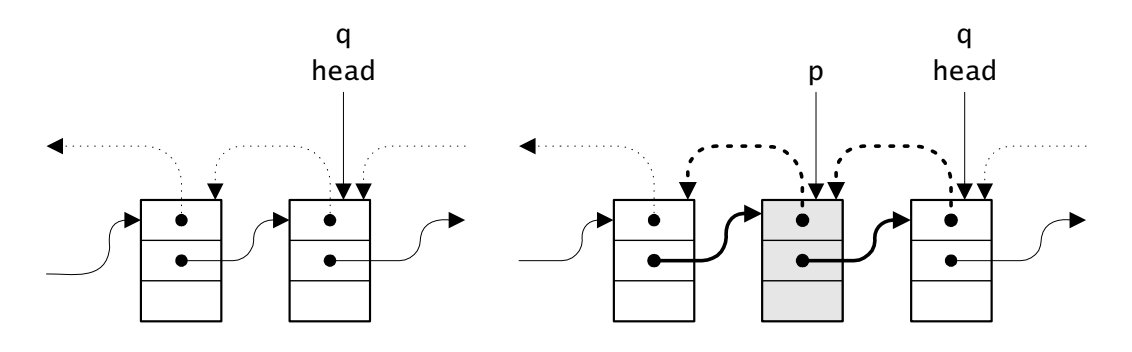

**Figure 12.2** Inserting a new node to the left of head

**192** RINGS

```
p\rightarrowrlink = q;
      q \rightarrowllink = p;
}
```
The second through fifth diagrams in the Figure 12.3's sequence illustrate the individual effect of these four statements. At each step, heavy arcs show the new links. It's instructive to redraw this sequence when q points to the only node in the doubly linked list.

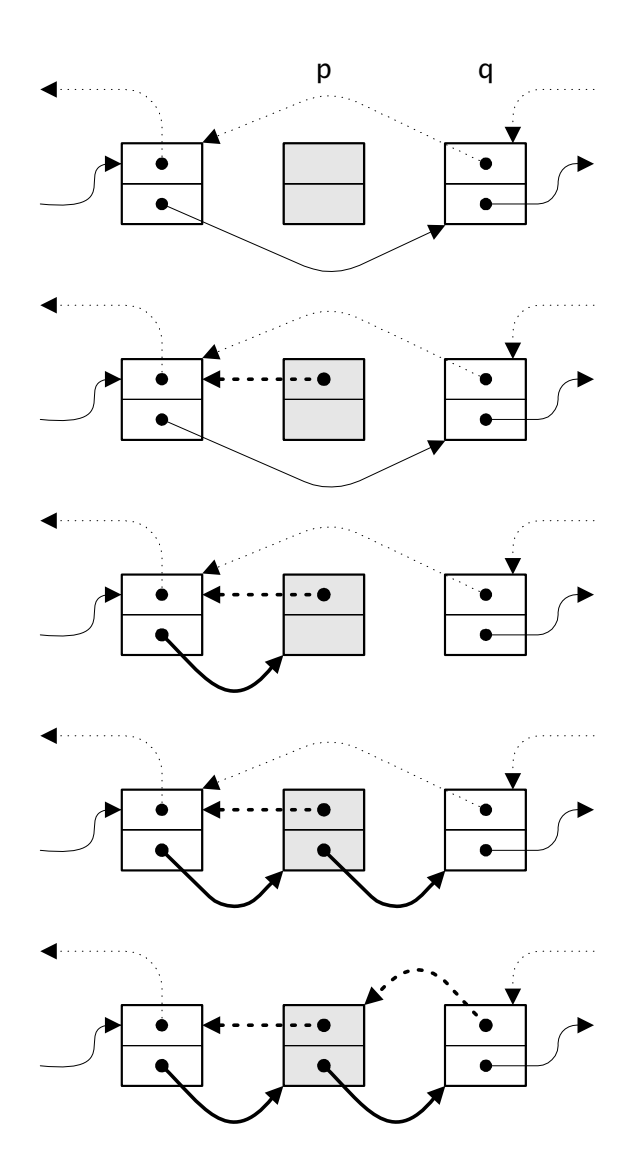

**Figure 12.3** Inserting a new node to the left of q

C Interfaces and Implementations: Techniques for Creating Reusable Software. C Interfaces and Implementations: Techniques for Creating Reusable Prepared for frliu@microsoft.com, Frank Liu

Ring\_addlo is almost as easy, but the new node becomes the *first* node in the ring. This transformation can be accomplished by calling Ring\_addhi then rotating the ring one value to the right, which is done by setting head to its predecessor:

```
-
functions 188+≡
 void *Ring_addlo(T ring, void *x) {
      assert(ring);
      Ring_addhi(ring, x);
      ring->head = ring->head->llink;
      return x;
 }
```
Ring\_add is the most complicated of the three functions that add values to a ring because it deals with the arbitrary positions described in the previous section, which include adding values to either end of the ring. These cases can be handled by letting Ring\_addlo and Ring\_addhi deal with additions at the ends, which incidentally takes care of the empty ring case, and, for the other cases, converts a position to the index of the value to the *right* of the position and adds the new node to its left, as above.

```
-
functions 188+≡
  void *Ring_add(T ring, int pos, void *x) {
      assert(ring);
      assert(pos >= -ring->length && pos<=ring->length+1);
      if (pos == 1 \mid \mid pos == -ring->length)
           return Ring_addlo(ring, x);
      else if (pos == 0 || pos == ring->length + 1)
           return Ring_addhi(ring, x);
      else {
           struct node *p, *q;
           int i = pos < 0 ? pos + ring->length : pos - 1;
           \langle q \leftarrow ith node 189\rangleNEW(p);
           -
insert p to the left of q 191
           ring->length++;
           return p\rightarrowvalue = x;
      }
  }
```
C Interfaces and Implementations: Techniques for Creating Reusable Software. C Interfaces and Implementations: Techniques for Creating Reusable Prepared for frliu@microsoft.com, Frank Liu

The first two if statements cover positions that specify the ends of the ring. The initialization of i handles the positions that correspond to the indices one through ring->length - 1.

The three functions that remove values are easier than those that add values because there are fewer boundary conditions; the only one is when the last value in a ring is removed. Ring\_remove is the most general of the three functions: It finds the ith node and removes it from the doubly linked list:

```
-
functions 188+≡
  void *Ring_remove(T ring, int i) {
      void *x;
      struct node *q;
      assert(ring);
      assert(ring->length > 0);
      assert(i \ge 0 && i < ring->length);
       \langle q \leftarrow ith node 189\rangleif (i == 0)ring->head = ring->head->rlink;
      x = q->value;
       -
delete node q 194
      return x;
  }
```
If i is zero, Ring\_remove deletes the first node and thus must redirect head to the new first node.

Adding a node involves four pointer assignments; deleting one requires only two:

```
-
delete node q 194≡
  q->llink->rlink = q->rlink;
  q\rightarrowrlink->llink = q\rightarrowllink;
  FREE(q);
  if (--ring->length == 0)ring->head = NULL;
```
The second and third diagrams in Figure 12.4 illustrate the individual effect of the two statements at the beginning of this chunk. The affected links are shown with heavy arcs. The third statement in *(delete node*  $q$  194) frees the node, and the last two statements decrement ring's

C Interfaces and Implementations: Techniques for Creating Reusable Software. C Interfaces and Implementations: Techniques for Creating Reusable Prepared for frliu@microsoft.com, Frank Liu

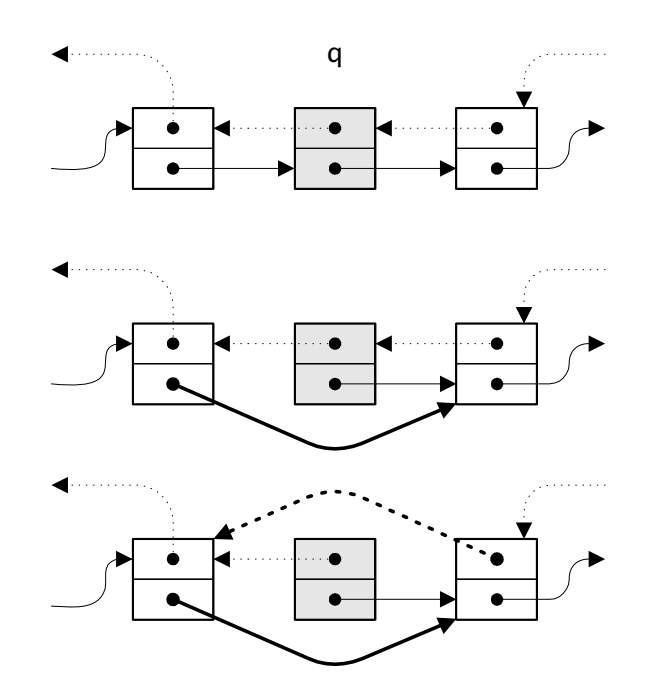

**Figure 12.4** Deleting node q

length and clear its head pointer if its last node was just deleted. Again, it's instructive to draw the sequence for deleting a node from one- and two-node lists.

Ring\_remhi is similar, but finding the doomed node is easier:

```
-
functions 188+≡
  void *Ring_remhi(T ring) {
      void *x;
      struct node *q;
      assert(ring);
      assert(ring->length > 0);
      q = ring->head->llink;
      x = q->value;
      -
delete node q 194
      return x;
  }
```
As shown above, Ring\_addlo is implemented by calling Ring\_addhi and changing ring's head to point to its predecessor. The symmetric idiom

C Interfaces and Implementations: Techniques for Creating Reusable Software. C Interfaces and Implementations: Techniques for Creating Reusable Prepared for frliu@microsoft.com, Frank Liu

implements Ring\_remlo: Change ring's head to point to its successor and call Ring\_remhi.

```
-
functions 188+≡
 void *Ring_remlo(T ring) {
      assert(ring);
      assert(ring->length > 0);
      ring->head = ring->head->rlink;
      return Ring_remhi(ring);
 }
```
The last operation rotates a ring. If n is positive, an *N*-value ring is rotated clockwise, which means that the value with index n modulo *N* becomes its new head. If n is negative, the ring is rotated counterclockwise, which means its head moves to the value with index n + *N*.

```
-
functions 188+≡
  void Ring_rotate(T ring, int n) {
       struct node *q;
       int i;
       assert(ring);
       assert(n \ge -ring-\gelength && n \le -ring-\gelength);
       if (n >= 0)i = n%ring->length;
       else
           i = n + ring->length;
       \langle q \leftarrow ith node 189\ranglerinq->head = q;
  }
```
Using  $\langle q \leftarrow i$  *th node* 189) here ensures that the rotation takes the shortest route.

### **Further Reading**

Both Knuth (1973a) and Sedgewick (1990) cover the algorithms for manipulating doubly linked lists in detail.

Some of the operations provided in Icon for removing and adding values to a list are similar to those provided by Ring. Exercise 12.4 explores

C Interfaces and Implementations: Techniques for Creating Reusable Software. C Interfaces and Implementations: Techniques for Creating Reusable Prepared for frliu@microsoft.com, Frank Liu

the Icon implementation. The scheme used in Ring\_add for specifying positions is from Icon.

#### **Exercises**

- 12.1 Rewrite the loop in Ring\_free to eliminate the variable n; use the list structure to determine when the loop ends.
- 12.2 Inspect the implementation of Ring\_rotate carefully. Explain why the consequent of the second if statement must be written as  $i = n + ring$ ->length.
- 12.3 The call Ring\_get(ring, i) is often followed closely by another call, such as  $Ring\_get(ring, i + 1)$ . Modify the implementation so that a ring remembers its most recently accessed index and the corresponding node, and use this information to avoid the loops in  $\langle q \leftarrow$  *ith node* 189 $\rangle$  when possible. Don't forget to update this information when values are added or removed. Devise a test program for which measurements demonstrate the benefits of your improvement.
- 12.4 Icon implements lists, which are similar to rings, as doubly linked lists of arrays that each hold *N* values. These arrays are used as circular buffers, like the arrays in the Seq implementation. Finding the ith value walks down approximately i/*N* arrays in the ring's list and then computes the index into that array for the ith value. Adding a value either adds it to a vacant slot in an existing array or adds a new array. Removing a value vacates a slot in an array and, if it is the last one occupied in that array, removes the array from the list and deallocates it. This representation is more complicated than the one described in this chapter, but it performs better for large rings. Reimplement rings using this representation, and measure the performance of both implementations. How big must rings become before the improvement can be detected?

C Interfaces and Implementations: Techniques for Creating Reusable Software. C Interfaces and Implementations: Techniques for Creating Reusable Prepared for frliu@microsoft.com, Frank Liu

C Interfaces and Implementations: Techniques for Creating Reusable Software. C Interfaces and Implementations: Techniques for Creating Reusabl Prepared for frliu@microsoft.com, Frank Liu

# 13 **BIT VECTORS**

#### The sets described in Chapter 9 can hold arbitrary elements he sets described in Chapter 9 can hold arbitrary elements<br>because the elements are manipulated only by functions supplied by clients. Sets of integers are less flexible, but they're used often The sets described in Chapter 9 can hold arbitrary elements<br>because the elements are manipulated only by functions supplied<br>by clients. Sets of integers are less flexible, but they're used often<br>enough to warrant a separat that manipulate bit vectors, which can be used to represent sets of inteenougn to warrant a separate ADT. The BTC interface exports functions<br>that manipulate bit vectors, which can be used to represent sets of inte-<br>gers from zero to *N*−1. For example, 256-bit vectors can be used to represent sets of characters efficiently.

Licensed by

Bit provides most of the set-manipulation functions provided by Set, and also a few functions that are specific to bit vectors. Unlike the sets provided by Set, the sets represented by bit vectors have a well-defined universe, which is the set of integers in the range zero to *N*−1. Thus, Bit can provide functions that Set cannot, such as the complement of a set.

#### **13.1 Interface**

The name "bit vector" reveals that the representation for sets of integers is essentially a sequence of bits. Nevertheless, the Bit interface exports only an opaque type that represents a bit vector:

```
-
bit.h≡
 #ifndef BIT_INCLUDED
 #define BIT_INCLUDED
 #define T Bit_T
 typedef struct T *T;
```
C Interfaces and Implementations: Techniques for Creating Reusable Software. C Interfaces and Implementations: Techniques for Creating Reusable Prepared for frliu@microsoft.com, Frank Liu

```
-
exported functions 200
```
#undef T #endif

The length of a bit vector is fixed when the vector is created by Bit\_new:

```
-
exported functions 200≡
 extern T Bit_new (int length);
 extern int Bit_length(T set);
 extern int Bit_count (T set);
```
Bit\_new creates a new vector of length bits and sets all the bits to zero. The vector represents the integers zero through length−1, inclusive. It is a checked runtime error for length to be negative. Bit\_new can raise Mem\_failed.

Bit\_length returns the number of bits in set, and Bit\_count returns the number of ones in set.

It is a checked runtime error to pass a null T to any routine in this interface, except for Bit\_union, Bit\_inter, Bit\_minus, and Bit\_diff.

```
-
exported functions 200+≡
  extern void Bit_free(T *set);
```
frees \*set and clears \*set. It is a checked runtime error for set or \*set to be null.

Individual elements of a set  $-$  bits in its vector  $-$  are manipulated by the functions

```
-
exported functions 200+≡
 extern int Bit_get(T set, int n);
 extern int Bit_put(T set, int n, int bit);
```
Bit\_get returns bit n and thus tests whether n is in set; that is, Bit\_get returns one if bit n in set is one and zero otherwise. Bit\_put sets bit n to bit and returns the previous value of that bit. It is a checked runtime error for n to be negative or to be equal to or greater than the length of set, or for bit to be other than zero or one.

The functions above manipulate individual bits in a set; the functions

C Interfaces and Implementations: Techniques for Creating Reusable Software. C Interfaces and Implementations: Techniques for Creating Reusable Prepared for frliu@microsoft.com, Frank Liu

```
-
exported functions 200+≡
 extern void Bit_clear(T set, int lo, int hi);
 extern void Bit_set (T set, int lo, int hi);
 extern void Bit_not (T set, int lo, int hi);
```
manipulate contiguous sequences of bits in a set  $-$  subsets of a set. Bit\_clear clears bits lo through hi inclusive; Bit\_set sets bits lo through hi inclusive, and Bit\_not complements bits lo through hi. It is a checked runtime error for lo to exceed hi, and for lo or hi to be negative or to be equal to or greater than the length of set.

```
-
exported functions 200+≡
 extern int Bit_lt (T s, T t);
 extern int Bit_eq (T s, T t);
 extern int Bit_leq(T s, T t);
```
Bit\_lt returns one if  $s \subset t$  and zero otherwise. If  $s \subset t$ , s is a proper subset of  $t$ . Bit\_eq returns one if  $s = t$  and zero otherwise. Bit\_leq returns one if  $s \subset t$  and zero otherwise. For all three functions, it is a checked runtime error for s and t to have different lengths.

The function

```
-
exported functions 200+≡
 extern void Bit_map(T set,
       void apply(int n, int bit, void *cl), void *cl);
```
calls apply for each bit in set, beginning at bit zero. n is the bit number, which is between zero and one less than the length of the set, bit is the value of bit n, and cl is supplied by the client. Unlike the function passed to Table\_map, apply *may* change set. If the call to apply for bit n changes bit k where  $k > n$ , the change will be seen by a subsequent call to apply, because Bit\_map must process the bits in place. To do otherwise would require Bit\_map to make a copy of the vector before processing its bits.

The following functions implement the four standard set operations, which are described in Chapter 9. Each function returns a new set whose value is the result of the operation.

```
-
exported functions 200+≡
 extern T Bit_union(T s, T t);
 extern T Bit_inter(T s, T t);
```
C Interfaces and Implementations: Techniques for Creating Reusable Software. C Interfaces and Implementations: Techniques for Creating Reusable Prepared for frliu@microsoft.com, Frank Liu
```
extern T Bit_minus(T s, T t);
extern T Bit_diff (T s, T t);
```
Bit\_union returns the union of s and t, denoted  $s + t$ , which is the inclusive OR of the two bit vectors. Bit\_inter returns the intersection of s and t, s  $*$  t, which is the logical AND of the two bit vectors. Bit\_minus returns the difference of s and  $t, s - t$ , which is the logical AND of s and the complement of t. Bit\_diff returns the symmetric difference of s and  $t$ ,  $s / t$ , which is the exclusive OR of the two bit vectors.

These four functions accept null pointers for either s or t, but not for both, and interpret them as empty sets. Bit\_union(s, NULL) thus returns a copy of s. These functions always return a nonnull T. It is a checked runtime error for both s and t to be null, and for s and t to have different lengths. These functions can raise Mem\_Failed.

## **13.2 Implementation**

A Bit\_T is a pointer to a structure that carries the length of the bit vector and the vector itself:

```
-
bit.c≡
  #include <stdarg.h>
  #include <string.h>
  #include "assert.h"
  #include "bit.h"
  #include "mem.h"
 #define T Bit_T
  struct T {
      int length;
      unsigned char *bytes;
      unsigned long *words;
  };
  -
macros 203
  -
static data 207
  -
static functions 212
  -
functions 203
```
C Interfaces and Implementations: Techniques for Creating Reusable Software. C Interfaces and Implementations: Techniques for Creating Reusable Prepared for frliu@microsoft.com, Frank Liu

The length field gives the number of bits in the vector, and bytes points to at least  $\lceil$  length/8 $\rceil$  bytes. The bits are accessed by indexing bytes; bytes[i] refers to the byte holding bits  $8 \cdot i$  through  $8 \cdot i + 7$ , where  $8 \cdot i$  is the least significant bit in the byte. Notice that this convention uses only eight bits of each character; on machines where characters have more than eight bits, the excess bits go unused.

It's possible to store the bits in an array of, say, unsigned longs, if all the operations that access individual bits, like Bit\_get, use the same convention for accessing the bits. Bit uses an array of characters to permit table-driven implementations of Bit\_count, Bit\_set, Bit\_clear, and Bit\_not.

Some operations, like Bit\_union, manipulate all the bits in parallel. For these operations, the vectors are accessed BPW bits at a time via words, where

```
-
macros 203≡
 #define BPW (8*sizeof (unsigned long))
```
words must point to an integral number of unsigned longs; nwords computes the number of unsigned longs needed for a bit vector of length bits:

```
-
macros 203+≡
 #define nwords(len) ((((len) + BPW - 1)&(~(BPW-1)))/BPW)
```
Bit new uses nwords when it allocates a new T:

```
-
functions 203≡
 T Bit_new(int length) {
      T set;
      assert(length >= 0);
      NEW(set);
      if (length > 0)
          set->words = CALLOC(nwords(length),
              sizeof (unsigned long));
      else
          set->words = NULL;
      set->bytes = (unsigned char *)set->words;
      set->length = length;
```
C Interfaces and Implementations: Techniques for Creating Reusable Software. C Interfaces and Implementations: Techniques for Creating Reusable Prepared for frliu@microsoft.com, Frank Liu

```
return set;
}
```
Bit\_new may allocate as many as sizeof (unsigned long) − 1 excess bytes. These excess bytes must be zero in order for the functions below to work properly.

Bit\_free deallocates the set and clears its argument, and Bit\_length returns the length field.

```
-
functions 203+≡
 void Bit_free(T *set) {
      assert(set && *set);
      FREE((*set)->words);
      FREE(*set);
 }
 int Bit_length(T set) {
      assert(set);
      return set->length;
 }
```
## **13.2.1 Member Operations**

Bit\_count returns the number of members in a set  $-$  that is, the number of one bits in the set. It could simply walk through the set and test every bit, but it's just as easy to use the two halves of a byte  $-$  its two four-bit "nibbles" — as indices into a table that gives the number of one bits for each of the 16 possible nibbles:

```
-
functions 203+≡
  int Bit_count(T set) {
      int length = 0, n;
      static char count\lceil \cdot \rceil = \{0,1,1,2,1,2,2,3,1,2,2,3,2,3,3,4 };
      assert(set);
      for (n = nbytes(set->length); --n >= 0; ) {
          unsigned char c = set->bytes[n];length += count[c&0xF] + count[c>>4];}
```
C Interfaces and Implementations: Techniques for Creating Reusable Software. C Interfaces and Implementations: Techniques for Creating Reusable Prepared for frliu@microsoft.com, Frank Liu

```
return length;
  }
-
macros 203+≡
```

```
#define nbytes(len) ((((len) + 8 - 1)&(\sim(8-1)))/8)
```
nbytes computes  $\lceil \text{len}/8 \rceil$ , and it's used in operations that sequence through vectors one bit at a time. Each iteration of the loop counts the number of bits in byte n of the set by adding to length the sum of the number of bits in the byte's two four-bit nibbles. This loop may access some extraneous bits, but since Bit\_new initializes them to zeros, they can't corrupt the result.

Bit n is bit number n%8 in byte n/8, where the bit numbers in a byte start at zero and increase from the right to the left; that is, the least significant bit is bit zero and the most significant bit is bit seven. Bit\_get returns the value of bit n by shifting byte n/8 to the right n%8 bits and returning only the rightmost bit:

```
-
functions 203+≡
  int Bit_get(T set, int n) {
       assert(set);
       assert(0 \le n && n \le set->length);
       return \langle bit \nmid in set 205 \rangle;}
-
bit n in set 205≡
  ((set->bytes[n/8]>>(n%8))&1)
```
Bit\_put uses a similar idiom to set bit n: When bit is one, Bit\_put shifts a one left by n%8 bits and ORs that result into byte n/8.

```
-
functions 203+≡
  int Bit_put(T set, int n, int bit) {
       int prev;
       assert(set);
       assert(bit == 0 || bit == 1);assert(0 \leq n \& n \leq set->length);
       prev = \langle bit \space n \space in \space set \space 205 \rangle;if (bit == 1)set->bytes[n/8] |= 1<<(n%8);
```
C Interfaces and Implementations: Techniques for Creating Reusable Software. C Interfaces and Implementations: Techniques for Creating Reusable Prepared for frliu@microsoft.com, Frank Liu

```
else
         set->bytes[n/8] &= \sim(1<<(n%8));
    return prev;
}
```
As shown, Bit\_put clears bit n by forming a mask in which bit n%8 is zero and all the other bits are one; it then ANDs this mask into byte n/8.

Bit\_set, Bit\_clear, and Bit\_not all use similar techniques to set, clear, and complement a range of bits in a set, but they're more complicated because they must cope with ranges that straddle byte boundaries. For example, if set has 60 bits,

Bit\_set(set, 3, 54)

sets bits three through seven in the first byte, all of the bits in bytes one through five, and bits zero through six in byte six, where byte numbers start at zero. These three regions appear, right to left, in the three shades in the following figure.

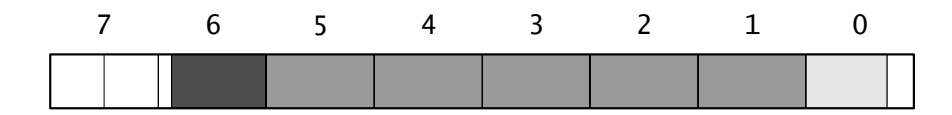

The four most significant bits of byte seven aren't used and thus are always zero. The code for Bit\_set reflects these three regions:

```
-
functions 203+≡
  void Bit_set(T set, int lo, int hi) {
       -
check set, lo, and hi 206
       if (lo/8 < hi/8) {
            -
set the most significant bits in byte lo/8 207
            -
set all the bits in bytes lo/8+1..hi/8-1 207
            -
set the least significant bits in byte hi/8 207
       } else
            -
set bits lo%8..hi%8 in byte lo/8 208
  }
-
check set, lo, and hi 206≡
       assert(set);
```
C Interfaces and Implementations: Techniques for Creating Reusable Software. C Interfaces and Implementations: Techniques for Creating Reusable Prepared for frliu@microsoft.com, Frank Liu

```
assert(0 \leq 1o && hi < set->length);
assert(\overline{lo} \le hi);
```
When lo and hi refer to bits in different bytes, the number of bits that get set in byte lo/8 depends on lo%8: If lo%8 is zero, all of the bits get set; if it's seven, only the most significant bit is set. These and the other possibilities can be stored in a table of masks indexed by lo%8:

```
-
static data 207≡
 unsigned char msbmask[] = {0xFF, 0xFE, 0xFC, 0xF8,
      0xF0, 0xE0, 0xC0, 0x80
 };
```
ORing msbmask[lo%8] into byte lo/8 sets the appropriate bits:

```
-
set the most significant bits in byte lo/8 207≡
  set->bytes[lo/8] |= msbmask[lo%8];
```
In the second region, all of the bits in each byte get set to one:

```
-
set all the bits in bytes lo/8+1..hi/8-1 207≡
  {
       int i;
       for (i = \frac{10}{8+1}; i < \frac{hi}{8}; i++)set->bytes[i] = 0xFF;}
```
hi%8 determines which bits in the byte hi/8 get set: If hi%8 is zero, only the least significant bit is set; if it's seven, all of the bits are set. Again, hi%8 can be used as an index into a table to select the appropriate mask to OR into byte hi/8:

```
-
set the least significant bits in byte hi/8 207≡
  set->bytes[hi/8] |= lsbmask[hi%8];
-
static data 207+≡
  unsigned char lsbmask[] = {0x01, 0x03, 0x07, 0x0F,
      0x1F, 0x3F, 0x7F, 0xFF
  };
```
C Interfaces and Implementations: Techniques for Creating Reusable Software. C Interfaces and Implementations: Techniques for Creating Reusable Prepared for frliu@microsoft.com, Frank Liu

**208** BIT VECTORS

When lo and hi refer to bits in the same byte, the masks given by msbmask[lo%8] and lsbmask[hi%8] can be combined to set the appropropriate bits. For example,

Bit\_set(set, 9, 13)

sets bits one through five in the second byte of set; this can be done by ORing in the mask  $0x3E$ , which is the AND of msbmask $[1]$  and  $1sb$ mask[5]. In general, the two masks overlap in just those bits that should be set, so the code for this case is:

```
-
set bits lo%8..hi%8 in byte lo/8 208≡
  set->bytes[lo/8] |= \langle mask\ for\ bits\ 10\%8..hi\%3\ 208\rangle;
```

```
-
mask for bits lo%8..hi%8 208≡
  (msbmask[lo%8]&lsbmask[hi%8])
```
Bit\_clear and Bit\_not are similar to Bit\_set, and use msbmask and lsbmask in similar ways. For Bit\_clear, msbmask and lsbmask provide the *complements* of the masks that are ANDed with bytes lo/8 and hi/8, respectively:

```
-
functions 203+≡
  void Bit_clear(T set, int lo, int hi) {
       -
check set, lo, and hi 206
      if (\frac{10}{8} < \frac{hi}{8}) {
           int i;
           set->bytes[lo/8] &= ~msbmask[lo%8];
           for (i = \frac{10}{8+1}; i < \frac{hi}{8}; i++)set->bytes[i] = 0;set->bytes[hi/8] &= ~lsbmask[hi%8];
      } else
           set->bytes[lo/8] &= ~(mask for bits lo%8..hi%8 208);
  }
```
Bit\_not must flip bits lo through hi, which it does by using an exclusive OR with masks to cover the appropriate bits:

```
-
functions 203+≡
  void Bit_not(T set, int lo, int hi) {
      -
check set, lo, and hi 206
```
C Interfaces and Implementations: Techniques for Creating Reusable Software. C Interfaces and Implementations: Techniques for Creating Reusable Prepared for frliu@microsoft.com, Frank Liu

```
if (lo/8 < hi/8) {
         int i;
         set->bytes[1o/8] ^= msbmask[1o%8];
         for (i = \frac{10}{8+1}; i < \frac{hi}{8}; i++)set->bytes[i] ^= 0xFF;
         set->bytes[hi/8] ^= lsbmask[hi%8];
    } else
          set->bytes[lo/8] ^= \langle mask\ for\ bits\ 10\%8..hi\%3\ 208\rangle;}
```
Bit\_map calls apply for every bit in a set. It passes the bit number, its<br>lue, and a client-supplied pointer. value, and a client-supplied pointer.

```
-
functions 203+≡
  void Bit_map(T set,
       Bit_map(T set,<br>void apply(int n, int bit, void *cl), void *cl) {
       int n;
       assert(set);
       assert(set);<br>for (n = 0; n < set->length; n++)
            apply(n, \langlebit n in set 205\rangle, cl);
  }
```
As shown, Bit\_map delivers the bits using the same numbering that is implicit in Bit\_get and the other Bit functions that take bit numbers as arguments. The value of n/8 changes only every eight bytes, so it's tempting to copy each byte from set->bytes[n/8] to a temporary variable, then dole out each bit by shifting it and masking. But this improvement violates the interface, which stipulates that if apply changes a bit that it hasn't yet seen, it will see the new value in a subsequent call.

#### **13.2.2 Comparisons**

Bit\_eq compares sets s and t and returns one if they're equal and zero if they're not. This can be done by comparing the corresponding unsigned longs in s and t, and the loop can quit as soon as it's known that  $s \neq t$ :

```
-
functions 203+≡
  int Bit_eq(T s, T t) {
      int i;
```
C Interfaces and Implementations: Techniques for Creating Reusable Software. C Interfaces and Implementations: Techniques for Creating Reusable Prepared for frliu@microsoft.com, Frank Liu

```
assert(s && t);
    assert(s-)length == t-)length;
    for (i = nwords(s-)length); -i \ge 0; )
        if (s->words[i] != t->words[i])
            return 0;
    return 1;
}
```
Bit\_leq compares sets s and t and determines whether s is equal to t or a proper subset of t.  $s \subseteq t$  if, for every bit in s, the corresponding bit in t is one. In terms of sets,  $s \subseteq t$  if the intersection of s and the complement of t is empty. Thus,  $s \subseteq t$  if  $s\&\text{-}t$  is equal to zero; this relationship holds for each unsigned long in s and t, too. If, for all i, s->u.words[i]  $\subseteq$  t->u.words[i], then  $s \subseteq t$ . Bit\_leq uses this property to stop comparing as soon as the outcome is known:

```
-
functions 203+≡
 int Bit_leq(T s, T t) {
      int i;
      assert(s && t);
      assert(s-)length == t-)length;
      for (i = nwords(s->length); --i >= 0; )
          if ((s->words[i]&~t->words[i]) != 0)
              return 0;
      return 1;
 }
```
Bit\_lt returns one if s is a *proper* subset of t; s  $\subset$  t if s  $\subset$  t and s  $\neq$  t, which can be done by ensuring that  $s\rightarrow u$ .words[i]&~t->u.words[i] is equal to zero and that at least one of s->u.words[i] is not equal to the corresponding t->u.words[i]:

```
-
functions 203+≡
 int Bit_lt(T s, T t) {
      int i, It = 0;
      assert(s \& t);assert(s-)length == t-)length;
      for (i = nwords(s->length); --i >= 0; )
          if ((s-)words[i]<->words[i]) != 0)
```
C Interfaces and Implementations: Techniques for Creating Reusable Software. C Interfaces and Implementations: Techniques for Creating Reusable Prepared for frliu@microsoft.com, Frank Liu

```
return 0;
         else if (s\rightarrow words[i] != t->words[i])
              lt |= 1;
    return lt;
}
```
### **13.2.3 Set Operations**

The functions that implement the set operations  $s + t$ ,  $s * t$ ,  $s - t$ , and s / t can manipulate their operands one long integer at a time, because their functions are independent of bit numbers. These functions also interpret a null T as an empty set, but one of s or t must be nonnull in order to determine the length of the result. These functions have similar implementations, but three differences: in the result when s and t refer to the same set, in they handle null arguments, and in how they form the result for two nonempty sets. The similarities are captured by the setop macro:

```
-
macros 203+≡
 #define setop(sequal, snull, tnull, op) \setminusif (s == t) { assert(s); return sequal; } \
      else if (s == NULL) { assert(t); return snull; } \
      else if (t == NULL) return tnull; \
      else \{\ \ \}\int i; T set; \setminusassert(s-)length == t-)length); \
          set = Bit_new(s->length); \
          for (i = nwords(s->length); --i >= 0; ) \
               set->words[i] = s->words[i] op t->words[i]; \
          return set; }
```
Bit\_union typifies these functions:

```
-
functions 203+≡
 T Bit_union(T s, T t) {
      setop(copy(t), copy(t), copy(s), |)}
```
If s and t refer to the same set, the result is a copy of the set. If either s or t is null, the result is a copy of the other set, which must be nonnull.

C Interfaces and Implementations: Techniques for Creating Reusable Software. C Interfaces and Implementations: Techniques for Creating Reusable Prepared for frliu@microsoft.com, Frank Liu

Otherwise, the result is a set whose unsigned longs are the bitwise OR of the unsigned longs in s and t.

The private function copy duplicates its argument set by allocating a new set of the same length and copying the bits from its argument:

```
-
static functions 212≡
 static T copy(T t) \{T set;
      assert(t);
      set = Bit_new(t->length);if (t-)length > 0)
          memcpy(set->bytes, t->bytes, nbytes(t->length));
      return set;
 }
```
Bit\_inter returns an empty set if either of its arguments is null; otherwise, it returns a set that is the bitwise AND of its operands:

```
-
functions 203+≡
 T Bit_inter(T s, T t) {
      setop(copy(t),
          Bit_new(t->length), Bit_new(s->length), &)
 }
```
If s is null,  $s - t$  is the empty set, but if t is null,  $s - t$  is equal to s. If both s and t are nonnull, s − t is the bitwise AND of s and the *complement* of **t**. When **s** and **t** are the same Bi**t**<sub>⊥</sub>T, **s** − **t** is the empty set.

```
-
functions 203+≡
 T Bit_minus(T s, T t) {
      setop(Bit_new(s->length),
          Bit_new(t->length), copy(s), & ~)
 }
```
setop's third argument,  $\& \sim$ , causes the body of the loop to be

```
set->words[i] = s->words[i] & ~t->words[i];
```
Bit\_diff implements symmetric difference,  $s / t$ , which is the bitwise exclusive OR of s and t. When s is null,  $s / t$  is equal to t and vice versa.

C Interfaces and Implementations: Techniques for Creating Reusable Software. C Interfaces and Implementations: Techniques for Creating Reusable Prepared for frliu@microsoft.com, Frank Liu

```
-
functions 203+≡
  T Bit_diff(T s, T t) {
      setop(Bit_new(s-)length), copy(t), copy(s), \wedge)
  }
```
As shown,  $s / t$  is the empty set when s and t refer to the same Bit\_T.

## **Further Reading**

Briggs and Torczon (1993) describe a set representation that's designed specifically for large, sparse sets and that can initialize those sets in constant time. Gimpel (1974) introduced the spatially multiplexed sets described in Exercise 13.5.

## **Exercises**

- 13.1 In sparse sets, most of the bits are zero. Revise the implementation of Bit so that it saves space for sparse sets by, for example, not storing long runs of zeros.
- 13.2 Design an interface that supports the sparse sets described by Briggs and Torczon (1993), and implement your interface.
- 13.3 Bit\_set uses the loop

```
for (i = \frac{10}{8+1}; i < \frac{hi}{8}; i++)set->bytes[i] = 0xFF;
```
to set all of the bits from bytes lo/8+1 to hi/8. Bit\_clear and Bit\_not have similar loops. Revise these loops to clear, set, and complement unsigned longs instead of bytes, when possible. Be careful about alignment constraints. Can you find an application where this change yields a measurable improvement in execution time?

13.4 Suppose the Bit functions kept track of the number of one bits in a set. What Bit functions could be simplified or improved? Implement this scheme and devise a test program that quantifies the

C Interfaces and Implementations: Techniques for Creating Reusable Software. C Interfaces and Implementations: Techniques for Creating Reusable Prepared for frliu@microsoft.com, Frank Liu

possible speed-up. Characterize under what conditions the benefit is worth the cost.

13.5 In a *spatially multiplexed set*, the bits are stored one word apart. On a computer with 32-bit ints, an array of *N* unsigned ints can hold 32 *N*-bit sets. Each one-bit column of the array is one set. A 32-bit mask with only bit *i* set identifies the set in column *i*. An advantage of this representation is that some operations can be done in constant time by manipulating only these masks. The union of two sets, for example, is a set whose mask is the union of the operands' masks. Many *N*-bit sets can share an *N*-word array; allocating a new set allocates one of the free columns in the array, or allocates a new array if there are no free columns. This property can save space, but it complicates storage management considerably, because the implementation must keep track of the *N*word arrays that have free columns for any value of *N*. Reimplement Bit using this representation; if you're forced to change the interface, design a new one.

C Interfaces and Implementations: Techniques for Creating Reusable Software. C Interfaces and Implementations: Techniques for Creating Reusable Prepared for frliu@microsoft.com, Frank Liu

# 14 **FORMATTING**

The standard C library functions printf, fprintf, and vprintf format data for output, and sprintf and vsprintf format data into strings. These functions are called with a format string and a The standard C library functions printf, fprintf, and vprintf format data for output, and sprintf and vsprintf format data into strings. These functions are called with a format string and a list of arguments whose values trolled by conversion specifiers of the form %*c* embedded in the format string; the *i*th occurrence of %*c* describes how to format the *i*th argument in the list of arguments that follow the format string. The other characters are copied verbatim. For example, if name is the string Array and count is 8,

```
sprintf(buf, "The %s interface has %d functions\n",
    name, count)
```
fills buf with the string "The Array interface has 8 functions\n", where  $\ln$  denotes a new-line character, as usual. The conversion specifiers can also include width, precision, and padding specifications. For example, using %06d instead of %d in the format string above would fill buf with "The Array interface has 000008 functions\n".

While undoubtedly useful, these functions have at least four shortcomings. First, the set of conversion specifiers is fixed; there's no way to provide client-specific codes. Second, the formatted result can be printed or stored only in a string; there's no way to specify a client-specific output routine. The third and most dangerous shortcoming is that sprintf and vsprintf can attempt to store more characters in the output string than it can hold; there's no way to specify the size of the output string. Finally, there is no type-checking for the arguments passed in the vari-

C Interfaces and Implementations: Techniques for Creating Reusable Software. C Interfaces and Implementations: Techniques for Creating Reusable Prepared for frliu@microsoft.com, Frank Liu

able part of the argument list. The Fmt interface fixes the first three of these shortcomings.

# **14.1 Interface**

The Fmt interface exports 11 functions, one type, one variable, and one exception:

```
-
fmt.h≡
 #ifndef FMT_INCLUDED
 #define FMT_INCLUDED
 #include <stdarg.h>
 #include <stdio.h>
 #include "except.h"
 #define T Fmt_T
 typedef void (*T)(int code, va_list *app,
      int put(int c, void *cl), void *cl,
      unsigned char flags[256], int width, int precision);
 extern char *Fmt_flags;
 extern const Except_T Fmt_Overflow;
  -
exported functions 216
 #undef T
 #endif
```
Technically, Fmt isn't an abstract data type, but it does export a type, Fmt\_T, that defines the type of the format conversion functions associated with each formatting code, as detailed below.

## **14.1.1 Formatting Functions**

The two primary formatting functions are:

```
-
exported functions 216≡
 extern void Fmt_fmt (int put(int c, void *cl), void *cl,
      const char *fmt, ...);
```
C Interfaces and Implementations: Techniques for Creating Reusable Software. C Interfaces and Implementations: Techniques for Creating Reusable Prepared for frliu@microsoft.com, Frank Liu

```
extern void Fmt_vfmt(int put(int c, void *cl), void *cl,
    const char *fmt, va_list ap);
```
Fmt\_fmt formats its fourth and subsequent arguments according to the format string given by its third argument,  $fmt$ , and calls  $put(c, c])$  to emit each formatted character c; c is treated as an unsigned char, so the value passed to put is always positive. Fmt\_vfmt formats the arguments pointed to by ap according to the format string given by fmt just as it does for Fmt\_fmt, described below.

The argument c1 may point to client-supplied data, and is simply passed along uninterpreted to the client's put function. The put function returns an integer, usually its argument. The Fmt functions don't use this capability, but this design permits the standard I/O function fputc to be used as a put function on some machines when a FILE\* is passed as cl. For example,

```
Fmt_fmt((int (*)(int, void *))fputc, stdout,
    "The %s interface has %d functions\n", name, count)
```
prints

The Array interface has 8 functions

on the standard output when name is Array and count is 8. The cast is necessary because fputc has type int (\*)(int, FILE\*) and put has type int (\*)(int, void \*). This usage is correct only where a FILE pointer has the same representation as a void pointer.

The syntax diagram shown in Figure 14.1 defines the syntax of conversion specifiers. The characters in a conversion specifier define a path through this diagram, and valid specifiers traverse a path from start to finish. A specifier begins with a % and is followed by optional flag characters, whose interpretation depends on the format code; an optional field width, period, and precision; and concludes with a single-character format code, denoted by *C* in Figure 14.1. The valid flag characters are those that appear in the string pointed to by Fmt\_flags; they usually specify justification, padding, and truncation. It is a checked runtime error for a flag character to appear more than 255 times in one specifier. If an asterisk appears for the field width or precision, the next argument is assumed to be an integer and is used for the width or precision. Thus, one specifier can consume zero or more arguments, depending on the appearance of asterisks and on the specific conversion function associ-

C Interfaces and Implementations: Techniques for Creating Reusable Software. C Interfaces and Implementations: Techniques for Creating Reusable Prepared for frliu@microsoft.com, Frank Liu

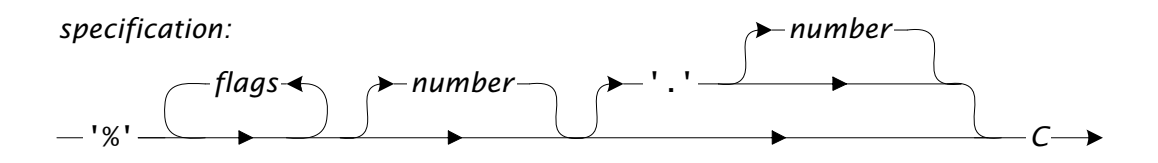

*number:*

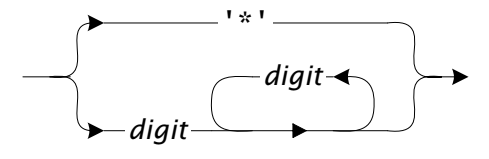

**Figure 14.1** Conversion-specifier syntax

ated with the format code. It is a checked runtime error for a width or precision to specify a value equal to INT\_MIN, the most negative integer.

The precise interpretations of the flags, width, and precision depend on the conversion functions associated with the conversion specifiers. The functions calls are those registered at the time of the call to Fmt\_fmt.

The default conversion specifiers and their associated conversion functions are a subset of those for printf and related functions in the standard I/O library. The initial value of Fmt\_flags points to the string " $-+$  0", whose characters are thus the valid flag characters. A  $-$  causes the converted string to be left-justified in the given field width; otherwise, it's right-justified. A  $+$  causes the result of a signed conversion to start with a - or + sign. A space causes the result of a signed conversion to begin with a space if it's positive. A 0 causes a numeric conversion to be padded to the field width with leading zeros; otherwise blanks are used. A negative width is treated as a - flag plus the corresponding positive width. A negative precision is treated as if no precision were given.

The default conversion specifiers are summarized in Table 14.1. These are a subset of those defined in the standard C library.

The functions

```
-
exported functions 216+≡
 extern void Fmt_print (const char *fmt, ...);
 extern void Fmt_fprint(FILE *stream,
      const char *fmt, ...);
```
C Interfaces and Implementations: Techniques for Creating Reusable Software. C Interfaces and Implementations: Techniques for Creating Reusable Prepared for frliu@microsoft.com, Frank Liu

```
extern int Fmt_sfmt (char *buf, int size,
    const char *fmt, ...);
extern int Fmt_vsfmt(char *buf, int size,
    const char *fmt, va_list ap);
```
are similar to the C library functions printf, fprintf, sprintf, and vsprintf.

Fmt\_fprint formats its third and subsequent arguments according to the format string given by fmt and writes the formatted output to the indicated stream. Fmt\_print writes its formatted output to the standard output.

Fmt\_sfmt formats its fourth and subsequent arguments according to the format string given by fmt, and stores the formatted output as a null-terminated string in buf[0..size-1]. Fmt\_vsfmt is similar, but takes its arguments from the variable length argument-list pointer ap.<br>Both functions return the number of characters stored into buf, not Both functions return the number of characters stored into buf, not counting the terminating null character. Fmt\_sfmt and Fmt\_vsfmt raise Fmt\_Overflow if they emit more than size characters, including the terminating null character. It is a checked runtime error for size to be nonpositive. nats its fourth and subsequent argume<br>I given by fmt, and stores the forma erint more than **s** ize character.<br>It is a checked runtime error

The two functions

```
-
exported functions 216+≡
 extern char *Fmt_string (const char *fmt, ...);
 extern char *Fmt_vstring(const char *fmt, va_list ap);
```
are like Fmt\_sfmt and Fmt\_vsfmt, except that they allocate strings large enough to hold the formatted results and return these strings. Clients are responsible for deallocating them. Fmt\_string and Fmt\_vstring can raise Mem\_Failed.

It is a checked runtime error to pass a null put, buf, or fmt to any of the formatting functions described above.

#### **14.1.2 Conversion Functions**

Each format character *C* is associated with a conversion function. These associations can be changed by calling

```
-
exported functions 216+≡
  extern T Fmt_register(int code, T cvt);
```
C Interfaces and Implementations: Techniques for Creating Reusable Software. C Interfaces and Implementations: Techniques for Creating Reusable Prepared for frliu@microsoft.com, Frank Liu

÷

| conversion specifier<br>argument type | description                                                                                                    |
|---------------------------------------|----------------------------------------------------------------------------------------------------|
| C<br>int                              | The argument is interpreted as an unsigned character and is<br>emitted.                                                                                                    |
| d<br>int                              | The argument is converted to its signed decimal representa-<br>tion. The precision, if given, specifies the minimum number of<br>digits; leading zeros are added, if necessary. The default pre-<br>cision is one. If both the - and 0 flags appear, or if a precision<br>is given, the $0$ flag is ignored. If both the $+$ and space flags<br>appear, the space flag is ignored. If the argument and the pre-<br>cision are zero, there are no characters in the converted<br>result.                            |
| o u x<br>unsigned                     | The argument is converted to its unsigned representation in<br>octal (o), decimal (u), or hexadecimal $(x)$ . For $x$ , the letters<br>abcdef are used for the digits whose values exceed 9. The<br>flags and precision are interpreted as for d.                                                                                                    |
| $\mathsf{f}$<br>double                | The argument is converted to its decimal representation with<br>the form $x \cdot y$ . The precision gives the number of digits to the<br>right of the decimal point; the default is 6. If the precision is<br>given explicitly as 0, the decimal point is omitted. When a dec-<br>imal point appears, $x$ has at least one digit. It is a checked<br>runtime error for the precision to exceed 99. The flags are<br>interpreted as for d.                                                                         |
| e<br>double                           | The argument is converted to its decimal representation with<br>the form $x \cdot ye \pm p \cdot x$ is always one digit and p is always two<br>digits. The flags and precision are interpreted as for d.                                                                                                    |
| g<br>double                           | The argument is converted to its decimal representation as<br>for f or e depending on its value. The precision gives the<br>number of significant digits; the default is one. The result has<br>the form $x \cdot ye \pm p$ if p is less than -4 or p is greater than or<br>equal to the precision; otherwise, the result has the form $x \cdot y$ .<br>There are no trailing zeros in y, and the decimal point is omit-<br>ted when y is zero. It is a checked runtime error for the preci-<br>sion to exceed 99. |
| p<br>void *                           | The argument is converted to the hexadecimal representation<br>of its value as for u. The flags and precision are interpreted as<br>for d.                                                                                                    |
| s<br>char *                           | Successive characters from the argument are emitted until a<br>null character is encountered or the number of characters<br>given by an explicit precision have been emitted. All flags<br>except - are ignored.                                                                                                    |

**Table 14.1** Default conversion specifiers

C Interfaces and Implementations: Techniques for Creating Reusable Software. C Interfaces and Implementations: Techniques for Creating Reusable Prepared for frliu@microsoft.com, Frank Liu

Fmt\_register installs cvt as the conversion function for the format character given by code, and returns a pointer to the previous function. Clients may thus override conversion functions temporarily, and then restore the previous function. It is a checked runtime error for code to be less than one or more than 255. It is also a checked runtime error for a format string to use a conversion specifier that has no associated conversion function.

Many conversion functions are variations on the functions used for the %d and %s conversion specifiers. Fmt exports two utility functions used by its internal conversion functions for numerics and strings.

```
-
exported functions 216+≡
```

```
extern void Fmt_putd(const char *str, int len,
    int put(int c, void *cl), void *cl,
    unsigned char flags[256], int width, int precision);
extern void Fmt_puts(const char *str, int len,
    int put(int c, void *cl), void *cl,
    unsigned char flags[256], int width, int precision);
```
Fmt\_putd assumes that str[0..len-1] holds the string representation of a signed number, and emits the string according to the conversions specified by flags, width, and precision as described for %d in Table 14.1. Similarly, Fmt\_puts emits str[0..1en-1] according to the conversions specified by flags, width, and precision as described for %s. It is a checked runtime error to pass a null str, a negative len, a null flags, or a null put to Fmt\_putd or Fmt\_puts.

Fmt\_putd and Fmt\_puts are not themselves conversion functions, but they can be called by conversion functions. They are most useful when writing client-specific conversion functions, as illustrated below.

The type  $Fmt_T$  defines the signature of a conversion function  $-$  the types of its arguments and its return type. A conversion function is called with seven arguments. The first two are the format code and a pointer to the variable-length argument-list pointer that must be used to access the data to be formatted. The third and fourth arguments are the client's output function and associated data. The last three arguments are the flags, field width, and precision. The flags are given by a character array of 256 elements; the *i*th element is equal to number of times the flag character *i* appears in the conversion specifier. width and precision are equal to INT\_MIN when they are not given explicitly.

A conversion function must use expressions like

C Interfaces and Implementations: Techniques for Creating Reusable Software. C Interfaces and Implementations: Techniques for Creating Reusable Prepared for frliu@microsoft.com, Frank Liu

**222** FORMATTING

```
va_arg(*app, type)
```
to fetch the arguments that are to be formatted according to the code with which the conversion function is associated. *type* is the expected type of argument. This expression fetches the argument's value, then increments \*app so that it points to the next argument. It is an unchecked runtime error for a conversion function to increment \*app incorrectly.

Fmt's private conversion function for the code %s illustrates how to write conversion functions, and how to use Fmt\_puts. The specifier %s is like printf's %s: Its function emits characters from the string until it encounters a null character, or until it has emitted the number of characters given using an optional precision. The - flag or a negative width specify left-justification. The conversion function uses va\_arg to fetch the argument from the variable length argument list and calls Fmt\_puts:

```
-
conversion functions 222≡
  static void cvt_s(int code, va_list *app,
       int put(int c, void *cl), void *cl,
      unsigned char flags[], int width, int precision) {
      char *\text{str} = \text{va}_{\text{arg}}(*\text{app}, \text{char} *);
      assert(str);
       Fmt_puts(str, strlen(str), put, cl, flags,
           width, precision);
  }
```
Fmt\_puts interprets flags, width, and precision and emits the string accordingly:

```
-
functions 222≡
 void Fmt_puts(const char *str, int len,
      int put(int c, void *cl), void *cl,
      unsigned char flags[], int width, int precision) {
      assert(str);
      assert(len >= 0);assert(flags);
      -
normalize width and flags 223
      if (precision >= 0 & precision < len)
          len = precision;
```
C Interfaces and Implementations: Techniques for Creating Reusable Software. C Interfaces and Implementations: Techniques for Creating Reusable Prepared for frliu@microsoft.com, Frank Liu

```
if (!flags['-'])
          pad(width - len, ' ' );
      -
emit str[0..len-1] 223
      if ( flags['-'])
          pad(width - len, ' ');
 }
-
emit str[0..len-1] 223≡
  {
      int i;
      for (i = 0; i < len; i++)put((unsigned char)*str++, cl);
 }
```
The cast to unsigned char ensures that the values passed to put are always small, positive integers as stipulated in Fmt's specification.

width and precision are equal to INT\_MIN when the width or precision are omitted. This interface provides the flexibility needed for clientspecific conversion functions to use all combinations of explicit and omitted widths and precisions, as well as repeated flags. But the default conversions don't need this generality; they all treat an omitted width as an explicit width of zero, a negative width as the - flag along with the corresponding positive width, a negative precision as an omitted precision, and repeated occurrences of a flag as one occurrence. If there is an explicit precision, the 0 flag is ignored, and, as shown above, at most precision characters from str are emitted.

```
-
normalize width and flags 223≡
  -
normalize width 223
  -
normalize flags 224
-
normalize width 223≡
  if (width == INT_MIN)width = 0;
  if (width < 0) {
      flags['-'] = 1;width = -wid -width:
  }
```
C Interfaces and Implementations: Techniques for Creating Reusable Software. C Interfaces and Implementations: Techniques for Creating Reusable Prepared for frliu@microsoft.com, Frank Liu

```
-
normalize flags 224≡
  if (precision >= 0)
      flags['0'] = 0;
```
As the calls to pad suggest, width - len spaces must be emitted to justify the output correctly:

```
-
macros 224≡
 #define pad(n,c) do { int nn = (n); \
     while (nn-- > 0) \
          put((c), cl); } while (0)
```
pad is a macro because it needs access to put and cl.

The next section describes the implementation of the other default conversion functions.

## **14.2 Implementation**

The implementation of Fmt consists of the functions defined in the interface, the conversion functions associated with the default conversion specifiers, and the table that maps conversion specifiers to conversion functions.

```
-
fmt.c≡
 #include <stdarg.h>
 #include <stdlib.h>
 #include <stdio.h>
 #include <string.h>
 #include <limits.h>
 #include <float.h>
 #include <ctype.h>
 #include <math.h>
 #include "assert.h"
 #include "except.h"
 #include "fmt.h"
 #include "mem.h"
 #define T Fmt_T
  -
types 226
  -
macros 224
```
C Interfaces and Implementations: Techniques for Creating Reusable Software. C Interfaces and Implementations: Techniques for Creating Reusable Prepared for frliu@microsoft.com, Frank Liu

```
-
conversion functions 222
  -
data 225
  -
static functions 225
  -
functions 222
-
data 225≡
  const Except_T Fmt_Overflow = { "Formatting Overflow" };
```
#### **14.2.1 Formatting Functions**

Fmt\_vfmt is the heart of the implementation, because all of the other interface functions call it to do the actual formatting. Fmt\_fmt is the simplest example; it initializes a va\_list pointer to the variable part of its argument list and calls Fmt\_vfmt:

```
-
functions 222+≡
 void Fmt_fmt(int put(int c, void *), void *cl,
      const char *fmt, ...) {
      va_list ap;
      va_start(ap, fmt);
      Fmt_vfmt(put, cl, fmt, ap);
      va_end(ap);
 }
```
Fmt\_print and Fmt\_fprint call Fmt\_vfmt with outc as the put function and with the stream for the standard output or the given stream as the associated data:

```
-
static functions 225≡
  static int outc(int c, void *cl) {
      FILE *f = c];
      return putc(c, f);
  }
-
functions 222+≡
  void Fmt_print(const char *fmt, ...) {
      va_list ap;
```
C Interfaces and Implementations: Techniques for Creating Reusable Software. C Interfaces and Implementations: Techniques for Creating Reusable Prepared for frliu@microsoft.com, Frank Liu

```
va_start(ap, fmt);
      Fmt_vfmt(outc, stdout, fmt, ap);
      va_end(ap);
 }
 void Fmt_fprint(FILE *stream, const char *fmt, ...) {
      va_list ap;
      va_start(ap, fmt);
      Fmt_vfmt(outc, stream, fmt, ap);
      va_end(ap);
 }
 Fmt_sfmt calls Fmt_vsfmt:
-
functions 222+≡
  int Fmt_sfmt(char *buf, int size, const char *fmt, ...) {
      va_list ap;
      int len;
      va_start(ap, fmt);
      len = Fmt_vsfmt(buf, size, frnt, ap);va_end(ap);
      return len;
 }
```
Fmt\_vsfmt calls Fmt\_vfmt with a put function and with a pointer to a structure that keeps track of the string being formatted into buf and of how many characters it can hold:

```
-
types 226≡
  struct buf {
      char *buf;
      char *bp;
      int size;
  };
```
buf and size are copies of Fmt\_vsfmt's similarly named parameters, and bp points to the location in buf where the next formatted character is to be stored. Fmt\_vsfmt initializes a local instance of this structure and passes a pointer to it to Fmt\_vfmt:

C Interfaces and Implementations: Techniques for Creating Reusable Software. C Interfaces and Implementations: Techniques for Creating Reusable Prepared for frliu@microsoft.com, Frank Liu

```
-
functions 222+≡
 int Fmt_vsfmt(char *buf, int size, const char *fmt,
      va_list ap) {
      struct buf cl;
      assert(buf);
      assert(size > 0);assert(fmt);
      cl.buf = cl.bp = buf;cl.size = size;
      Fmt_vfmt(insert, &cl, fmt, ap);
      insert(0, &cl);
      return cl.bp - cl.buf - 1;}
```
The call to Fmt\_vfmt above calls the private function insert with each character to be emitted and also the pointer Fmt\_vsfmt's local buf structure. insert checks that there's room for the character, deposits it at location given by the bp field, and increments the bp field:

```
-
static functions 225+≡
 static int insert(int c, void *cl) {
      struct buf *p = c];
      if (p->bp >= p->buf + p->size)
          RAISE(Fmt_Overflow);
      *p->bp++ = c;return c;
 }
```
Fmt\_string and Fmt\_vstring work the same way, except that they use a different put function. Fmt\_string calls Fmt\_vstring:

```
-
functions 222+≡
 char *Fmt_string(const char *fmt, ...) {
      char *str;
      va_list ap;
      assert(fmt);
      va_start(ap, fmt);
      str = Fmt_vstring(fmt, ap);
```
C Interfaces and Implementations: Techniques for Creating Reusable Software. C Interfaces and Implementations: Techniques for Creating Reusable Prepared for frliu@microsoft.com, Frank Liu

```
va_end(ap);
    return str;
}
```
Fmt\_vstring initializes a buf structure to a string that can hold 256 characters, and passes a pointer to this structure to Fmt\_vfmt:

```
-
functions 222+≡
 char *Fmt_vstring(const char *fmt, va_list ap) {
      struct buf cl;
      assert(fmt);
      cl.size = 256;
      cl.buf = cl.bp = ALLOC(cl.size);Fmt_vfmt(append, &cl, fmt, ap);
      append(0, &c1);return RESIZE(cl.buf, cl.bp - cl.buf);
 }
```
append is like Fmt\_vsfmt's put, except that it doubles the size of the string on the fly, when necessary, to hold the formatted characters.

```
-
static functions 225+≡
  static int append(int c, void *cl) {
      struct buf *p = c];
      if (p->bp >= p->buf + p->size) {
          RESIZE(p->buf, 2*p->size);
          p->bp = p->buf + p->size;
          p \rightarrowsize * = 2;
      }
      *p->bp++ = c;return c;
  }
```
When Fmt\_vstring is finished, the string pointed to by the buf field might be too long, which is why Fmt\_vstring calls RESIZE to deallocate the excess characters.

The buck stops at Fmt\_vfmt. It interprets the format string and, for each formatting specifier, calls the appropriate conversion function. For the other characters in the format string, it calls the put function:

C Interfaces and Implementations: Techniques for Creating Reusable Software. C Interfaces and Implementations: Techniques for Creating Reusable Prepared for frliu@microsoft.com, Frank Liu

```
-
functions 222+≡
 void Fmt_vfmt(int put(int c, void *cl), void *cl,
      const char *fmt, va_list ap) {
      assert(put);
      assert(fmt);
      while (*fmt)
          if (*fmt != '%' || *++fmt == '%')
              put((unsigned char)*fmt++, cl);
          else
               -
format an argument 229
 }
```
*}*<br>Most of the work in *{format an argument* 229} goes into consuming the flags, field width, and precision, and into dealing with the possibility that the conversion specifier doesn't have a corresponding conversion func-<br>tion. In the chunk below, width gives the field width, and precision tion. In the chunk below, width gives the field width, and precision gives the precision.

```
-
format an argument 229≡
1740749{
      unsigned char c, flags[256];
      int width = INT_MIN, precision = INT_MIN;
      memset(flags, '\0', sizeof flags);
      -
get optional flags 230
      -
get optional field width 231
      -
get optional precision 232
      c = *fmt++;
      assert(cvt[c]);
      (*cvt[c])(c, &ap, put, cl, flags, width, precision);
 }
```
cvt is an array of pointers to conversion functions, and it's indexed by a format character. Declaring c to be an unsigned char in the chunk above is necessary to ensure that \*fmt is interpreted as an integer in the range 0 to 255.

cvt is initialized to the conversion functions for the default conversion specifiers, assuming the ASCII collating sequence:

-*data* 225+≡ static T cvt[256] =  $\{$  $\begin{array}{ccccccccc}\n/ & 0 & - & 7 & \sqrt{\phantom{0}} & 0 & 0 & 0 & 0 & 0 & 0 & 0 & 0 & 0 & 0\n\end{array}$ 

C Interfaces and Implementations: Techniques for Creating Reusable Software. C Interfaces and Implementations: Techniques for Creating Reusable Prepared for frliu@microsoft.com, Frank Liu

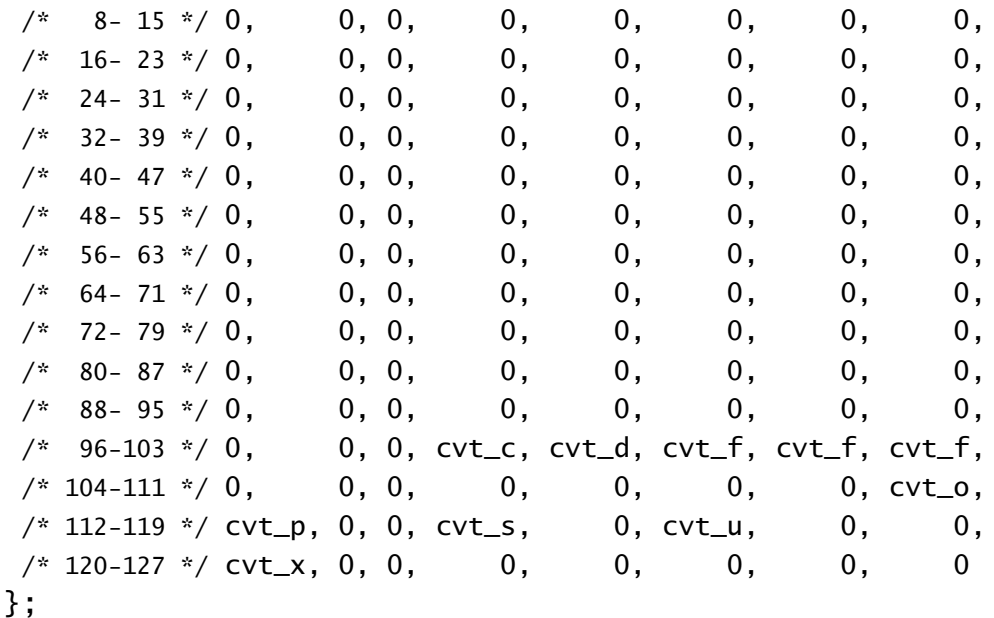

Fmt\_register installs a new conversion function by storing a pointer to it in the appropriate element of cvt. It returns the previous value of that element:

```
-
functions 222+≡
 T Fmt_register(int code, T newcvt) {
      T old;
      assert(0 < code&& code < (int)(sizeof (cvt)/sizeof (cvt[0])));
      old = cvt[code];cvt[code] = newcvt;
      return old;
 }
```
The chunks that scan the conversion specifier follow the syntax shown in Figure 14.1, incrementing fmt as they go. The first one consumes the flags:

```
-
data 225+≡
  char *Fmt_f \lag = " - + 0";-
get optional flags 230≡
  if (Fmt_flags) {
```
C Interfaces and Implementations: Techniques for Creating Reusable Software. C Interfaces and Implementations: Techniques for Creating Reusable Prepared for frliu@microsoft.com, Frank Liu

```
unsigned char c = *fmt;
    for ( ; c && strchr(Fmt_flags, c); c = *++fmt) {
        assert(flags[c] < 255);flags[c]++;}
}
```
Next comes the field width:

```
-
get optional field width 231≡
  if (* fmt == '*' || isdigit(*fmt)) {
       int n;
       \langle n \leftarrow next argument or scan digits 231)
       width = n;
  }
```
An asterisk can appear for the width or precision, in which case the next integer argument provides their values.

```
-
n ← next argument or scan digits 231≡
 if (*fmt == '*') {
      n = va_{arg}(ap, int);assert(n != INT_MIN);fmt++;
 } else
      for (n = 0; isdigit(*fmt); fmt++) {
          int d = *fmt - '0;
          assert(n \leq (INT_MAX - d)/10);n = 10*n + d;
      }
```
As this code suggests, when an argument specifies a width or precision, it must not specify INT\_MIN, which is reserved as the default value. When a width or precision is given explicitly, it must not exceed INT\_MAX, which is equivalent to the constraint  $10 \cdot n + d \leq INT_MAX$  that is,  $10 \cdot n + d$  doesn't overflow. This test must be made without actually causing overflow, which is why the constraint is rearranged in the assertion above.

A period announces an approaching optional precision:

C Interfaces and Implementations: Techniques for Creating Reusable Software. C Interfaces and Implementations: Techniques for Creating Reusable Prepared for frliu@microsoft.com, Frank Liu

```
-
get optional precision 232≡
  if (* fmt == '.'.'. && (* ++ fmt == '*' || isdigit(*fmt))) {
       int n;
       \langle n \leftarrow next argument or scan digits 231)
       precision = n;
  }
```
Notice that a period *not* followed by an asterisk or a digit is consumed and is interpreted as an explicitly omitted precision.

## **14.2.2 Conversion Functions**

cvt\_s, the conversion function for %s, is shown on page 222. cvt\_d is the conversion function for %d, and it is typical of the functions that format numbers. It fetches the integer argument, converts it to an unsigned integer, and generates the appropriate string in a local buffer, most significant digit first. It then calls Fmt\_putd to emit the string.

```
-
conversion functions 222+≡
 static void cvt_d(int code, va_list *app,
      int put(int c, void *cl), void *cl,
      unsigned char flags[], int width, int precision) {
      int val = va_{arg}(*app, int);
      unsigned m;
      -
declare buf and p, initialize p 233
      if (val == INT_MIN)m = INT_MAX + 1U;else if (va] < 0m = -\nu a];
      else
          m = val;do
          *--p = m\%10 + '0;
     while ((m /= 10) > 0);
      if (va] < 0*--p = '-';
      Fmt_putd(p, (buf + sizeof but) - p, put, cl, flags,width, precision);
 }
```
C Interfaces and Implementations: Techniques for Creating Reusable Software. C Interfaces and Implementations: Techniques for Creating Reusable Prepared for frliu@microsoft.com, Frank Liu

```
-
declare buf and p, initialize p 233≡
  char buf[43];
  char *p = buf + sizeof buf;
```
cvt\_d does unsigned arithmetic for the same reasons that Atom\_int does; see Section 3.2, which also explains why buf has 43 characters.

```
-
functions 222+≡
  void Fmt_putd(const char *str, int len,
      int put(int c, void *cl), void *cl,
      unsigned char flags[], int width, int precision) {
      int sign;
      assert(str);
      assert(len >= 0);assert(flags);
      -
normalize width and flags 223
      -
compute the sign 233
      { -
emit str justified in width 234 }
  }
```
Fmt\_putd must emit the string in str as specified by flags, width, and precision. If a precision is given, it specifies the minimum number of digits that must appear. That many digits must be emitted, which may require adding leading zeros. Fmt\_putd first determines whether or not a sign or leading space is needed, then sets sign to that character:

```
-
compute the sign 233≡
 if (len > 0 && (*str == '-' || *str == '+')) {
      sign = *str++;len--;
 } else if (flags['+'])
      sign = '+';
 else if (flags[' '])
      sign = ' 'else
      sign = 0;
```
The order of the if statements in *(compute the sign* 233) implements the rule that a + flag takes precedence over a space flag. The length of the

C Interfaces and Implementations: Techniques for Creating Reusable Software. C Interfaces and Implementations: Techniques for Creating Reusable Prepared for frliu@microsoft.com, Frank Liu

converted result, n, depends on the precision, the value converted, and the sign:

```
-
emit str justified in width 234≡
  int n;
  if (precision < 0)
       precision = 1;
  if (len < precision)
       n = precision;
  else if (precision == 0 \& 0 \text{ } len == 1 \& 0 \text{ } str[0] == '0')
       n = 0;else
       n = len;if (sign)
      n_{++};
```
n is assigned the number of characters that will be emitted, and this code handles the special case when a value of zero is converted with a precision of zero, in which case, no characters from the converted result are emitted.

Fmt\_putd can now emit the sign, if the output is to be left-justified; or it can emit the sign and the padding, if the output is to be right-justified with leading zeros; or it can emit the padding and the sign, if the output is to be right-justified with spaces.

```
-
emit str justified in width 234+≡
  if (flags['-']) {
       -
emit the sign 234
  } else if (flags['0']) {
       -
emit the sign 234
      pad(width - n, '0');
  } else {
      pad(width - n, ' ');
       -
emit the sign 234
  }
-
emit the sign 234≡
  if (sign)
      put(sign, cl);
```
C Interfaces and Implementations: Techniques for Creating Reusable Software. C Interfaces and Implementations: Techniques for Creating Reusable Prepared for frliu@microsoft.com, Frank Liu

Fmt\_putd can finally emit the converted result, including the leading zeros, if dictated by the precision, and the padding, if the output is leftjustified:

```
-
emit str justified in width 234+≡
  pad(precision - len, '0');
  -
emit str[0..len-1] 223
  if (flags['-'])
      pad(width - n, ' ');
```
cvt\_u is simpler than cvt\_d, but it can use all of Fmt\_putd's machinery for emitting the converted result. It emits the decimal representation for the next unsigned integer:

```
-
conversion functions 222+≡
 static void cvt_u(int code, va_list *app,
      int put(int c, void *cl), void *cl,
      unsigned char flags[], int width, int precision) {
      unsigned m = va_{arg}(*app, unsigned);-
declare buf and p, initialize p 233
      do
          *--p = m\%10 + '0';while ((m /= 10) > 0);Fmt_putd(p, (buf + sizeof buf) - p, put, cl, flags,
          width, precision);
 }
```
The octal and hexadecimal conversions are like the unsigned decimal conversions, except that the output bases are different, which simplifies the conversions themselves.

```
-
conversion functions 222+≡
 static void cvt_o(int code, va_list *app,
      int put(int c, void *cl), void *cl,
      unsigned char flags[], int width, int precision) {
      unsigned m = va_{arg}(*app, unsigned);-
declare buf and p, initialize p 233
      do
          *--p = (m&0x7) + '0';
```
C Interfaces and Implementations: Techniques for Creating Reusable Software. C Interfaces and Implementations: Techniques for Creating Reusable Prepared for frliu@microsoft.com, Frank Liu

```
while ((m \gg= 3) != 0);
      Fmt_putd(p, (buf + sizeof but) - p, put, cl, flags,width, precision);
  }
static void cvt_x(int code, va_list *app,
      int put(int c, void *cl), void *cl,
      unsigned char flags[], int width, int precision) {
      unsigned m = va_{arg}(*app, unsigned);-
declare buf and p, initialize p 233
      -
emit m in hexadecimal 236
  }
-
emit m in hexadecimal 236≡
  do
      *--p = "0123456789abcdef"[m&0xf];
  while ((m \gg= 4) != 0);Fmt_putd(p, (buf + sizeof buf) - p, put, cl, flags,
      width, precision);
```
cvt\_p emits a pointer as a hexadecimal number. The precision and all flags except - are ignored. The argument is interpreted as a pointer, and it's converted to an unsigned long in which to do the conversion, because an unsigned might not be big enough to hold a pointer.

```
-
conversion functions 222+≡
  static void cvt_p(int code, va_list *app,
      int put(int c, void *cl), void *cl,
      unsigned char flags[], int width, int precision) {
      unsigned long m = (unsigned long)va_{arg}(*app, void*);
      -
declare buf and p, initialize p 233
      precision = INT_MIN;
      -
emit m in hexadecimal 236
  }
```
cvt\_c is the conversion function associated with %c; it formats a single character, left- or right-justified in width characters. It ignores the precision and the other flags.

C Interfaces and Implementations: Techniques for Creating Reusable Software. C Interfaces and Implementations: Techniques for Creating Reusable Prepared for frliu@microsoft.com, Frank Liu

```
-
conversion functions 222+≡
 static void cvt_c(int code, va_list *app,
      int put(int c, void *cl), void *cl,
      unsigned char flags[], int width, int precision) {
      -
normalize width 223
      if (!flags['-'])
          pad(width - 1, ' ');
      put((unsigned char)va_arg(*app, int), cl);
      if ( flags['-'])
          pad(width - 1, ' ');
 }
```
cvt\_c fetches an integer instead of a character because character arguments passed in the variable part of an argument list suffer the default argument promotions, and are thus converted to and passed as integers. cvt\_c converts the resulting integer to an unsigned char so that signed, unsigned, and plain characters are all emitted the same way.

Converting a floating-point value to its decimal representation accurately is surprisingly difficult to do in a machine-independent way. Machine-dependent algorithms are faster and more accurate, so the conversion function associated with the e, f, and g conversion specifiers uses

```
-
format a double argument into buf 237≡
 {
      static char fmt[] = "% . dd?";
      assert(precision \leq 99);
      fmt[4] = code;fmt[3] = precision%10 + '0';
      fmt[2] = (precision/10)\%10 + '0';sprintf(buf, fmt, va_arg(*app, double));
 }
```
to convert the absolute value of val into buf; it then emits buf.

The difference between the floating-point conversion specifiers is in how they format the various parts of a floating-point value. The longest output comes from the specifier %.99f, which may require DBL\_MAX\_10\_EXP+1+1+99+1 characters. DBL\_MAX\_10\_EXP and DBL\_MAX are defined in the standard header file float.h. DBL\_MAX is the largest value that can be represented as a double, and DBL\_MAX\_10\_EXP is  $\log_{10}$ DBL\_MAX; that is, it's the largest decimal exponent that can be rep-

C Interfaces and Implementations: Techniques for Creating Reusable Software. C Interfaces and Implementations: Techniques for Creating Reusable Prepared for frliu@microsoft.com, Frank Liu
resented by a double. For 64-bit doubles in IEEE 754 format, DBL\_MAX is  $1.797693\times10^{308}$  and DBL\_MAX\_10\_EXP is 308. The assignments to fmt[2] and fmt[3] assume the ASCII collating sequence.

Thus, if DBL\_MAX is converted with the conversion specifier %.99f, the result may have DBL\_MAX\_10\_EXP+1 digits before the decimal point, a decimal point, 99 digits after the decimal point, and a terminating null character. Limiting the precision to 99 limits the size of the buffer needed to hold the converted result, and makes the buffer's maximum size known at compile time. The converted results from the other conversion specifiers, %e and %g, take fewer characters than the result for %f. cvt\_f handles all three codes:

```
-
conversion functions 222+≡
 static void cvt_f(int code, va_list *app,
      int put(int c, void *cl), void *cl,
      unsigned char flags[], int width, int precision) {
      char buf[DBL_MAX_10_EXP+1+1+99+1];
      if (precision < 0)
          precision = 6;
      if (code == 'g' && precision == 0)precision = 1;
      -
format a double argument into buf 237
      Fmt_putd(buf, strlen(buf), put, cl, flags,
          width, precision);
 }
```
## **Further Reading**

Plauger (1992) describes the implementation of the C library's printf family of output functions, including low-level code for converting strings to floating-point values and vice versa. His code also shows how to implement the other printf-style formatting flags and codes.

Section 4.8 in Hennessy and Patterson (1994) describes the IEEE 754 floating-point standard and the implementation of floating-point addition and multiplication. Goldberg (1991) surveys the properties of floating-point arithmetic that most concern programmers.

Floating-point conversions have been implemented many times, but it's easy to botch these conversions by making them inaccurate or too slow. The litmus test for these conversions is if, given a floating-point

value *x*, the output conversion produces a string from which the input conversion recreates a *y* that is bitwise identical to *x*. Clinger (1990) describes how to do the input conversion accurately, and shows that, for some *x*, this conversion requires arithmetic of arbitrary precision. Steele and White (1990) describe how to do an accurate output conversion.

## **Exercises**

- 14.1 Fmt\_vstring uses RESIZE to deallocate the unused portion of the string that it returns. Devise a way to do this deallocation only when it pays; that is, when the space deallocated is worth the effort it takes to deallocate it. In the space deallocate it also that is, when the space deallocate<br>kes to deallocate it
- 14.2 Use the algorithms described in Steele and White (1990) to implement the e, f, and g conversions. ment the e, f, and g conversions.
- 14.3 Write a conversion function that takes the conversion specifier from the next integer argument and associates it with the character @. For example, sion function that takes the<br>nteger argument and associat<br>ple.

Fmt\_string("The offending value is %@\n", x.format, x.value);

would format x.value according to the format code carried along in x.format.

14.4 Write a conversion function for emitting the elements in a Bit\_T as a sequence of integers in which a run of ones is emitted as a range; for example, 1 32–45 68 70–71.

C Interfaces and Implementations: Techniques for Creating Reusable Software. C Interfaces and Implementations: Techniques for Creating Reusable Prepared for frliu@microsoft.com, Frank Liu

C Interfaces and Implementations: Techniques for Creating Reusable Software. C Interfaces and Implementations: Techniques for Creating Reusabl Prepared for frliu@microsoft.com, Frank Liu

## 15 **LOW-LEVEL STRINGS**

is not a string-processing language per se, but it does include facilities for manipulating arrays of characters, which are commonly called strings. By convention, an *N*-character string is an array of *N*+1 characters in which the last character is the null character; that is, it has the value zero. C

The language itself has only two features that help process strings. Pointers to characters can be used to traverse character arrays, and string literals can be used to initialize arrays of characters. For example,

char  $msg[] = "File not found";$ 

is shorthand for

```
char msg[] = { 'F', 'i', 'l', 'e', ' ', 'n', 'o', 't',
    ' ', 'f', 'o', 'u', 'n', 'd', '\0' };
```
Incidentally, character constants, like 'F', are ints, not chars, which explains why sizeof 'F' is equal to sizeof (int).

String literals can also stand for arrays initialized to the given characters. For example,

```
char *msg = "File not found";
```
is equivalent to

```
static char t376[] = "File not found";char *msg = t376;
```
C Interfaces and Implementations: Techniques for Creating Reusable Software. C Interfaces and Implementations: Techniques for Creating Reusable Prepared for frliu@microsoft.com, Frank Liu

where t376 is an internal name generated by the compiler.

A string literal can be used anywhere the name of a read-only array can be used. For example, Fmt's cvt\_x uses a string literal in an expression:

```
do
    *--p = "0123456789abcdef"[m&0xf];
while ((m \gg= 4) != 0);
```
The assignment is equivalent to the more verbose

```
{
    static char digits[] = "0123456789abcdef";*p++ = \text{digits}[\text{m&0xf}];}
```
digits is a compiler-generated name.

The C library includes a suite of functions that manipulate nullterminated strings. These functions, defined in the standard header string.h, copy, search, scan, compare, and transform strings. strcat is typical:

```
char *strcat(char *dst, const char *src)
```
It appends src to the end of dst; that is, it copies characters up to and including the null character from src to successive elements in dst beginning at the element in dst that holds the null character.

strcat illustrates the two drawbacks of the functions defined in string.h. First, a client must allocate the space for the result, such as dst in strcat. Second, and most important, all of the functions are unsafe — none of them can check to see whether the result string is large enough. If dst isn't big enough to hold the additional characters from src, strcat will scribble on unallocated storage or storage used for something else. Some of the functions, like strncat, take additional arguments that limit the number of characters copied to their results, which helps, but allocation errors can still occur.

The functions in the Str interface described in this chapter avoid these drawbacks and provide a convenient way to manipulate substrings of their string arguments. These functions are safer than those in string.h because most of the Str functions allocate the space for their results. The cost associated with these allocations is the price for safety.

C Interfaces and Implementations: Techniques for Creating Reusable Software. C Interfaces and Implementations: Techniques for Creating Reusable Prepared for frliu@microsoft.com, Frank Liu

These allocations are often needed anyway, because clients of the string.h functions must allocate the results when their sizes depend on the outcomes of computations. As for the string.h functions, clients of the Str functions must still deallocate the results. The Text interface described in the next chapter exports another set of string-manipulation functions that avoid some of the allocation overhead of the Str functions.

### **15.1 Interface**

```
-
str.h≡
  #ifndef STR_INCLUDED
  #define STR_INCLUDED
  #include <stdarg.h>
  -
exported functions 244
 #undef T
  #endif
```
All of the string arguments to the functions in the Str interface are given by a pointer to a null-terminated array of characters and *positions*. Like Ring positions, string positions identify locations *between* characters including the position after the last nonnull character. Positive positions specify the location from the left end of a string; position one is the location to the left of the first character. Nonpositive positions specify positions from the right end of the string; position zero is the location to the right of the last character. For example, the following diagram shows the positions in the string Interface.

> Inter face  $2$  3 4 5 6 7 8 9<br> $\downarrow$   $\downarrow$   $\downarrow$   $\downarrow$   $\downarrow$ –5 –4 –3 –2 –1 0 –9 –8 –7 –6 9 10

C Interfaces and Implementations: Techniques for Creating Reusable Software. C Interfaces and Implementations: Techniques for Creating Reusable Prepared for frliu@microsoft.com, Frank Liu

Two positions i and j in the string s specify the substring between them, denoted by  $s[i:j]$ . If s points to the string Interface,  $s[-4:0]$ is the substring face. These positions can be given in either order: s[0:-4] also specifies face. Substrings can be null; s[3:3] and s[3:-7] both specify the null substring between the n and t in Interface.  $s[i:i+1]$  is always the character to the right of i for any valid position i, except the rightmost position.

Character indices are another way to specify substrings and may seem more natural, but they have disadvantages. Order is important when specifying substrings with indices. For example, the indices in the string Interface run from zero to nine inclusive. If substrings are specified with two indices where the substring starts *after* the first index and ends *before* the second one, s[1..6] specifies the substring terf. But this convention must permit the index of the null character in order to specify the substring face with s[4..9], and it cannot specify the leading null substring. Changing this convention so that a substring ends *after* the second index makes it impossible to specify a null substring. Other conventions that use negative indices could be used, but they're more cumbersome than positions.

Positions are better than character indices because they avoid these confusing boundary cases. And nonpositive positions can be used to access the tail of a string without knowing its length.

Str exports functions that create and return null-terminated strings, and that return information about strings and positions in them. The functions that create strings are:

```
-
exported functions 244≡
```

```
extern char *Str_sub(const char *s, int i, int j);
extern char *Str_dup(const char *s, int i, int j, int n);
extern char *Str_cat(const char *s1, int i1, int j1,
    const char *s2, int i2, int j2);
extern char *Str_catv (const char *s, ...);
extern char *Str_reverse(const char *s, int i, int j);
extern char *Str_map (const char *s, int i, int j,
    const char *from, const char *to);
```
All of these functions allocate the space for their results, and they all can raise Mem\_Failed. It is a checked runtime error to pass a null string pointer to any function in this interface, except as detailed below for Str\_catv and Str\_map.

C Interfaces and Implementations: Techniques for Creating Reusable Software. C Interfaces and Implementations: Techniques for Creating Reusable Prepared for frliu@microsoft.com, Frank Liu

Str\_sub returns s[i:j], the substring of s between the positions i and j. For example, the calls

Str\_sub("Interface", 6, 10) Str\_sub("Interface", 6, 0) Str\_sub("Interface", -4, 10) Str\_sub("Interface", -4, 0)

all return face. The positions can be given in either order. It is a checked runtime error to pass an i and j that do not specify a substring in s to any function in this interface.

Str\_dup returns a string with n copies of  $\mathsf{s}$ [i:j]. It is a checked runtime error for n to be negative. Str\_dup is often used to copy a string; for example, Str\_dup("Interface", 1, 0, 1) returns a copy of Interface. Note the use of the positions 1 and 0 to specify all of Interface.

Str\_cat returns the concatentation of s1[i1:j1] and s2[i2:j2]; that is, a string consisting of the characters from  $\text{s1}[i1:j1]$  followed by the characters from s2[i2:j2]. Str\_catv is similar; it takes zero more triples that each specify a string and two positions, and returns the concatenation of these substrings. The argument list is terminated by a null pointer. For example,

Str\_catv("Interface", -4, 0, " plant", 1, 0, NULL)

returns the string face plant.

Str\_reverse returns the string consisting of the characters from s[i:j] in the opposite order in which they appear in s.

Str\_map returns a string consisting of the characters from s[i:j] mapped according to the values given by from and to. Each character from  $s[i:j]$  that appears in from is mapped to the corresponding character in to. Characters that do not appear in from are mapped to themselves. For example,

Str\_map(s, 1, 0, "ABCDEFGHIJKLMNOPQRSTUVWXYZ", "abcdefghijklmnopqrstuvwxyz")

returns a copy of s in which uppercase characters are replaced by their lowercase equivalents.

If both from and to are null, the mapping specified by the most recent call to Str\_map is used. If s is null, i and j are ignored, from and to are used only to establish the default mapping, and Str\_map returns null.

C Interfaces and Implementations: Techniques for Creating Reusable Software. C Interfaces and Implementations: Techniques for Creating Reusable Prepared for frliu@microsoft.com, Frank Liu

The following are checked runtime errors: for only one of the from or to pointers to be null; for nonnull from and to strings to specify strings of different lengths; for all of s, from, and to to be null; and for both from and to be null on the first call to Str\_map.

The remaining functions in the Str interface return information about strings or positions in strings; none allocate space.

```
-
exported functions 244+≡
```

```
extern int Str_pos(const char *s, int i);
extern int Str_len(const char *s, int i, int j);
extern int Str_cmp(const char *s1, int i1, int j1,
    const char *s2, int i2, int j2);
```
Str\_pos returns the positive position corresponding to  $\mathsf{s}[i:i]$ . A positive position can always be converted to an index by subtracting one, so Str\_pos is often used when an index is needed. For example, if s points to the string Interface,

 $printf("%s\n'$ ,  $\&s[Str_pos(s, -4)-1])$ 

prints face.

Str\_len returns the number of characters in  $s[i:j]$ .

Str\_cmp returns a value that is less than zero, equal to zero, or greater than zero if  $\mathfrak{sl}[i1:j1]$  is lexically less than, equal to, or greater than s2[i2:j2].

The following functions search strings for characters and other strings. When the search succeeds, these functions return positive positions that reflect the result of the search; when the search fails, they return zero. Functions with names that include \_r search from the right ends of their argument strings; the others search from the left ends.

```
-
exported functions 244+≡
```

```
extern int Str_chr (const char *s, int i, int j, int c);
extern int Str_rchr (const char *s, int i, int j, int c);
extern int Str_upto (const char *s, int i, int j,
    const char *set);
extern int Str_rupto(const char *s, int i, int j,
    const char *set);
extern int Str_find (const char *s, int i, int j,
    const char *str);
```
C Interfaces and Implementations: Techniques for Creating Reusable Software. C Interfaces and Implementations: Techniques for Creating Reusable Prepared for frliu@microsoft.com, Frank Liu

```
extern int Str_rfind(const char *s, int i, int j,
    const char *str);
```
Str\_chr and Str\_rchr return the position in s before the leftmost or rightmost occurrence of the character c in  $\mathsf{s}[i:j]$ , or zero if c doesn't appear in  $s[i:i]$ .

Str\_upto and Str\_rupto return the position in s before the leftmost or rightmost occurrence in  $s[i:j]$  of any character in set, or zero if none of the characters in set appear in  $\mathsf{s}[i:j]$ . It is a checked runtime error to pass a null set to these functions.

Str\_find and Str\_rfind return the position in s before the leftmost or rightmost occurrence of str in s[i:j], or zero if str doesn't appear in  $s[i:j]$ . It is a checked runtime error to pass a null str to these functions.

The functions

```
-
exported functions 244+≡
 extern int Str_any (const char *s, int i,
      const char *set);
 extern int Str_many (const char *s, int i, int j,
      const char *set);
 extern int Str_rmany (const char *s, int i, int j,
      const char *set);
 extern int Str_match (const char *s, int i, int j,
      const char *str);
 extern int Str_rmatch(const char *s, int i, int j,
      const char *str);
```
step over substrings; they return the positive positions that follow or precede the matched substrings.

Str\_any returns the positive position in s after the character  $s[i:i+1]$  if that character appears in set, or zero if  $s[i:i+1]$  doesn't appear in set.

Str\_many returns the positive position in s after a contiguous sequence of one or more characters from set at the beginning of  $s[i:j]$ , or zero if  $s[i:j]$  doesn't begin with a character from set. Str\_rmany returns the positive position in s *before* a contiguous sequence of one of more characters from set at the end of  $s[i:j]$ , or zero if  $s[i:j]$  doesn't end with a character from set. It is checked runtime error to pass a null set to Str\_any, Str\_many, or Str\_rmany.

Str\_match returns the positive position in s after the occurrence of str at the beginning of  $s[i:j]$ , or zero if  $s[i:j]$  doesn't begin with str. Str\_rmatch returns the positive position in s *before* the occurrence of str at the end of  $s[i:j]$ , or zero if  $s[i:j]$  doesn't end with str. It is checked runtime error to pass a null str to Str\_match or Str\_rmatch.

Str\_rchr, Str\_rupto, and Str\_rfind search from the right ends of their argument strings, but return positions to the *left* of the characters or strings they seek. For example, the calls

```
Str_find ("The rain in Spain", 1, 0, "rain")
Str_rfind("The rain in Spain", 1, 0, "rain")
```
both return 5, because rain appears only once in their first arguments. The calls

Str\_find ("The rain in Spain", 1, 0, "in") Str\_rfind("The rain in Spain", 1, 0, "in")

return 7 and 16, respectively, because in appears three times.

Str\_many and Str\_match step right and return the positions after the characters they step over. Str\_rmany and Str\_rmatch step left; they return the positions *before* the characters. For example,

Str\_sub(name, 1, Str\_rmany(name, 1, 0, "\t"))

returns a copy of name without its trailing blanks and tabs, if there are any. The function basename shows another typical use of these conventions. basename accepts a UNIX-style path name and returns the file name without its leading directories or a specific trailing suffix, as illustrated by the following examples.

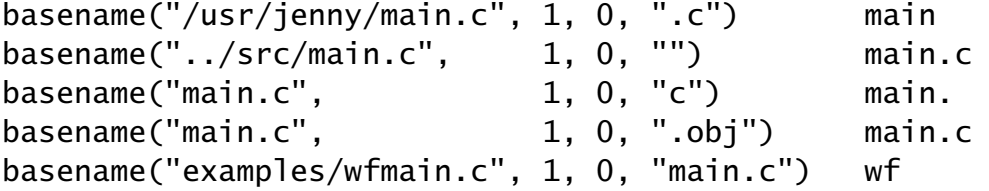

basename uses Str\_rchr to find the rightmost slash and Str\_rmatch to isolate the suffix.

C Interfaces and Implementations: Techniques for Creating Reusable Software. C Interfaces and Implementations: Techniques for Creating Reusable Prepared for frliu@microsoft.com, Frank Liu

```
char *basename(char *path, int i, int j,
        const char *suffix) {
    i = Str_rchr(path, i, j, '/');
    j = Str_{r}match(path, i + 1, 0, suffix);
    return Str_dup(path, i + 1, j, 1);
}
```
The value returned by Str\_rchr, which is assigned to i, is the position before the rightmost slash, if there is one, or zero. In either case, the file name starts at position  $i + 1$ . Str\_match examines the file name and returns the position before the suffix or after the file name. Again, in either case, j is set to the position after the file name. Str\_dup returns the substring in path between  $i + 1$  and j. ion before the suffix or after the file<br>set to the position after the file name.<br>path between i + 1 and i.

The function

```
-
exported functions 244+≡
Frank Liu
  extern void Str_fmt(int code, va_list *app,
      int put(int c, void *cl), void *cl,
      unsigned char flags[], int width, int precision);
                    c, void "ci), void "ci,<br>ur flags[], int width, in
```
is a conversion function that can be used with the formatting functions in the Fmt interface to format substrings. It consumes *three* arguments — a string pointer and two positions — and it formats the substring in the style specified by the Fmt's %s format. It is a checked runtime error for the string pointer, app, or flags to be null.

For example, if Str\_fmt is associated with the format code S by

```
Fmt_register('S', Str_fmt)
```
then

```
Fmt_print("%10S\n", "Interface", -4, 0)
```
prints the line \_\_\_\_\_\_\_\_face, where \_\_\_denotes a space.

## **15.2 Example: Printing Identifiers**

A program that prints the C keywords and identifiers in its input illustrates the use of the use of Str\_fmt, as well as the use of the functions that examine strings for characters or other strings.

C Interfaces and Implementations: Techniques for Creating Reusable Software. C Interfaces and Implementations: Techniques for Creating Reusable Prepared for frliu@microsoft.com, Frank Liu

```
-
ids.c≡
 #include <stdlib.h>
 #include <stdio.h>
 #include "fmt.h"
 #include "str.h"
 int main(int argc, char *argv[]) {
      char line[512];
      static char set[] = "0123456789_"
          "abcdefghijklmnopqrstuvwxyz"
          "ABCDEFGHIJKLMNOPQRSTUVWXYZ";
      Fmt_register('S', Str_fmt);
     while (fgets(line, sizeof line, stdin) != NULL) {
          int i = 1, j;while ((i = Str_upto(line, i, 0, \&set[10])) > 0){
              j = Str\_many(line, i, 0, set);Fmt_print("%S\n", line, i, j);
              i = j;}
      }
      return EXIT_SUCCESS;
 }
```
The inner while loop scans line[i:0] for the next identifier, beginning with i equal to one. Str\_upto returns the position in line of the next underscore or letter in line[i:0], and that position is assigned to i. Str\_many returns the position after a run of digits, underscores, and letters. Thus, i and j identify the next identifier, and Fmt\_print prints it with Str\_fmt, which is associated with the format code S. Assigning j to i causes the next iteration of the while loop to look for the next identifier. When line holds the declaration for main above, the values of i and j passed to Fmt\_print are as shown below.

$$
\begin{array}{cccc}\n\mathbf{j} & 4 & 9 & 13 & 18 & 24 & 30 \\
\mathbf{int} & \mathbf{main} & \mathbf{target} & \mathbf{charge} & \mathbf{char} & \mathbf{*ary} & \text{[1]} & \text{[2]} \\
\mathbf{i} & \mathbf{j} & \mathbf{j} & \mathbf{j} & \mathbf{10} & \mathbf{14} & \mathbf{20} & \mathbf{26}\n\end{array}
$$

C Interfaces and Implementations: Techniques for Creating Reusable Software. C Interfaces and Implementations: Techniques for Creating Reusable Prepared for frliu@microsoft.com, Frank Liu

There are no allocations in this program. Using positions often avoids allocations in these kinds of applications.

## **15.3 Implementation**

```
-
str.c≡
  #include <string.h>
  #include <limits.h>
  #include "assert.h"
  #include "fmt.h"
  #include "str.h"
  #include "mem.h"
  -
macros 251
  -
functions 252
```
The implementation must deal with converting positions to indices and vice versa, because the functions use indices to access the actual characters. The index of the character to the right of the positive position i is  $i - 1$ . The index of the character to the right of a negative position  $\mathbf{i}$  is  $\mathbf{i}$  + len, where len is the number of characters in the string. The macro

-*macros* 251≡ #define  $idx(i, len)$   $((i) \le 0$  ?  $(i) + (len)$  :  $(i) - 1)$ 

encapsulates these definitions; given a position i in a string of length len, idx(i, len) is the index of the character to the right of i.

The Str functions convert their position arguments to indices, and then use these indices to access the string. The convert macro encapsulates the steps in this conversion:

```
-
macros 251+≡
 #define convert(s, i, j) do { int len; \
      assert(s); len = strlen(s); \
      i = idx(i, len); j = idx(j, len); \setminusif (i > j) { int t = i; i = i; j = t; } \
      assert(i \ge 0 && j \le len); } while (0)
```
C Interfaces and Implementations: Techniques for Creating Reusable Software. C Interfaces and Implementations: Techniques for Creating Reusable Prepared for frliu@microsoft.com, Frank Liu

The positions i and j are converted to indices in the range zero to the length of s, and they're swapped, if necessary, so that i never exceeds j. The concluding assertion enforces the checked runtime error that i and j specify valid positions in s. Once converted,  $j - i$  is the length of the specified substring.

Str\_sub illustrates the typical use of convert.

```
-
functions 252≡
 char *Str_sub(const char *s, int i, int j) {
      char *str, *p;
      convert(s, i, j);
      p = str = ALLOC(j - i + 1);while (i < j)*p_{++} = s[i_{++}];*p = '0';return str;
 }
```
The position that specifies the end of the substring is converted to the index of the character that follows the substring, which might be the terminating null character. Thus,  $j - i$  is the length of the desired substring, which, counting the null character, needs  $j - i + 1$  bytes of storage.

Str\_sub and some of the other Str functions can be written using the string routines in the standard C library, like strncpy; see Exercise 15.2.

#### **15.3.1 String Operations**

Str\_dup allocates space for n copies of  $s[i:j]$  plus a terminating null character, and then copies  $s[i:j]$  n times, provided  $s[i:j]$  is nonempty.

```
-
functions 252+≡
 char *Str_dup(const char *s, int i, int j, int n) {
      int k;
      char *str, *p;
      assert(n >= 0);convert(s, i, j);
      p = str = ALLOC(n*(j - i) + 1);
```
C Interfaces and Implementations: Techniques for Creating Reusable Software. C Interfaces and Implementations: Techniques for Creating Reusable Prepared for frliu@microsoft.com, Frank Liu

```
if (j - i > 0)
        while (n-- > 0)for (k = i; k < j; k++)*p_{++} = s[k];
    *p = '0;
    return str;
}
```
Str\_reverse is like Str\_sub, except that it copies the characters backward:

```
-
functions 252+≡
 char *Str_reverse(const char *s, int i, int j) {
      char *str, *p;
      convert(s, i, j);
      p = str = ALLOC(j - i + 1);while (i > i)*p_{++} = s[--1];
      *p = '0';return str;
 }
```
Str\_cat could just call Str\_catv, but it's used enough to warrant its own tailor-made implementation:

```
-
functions 252+≡
 char *Str_cat(const char *s1, int i1, int j1,
                  const char *s2, int i2, int j2) {
      char *str, *p;
      convert(s1, i1, i1);convert(s2, i2, j2);
      p = str = ALLOC(j1 - i1 + j2 - i2 + 1);while (i1 < j1)*p_{++} = s1[i1_{++}];while (i2 < j2)*p_{++} = s2[i2_{++}];*p = ' \0';return str;
 }
```
C Interfaces and Implementations: Techniques for Creating Reusable Software. C Interfaces and Implementations: Techniques for Creating Reusable Prepared for frliu@microsoft.com, Frank Liu

Str\_catv is a bit more complicated, because it must make two passes over its variable number of arguments:

```
-
functions 252+≡
  char *Str_catv(const char *s, ...) {
      char *str, *p;
      const char *save = s;
      int i, j, len = 0;
      va_list ap;
      va_start(ap, s);
       \langlelen \leftarrow the length of the result 254\rangleva_end(ap);
      p = str = ALLOC(len + 1);s = save;va_start(ap, s);
       -
copy each s[i:j] to p, increment p 255
      va_end(ap);
      *p = ' \ 0';
      return str;
  }
```
The first pass computes the length of the result by summing the lengths of the argument substrings. After the space for the result is allocated, the second pass appends the substring given by each triple to the result. The first pass computes the length of each substring by converting the positions to indices, which give the length:

```
-
len ← the length of the result 254≡
 while (s) {
      i = va_{arg}(ap, int);j = va_{arg}(ap, int);convert(s, i, j);
      len += j - i;s = va_{arg}(ap, const char *);}
```
The second pass is almost identical: The only difference is that the assignment to len is replaced with a loop that copies the substring:

C Interfaces and Implementations: Techniques for Creating Reusable Software. C Interfaces and Implementations: Techniques for Creating Reusable Prepared for frliu@microsoft.com, Frank Liu

```
-
copy each s[i:j] to p, increment p 255≡
 while (s) {
      i = va_{arg}(ap, int);j = va_{arg}(ap, int);convert(s, i, j);
      while (i < i)*p_{++} = s[i_{++}];s = va_{arg}(ap, const char *);}
```
Str\_map builds an array map in which map[c] is the mapping for c as specified by from and to. The characters in  $\mathsf{s}[i:j]$  are mapped and copied into a new string by using them as indices into map:

```
-
map s[i:j] into a new string 255≡
 char *str, *p;
 convert(s, i, j);
 p = str = ALLOC(j - i + 1);while (i < i)*p_{++} = map[(unsigned char)s[i_{++}]];*p = '0';
```
The cast prevents characters whose values exceed 127 from being signextended to negative indices.

map is built by initializing it so that map[c] is equal to  $c$ ; that is, each character is mapped to itself. Then the characters in from are used to index the elements in map to which the corresponding characters in to are assigned:

```
-
rebuild map 255≡
 unsigned c;
 for (c = 0; c < sizeof map; c++)
      map[c] = c;while (*from && *to)
      map[(unsigned char)*from++] = *to++;assert(*from == 0 && *to == 0);
```
The assertion above implements the checked runtime error that the lengths of from and to must be equal.

Str\_map uses this chunk when both from and to are nonnull, and it uses  $\langle map s[i:j]$  *into a new string* 255 $\rangle$  when s is nonnull:

C Interfaces and Implementations: Techniques for Creating Reusable Software. C Interfaces and Implementations: Techniques for Creating Reusable Prepared for frliu@microsoft.com, Frank Liu

```
-
functions 252+≡
 char *Str_map(const char *s, int i, int j,
      const char *from, const char *to) {
      static char map[256] = { 0 };
      if (from && to) {
          -
rebuild map 255
      } else {
          assert(from == NULL & to == NULL & s);assert(map['a']);
      }
      if (s) {
          -
map s[i:j] into a new string 255
          return str;
      } else
          return NULL;
 }
```
Initially, all of the elements of map are zero. There's no way to specify a null character in to, so the assertion that  $map['a']$  is nonzero implements the checked runtime error that the first call to Str\_map must not have null from and to pointers.

The positive position to the left of the character with index i is  $i + 1$ . Str\_pos uses this property to return the positive position corresponding to the arbitrary position i in s. It converts i to an index, validates it, and converts it back to a positive position, which it returns.

```
-
functions 252+≡
 int Str_pos(const char *s, int i) {
      int len;
      assert(s);
      len = strlen(s);i = idx(i, len);assert(i >= 0 & 0 & i <= len);return i + 1;
 }
```
Str\_len returns the length of the substring s[i:j] by converting i and j to indices and returning the number of characters between them:

C Interfaces and Implementations: Techniques for Creating Reusable Software. C Interfaces and Implementations: Techniques for Creating Reusable Prepared for frliu@microsoft.com, Frank Liu

```
-
functions 252+≡
 int Str_len(const char *s, int i, int j) {
      convert(s, i, j);
      return j - i;
 }
```
The implementation of Str\_cmp is straightforward but tedious, because it involves some bookkeeping:

```
-
functions 252+≡
  int Str_cmp(const char *s1, int i1, int j1,
      const char *s2, int i2, int j2) {
      -
string compare 257
  }
```
Str\_cmp starts by converting i1 and j1 to indices in s1, and i2 and j2 to indices in s2:

-*string compare* 257≡ convert(s1, i1, j1); convert(s2, i2, j2);

Next, s1 and s2 are adjusted so that each points directly to its first character.

```
-
string compare 257+≡
  s1 == i1;
  s2 == i2;
```
The shorter of  $sl[i1:j1]$  and  $sl[i2:j2]$  determines the how many characters will be compared, which is done by calling strncmp.

```
-
string compare 257+≡
 if (j1 - i1 < j2 - i2) {
      int cond = strncmp(s1, s2, j1 - i1);return cond == 0 ? -1 : cond;
 } else if (j1 - i1 > j2 - i2) {
      int cond = strncmp(s1, s2, j2 - i2);return cond == 0 ? +1 : cond;
 } else
      return strncmp(s1, s2, j1 - i1);
```
C Interfaces and Implementations: Techniques for Creating Reusable Software. C Interfaces and Implementations: Techniques for Creating Reusable Prepared for frliu@microsoft.com, Frank Liu

When  $s1[i1:j1]$  is shorter than  $s2[i2:j2]$  and memcmp returns zero,  $s1[i1:j1]$  is equal to a prefix of  $s2[i2:j2]$  and is thus less than s2[i2:j2]. The second if statement handles the opposite case, and the else clause applies when the lengths of the arguments are equal.

The standard stipulates that strncmp (and memcmp) must treat the characters in s1 and s2 as unsigned characters, which gives a welldefined result when character values greater than 127 appear in s1 or s2. For example, strncmp("\344", "\127", 1) must return a positive value, but some implementations of strncmp incorrectly compare "plain" characters, which may be signed or unsigned. For these implementations, strncmp("\344", "\127", 1) may return a negative value. Some implementations of memcmp produce the same error.

#### **15.3.2 Analyzing Strings**

The remaining functions inspect substrings from the left to the right or vice versa for occurrences of characters or other strings. They all return a positive position if the search succeeds, and zero otherwise. Str\_chr is typical:

```
-
functions 252+≡
 int Str_chr(const char *s, int i, int j, int c) {
      convert(s, i, j);
      for ( ; i < j; i++)if (s[i] == c)return i + 1;
      return 0;
 }
```
Str\_rchr is similar, but starts its search from the right end of s[i:j]:

```
-
functions 252+≡
 int Str_rchr(const char *s, int i, int j, int c) {
      convert(s, i, j);
      while (j > i)if (s[--i] == c)return j + 1;
      return 0;
 }
```
C Interfaces and Implementations: Techniques for Creating Reusable Software. C Interfaces and Implementations: Techniques for Creating Reusable Prepared for frliu@microsoft.com, Frank Liu

Both functions return the positive position to the left of the occurrence of c, when c appears in s[i:j].

Str\_upto and Str\_rupto are similar to Str\_chr and Str\_rchr, except that they look for an occurrence in  $\mathsf{s}[i:j]$  of any one of the characters in a set:

```
-
functions 252+≡
  int Str_upto(const char *s, int i, int j,
```

```
const char *set) {
    assert(set);
    convert(s, i, j);
    for ( ; i < j; i++)if (strchr(set, s[i]))
            return i + 1;
    return 0;
}
int Str_rupto(const char *s, int i, int j,
    const char *set) {
    assert(set):convert(s, i, j);
    while (j > i)if (strchr(set, s[--j]))
            return j + 1;
    return 0;
}
            s, 1, 1);<br>i < j; i++)<br>strchr(set. s[i1))
                Frank Liu
                set) \left\{ 407, 49 \right\}
```
Str\_find searches for the occurrence of a string in  $\mathsf{s}[i:j]$ . Its implementation treats search strings of length zero or one as special cases.

```
-
functions 252+≡
 int Str_find(const char *s, int i, int j,
      const char *str) {
      int len;
      convert(s, i, j);
      assert(str);
      len = strlen(str);
      if (len == 0)return i + 1;
      else if (len == 1) {
```
C Interfaces and Implementations: Techniques for Creating Reusable Software. C Interfaces and Implementations: Techniques for Creating Reusable Prepared for frliu@microsoft.com, Frank Liu

```
for ( ; i < j; i++)if (s[i] == *str)return i + 1;
     } else
           for ( ; i + len \le i; i++)if (\langle \textsf{s}[i...] \equiv \textsf{str}[0..{\texttt{len-1}}] \; 260 \rangle)return i + 1;
     return 0;
}
```
If str has no characters, the search always succeeds. If str has only one character, Str\_find is equivalent to Str\_chr. In the general case, Str\_find looks for str in  $s[i:j]$ , but it must be careful not to accept a match that extends past the end of the substring:

-s[i*...*] ≡ str[0*..*len-1] <sup>260</sup>≡  $(\text{strncmp}(\&s[i], str, len) == 0)$ 

Str\_rfind has the same three cases, but must cope with comparing strings backward.

```
-
functions 252+≡
 int Str_rfind(const char *s, int i, int j,
      const char *str) {
      int len;
      convert(s, i, j);
      assert(str);
      len = strlen(str);
      if (len == 0)
          return j + 1;
      else if (len == 1) {
          while (j > i)if (s[--j] == *str)return j + 1;
      } else
          for ( ; j - len \geq i; j - -)
              if (strncmp(&s[i-len], str, len) == 0)return j - len + 1;
      return 0;
 }
```
C Interfaces and Implementations: Techniques for Creating Reusable Software. C Interfaces and Implementations: Techniques for Creating Reusable Prepared for frliu@microsoft.com, Frank Liu

Str\_rfind must be careful not to accept a match that extends past the *beginning* of the substring.

Str\_any and its cousins don't search for characters or strings; they simply step over them if they appear at the beginning or end of the substring in question. Str\_any returns  $Str_pos(s,i) + 1$  if  $s[i:i+1]$  is a character in set:

```
-
functions 252+≡
 int Str_any(const char *s, int i, const char *set) {
      int len;
      assert(s);
      assert(set);
      len = strlen(s);i = idx(i, len);assert(i >= 0 & 0 & i <= len);if (i < len && strchr(set, s[i]))
          return i + 2;
      return 0;
 }
```
If the test succeeds, the index  $\mathbf{i} + 1$  is converted to a positive position by adding one, which explains why  $Str\_any$  returns  $i + 2$ .

Str\_many steps over a run of one or more characters in set that occur at the beginning of  $s[i:j]$ :

```
-
functions 252+≡
 int Str_many(const char *s, int i, int j,
      const char *set) {
      assert(set);
      convert(s, i, j);
      if (i < j && strchr(set, s[i])) {
          do
              i++;
          while (i < j \&s strchr(set, s[i]));
          return i + 1;
      }
      return 0;
 }
```
C Interfaces and Implementations: Techniques for Creating Reusable Software. C Interfaces and Implementations: Techniques for Creating Reusable Prepared for frliu@microsoft.com, Frank Liu

Str\_rmany backs up over a run of one or more characters in set that occur at the end of  $s[i:j]$ :

```
-
functions 252+≡
  int Str_rmany(const char *s, int i, int j,
      const char *set) {
      assert(set);
      convert(s, i, j);
      if (j > i \& s strchr(set, s[j-1])) {
          do
               --j;while (j \geq i \& s strchr(set, s[j]));
          return j + 2;
      }
      return 0;
 }
```
When the do-while loop terminates, j is equal to  $i - 1$  or is the index of a character that is *not* in set. In the first case, Set\_rmany must return i + 1; in the second case, it must return the position to the *right* of the character  $s[j]$ . The value  $j + 2$  is the correct one in both cases.

Str\_match returns Str\_pos(s,i) + strlen(str) if str occurs at the beginning of s[i:j]. Like Str\_find, search strings with lengths zero or one get special treatment:

```
-
functions 252+≡
 int Str_match(const char *s, int i, int j,
      const char *str) {
      int len;
      convert(s, i, j);
      assert(str);
      len = strlen(str);if (len == 0)
          return i + 1;
      else if (len == 1) {
          if (i < j \& s[i] == *str)return i + 2;
      } else if (i + len <= j && (S[i...] \equiv str[0..len-1] 260))
          return i + len + 1:
```
C Interfaces and Implementations: Techniques for Creating Reusable Software. C Interfaces and Implementations: Techniques for Creating Reusable Prepared for frliu@microsoft.com, Frank Liu

```
return 0;
}
```
The general case must be careful not to consider a match that extends past the end of  $s[i:j]$ .

Similar situations occur in Str\_rmatch, which must avoid a match that extends past the beginning of  $s[i:j]$ , and which can treat search strings with lengths zero or one as special cases.

```
-
functions 252+≡
 int Str_rmatch(const char *s, int i, int j,
      const char *str) {
      int len;
      convert(s, i, j);
      assert(str);
      len = strlen(str);
      if (len == 0)return j + 1;
      else if (len == 1) {
          if (j > i && s[j-1] == *str)
              return j;
      } else if (j - len >= i
      & strncmp(&s[j-len], str, len) == 0)
          return j - len + 1;
      return 0;
 }
```
#### **15.3.3 Conversion Functions**

The last function is Str\_fmt, which is a conversion function as specified in the Fmt interface. The calling sequence for conversion functions is described on page 221. The flags, width, and precision arguments dictate how the string is to be formatted.

The important feature of Str\_fmt is that it consumes *three* arguments from the variable part of the argument list passed to one of the Fmt functions. These three arguments specify the string and two positions within that string. These positions give the length of the substring, which, along with flags, width, and precision, determine how the substring is emitted. Str\_fmt lets Fmt\_puts interpret these values and emit the string:

C Interfaces and Implementations: Techniques for Creating Reusable Software. C Interfaces and Implementations: Techniques for Creating Reusable Prepared for frliu@microsoft.com, Frank Liu

```
-
functions 252+≡
 void Str_fmt(int code, va_list *app,
      int put(int c, void *cl), void *cl,
      unsigned char flags[], int width, int precision) {
      char *s;
      int i, j;
      assert(app && flags);
      s = va_{arg}(*app, char *);
      i = va_{arg}(*app, int);j = va_{arg}(*app, int);convert(s, i, j);
      Fmt_puts(s + i, j - i, put, c], flags,width, precision);
 }
```
## **Further Reading**

Plauger (1992) gives a brief critique of the functions defined in string.h, and shows how to implement them. Roberts (1995) describes a simple string interface that is similar to Str and based on string.h.

The design of the Str interface is lifted almost verbatim from the string-manipulation facilities in the Icon programming language (Griswold and Griswold 1990). Using positions instead of indices and using nonpositive positions to specify locations relative to the ends of strings originated with Icon.

Str's functions are modeled after Icon's similarly named string functions. The Icon functions are more powerful because they use Icon's goal-directed evaluation mechanism. For example, Icon's find function can return the positions of *all* the occurrences of one string in another as dictated by the context in which it is called. Icon also has a stringscanning facility that, with goal-directed evaluation, is a powerful pattern matching capability.

Str\_map can be used to implement a surprisingly varied number of string transformations. For example, if s is a seven-character string,

```
Str_map("abcdefg", 1, 0, "gfedcba", s)
```
returns the reverse of s. Griswold (1980) explores such uses of mappings.

C Interfaces and Implementations: Techniques for Creating Reusable Software. C Interfaces and Implementations: Techniques for Creating Reusable Prepared for frliu@microsoft.com, Frank Liu

## **Exercises**

- 15.1 Extend ids.c so that it recognizes and ignores C comments, string literals, and keywords. Generalize your extended version to accept command-line arguments to specify additional identifiers that are to be ignored.
- 15.2 The Str implementation could use the string and memory functions in the standard C library, like strncpy and memcpy, to copy strings. For example, Str\_sub could be written as follows.

```
char *Str_sub(const char *s, int i, int j) {
    char *str;
    convert(s, i, j);
    str = strncpy(ALLOC(j - i + 1), s + i, j - i);
    str[i - i] = ' \0';return str;
}
```
Some C compilers recognize calls to the string.h functions and generate in-line code that may be much faster than the corresponding loops in C. Highly optimized assembly-language implementations are also usually faster. Reimplement Str using the string.h functions where possible; measure the results using a specific C compiler on a specific machine, then characterize the improvements for each function in terms of the lengths of their string arguments.

- 15.3 Design and implement a function that searches a substring for a pattern specified by a *regular expression*, like those supported in AWK and described in Aho, Kernighan, and Weinberger (1988). This function needs to return two values: the position at which match begins and its length.
- 15.4 Icon has an extensive string scanning facility. Its ? operator establishes a scanning environment that supplies a string and a position in this string. String functions like find can be invoked with only one argument, in which case they operate on the string and the position in the current scanning environment. Study Icon's

C Interfaces and Implementations: Techniques for Creating Reusable Software. C Interfaces and Implementations: Techniques for Creating Reusable Prepared for frliu@microsoft.com, Frank Liu

string-scanning facility, described in Griswold and Griswold (1990), and design and implement an interface that provides similar functionality.

15.5 string.h defines the function

```
char *strtok(char *s, const char *set);
```
which splits s into tokens separated by characters in set. The string s is split into tokens by calling strtok repeatedly. s is passed only on the first call, and strtok searches for the first character that is *not* in set, overwrites that character with a null character, and returns s. Subsequent calls, which have the form strtok(NULL, set), cause strtok to continue from where it left off and search for the first character that *is* in set, overwrite that character with a null character, and return a pointer to the beginning of the token. set can be different on each call. When a search fails, strtok returns null. Extend the Str interface with a function that provides similar capabilities but does not modify its argument. Can you improve on strtok's design?

15.6 The Str functions always allocate space for their results, and these allocations might be unnecessary in some applications. Suppose the functions accepted an optional destination, and allocated space only if the destination was the null pointer. For example,

```
char *Str_dup(char *dst, int size,
    const char *s, int i, int j, int n);
```
would store its result in dst[0..size-1] and return dst, if dst were nonnull; otherwise, it would allocate space for its result, as the current version does. Design an interface based on this approach. Be sure to specify what happens when size is too small. Compare your design with the Str interface. Which is simpler? Which is less prone to error?

15.7 Here's another proposal for avoiding allocations in the Str functions. Suppose the function

void Str\_result(char \*dst, int size);

C Interfaces and Implementations: Techniques for Creating Reusable Software. C Interfaces and Implementations: Techniques for Creating Reusable Prepared for frliu@microsoft.com, Frank Liu

posts dst as the "result string" for the next call to a Str function. If the result string is nonnull, the Str functions store their results in dst[0..size-1] and clear the result string pointer. If the result string is null, they allocate space for their results, as usual. Discuss the pros and cons of this proposal.

C Interfaces and Implementations: Techniques for Creating Reusable Software. C Interfaces and Implementations: Techniques for Creating Reusable Prepared for frliu@microsoft.com, Frank Liu

C Interfaces and Implementations: Techniques for Creating Reusable Software. C Interfaces and Implementations: Techniques for Creating Reusabl Prepared for frliu@microsoft.com, Frank Liu

# 16 **HIGH-LEVEL STRINGS**

Licensed by

The functions exported by the Str interface described in the previhe functions exported by the Str interface described in the previous chapter augment the conventions for handling strings in C. By convention, strings are arrays of characters in which the last char-The functions exported by the Str interface described in the previous chapter augment the conventions for handling strings in C. By convention, strings are arrays of characters in which the last character is null. While th it does have two significant disadvantages. First, finding the length of a acter is nun, while this representation is adequate for many applications,<br>it does have two significant disadvantages. First, finding the length of a<br>string requires searching the string for its terminating null character, computing the length takes time proportional to the length of the string. Second, the functions in the Str interface and some of those in the standard library assume that strings can be changed, so either they or their callers must allocate space for string results; in applications that do not modify strings, many of these allocations are unnecessary.

The Text interface described in this chapter uses a slightly different representation for strings that addresses both of these disadvantages. Lengths are computed in constant time, because they're carried along with the string, and allocations occur only when necessary. The strings provided by Text are immutable — that is, they cannot be changed in place — and they can contain embedded null characters. Text provides functions for converting between its string representation and C-style strings; these conversions are the price for Text's improvements.

## **16.1 Interface**

The Text interface represents a string by a two-element *descriptor*, which gives the length of the string and points to its first character:

**269**

C Interfaces and Implementations: Techniques for Creating Reusable Software. C Interfaces and Implementations: Techniques for Creating Reusable Prepared for frliu@microsoft.com, Frank Liu

```
-
exported types 270≡
  typedef struct T {
      int len;
      const char *str;
  } T;
-
text.h≡
  #ifndef TEXT_INCLUDED
  #define TEXT_INCLUDED
  #include <stdarg.h>
  #define T Text_T
  -
exported types 270
  -
exported data 274
  -
exported functions 271
  #undef T
  #endif
```
The string pointed to by the str field is *not* terminated with a null character. Strings pointed to by Text\_Ts may contain any character, including the null character. Text reveals the representation of descriptors so that clients may access the fields directly. Given a Text\_T s, s.len gives the length of the string, and the actual characters are accessed by s.str[0..s.len-1].

Clients can read the fields of a Text\_T and the characters in the string it points to, but they must not change the fields or the characters in the string, except via functions in this interface, or in Text\_Ts they initialize, or in those returned by Text\_box. It is an unchecked runtime error to change the string described by a Text\_T. It is also a checked runtime error to pass a Text\_T with a negative len field or a null str field to any function in this interface.

Text exports functions that pass and return descriptors by *value*; that is, descriptors themselves are passed to and returned by functions, instead of passing pointers to descriptors. As a result, none of the Text functions allocate descriptors.

When necessary, some Text functions do allocate space for the strings themselves. This string space is managed completely by Text; clients must never deallocate strings, except as described below. Deallocating

C Interfaces and Implementations: Techniques for Creating Reusable Software. C Interfaces and Implementations: Techniques for Creating Reusable Prepared for frliu@microsoft.com, Frank Liu

strings by external means, such as calling free or Mem\_free, is an unchecked runtime error.

The functions

```
-
exported functions 271≡
 extern T Text_put(const char *str);
 extern char *Text_get(char *str, int size, T s);
 extern T Text_box(const char *str, int len);
```
convert between descriptors and C-style strings. Text\_put copies the null-terminated string str into the string space and returns a descriptor for the new string. Text\_put can raise Mem\_Failed. It is checked runtime error for str to be null.

Text\_get copies the string described by s into str[0..size-2], appends a null character, and returns str. It is a checked runtime error for size to be less than s.len+1. If str is null, Text\_get ignores size, calls Mem\_alloc to allocate s.len+1 bytes, copies s.str into that space, and returns a pointer to the beginning of the allocated space. When str is null, Text\_get can raise Mem\_Failed.

Clients call Text\_box to build descriptors for constant strings or for strings that they allocate. It "boxes" str and len in a descriptor and returns the descriptor. For example,

```
static char editmsg[] = "Last edited by: ";
…
Text_T msq = Text\_box(editmg, sizeof (editmg) - 1);
```
assigns to msg a Text\_T for "Last edited by: ". Note that the second argument to Text\_box omits the null character at the end of editmsg. If this character is not omitted, it will be treated as part of the string described by msg. It is a checked runtime error for str to be null or for len to be negative.

Many of the Text functions accept string positions, which are defined as in Str. Positions identify locations *between* characters, including before the first character and after the last one. Positive positions identify positions from the left of the string beginning with the first character, and nonpositive positions identify positions from the right of the

C Interfaces and Implementations: Techniques for Creating Reusable Software. C Interfaces and Implementations: Techniques for Creating Reusable Prepared for frliu@microsoft.com, Frank Liu

string. For example, the following figure from Chapter 15 shows the positions in the string Interface.

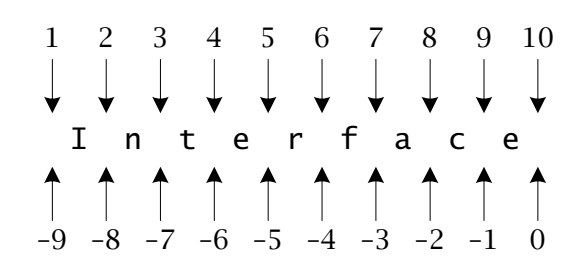

The function

```
-
exported functions 271+≡
  extern T Text_sub(T s, int i, int j);
```
returns a descriptor for the substring of s between positions i and j. The positions *i* and *j* can be given in either order. For example, if

Text\_T s = Text\_put("Interface");

the expressions

Text\_sub(s, 6, 10)  $Text\_sub(s, 0, -4)$ Text\_sub(s,  $10, -4$ ) Text\_sub(s, 6, 0)

all return descriptors for the substring face.

Since clients don't change the characters in a string, and strings don't need to be terminated with a null character, Text\_sub simply returns a Text\_T in which the str field points to the first character of the substring of s and the len field is the length of the substring. s and the value returned may thus *share* the characters in the actual string, and Text\_sub does *no* allocation. Clients must not count on s and the return value sharing the same string, however, because Text may give empty strings and one-character strings special treatment. Most of the functions exported by Text are similar to those exported by Str, but many of them don't accept position arguments because Text\_sub provides the same capability at little cost.

C Interfaces and Implementations: Techniques for Creating Reusable Software. C Interfaces and Implementations: Techniques for Creating Reusable Prepared for frliu@microsoft.com, Frank Liu

The function

-*exported functions* 271+≡ extern int Text\_pos(T s, int i);

returns the positive position in s corresponding to the arbitrary position i. For example, if s is assigned Interface as shown above,

 $Text\_pos(s, -4)$ 

returns 6.

It is a checked runtime error for i in Text\_pos or for i or j in Text\_sub to specify a nonexistent position in s.

The functions

```
-
exported functions 271+≡
 extern T Text_cat (T s1, T s2);
 extern T Text_dup (T s, int n);
 extern T Text_reverse(T s);
```
concatenate, duplicate, and reverse strings; all can raise Mem\_Failed. Text\_cat returns a descriptor for the string that's the result of concatenating s1 and s2; if either s1 or s2 describes the empty string, the other argument is returned. Also, Text\_cat makes a new copy of s1 and s2 only when necessary.

Text\_dup returns a descriptor for the string that's the result of concatenating n copies of s; it is a checked runtime error for n to be negative. Text\_reverse returns a string that holds the characters from s in the opposite order.

```
-
exported functions 271+≡
 extern T Text_map(T s, const T *from, const T *to);
```
returns the outcome of mapping s according to the strings pointed to by from and to as follows. For each character in s that appears in from, the corresponding character in to appears in the result string. If a character in s doesn't appear in from, that character itself appears unchanged in the output. For example,

```
Text_map(s, &Text_ucase, &Text_lcase)
```
C Interfaces and Implementations: Techniques for Creating Reusable Software. C Interfaces and Implementations: Techniques for Creating Reusable Prepared for frliu@microsoft.com, Frank Liu
returns a copy of s in which uppercase letters have been folded to their lowercase counterparts. Text\_ucase and Text\_lcase are examples of the predefined descriptors exported by Text. The complete list is:

```
-
exported data 274≡
 extern const T Text_cset;
 extern const T Text_ascii;
 extern const T Text_ucase;
 extern const T Text_lcase;
 extern const T Text_digits;
 extern const T Text_null;
```
Text\_cset is a string consisting of all 256 eight-bit characters, Text\_ascii holds the 128 ASCII characters, Text\_ucase is the string ABCDEFGHIJKLMNOPQRSTUVWXYZ, Text\_lcase is the string abcdefghijklmnopqrstuvwxyz, Text\_digits is 0123456789, and Text\_null is the empty string. Clients can form other common strings by taking substrings of these.

Text\_map remembers the most recent nonnull from and to values, and uses these values if from and to are *both* null. It is a checked runtime error for only one of from or to to be null, or for from->len to be different than to->len when from and to are both nonnull. Text\_map can raise Mem\_Failed.

Strings are compared by

-*exported functions* 271+≡ extern int Text\_cmp(T s1, T s2);

which returns a value that's less than zero, equal to zero, or greater than zero if, respectively, s1 is lexically less than s2, s1 is equal to s2, or s1 is greater than s2.

Text exports a set of string-analysis functions that are nearly identical to those exported by Str. These functions, described below, *do* accept positions in the string to be examined, because these positions usually encode the state of the analysis. In the descriptions that follow,  $s[i:j]$ denotes the substring of s between positions i and j, and s[i] denotes the character to the right of position i.

The following functions look for occurrences of single characters or sets of characters; in all cases, it is a checked runtime error for i or j to specify nonexistent positions.

C Interfaces and Implementations: Techniques for Creating Reusable Software. C Interfaces and Implementations: Techniques for Creating Reusable Prepared for frliu@microsoft.com, Frank Liu

```
-
exported functions 271+≡
```

```
extern int Text_chr (T s, int i, int j, int c);
extern int Text_rchr (T s, int i, int j, int c);
extern int Text_upto (T s, int i, int j, T set);
extern int Text_rupto(T s, int i, int j, T set);
extern int Text_any (T s, int i, T set);
extern int Text_many (T s, int i, int j, T set);
extern int Text_rmany(T s, int i, int j, T set);
```
Text\_chr returns the positive position to the left of the leftmost occurrence of c in  $\mathsf{s}[i:j]$ , and Text\_rchr returns the positive position to the left of the rightmost occurrence of c in  $s[i:j]$ . Both functions return zero if c doesn't appear in  $s[i:j]$ . Text\_upto returns the positive position to the left of the leftmost occurrence of any character from set in s[i:j], and Text\_rupto returns the positive position to the left of the rightmost occurrence of any character from set in s[i:j]. Both functions return zero if none of the characters from set appear in  $\varsigma$ [i:j].

Text\_any returns  $Text\_pos(s, i) + 1$  if  $s[i]$  is equal to c, and zero otherwise. If s[i:j] begins with a character from set, Text\_many returns the positive position following a contiguous nonempty sequence of characters from set; otherwise, it returns zero. If  $s[i:j]$  ends with a character from set, Text\_rmany returns the positive position *before* a nonempty sequence of characters from set; otherwise Text\_rmany returns zero.

The remaining analysis functions look for occurrences of strings.

-*exported functions* 271+≡

```
extern int Text_find (T s, int i, int j, T str);
extern int Text_rfind (T s, int i, int j, T str);
extern int Text_match (T s, int i, int j, T str);
extern int Text_rmatch(T s, int i, int j, T str);
```
Text\_find returns the positive position to the left of the leftmost occurrence of str in s[i:j], and Text\_rfind returns the positive position to the left of the rightmost occurrence of str in s[i:j]. If str doesn't appear in  $\mathsf{s}[i:j]$ , both functions return zero.

Text\_match returns Text\_pos(s, i) + str.len if  $s[i:j]$  begins with str, and zero otherwise. Text\_rmatch returns Text\_pos(s, j) − str.len if s[i:j] ends with str, and zero otherwise.

The function

C Interfaces and Implementations: Techniques for Creating Reusable Software. C Interfaces and Implementations: Techniques for Creating Reusable Prepared for frliu@microsoft.com, Frank Liu

```
-
exported functions 271+≡
 extern void Text_fmt(int code, va_list *app,
      int put(int c, void *cl), void *cl,
      unsigned char flags[], int width, int precision);
```
can be used with the Fmt interface as a conversion function. It consumes a pointer to a Text\_T and formats its string according to the optional flags, width, and precision arguments in the same way that the printf code %s formats its string argument. A pointer to a Text\_T is used because, in Standard C, passing small structures in the variable part of a variable length argument list may not be portable. It is a checked runtime error for the pointer to the Text\_T to be null, or for app or flags to be null.

Text gives clients some limited control over its allocation of the string space, which is where it stores the actual strings for the results of the functions described above that return descriptors. Specifically, the following functions manage that space as a stack.

```
-
exported types 270+≡
 typedef struct Text_save_T *Text_save_T;
-
exported functions 271+≡
 extern Text_save_T Text_save(void);
 extern void Text_restore(Text_save_T *save);
```
Text\_save returns a value of the opaque pointer type Text\_save\_T that encodes the "top" of the string space. This value can later be passed to Text\_restore to deallocate that portion of the string space that was allocated since the Text\_save\_T value was created. If h is a value of type Text\_save\_T, calling Text\_restore(h) invalidates all descriptors and all Text\_save\_T values that were created after h. It is a checked runtime error to pass a null Text\_save\_T to Text\_restore. It is an unchecked runtime error to use these values. Text save can raise Mem Failed.

## **16.2 Implementation**

The implementation of Text is much like the implementation of Str, but the Text functions can take advantage of several important special cases, as detailed below.

C Interfaces and Implementations: Techniques for Creating Reusable Software. C Interfaces and Implementations: Techniques for Creating Reusable Prepared for frliu@microsoft.com, Frank Liu

```
-
text.c≡
  #include <string.h>
  #include <limits.h>
  #include "assert.h"
  #include "fmt.h"
  #include "text.h"
  #include "mem.h"
  #define T Text_T
  -
macros 278
  -
types 287
  -
data 277
  -
static functions 286
  -
functions 278
```
The constant descriptors all point to one string consisting of all 256 characters:

```
-
data 277≡
  static char cset[] =
       "\000\001\002\003\004\005\006\007\010\011\012\013\014\015\016\017"
       "\020\021\022\023\024\025\026\027\030\031\032\033\034\035\036\037"
       "\040\041\042\043\044\045\046\047\050\051\052\053\054\055\056\057"
       "\060\061\062\063\064\065\066\067\070\071\072\073\074\075\076\077"
       "\100\101\102\103\104\105\106\107\110\111\112\113\114\115\116\117"
       "\120\121\122\123\124\125\126\127\130\131\132\133\134\135\136\137"
       "\140\141\142\143\144\145\146\147\150\151\152\153\154\155\156\157"
       "\160\161\162\163\164\165\166\167\170\171\172\173\174\175\176\177"
       "\200\201\202\203\204\205\206\207\210\211\212\213\214\215\216\217"
       "\220\221\222\223\224\225\226\227\230\231\232\233\234\235\236\237"
       "\240\241\242\243\244\245\246\247\250\251\252\253\254\255\256\257"
       "\260\261\262\263\264\265\266\267\270\271\272\273\274\275\276\277"
       "\300\301\302\303\304\305\306\307\310\311\312\313\314\315\316\317"
       "\320\321\322\323\324\325\326\327\330\331\332\333\334\335\336\337"
       "\340\341\342\343\344\345\346\347\350\351\352\353\354\355\356\357"
       "\360\361\362\363\364\365\366\367\370\371\372\373\374\375\376\377"
       ;
  const T Text_cset = {256, cset};
  const T Text_ascii = {128, cset };const T Text_ucase = \{ 26, cset + 'A' \};
```
C Interfaces and Implementations: Techniques for Creating Reusable Software. C Interfaces and Implementations: Techniques for Creating Reusable Prepared for frliu@microsoft.com, Frank Liu

```
const T Text_lcase = \{ 26, cset + 'a' \};const T Text_digits = \{ 10, \text{ cset } + '0' \};const T Text_null = \{ 0, \text{ cset } \};
```
The Text functions accept positions, but convert them to indices of the character to the right of the position in order to access the characters in the string. A positive position is converted to an index by subtracting one, and a nonpositive position is converted to an index by adding the length of the string:

```
-
macros 278≡
 #define idx(i, len) ((i) \le 0 ? (i) + (len) : (i) - 1)
```
An index is converted to a positive position by adding one, as illustrated by the implementation of Text\_pos, which converts its position argument to an index, then converts the index back to a positive position.

```
-
functions 278≡
  int Text_pos(T s, int i) {
      assert(s.length) = 0 && s.str);
      i = idx(i, s.length);assert(i) = 0 && i \leq s.length;return i + 1;
  }
```
The first assertion in Text\_pos implements the checked runtime error that all Text\_Ts must have nonnegative len fields and nonnull str fields. The second assertion is the checked runtime error that the position i — now an index — corresponds to a valid position in s. If s has *N* characters, the valid indices are zero through *N*−1, but the valid positions are one through *N*+1, which is why the second assertion accepts indices as large as *N*.

Text\_box and Text\_sub both build and return new descriptors.

```
-
functions 278+≡
 T Text_box(const char *str, int len) {
      T text;
      assert(str);
      assert(len >= 0);
      text.str = str;
```
C Interfaces and Implementations: Techniques for Creating Reusable Software. C Interfaces and Implementations: Techniques for Creating Reusable Prepared for frliu@microsoft.com, Frank Liu

```
text.len = len;
    return text;
}
```
Text\_sub is similar, but it must convert its position arguments to indices so that it can compute the length of the result:

```
-
functions 278+≡
 T Text_sub(T s, int i, int j) {
     T text;
      -
convert i and j to indices in 0..s.len 279
     text.len = i - i;
     text.str = s.str + i;
      return text;Frank Liu
 }
              and j to indices in 0..s. len 279)
```
As shown, there are  $j - i$  characters between i and j, after they've been converted from positions to indices. The code for that conversion also As shown, there are  $j - i$  characters between  $i$  and  $j$ , arter they ve been<br>converted from positions to indices. The code for that conversion also<br>swaps i and  $j$  so that i always specifies the index of the leftmost character.

```
-
convert i and j to indices in 0..s.len 279≡
  assert(s.length) = 0 && s.str);
  i = idx(i, s.length);j = idx(j, s.length);if (i > j) { int t = i; i = j; j = t; }
  assert(i >= 0 & 0 & j <= s.length);
```
The position to the right of the last character is converted to the index of a nonexistent character, and the assertions accept such positions. *<convert i* and *j* to *indices in* 0..s. len 279) is used only when these indices are not used to fetch or store a character. Text\_sub, for example, uses them only to compute a starting position and length. Other Text functions use the resulting values of i and j only after they've checked that i and j are valid indices.

Text\_put and Text\_get copy strings in and out of the string space. Text implements its own allocation function, \*alloc(int len), to allocate len bytes of string space for several reasons. First, alloc avoids the block headers used in general-purpose allocators, so that it can arrange for strings to be adjacent. This leads to several important optmizations

C Interfaces and Implementations: Techniques for Creating Reusable Software. C Interfaces and Implementations: Techniques for Creating Reusable Prepared for frliu@microsoft.com, Frank Liu

for Text\_dup and Text\_cat. Second, alloc can ignore alignment, because there are no alignment restrictions for characters. Finally, alloc must cooperate with Text\_save and Text\_restore. alloc is described starting on page 286, along with Text\_save and Text\_restore.

Text\_put is typical of the few Text functions that allocate string space. It calls alloc to allocate the space required, copies its argument string into that space, and returns the appropriate descriptor:

```
-
functions 278+≡
 T Text_put(const char *str) {
      T text;
      assert(str);
      text.len = strlen(str);
      text.str = memcpy(alloc(text.len), str, text.len);
      return text;
 }
```
Text\_put calls memcpy instead of strcpy because it must *not* append a null character to text.str.

Text\_get does just the reverse: It copies a string from the string space to a C-style string. If the pointer to the C-style string is null, Text\_get calls Mem's general-purpose allocator to allocate space for the string and its terminating null character:

```
-
functions 278+≡
 char *Text_get(char *str, int size, T s) {
      assert(s.length) = 0 && s.str);
      if (str == NULL)str = ALLOC(s.length + 1);else
          assert(size \geq s.length + 1);memcpy(str, s.str, s.len);
      str[s.len] = '\0;
      return str;
 }
```
Text\_get calls memcpy instead of strncpy because it must copy null characters that appear in s.

## **16.2.1 String Operations**

Text\_dup makes n copies of its Text\_T argument s.

```
-
functions 278+≡
 T Text_dup(T s, int n) {
      assert(s.length) = 0 && s.str);
      assert(n >= 0);-
Text_dup 281
  }
```
There are several important special cases in which allocation of n copies of s can be avoided. For example, if s is the null string or n is zero, Text\_dup returns the null string; if n is one, Text\_dup can just return s:

```
-
Text_dup 281≡
 if (n == 0 || s.len == 0)
      return Text_null;
 if (n == 1)return s;
```
If s has been created recently, s.str might lie at the end of the string space; that is,  $s$ .  $str + s$ . len might be equal to the address of the next free byte. If so, only  $n - 1$  copies of s are needed, because the original s can serve as the first duplicate. The macro isatend(s, n), defined on page 286, checks whether s.str is at the end of the string space, and whether there's space for at least n characters.

```
<i>Text_dup 281)+≡
  {
      T text;
      char *p;
      text.len = n*s.len;
      if (isatend(s, text.len - s.len)) {
          text.str = s.str;
          p = a1loc(text.1en - s.1en);n--:
      } else
          text.str = p = a1loc(text.length);for (; n-- > 0; p == s.len)
          memcpy(p, s.str, s.len);
```
C Interfaces and Implementations: Techniques for Creating Reusable Software. C Interfaces and Implementations: Techniques for Creating Reusable Prepared for frliu@microsoft.com, Frank Liu

```
return text;
}
```
Text\_cat returns the concatentation of two strings, s1 and s2.

```
-
functions 278+≡
 T Text_cat(T s1, T s2) {
      assert(s1.len >= 0.88 s1.str);assert(s2.1en >= 0 & 0 & s2.str);-
Text_cat 282
  }
```
As for Text\_dup, there are several important special cases that avoid allocations. First, if either s1 or s2 is the null string, Text\_cat can simply return the other descriptor:

```
-
Text_cat 282≡
 if (s1.1en == 0)return s2;
 if (s2.1en == 0)return s1;
```
s1 and s2 might already be adjacent, in which case Text\_cat can return a descriptor for the combined result:

```
-
Text_cat 282+≡
  if (s1.str + s1.length == s2.str) {
      s1.len += s2.len;
      return s1;
  }
```
If s1 lies at the end of the string space, then only s2 needs to be copied; otherwise, both strings must be copied:

```
-
Text_cat 282+≡
 \{T text;
      text.len = s1.len + s2.len;
      if (isatend(s1, s2.len)) {
          text.str = s1.str;
          memcpy(alloc(s2.len), s2.str, s2.len);
```
C Interfaces and Implementations: Techniques for Creating Reusable Software. C Interfaces and Implementations: Techniques for Creating Reusable Prepared for frliu@microsoft.com, Frank Liu

```
} else {
       char *p;
        text.str = p = a1loc(s1.1en + s2.1en);memcpy(p, s1.str, s1.len);
       memory(p + s1.length, s2.str, s2.length);}
    return text;
}
```
Text\_reverse, which returns a copy of its argument s with its characters in the opposite order, has only two important special cases: when s is the null string and when it has only one character:

```
-
functions 278+≡
  T Text_reverse(T s) {
      assert(s.length) = 0 && s.str);
      if (s. len == 0)return Text_null;
      else if (s.length == 1)return s;
      else {
          T text;
          char *p;
          int i = s.length;
          text.len = s.len;
          text.str = p = a1loc(s.length);
          while (--i \ge 0)*p++ = s.str[i];return text;
      }
  }
```
The implementation of Text\_map is similar to the implementation of Str\_map. First, it uses the from and to strings to build an array that maps characters; given an input character c, map[c] is the character that appears in the output string. map is initialized so that map[k] is equal to k, then the characters in from are used to index the elements in map that are to be mapped to the corresponding characters in to:

-*rebuild* map <sup>283</sup>≡ int k;

C Interfaces and Implementations: Techniques for Creating Reusable Software. C Interfaces and Implementations: Techniques for Creating Reusable Prepared for frliu@microsoft.com, Frank Liu

```
for (k = 0; k < (int) size of map; k++)map[k] = k;assert(from->len == to->len);
for (k = 0; k < from->len; k++)
    map[(unsigned char) from -sstr[k]] = to -sstr[k];inited = 1;
```
The inited flag is set to one after map has been initialized, and inited is used to implement the checked runtime error that the first call to Text\_map must specify nonnull from and to strings:

```
-
functions 278+≡
 T Text_map(T s, const T *from, const T *to) {
      static char map[256];
      static int inited = 0;
      assert(s.length) = 0 && s.str);
      if (from && to) {
          -
rebuild map 283
      } else {
          assert(from == NULL & to == NULL);assert(inited);
      }
      if (s.length == 0)return Text_null;
      else {
          T text;
          int i;
          char *p;
          text.len = s.len;
          text.str = p = a1loc(s.length);
          for (i = 0; i < s.length; i++)*p++ = map[(unsigned char)s.str[i]];return text;
      }
 }
```
Str\_map doesn't need the inited flag because it's impossible to map a character to the null character with Str\_map; asserting that map['a'] is nonzero was enough to implement the checked runtime error (see

C Interfaces and Implementations: Techniques for Creating Reusable Software. C Interfaces and Implementations: Techniques for Creating Reusable Prepared for frliu@microsoft.com, Frank Liu

page 256). Text\_map, however, permits all possible mappings, and thus cannot use a value in map to implement the check.

Text\_cmp compares two strings s1 and s2 and returns a value that's less than zero, equal to zero, or greater than zero when s1 is less than, equal to, or greater than s2, respectively. The important special case is when s1 and s2 point to the same string, in which case the shorter string is less than the longer one. Likewise, when one of the strings is a prefix of the other, the shorter one is less.

```
-
functions 278+≡
```

```
int Text_cmp(T s1, T s2) {
    assert(s1.1en >= 0 88 s1.str);assert(s2.len >= 0 && s2.str);
    if (s1.str == s2.str)return s1.len - s2.len;
    else if (s1.len < s2.len) {
        int cond = memp(s1.str, s2.str, s1.length);
        return cond == 0 ? -1 : cond;
    } else if (s1.len > s2.len) {
        int cond = memp(s1.str, s2.str, s2.length;return cond == 0 ? +1 : cond;
    } else
        return memcmp(s1.str, s2.str, s1.len);
}
```
#### **16.2.2 Memory Management**

Text implements its own memory allocator so that it can take advantage of adjacent strings in Text\_dup and Text\_cat. Since the string space holds only characters, Text's allocator can also avoid block headers and alignment issues, which saves space. The allocator is a simple variant of the arena allocator described in Chapter 6. The string space is like a single arena in which the allocated chunks appear in the list emanating from head:

```
-
data 277+≡
 static struct chunk {
      struct chunk *link;
      char *avail;
      char *limit;
 } head = { NULL, NULL, NULL }, *current = &head;
```
C Interfaces and Implementations: Techniques for Creating Reusable Software. C Interfaces and Implementations: Techniques for Creating Reusable Prepared for frliu@microsoft.com, Frank Liu

The limit field points to the byte one past the end of the chunk, avail points to the first free byte, and link points to the next chunk, all of which is free. current points to the "current" chunk, which is the one in which allocations are made. The definition above initializes current to point to a zero-length chunk; the first allocation appends a new chunk to head.

alloc allocates len bytes from the current chunk, or allocates a new chunk of at least 10K bytes:

```
-
static functions 286≡
 static char *alloc(int len) {
      assert(len >= 0);if (current->avail + len > current->limit) {
          current = current->link =ALLOC(sizeof (*current) + 10*1024 + len);
          current->avail = (char *)(current + 1);current->limit = current->avail + 10*1024 + len;current->link = NULL;
      }
      current->avail += len;
      return current->avail - len;
 }
```
current->avail is the address of the free byte at the end of the string space. A Text\_T s appears at the end of the string space if  $s$ .str + s.len is equal to current->avail. The macro isatend is thus

```
-
macros 278+≡
 #define isatend(s, n) ((s).str+(s).len == current->avail\
     & current->avail + (n) \le current->limit)
```
Text\_dup and Text\_cat can take advantage of strings that appear at the end of the string space only when there's enough free space in that chunk to satisfy the request, which explains isatend's second parameter.

Text\_save and Text\_restore give clients a way to save and restore the location of the end of the string space, which is given by the values of current and current->avail. Text\_save returns an opaque pointer to an instance of

```
-
types 287≡
  struct Text_save_T {
      struct chunk *current;
      char *avail;
  };
```
which carries the values of current and current->avail.

```
-
functions 278+≡
 Text_save_T Text_save(void) {
      Text_save_T save;
      NEW(save);
      save->current = current;
      save->avail = current->avail;alloc(1);
      return save;
 }
```
Text\_save calls alloc(1) to create a "hole" in the string space so that isatend will fail for any string allocated before the hole. Thus, it's impossible for a string to straddle the end of the string space that's returned to the client.

Text\_restore restores the values of current and current->avail, deallocates the Text\_save\_T structure and clears \*save, and deallocates all of the chunks that follow the current one.

```
-
functions 278+≡
 void Text_restore(Text_save_T *save) {
      struct chunk *p, *q;
      assert(save && *save);
      current = (*save)->current;
      current->avail = (*save)->avail;FREE(*save);
      for (p = current->link; p; p = q) {
          q = p->link;FREE(p);
      }
      current->link = NULL;
 }
```
C Interfaces and Implementations: Techniques for Creating Reusable Software. C Interfaces and Implementations: Techniques for Creating Reusable Prepared for frliu@microsoft.com, Frank Liu

### **16.2.3 Analyzing Strings**

The remaining functions exported by Text inspect strings; none of them allocate new ones.

Text\_chr looks for the leftmost occurrence of a character in s[i:j]:

```
-
functions 278+≡
```

```
int Text_chr(T s, int i, int j, int c) {
    -
convert i and j to indices in 0..s.len 279
    for ( ; i < j; i++)if (s.str[i] == c)return i + 1;
    return 0;
}
```
If  $s$ .  $str[i]$  is equal to  $c$ ,  $i + 1$  is the position to the left of that character in s. Text\_rchr is similar, but looks for the rightmost occurrence of c:

```
-
functions 278+≡
  int Text_rchr(T s, int i, int j, int c) {
      -
convert i and j to indices in 0..s.len 279
      while (j > i)if (s.str[--i] == c)return j + 1;
      return 0;
  }
```
Text\_upto and Text\_rupto are like Text\_chr and Text\_rchr, except that they search for occurrences of any character in a set of characters, which is specified with a Text\_T:

```
-
functions 278+≡
  int Text_upto(T s, int i, int j, T set) {
      assert(set.length >= 0 & 8 & set.str);-
convert i and j to indices in 0..s.len 279
      for ( ; i < j; i++)if (memchr(set.str, s.str[i], set.len))
               return i + 1;
      return 0;
  }
```
C Interfaces and Implementations: Techniques for Creating Reusable Software. C Interfaces and Implementations: Techniques for Creating Reusable Prepared for frliu@microsoft.com, Frank Liu

```
int Text_rupto(T s, int i, int j, T set) {
    assert(set.len >= 0 && set.str);
    -
convert i and j to indices in 0..s.len 279
    while (j > i)if (memchr(set.str, s.str[--j], set.len))
             return i + 1;
    return 0;
}
```
Str\_upto and Str\_rupto use the C library function strchr to check whether a character in s appears in set. The Text functions can't use strchr because both s and set might contain null characters, so they use memchr, which doesn't interpret null characters as string terminators. ter in s appears in set. The Text furt<br>both s and set might contain null ch<br>hich doesn't interpret null chara

Text\_find and Text\_rfind, which find occurrences of strings in Text\_find and Text\_rfind, which find occurrences of strings in s[i:j], have a similar problem: The Str variants of these functions use strncmp to compare substrings, but the Text functions must use memcmp, which copes with null characters. Text\_find uses memcmp as it searches for the leftmost occurrence in  $s[i:j]$  of the string given by cmp, which copes with hun characters. Text\_Thiu uses memomp as it<br>searches for the leftmost occurrence in s[i : j] of the string given by<br>str. The cases that merit special attention are when str is the null string or when it has only one character.

```
-
functions 278+≡
 int Text_find(T s, int i, int j, T str) {
      assert(str.length >= 0 & 8x str.str);-
convert i and j to indices in 0..s.len 279
      if (str.length == 0)return i + 1;
      else if (str.len == 1) {
          for ( ; i < j; i++)if (s.str[i] == *str.str)return i + 1;
      } else
          for ( ; i + str.len <= j; i++)
               if (equal(s, i, str))
                   return i + 1;
      return 0;
 }
```
C Interfaces and Implementations: Techniques for Creating Reusable Software. C Interfaces and Implementations: Techniques for Creating Reusable Prepared for frliu@microsoft.com, Frank Liu

**290** HIGH-LEVEL STRINGS

```
-
macros 278+≡
  #define equal(s, i, t) \setminus(memcmp(&(s).str[i], (t).str, (t).len) == 0)
```
In the general case, Text\_find must not inspect characters beyond the substring  $\mathsf{s}$ [i:j], which is the reason for the termination condition in the for loop.

Text\_rfind is like Text\_find, but it searches for the rightmost occurrence of str, and it avoids inspecting characters that appear before s[i:j].

```
-
functions 278+≡
```

```
int Text_rfind(T s, int i, int j, T str) {
    assert(str.len >= 0 && str.str);
    -
convert i and j to indices in 0..s.len 279
    if (str.length == 0)return i + 1;
    else if (str.len == 1) {
        while (i > i)if (s.str[-j] == *str.str)return j + 1;
    } else
        for ( ; j - str. len >= i; j - -)
            if (equal(s, j - str.len, str))
                 return j - str.len + 1;return 0;
}
```
Text\_any steps over the character to the right of position i in s, if that character appears in set, and returns  $Text\_pos(s, i) + 1$ .

```
-
functions 278+≡
  int Text_any(T s, int i, T set) {
      assert(s.length) = 0 && s.str);
      assert(set.length >= 0 & 8 & set.str);i = idx(i, s.length);assert(i >= 0 & 0 & i <= s.length);if (i < s.len && memchr(set.str, s.str[i], set.len))
          return i + 2;
      return 0;
  }
```
C Interfaces and Implementations: Techniques for Creating Reusable Software. C Interfaces and Implementations: Techniques for Creating Reusable Prepared for frliu@microsoft.com, Frank Liu

When  $s[i]$  is in set, Text\_any returns  $i + 2$  because  $i + 1$  is the position of  $s[i]$ , so  $i + 2$  is the position *after*  $s[i]$ .

Text\_many and Text\_rmany are often called after Text\_upto and Text\_rupto. They step over a run of one or more characters given by a set and return the position to the left of the first character that's not in the set. Text\_many steps over the run that appears at the beginning of  $s[i:j]$ :

```
-
functions 278+≡
```

```
int Text_many(T s, int i, int j, T set) {
    assert(set.len >= 0 && set.str);
    -
convert i and j to indices in 0..s.len 279
    if (i < j && memchr(set.str, s.str[i], set.len)) {
        do
             i++;
        while (i \langle j
        && memchr(set.str, s.str[i], set.len));
        return i + 1;
    }
    return 0;
}
```
Text\_rmany steps left over the run of one or more characters from set that appear at the end of  $s[i:j]$ :

```
-
functions 278+≡
 int Text_rmany(T s, int i, int j, T set) {
      assert(set.len >= 0 && set.str);
      -
convert i and j to indices in 0..s.len 279
      if (j > i && memchr(set.str, s.str[j-1], set.len)) {
          do
               --i;while (j \geq i)&& memchr(set.str, s.str[j], set.len));
          return j + 2;
      }
      return 0;
 }
```
The do-while loop ends when j is the index of a character that's *not* in set or when j is equal to  $i - 1$ . In the first case,  $j + 2$  is the position to

C Interfaces and Implementations: Techniques for Creating Reusable Software. C Interfaces and Implementations: Techniques for Creating Reusable Prepared for frliu@microsoft.com, Frank Liu

the right of the offending character and thus to the left of the run of characters in set. In the second case,  $j + 2$  is to the left of  $s[i:j]$ , which consists entirely of characters in set.

Text\_match steps over an occurrence of a string given by str, if s[i:j] begins with that string. As with Text\_find, Text\_match's important special cases are when str is the null string and when str has only one character. Text\_match must not inspect characters outside of  $s[i:j]$ ; the condition in the third if statement below ensures that only characters in  $s[i:j]$  are examined.

```
-
functions 278+≡
```

```
int Text_match(T s, int i, int j, T str) {
    assert(str.len >= 0 && str.str);
    -
convert i and j to indices in 0..s.len 279
    if (str.length == 0)return i + 1;
    else if (str.len == 1) {
        if (i < j \& s.s.tr[i] == *str.str)return i + 2;
    } else if (i + str.length \leq j \& equal(s, i, str))return i + str.len + 1;
    return 0;
}
```
Text\_rmatch is like Text\_match, but it returns the position before the string in str if s[i:j] ends with that string, and it's careful not to examine characters before  $s[i:j]$ .

```
-
functions 278+≡
 int Text_rmatch(T s, int i, int j, T str) {
      assert(str.length >= 0 & 8x str.str);-
convert i and j to indices in 0..s.len 279
      if (str.length == 0)return j + 1;
      else if (str.len == 1) {
          if (j > i && s.str[j-1] == *str.str)
               return j;
      } else if (j - str.len >= i
      && equal(s, j - str.len, str))
          return i - str.len + 1;
```
C Interfaces and Implementations: Techniques for Creating Reusable Software. C Interfaces and Implementations: Techniques for Creating Reusable Prepared for frliu@microsoft.com, Frank Liu

```
return 0;
}
```
## **16.2.4 Conversion Functions**

The last function is Text\_fmt, which is a format-conversion function for use with the functions exported by the Fmt interface. Text\_fmt is used to print Text\_Ts in the same style as printf's %s format. It just calls Fmt\_puts, which interprets the flags, width, and precision specifications for Text\_Ts in the same way as printf does for C strings.

```
-
functions 278+≡
 void Text_fmt(int code, va_list *app,
      int put(int c, void *cl), void *cl,
      unsigned char flags[], int width, int precision) {
      T * s;
      assert(app && flags);
      s = va_{arg}(*app, T^*);
      assert(s && s->len >= 0 && s->str);
      Fmt_puts(s->str, s->len, put, cl, flags,
          width, precision);
 }
```
Unlike all the other functions in the Text interface, Text\_fmt consumes a *pointer* to a Text\_T, not a Text\_T. Text\_Ts are small, typically two words, and it's impossible to distinguish two-word structures from doubles in variable length argument lists in a portable way. So, some C implementations cannot reliably pass two-word structures by value in a variable length argument list. Passing a pointer to a Text\_T avoids these problems in all implementations.

# **Further Reading**

Text\_Ts are similar in both their semantics and implementation to strings in SNOBOL4 (Griswold 1972) and Icon (Griswold and Griswold 1990). Both of these languages are general-purpose, string-processing languages, and have built-in features that are similar to the functions exported by Text.

C Interfaces and Implementations: Techniques for Creating Reusable Software. C Interfaces and Implementations: Techniques for Creating Reusable Prepared for frliu@microsoft.com, Frank Liu

Similar techniques for representing and manipulating strings have long been used in compilers and other applications that analyze strings; the XPL compiler generator (McKeeman, Horning, and Wortman 1970) is an early example. In systems in which all the Text\_Ts are known, garbage collection can be used to manage the string space. Icon uses XPL's garbage-collection algorithm to reclaim string space that's not referenced by any of the known Text\_Ts (Hanson 1980). It compacts the strings for the known Text\_Ts by copying them to the beginning of the string space.

Hansen (1992) describes a completely different representation for strings in which a substring descriptor carries enough information to retrieve the larger string of which it is a part. This representation makes it possible, among other things, to extend a string to either the left or the right.

"Ropes" are another representation in which a string is represented by a tree of substrings (Boehm, Atkinson, and Plass 1995). The characters in a rope can be traversed in linear time, just like those in a Text\_T or in a C string, but the substring operation takes logarithmic time. Concatenation, however, is much faster: Concatenating two ropes takes constant time. Another useful feature is that a rope can be described by a function for generating the *i*th character.

## **Exercises**

- 16.1 Rewrite ids.c, described in Section 15.2, using the Text functions.
- 16.2 Text\_save and Text\_restore aren't very robust. For example, the following sequence is erroneous, but the error is not detected.

```
Text_save_T x, y;
x = Text\_save();
…
y = Text\_save();
…
Text_restore(&x);
…
Text_restore(&y);
```
C Interfaces and Implementations: Techniques for Creating Reusable Software. C Interfaces and Implementations: Techniques for Creating Reusable Prepared for frliu@microsoft.com, Frank Liu

Copyright © 1997 by David R. Hanson.. This download file is made available for personal use only and is subject to the Terms of Service. Any other use requires prior written consent from the copyright owner. Unauthorized use, reproduction and/or distribution are strictly prohibited and violate applicable laws. All rights reserved.

After the call to Text\_restore(&x), y is invalid, because it describes a string-space location after x. Revise the implementation of Text so that this error is a checked runtime error.

- 16.3 Text\_save and Text\_restore permit only stacklike allocation. Garbage collection would be better, but requires that all accessible Text\_Ts be known. Design an extended version of the Text interface that includes a function to "register" a Text\_T, and a function Text\_compact that uses the scheme described in Hanson (1980) to compact the strings referenced by all the registered Text\_Ts into the beginning of the string space, thereby reclaiming the space occupied by unregistered Text\_Ts.
- 16.4 Extend the functions that search for strings, like Text\_find and Text\_match, to accept Text\_Ts that specify *regular expressions* instead of just strings. Kernighan and Plauger (1976) describe regular expressions and the implementation of an automaton that matches them.
- 16.5 Design an interface and an implementation based on the substring model described in Hansen (1992).

C Interfaces and Implementations: Techniques for Creating Reusable Software. C Interfaces and Implementations: Techniques for Creating Reusable Prepared for frliu@microsoft.com, Frank Liu

C Interfaces and Implementations: Techniques for Creating Reusable Software. C Interfaces and Implementations: Techniques for Creating Reusabl Prepared for frliu@microsoft.com, Frank Liu

# 17 **EXTENDED-PRECISION ARITHMETIC**

computer with 32-bit integers can represent the signed integers from −2,147,483,648 to +2,147,483,647 (using a two'scomplement representation) and the unsigned integers from computer with 32-bit integers can represent the signed integers<br>from -2,147,483,648 to +2,147,483,647 (using a two's-<br>zero to 4,294,967,295. These ranges are large enough for many — perhaps most — applications, but some applications need larger ranges. Integers represent every integral value in a relatively compact range. Floating-point numbers represent relatively few values in a huge range. Floating-point numbers can be used when approximations to the exact values are acceptable, such as in many scientific applications, but floating-point numbers cannot be used when all of the integer values in a large range are required.

This chapter describes a low-level interface, XP, that exports functions for arithmetic operations on extended integers of fixed precision. The values that can be represented are limited only by the available memory. This interface is designed to serve higher-level interfaces like those in the next two chapters. These higher-level interfaces are designed for use in applications that need integer values in a potentially huge range.

# **17.1 Interface**

An *n*-digit unsigned integer *x* is represented by the polynomial

$$
x = x_{n-1}b^{n-1} + x_{n-2}b^{n-2} + \dots + x_1b^1 + x_0
$$

C Interfaces and Implementations: Techniques for Creating Reusable Software. C Interfaces and Implementations: Techniques for Creating Reusable Prepared for frliu@microsoft.com, Frank Liu

where *b* is the base and  $0 \le x_i < b$ . On a computer with 32-bit unsigned integers, *n* is 32, *b* is 2, and each coefficient  $x_i$  is represented by one of the 32 bits. This representation can be generalized to represent an unsigned integer in any base. If, for example,  $b$  is 10, then each  $x_i$  is a number between zero and nine inclusive, and *x* can be represented by an array. The number 2,147,483,647 could be represented by the array

unsigned char  $x[] = \{ 7, 4, 6, 3, 8, 4, 7, 4, 1, 2 \}$ ;

where  $x[i]$  holds  $x_i$ . The digits  $x_i$  appear in x, least significant digit first, which is the most convenient order for implementing the arithmetic operations.

Choosing a larger base may save memory, because the larger the base, the larger the digits. For example, if *b* is  $2^{16} = 65,536$ , each digit is a number between zero and 65,535 inclusive, and it takes only two digits (four bytes) to represent 2,147,483,647:

unsigned short  $x[] = { 65535, 32767 };$ 

and the 64-digit number

349052951084765949147849619903898133417764638493387843990820577

is represented by the 14-element (28-byte) array

{ 38625, 9033, 28867, 3500, 30620, 54807, 4503, 60627, 34909, 43799, 33017, 28372, 31785, 8 }.

If *b* is  $2^k$  and *k* is the size in bits of one of the predefined unsigned integer types in C, then a smaller base can be used without wasting space. Perhaps more important, large bases complicate the implementation of some of the arithmetic operations. As detailed below, these complications can be avoided if an unsigned long integer can hold  $b^3$  – 1. XP uses  $b = 2^8$  and stores each digit in an unsigned character, because Standard C guarantees that an unsigned long has at least 32 bits, which holds at least three bytes, so an unsigned long can hold  $b^3 - 1 = 2^{24} - 1$ . With  $b = 2^8$ , it takes four bytes to represent the value 2,147,483,647:

unsigned char  $x[] = \{ 255, 255, 255, 127 \}$ ;

and 27 bytes to represent the 64-digit number shown above:

C Interfaces and Implementations: Techniques for Creating Reusable Software. C Interfaces and Implementations: Techniques for Creating Reusable Prepared for frliu@microsoft.com, Frank Liu

```
{ 225, 150, 73, 35, 195, 112, 172, 13, 156, 119, 23, 214, 151, 17,
  211, 236, 93, 136, 23, 171, 249, 128, 212, 110, 41, 124, 8 }.
```
The XP interface reveals these representation details:

```
-
xp.h≡
 #ifndef XP_INCLUDED
 #define XP_INCLUDED
 #define T XP_T
 typedef unsigned char *T;
 exported functions 299) CIDSEC
 #undef T
 #endif
              Frank Liu
```
That is, an XP\_T is an array of unsigned characters that holds the digits of an *n*-digit number in base  $2^8$ , least significant digit first.<br>The XP functions described below take *n* as an input a

The XP functions described below take *n* as an input argument and XP\_Ts as input and output arguments, and these arrays must be large enough to accommodate *n* digits. It is a unchecked runtime error to pass to any function in this interface a null XP\_T, an XP\_T that is too small, or a nonpositive length. XP is a dangerous interface, because it omits most checked runtime errors. There are two reasons for this design. XP's intended clients are higher-level interfaces that presumably specify and implement the checked runtime errors necessary to avoid errors. Second, XP's interface is as simple as possible so that some of the functions can be implemented in assembly language, if performance considerations necessitate. This latter consideration is why none of the XP functions do allocations.

The functions

```
-
exported functions 299≡
```

```
extern int XP_add(int n, T z, T x, T y, int carry);
extern int XP\_sub(int n, T z, T x, T y, int borrow);
```
implement  $z = x + y +$  carry and  $z = x - y -$  borrow. Here and below, *x*, *y*, and *z* denote the integer values represented by the arrays x, y, and z, which are assumed to have n digits. carry and borrow must be zero or one. XP\_add sets  $z$  [0..n-1] to the n-digit sum  $x + y +$  carry, and returns

C Interfaces and Implementations: Techniques for Creating Reusable Software. C Interfaces and Implementations: Techniques for Creating Reusable Prepared for frliu@microsoft.com, Frank Liu

the carry-out of the most significant digit. XP\_sub sets z[0..n-1] to the n-digit difference *x* − *y* − borrow and returns the borrow-out of the most significant digit. Thus, if  $XP$  add returns one,  $x + y +$  carry doesn't fit in n digits, and if XP\_sub returns one, *y* > *x*. For just these two functions, it is *not* an error for any of x, y, or z to be the same XP\_T.

```
-
exported functions 299+≡
  extern int XP_mul(T z, int n, T x, int m, T y);
```
implements  $z = z + x \cdot y$ , where x has n digits and y has m digits. z must be large enough to hold  $n+m$  digits:  $XP_mu$  *adds* the  $n+m$ -digit product  $x \cdot y$ to *z*. When *z* is initialized to zero,  $XP_{m}$  sets  $z[0..n+m-1]$  to  $x \cdot y$ . XP\_mul returns the carry-out of the most significant digit of the augmented n+m-digit product. It is an unchecked runtime error for z to be the same XP\_T as x or y.

XP\_mul illustrates where the const qualifier might help identify input and output parameters and document these kinds of runtime errors. The declaration

```
extern int XP_mul(T z, int n, const unsigned char *x,
                        int m, const unsigned char *y);
```
makes it explicit that  $XP_{m}$ ul reads x and y and writes z, and thus implies that z should not be the same as x or y. const T cannot be used for x and y, because it means "constant pointer to an unsigned char" instead of the intended "pointer to a constant unsigned char" (see page 29). Exercise 19.5 explores some other definitions of T that work correctly with const.

The const qualifier does not prevent the same XP\_T from being passed as x and z (or y and z), however, because an unsigned char \* can be passed to a const unsigned char \*. But this use of const does permit a const unsigned char \* to be passed as x and y; in XP's declaration for XP\_mul above, type casts must be used to pass these values. The meager benefits of const don't outweigh its verbosity in XP.

The function

```
-
exported functions 299+≡
  extern int XP\_div(int n, T q, T x, int m, T y, T r, T tmp);
```
implements division: It computes  $q = x/y$  and  $r = x \mod y$ ; q and x have n digits, and r and y have m digits. If *y* is zero, XP\_div returns zero and

C Interfaces and Implementations: Techniques for Creating Reusable Software. C Interfaces and Implementations: Techniques for Creating Reusable Prepared for frliu@microsoft.com, Frank Liu

leaves q and r unchanged; otherwise, it returns one. tmp must be able to hold at least  $n+m+2$  digits. It is an unchecked runtime error for q or r to be one of x or y, for q and r to be the same  $XP_T$ , or for tmp to be too small.

The functions

```
-
exported functions 299+≡
```

```
extern int XP_sum (int n, T z, T x, int y);
extern int XP\_diff (int n, T z, T x, int y);
extern int XP_product (int n, T z, T x, int y);
extern int XP_quotient(int n, T z, T x, int y);
```
implement addition, subtraction, multiplication, and division of an ndigit XP\_T by a single base  $2^8$  digit y. XP\_sum sets  $z[0..n-1]$  to  $x + y$  and returns the carry-out of the most significant digit. XP\_diff sets z[0..n-1] to *x* − *y* and returns the borrow-out of the most significant digit. For XP\_sum and XP\_diff, *y* must be positive and must not exceed the base,  $2^8$ .

 $XP$ *\_product sets z*[0..n-1] to  $x \cdot y$  and returns the carry-out of the most significant digit; the carry can be as large as  $2^8 - 1$ . XP\_quotient sets z[0..n-1] to *x*/*y* and returns the remainder, *x* mod *y*; the remainder can be as large as  $y - 1$ . For XP\_product and XP\_quotient,  $y$  must not exceed  $2^8 - 1$ .

-*exported functions* 299+≡ extern int XP\_neg(int n, T z, T x, int carry);

sets  $z[0..n-1]$  to  $\sim x +$  carry and returns the carry-out of the most significant digit. When carry is zero, XP\_neg implements one'scomplement negation; when carry is one, XP\_neg implements a two'scomplement negation.

XP\_Ts are compared by

```
-
exported functions+≡
  extern int XP_{\text{comp}}(int n, T x, T y);
```
which returns a value less than zero, equal to zero, or greater than zero if, respectively,  $x < y$ ,  $x = y$ , or  $x > y$ .

XP\_Ts can be shifted with the functions

C Interfaces and Implementations: Techniques for Creating Reusable Software. C Interfaces and Implementations: Techniques for Creating Reusable Prepared for frliu@microsoft.com, Frank Liu

```
-
exported functions 299+≡
 extern void XP_lshift(int n, T z, int m, T x,
      int s, int fill);
 extern void XP_rshift(int n, T z, int m, T x,
      int s, int fill);
```
which assign to *z* the value of *x* shifted left or right s bits, where z has n digits and x has m digits. When n exceeds m, the bits in the missing digits at the most significant end of x are treated as if they were equal to zero for a left shift and equal to fill for a right shift. The vacated bits are filled with fill, which must be equal to zero or one. When fill is zero, XP\_rshift implements a logical right shift; when fill is one, XP\_rshift can be used to implement an arithmetic right shift.

```
-
exported functions 299+≡
 extern int XP_length (int n, T x);
 extern unsigned long XP_fromint(int n, T z,
     unsigned long u);
 extern unsigned long XP_toint (int n, T x);
```
XP\_length returns the number of digits in x; that is, it returns the index plus one of the most significant nonzero digit in x[0..n-1]. XP\_fromint sets  $z[0..n-1]$  to u mod  $2^{8n}$  and returns  $u/2^{8n}$ ; that is, the bits in u that don't fit in z. XP\_toint returns *x* mod (ULONG\_MAX+1); that is, the least significant  $8 \cdot$  sizeof (unsigned long) bits of x.

The remaining XP functions convert between strings and XP\_Ts.

```
-
exported functions 299+≡
 extern int XP_fromstr(int n, T z, const char *str,
      int base, char **end);
 extern char *XP_tostr (char *str, int size, int base,
      int n, T x;
```
XP\_fromstr is like strtoul in the C library; it interprets the string in str as an unsigned integer in base. It ignores leading white space, and accepts one or more digits in base. For bases between 11 and 36, XP\_fromstr interprets either lowercase or uppercase letters as digits greater than nine. It is a checked runtime error for base to be less than two or more than 36.

The n-digit XP\_T z *accumulates* the integer specified in str using the usual multiplicative algorithm:

C Interfaces and Implementations: Techniques for Creating Reusable Software. C Interfaces and Implementations: Techniques for Creating Reusable Prepared for frliu@microsoft.com, Frank Liu

for  $(p = str; *p is a digit; p++)$  $z \leftarrow$  base  $\cdot z + *p's$  *value* 

z is *not* initialized to zero; clients must initialize z properly. XP\_fromstr returns the first nonzero carry-out of the multiplication base•*z*, or zero otherwise. Thus, XP\_fromstr returns nonzero if the number does not fit in z.

If end is nonnull, \*end is assigned the pointer to the character that terminated XP\_fromstr's interpretation because either the multiplication overflowed or a nondigit was scanned. If the characters in str do not specify an integer in base, XP\_fromstr returns zero and sets \*end to str, if end is nonnull. It is a checked runtime error for str to be null.

XP\_tostr fills str with a null-terminated string that is the character representation of  $x$  in base, and returns  $str. x$  is set to zero. Uppercase letters are used for digits that exceed nine when base exceeds 10. It is a checked runtime error for base to be less than two or more than 36. It is also a checked runtime error for str to be null or for size to be too small; that is, for the character representation of x plus a null character to require more than size characters.

## **17.2 Implementation**

```
-
xp.c≡
  #include <ctype.h>
```
#include <string.h> #include "assert.h" #include "xp.h"

#define T XP\_T #define BASE (1<<8)

-*data* 320 -*functions* 304

XP\_fromint and XP\_toint illustrate the kinds of arithmetic manipulations the XP functions must perform. XP\_fromint initializes an XP\_T so that it is equal to an unsigned long value:

C Interfaces and Implementations: Techniques for Creating Reusable Software. C Interfaces and Implementations: Techniques for Creating Reusable Prepared for frliu@microsoft.com, Frank Liu

```
-
functions 304≡
 unsigned long XP_fromint(int n, T z, unsigned long u) {
      int i = 0;
     do
          z[i++] = u%BASE;while ((u /= BASE) > 0 && i < n);
      for ( ; i < n; i++)z[i] = 0;return u;
 }
```
The  $u$ %BASE is not strictly necessary, because the assignment to  $z[i]$ does the modulus implicitly. All of the arithmetic XP functions do these kinds of explicit operations to help document the algorithms they use. Since the base is a constant power of two, most compilers will convert multiplication, division, or modulus by the base to the equivalent left shift, right shift, or logical and.

XP\_toint is the inverse of XP\_fromint: It returns the least significant 8•sizeof (unsigned long) bits of an XP\_T as an unsigned long.

```
-
functions 304+≡
 unsigned long XP\_toint(int n, T x) {
      unsigned long u = 0;
      int i = (int)sizeof u;
      if (i > n)i = n:
      while (--i \ge 0)u = BASE^*u + x[i];return u;
 }
```
A nonzero, *n*-digit XP\_T has fewer than *n* significant digits when it has one or more leading zeros. XP\_length returns the number of significant digits, not counting the leading zeros:

```
-
functions 304+≡
 int XP_length(int n, T x) {
      while (n > 1 \& x[n-1] == 0)n--;
```
C Interfaces and Implementations: Techniques for Creating Reusable Software. C Interfaces and Implementations: Techniques for Creating Reusable Prepared for frliu@microsoft.com, Frank Liu

```
return n;
}
```
## **17.2.1 Addition and Subtraction**

The algorithms for implementing addition and subtraction are systematic renditions of the pencil-and-paper techniques from grade school. An example in base 10 best illustrates the addition  $z = x + y$ :

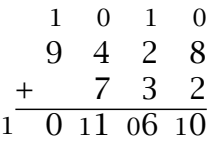

Addition proceeds from the least significant to most significant digit, and, in this example, the initial value of the carry is zero. Each step forms the sum  $S = \text{carry} + x_i + y_i$ ;  $z_i$  is  $S \text{ mod } b$ , and the new carry is  $S/b$ , where *b* is the base  $-10$  in this example. The small numbers in the top row are the carry values, and the two-digit numbers in the bottom row are the values of *S*. In this example, the carry-out is one, because the sum doesn't fit in four digits. XP\_add implements exactly this algorithm, and returns the final value of the carry:

```
-
functions 304+≡
  int XP_add(int n, T z, T x, T y, int carry) {
      int i;
      for (i = 0; i < n; i++) {
          carry += x[i] + y[i];z[i] = carry%BASE;carry /= BASE;
      }
      return carry;
 }
```
At each iteration, carry holds the single-digit sum *S* momentarily; then it holds just the carry. Each digit is a number between zero and  $b - 1$ , and the carry can be zero or one, so  $(b-1) + (b-1) + 1 = 2b - 1 = 511$  is the largest value of a single-digit sum, which easily fits in an int.

C Interfaces and Implementations: Techniques for Creating Reusable Software. C Interfaces and Implementations: Techniques for Creating Reusable Prepared for frliu@microsoft.com, Frank Liu

Subtraction,  $z = x - y$ , is similar to addition:

$$
\begin{array}{cccc}\n0 & 1 & 1 & 0 & 0 \\
9 & 4 & 2 & 8 \\
- & 7 & 3 & 2 \\
\hline\n18 & 06 & 09 & 16\n\end{array}
$$

Subtraction proceeds from the least significant to most significant digit, and, in this example, the initial value of the borrow is zero. Each step forms the difference  $D = x_i + b$  – borrow –  $y_i$ ;  $z_i$  is *D* mod *b*, and the new borrow is 1 − *D*/*b*. The small numbers in the top row are the borrow values, and the two-digit numbers in the bottom row are the values of *D*.

```
-
functions 304+≡
 int XP_sub(int n, T z, T x, T y, int borrow) {
      int i;
      for (i = 0; i < n; i++) {
          int d = (x[i] + BASE) - borrow - y[i];z[i] = d\%BASE;borrow = 1 - d/BASE;
      }
      return borrow;
 }
```
*D* is at most  $(b-1)+b-0-0 = 2b-1 = 511$ , which fits in an int. If the final borrow is nonzero, then *x* is less than *y*.

Single-digit addition and subtraction are simpler than the more general functions, and they use the second operand as the carry or borrow:

```
-
functions 304+≡
 int XP_sum(int n, T z, T x, int y) {
      int i;
      for (i = 0; i < n; i++) {
          y := x[i];z[i] = y%BASE;y /= BASE;
      }
      return y;
 }
```
C Interfaces and Implementations: Techniques for Creating Reusable Software. C Interfaces and Implementations: Techniques for Creating Reusable Prepared for frliu@microsoft.com, Frank Liu

```
int XP_diff(int n, T z, T x, int y) {
    int i;
    for (i = 0; i < n; i++) {
        int d = (x[i] + BASE) - y;z[i] = d\%BASE;y = 1 - d/BASE;
    }
    return y;
}
```
XP\_neg is like single-digit addition, but x's digits are complemented before the addition:

```
-
functions 304+≡
 int XP_neg(int n, T z, T x, int carry) {
      int i;
      for (i = 0; i < n; i++) {
          carry += (unsigned char)\simx[i];
          z[i] = carry%BASE;carry /= BASE;
      }
      return carry;
 }
```
The cast ensures that ~x[i] is less than *b*.

## **17.2.2 Multiplication**

If *x* has *n* digits and *y* has *m* digits,  $z = x \cdot y$  forms *m* partial products each with *n* digits, and the sum of these *m* partial products forms a result with  $n+m$  digits. The following example illustrates this process for  $n=4$ and *m* = 3 when the initial value of *z* is zero:

C Interfaces and Implementations: Techniques for Creating Reusable Software. C Interfaces and Implementations: Techniques for Creating Reusable Prepared for frliu@microsoft.com, Frank Liu

$$
\begin{array}{r}7 & 3 & 2\\ \times & 9 & 4 & 2 & 8\\ \hline 5 & 8 & 5 & 6\\ 1 & 4 & 6 & 4\\ 2 & 9 & 2 & 8\\ + & 6 & 5 & 8 & 8\\ \hline 6 & 9 & 0 & 1 & 2 & 9 & 6\end{array}
$$

The partial products do not have to be computed explicitly; each one can be added to z as the digits in the product are computed. For example, the digits in the first partial product,  $8.732$ , are computed from the least significant to most significant digit. The *i*th digit of this partial product is added to the *i*th digit of z along with the normal carry computation used in addition. The *i*th digit of the second partial product, 2•732, is added to the *i*+1st digit of z. In general, when the partial product involving  $x_i$  is computed, the digits are added to z beginning at its *i*th digit.

```
-
functions 304+≡
 int XP_mul(T z, int n, T x, int m, T y) {
      int i, j, carryout = 0;
      for (i = 0; i < n; i++) {
          unsigned carry = 0;
          for (j = 0; j < m; j++) {
              carry += x[i]*y[j] + z[i+j];z[i+j] = carry%BASE;carry /= BASE;
          }
          for ( ; j < n + m - i; j++) {
              carry += z[i+j];z[i+j] = carry\%BASE;carry /= BASE;
          }
          carryout |= carry;
      }
      return carryout;
 }
```
C Interfaces and Implementations: Techniques for Creating Reusable Software. C Interfaces and Implementations: Techniques for Creating Reusable Prepared for frliu@microsoft.com, Frank Liu

As the digits from the partial products are added to z in the first nested for loop, the carry can be as large as  $b - 1$ , so the sum, stored in carry, can be as large as  $(b-1)(b-1) + (b-1) = b^2 - b = 65,280$ , which fits in an unsigned. After adding a partial product to z, the second nested for loop adds the carry to the remaining digits in z, and records the carry that spills out of the most significant end of z for *this* addition. If this carry is ever equal to one, the carry-out of  $z + x \cdot y$  is one.

Single-digit multiplication is equivalent to calling XP\_mul, with m equal to one and *z* initialized to zero:

```
-
functions 304+≡
  int XP_product(int n, T z, T x, int y) {
      int i;
     unsigned carry = 0;
      for (i = 0; \frac{1}{1} < n; i++) {
          carry += x[i]*y;
          z[i] = carry% BASE;carry /= BASE;
      }
      return carry;
 }
              ct(int n, T z, T x, int y) \{\}\frac{1}{18}BASE; 40749
```
## **17.2.3 Division and Comparison**

Division is the most complicated of the arithmetic functions. There are several algorithms that may be used, each with their pros and cons. Perhaps the easiest algorithm to understand is the one that is derived from the following mathematical rules to compute  $q = x/y$  and  $r = x \mod y$ .

if  $x < y$  then  $q \leftarrow 0$ ,  $r \leftarrow x$ else  $q' \leftarrow x/2y, r' \leftarrow x \mod 2y$ if *r*′ < *y* then *q* ← 2*q*′, *r* ← *r*′ else *q* ← 2*q*′ + 1, *r* ← *r*′ − *y*

The intermediate computations involving *q*′ and *r*′ must be done using XP\_Ts, of course.

The problem with this recursive algorithm is the allocations for *q*′ and *r*′. There can be as many as lg *x* (log base 2) of these allocations, because  $\lg x$  is the maximum recursion depth. The XP interface forbids these implicit allocations.

C Interfaces and Implementations: Techniques for Creating Reusable Software. C Interfaces and Implementations: Techniques for Creating Reusable Prepared for frliu@microsoft.com, Frank Liu
XP\_div uses an efficient iterative algorithm for the general case when  $x \geq y$  and *y* has at least two significant digits; it uses much simpler algorithms for the easier cases when *x* < *y* and when *y* has only one digit.

```
-
functions 304+≡
  int XP\_div(int n, T q, T x, int m, T y, T r, T tmp) {
      int nx = n, my = m;
      n = XP]ength(n, x);
      m = XP_length(m, y);
      if (m == 1) {
           -
single-digit division 311
      } else if (m > n) {
          memset(q, ' \ 0', nx);memory(r, x, n);memset(r + n, '\0', my - n);
      } else {
           -
long division 312
      }
      return 1;
  }
```
XP\_div checks for single-digit division first because that case handles division by zero.

Single-digit division is easy, because the quotient digits can be computed using ordinary unsigned integer division in C. Division proceeds from the most significant to the least significant digit, and the initial value of the carry is zero. Dividing 9,428 by 7 in base 10 illustrates the steps:

$$
\begin{array}{c|cccc}\n & 1 & 3 & 4 & 6 \\
7 & 09 & 24 & 32 & 48 & 6\n\end{array}
$$

At each step, the partial dividend  $R = \text{carry} \cdot b + x_i$ ; the quotient digit  $q_i = R/y_0$  and the new carry is R mod  $y_0$ . The carry values are the small digits above. The final value of the carry is the remainder. This operation is exactly what is implemented by XP\_quotient, which returns the remainder:

```
-
functions 304+≡
  int XP_quotient(int n, T z, T x, int y) {
```
C Interfaces and Implementations: Techniques for Creating Reusable Software. C Interfaces and Implementations: Techniques for Creating Reusable Prepared for frliu@microsoft.com, Frank Liu

```
int i;
    unsigned carry = 0;
    for (i = n - 1; i >= 0; i--) {
        carry = carry*BASE + x[i];
        z[i] = carry/y;carry %= y;
    }
    return carry;
}
```
 $R$  — the value assigned to carry in XP\_quotient — can be as large as  $(b-1)b + (b-1) = b^2 - 1 = 65,535$ , which fits in an unsigned.

In XP\_div, the call to XP\_quotient returns r's least significant digit, so the rest must be set to zero explicitly:

```
-
single-digit division 311≡
 if (y[0] == 0)return 0;
 r[0] = XP_quotient(nx, q, x, y[0]);memset(r + 1, '\0', my - 1);
```
In the general case, an *n*-digit dividend is divided by an *m*-digit divisor, where  $n \ge m$  and  $m > 1$ . Dividing 615,367 by 296 in base 10 illustrates the process. The dividend is extended with a leading zero so that *n* exceeds *m*:

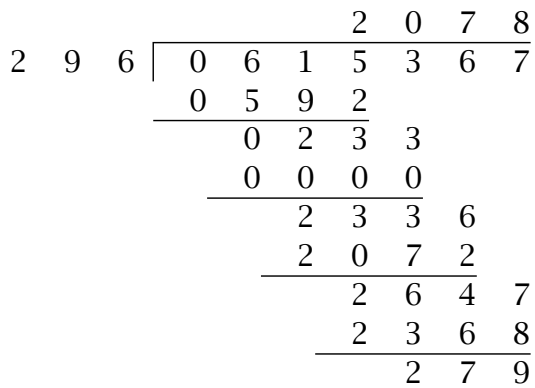

Computing each quotient digit,  $q_k$ , efficiently is the crux of the long division problem because that computation involves *m*-digit operands.

C Interfaces and Implementations: Techniques for Creating Reusable Software. C Interfaces and Implementations: Techniques for Creating Reusable Prepared for frliu@microsoft.com, Frank Liu

Assuming for the moment that we know how to compute the quotient digits, the following pseudocode outlines an implementation of long division.

```
rem \leftarrow x with a leading zero
for (k = n - m; k >= 0; k--) {
  compute qk
  dq ← y∗qk
  q->digits[k] = qk;
  rem ← rem - dq•
bk
  }
r \leftarrow rem
```
rem starts equal to x with a leading zero. The loop computes the *n*−*m*+1 quotient digits, most significant digit first, by dividing the *m*-digit divisor into the *m*+1-digit prefix of rem. At the end of each iteration, rem is reduced by subtracting the product of qk and y, which shortens rem by one digit. For the example above,  $n = 6$ ,  $m = 3$ , and the loop body is executed four times, for  $k = 6 - 3 = 3, 2, 1$ , and 0. The table below lists the values of k, rem, qk, and dq for each iteration. The underlining in the second column identifies the prefix of rem that is divided by y, which is 296.

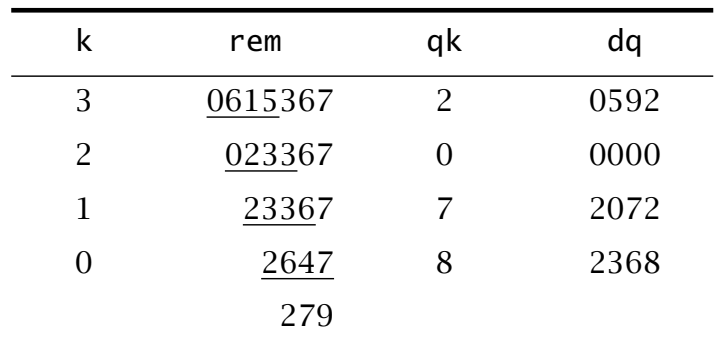

XP\_div needs space to hold the digits for the two temporaries rem and dq; it needs  $n+1$  bytes for rem and  $m+1$  bytes for dq, which is why tmp must be at least *n*+*m*+2 bytes long. Fleshing out the pseudocode above, the chunk for long division becomes

```
-
long division 312≡
  int k;
  unsigned char *rem = tmp, *dq = tmp + n + 1;
  assert(2 \le m \& m \le n);
```
C Interfaces and Implementations: Techniques for Creating Reusable Software. C Interfaces and Implementations: Techniques for Creating Reusable Prepared for frliu@microsoft.com, Frank Liu

```
memcpy(rem, x, n);
rem[n] = 0;for (k = n - m; k >= 0; k--) {
     int qk;
      -
compute qk, dq ← y•qk 314
     q[k] = qk;\langle \text{rem} \leftarrow \text{rem} - \text{ dq} \cdot b^k \text{ 315} \rangle}
memcpy(r, rem, m);
-
fill out q and r with 0s 313
```
tmp[0..n] holds the  $n+1$  digits for rem, and tmp[ $n+1$ ..n+ $1+m$ ] holds dq's  $m+1$  digits. rem always has  $k+m+1$  digits in  $tmp[0..k+m]$ . This code computes an n− m+1-digit quotient and an m-digit remainder; the remaining digits in q and r must be set to zero:

```
-
fill out q and r with 0s 313≡
  {
      int i;
      for (i = n-m+1; i < nx; i++)q[i] = 0;for (i = m; i < my; i++)r[i] = 0;}
```
All that remains is computing the quotient digits. A simple  $-$  but unsuitable — approach starts with qk equal to *b*−1 and decrements it while  $y \cdot q$ k exceeds the  $m+1$ -digit prefix of rem:

```
qk = BASE-1;dq \leftarrow y \cdot qk;
while rem[k..k+m] < dq) {
   qk--;dq \leftarrow y \cdot qk;
}
```
This approach is too slow: The loop might take *b*−1 iterations, and each iteration requires an *m*-digit multiplication and an *m*+1-digit comparison. A better approach is to *estimate* qk more accurately using normal integer arithmetic, and then adjust it when the estimate is wrong. It turns out that dividing the three-digit prefix of rem by the two-digit pre-

C Interfaces and Implementations: Techniques for Creating Reusable Software. C Interfaces and Implementations: Techniques for Creating Reusable Prepared for frliu@microsoft.com, Frank Liu

fix of y gives an estimate of qk that is either correct or just one too large. Thus, the loop above is replaced by a single test:

```
-
compute qk, dq ← y•qk 314≡
  {
      int i;
      assert(2 \le m \& m \le km \le km \& m \le m);
      -
qk ← y[m-2..m-1]/rem[k+m-2..k+m] 314
      dq[m] = XP\_product(m, dq, y, qk);for (i = m; i > 0; i--)if (rem[i+k] != dq[i])break;
      if (\text{rem}[i+k] < dq[i])dq[m] = XP\_product(m, dq, y, --qk);}
```
 $XP$ -product, shown above, computes  $\gamma$ [0..m-1] · qk, assigns the result to dq, and returns the final carry, which is dq's final digit. The for loop compares rem[k..k+m] with dq one digit at a time. If dq exceeds the *m*+1 digit prefix of rem, qk is one too large, so it is decremented and dq is recomputed.

Estimating qk can be done with normal integer division:

```
-
qk ← y[m−2..m−1]/rem[k+m-2..k+m] 314≡
  {
      int km = k + m;
      unsigned long y2 = y[m-1]*BASE + y[m-2];
      unsigned long r3 = \text{rem}[km]*(BASE*BASE) +
          rem[km-1]*BASE + rem[km-2];
      qk = r3/y2;
      if (qk >= BASE)qk = BASE - 1;}
```
r3 can be as large as  $(b-1)b^2 + (b-1)b + (b-1) = b^3 - 1 = 16,777,215$ , which fits in an unsigned long. This computation is what constrains the choice of BASE. An unsigned long can hold values less than  $2^{32}$ , which dictates that  $b^3 - 1 < 2^{32}$ , so BASE must be less than  $2^{10,0000}$  and thus cannot exceed 1,625. 256 is the largest power of two that does not exceed 1,625 and is also the size of a built-in type.  $2^{32}$  $b^3 - 1 < 2^{32}$ , so BASE must be less than  $2^{10.6666}$ 

C Interfaces and Implementations: Techniques for Creating Reusable Software. C Interfaces and Implementations: Techniques for Creating Reusable Prepared for frliu@microsoft.com, Frank Liu

The final piece in the long-division puzzle is to subtract dq from the *m*+1-digit prefix of rem, which reduces rem and shortens it by one digit. This subtraction can be done by conceptually shifting dq left by k digits and subtracting that from rem. XP\_sub, shown above, can be used to do this subtraction by passing it pointers to the appropriate digits in rem:

```
\langle \mathsf{rem} \leftarrow \mathsf{rem} – \mathsf{dq} \cdot b^k 315\rangle\equiv{
         int borrow;
         assert(0 \le k \& k \le k + m);borrow = XP\_sub(m + 1, \&rem[k], \&rem[k], dg, 0);assert(borrow == 0);
  }
```
The code in  $\langle \textit{compute} | qk, dq \leftarrow y \cdot qk$  314 $\rangle$  shows that two multidigit numbers are compared by comparing their digits, most significant digit first. XP\_cmp does exactly this for its two XP\_T arguments:

```
-
functions 304+≡
  int XP_{\text{comp}}(int n, T x, T y) {
      int i = n - 1;
      while (i > 0 && x[i] == y[i])i--;
      return x[i] - y[i];}
```
#### **17.2.4 Shifting**

Two functions in XP's implementation shift XP\_Ts left and right by a specified number of bits. A shift of *s* bits is done in two steps: The first step shifts  $8 \cdot (s/8)$  bits by moving a byte at a time, and the second step shifts the remaining *s* mod 8 bits, *s* mod 8 bits at a time. fill is set to a byte of all ones or zeroes so that it can be used to fill a byte a time, as shown below.

```
-
functions 304+≡
  void XP_lshift(int n, T z, int m, T x, int s, int fill) {
      fill = fill ? 0xFF : 0;-
shift left by s/8 bytes 316
      s %= 8;
```
C Interfaces and Implementations: Techniques for Creating Reusable Software. C Interfaces and Implementations: Techniques for Creating Reusable Prepared for frliu@microsoft.com, Frank Liu

if (s > 0)  
\n
$$
\langle \text{shift z left by s bits } 317 \rangle
$$

These steps are illustrated by the following figure, which shows what happens when a six-digit XP\_T with 44 ones is shifted left by 13 bits into an eight-digit XP\_T; the light shading on the right identifies the vacated bits, which are set to fill.

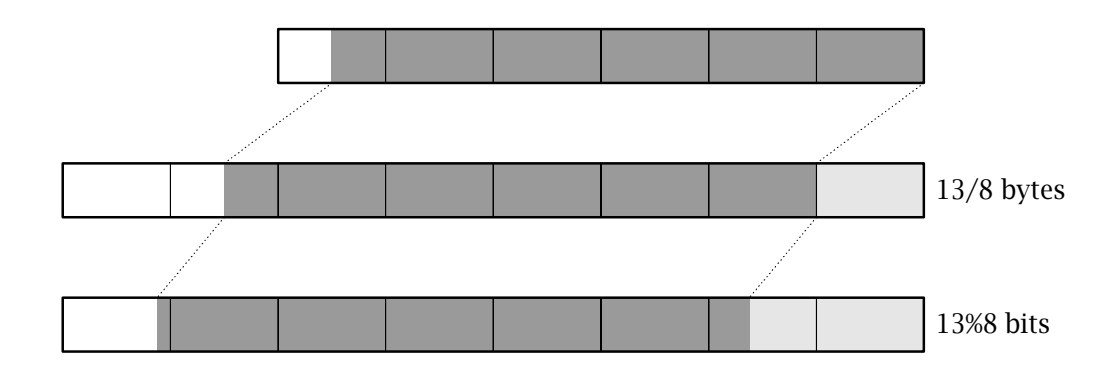

Shifting left s/8 bytes can be summarized by the following assignments.

 $z[m+(s/8)...n-1] \leftarrow 0$  $z[s/8..m+(s/8)-1] \leftarrow x[0..m-1]$  $z[0..(s/8)-1] \leftarrow$  fill.

The first assignment clears the digits in z that don't appear in x shifted left by  $\mathsf{s}/8$  bytes. In the second assignment,  $x_i$  is copied to  $z_{i+s/8}$ , most significant byte first, and the third assignment sets z's s/8 least significant bytes to the fill. Each of these assignments involves a loop, and the initialization code handles the case when n is less than m:

```
-
shift left by s/8 bytes 316≡
  {
      int i, j = n - 1;
      if (n > m)i = m - 1;
      else
          i = n - s/8 - 1;
      for ( ; j \ge m + s/8; j --)
```
C Interfaces and Implementations: Techniques for Creating Reusable Software. C Interfaces and Implementations: Techniques for Creating Reusable Prepared for frliu@microsoft.com, Frank Liu

$$
z[j] = 0;
$$
\n
$$
for ( ; i >= 0; i--, j--)
$$
\n
$$
z[j] = x[i];
$$
\n
$$
for ( ; j >= 0; j--)
$$
\n
$$
z[j] = fill;
$$
\n
$$
\}
$$

In the second step, s has been reduced to the number of bits to shift. This shift is equivalent to multiplying z by  $2<sup>s</sup>$ , then setting the s least significant bits of z to the fill:

```
-
shift z left by s bits 317≡
  {
      XP\_product(n, z, z, 1<<s);z[0] |= fill>>(8-s);
  }
```
fill is either zero or 0xFF, so fill>>(8-s) forms s fill bits in the least significant bits of a byte.

A similar two-step process is used for shifting right: The first step shifts s/8 bytes to the right, and the second step shifts the remaining s mod 8 bits.

```
-
functions 304+≡
  void XP_rshift(int n, T z, int m, T x, int s, int fill) {
      fill = fill ? 0xFF : 0;
      -
shift right by s/8 bytes 318
      s %= 8;
      if (s > 0)-
shift z right by s bits 318
  }
```
Shifting a six-digit XP\_T with 44 ones right by 13 bits into an eight-digit XP\_T illustrates the steps in right shift in the following figure; again the light shading on the left identifies the vacated and excess bits, which are set to fill.

C Interfaces and Implementations: Techniques for Creating Reusable Software. C Interfaces and Implementations: Techniques for Creating Reusable Prepared for frliu@microsoft.com, Frank Liu

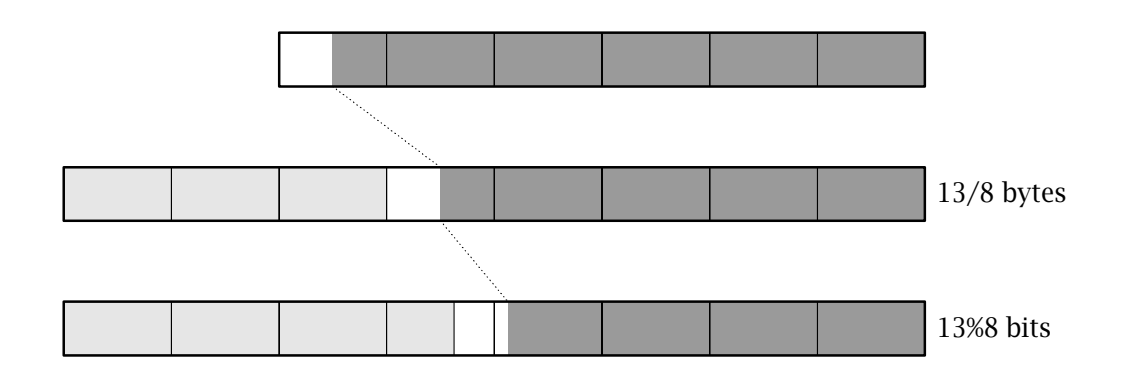

The three assignments for right shift are

 $z[0..m-(s/8)-1] \leftarrow x[s/8..m-1]$  $z[m-(s/8)...m-1]$  ← fill  $z[m..n-1] \leftarrow$  fill.

The first assignment copies  $x_i$  to  $z_{i-s/8}$ , least significant byte first, starting with byte s/8. The second assignment sets the vacated bytes to the fill, and the third sets the digits in z that don't appear in x to fill. The second and third assignments can, of course, be done in the same loop:

```
-
shift right by s/8 bytes 318≡
  {
     int i, j = 0;
      for (i = s/8; i < m \& j < n; i++)z[j] = x[i];for ( ; j < n; j++)z[j] = f[i];
 }
```
The second step shifts z right by s bits, which is equivalent to dividing z  $-$ *by*  $2^s$ 

```
-
shift z right by s bits 318≡
  {
       XP_{\text{1}}quotient(n, z, z, 1<<s);
       z[n-1] |= fill<<(8-s);
  }
```
C Interfaces and Implementations: Techniques for Creating Reusable Software. C Interfaces and Implementations: Techniques for Creating Reusable Prepared for frliu@microsoft.com, Frank Liu

The expression  $f11\ll(8-s)$  forms s fill bits in the most significant bits of a byte, which is then OR'ed into z's most significant byte.

## **17.2.5 String Conversions**

The last two XP functions convert XP\_Ts to strings and vice versa. XP\_fromstr converts a string to an XP\_T; it accepts optional white space followed by one or more digits in the specified base, which must be from two to 36 inclusive. For bases that exceed 10, letters specify the digits that exceed nine. XP\_fromstr stops scanning its string argument when it encounters an illegal character or the null character, or when the carry-<br>out from the multiplication is nonzero. out from the multiplication is nonzero.

```
-
functions 304+≡
  int XP_fromstr(int n, T z, const char *str,<br>int base, char **end) {
       int base, char **end) {
       const char *p = str;assert(p);
       assert(p);<br>
assert(base >= 2 % Use base >= 36);-
skip white space 320
       if (\langle \nmid p \text{ is a digit in base 320} \rangle) {
            int carry;
            for (; \langle *p is a digit in base 320); p++) {
                 carry = XP\_product(n, z, z, base);if (carry)
                      break;
                 XP_sum(n, z, z, map[*p-'0']);
            }
            if (end)
                 *end = (char *)p;
            return carry;
       } else {
            if (end)
                 *end = (char *)str;
            return 0;
       }
  }
```
C Interfaces and Implementations: Techniques for Creating Reusable Software. C Interfaces and Implementations: Techniques for Creating Reusable Prepared for frliu@microsoft.com, Frank Liu

```
-
skip white space 320≡
 while (*p && isspace(*p))
      p++;
```
If end is nonnull, XP\_fromstr sets \*end to the pointer to the character that terminated the scan.

If c is a digit character, map[c-'0'] is the corresponding digit value; for example,  $map['F'-'0']$  is 15.

```
-
data 320≡
 static char map\lceil \rceil = \{ 0, 1, 2, 3, 4, 5, 6, 7, 8, 9,
      36, 36, 36, 36, 36, 36, 36,
      10, 11, 12, 13, 14, 15, 16, 17, 18, 19, 20, 21, 22,
      23, 24, 25, 26, 27, 28, 29, 30, 31, 32, 33, 34, 35,
      36, 36, 36, 36, 36, 36,
      10, 11, 12, 13, 14, 15, 16, 17, 18, 19, 20, 21, 22,
     23, 24, 25, 26, 27, 28, 29, 30, 31, 32, 33, 34, 35
 };
```
map[c-'0'] is 36 for those few invalid digit characters that lie between 0 and z in the ASCII collating sequence. This value is chosen so that c is a digit in base if map[c-'0'] is less than base. Thus, XP\_fromstr tests whether \*p is a digit character with

```
-
*p is a digit in base 320≡
  (*p \& isalnum(*p) \& map[*p-'0'] < base)
```
XP\_tostr uses the usual algorithm for computing the string representation of x, which peels off the digits last one first, but XP\_tostr uses the XP functions to do the arithmetic.

```
-
functions 304+≡
 char *XP_tostr(char *str, int size, int base,
      int n, T x) {
      int i = 0;
      assert(str);
      assert(base >= 2 && base <= 36);
      do {
          int r = XP_quotient(n, x, x, base);
```
C Interfaces and Implementations: Techniques for Creating Reusable Software. C Interfaces and Implementations: Techniques for Creating Reusable Prepared for frliu@microsoft.com, Frank Liu

```
assert(i < size);
    str[i++] ="0123456789ABCDEFGHIJKLMNOPQRSTUVWXYZ"[r];
    while (n > 1 \& x[n-1] == 0)n - -:
} while (n > 1 \mid x[0] != 0);
assert(i < size);
str[i] = ' \0;
-
reverse str 321
return str;
```
The digits end up in str backward, so XP\_tostr concludes by reversing them:

```
-
reverse str 321≡
 {
      int j;
      for (j = 0; j < -1; j++) {
          char c = str[i];str[j] = str[i];str[i] = c;}
 }
```
# **Further Reading**

}

Most of the arithmetic functions in XP are straightforward implementations of the algorithms everyone learned in grade school. Chapter 4 in Hennessy and Patterson (1994) and Section 4.3 in Knuth (1981) describe the classical algorithms for implementing the arithmetic operations. Knuth (1981) nicely summarizes the long history of these algorithms.

Division is difficult because of the constraints imposed in computing the quotient digits. The algorithm used in XP\_div is taken from Brinch-Hansen (1994), which includes the proof that the estimated quotient digit is off by at most one. Brinch-Hansen also shows how to avoid correcting qk most of time by scaling the operands. Scaling costs an extra single-digit multiplication and division, but can avoid most of the second calls to product when qk must be decremented.

C Interfaces and Implementations: Techniques for Creating Reusable Software. C Interfaces and Implementations: Techniques for Creating Reusable Prepared for frliu@microsoft.com, Frank Liu

## **Exercises**

- 17.1 Implement the recursive division algorithm and compare its execution time and space performance with the Brinch-Hansen algorithm used in XP\_div. Are there any conditions under which the recursive algorithm is preferable?
- 17.2 Implement the "shift and subtract" division algorithm described in Chapter 4 of Hennessy and Patterson (1994) and compare its performance with the Brinch-Hansen algorithm used in XP\_div.
- 17.3 Most of the XP functions take time proportional to the number of digits in their operands. Representing XP\_Ts in base  $2^{16}$  would thus make these functions run twice as fast. Division, however, presents a problem, because

$$
(2^{16})^3 - 1 = 28,147,497,610,655.
$$

This exceeds ULONG\_MAX on most 32-bit computers, and normal C integer arithmetic can't be used to estimate the quotient digits in a portable fashion. Devise a way around this problem, implement XP using base  $2^{16}$ , and measure the benefits. Is the added complexity of division worth the benefits?

- 17.4 Do Exercise 17.3 for base  $2^{32}$ .
- 17.5 Extended-precision arithmetic in larger bases, like  $2^{32}$ , is often easier to implement in assembly language, because many machines have double-precision instructions and it's usually easy to capture carries and borrows. Assembly-language implementations are invariably faster, too. Reimplement XP in assembly language on your favorite computer and quantify its speed improvements.
- 17.6 Implement an XP function that generates random numbers, uniformly distributed in a specified range.

the copyright owner. Unauthorized use, reproduction and/or distribution are strictly prohibited and violate applicable laws. All rights reserved.

# 18 **ARBITRARY-PRECISION ARITHMETIC**

**T** his chapter describes the AP interface, which provides signed integers of *arbitrary* precision and arithmetic operations on them. That is, unlike XP\_Ts, the integers provided by AP can be negative This chapter describes the AP interface, which provides signed integers of *arbitrary* precision and arithmetic operations on them.<br>That is, unlike XP\_Ts, the integers provided by AP can be negative or positive, and they c that can be represented are limited only by the available memory. These integers can be used in applications that need integer values in a potentially huge range. For example, some mutual-fund companies track share prices to the nearest centicent  $-1/10,000$  of a dollar  $-$  and thus might do all computations in centicents. A 32-bit unsigned integer can represent only \$429,496.7295, which is only a tiny fraction of the billions of dollars held by some funds.

AP uses XP, of course, but AP is a high-level interface: It reveals only an opaque type that represents arbitrary-precision signed integers. AP exports functions to allocate and deallocate these integers, and to perform the usual arithmetic operations on them. It also implements the checked runtime errors that XP omits. Most applications should use AP or the MP interface described in the next chapter.

## **18.1 Interface**

The AP interface hides the representation of an arbitrary-precision signed integer behind an opaque pointer type:

C Interfaces and Implementations: Techniques for Creating Reusable Software. C Interfaces and Implementations: Techniques for Creating Reusable Prepared for frliu@microsoft.com, Frank Liu

```
-
ap.h≡
 #ifndef AP_INCLUDED
 #define AP_INCLUDED
 #include <stdarg.h>
 #define T AP_T
 typedef struct T *T;
  -
exported functions 324
 #undef T
 #endif
```
It is a checked runtime error to pass a null AP\_T to any function in this interface, except where noted below.

AP\_Ts are created by

```
-
exported functions 324≡
 extern T AP_new (long int n);
 extern T AP_fromstr(const char *str, int base,
      char **end);
```
AP\_new creates a new AP\_T, initializes it to the value of n, and returns it. AP\_fromstr creates a new AP\_T, initializes it to the value specified by str and base, and returns it. AP\_new and AP\_fromstr can raise Mem Failed.

AP\_fromstr is like strtol in the C library; it interprets the string in str as an integer in base. It ignores leading white space, and accepts an optional sign followed by one or more digits in base. For bases between 11 and 36, AP\_fromstr interprets either lowercase or uppercase letters as digits greater than nine. It is a checked runtime error for base to be less than two or more than 36.

If end is nonnull, \*end is assigned the pointer to the character that terminated AP\_fromstr's interpretation. If the characters in str do not specify an integer in base, AP\_fromstr returns null and sets \*end to str, if end is nonnull. It is a checked runtime error for str to be null.

The functions

```
-
exported functions 324+≡
 extern long int AP_toint(T x);
 extern char *AP_tostr(char *str, int size,
```
C Interfaces and Implementations: Techniques for Creating Reusable Software. C Interfaces and Implementations: Techniques for Creating Reusable Prepared for frliu@microsoft.com, Frank Liu

```
int base, T x);
extern void AP_fmt(int code, va_list *app,
    int put(int c, void *cl), void *cl,
    unsigned char flags[], int width, int precision);
```
extract and print the integers represented by AP\_Ts. AP\_toint returns a long int with the same sign as x and a magnitude equal to  $|x|$  mod (LONG\_MAX+1), where LONG\_MAX is the largest positive long int. If  $x$  is LONG\_MIN, which is -LONG\_MAX-1 on two's-complement machines, AP\_toint returns -((LONG\_MAX+1) mod (LONG\_MAX+1)), which is zero.

AP\_tostr fills str with a null-terminated string that is the character representation of x in base, and returns str. Uppercase letters are used for digits that exceed nine when base exceeds 10. It is a checked runtime error for base to be less than two or more than 36.

If str is nonnull, AP\_tostr fills str up to size characters. It is a checked runtime error for size to be too small — that is, for the character representation of x plus a null character to require more than size characters. If str is null, size is ignored; AP\_tostr allocates a string large enough to hold the representation of x, and returns that string. It is the client's responsibility to deallocate the string. When str is null, AP\_tostr can raise Mem\_Failed.

AP fmt can be used with the functions in the Fmt interface as a conversion function to format AP\_Ts. It consumes an AP\_T and formats it according to the optional flags, width, and precision in the same way that the printf specifier %d formats its integer argument. AP\_fmt can raise Mem\_Failed. It is a checked runtime error for app or flags to be null.

AP\_Ts are deallocated by

```
-
exported functions 324+≡
  extern void AP_free(T *z);
```
AP\_free deallocates \*z and sets \*z to null. It is a checked runtime error for z or \*z to be null.

The following functions perform arithmetic operations on AP\_Ts. Each returns an AP\_T for the result, and each can raise Mem\_Failed.

```
-
exported functions 324+≡
 extern T AP_neg(T x);
 extern T AP_add(T x, T y);
 extern T AP_sub(T x, T y);
```
C Interfaces and Implementations: Techniques for Creating Reusable Software. C Interfaces and Implementations: Techniques for Creating Reusable Prepared for frliu@microsoft.com, Frank Liu

```
extern T AP_mul(T x, T y);
extern T AP_div(T x, T y);
extern T AP_mod(T \times, T \vee);
extern T AP_pow(T x, T y, T p);
```
AP\_neg returns -*x*, AP\_add returns *x* + *y*, AP\_sub returns *x* − *y*, and AP\_mul returns  $x \cdot y$ . Here and below, x and y denote the integer values represented by x and y. AP\_div returns *x/y*, and AP\_mod returns *x* mod *y*. Division truncates to the left: toward minus infinity when one of *x* or *y* is negative and toward zero otherwise, so the remainder is always positive. More precisely, the quotient, *q*, is the maximum integer that does not exceed the real number *w* such that  $w \cdot y = x$ , and the remainder is defined to be *x* − *y* ⋅ *q*. This definition is identical to the one implemented by the Arith interface described in Chapter 2. For AP\_div and AP\_mod, it is a checked runtime error for *y* to be zero.

AP\_pow returns when p is null. When p is nonnull, AP\_pow returns *xy*  $(x^y)$  mod *p*. It is a checked runtime error for *y* to be negative, or for *p* to  $(x^y)$ be nonnull and less than two.

The convenience functions

```
-
exported functions 324+≡
```
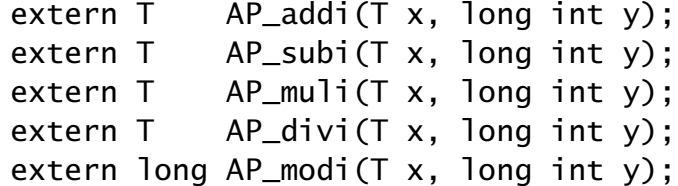

are similar to the functions described above but take a long int for y. For example,  $AP\_addi(x, y)$  is equivalent to  $AP\_add(x, AP\_new(y))$ . The rules regarding division and modulus are the same as for AP\_div and AP\_mod. Each of these functions can raise Mem\_Failed.

AP\_Ts can be shifted with the functions

-*exported functions* 324+≡ extern T AP\_lshift(T x, int s); extern T AP\_rshift(T x, int s);

AP\_lshift returns an AP\_T equal to *x* shifted left by s bits, which is equivalent to multiplying *x* by  $2^s$ . AP\_rshift returns an AP\_T equal to *x* shifted right by s bits, which is equivalent to dividing  $x$  by  $2^s$ . The values returned by both functions have the same sign as *x*, unless the shift val-

C Interfaces and Implementations: Techniques for Creating Reusable Software. C Interfaces and Implementations: Techniques for Creating Reusable Prepared for frliu@microsoft.com, Frank Liu

ues are zero, and the vacated bits are set to zero. It is a checked runtime error for s to be negative, and the shift functions can raise Mem\_Failed.

AP\_Ts are compared by

```
-
exported functions 324+≡
  extern int AP<sub>cmp</sub> (T x, T y);
  extern int AP_cmpi(T x, long int y);
```
Both functions return an integer less than zero, equal to zero, or greater than zero, if, respectively,  $x < y$ ,  $x = y$ , or  $x > y$ .

## **18.2 Example: A Calculator**

A calculator that does arbitrary-precision computations illustrates the use of the AP interface. The implementation of the AP interface, described in the next section, illustrates the use of the XP interface.

The calculator, calc, uses Polish suffix notation: Values are pushed onto a stack, and operators pop their operands from the stack and push their results. A value is one or more consecutive decimal digits, and the operators are as follows.

- ~ negation
- + addition
- subtraction
- \* multiplication
- / division
- % remainder
- ^ exponentiation
- d duplicate the value at the top of the stack
- p print the value at the top of the stack
- f print all the values on the stack from the top down
- q quit

White-space characters separate values but are otherwise ignored; other characters are announced as unrecognized operators. The size of the stack is limited only by available memory, but a diagnostic announces stack underflow.

C Interfaces and Implementations: Techniques for Creating Reusable Software. C Interfaces and Implementations: Techniques for Creating Reusable Prepared for frliu@microsoft.com, Frank Liu

calc is a simple program that has three main tasks: interpreting the input, computing values, and managing a stack.

```
-
calc.c≡
  #include <ctype.h>
  #include <stdio.h>
  #include <string.h>
  #include <stdlib.h>
  #include "stack.h"
  #include "ap.h"
  #include "fmt.h"
  -
calc data 328
  -
calc functions 328
```
As the inclusion of stack.h suggests, calc uses the stack interface described in Chapter 2 for its stack:

```
-
calc data 328≡
  Stack_T sp;
```
-*initialization* 328≡  $sp = Stack_new()$ ;

calc must not call Stack\_pop when sp is empty, so it wraps all pop operations in a function that checks for underflow:

```
-
calc functions 328≡
 AP_T pop(void) {
      if (!Stack_empty(sp))
          return Stack_pop(sp);
      else {
          Fmt_fprint(stderr, "?stack underflow\n");
          return AP_new(0);
      }
 }
```
Always returning an AP\_T, even when the stack is empty, simplifies error-checking elsewhere in calc.

The main loop in calc reads the next "token"  $-$  value or operator  $$ and switches on it:

C Interfaces and Implementations: Techniques for Creating Reusable Software. C Interfaces and Implementations: Techniques for Creating Reusable Prepared for frliu@microsoft.com, Frank Liu

```
-
calc functions 328+≡
  int main(int argc, char *argv[]) {
      int c;
      -
initialization 328
      while ((c = qetchar()) != EOF)
           switch (c) {
           -
cases 329
           default:
               if (isprint(c))
                   Fmt_fprint(stderr, "?'%c'", c);
               else
               Fmt_fprint(stderr, "?'%c'", c);<br>else<br>Fmt_fprint(stderr, "?'\\%03o'", c);
               Fmt_fprint(stderr, " is unimplemented\n");
               break;
           }
      -
clean up and exit 329
  }
-
clean up and exit 329≡
  -
clear the stack 333
  Stack_free(&sp);
  return EXIT_SUCCESS;
                   Frank Liu
                         1740749
```
An input character is either white space, the first digit of a value, an operator, or something else, which is an error as shown in the default case above. White space is simply ignored:

```
-
cases 329≡
 case ' ': case '\t': case '\n': case '\f': case '\r':
      break;
```
A digit is the beginning of a value; calc gathers up the digits that follow the first one into a buffer, and uses AP\_fromstr to convert the run of digits to an AP\_T:

```
-
cases 329+≡
 case '0': case '1': case '2': case '3': case '4':
 case '5': case '6': case '7': case '8': case '9': {
      char buf[512];
      -
gather up digits into buf 333
```
C Interfaces and Implementations: Techniques for Creating Reusable Software. C Interfaces and Implementations: Techniques for Creating Reusable Prepared for frliu@microsoft.com, Frank Liu

```
Stack_push(sp, AP_fromstr(buf, 10, NULL));
    break;
}
```
Each operator pops zero or more operands from the stack and pushes zero or more results. Addition is typical:

```
-
cases 329+≡
  case '+': {
       -
pop x and y off the stack 330
      Stack_push(sp, AP_add(x, y));
       -
free x and y 330
      break;
  }
-
pop x and y off the stack 330≡
  AP_T y = pop(), x = pop();-
free x and y 330≡
  AP_free(&x);
  AP_free(&y);
```
It is easy to make the error of having two or more copies of one AP\_T on the stack, which makes it impossible to know which AP\_Ts should be freed. The code above shows the simple protocol that avoids this problem: The only "permanent" AP\_Ts are those on the stack; all others are freed by calling AP\_free.

Subtraction and multiplication are similar in form to addition:

```
-
cases 329+≡
  case '-': {
       -
pop x and y off the stack 330
      Stack_push(sp, AP_sub(x, y));
       -
free x and y 330
      break;
  }
  case '*': {
       -
pop x and y off the stack 330
      Stack_push(sp, AP_mul(x, y));
       -
free x and y 330
```
C Interfaces and Implementations: Techniques for Creating Reusable Software. C Interfaces and Implementations: Techniques for Creating Reusable Prepared for frliu@microsoft.com, Frank Liu

break;

}

Division and remainder are also simple, but they must guard against a zero divisor.

```
-
cases 329+≡
  case '/': {
      -
pop x and y off the stack 330
      if (AP_{\text{empty}}(y, 0) == 0) {
           Fmt_fprint(stderr, "?/ by 0\n");
           Stack_push(sp, AP_new(0));
      } else
           Stack_push(sp, AP_div(x, y));
      -
free x and y 330
      break;
  }
  case '%': {
      -
pop x and y off the stack 330
      if (AP\_cmpi(y, 0) == 0) {
           Fmt_fprint(stderr, "?%% by 0\n");
           Stack_push(sp, AP_new(0));
      } else
           Stack_push(sp, AP_mod(x, y));
      -
free x and y 330
      break;
  }
```
Exponentiation must guard against a nonpositive power:

```
-
cases 329+≡
  case '\wedge': {
       -
pop x and y off the stack 330
      if (AP_{\text{empty}}(y, 0) \le 0) {
           Fmt_fprint(stderr, "?nonpositive power\n");
           Stack_push(sp, AP_new(0));
       } else
           Stack_push(sp, AP_pow(x, y, NULL));
       -
free x and y 330
      break;
  }
```
C Interfaces and Implementations: Techniques for Creating Reusable Software. C Interfaces and Implementations: Techniques for Creating Reusable Prepared for frliu@microsoft.com, Frank Liu

Duplicating the value at the top of the stack is accomplished by popping it off the stack, so that underflow is detected, and pushing the value and a copy of the value. The only way to copy an AP\_T is to add zero to it.

```
-
cases 329+≡
 case 'd': {
      AP_T x = pop();
      Stack_push(sp, x);
      Stack_push(sp, AP_addi(x, 0));
      break;
 }
```
Printing an AP\_T is accomplished by associating AP\_cvt with a format code and using that code in a format string passed to Fmt\_fmt; calc uses D.

```
-
initialization 328+≡
  Fmt_register('D', AP_fmt);
-
cases 329+≡
  case 'p': {
      AP_T x = pop();
      Fmt\_print("%D\n', x);Stack_push(sp, x);
      break;
  }
```
Printing all the values on the stack reveals a weakness in the Stack interface: There's no way to access the values under the top one, or to tell how many values are on the stack. A better stack interface might include functions like Table\_length and Table\_map; without them, calc must create a temporary stack, pour the contents of the main stack onto the temporary stack, printing the values as it goes, and then pour the values from the temporary stack back onto the main stack.

```
-
cases 329+≡
 case 'f':
      if (!Stack_empty(sp)) {
          Stack_T tmp = Stack_new();
          while (!Stack_empty(sp)) {
```
C Interfaces and Implementations: Techniques for Creating Reusable Software. C Interfaces and Implementations: Techniques for Creating Reusable Prepared for frliu@microsoft.com, Frank Liu

```
AP_T \times = pop();
        Fmt\_print("%D\n', x);Stack_push(tmp, x);
    }
    while (!Stack_empty(tmp))
        Stack_push(sp, Stack_pop(tmp));
    Stack_free(&tmp);
}
break;
```
The remaining cases negate values, clear the stack, and quit:

```
-
cases 329+≡
 case '~': {
      AP_T x = pop();
      Stack_push(sp, AP_neg(x));
      AP_free(&x);
      break;
  }
  case 'c': <clear the stack 333> break;
  case 'q': <clean up and exit 329>
-
clear the stack 333≡
 while (!Stack_empty(sp)) {
      AP_T x = Stack_pop(sp);
      AP_free(&x);
  }
```
calc deallocates the stacked AP\_Ts as it clears the stack to avoid creating objects that are unreachable and whose storage could never be deallocated.

The final chunk of calc reads a run of one or more digits into buf:

```
-
gather up digits into buf 333≡
```
{

```
int i = 0;
for ( ; c != EOF && isdigit(c); c = getchar(), i++)
    if (i < (int)sizeof (buf) - 1)
       buf[i] = c;if (i > (int)sizeof (buf) - 1) {
    i = (int)sizeof (buf) - 1;
```
C Interfaces and Implementations: Techniques for Creating Reusable Software. C Interfaces and Implementations: Techniques for Creating Reusable Prepared for frliu@microsoft.com, Frank Liu

```
Fmt_fprint(stderr,
            "?integer constant exceeds %d digits\n", i);
    }
    buf[i] = 0;if (c := EOF)ungetc(c, stdin);
}
```
As this code shows, calc announces excessively long numbers and truncates them.

## **18.3 Implementation**

The implementation of the AP interface illustrates a typical use of the XP interface. AP uses a sign-magnitude representation for signed numbers: An AP\_T points to a structure that carries the sign of the number and its absolute value as an XP\_T:

```
-
ap.c≡
```

```
#include <ctype.h>
#include <limits.h>
#include <stdlib.h>
#include <string.h>
#include "assert.h"
#include "ap.h"
#include "fmt.h"
#include "xp.h"
#include "mem.h"
#define T AP_T
struct T {
    int sign;
    int ndigits;
    int size;
    XP_T digits;
};
-
macros 337
-
prototypes 336
```
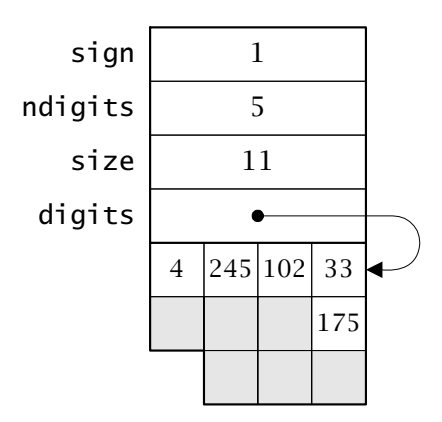

**Figure 18.1** Little endian layout for an AP\_T equal to 751,702,468,129

-*static functions* 335 -*functions* 335

sign is either 1 or −1. size is the number of digits allocated and pointed to by digits; it can exceed ndigits, which is the number of digits in use. That is, an AP\_T represents the number given by the XP\_T in digits[0..ndigits-1]. AP\_Ts are always normalized: Their most significant digit is nonzero, unless the value is zero. Thus, ndigits is often less than size. Figure 18.1 shows the layout of an 11-digit AP\_T that is equal to 751,702,468,129 on a little endian computer with 32-bit words and 8-bit characters. The unused elements of the digits array are shaded.

AP\_Ts are allocated by

```
-
functions 335≡
 T AP_new(long int n) {
      return set(mk(sizeof (long int)), n);
 }
```
which calls the static function mk to do the actual allocation; mk allocates an AP\_T capable of holding size digits and initializes it to zero.

```
-
static functions 335≡
 static T mk(int size) {
      T z = CALCCC(1, sizeof (*z) + size);
```
C Interfaces and Implementations: Techniques for Creating Reusable Software. C Interfaces and Implementations: Techniques for Creating Reusable Prepared for frliu@microsoft.com, Frank Liu

```
assert(size > 0);z\rightarrowsign = 1;
    z \rightarrowsize = size;
    z->ndigits = 1;
    z->digits = (XP_T)(z + 1);return z;
}
```
There are two representations for zero in a sign-magnitude representation; by convention, AP uses only the positive representation, as the code in mk suggests.

AP\_new calls the static function set to initialize an AP\_T to the value of a long int, and, as usual, set handles the most negative long int as a special case:

```
-
static functions 335+≡
 static T set(T z, long int n) {
      if (n == LONG_MIN)XP_fromint(z->size, z->digits, LONG_MAX + 1UL);
      else if (n < 0)XP_fromint(z->size, z->digits, -n);
      else
          XP_fromint(z->size, z->digits, n);
      z \rightarrowsign = n < 0 ? -1 : 1;
      return normalize(z, z->size);
 }
```
The assignment to z->sign is the idiom that ensures that the sign value is either 1 or −1, and that the sign of zero is one. An XP\_T is unnormalized, because its most significant digit can be zero. When an AP function forms an XP\_T that might be unnormalized, it calls normalize to fix it by computing the correct ndigits field:

```
-
static functions 335+≡
  static T normalize(T z, int n) {
      z->ndigits = XP<sup>l</sup>ength(n, z->digits);
      return z;
  }
-
prototypes 336≡
  static T normalize(T z, int n);
```
C Interfaces and Implementations: Techniques for Creating Reusable Software. C Interfaces and Implementations: Techniques for Creating Reusable Prepared for frliu@microsoft.com, Frank Liu

An AP\_T is deallocated by

```
-
functions 335+≡
  void AP_free(T *z) {
      assert(z && *z);
      FREE(*z);
  }
```
AP\_new is the only way to allocate an AP\_T, so it is safe for AP\_free to "know" that the space for the structure and the digit array were allocated with a single allocation.

### **18.3.1 Negation and Multiplication**

Negation is the easiest arithmetic operation to implement, and it illustrates a recurring problem with a sign-magnitude representation:

```
-
functions 335+≡
 T AP_neg(T x) {
      T z;
      assert(x);
      z = mk(x->ndigits);memcpy(z->digits, x->digits, x->ndigits);
      z->ndigits = x->ndigits;
      z\rightarrowsign = iszero(z) ? 1 : -x->sign;
      return z;
  }
-
macros 337≡
  #define iszero(x) ((x)->ndigits==1 && (x)->digits[0]==0)
```
Negating  $x$  simply copies the value and flips the sign, except when the value is zero. The macro iszero takes advantage of the constraint that AP\_Ts are normalized: The value zero has only one digit.

The magnitude of  $x \cdot y$  is  $|x| \cdot |y|$ , and it might have as many digits as the sum of the number of digits in x and y. The result is positive when *x* and *y* have the same sign or when *x* or *y* is zero, and negative otherwise. A sign is −1 or 1, so the comparison

C Interfaces and Implementations: Techniques for Creating Reusable Software. C Interfaces and Implementations: Techniques for Creating Reusable Prepared for frliu@microsoft.com, Frank Liu

```
-
x and y have the same sign 338≡
  ((x\rightarrowsign\lor->sign) == 0)
```
is true when *x* and *y* have the same sign and false otherwise. AP\_mul calls  $XP_{m}$  to compute  $|x| \cdot |y|$  and computes the sign itself:

```
-
functions 335+≡
  T AP_mul(T x, T y) {
       T z;
       assert(x);
       assert(y);
       z = mk(x-)ndigits + y->ndigits);
       XP_mul(z->digits, x->ndigits, x->digits, y->ndigits,
            y->digits);
       normalize(z, z->size);
       z \rightarrowsign = iszero(z)
            || \langle x \text{ and } y \text{ have the same sign 338} \rangle ? 1 : -1;
       return z;
  }
```
Recall that  $XP_mu$  computes  $z = z + x \cdot y$ , and that mk initializes z to both a normalized and an unnormalized zero.

## **18.3.2 Addition and Subtraction**

Addition is more complicated, because it may require subtraction, depending on the signs and values of *x* and *y*. The following table summarizes the cases.

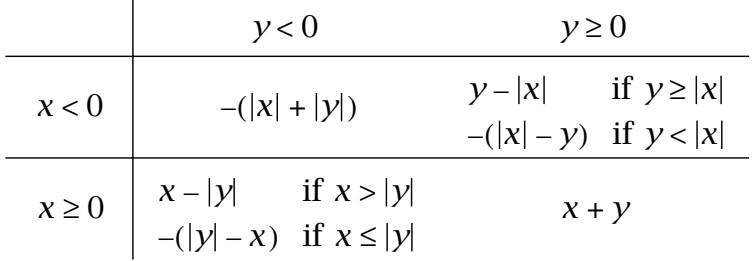

 $|x| + |y|$  is equivalent to  $x + y$ , when x and y are nonegative, so the cases on the diagonal can both be handled by computing  $|x| + |y|$  and setting

C Interfaces and Implementations: Techniques for Creating Reusable Software. C Interfaces and Implementations: Techniques for Creating Reusable Prepared for frliu@microsoft.com, Frank Liu

the sign to the sign of *x*. The result may have one more digit than the longest of x and y.

```
-
functions 335+≡
  T AP_add(T x, T y) {
       T z;
       assert(x);
       assert(y);
       if (\langle x \text{ and } y \text{ have the same sign 338} \rangle) {
           z = add(mk(maxdigits(x, y) + 1), x, y);z\rightarrowsign = iszero(z) ? 1 : x->sign;
       } else
            -
set z to x+y when x and y have different signs 340
       return z;
  }
-
macros 337+≡
  #define maxdigits(x,y) ((x)->ndigits > (y)->ndigits ? \
       (x)->ndigits : (y)->ndigits)
add calls XP_add to do the actual addition:
-
static functions 335+≡
  static T add(T z, T x, T y) {
       int n = y->ndigits;
       if (x->ndigits < n)
           return add(z, y, x);
       else if (x\rightarrowtailndigits > n) {
           int carry = XP_add(n, z->digits, x->digits,
                y->digits, 0);
           z->digits[z->size-1] = XP_sum(x->ndigits - n,
                &z->digits[n], &x->digits[n], carry);
       } else
           z->digits[n] = XP_add(n, z->digits, x->digits,
                y->digits, 0);
       return normalize(z, z->size);
  }
                add(mk(maxdigits(x,y) + 1), x,<br>ign = iszero(z) ? 1 : x->sign;
                     Frank Liu
                     15(x,y) ((x)->ndigits > (; : (y)->ndigits)
```
C Interfaces and Implementations: Techniques for Creating Reusable Software. C Interfaces and Implementations: Techniques for Creating Reusable Prepared for frliu@microsoft.com, Frank Liu

The first test in add ensures that  $x$  is the longer operand. If  $x$  is longer than y, XP\_add computes the n-digit sum in z->digits[0..n-1] and returns the carry. The sum of this carry and x->digits[n..x->ndigits-1] becomes z->digits[n..z->size-1]. If x and y have the same number of digits, XP\_add computes the n-digit sum as in the previous case, and the carry is z's most significant digit.

The other addition cases can be simplified, too. When  $x < 0$ ,  $y \ge 0$ , and  $|x| > |y|$ , the magnitude of  $x + y$  is  $|x| - |y|$ , and the sign is negative. When  $x \ge 0$ ,  $y < 0$ , and  $|x| > |y|$ , the magnitude of  $x + y$  is also  $|x| - |y|$ , but the sign is positive. In both cases, the sign of the result is the same as the sign of *x*. sub, described below, does the subtraction, and cmp compares  $|x|$  and |y|. The result may have as many digits as x.

```
-
set z to x+y when x and y have different signs 340≡
  if (cmp(x, y) > 0) {
      z = sub(mk(x->ndigits), x, y);z\rightarrowsign = iszero(z) ? 1 : x->sign;
  }
```
When  $x < 0$ ,  $y \ge 0$ , and  $|x| \le |y|$ , the magnitude of  $x + y$  is  $|y| - |x|$ , and the sign is positive. When  $x \ge 0$ ,  $y < 0$ , and  $|x| \le |y|$ , the magnitude of  $x + y$  is also  $|y| - |x|$ , but the sign is negative. In both of these cases, the sign of the result is the opposite of the sign of *x*, and it may have as many digits as y.

```
-
set z to x+y when x and y have different signs 340+≡
  else {
      z = sub(mk(y-)ndigits), y, x);z\rightarrowsign = iszero(z) ? 1 : -x->sign;
  }
```
Subtraction benefits from a similar analysis. The following table lays out the cases.

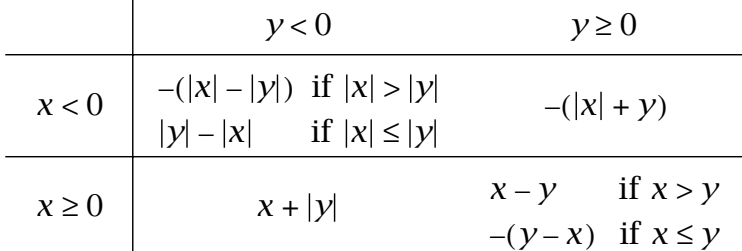

C Interfaces and Implementations: Techniques for Creating Reusable Software. C Interfaces and Implementations: Techniques for Creating Reusable Prepared for frliu@microsoft.com, Frank Liu

Here, the off-diagonal cases are the easy ones, and both can be handled by computing  $|x| + |y|$  and setting the sign of the result to the sign of *x*:

```
-
functions 335+≡
  T AP\_sub(T x, T y) {
       T z;
       assert(x);
       assert(y);
       if ( !\langle x \text{ and } y \text{ have the same sign 338} \rangle {
            z = add(mk(maxdigits(x, y) + 1), x, y);z\rightarrowsign = iszero(z) ? 1 : x->sign;
       } else
             -
set z to x−y when x and y have the same sign 341
       return z;
  }
```
The diagonal cases depend on the relative values of *x* and *y*. When  $|x| > |y|$ , the magnitude of  $x - y$  is  $|x| - |y|$  and the sign is the same as the sign of *x*; when  $|x| \le |y|$ , the magnitude of  $x - y$  is  $|y| - |x|$  and the sign is the opposite of the sign of *x*.

```
-
set z to x−y when x and y have the same sign 341≡
  if (\text{cmp}(x, y) > 0) {
      z = sub(mk(x-)ndigits), x, y);z\rightarrowsign = iszero(z) ? 1 : x->sign;
  } else {
      z = sub(mk(y-)ndigits), y, x);z\rightarrowsign = iszero(z) ? 1 : -x->sign;
  }
```
Like add, sub calls the XP functions to implement subtraction; y never exceeds x.

```
-
static functions 335+≡
 static T sub(T z, T x, T y) {
      int borrow, n = y->ndigits;
      borrow = XP_sub(n, z->digits, x->digits,
          y->digits, 0);
      if (x->ndigits > n)
```
C Interfaces and Implementations: Techniques for Creating Reusable Software. C Interfaces and Implementations: Techniques for Creating Reusable Prepared for frliu@microsoft.com, Frank Liu

```
borrow = XP\_diff(x-)ndigits - n, &z->digits[n],
            &x->digits[n], borrow);
    assert(borrow == 0);return normalize(z, z->size);
}
```
When  $x$  is longer than  $y$ , the call to  $XP$  sub computes the n-digit difference in z->digits[0..n-1] and returns the borrow. The difference between this borrow and x->digits[n..x->ndigits-1] becomes z->digits[n..z->size-1], and the final borrow is zero because  $|x| \ge |y|$ in all calls to sub. If x and y have the same number of digits, XP\_sub computes the n-digit difference as in the previous case, but there is no borrow to propagate.

#### **18.3.3 Division**

Division is like multiplication, but is complicated by the truncation rules. When *x* and *y* have the same sign, the quotient is  $|x|/|y|$  and is positive, and the remainder is  $|x| \mod |y|$ . When *x* and *y* have different signs, the quotient is negative; its magnitude is  $|x|/|y|$  when  $|x|$  mod  $|y|$  is zero and  $x$ / $|y|$  + 1 when |x| mod |y| is nonzero. The remainder is |x| mod |y| when that value is zero and  $|y| - (|x| \mod |y|)$  when  $|x| \mod |y|$  is nonzero. The remainder is thus always positive. The quotient and remainder might have as many digits as x and y, respectively.

```
-
functions 335+≡
  T AP\_div(T x, T y) {
       T q, r;
        \langle q \leftarrow x/y, r \leftarrow x \mod y 343)
        if ( !\langle x \text{ and } y \text{ have the same sign 338} \rangle && !iszero(r)) {
             int carry = XP_sum(q->size, q->digits,
                  q->digits, 1);
             assert(carry == 0);normalize(q, q->size);
       }
       AP_free(&r);
       return q;
  }
```
C Interfaces and Implementations: Techniques for Creating Reusable Software. C Interfaces and Implementations: Techniques for Creating Reusable Prepared for frliu@microsoft.com, Frank Liu

```
\langle q \leftarrow x/y, r \leftarrow x \mod y 343\rangle \equivassert(x);
  assert(y);
  assert(!iszero(y));
  q = mk(x->ndigits);r = mk(y->ndigits);
  {
       XP_T tmp = ALLOC(x->ndigits + y->ndigits + 2);
       XP_div(x->ndigits, q->digits, x->digits,
            y->ndigits, y->digits, r->digits, tmp);
       FREE(tmp);
  }
  normalize(q, q->size);
  normalize(r, r->size);
  q\rightarrowsign = iszero(q)
       || \langle x \text{ and } y \text{ have the same sign 338} \rangle ? 1 : -1;
```
AP\_div doesn't bother adjusting the remainder when *x* and *y* have different signs because it discards the remainder. AP\_mod does just the opposite: It adjusts only the remainder and discards the quotient.

```
-
functions 335+≡
  T AP_mod(T x, T y) {
       T q, r;
        \langle q \leftarrow x/y, r \leftarrow x \mod y 343)
        if ( !\langle x \text{ and } y \text{ have the same sign 338} \rangle && !iszero(r)) {
             int borrow = XP_sub(r->size, r->digits,
                  y->digits, r->digits, 0);
             assert(borrow == 0);normalize(r, r->size);
       }
       AP_free(&q);
       return r;
  }
```
#### **18.3.4 Exponentiation**

AP\_pow returns  $x^{\gamma}$  when p, the third argument, is null. When p is nonnull,  $AP$  pow returns  $(x^y)$  mod *p*.

C Interfaces and Implementations: Techniques for Creating Reusable Software. C Interfaces and Implementations: Techniques for Creating Reusable Prepared for frliu@microsoft.com, Frank Liu

```
-
functions 335+≡
  T AP_pow(T x, T y, T p) {
       T z;
       assert(x);
       assert(y);
       assert(y\rightarrow sign == 1);assert('p || p->sign==1 & % \text{!} iszero(p) & % \text{!} isone(p));-
special cases 344
       if (p)
             -
 mod p 346
z xy ←
       else
             \langle z \leftarrow x^{\gamma} \rangle 345)
       return z;
  }
-
macros 337+≡
  #define isone(x) ((x)->ndigits==1 && (x)->digits[0]==1)
```
To compute  $z = x^y$ , it's tempting to set *z* to one and multiply it by *x*, *y* times. The problem is that if  $y$  is big, say, 200 decimal digits, this approach takes much longer than the age of the universe. Mathematical rules help simplify the computation:

$$
z = \begin{pmatrix} (x^{y/2})^2 = (x^{y/2})(x^{y/2}) & \text{if } x \text{ is even} \\ x \cdot x^{y-1} = (x^{y/2})(x^{y/2})x & \text{otherwise} \end{pmatrix}
$$

These rules permit  $x^y$  to be computed by calling AP\_pow recursively and multiplying and squaring the result. The depth of the recursion (and hence the number operations) is proportional to lg *y*. The recursion bottoms out when *x* or *y* is zero or one, because  $0^y = 0$ ,  $1^y = 1$ ,  $x^0 = 1$ , and  $x^1$  = *x*. The first three of these special cases are handled by

```
-
special cases 344≡
  if (iszero(x))
       return AP_new(0);
  if (iszero(y))
       return AP_new(1);
  if (isone(x))
       return AP_new(\langle y \rangle is even 345) ? 1 : x->sign);
```
C Interfaces and Implementations: Techniques for Creating Reusable Software. C Interfaces and Implementations: Techniques for Creating Reusable Prepared for frliu@microsoft.com, Frank Liu

-*y is even* 345≡  $(((y) - > \text{digits}[0]\&1) == 0)$ 

The recursive case implements the fourth special case as well as the two cases described by the equation above:

```
\langle z \leftarrow x^{\gamma} 345\rangle \equivif (isone(y))
        z = AP\_addi(x, 0);
  else {
        Ty2 = AP\_rshift(y, 1), t = AP\_pow(x, y2, NULL);z = AP_{mul}(t, t);AP_free(&y2);
       AP_free(&t);
        if (|\langle y \text{ is even } 345 \rangle) {
             z = AP_{mul}(x, t = z);AP free(&t):
        }
  }
```
*y* is positive, so shifting it right one bit computes  $y/2$ . The intermediate results  $-$  y/2, x<sup>y/2</sup>, and  $(x^{y/2})(x^{y/2})$  — are deallocated to avoid creating unreachable storage. *y* ⁄ 2  $y/2$ ,  $x^{y/2}$ , and  $(x^{y/2})(x^{y/2})$ 

when p is nonnull, AP\_pow computes  $x^y$  mod p. When  $p > 1$ , we can't actually compute  $x^y$  because it might be too big; for example, if *x* is 10 decimal digits and *y* is 200,  $x^y$  has more digits than atoms in the universe;  $x^y$  mod  $p$ , however, is a much smaller number. The following mathematical rule about modular multiplication can be used to avoid numbers that are too big:

 $(x \cdot y) \text{ mod } p = ((x \text{ mod } p) \cdot (y \text{ mod } p)) \text{ mod } p.$ 

AP\_mod and the static function mulmod collaborate to implement this rule. mulmod uses AP\_mod and AP\_mul to implement  $x \cdot y \mod p$ , taking care to deallocate the temporary product  $x \cdot y$ .

-*static functions* 335+≡ static T mulmod( $Tx, T, y, T, p$ ) {  $T \, z$ ,  $xy = AP_{mul}(x, y)$ ;

C Interfaces and Implementations: Techniques for Creating Reusable Software. C Interfaces and Implementations: Techniques for Creating Reusable Prepared for frliu@microsoft.com, Frank Liu
```
z = AP_{mod}(xy, p);
    AP_free(&xy);
    return z;
}
```
The AP\_pow code when p is nonnull is nearly identical to the easier case when p is null, except that mulmod is called for the multiplications, p is passed to the recursive call to AP\_pow, and *x* is reduced mod p when *y* is odd.

```
-
 mod p 346≡
z xy ←
  if (isone(y))
       z = AP_{mod}(x, p);
  else {
       Ty2 = AP\_rshift(y, 1), t = AP\_pow(x, y2, p);z = \text{mulmod}(t, t, p);AP_free(&y2);
       AP_free(&t);
       if (|\langle y \rangle|) (vis even 345)) {
            z = \text{mulmod}(y2 = AP\_mod(x, p), t = z, p);AP_free(&y2);
           AP_free(&t);
       }
  }
```
### **18.3.5 Comparisons**

The outcome of comparing *x* and *y* depends on their signs and magnitudes. AP\_cmp returns a value less than zero, equal to zero, or greater than zero when  $x < y$ ,  $x = y$ , or  $x > y$ . When x and y have different signs, AP\_cmp can simply return the sign of *x*; otherwise, it must compare their magnitudes:

```
-
functions 335+≡
  int AP_cmp(T x, T y) {
        assert(x);
        assert(y);
        if (|\langle x \text{ and } y \text{ have the same sign 338} \rangle)return x->sign;
        else if (x\rightarrowsign == 1)
             return cmp(x, y);
```
C Interfaces and Implementations: Techniques for Creating Reusable Software. C Interfaces and Implementations: Techniques for Creating Reusable Prepared for frliu@microsoft.com, Frank Liu

```
else
        return cmp(y, x);}
```
When *x* and *y* are positive,  $x < y$  if  $|x| < |y|$ , and so on. When *x* and *y* are negative, however,  $x < y$  if  $|x| > |y|$ , which is why the arguments are reversed in the second call to cmp. XP\_cmp does the actual comparison, after cmp checks for operands of different lengths:

```
-
static functions 335+≡
 static int cmp(Tx, T, y) {
      if (x->ndigits != y->ndigits)
          return x->ndigits - y->ndigits;
      else
          return XP_cmp(x->ndigits, x->digits, y->digits);
 }
-
prototypes 336+≡
 static int cmp(T x, T y);
```
#### **18.3.6 Convenience Functions**

The six convenience functions take an AP\_T as their first argument and a signed long as their second. Each initializes a temporary AP\_T by passing the long to set, then calls the more general operation. AP\_addi illustrates this approach:

```
-
functions 335+≡
 T AP_addi(T x, long int y) {
      -
declare and initialize t 347
      return AP_add(x, set(&t, y));
  }
-
declare and initialize t 347≡
  unsigned char d[sizeof (unsigned long)];
  struct T t;
  t.size = sizeof d;
  t.digits = d;
```
The second chunk above allocates the temporary AP\_T and its associated digits array on the stack by declaring the appropriate locals. This is pos-

C Interfaces and Implementations: Techniques for Creating Reusable Software. C Interfaces and Implementations: Techniques for Creating Reusable Prepared for frliu@microsoft.com, Frank Liu

sible because the size of the digits array is bounded by the number of bytes in an unsigned long.

Four of the remaining convenience functions have the same pattern:

```
-
functions+≡
 T AP_subi(T x, long int y) {
      -
declare and initialize t 347
      return AP_sub(x, set(&t, y));
  }
 T AP_muli(T x, long int y) {
      -
declare and initialize t 347
      return AP_mul(x, set(&t, y));
  }
  T AP_divi(T x, long int y) {
      -
declare and initialize t 347
      return AP_div(x, set(&t, y));
  }
  int AP_cmpi(T x, long int y) {
      -
declare and initialize t 347
      return AP_cmp(x, set(&t, y));
  }
```
AP\_modi is the oddball, because it returns a long instead of an AP\_T or int, and because it must discard the AP\_T returned by AP\_mod.

```
-
functions 335+≡
  long int AP_modi(T x, long int y) {
      long int rem;
      T r;
      -
declare and initialize t 347
      r = AP_{mod}(x, set(8t, y));rem = XP_toint(r->ndigits, r->digits);
      AP_free(&r);
      return rem;
  }
```
C Interfaces and Implementations: Techniques for Creating Reusable Software. C Interfaces and Implementations: Techniques for Creating Reusable Prepared for frliu@microsoft.com, Frank Liu

#### **18.3.7 Shifting**

The two shift functions call their XP relatives to shift their operands. For AP<sub>\_</sub>lshift, the result has  $\lceil s/8 \rceil$  more digits than the operand and the same sign as the operand.

```
-
functions 335+≡
  T AP_lshift(T x, int s) {
       T z;
       assert(x);
       assert(s >= 0);<br>z = mk(x->ndigits + ((s+7)&~7)/8);
       z = mk(x-)ndigits + ((s+7)&2/8);
       XP_lshift(z->size, z->digits, x->ndigits,
            x->digits, s, 0);
       z \rightarrowsign = x \rightarrowsign;
       x->digits, s, 0);<br>z->sign = x->sign;<br>return normalize(z, z->size);
  }
```
For AP\_rshift, the result has [s/8] fewer bytes, and it is possible that the result is zero, in which case its sign must be positive.

```
T AP_rshift(T x, int s) {
    assert(x);
    assert(s \ge 0);
    if (s \geq 8 \times x \geq -ndigits)
         return AP_new(0);
    else {
         T z = mk(x \rightarrow ndigits - s/8);XP_rshift(z->size, z->digits, x->ndigits,
              x->digits, s, 0);
         normalize(z, z->size);
         z\rightarrowsign = iszero(z) ? 1 : x->sign;
         return z;
    }
}
```
The if statement handles the case when s specifies a shift amount greater than or equal to the number of bits in x.

C Interfaces and Implementations: Techniques for Creating Reusable Software. C Interfaces and Implementations: Techniques for Creating Reusable Prepared for frliu@microsoft.com, Frank Liu

## **18.3.8 String and Integer Conversions**

AP\_toint(x) returns a long int with the same sign as *x* and with a magnitude equal to |*x*| mod (LONG\_MAX+1).

```
-
functions 335+≡
  long int AP_toint(T x) {
      unsigned long u;
      assert(x);
      u = XP\_toint(x->ndigits, x->digital; did not be) and x + 1UL);if (x\rightarrowsign == -1)
           return -(long)u;
      else
           return (long)u;
  }
```
The rest of the AP functions convert AP\_Ts to strings and vice versa. AP\_fromstr converts a string to an AP\_T; it accepts a signed number with the following syntax.

```
number = { white } [ - | + ] { white } digit { digit }
```
where *white* denotes a white-space character and *digit* is a digit character in the specified base, which must be from two to 36 inclusive. For bases that exceed 10, letters specify the digits that exceed nine. AP\_fromstr calls XP\_fromstr, and it stops scanning its string argument when it encounters an illegal character or the null character.

```
-
functions 335+≡
 T AP_fromstr(const char *str, int base, char **end) {
     T z;
      const char *p = str;char *endp, sign = '\0;
      int carry;
      assert(p);
      assert(base >= 2 && base <= 36);
     while (*p && isspace(*p))
          p++;
     if (*p == '-' || *p == '+')
```
C Interfaces and Implementations: Techniques for Creating Reusable Software. C Interfaces and Implementations: Techniques for Creating Reusable Prepared for frliu@microsoft.com, Frank Liu

```
sign = *p++;\langle z \leftarrow 0 351 \ranglecarry = XP_fromstr(z->size, z->digits, p,
    base, &endp);
assert(carry == 0);normalize(z, z->size);
if (endp == p) {
    endp = (char *)str;
    z = AP_new(0);} else
    z\rightarrowsign = iszero(z) || sign != '-' ? 1 : -1;
if (end)
    *end = (char * )endp;return z;
```
AP\_fromstr passes the address of endp to XP\_fromstr because it needs to know what terminated the scan so it can check for illegal inputs. If end is nonnull, AP\_fromstr sets \*end to endp.

The number of bits in z is  $n \cdot$ lg base where *n* is the number of digits in the string, and thus z's  $XP_T$  must have a digits array of at least  $m =$ (*n*·lg base)/8 bytes. Suppose that base is  $2^k$ ; then  $m = n \cdot \lg(2^k)/8 =$  $k \cdot n/8$ . Thus, if we choose *k* so that  $2^k$  is the smallest power of two equal to or greater than base, z needs  $\lceil k \cdot n / 8 \rceil$  digits. *k* is a conservative estimate of the number of bits each digit in base represents. For example, when base is 10, each digit carries  $\lg 10 \approx 3.32$  bits, and *k* is four. *k* ranges from one, when base is two, to six, when base is 36.

```
\langle z \leftarrow 0 \; 351 \rangle \equiv{
       const char *start;
       int k, n = 0;
       for ( ; *p == '0' && p[1] == '0'; p++)
             ;
       start = p;for (; \langle *p \rangle is a digit in base 352); p++)
             n_{++};
       for (k = 1; (1<<k) < base; k++)
             ;
       z = mk(((k*n + 7)&2,7)/8);
```
}

C Interfaces and Implementations: Techniques for Creating Reusable Software. C Interfaces and Implementations: Techniques for Creating Reusable Prepared for frliu@microsoft.com, Frank Liu

```
p = start;}
-
*p is a digit in base 352≡
  ( '0' <= *p && *p <= '9' && *p < '0' + base
  || 'a' \leq *p && *p \leq 'z' && *p \leq 'a' + base - 10
  | 'A' \leq *p && *p \leq 'Z' && *p \leq 'A' + base - 10
```
The first for loop in  $\langle z \leftarrow 0 \rangle$  351 $\rangle$  skips over leading zeros.

AP\_tostr can use a similar trick to approximate the number of characters, *n*, needed for the string representation of x in base. The number of digits in x's digits array is  $m = (n \cdot \lg \text{base})/8$ . If we choose *k* so that  $2^k$ is the largest power of two less than or equal to base, then  $m =$  $n\cdot\lg(2^k)/8 = k\cdot n/8$ , and *n* is  $\lceil 8\cdot m/k \rceil$ , plus one for the terminating null character. Here, *k* underestimates the number of bits each digit in base represents so that *n* will be a conservative estimate of the number of digits required. For example, when base is 10, the digits in x each yield  $8/\lg 10 \approx 2.41$  decimal digits, and *k* is three, so space for  $\lceil 8/3 \rceil = 3$  decimal digits is allocated for each digit in x. *k* ranges from five, when base is 36, to one, when base is two.

```
-
size ← number of characters in str 352≡
  {
      int k;
      for (k = 5; (1<<k) > base; k--);
      size = (8 * x->ndigits)/k + 1 + 1;
      if (x\rightarrowsign == -1)
           size++;
  }
```
AP\_tostr lets XP\_tostr compute the string representation of x:

```
-
functions 335+≡
 char *AP_tostr(char *str, int size, int base, T x) {
     XP_T q;
      assert(x);
      assert(base >= 2 && base <= 36);
      assert(str == NULL || size > 1);if (str == NULL) {
```
C Interfaces and Implementations: Techniques for Creating Reusable Software. C Interfaces and Implementations: Techniques for Creating Reusable Prepared for frliu@microsoft.com, Frank Liu

```
-
size ← number of characters in str 352
        str = ALLOC(size);}
    q = ALLOC(x->ndigits);memcpy(q, x->digits, x->ndigits);
    if (x \rightarrowsign == -1) {
        str[0] = '-';
        XP\_tostr(str + 1, size - 1, base, x->ndigits, q);} else
        XP_tostr(str, size, base, x->ndigits, q);
    FREE(q);
    return str;
}
```
The last AP function is AP\_fmt, which is a Fmt-style conversion function for printing AP\_Ts. It uses AP\_tostr to format the value in decimal and calls Fmt\_putd to emit it.

```
-
functions 335+≡
 void AP_fmt(int code, va_list *app,
      int put(int c, void *cl), void *cl,
      unsigned char flags[], int width, int precision) {
      T x;
      char *buf;
      assert(app && flags);
      x = va_{arg}(*app, T);assert(x);
      buf = AP\_tostr(NULL, 0, 10, x);
      Fmt_putd(buf, strlen(buf), put, cl, flags,
          width, precision);
      FREE(buf);
 }
```
# **Further Reading**

AP\_Ts are similar to the "bignums" in some programming languages. Recent versions of Icon, for example, have only one integer type, but use arbitrary-precision arithmetic as necessary to represent the values com-

C Interfaces and Implementations: Techniques for Creating Reusable Software. C Interfaces and Implementations: Techniques for Creating Reusable Prepared for frliu@microsoft.com, Frank Liu

puted. Programmers don't need to distinguish between machine integers and arbitrary-precision integers.

Facilities for arbitrary-precision arithmetic are often provided as a standard library or package. LISP systems have long included bignum packages, for example, and there's a similar package for ML.

Most symbolic arithmetic systems do arbitrary-precision arithmetic, because that's their purpose. Mathematica (Wolfram 1988), for example, provides integers of arbitrary length and rationals in which the numerator and denominator are both arbitrary-length integers. Maple V (Char et al. 1992), another symbolic computation system, has similar facilities.

# **Exercises**

- 18.1 AP\_div and AP\_mod allocate and deallocate temporary space every time they're called. Revise them so that they share tmp, allocate it once, keep track of its size, and expand it when necessary.
- 18.2 The recursive algorithm used in AP\_pow is equivalent to the familliar iterative algorithm that computes  $z = x^y$  by repeatedly squaring and multiplying (see Section 4.6.3 of Knuth 1981):

```
z \leftarrow x, u \leftarrow 1while y > 1 do
    if y is odd then u \leftarrow u \cdot zz \leftarrow z^2y \leftarrow y/2z \leftarrow u \cdot z
```
Iteration is usually faster than recursion, but the real advantage of this approach is that it allocates less space for intermediate values. Reimplement AP\_pow using this algorithm and measure the time and space improvements. How large do *x* and *y* have to be before this algorithm is noticeably better than the recursive one?

- 18.3 Implement AP\_ceil(AP\_T x, AP\_T y) and AP\_floor(AP\_T x, AP<sub> $\perp$ </sub>T y), which return the ceiling and floor of  $x/y$ . Be sure to specify what happens when *x* and *y* have different signs.
- 18.4 The AP interface is "noisy" there are lots of parameters and it is easy to confuse the input and output parameters. Design and

C Interfaces and Implementations: Techniques for Creating Reusable Software. C Interfaces and Implementations: Techniques for Creating Reusable Prepared for frliu@microsoft.com, Frank Liu

implement a new interface that uses a Seq\_T as a stack from which the functions fetch operands and store results. Focus on making the interface as clean as possible, but don't omit important functionality.

- 18.5 Implement an AP function that generates random numbers, uniformly distributed in a specified range.
- 18.6 Design an interface whose functions do arithmetic modulo *n* for an arbitrary *n*, and thus accept and return values in the set of integers from zero to *n*−1. Be careful about division: It's defined only when this set is a finite field, which is when *n* is a prime.
- 18.7 Multiplying two *n*-digit numbers takes time proportional to  $n^2$ (see page 308). A. Karatsuba showed (in 1962) how to multiply in time proportional to  $n^{1.58}$  (see Section 4.3 in Geddes, Czapor, and Labahn 1992 and Section 4.3.3 in Knuth 1981). An *n*-digit number *x* can be split into a sum of its most significant and least significant  $n/2$  bits; that is,  $x = aB^{n/2} + b$ . Thus, the product xy can be written as

$$
xy = (aB^{n/2} + b)(cB^{n/2} + d) = acB^{n} + (ad + bc)B^{n/2} + bd,
$$

which takes four multiplications and one addition. The coefficient of the middle term can be rewritten as

$$
ad + bc = ac + bd + (a - b)(d - c).
$$

The product  $xy$  thus requires only three multiplications ( $ac$ ,  $bd$ , and  $(a - b)(d - c)$ , two subtractions, and two additions. When *n* is large, saving one  $n/2$ -digit multiplication reduces the execution time of multiplication at the expense of space for the intermediate values. Implement a recursive version of AP\_mul that uses Karatsuba's algorithm, and determine for what value of *n* it is noticeably faster than the naive algorithm. Use XP\_mul for the intermediate computations.

C Interfaces and Implementations: Techniques for Creating Reusable Software. C Interfaces and Implementations: Techniques for Creating Reusable Prepared for frliu@microsoft.com, Frank Liu

C Interfaces and Implementations: Techniques for Creating Reusable Software. C Interfaces and Implementations: Techniques for Creating Reusabl Prepared for frliu@microsoft.com, Frank Liu

# 19 **MULTIPLE-PRECISION ARITHMETIC**

The last of the three arithmetic interfaces, MP, exports functions that implement *multiple*-precision arithmetic on unsigned and two's-complement integers. Like XP, MP reveals its representation The last of the three arithmetic interfaces, MP, exports functions that implement *multiple*-precision arithmetic on unsigned and two's-complement integers. Like XP, MP reveals its representation for *n*-bit integers, and size. Unlike XP, the lengths of MP's integers are given in bits, and MP's functions implement both signed and unsigned arithmetic. Like the AP functions, the MP functions enforce the usual suite of checked runtime errors.

MP is intended for applications that need extended-precision arithmetic, but want finer control over allocations, need both unsigned and signed operations, or must mimic two's-complement *n*-bit arithmetic. Examples include compilers and applications that use encryption. Some modern encryption algorithms involve manipulating fixed-precision integers with hundreds of digits.

Some compilers must use multiple-precision integers. A crosscompiler runs on platform *X* and generates code for platform *Y*. If *Y* has integers bigger than *X*, the compiler can use MP to manipulate *Y*-sized integers. Also, compilers must use multiple-precision arithmetic to convert floating-point constants to the closest floating-point values they specify.

C Interfaces and Implementations: Techniques for Creating Reusable Software. C Interfaces and Implementations: Techniques for Creating Reusable Prepared for frliu@microsoft.com, Frank Liu

Copyright © 1997 by David R. Hanson.. This download file is made available for personal use only and is subject to the Terms of Service. Any other use requires prior written consent from the copyright owner. Unauthorized use, reproduction and/or distribution are strictly prohibited and violate applicable laws. All rights reserved.

# **19.1 Interface**

The MP interface is large  $-49$  functions and two exceptions  $-$  because it exports a complete suite of arithmetic functions on *n*-bit signed and unsigned integers.

```
¢mp.h²≡
  #ifndef MP_INCLUDED
  #define MP_INCLUDED
  #include <stdarg.h>
  #include <stddef.h>
  #include "except.h"
  #define T MP_T
  typedef unsigned char *T;
  ¢exported exceptions 359²
  ¢exported functions 358²
  #undef T
  #endif
```
Like XP, MP reveals that an *n*-bit integer is represented by  $\lceil n/8 \rceil$  bytes, stored least significant byte first. MP uses the two's-complement representation for signed integers; bit *n* − 1 is the sign bit.

Unlike the XP functions, the MP functions implement the usual checked runtime errors; for example, it is a checked runtime error to pass a null MP\_T to any function in this interface. However, it is an unchecked runtime error to pass an MP\_T that is too small to hold an *n*bit integer.

MP is initialized automatically to do arithmetic on 32-bit integers. Calling

¢*exported functions* 358²≡ extern int MP\_set(int n);

changes MP so that subsequent calls do n-bit arithmetic. MP\_set returns the previous size. It is a checked runtime error for n to be less than two. Once initialized, most applications use only one size of extended integer. For example, a cross-compiler might manipulate constants using 128-bit

arithmetic. This design caters to these kinds of applications; it simplifies the use of the other MP functions, and simplifies their argument lists as well. Omitting n is the obvious simplification, but a more important simplification is that there are no restrictions on the source and destination arguments: The same MP\_T can always appear as both a source and a destination. Eliminating these restrictions is possible because the temporary space needed by some of the functions depends only on n and thus can be allocated once by MP\_set.

This design also avoids allocations. MP\_set can raise Mem\_Failed, but only four of the other 48 MP functions do allocations. One of those is

```
¢exported functions 358²+≡
         \phi (xported functions 358) \theta = \theta = \theta = \theta = \theta = \theta = \theta = \theta = \theta = \theta = \theta = \theta = \theta = \theta = \theta = \theta = \theta = \theta = \theta = \theta = \theta = \theta = \theta = \theta = \theta = \theta = \theta =
```
which allocates an MP\_T of the appropriate size, initializes it to u, and returns it. returns it.

```
¢exported functions 358²+≡
   extern T MP_fromint (T z, long v);
   rported junctions 358)+=<br>extern T MP_fromint (T z, long v);<br>extern T MP_fromintu(T z, unsigned long u);
```
set z to v or u and return z. MP\_new, MP\_fromint, and MP\_fromintu raise

```
¢exported exceptions 359²≡
  extern const Except_T MP_Overflow;
```
if u or v don't fit in *n* bits. MP\_new and MP\_fromintu raise MP\_Overflow when  $\sf{u}$  exceeds  $\sf{2}^{\prime\prime}$  – 1, and MP\_fromint raises MP\_Overflow when  $\sf{v}$  is less than  $-2^{n-1}$  or exceeds  $2^{n-1}$  – 1.  $\frac{n}{2}$ <sup>n</sup> – 1  $-2^{n-1}$  or exceeds  $2^{n-1}$  – 1

All of the MP functions compute their results *before* they raise an exception. The extraneous bits are simply discarded. For example,

```
MP_T z;
MP_set(8);
z = MP_{new}(0);
MP fromintu(z. 0xFFF):
```
sets z to 0xFF and raises MP\_Overflow. Clients can use a TRY-EXCEPT statement to ignore the exception when that is the appropriate action. For example,

C Interfaces and Implementations: Techniques for Creating Reusable Software. C Interfaces and Implementations: Techniques for Creating Reusable Prepared for frliu@microsoft.com, Frank Liu

```
MP_T z;
MP_set(8);
z = MP_{new}(0);
TRY
    MP_fromintu(z, 0xFFF);
EXCEPT(MP_Overflow) ;
END_TRY;
```
sets z to 0xFF and discards the overflow exception. This convention does not apply to

¢*exported functions* 358²+≡ extern unsigned long MP\_tointu(T x); extern long MP\_toint (T x);

which return the value of x as a signed or unsigned long. These functions raise MP\_Overflow when x doesn't fit in the return type, and there's no way to capture the result when an exception occurs. Clients can use

```
¢exported functions 358²+≡
  extern T MP_cvt (int m, T z, T x);
  extern T MP_cvtu(int m, T z, T x);
```
to convert x to an MP\_T of the appropriate size. MP\_cvt and MP\_cvtu convert x to an m-bit signed or unsigned MP\_T in z and return z. They raise MP\_Overflow when x doesn't fit in the m-bit destination, but they set z before doing so. Thus,

```
unsigned char z[sizeof (unsigned)];
TRY
    MP_cvtu(8*sizeof (unsigned), z, x);
EXCEPT(MP_Overflow) ;
END_TRY;
```
sets z to the least significant  $8 \cdot$  sizeof (unsigned) bits from x regardless of the size of x.

When m exceeds the number of bits in x, MP\_cvtu extends the result with zeros, and MP\_cvt extends the result with x's sign bit. It is a checked runtime error for m to be less than two, and it is an unchecked runtime error for z to be too small to hold an m-bit integer.

The arithmetic functions are

C Interfaces and Implementations: Techniques for Creating Reusable Software. C Interfaces and Implementations: Techniques for Creating Reusable Prepared for frliu@microsoft.com, Frank Liu

```
¢exported functions 358²+≡
```

```
extern T MP_add (T z, T x, T y);
extern T MP_sub (T z, T x, T y);
extern T M P_{mul} (T z, T x, T y);
extern T MP_div (T z, T x, T y);
extern T MP_mod (T z, T x, T y);
extern T MP_neg (T z, T x);
extern T MP_{add}(T z, T x, T y);extern T MP_subu(T z, T x, T y);
extern T MP_{null}(T z, T x, T y);extern T MP_divu(T z, T x, T y);
extern T MP_{modu}(T z, T x, T y);
```
Those with names ending in u do unsigned arithmetic; the others do two's-complement signed arithmetic. Overflow semantics are the only difference between the unsigned and signed operations, as detailed below. MP\_add, MP\_sub, MP\_mul, MP\_div, and MP\_mod and their unsigned counterparts compute  $z = x + y$ ,  $z = x - y$ ,  $z = x \cdot y$ ,  $z = x/y$ , and  $z = x$ *x* mod *y*, respectively, and return z. Italics denote the values of x, y, and z. MP\_neg sets to z to the negative of *x* and returns z. If x and y have different signs, MP\_div and MP\_mod truncate toward minus infinity; thus *x* mod *y* is always positive.

All these functions, except MP\_divu and MP\_modu, raise MP\_Overflow if the result does not fit. MP\_subu raises MP\_Overflow when *x* < *y*, and MP\_sub raises MP\_Overflow when *x* and *y* have different signs and the sign of the result is different from *x*'s sign. MP\_div, MP\_divu, MP\_mod, and MP\_modu raise

```
¢exported exceptions 359²+≡
  extern const Except_T MP_Dividebyzero;
```
when *y* is zero.

¢*exported functions* 358²+≡ extern  $T MP_{null}$ 2u(T z, T x, T y); extern  $T MP_{null2}$  (T z, T x, T y);

return double-length products: They both compute  $z = x \cdot y$ , where z has 2*n* bits, and return z. Thus, the result cannot overflow. It is an

C Interfaces and Implementations: Techniques for Creating Reusable Software. C Interfaces and Implementations: Techniques for Creating Reusable Prepared for frliu@microsoft.com, Frank Liu

unchecked runtime error for z to be too small to hold 2*n* bits. Note that since z must accommodate 2*n* bits, it cannot be allocated by MP\_new.

The convenience functions accept an immediate unsigned long or long for their second operand:

```
¢exported functions 358²+≡
  extern T MP_addi (T z, T x, long y);
  extern T MP_subi (T z, T x, long y);
  extern T MP_muli (T z, T x, long y);
  extern T MP_divi (T z, T x, long y);
  extern T MP_addui(T z, T x, unsigned long y);
  extern T MP_subui(T z, T x, unsigned long y);
  extern T MP_mului(T z, T x, unsigned long y);
  extern T MP_divui(T z, T x, unsigned long y);
  extern long MP_modi (T x, long y);
  extern unsigned long MP_modui(T \times, unsigned long y);
```
These functions are equivalent to their more general counterparts when their second operands are initialized to *y*, and they raise similar exceptions. For example,

```
MP_T z, x;
  long y;
  MP_muli(z, x, y);
is equivalent to
  MP_T z, x;
  long y;
  {
      MP_T t = MP_new(0);int overflow = 0;
      TRY
          MP_fromint(t, y);
      EXCEPT(MP_Overflow)
          overflow = 1;
      END_TRY;
      MP_mul(z, x, t);if (overflow)
```
C Interfaces and Implementations: Techniques for Creating Reusable Software. C Interfaces and Implementations: Techniques for Creating Reusable Prepared for frliu@microsoft.com, Frank Liu

RAISE(MP\_Overflow); }

The convenience functions do no allocations, however. Notice that these convenience functions, including MP\_divui and MP\_modui, raise MP\_Overflow if *y* is too big, but they do so *after* computing *z*.

```
¢exported functions 358²+≡
  extern int MP\_cmp (T x, T y);
  extern int MP_cmpi (T x, long y);
  extern int MP_cmpu (T x, T y);
  extern int MP_cmpui(T x, unsigned long y);
```
compare *x* and *y* and return a value less than zero, equal to zero, or greater than zero, if, respectively  $x < y$ ,  $x = y$ , or  $x > y$ . MP\_cmpi and MP\_cmpui don't insist that *y* fit in an MP\_T; they simply compare *x* and *y*.

The following functions treat their input MP\_Ts as strings of *n* bits:

```
¢exported functions 358²+≡
```

```
extern T MP_and (T z, T x, T y);
extern T M P_{or} (T z, T x, T y);
extern T M P_{x0}r (T z, T x, T y);
extern T MP_not (T z, T x);
extern T MP_andi(T z, T x, unsigned long y);
extern T MP_ori (T z, T x, unsigned long y);
extern T MP_xori(T z, T x, unsigned long y);
```
MP\_and, MP\_or, MP\_xor and their immmediate counterparts set *z* to the bitwise AND, inclusive OR, and exclusive OR of *x* and *y* and return z. MP\_not sets *z* to the one's complement of *x* and returns z. These functions never raise exceptions, and the convenience variants ignore the overflow that would usually occur when *y* is too big. For example,

MP\_T z, x; unsigned long y;  $MP\_andi(z, x, y)$ ;

is equivalent to

C Interfaces and Implementations: Techniques for Creating Reusable Software. C Interfaces and Implementations: Techniques for Creating Reusable Prepared for frliu@microsoft.com, Frank Liu

```
MP_T z, x;
unsigned long y;
{
    MP_T t = MP_new(0);TRY
        MP_fromintu(t, y);
    EXCEPT(MP_Overflow) ;
    END_TRY;
    MP_and(z, x, t);
}
```
None of these functions do any allocations, however.

The three shift functions

```
¢exported functions 358²+≡
  extern T MP_llshift(T z, T x, int s);
  extern T MP_rshift(T z, T x, int s);
  extern T MP_ashift(T z, T x, int s);
```
implement logical and arithmetic shifts. MP\_lshift sets *z* to *x* shifted left s bits, and MP\_rshift sets *z* to *x* shifted right s bits. Both functions fill the vacated bits with zeros and return z. MP\_ashift is like MP\_rshift, but the vacated bits are filled with x's sign bit. It is a checked runtime error for s to be negative.

The following functions convert between MP\_Ts and strings.

```
¢exported functions 358²+≡
  extern T MP_fromstr(T z, const char *str,
      int base, char **end);
  extern char *MP_tostr (char *str, int size,
      int base, T x);
  extern void MP_fmt (int code, va_list *app,
      int put(int c, void *cl), void *cl,
      unsigned char flags[], int width, int precision);
  extern void MP_fmtu (int code, va_list *app,
      int put(int c, void *cl), void *cl,
      unsigned char flags[], int width, int precision);
```
MP\_fromstr interprets the string in str as an unsigned integer in base, sets z to that integer, and returns z. It ignores leading white space, and consumes one or more digits in base. For bases greater than 10, the

C Interfaces and Implementations: Techniques for Creating Reusable Software. C Interfaces and Implementations: Techniques for Creating Reusable Prepared for frliu@microsoft.com, Frank Liu

lowercase and uppercase letters specify the digits beyond nine. MP\_fromstr is like strtoul: If end is nonnull, MP\_fromstr sets \*end to the address of the character that terminated the scan. If str does not specify a valid integer, MP\_fromstr sets \*end to str, if end is nonnull, and returns null. MP\_fromstr raises MP\_Overflow if the string in str specifies an integer that is too big. It is a checked runtime error for str to be null, or for base to be less than two or more than 36.

MP\_tostr fills str[0..size-1] with a null-terminated string representing x in base, and returns str. If str is null, MP\_tostr ignores size and allocates the necessary string; it is the client's responsibility to deallocate the string. It is a checked runtime error for str to be nonnull, for size to be too small to hold the null-terminated result, or for base to be less than two or more than 36. When str is null, MP\_tostr can raise Mem\_Failed.

MP\_fmt and MP\_fmtu are Fmt-style conversion functions for printing MP\_Ts. Both consume an MP\_T *and* a base; MP\_fmt converts the signed MP\_T to a string using the same conventions as printf's %d conversion, and MP\_fmtu converts the unsigned MP\_T using conventions of printf's %u conversion. Both functions can raise Mem\_Failed. It is a checked runtime error for app or flags to be null.

# **19.2 Example: Another Calculator**

mpcalc is like calc, except that it does signed and unsigned computations on *n*-bit integers. It illustrates the use of the MP interface. Like calc, mpcalc uses Polish suffix notation: Values are pushed onto a stack, and operators pop their operands from the stack and push their results. A value is one or more consecutive digits in the current input base, and the operators are as follows.

- ~ negation & AND
- 
- subtraction  $\wedge$  exclusive OR
- \* multiplication < left shift
- 
- % remainder ! not
- 
- k set the precision c clear the stack
- 
- + addition | inclusive OR
	-
	-
- / division > right shift
	-
- i set the input base o set the output base
	-

C Interfaces and Implementations: Techniques for Creating Reusable Software. C Interfaces and Implementations: Techniques for Creating Reusable Prepared for frliu@microsoft.com, Frank Liu

- d duplicate the value at the top of the stack
- p print the value at the top of the stack
- f print all the values on the stack from the top down
- q quit

White-space characters separate values but are otherwise ignored; other characters are announced as unrecognized operators. The size of the stack is limited only by available memory, but a diagnostic announces stack underflow.

The command *n*k, where *n* is at least two, specifies the size of the integers manipulated by mpcalc; the default is 32. The stack must be empty when the k operator is executed. The  $\mathbf i$  and  $\mathbf o$  operators specify the input and output bases; the defaults are both 10. When the input base exceeds 10, the leading digit of a value must be between zero and nine inclusive.

If the output base is two, eight, or 16, the  $+$  =  $*$  / and % operators do unsigned arithmetic, and the p and f operators print unsigned values. For all other bases,  $+$  =  $*$  / and % do signed arithmetic, and p and f print signed values. The  $\sim$  operator always does signed arithmetic, and the & |  $\wedge$  ! < and > operators always interpret their operands as unsigned numbers.

mpcalc announces overflow and division by zero when they occur. For overflow, the result in this case is the *n* least significant bits of the value. For division by zero, the result is zero.

The overall structure of mpcalc is much like that of calc: It interprets the input, computes values, and manages a stack.

#### ¢*mpcalc.c*²≡

```
#include <ctype.h>
#include <stdio.h>
#include <string.h>
#include <stdlib.h>
#include <limits.h>
#include "mem.h"
#include "seq.h"
#include "fmt.h"
#include "mp.h"
¢mpcalc data 367²
¢mpcalc functions 367²
```
As the inclusion of seq.h suggests, mpcalc uses a sequence for its stack:

C Interfaces and Implementations: Techniques for Creating Reusable Software. C Interfaces and Implementations: Techniques for Creating Reusable Prepared for frliu@microsoft.com, Frank Liu

¢*mpcalc data* 367²≡ Seq\_T sp; ¢*initialization* 367²≡  $sp = Seq_new(0);$ 

Values are pushed by calling Seq\_addhi, and they're popped by calling Seq\_remhi. mpcalc must not call Seq\_remhi when the sequence is empty, so it wraps all pop operations in a function that checks for underflow:

```
¢mpcalc functions 367²≡
  MP_T pop(void) {
      if (Seq\_length(sp) > 0)return Seq_remhi(sp);
      else {
          Fmt_fprint(stderr, "?stack underflow\n");
          return MP_new(0);
      }
  }
```
Like calc's pop, mpcalc's pop always returns an MP\_T, even when the stack is empty, because this simplifies error-checking.

Dealing with MP's exceptions makes mpcalc's main loop a bit more complicated than calc's. Like calc's main loop, mpcalc's reads the next value or operator and switches on it. But it also sets up some MP\_Ts for operands and results, and it uses a TRY-EXCEPT statement to catch the exceptions.

```
¢mpcalc functions 367²+≡
  int main(int argc, char *argv[]) {
      int c;
      ¢initialization 367²
      while ((c = getchar()) := EOF) {
           volatile MP_T x = NULL, y = NULL, z = NULL;
           TRY
                switch (c) {
               ¢cases 368²
               }
           EXCEPT(MP_Overflow)
```
C Interfaces and Implementations: Techniques for Creating Reusable Software. C Interfaces and Implementations: Techniques for Creating Reusable Prepared for frliu@microsoft.com, Frank Liu

```
Fmt_fprint(stderr, "?overflow\n");
           EXCEPT(MP_Dividebyzero)
               Fmt_fprint(stderr, "?divide by 0\n");
           END_TRY;
           if (z)
               Seq_addhi(sp, z);
           FREE(x);
           FREE(y);
      }
      ¢clean up and exit 368²
  }
¢clean up and exit 368²≡
  ¢clear the stack 368²
  Seq_free(&sp);
  return EXIT_SUCCESS;
```
x and y are used for operands, and z is used for the result. If x and y are nonnull after switching on an operator, they hold operands that were popped from the stack and thus must be deallocated. If z is nonnull, it holds the result, which must be pushed. This approach permits the TRY-EXCEPT statement to appear only once, instead of around the code for each operator.

An input character is either white space, the first digit of a value, an operator, or something else, which is an error. Here are the easy cases:

```
¢cases 368²≡
  default:
      if (isprint(c))
           Fmt_fprint(stderr, "?'%c'", c);
      else
           Fmt_fprint(stderr, "?'\\%03o'", c);
      Fmt_fprint(stderr, " is unimplemented\n");
      break;
  case ' ': case '\t': case '\n': case '\f': case '\r':
      break;
  case 'c': ¢clear the stack 368² break;
  case 'q': \clean up and exit 368}
¢clear the stack 368²≡
  while (Seq_length(sp) > 0) {
```
C Interfaces and Implementations: Techniques for Creating Reusable Software. C Interfaces and Implementations: Techniques for Creating Reusable Prepared for frliu@microsoft.com, Frank Liu

```
MP_T x = Seq_rremhi(sp);FREE(x);
}
```
A digit identifies the beginning of a value; calc gathers up the digits and calls MP\_fromstr to convert them to an MP\_T. ibase is the current input base.

```
¢cases 368²≡
  case '0': case '1': case '2': case '3': case '4':
  case '5': case '6': case '7': case '8': case '9': {<br>
char buf[512];<br>
z = MP new(0):
       char buf[512];
       z = MP_{new}(0);¢gather up digits into buf 369²
       MP_fromstr(z, buf, ibase, NULL);<br>break;
       break;
  }
¢gather up digits into buf 369²≡
  {
       int i = 0;
       for (; \langle c \rangleis a digit in ibase 369); c = \text{getchar}(), i++)
           if (i < (int) size of (buf) - 1)buf[i] = c;if (i > (int)sizeof (buf) - 1) {
           i = (int) size of (buf) - 1;Fmt_fprint(stderr,
                "?integer constant exceeds %d digits\n", i);
       }
       buf[i] = '\0;
       if (c != E0F)ungetc(c, stdin);
  }
                                   1749
```
Excessively long values are announced and truncated. A character is a digit in ibase if

```
¢c is a digit in ibase 369²≡
    strchr(&"zyxwvutsrqponmlkjihgfedcba9876543210"[36-ibase],
       tolower(c))
```
C Interfaces and Implementations: Techniques for Creating Reusable Software. C Interfaces and Implementations: Techniques for Creating Reusable Prepared for frliu@microsoft.com, Frank Liu

#### is nonnull.

The cases for most of the arithmetic operators have the same form:

```
¢cases 368²+≡
  case '+': ¢pop x & y, set z 370² (*f->add)(z, x, y); break;
  case '-': ¢pop x & y, set z 370² (*f->sub)(z, x, y); break;
  case '*': ¢pop x & y, set z 370² (*f->mul)(z, x, y); break;
  case '/': ¢pop x & y, set z 370² (*f->div)(z, x, y); break;
  case '%': ¢pop x & y, set z 370² (*f->mod)(z, x, y); break;
  case '&': ¢pop x & y, set z 370² MP_and(z, x, y); break;
  case '|': ¢pop x & y, set z 370² MP_or (z, x, y); break;
  case '^': ¢pop x & y, set z 370² MP_xor(z, x, y); break;
  case '!': z = pop(); MP_not(z, z); break;
  case '~': z = pop(); MP_neg(z, z); break;
¢pop x & y, set z 370²≡
  y = pop(); x = pop();
  z = MP_{new}(0);
```
f points to a structure that holds pointers to functions for those operations that depend on whether mpcalc is doing signed or unsigned arithmetic.

```
¢mpcalc data 367²+≡
  int ibase = 10;
  int obase = 10;
  struct {
      const char *fmt;
      MP_T (*add)(MP_T, MP_T, MP_T);
      MP_T (*sub)(MP_T, MP_T, MP_T);
      MP_T (*mul)(MP_T, MP_T, MP_T);
      MP_T (*div)(MP_T, MP_T, MP_T);
      MP_T (*mod)(MP_T, MP_T, MP_T);
  3 s = { "%D\n",
      MP_add, MP_sub, MP_mul, MP_div, MP_mod },
    u = \{ "%U\n",
      MP_addu, MP_subu, MP_mulu, MP_divu, MP_modu },
   *f = &s:
```
C Interfaces and Implementations: Techniques for Creating Reusable Software. C Interfaces and Implementations: Techniques for Creating Reusable Prepared for frliu@microsoft.com, Frank Liu

obase is the output base. Initially, the bases are both 10, and f points to s, which holds pointers to the MP functions for signed arithmetic. The i operator changes ibase, the o operator changes obase, and both operators reaim f at either u or s:

```
¢cases 369²+≡
  case 'i': case 'o': {
      long n;
      x = pop();
      n = MP\_toint(x);if (n < 2 \mid n > 36)Fmt_fprint(stderr, "?%d is an illegal base\n",n);
      else if (c == 'i')ibase = n;
      else
          obase = n;if (obase == 2 || obase == 8 || obase == 16)
          f = 8u:
      else
          f = 8s:
      break;
      }
```
The base isn't changed if y can't be converted to a long (that is, if MP\_toint raises MP\_Overflow), or if the resulting integer isn't a legal base.

The s and u structures also hold a Fmt-style format string that is used to print MP\_Ts. mpcalc registers MP\_fmt with %D and MP\_fmtu with %U:

```
¢initialization 367²+≡
  Fmt_register('D', MP_fmt);
  Fmt_register('U', MP_fmtu);
```
f->fmt thus accesses the appropriate format string, which the p and f operators use to print MP\_Ts. Note that  $p$  pops its operand into  $z$  — the code in the main loop pushes that value back onto the stack.

```
¢cases 369²+≡
  case 'p':
      Fmt_print(f->fmt, z = pop(), obase);
      break;
```
C Interfaces and Implementations: Techniques for Creating Reusable Software. C Interfaces and Implementations: Techniques for Creating Reusable Prepared for frliu@microsoft.com, Frank Liu

```
case 'f': {
    int n = \text{Seq\_length}(\text{sp});
    while (--n \ge 0)Fmt_print(f->fmt, Seq_get(sp, n), obase);
    break;
}
```
Compare the code for f with calc's code on page 332; it's easy to print all of the values on the stack when it's represented with a Seq\_T.

The shift operators guard against illegal shift amounts, and shift their operand in place:

```
¢cases 369²+≡
  case '<': { ¢get s & z 372²; MP_lshift(z, z, s); break; }
  case '>': { ¢get s & z 372²; MP_rshift(z, z, s); break; }
¢get s & z 372²≡
  long s;
  y = pop();
  z = pop();
  s = MP\_toint(y);if (s < 0 \mid s > INT_MAX) {
      Fmt_fprint(stderr,
           "?%d is an illegal shift amount\n", s);
      break;
  }
```
If MP\_toint raises MP\_Overflow, or s is negative or exceeds the largest int, the operand, z, is simply pushed back onto the stack.

The remaining cases are for the k and d operators:

```
¢cases 369²+≡
  case 'k': {
      long n;
      x = pop();
      n = MP\_toint(x);
      if (n < 2 \mid n > INT_MAX)Fmt_fprint(stderr,
              "?%d is an illegal precision\n", n);
      else if (Seq_length(sp) > 0)Fmt_fprint(stderr, "?nonempty stack\n");
```
C Interfaces and Implementations: Techniques for Creating Reusable Software. C Interfaces and Implementations: Techniques for Creating Reusable Prepared for frliu@microsoft.com, Frank Liu

```
else
        MP_set(n);
    break;
    }
case 'd': {
    MP_T x = pop();
    z = MP_{new}(0);
    Seq_addhi(sp, x);
    MP_addui(z, x, 0);
    break;
    }
```
Again, setting z causes that value to be pushed by the code in the main loop.

# **19.3 Implementation**

```
¢mp.c²≡
  #include <ctype.h>
  #include <string.h>
  #include <stdio.h>
  #include <stdlib.h>
  #include <limits.h>
  #include "assert.h"
  #include "fmt.h"
  #include "mem.h"
  #include "xp.h"
  #include "mp.h"
  #define T MP_T
  ¢macros 374²
  ¢data 373²
  ¢static functions 389²
  ¢functions 374²
¢data 373²≡
  const Except_T MP_Dividebyzero = \{ "Division by zero" \};const Except_T MP_Overflow = \{ "Overflow" \};
```
C Interfaces and Implementations: Techniques for Creating Reusable Software. C Interfaces and Implementations: Techniques for Creating Reusable Prepared for frliu@microsoft.com, Frank Liu

 $XP$  represents an *n*-bit number as  $\lceil n/8 \rceil = (n-1)/8 + 1$  bytes, least significant byte first (*n* is always positive). The following figure shows how MP interprets these bytes. The least significant byte is on the right, and addresses increase to the left.

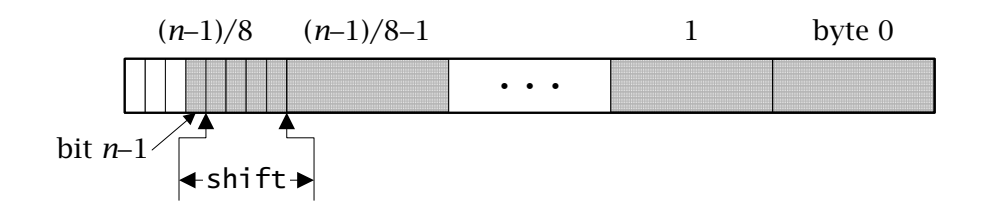

The sign bit is bit *n* − 1, that is, bit (*n* − 1) mod 8 in byte (*n* − 1)/8. Given *n*, MP computes three values of interest in addition to saving *n* as nbits: nbytes, the number of bytes required to hold *n* bits; shift, the number of bits the most significant byte must be shifted right to isolate the sign bit; and msb, a mask of shift+1 ones, which is used to detect overflow. When *n* is 32, these values are:

```
¢data 373²+≡
  static int nbits = 32;
  static int nbytes = (32-1)/8 + 1;
  static int shift = (32-1)\%8;
  static unsigned char msb = 0xFF;
```
As suggested above, MP uses nbytes and shift to access the sign bit:

```
¢macros 374²≡
  #define sign(x) ((x)[nbytes-1]>>shift)
```
These values are changed by MP\_set:

```
¢functions 374²≡
  int MP_set(int n) {
      int prev = nbits;
      assert(n > 1);¢initialize 375²
       return prev;
  }
```
C Interfaces and Implementations: Techniques for Creating Reusable Software. C Interfaces and Implementations: Techniques for Creating Reusable Prepared for frliu@microsoft.com, Frank Liu

```
¢initialize 375²≡
  nbits = n;nbytes = (n-1)/8 + 1;
  shift = (n-1)%8;
  msb = ones(n);¢macros 374²+≡
  #define ones(n) (~(~0UL<<(((n)-1)%8+1)))
```
Shifting  $\sim$ 0 left (n-1)%8+1 bits forms a mask of ones followed by (n - 1) mod  $8 + 1$  zeros; complementing it yields (n - 1) mod  $8 + 1$  ones in the least significant bits. ones is defined this way because it is used for other values of n besides the values passed to MP\_set.

MP\_set also allocates some temporary space for use in the arithmetic functions, like MP\_div. The allocation is thus done once in MP\_set instead of repeatedly in the arithmetic functions. MP\_set allocates enough space for one 2•nbyte+2 temporary and three nbyte temporaries.

```
¢data 373²+≡
  static unsigned char temp[16 + 16 + 16 + 2*16+2];static T tmp[] = {temp, temp+1*16, temp+2*16, temp+3*16};
¢initialize 375²+≡
  if temp[0] != temp)
      FREE(tmp[0]);
  if (nbytes \leq 16)
      tmp[0] = temp;else
      tmp[0] = ALLOC(3*nbytes + 2*nbytes + 2);tmp[1] = tmp[0] + 1*nbytes;tmp[2] = tmp[0] + 2*nbytes;tmp[3] = tmp[0] + 3*nbytes;
```
MP\_set can use the statically allocated temp when nbytes doesn't exceed 16, or when n doesn't exceed 128. Otherwise, it must allocate space for the temporary. temp is necessary because MP must be initialized as if MP\_set(32) had been executed.

Most of the MP functions call XP functions to do the actual arithmetic on nbyte numbers, then check whether the result exceeds nbits bits. MP\_new and MP\_fromintu illustrate this strategy.

C Interfaces and Implementations: Techniques for Creating Reusable Software. C Interfaces and Implementations: Techniques for Creating Reusable Prepared for frliu@microsoft.com, Frank Liu

```
¢functions 374²+≡
  T MP_new(unsigned long u) {
      return MP_fromintu(ALLOC(nbytes), u);
  }
  T MP_fromintu(T z, unsigned long u) {
      unsigned long carry;
      assert(z);
      ¢set z to u 376²
      ¢test for unsigned overflow 376²
      return z;
  }
¢set z to u 376²≡
  carry = XP_fromint(nbytes, z, u);
  carry | = z[nbytes-1]&~msb;
  z[nbytes-1] &= msb;
```
If XP\_fromint returns a nonzero carry, u doesn't fit in nbytes. If carry is zero, u fits in nbytes, but it might not fit in nbits bits. MP\_fromintu must ensure that the  $8-(\text{shift}+1)$  most significant bits in z's most significant byte are zeros. MP\_set has arranged for msb to hold a mask of  $shift+1$  ones, so  $\sim$ msb isolates the desired bits, which are OR'ed into carry before they're discarded. The test for unsigned overflow simply tests carry:

```
¢test for unsigned overflow 376²≡
  if (carry)
       RAISE(MP_Overflow);
```
Notice that MP\_fromintu sets z before testing for overflow; as specified by the interface, all of the MP functions must set their results before raising an exception.

Testing for signed overflow is a bit more complicated, because it depends on the operation involved. MP\_fromint illustrates an easy case.

```
¢functions 374²+≡
  T MP_fromint(T z, long v) {
       assert(z);
       ¢set z to v 377²
```

```
if (¢v is too big 377²)
         RAISE(MP_Overflow);
    return z;
}
```
First, MP\_fromint initializes z to the value of v, taking care to pass only positive values to XP\_fromint:

```
¢set z to v 377²≡
  if (v == LONG_MIN) {
      XP_fromint(nbytes, z, LONG_MAX + 1UL);
      XP_neg(nbytes, z, z, 1);
  } else if (v < 0) {
      XP_fromint(nbytes, z, -v);
      XP_neg(nbytes, z, z, 1);
  } else
      XP_fromint(nbytes, z, v);
  z[nbytes-1] &= msb;
```
The first two if clauses handle negative values: z is set to the absolute value of v, and then to its two's complement, which is accomplished by passing a one as the fourth argument to XP\_neg. MP\_fromint must treat the most negative integer specially, because it can't negate it. If  $\vee$  is negative, z's most significant bits will be ones, and the excess bits must be discarded. Many of the MP functions use the  $z$ [nbytes-1] &= msb idiom shown above to discard the excess bits in z's most significant byte.

For MP\_fromint, signed overflow occurs when nbits is less than the number of bits in a long and v is outside z's range.

```
¢v is too big 377²≡
  (nbits < 8*(int)sizeof (v) &&
      (v < -(1L<<(nbits-1)) || v > = (1L<<(nbits-1)))
```
The two shift expressions compute the most negative and most positive nbits-long signed integer.

### **19.3.1 Conversions**

MP\_toint and MP\_cvt illustrate another instance of checking for signed overflow:

C Interfaces and Implementations: Techniques for Creating Reusable Software. C Interfaces and Implementations: Techniques for Creating Reusable Prepared for frliu@microsoft.com, Frank Liu

```
¢functions 374²+≡
  long MP_toint(T x) {
      unsigned char d[sizeof (unsigned long)];
      assert(x);
      MP_cvt(8*sizeof d, d, x);
      return XP_toint(sizeof d, d);
  }
```
MP\_cvt raises MP\_Overflow if d can't hold x; if d can hold x, XP\_toint returns the desired value.

MP\_cvt does both kinds of conversions: It converts an MP\_T to an MP\_T with either fewer or more bits.

```
¢functions 374²+≡
  T M P_{\text{cvt}}(int m, T z, T x)int fill, i, mbytes = (m - 1)/8 + 1;
       assert(m > 1);¢checked runtime errors for unary functions 378²
       fill = sign(x) ? 0xFF : 0;if (m < nbits) {
            ¢narrow signed x 379²
       } else {
            \langlewiden signed \times 379\rangle}
       return z;
  }
¢checked runtime errors for unary functions 378²≡
```
 $assert(x); assert(z);$ 

If m is less than nbits, MP\_cvt "narrows" the value of x and assigns it to z. This case must check for signed overflow. x fits in m bits if bits m through nbits−1 in x are either all zeros or all ones; that is, if the excess bits in x are equal to the sign bit of x when it's treated as an m-bit integer. In the chunk below,  $f$ ill is  $F$ F if x is negative and zero otherwise, so  $x[i]\wedge f[i]$  should be zero if the bits  $x[m..nbits-1]$  are all ones or all zeros.

```
¢narrow signed x 379²≡
  int carry = (x[mbytes-1]\wedge fi11)\&\sim ones(m);for (i = mbytes; i < nbytes; i+1)
      carry | = x[i]\hat{f}memcpy(z, x, mbytes);
  z[mbytes-1] &= ones(m);
  if (carry)
      RAISE(MP_Overflow);
```
If  $x$  is in range, carry will be zero; otherwise, some of carry's bits will be ones. The initial assignment to carry ignores the bits that will be part of z's nonsign bits. ones. The initial assignment to carry ignores the bits that will be part<br>z's nonsign bits.<br>If m is at least nbits, MP\_cvt "widens" the value of x and assigns it to

z. Overflow cannot occur in this case, but MP\_cvt must propagate x's sign bit, which is given by  $f11$ .

```
¢widen signed x 379²≡
```

```
memcpy(z, x, nbytes);
z[nbytes-1] | = fill&~msb;
memcpy(2, x, nbytes);<br>z[nbytes-1] |= fill&~msb;<br>for (i = nbytes; i < mbytes; i++)
     z[i] = f[i];
z[mbytes-1] &= ones(m);
```
MP\_tointu uses a similar approach: It calls MP\_cvtu to convert x to an MP\_T with the number of bits in an unsigned long, then calls XP\_toint to return the value.

```
¢functions 374²+≡
  unsigned long MP_tointu(T x) {
      unsigned char d[sizeof (unsigned long)];
      assert(x);
      MP_cvtu(8*sizeof d, d, x);
      return XP_toint(sizeof d, d);
  }
```
Again, MP\_cvtu either narrows or widens the value of x and assigns it to z.

```
¢functions 374²+≡
  T MP_cvtu(int m, T z, T x) {
      int i, mbytes = (m - 1)/8 + 1;
      assert(m > 1);
      ¢checked runtime errors for unary functions 378²
      if (m < nbits) {
           ¢narrow unsigned x 380²
      } else {
           ¢widen unsigned x 380²
      }
      return z;
  }
```
When m is less than nbits, overflow occurs if any of x's bits m through nbits−1 are ones, which is checked with code that is similar to, but simpler than, the code in MP\_cvt:

```
¢narrow unsigned x 380²≡
  int carry = x[mby = -1]& ones(m);
  for (i = mbytes; i < nbytes; i++)carry = x[i];memory(z, x, mbytes);z[mbytes-1] &= ones(m);
  ¢test for unsigned overflow 376²
```
When m is at least nbits, overflow cannot occur, and the excess bits in z are set to zeros:

```
¢widen unsigned x 380²≡
  memory(z, x, nbytes);for (i = nbytes; i < mbytes; i+1)
      z[i] = 0;
```
## **19.3.2 Unsigned Arithmetic**

As the code for MP\_cvtu and MP\_cvt suggests, the unsigned arithmetic functions are easier to implement than their signed counterparts, because they don't need to handle signs and testing for overflow is simpler. Unsigned addition illustrates an easy case; XP\_add does all the work.

C Interfaces and Implementations: Techniques for Creating Reusable Software. C Interfaces and Implementations: Techniques for Creating Reusable Prepared for frliu@microsoft.com, Frank Liu

```
¢functions 374²+≡
  T M P_{addu}(T z, T x, T y) {
       int carry;
      ¢checked runtime errors for binary functions 381²
       carry = XP\_add(nbytes, z, x, y, 0);carry | = z[nbytes-1]&~msb;
       z[nbytes-1] &= msb;
       ¢test for unsigned overflow 376²
       return z;
  }
```

```
¢checked runtime errors for binary functions 381²≡
  assert(x); assert(y); assert(z);
```
Subtraction is just as easy, but MP\_Overflow is raised when there's an outstanding borrow:

```
¢functions 374²+≡
  T MP\_subu(T z, T x, T y) {
      int borrow;
      ¢checked runtime errors for binary functions 381²
      borrow = XP\_sub(nbytes, z, x, y, 0);borrow | = z[nbytes-1]&~msb;
      z[nbytes-1] &= msb;
      ¢test for unsigned underflow 381²
      return z;
  }
¢test for unsigned underflow 381²≡
  if (borrow)
      RAISE(MP_Overflow);
```
MP\_mul2u is the simplest of the multiplication functions, because overflow cannot occur.

```
¢functions 374²+≡
  T MP_mul2u(T z, T x, T y) {
      ¢checked runtime errors for binary functions 381²
      memset(tmp[3], '\0', 2*nbytes);
```
C Interfaces and Implementations: Techniques for Creating Reusable Software. C Interfaces and Implementations: Techniques for Creating Reusable Prepared for frliu@microsoft.com, Frank Liu
```
XP_mul(tmp[3], nbytes, x, nbytes, y);
    memcpy(z, tmp[3], (2 * nbits - 1)/8 + 1;
    return z;
}
```
MP\_mul2u computes the result into  $\text{tmp}[3]$  and copies  $\text{tmp}[3]$  to z so that x or y can be used as z, which would not work if MP\_mul2u computed the result directly into z. Allocating the temporary space in MP\_set thus not only isolates the allocations, but avoids restrictions on x and y.

MP\_mul also calls XP\_mul to compute a double-length result in tmp[3], and then narrows that result to nbits and assigns it to z.

```
¢functions 374²+≡
  T MP_mulu(T z, T x, T y) {
      ¢checked runtime errors for binary functions 381²
      memset(tmp[3], '\0', 2*nbytes);
      XP_mul(tmp[3], nbytes, x, nbytes, y);
      memcpy(z, tmp[3], nbytes);
      z[nbytes-1] &= msb;
      ¢test for unsigned multiplication overflow 382²
      return z;
  }
```
The product overflows if any of the bits nbits through 2•nbits−1 in tmp[3] are ones. This condition can be tested much the way the similar condition in MP\_cvtu is tested:

```
¢test for unsigned multiplication overflow 382²≡
  {
      int i;
      if (tmp[3][nbytes-1]&~msb)
           RAISE(MP_Overflow);
      for (i = 0; i < n hytes; i++)if (tmp[3][i+nbytes] != 0)
               RAISE(MP_Overflow);
  }
```
MP\_divu avoids XP\_div's restrictions on its arguments by copying y to a temporary:

C Interfaces and Implementations: Techniques for Creating Reusable Software. C Interfaces and Implementations: Techniques for Creating Reusable Prepared for frliu@microsoft.com, Frank Liu

```
¢functions 374²+≡
  T M P_divu(T z, T x, T y) {
       ¢checked runtime errors for binary functions 381²
       ¢copy y to a temporary 383²
       if (!XP_div(nbytes, z, x, nbytes, y, tmp[2], tmp[3]))
           RAISE(MP_Dividebyzero);
       return z;
  }
¢copy y to a temporary 383²≡
  {
      memcpy(tmp[1], y, nbytes);
      y = \text{tmp}[1];}
```
tmp[2] holds the remainder, which is discarded; tmp[1] holds y, and y is reaimed at tmp[1]. tmp[3] is the  $2 \cdot n$  by te+2 temporary needed by XP\_div. MP\_modu is similar, but it uses tmp[2] to hold the quotient:

```
¢functions 374²+≡
  T MP_modu(T z, T x, T y) {
      ¢checked runtime errors for binary functions 381²
      ¢copy y to a temporary 383²
      if (!XP_div(nbytes, tmp[2], x, nbytes, y, z, tmp[3]))
           RAISE(MP_Dividebyzero);
      return z;
  }
```
## **19.3.3 Signed Arithmetic**

AP's sign-magnitude representation forces AP\_add to consider the signs *x* of *y*. The properties of the two's-complement representation permit MP\_add to avoid this case analysis and simply call XP\_add regardless of the signs of *x* and *y*. Thus, signed addition is nearly identical to unsigned addition; the only important difference is the test for overflow.

```
¢functions 374²+≡
  T MP\_add(T z, T x, T y) {
      int sx, sy;
```
C Interfaces and Implementations: Techniques for Creating Reusable Software. C Interfaces and Implementations: Techniques for Creating Reusable Prepared for frliu@microsoft.com, Frank Liu

}

```
¢checked runtime errors for binary functions 381²
sx = sign(x);sy = sign(y);
XP_add(nbytes, z, x, y, 0);
z[nbytes-1] &= msb;
¢test for signed overflow 384²
return z;
```
Overflow occurs in addition when *x* and *y* have the same signs. When the sum overflows, its sign is different from that of *x* and *y*:

¢*test for signed overflow* 384²≡ if  $(sx == sy & g$  sy  $!=$  sign(z)) RAISE(MP\_Overflow);

Signed subtraction has the same form as addition, but the test for overflow is different.

```
¢functions 374²+≡
  T MP_sub(T z, T x, T y) {
      int sx, sy;
      ¢checked runtime errors for binary functions 381²
      sx = sign(x);sy = sign(y);XP_sub(nbytes, z, x, y, 0);
      z[nbytes-1] &= msb;
      ¢test for signed underflow 384²
      return z;
  }
```
For subtraction, underflow occurs when *x* and *y* have different signs. When  $x$  is positive and  $y$  is negative, the result should be positive; when *x* is negative and *y* is positive, the result should be negative. Thus, if *x* and *y* have different signs, and the result has the same sign as *y*, underflow has occurred.

```
¢test for signed underflow 384²≡
  if (sx := sy \& sy == sign(z))RAISE(MP_Overflow);
```
C Interfaces and Implementations: Techniques for Creating Reusable Software. C Interfaces and Implementations: Techniques for Creating Reusable Prepared for frliu@microsoft.com, Frank Liu

Negating *x* is equivalent to subtracting it from zero: Overflow can occur only when *x* is negative, and when the result overflows, it's still negative.

```
¢functions 374²+≡
  T MP_neg(T z, T x) {
      int sx;
      ¢checked runtime errors for unary functions 378²
      sx = sign(x);XP_neg(nbytes, z, x, 1);
      z[nbytes-1] &= msb;
      if (sx &x == sign(z))
          RAISE(MP_Overflow);
      return z;
  }
```
MP\_neg must clear the excess bits in z's most significant byte because they will be ones when *x* is positive.

The easiest way to implement signed multiplication is to negate negative operands, do an unsigned multiplication, and negate the result when the operands have different signs. For MP\_mul2, overflow can never occur because it computes a double-length result, and the details are easy to fill in:

```
¢functions 374²+≡
  T MP_mul2(T z, T x, T y) \{int sx, sy;
      ¢checked runtime errors for binary functions 381²
      ¢tmp[3] ← x•y 385²
      if (sx != sy)XP\_neg((2 * nbits - 1)/8 + 1, z, tmp[3], 1);else
           memcpy(z, tmp[3], (2 * nbits - 1)/8 + 1);return z;
  }
¢tmp[3] ← x•y 385²≡
  sx = sign(x);
  sy = sign(y);
```
C Interfaces and Implementations: Techniques for Creating Reusable Software. C Interfaces and Implementations: Techniques for Creating Reusable Prepared for frliu@microsoft.com, Frank Liu

```
\langleif x < 0, negate x 386\rangle\langleif y < 0, negate y 386\ranglememset(tmp[3], '\0', 2*nbytes);
XP_mul(tmp[3], nbytes, x, nbytes, y);
```
The product has 2 · nbits, which needs only  $(2 \cdot \text{nbits} - 1)/8 + 1$  bytes of z. *x* and *y* are negated, when necessary, by forming the negated values in an appropriate temporary, and reaiming x or y at that temporary.

```
\langleif x < 0, negate x 386>≡
  if (sx) {
       XP_neg(nbytes, tmp[0], x, 1);
       x = \text{tmp}[0];x[nbytes-1] &= msb;
  }
¢if y < 0, negate y 386²≡
  if (sy) {
       XP_neg(nbytes, tmp[1], y, 1);
       y = \text{tmp}[1];y[nbytes-1] &= msb;
  }
```
By convention, x and y are negated or copied, when necessary, into tmp[0] and tmp[1] by the MP functions.

MP\_mul is similar to MP\_mul2, but only the least significant nbits of the  $2 \cdot n$ bit result are copied to z, and overflow occurs when the result doesn't fit in nbits, or when the operands have the same signs and the result is negative.

```
¢functions 374²+≡
  T MP_mul(T z, T x, T y) {
        int sx, sy;
       ¢checked runtime errors for binary functions 381²
        \langle \text{tmp}[3] \leftarrow x \cdot y \cdot 385 \rangleif (sx != sy)XP_neg(nbytes, z, tmp[3], 1);
        else
             memcpy(z, tmp[3], nbytes);
        z[nbytes-1] &= msb;
```
C Interfaces and Implementations: Techniques for Creating Reusable Software. C Interfaces and Implementations: Techniques for Creating Reusable Prepared for frliu@microsoft.com, Frank Liu

```
¢test for unsigned multiplication overflow 382²
if (sx == sy & sign(z))RAISE(MP_Overflow);
return z;
```
}

Signed division is much like unsigned division when the operands have the same signs, because both the quotient and the remainder are nonnegative. Overflow occurs only when the dividend is the most negative *n*-bit value and the divisor is −1; in this case, the quotient will be negative.

```
¢functions 374²+≡
  T MP_div(T z, T x, T y) {
       int sx, sy;
       ¢checked runtime errors for binary functions 381²
       sx = sign(x);sy = sign(y);\langleif x < 0, negate x 386\rangle\langleif y < 0, negate y 386\rangle else \langlecopy y to a temporary 383\rangleif (!XP_div(nbytes, z, x, nbytes, y, tmp[2], tmp[3]))
            RAISE(MP_Dividebyzero);
       if (sx != sy) {
            ¢adjust the quotient 388²
       } else if (sx && sign(z))
            RAISE(MP_Overflow);
       return z;
  }
```
MP\_div either negates *y* into its temporary or copies it there, because y and z might the same MP\_T, and it uses tmp[2] to hold the remainder.

The complicated case for signed division and modulus is when the operands have different signs. In this case, the quotient is negative but must be truncated toward minus infinity, and the remainder is positive. The required adjustments are the same ones that AP\_div and AP\_mod do: The quotient is negated and, if the remainder is nonzero, the quotient is decremented. Also, if the unsigned remainder is nonzero, *y* minus that remainder is the correct value.

C Interfaces and Implementations: Techniques for Creating Reusable Software. C Interfaces and Implementations: Techniques for Creating Reusable Prepared for frliu@microsoft.com, Frank Liu

```
¢adjust the quotient 388²≡
  XP_neg(nbytes, z, z, 1);
  if (!iszero(tmp[2]))
      XP_diff(nbytes, z, z, 1);
  z[nbytes-1] &= msb;
¢macros 374²+≡
  #define iszero(x) (XP_length(nbytes,(x))==1 && (x)[0]==0)
```
MP\_div doesn't bother adjusting the remainder, because it's discarded. MP\_mod does just the opposite: It adjusts only the remainder, and uses tmp[2] to hold the quotient.

```
¢functions 374²+≡
  T MP_{mod}(T z, T x, T y) {
       int sx, sy;
       ¢checked runtime errors for binary functions 381²
       sx = sign(x);sy = sign(y);
       \langleif x < 0, negate x 386\rangle\langleif y < 0, negate \gamma 386\rangle else \langlecopy \gamma to a temporary 383\rangleif (!XP_div(nbytes, tmp[2], x, nbytes, y, z, tmp[3]))
            RAISE(MP_Dividebyzero);
       if (sx != sy) {
            if (!iszero(z))
                 XP_sub(nbytes, z, y, z, 0);
       } else if (sx && sign(tmp[2]))
            RAISE(MP_Overflow);
       return z;
  }
```
### **19.3.4 Convenience Functions**

The arithmetic convenience functions take a long or unsigned long immediate operand, convert it to an MP\_T, if necessary, and perform the corresponding arithmetic operation. When *y* is a single digit in base  $2^8$ , these functions can use the single-digit functions exported by XP. But there are two opportunities for overflow: *y* might be too big, and the operation itself might overflow. If *y* is too big, these functions must com-

C Interfaces and Implementations: Techniques for Creating Reusable Software. C Interfaces and Implementations: Techniques for Creating Reusable Prepared for frliu@microsoft.com, Frank Liu

plete the operation and the assignment to z before raising an exception. MP\_addui illustrates the approach used by all the convenience functions:

```
¢functions 374²+≡
  T MP_addui(T z, T x, unsigned long y) {
       ¢checked runtime errors for unary functions 378²
       if (y < BASE) {
            int carry = XP\_sum(nbytes, z, x, y);
            carry | = z[nbytes-1]&~msb;
            z[nbytes-1] &= msb;
            ¢test for unsigned overflow 376²
       } else if (applyu(MP_addu, z, x, y))
            {test for unsigned overflow 376}<br>se  if  (applyu(MP_addu,  z,  x,  y))<br>RAISE(MP_Overflow);
       return z;
  }
¢macros 374²+≡
  #define BASE (1<<8)
                    Frank Liu
```
Figure 1 IIIe BASE (1<<0)<br>If *y* is one digit, XP\_sum can compute *x* + *y*. This code also detects overflow when  $n$ bits is less than eight and  $y$  is too big, because the sum will be too big for any value of *x*. Otherwise, MP\_addui calls applyu to convert y to an MP\_T and to apply the more general function MP\_addu. applyu returns a one if *y* is too big, but only after it computes *z*:

```
¢static functions 389²≡
  static int applyu(T op(T, T, T), T z, T x,
       unsigned long u) {
       unsigned long carry;
        \{ T z = \text{tmp}[2]; \ \langle set \ z \ to \ u \ 376 \rangle \}op(z, x, \temp[2]);
        return carry != 0;
  }
```
applyu uses the code from MP\_fromintu to convert the unsigned long operand into tmp[2]. It saves the carry from the conversion because the conversion might overflow. It then calls the function specified by its first argument, and returns one if the saved carry is nonzero, or zero otherwise. The function op might raise an exception, too, but only after it sets z.

C Interfaces and Implementations: Techniques for Creating Reusable Software. C Interfaces and Implementations: Techniques for Creating Reusable Prepared for frliu@microsoft.com, Frank Liu

The convenience functions for unsigned subtraction and multiplication are similar. When  $y$  is less than  $2^8$ , MP\_subui calls MP\_diff.

```
¢functions 381²+≡
  T MP_subui(T z, T x, unsigned long y) {
      ¢checked runtime errors for unary functions 381²
      if (y < BASE) {
           int borrow = XP\_diff(nbytes, z, x, y);borrow \mid = z[nbytes-1]&~msb;
           z[nbytes-1] &= msb;
           ¢test for unsigned underflow 381²
      } else if (applyu(MP_subu, z, x, y))
           RAISE(MP_Overflow);
      return z;
  }
```
When *y* is too big,  $x - y$  underflows for all *x*, so MP\_subui doesn't need to check whether *y* is too big before calling XP\_diff.

MP\_mului calls MP\_product, but MP\_mului must explicitly check whether *y* is too big when nbits is less than eight, because XP\_product won't catch that error when *x* is zero. This check is made *after* computing *z*.

```
T MP_mului(T z, T x, unsigned long y) {
      ¢checked runtime errors for unary functions 381²
      if (y < BASE) {
           int carry = XP\_product(nbytes, z, x, y);carry | = z[nbytes-1]&~msb;
           z[nbytes-1] &= msb;
           ¢test for unsigned overflow 376²
           ¢check if unsigned y is too big 390²
      } else if (applyu(MP_mulu, z, x, y))
           RAISE(MP_Overflow);
      return z;
  }
¢check if unsigned y is too big 390²≡
  if (nbits < 8 && y >=(10<0nbits))
```
RAISE(MP\_Overflow);

```
C Interfaces and Implementations: Techniques for Creating Reusable Software. C Interfaces and Implementations: Techniques for Creating Reusable
Prepared for frliu@microsoft.com, Frank Liu
```
MP\_divui and MP\_modui use XP\_quotient, but they must test for a zero divisor themselves (because XP\_quotient accepts only nonzero, single-digit divisors), and they must test for overflow when nbits is less than eight and *y* is too big.

```
¢functions 381²+≡
  T MP_divui(T \times Z, T X, unsigned long y) {
      ¢checked runtime errors for unary functions 381²
      if (y == 0)RAISE(MP_Dividebyzero);
      else if (y < BASE) {
           XP_quotient(nbytes, z, x, y);
           ¢check if unsigned y is too big 390²
       } else if (applyu(MP_divu, z, x, y))
           RAISE(MP_Overflow);
      return z;
  }
```
MP\_modui calls XP\_quotient, but only to compute the remainder. It discards the quotient computed into tmp[2]:

```
¢functions 381²+≡
  unsigned long MP_modui(T x, unsigned long y) {
      assert(x);
      if (y == 0)RAISE(MP_Dividebyzero);
      else if (y < BASE) {
          int r = XP_quotient(nbytes, tmp[2], x, y);¢check if unsigned y is too big 390²
          return r;
      \} else if (applyu(MP_modu, tmp[2], x, y))
          RAISE(MP_Overflow);
      return XP_toint(nbytes, tmp[2]);
  }
```
The signed arithmetic convenience functions use the same approach, but call a different apply function, which uses MP\_fromint's code to convert a long to a signed MP\_T in tmp[2], calls the desired function, and returns one if the immediate operand is too big, or zero otherwise.

C Interfaces and Implementations: Techniques for Creating Reusable Software. C Interfaces and Implementations: Techniques for Creating Reusable Prepared for frliu@microsoft.com, Frank Liu

```
¢static functions 389²+≡
   static int apply(T op(T, T, T), T z, T x, long v) {
         \{ T z = \text{tmp}[2]; \ \langle set \ z \ to \ v \ 377 \rangle \}op(z, x, \temp[2]);return \langle v \rangleis too big 377;
   }
```
When  $|y|$  is less than  $2^8$  , the signed convenience functions have a bit more work to do than their unsigned counterparts, because they must deal with signed operands. The single-digit XP functions take only positive single-digit operands, so the signed convenience functions must use the signs of their operands to determine which function to call. The analysis is similar to that done by the AP functions (see page 338), but MP's two's-complement representation simplifies the details. Here are the cases for addition.

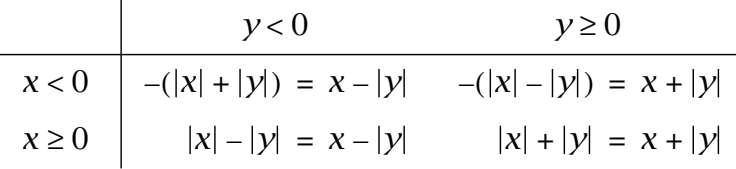

When *y* is negative,  $x + y$  is equal to  $x - |y|$  for any *x*, so MP\_addi can use XP\_diff to compute the sum; it can use XP\_sum when *y* is nonnegative.

```
¢functions 381²+≡
  T MP\_addi(T z, T x, long y)¢checked runtime errors for unary functions 381²
      if (-BASE < y && y < BASE) {
           int sx = sign(x), sy = y < 0;
           if (sy)
               XP_diff(nbytes, z, x, -y);
           else
               XP_sum (nbytes, z, x, y);
           z[nbytes-1] &= msb;
           ¢test for signed overflow 384²
           ¢check if signed y is too big 393²
      \} else if (apply(MP_add, z, x, y))
           RAISE(MP_Overflow);
      return z;
  }
```
C Interfaces and Implementations: Techniques for Creating Reusable Software. C Interfaces and Implementations: Techniques for Creating Reusable Prepared for frliu@microsoft.com, Frank Liu

```
¢check if signed y is too big 393²≡
  if (nbits < 8
  & (y < -(1 \ll (nbits-1)) || y > = (1 \ll (nbits-1))))RAISE(MP_Overflow);
```
The cases for signed subtraction are just the opposite of those for addition (see page 340 for AP\_sub's case):

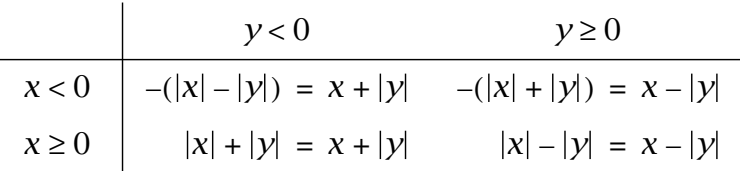

So, MP\_subi calls  $XP\_sum$  to add  $|y|$  to any *x* when *y* is negative, and calls XP\_diff when *y* is nonnegative.

```
¢functions 381²+≡
  T MP_subi(T z, T x, long y) {
      ¢checked runtime errors for unary functions 381²
      if (-BASE < y && y < BASE) {
           int sx = sign(x), sy = y < 0;
           if (sy)
               XP_sum (nbytes, z, x, -y);
           else
               XP_diff(nbytes, z, x, y);
           z[nbytes-1] &= msb;
           ¢test for signed underflow 384²
           ¢check if signed y is too big 393²
      \} else if (apply(MP_sub, z, x, y))
           RAISE(MP_Overflow);
      return z;
  }
```
MP\_muli uses MP\_mul's strategy: It negates negative operands, computes the product by calling XP\_product, and negates the product when the operands have different signs.

```
¢functions 381²+≡
  T MP_muli(T z, T x, long y) {
       ¢checked runtime errors for unary functions 381²
```
C Interfaces and Implementations: Techniques for Creating Reusable Software. C Interfaces and Implementations: Techniques for Creating Reusable Prepared for frliu@microsoft.com, Frank Liu

}

```
if (-BASE < y && y < BASE) {
    int sx = sign(x), sy = y < 0;
    \langleif x < 0, negate x 386\rangleXP\_product(nbytes, z, x, sy ? -y : y);if (sx != sy)XP_neg(nbytes, z, x, 1);
    z[nbytes-1] &= msb;
    if (sx == sy & sign(z))RAISE(MP_Overflow);
    ¢check if signed y is too big 393²
\} else if (apply(MP_mul, z, x, y))
    RAISE(MP_Overflow);
return z;
```
MP\_divi and MP\_modi must check for a zero divisor, because they call XP\_quotient to compute the quotient and remainder. MP\_divi discards the remainder, and MP\_modi discards the quotient:

```
¢functions²+≡
  T MP_divi(T z, T x, long y) {
        ¢checked runtime errors for unary functions 381²
        if (y == 0)RAISE(MP_Dividebyzero);
        else if (-BASE < y \& y < BASE) {
             int r;
             \langle z \leftarrow x/y, r \leftarrow x \text{ mod } y \text{ 395} \rangle¢check if signed y is too big 393²
        \} else if (apply(MP_div, z, x, y))
             RAISE(MP_Overflow);
        return z;
  }
  long MP_modi(T x, long y) {
        assert(x);
        if (y == 0)RAISE(MP_Dividebyzero);
        else if (-BASE < y \& y < BASE) {
             T z = \text{tmp}[2];int r;
             \langle z \leftarrow x/y, r \leftarrow x \text{ mod } y \text{ 395} \rangle
```
C Interfaces and Implementations: Techniques for Creating Reusable Software. C Interfaces and Implementations: Techniques for Creating Reusable Prepared for frliu@microsoft.com, Frank Liu

```
¢check if signed y is too big 393²
        return r;
    } else if (apply(MP_mod, tmp[2], x, y))
        RAISE(MP_Overflow);
    return MP_toint(tmp[2]);
}
```
MP\_modi calls MP\_toint instead of XP\_toint to ensure that the sign is extended properly.

The chunk common to both MP\_divi and MP\_modi computes the quotient and the remainder, and adjusts the quotient and remainder when *x* and *y* have different signs and the remainder is nonzero.

```
\langle z \leftarrow x/y, r \leftarrow x \mod y 395\rangle \equivint sx = sign(x), sy = y < 0;
  \langleif x < 0, negate x 386\rangler = XP_quotient(nbytes, z, x, sy ? -y : y);
  if (sx != sy) {
       XP_neg(nbytes, z, z, 1);
       if (r != 0) {
            XP_diff(nbytes, z, z, 1);
            r = y - r;
       }
       z[nbytes-1] &= msb;
  } else if (sx && sign(z))
       RAISE(MP_Overflow);
```
### **19.3.5 Comparisons and Logical Operations**

Unsigned comparison is easy — MP\_cmp can just call XP\_cmp:

```
¢functions 381²+≡
  int MP\_cmpu(T x, T y) {
      assert(x);
      assert(y);
      return XP_cmp(nbytes, x, y);
  }
```
When *x* and *y* have different signs,  $MP\_cmp(x, y)$  simply returns the difference of the signs of *y* and *x*:

C Interfaces and Implementations: Techniques for Creating Reusable Software. C Interfaces and Implementations: Techniques for Creating Reusable Prepared for frliu@microsoft.com, Frank Liu

```
¢functions 381²+≡
  int MP\_cmp(T x, T y) {
      int sx, sy;
      assert(x);
      assert(y);
      sx = sign(x);sy = sign(y);if (sx != sy)return sy - sx;
      else
          return XP_cmp(nbytes, x, y);
  }
```
When *x* and *y* have the same signs, MP\_cmp can treat them as unsigned numbers and call XP\_cmp to compare them.

The comparison convenience functions can't use applyu and apply, because they compute integer results, and because they don't insist that their long or unsigned long operands fit in an MP\_T. These functions simply compare an MP\_T with an immediate value; when the value is too big, that will be reflected in the outcome of the comparison. When an unsigned long has at least nbits bits, MP\_cmpui converts the MP\_T to an unsigned long and uses the usual C comparisons. Otherwise, it converts the immediate value to an MP\_T in tmp[2] and calls XP\_cmp.

```
¢functions 381²+≡
  int MP_cmpui(T x, unsigned long y) {
      assert(x);
      if ((int)sizeof y \geq m nbytes) {
           unsigned long v = XP\_toint(nbytes, x);
           ¢return −1, 0, +1, if v < y, v = y, v > y 396²
       } else {
           XP_fromint(nbytes, tmp[2], y);
           return XP_cmp(nbytes, x, tmp[2]);
       }
  }
¢return −1, 0, +1, if v < y, v = y, v > y 396²≡
  if (v < y)
      return -1;
  else if (v > y)
```
C Interfaces and Implementations: Techniques for Creating Reusable Software. C Interfaces and Implementations: Techniques for Creating Reusable Prepared for frliu@microsoft.com, Frank Liu

```
return 1;
else
    return 0;
```
MP\_cmpui doesn't have to check for overflow after it calls XP\_fromint, because that call is made only when *y* has fewer bits than an MP\_T.

MP\_cmpi can avoid comparisons altogether when *x* and *y* have different signs. Otherwise, it uses MP\_cmpui's approach: If the immediate value has at least as many bits as an MP\_T, the comparison can be done with C comparisons.

```
¢functions 374²+≡
  int MP_cmpi(T x, long y) {
      int sx, sy = y < 0;
      assert(x);
      sx = sign(x);
      if (sx != sy)return sy - sx;
      else if ((int) size of y >= nbytes)long v = MP\_toint(x);¢return −1, 0, +1, if v < y, v = y, v > y 396²
      } else {
          MP_fromint(tmp[2], y);
           return XP_cmp(nbytes, x, tmp[2]);
      }
  }
```
When *x* and *y* have the same signs and *y* has fewer bits than an MP<sub>T</sub>, MP\_cmpi can safely convert *y* to an MP\_T in tmp[2], and then call XP\_cmp to compare *x* and tmp[2]. MP\_cmpi calls MP\_fromint instead of XP\_fromint in order to handle negative values of *y* correctly.

The binary logical functions  $-$  MP\_and, MP\_or, and MP\_xor  $-$  are the easiest MP functions to implement because each byte of the result is a bitwise operation on the corresponding bytes in the operands:

```
¢macros 374²+≡
  #define bitop(op) \
      int i; assert(z); assert(x); assert(y); \setminusfor (i = 0; i < nbytes; i++) z[i] = x[i] op y[i]; \
      return z
```
C Interfaces and Implementations: Techniques for Creating Reusable Software. C Interfaces and Implementations: Techniques for Creating Reusable Prepared for frliu@microsoft.com, Frank Liu

```
¢functions 374²+≡
  T MP_and(T z, T x, T y) { bitop(\&); }
  T MP_or (T z, T x, T y) { bitop(|); }
  T MP_xor(T z, T x, T y) { bitop(\wedge); }
```
MP\_not is the oddball that doesn't fit bitop's pattern:

```
¢functions 374²+≡
  T MP_not(T z, T x) {
      int i;
      ¢checked runtime errors for unary functions 378²
      for (i = 0; i < n hytes; i++)z[i] = -x[i];z[nbytes-1] &= msb;
      return z;
  }
```
There's little to be gained from writing special-case code for singledigit operands to the three logical convenience functions, and immediate operands to these functions don't cause an exception. applyu can still be used; its return value is simply ignored.

```
¢macros 374²+≡
  #define bitopi(op) assert(z); assert(x); \
      applyu(op, z, x, y); \
      return z
¢functions 374²+≡
  T MP_andi(T z, T x, unsigned long y) { bitopi(MP_and); }
  T MP_ori (T z, T x, unsigned long y) { bitopi(MP_or); }
  T MP_xori(T z, T x, unsigned long y) { bitopi(MP_xor); }
```
The three shift functions call XP\_1shift or XP\_rshift, after enforcing their checked runtime errors, and after checking for the easy case when s exceeds or is equal to nbits, in which case, the result is all zeroes or all ones. XP\_ashift fills with ones and thus implements an arithmetic right shift.

```
¢macros 374²+≡
  #define shft(fill, op) \
```
C Interfaces and Implementations: Techniques for Creating Reusable Software. C Interfaces and Implementations: Techniques for Creating Reusable Prepared for frliu@microsoft.com, Frank Liu

```
assert(x); assert(z); assert(s >= 0); \
if (s >= nbits) memset(z, fill, nbytes); \setminuselse op(nbytes, z, nbytes, x, s, fill); \
z[nbytes-1] &= msb; \
return z
```

```
¢functions 374²+≡
```

```
T MP_lshift(T z, T x, int s) { shft(0, XP_lshift); }
T MP\_rshift(T z, T x, int s) { shtt(0, XP_rshift); }T MP_ashift(T z, T x, int s) { shft(sign(x),XP_rshift); }
```
# 19.3.6 String Conversions<sup>Sed</sup> by

The last four functions convert between strings and MP\_Ts. MP\_fromstr is like strtoul; it interprets the string as an unsigned number in a base between two and 36, inclusive. Letters specify the digits above nine in<br>between two and 36, inclusive. Letters specify the digits above nine in bases that exceed 10.

```
¢functions 374²+≡
  nctions 374)+≡<br>T MP_fromstr(T z, const char *str, int base, char **end){
       int carry;
       assert(z);
       memset(z, '\0', nbytes);
       carry = XP_fromstr(nbytes, z, str, base, end);
       carry | = z \text{[nbytes-1]}&~msb;
       z[nbytes-1] &= msb;
       ¢test for unsigned overflow 376²
       return z;
  }
```
XP fromstr does the conversion and sets \*end to the address of the character that terminated the conversion, if end is nonnull. z is initialized to zero because XP\_fromint adds the converted value to z.

MP\_tostr performs the opposite conversion: It takes an MP\_T and fills a string with the string representation of the MP\_T's value in a base between two and 36, inclusive.

```
¢functions 374²+≡
  char *MP_tostr(char *str, int size, int base, T x) {
      assert(x);
```
C Interfaces and Implementations: Techniques for Creating Reusable Software. C Interfaces and Implementations: Techniques for Creating Reusable Prepared for frliu@microsoft.com, Frank Liu

}

```
assert(base >= 2 && base <= 36);
assert(str == NULL || size > 1);if (str == NULL) {
    ¢size ← number of characters to represent x in base 400²
    str = ALLOC(size);}
memory(tmp[1], x, nbytes);XP_tostr(str, size, base, nbytes, tmp[1]);
return str;
```
If str is null, MP\_tostr allocates a string long enough to hold x's representation in base. MP\_tostr uses AP\_tostr's trick for computing the size of the string:  $\textsf{str}$  must have at least  $\lceil \textsf{nbits} / k \rceil$  characters, where *k* is chosen so that  $2^k$  is the largest power of two less than or equal to base (see page 352), plus one for the terminating null character.

```
¢size ← number of characters to represent x in base 400²≡
  {
      int k;
      for (k = 5; (1<<k) > base; k--);
      size = nbits/k + 1 + 1;
  }
```
The Fmt-style conversion functions format an unsigned or signed MP\_T. Each consumes *two* arguments: an MP\_T and a base between two and 36, inclusive. MP\_fmtu calls MP\_tostr to convert its MP\_T, and calls Fmt\_putd to emit the converted result. Recall that Fmt\_putd emits a number in the style of printf's %d conversion.

```
¢functions 374²+≡
  void MP_fmtu(int code, va_list *app,
      int put(int c, void *cl), void *cl,
      unsigned char flags[], int width, int precision) {
      T x;
      char *buf;
      assert(app && flags);
      x = va_{arq}(*app, T);assert(x);
```
C Interfaces and Implementations: Techniques for Creating Reusable Software. C Interfaces and Implementations: Techniques for Creating Reusable Prepared for frliu@microsoft.com, Frank Liu

```
buf = MP\_tostr(NULL, 0, va_arg(*app, int), x);Fmt_putd(buf, strlen(buf), put, cl, flags,
        width, precision);
    FREE(buf);
}
```
MP\_fmt has a bit more work to do, because it interprets an MP\_T as a signed number, but MP\_tostr accepts only unsigned MP\_Ts. Thus, MP\_fmt itself allocates the buffer, so that it can include a leading sign, if necessary.

```
¢functions 374²+≡
  void MP_fmt(int code, va_list *app,
      int put(int c, void *cl), void *cl,
      unsigned char flags[], int width, int precision) {
      T x;
      int base, size, sx;
      char *buf;
      assert(app && flags);
      x = va_{arg}(*app, T);assert(x);base = va_{arg}(*app, int);assert(base >= 2 && base <= 36);
      sx = sign(x);\langleif x < 0, negate x 386\rangle¢size ← number of characters to represent x in base 400²
      buf = ALLOC(size+1);if (sx) {
          buf[0] = '-';
          MP\_tostr(buf + 1, size, base, x);} else
          MP\_tostr(buf, size + 1, base, x);Fmt_putd(buf, strlen(buf), put, cl, flags,
          width, precision);
      FREE(buf);
  }
```
C Interfaces and Implementations: Techniques for Creating Reusable Software. C Interfaces and Implementations: Techniques for Creating Reusable Prepared for frliu@microsoft.com, Frank Liu

# **Further Reading**

Multiple-precision arithmetic is often used in compilers, and sometimes it must be used. For example, Clinger (1990) shows that converting floating-point literals to their corresponding IEEE floating-point representations sometimes requires multiple-precision arithmetic to achieve the best accuracy.

Schneier (1996) is a comprehensive survey of cryptography. This book is practical, and includes C implementations for some of the algorithms it describes. It also has extensive bibliography that is a good starting point for deeper investigations.

As shown on page 308, multiplying two *n*-digit numbers takes time proportional to  $n^2$ . Section 20.6 in Press et al. (1992) shows how to use the fast Fourier transform to implement multiplication in time proportional to *n* lg *n* lg lg *n*. It also implements  $x/y$  by computing the reciprocal 1/*y* and multiplying it by *x*. This approach requires multiple-precision numbers with fractional parts.

# **Exercises**

- 19.1 The MP functions do a lot of unnecessary work when nbits is a multiple of eight. Can you revise the MP implementation to avoid this work when nbits mod 8 is zero? Implement your scheme and measure its benefits — or costs.
- 19.2 For many applications, once chosen, nbits never changes. Implement a program generator that, given a specific value for nbits, generates an interface and an implementation for nbits-bit arithmetic, MP\_*nbits*, that is otherwise identical to MP.
- 19.3 Design and implement an interface for arithmetic on fixed-point, multiple-precision numbers; that is, numbers with a whole part and a fractional part. Clients should be able to specify the number of digits in both parts. Be sure to specify the details of rounding. Section 20.6 in Press et al. (1992) includes some useful algorithms for this exercise.
- 19.4 Design and implement an interface for arithmetic on floatingpoint numbers in which clients can specify the number of bits in

C Interfaces and Implementations: Techniques for Creating Reusable Software. C Interfaces and Implementations: Techniques for Creating Reusable Prepared for frliu@microsoft.com, Frank Liu

the exponent and in the significand. Read Goldberg (1991) before attempting this exercise.

19.5 The XP and MP functions do not use const-qualified parameters for the reasons detailed on page 300. There are, however, other definitions for XP\_T and MP\_T that work correctly with const. For example, if T is defined by

typedef unsigned char T[];

then "const T" means "array of constant unsigned char," and, for example, MP\_add could be declared by

```
unsigned char *MP_add(T z, const T x, const T y);
```
In MP\_add, x and y have type "pointer to constant unsigned char," because array types in formal parameters "decay" to the corresponding pointer types. Of course, const doesn't prevent accidental aliasing, because the same array may be passed to both z and x, for example. This declaration for MP\_add illustrates the disadvantage of defining T as an array type: T cannot be used as a return type, and clients cannot declare variables of type T. This kind of array type is useful only for parameters. This problem can be avoided by defining T as a typedef for unsigned char:

```
typedef unsigned char T;
```
With this definition, the declaration for MP\_add can be either of:

```
T *MP_add(T z[], const T x[], const T y[]);
T * MP\_add(T *z, T *x, T *y);
```
Reimplement XP and its clients, AP, MP, calc, and mpcalc, using both these definitions for T. Compare the readability of the results with the originals.

C Interfaces and Implementations: Techniques for Creating Reusable Software. C Interfaces and Implementations: Techniques for Creating Reusable Prepared for frliu@microsoft.com, Frank Liu

C Interfaces and Implementations: Techniques for Creating Reusable Software. C Interfaces and Implementations: Techniques for Creating Reusabl Prepared for frliu@microsoft.com, Frank Liu

# 20 **THREADS**

he typical C program is a sequential, or *single-threaded*, program. That is, there is one locus of control in the program. A program's location counter gives the address of each instruction as it is exe-The typical C program is a sequential, or *single-threaded*, program.<br>That is, there is one locus of control in the program. A program's<br>location counter gives the address of each instruction as it is exe-<br>cuted. Most of t instruction at a time. Occasionally, a jump or call instruction causes the location counter to change to the jump destination or to the address of the function called. The values of the location counter trace out a path through the program that describes its execution, and this path looks like a thread through the program.

A concurrent or multithreaded program has more than one thread, and, in the most general case, these threads are all executing at the same time, at least conceptually. This concurrent execution is what makes writing multithreaded applications so much more complicated than writing single-threaded applications, because the threads can interact with one another in potentially nondeterministic ways. The three interfaces in this chapter export functions to create and manage threads, to synchronize the actions of cooperating threads, and to communicate among threads.

Threads are useful for applications that have inherent concurrent activities. Graphical user interfaces are a prime example; keyboard inputs, mouse movements and clicks, and display output all occur simultaneously. In multithreaded systems, a thread can be dedicated to each of these activities without concern for the others. This approach helps simplify the implementation of a user interface because each of these threads can be designed and written as if it were a sequential program, except in the few places where they must communicate or synchronize with other threads.

C Interfaces and Implementations: Techniques for Creating Reusable Software. C Interfaces and Implementations: Techniques for Creating Reusable Prepared for frliu@microsoft.com, Frank Liu

On multiprocessor computers, threads can improve performance in applications that can be decomposed naturally into relatively independent subtasks. Each subtask is run in a separate thread, and they all run concurrently and thus finish sooner than if the subtasks were done sequentially. Section 20.2 describes a sorting program that uses this approach.

Threads can also help structure sequential programs because they have *state*: A thread includes enough associated information for it to be stopped, and then subsequently resumed where it left off. A typical UNIX C compiler, for example, consists of a separate preprocessor, a compiler proper, and an assembler. The preprocessor reads the source code, includes headers and expands macros, and emits the resulting source; the compiler reads and parses the expanded source, generates code, and emits assembly language; and the assembler reads the assembly language and emits object code. These phases usually communicate with one another by reading and writing temporary files. With threads, each phase could run as a separate thread in a single application, eliminating the temporary files and the overhead of reading, writing, and deleting them. The compiler itself might also use separate threads for the lexical analyzer and for the parser. Section 20.2 illustrates this use of threads in a pipeline that computes prime numbers.

Some systems were not designed for multithreaded applications, which limits the usefulness of threads. For example, most UNIX systems have blocking I/O primitives. That is, when a thread issues a read request, the UNIX process and all the threads in it wait for that request to be filled. On these systems, threads cannot overlap useful computation with I/O. Similar comments apply to signal handling. Most UNIX systems associate signals and signal handlers with the process, not with the individual threads in the process.

Thread systems support either *user-level* or *kernel-level* threads, or perhaps both. User-level threads are implemented completely in user mode, without help from the operating system. User-level thread packages often have some of the drawbacks described above. On the bright side, user-level threads can be very efficient. The Thread interface described in the next section provides user-level threads.

Kernel-level threads use operating system facilities to provide, for example, nonblocking I/O and per-thread signal handling. Newer operating systems have kernel-level threads and use them to provide thread interfaces. Some operations in these interfaces require system calls, however, which usually cost more than similar operations in user-level threads.

C Interfaces and Implementations: Techniques for Creating Reusable Software. C Interfaces and Implementations: Techniques for Creating Reusable Prepared for frliu@microsoft.com, Frank Liu

Even on systems with kernel-level threads, standard libraries may not be reentrant or thread-safe. A *reentrant* function changes only locals and parameters. A function that changes global variables or uses static variables to hold intermediate results is *nonreentrant*. Typical implementations of some of the functions in the standard C library are nonreentrant. If two or more activations of a nonreentrant function exist at the same time, they can modify these intermediate values in unpredictable ways. In a single-threaded program, multiple activations can exist simultaneously because of direct and indirect recursion. In a multithreaded program, multiple activations occur because different threads can call the same function simultaneously. Two threads calling a nonreentrant function at the same time will thus modify the same storage with undefined results.

A *thread-safe* function uses synchronization mechanisms to manage access to shared data, and thus may or may not be reentrant. A threadsafe function can be called by more than one thread simultaneously without concern for synchronization. This makes them easier for multithreaded clients to use, but comes with the cost of the synchronization, even for single-threaded clients.

Standard C doesn't require that the library functions be reentrant or thread-safe, so programmers must assume the worst and use synchronization primitives to ensure that only one thread at a time executes a nonreentrant library function.

Most of the functions in this book are not thread-safe, but are reentrant. A few, like Text\_map, are nonreentrant, and multithreaded clients must make their own synchronization arrangements. For example, if several threads share a Table\_T, they must ensure that only one of them at a time calls the functions in the Table interface with that Table\_T, as explained below.

Some thread interfaces are designed for both user-level and kernellevel threads. The Open Software Foundation's Distributed Computing Environment, DCE for short, is available on most variants of UNIX, Open-VMS, OS/2, Windows NT, and Windows 95. Typically, DCE threads use kernel-level threads when the host operating system supports them; otherwise, DCE threads are implemented as user-level. With more than 50 functions, the DCE thread interface is considerably larger than the three interfaces in this chapter combined, but the DCE interface does more. For example, its implementations support thread-level signals and protect calls to the standard library functions with appropriate synchronization.

C Interfaces and Implementations: Techniques for Creating Reusable Software. C Interfaces and Implementations: Techniques for Creating Reusable Prepared for frliu@microsoft.com, Frank Liu

Sun Microsystems's Solaris 2 operating system has a two-level thread facility. Kernel-level threads are called lightweight processes, or LWPs. Every UNIX "heavyweight" process has at least one LWP, and Solaris runs a UNIX process by running one or more of its LWPs. Kernel support for LWPs includes nonblocking I/O and per-LWP signals. User-level threads are provided by an interface similar to, but larger than, Thread, and its implementation runs user-level threads on LWPs. One LWP can service one or more user-level threads. Solaris multiplexes the processors between the LWPs, which multiplex themselves between user-level threads.

The POSIX (Portable Operating Systems Interface) thread interface pthreads for short  $-$  is emerging as the leading standard thread interface. Most vendors now offer a pthreads implementation, perhaps based on their own thread interfaces. For example, Sun Microsystems uses Solaris 2 LWPs to implement pthreads. The pthreads facilities are a superset of those exported by Thread and Sem. The larger POSIX interface handles per-thread signals, includes several synchronization mechanisms, and specifies which standard C library functions must be threadsafe.

## **20.1 Interfaces**

Each of the three interfaces in this chapter is small. They're divided into separate interfaces because each has a related but distinct purpose.

In theory, all running threads execute concurrently, but in practice, there are usually more threads than real processors. The processors are thus multiplexed between the running threads according to a scheduling policy. With *nonpreemptive* scheduling, a running thread may execute a function that causes it to become blocked or to otherwise relinquish its processor. With *preemptive* scheduling, a running thread gives up its processor implicitly. This policy is usually implemented with a clock interrupt, which periodically interrupts the running thread and gives its processor to another running thread. A *quantum* is the amount of time a running thread runs before it is preempted, at which point a *context switch* suspends the current thread and resumes another (perhaps the same) running thread. Context switches also occur with nonpreemptive scheduling when a running thread blocks. The Thread interface uses preemption when its implementation supports it.

*Atomic actions* execute without preemption. A thread that starts executing an atomic action will complete that action without interruption by

C Interfaces and Implementations: Techniques for Creating Reusable Software. C Interfaces and Implementations: Techniques for Creating Reusable Prepared for frliu@microsoft.com, Frank Liu

another thread. If a thread calls an atomic function, the call is executed without interruption. Most of the functions described in this chapter must be atomic so that their results and effects are predictable. Atomic functions may block, however; the synchronization functions in the Sem interface are examples.

As the last two paragraphs show, concurrent programming comes with its own jargon, and different terms are often used for the same concepts. For example, threads may be called lightweight processes, tasks, subtasks, or microtasks; synchronization mechanisms may be called events, condition variables, synchronizing resources, and messages.

# 20.1.1 Threads **CENSED** by

The Thread interface exports an exception and the functions that support thread creation. rank Liu

```
-
thread.h≡
 #ifndef THREAD_INCLUDED
 #define THREAD_INCLUDED
 #include "except.h"
 #define T Thread_T
 typedef struct T *T;
 extern const Except_T Thread_Failed;
 extern const Except_T Thread_Alerted;
 extern int Thread_init (int preempt, ...);
 extern T Thread_new (int apply(void *),
                 void *args, int nbytes, ...);
 extern void Thread_exit (int code);
 extern void Thread_alert(T t);
 extern T Thread_self (void);
 extern int Thread_join (T t);
 extern void Thread_pause(void);
 #undef T
 #endif
                             1749
```
Calls to all of the functions in this interface are atomic.

C Interfaces and Implementations: Techniques for Creating Reusable Software. C Interfaces and Implementations: Techniques for Creating Reusable Prepared for frliu@microsoft.com, Frank Liu

Thread\_init initializes the thread system, and must be called before any of the other functions. It is a checked runtime error to call any other function in this interface, or in the Sem and Chan interfaces, before calling Thread\_init, or to call Thread\_init more than once.

If preempt is zero, Thread\_init initializes the thread system to support only nonpreemptive scheduling, and returns one. If preempt is one, the thread system is initialized for preemptive scheduling. If preemption is supported, Thread\_init returns one. Otherwise, the system is initialized for nonpreemptive scheduling, and Thread\_init returns zero.

Typical clients initialize the thread system in main. For example, for a client that needs preemption, main usually has the following form.

```
int main(int argc, char *argv[]) {
    int preempt;
    …
    preempt = Thread_init(1, NULL);assert(preement == 1);…
    Thread_exit(EXIT_SUCCESS);
    return EXIT_SUCCESS;
}
```
Thread\_init may also accept additional implementation-dependent arguments, often specified with name-value pairs. For example, for implementations that support priorities,

```
preempt = Thread_init(1, "priorities", 4, NULL);
```
might initialize the thread system with four priority levels. Unknown optional arguments are usually ignored. Implementations that use this approach usually expect a null pointer as the terminating argument.

As the code template above suggests, threads must terminate execution by calling Thread\_exit. The integer argument is an exit code, much like the one passed to the standard library's exit function. This value is made available to other threads that may be waiting for the calling thread's demise, as explained below. If there is only one thread in the system, calling Thread\_exit is equivalent to calling exit.

Thread\_new creates a new thread and returns its *thread handle*, which is an opaque pointer. Thread handles are passed to Thread\_join and Thread\_alert, and are returned by Thread\_self. The new thread runs

independently of the thread that created it. When the new thread begins execution, it executes the equivalent of

```
void *p = ALLOC(nbytes);
memcpy(p, args, nbytes);
Thread\_exit(apply(p));
```
That is, apply is called with a *copy* of the nbytes bytes pointed to by args, which is presumed to point to argument data for the new thread. args is often a pointer to a structure whose fields hold apply's arguments, and nbytes is the size of that structure. The new thread starts execution with an empty exception stack: It does *not* inherit the exception state set up by TRY-EXCEPT statements in the calling thread. Exceptions are thread-specific; TRY-EXCEPT statements executed in one thread cannot affect the exceptions in another one.

If args is nonnull and nbytes is zero, the new thread executes the equivalent of

Thread\_exit(apply(args));

That is, args is passed to apply unmodified. If args is null, the new thread executes the equivalent of

Thread\_exit(apply(NULL));

It is a checked runtime error for apply to be null, or for args to be nonnull and nbytes to be negative. If args is null, nbytes is ignored.

Like Thread\_init, Thread\_new may take additional implementationspecific arguments, often specified as name-value pairs. An example is

Thread\_T t; t = Thread\_new(apply, args, nbytes, "priority", 2, NULL);

which creates a new thread with priority two. As this example suggests, optional arguments should be terminated with a null pointer.

Thread creation is *synchronous*: Thread\_new returns after the new thread has been created and has received its argument, but perhaps before the new thread begins execution. Thread\_new raises Thread\_Failed if it cannot create the new thread because of resource limitations. For example, implementations may limit the number of

C Interfaces and Implementations: Techniques for Creating Reusable Software. C Interfaces and Implementations: Techniques for Creating Reusable Prepared for frliu@microsoft.com, Frank Liu

threads that can exist simultaneously; when this limit is exceeded, Thread new raises Thread Failed.

Thread\_exit(code) terminates execution of the calling thread. Threads waiting for the termination of the calling thread (by virtue of Thread\_join) are resumed, and the value of code is returned as the result of calling Thread\_join in each of the resumed threads. When the last thread calls Thread\_exit, the entire program terminates by calling exit(code).

Thread\_join(t) causes the calling thread to suspend execution until thread t terminates by calling Thread\_exit. When thread t terminates, the calling thread is resumed, and Thread\_join returns the integer that was passed to Thread\_exit by t. If t names a nonexistent thread, Thread\_join returns -1 immediately. As a special case, the call Thread\_join(NULL) waits for *all* threads to terminate, including those that might be created by other threads. In this case, Thread\_join returns zero. It is a checked runtime error for a nonnull t to name the calling thread, or for more than one thread to specify a null t. Thread\_join can raise Thread\_Alerted.

Thread\_self returns the thread handle of the calling thread.

Thread\_pause causes the calling thread to relinquish the processor to another thread that's ready to run, if there is one. Thread\_pause is used primarily in nonpreemptive scheduling; there's no need to call Thread\_pause with preemptive scheduling.

Threads have three states: running, blocked, and dead. A new thread begins as running. If it calls Thread\_join, it becomes blocked, waiting for another thread to terminate. When a thread calls Thread\_exit, it becomes dead. Threads may also become blocked when they call a communications function exported by Chan or a synchronization function exported by Sem. It is a checked runtime error for there to be no running threads.

Thread\_alert(t) sets t's "alert-pending" flag. If t is blocked, Thread\_alert makes t runnable, and arranges for it to clear its alertpending flag and to raise Thread\_Alerted the next time it runs. If t is already running, Thread\_alert arranges for t to clear its flag and to raise Thread\_Alerted the next time it calls Thread\_join or a blocking communications or synchronization function. It is a checked runtime error to pass to Thread\_alert a null handle or to a handle of a nonexistent thread.

There is no way to terminate a running thread; threads must terminate themselves, either by calling Thread\_exit or by responding to Thread\_Alerted. If a thread doesn't catch Thread\_Alerted, the entire

program will terminate with an uncaught exception error. The most common response to an alert is to terminate the thread, which can be accomplished with apply functions that have the following general form.

```
int apply(void *p) {
    TRY
        …
    EXCEPT(Thread_Alerted)
        Thread_exit(EXIT_FAILURE);
    END_TRY;
    Thread_exit(EXIT_SUCCESS);
}
```
The TRY-EXCEPT statement must be executed by the thread itself. Code like

```
Thread_T t;
TRY
    t =Thread_new(...);
EXCEPT(Thread_Alerted)
    Thread_exit(EXIT_FAILURE);
END_TRY;
Thread_exit(EXIT_SUCCESS);
```
is incorrect, because the TRY-EXCEPT applies to the calling thread, not to the new thread.

## **20.1.2 General Semaphores**

General, or counting, semaphores are low-level synchronization primitives. Abstractly, a semaphore is a protected integer that can be incremented and decremented atomically. The two operations on a semaphore s are wait and signal. signal(s) is logically equivalent to incrementing it atomically. wait(s) waits for s to become positive, then decrements it atomically:

```
while (s \leq 0);
s = s - 1;
```
C Interfaces and Implementations: Techniques for Creating Reusable Software. C Interfaces and Implementations: Techniques for Creating Reusable Prepared for frliu@microsoft.com, Frank Liu

Of course, actual implementations block the calling thread; they don't loop as this explanation suggests.

The Sem interface wraps the counter in a structure, and exports an initialization function and the two synchronization functions:

```
-
sem.h≡
 #ifndef SEM_INCLUDED
 #define SEM_INCLUDED
 #define T Sem_T
 typedef struct T {
      int count;
      void *queue;
 } T;
  -
exported macros 416
 extern void Sem_init (T *s, int count);
 extern T *Sem_new (int count);
 extern void Sem_wait (T *s);
 extern void Sem_signal(T *s);
 #undef T
 #endif
```
A semaphore is a pointer to an instance of a Sem\_T structure. This interface reveals the innards of Sem\_Ts, but only so that they can be allocated statically or embedded in other structures. Clients must treat Sem\_T as an opaque type and access fields of Sem\_T values only via the functions in this interface; it is an unchecked runtime error to access the fields of a Sem\_T directly. It is a checked runtime error to pass a null Sem\_T pointer to any function in this interface.

Sem\_init accepts a pointer to a Sem\_T and an initial value for its counter; it then initializes the semaphore's data structures and sets its counter to the specified initial value. Once initialized, a pointer to the Sem\_T can be passed to the two synchronization functions. It is an unchecked runtime error to call Sem\_init on the same semaphore more than once.

Sem\_new is the atomic equivalent of

C Interfaces and Implementations: Techniques for Creating Reusable Software. C Interfaces and Implementations: Techniques for Creating Reusable Prepared for frliu@microsoft.com, Frank Liu

```
Sem_T *s;
NEW(s);
Sem_init(s, count);
```
Sem\_new can raise Mem\_Failed.

Sem\_wait accepts a pointer to a Sem\_T, waits for its counter to become positive, decrements the counter by one, and returns. This operation is atomic. If the calling thread's alert-pending flag is set, Sem\_wait raises Thread\_Alerted immediately and does not decrement the counter. If the alert-pending flag is set while the thread is blocked, the thread stops waiting and raises Thread\_Alerted without decrementing the counter. It is a checked runtime error to call Sem\_wait before calling Thread\_init.

Sem\_signal accepts a pointer to a Sem\_T and increments its counter atomically. If other threads are waiting for the counter to become positive and the Sem\_signal operation causes it to become positive, one of those threads will complete its call to Sem\_wait. It is a checked runtime error to call Sem\_wait before calling Thread\_init.

It is an unchecked runtime error to pass an uninitialized semaphore to Sem\_wait or to Sem\_signal.

The queuing implicit in the Sem\_wait and Sem\_signal operations is first-in, first-out, and it's fair. That is, a thread t blocked on a semaphore s will be resumed before other threads that call Sem\_wait(&s) after t.

A binary semaphore, or *mutex*, is a general semaphore whose counter is zero or one. A mutex is used for mutual exclusion. For example,

```
Sem_T mutex;
Sem_init(&mutex, 1);
…
Sem_wait(&mutex);
statements
Sem_signal(&mutex);
```
creates and initializes a binary semaphore, and uses it to ensure that only one thread at a time executes *statements*, which is an example of a *critical region*.

This idiom is so common that Sem exports macros for it that implement a LOCK-END\_LOCK statement with the syntax:

C Interfaces and Implementations: Techniques for Creating Reusable Software. C Interfaces and Implementations: Techniques for Creating Reusable Prepared for frliu@microsoft.com, Frank Liu

LOCK(*mutex*) *statements* END\_LOCK

where *mutex* is a binary semaphore initialized to one. The LOCK statement helps avoid the common and disastrous errors of omitting the call to Sem\_signal at the end of a critical region, and of calling Sem\_signal with the wrong semaphore.

```
-
exported macros 416≡
 #define LOCK(mutex) do { Sem_T *_yymutex = &(mutex); \
      Sem_wait(_yymutex);
 #define END_LOCK Sem_signal(_yymutex); } while (0)
```
If *statements* can raise an exception, then LOCK-END\_LOCK must *not* be used, because if an exception occurs, the mutex will not be released. In this case, the proper idiom is

**TRY** Sem\_wait(&mutex); *statements* FINALLY Sem\_signal(&mutex); END\_TRY;

The FINALLY clause ensures that the mutex is released whether or not an exception occurred. A reasonable alternative is to incorporate this idiom in the definitions for LOCK and END\_LOCK, but then every use of LOCK-END\_LOCK incurs the overhead of the TRY-FINALLY statement.

Mutexes are often embedded in ADTs to make accessing them threadsafe. For example,

```
typedef struct {
    Sem_T mutex;
    Table_T table;
} Protected_Table_T;
```
associates a mutex with a table. The code

C Interfaces and Implementations: Techniques for Creating Reusable Software. C Interfaces and Implementations: Techniques for Creating Reusable Prepared for frliu@microsoft.com, Frank Liu

```
Protected_Table_T tab;
tab. table = Table_new(...);Sem_init(&tab.mutex, 1);
```
creates a protected table, and

```
LOCK(tab.mutex)
    value = Table\_get(tab.table, key);END_LOCK;
```
fetches the value associated with key atomically. Notice that LOCK takes the mutex, not its address. Since Table\_put can raise Mem\_Failed, additions to tab should be made with code like

```
TRY
    Sem_wait(&tab.mutex);
    Table_put(tab.table, key, value);
FINALLY
    Sem_signal(&tab.mutex);
END_TRY;
```
### **20.1.3 Synchronous Communication Channels**

The Chan interface provides synchronous communication channels that can be used to pass data between threads.

```
-
chan.h≡
 #ifndef CHAN_INCLUDED
 #define CHAN_INCLUDED
 #define T Chan_T
 typedef struct T *T;
 extern T Chan_new (void);
 extern int Chan_send (T c, const void *ptr, int size);
 extern int Chan_receive(T c, void *ptr, int size);
 #undef T
 #endif
```
C Interfaces and Implementations: Techniques for Creating Reusable Software. C Interfaces and Implementations: Techniques for Creating Reusable Prepared for frliu@microsoft.com, Frank Liu
Chan\_new creates, initializes, and returns a new channel, which is a pointer. Chan\_new can raise Mem\_Failed.

Chan\_send accepts a channel, a pointer to a buffer that holds the data to be sent, and the number of bytes that buffer holds. The calling thread waits until another thread calls Chan\_receive with the same channel; when this rendezvous occurs, the data is copied from the sender to the receiver and both calls return. Chan\_send returns the number of bytes accepted by the receiver.

Chan\_receive accepts a channel, a pointer to a buffer that is to receive the data, and the maximum number of bytes that buffer can hold. The caller waits until another thread calls Chan\_send with the same channel; when this rendezvous occurs, the data is copied to the receiver from the sender, and both calls return. If the sender supplies more than size bytes, the excess bytes are discarded. Chan\_receive returns the number of bytes accepted.

Chan\_send and Chan\_receive both accept a size of zero. It is a checked runtime error to pass a null Chan\_T, a null ptr, or a negative size to either function. If the calling thread's alert-pending flag is set, Chan\_send and Chan\_receive raise Thread\_Alerted immediately. If the alert-pending flag is set while the thread is blocked, the thread stops waiting and raises Thread\_Alerted. In this case, the data may or may not have been transmitted.

It is a checked runtime error to call any function in this interface before calling Thread\_init.

# **20.2 Examples**

The three programs in this section illustrate simple uses of threads and channels, and the use of semaphores for mutual exclusion. Chan's implementation, detailed in the next section, is an example of the use of semaphores for synchronization.

### **20.2.1 Sorting Concurrently**

With preemption, threads execute concurrently, at least conceptually. A group of cooperating threads can work on independent parts of a problem. On a system with multiple processors, this approach uses concurrency to reduce overall execution time. Of course, on a single-processor system, the program will actually run a bit slower, because of the over-

head of switching between threads. This approach does, however, illustrate the use of the Thread interface.

Sorting is a problem that can be easily decomposed into independent subparts. sort generates a specified number of random integers, sorts them concurrently, and checks that the result is sorted:

```
-
sort.c≡
  #include <stdlib.h>
  #include <stdio.h>
  #include <time.h>
  #include "assert.h"
  #include "fmt.h"
  #include "assert.h"<br>#include "fmt.h" CCNSed by
  #include "mem.h"
  -
sort types 421
  -
sort data 422
  -
sort functions 420
  (SOFT functions 420)<br>main(int argc, char *argv[]) {
      int i, n = 100000, *x, preempt;
      preempt = Thread_init(1, NULL);assert(preement == 1);if (argc >= 2)
           n = \text{atoi}(\text{aray}[1]):x = \text{CALLOC}(n, \text{ sizeof } (int));srand(time(NULL));
      for (i = 0; i < n; i++)x[i] = rand();
      sort(x, n, \text{argc}, \text{argv});
      for (i = 1; i < n; i++)if (x[i] < x[i-1])break;
      assert(i == n);Thread_exit(EXIT_SUCCESS);
      return EXIT_SUCCESS;
  }
                   Frank Liu
```
time, srand, and rand are standard C library functions. time returns some integral encoding of the calendar time, which srand uses to set the

C Interfaces and Implementations: Techniques for Creating Reusable Software. C Interfaces and Implementations: Techniques for Creating Reusable Prepared for frliu@microsoft.com, Frank Liu

seed for generating a sequence of pseudo-random numbers. Subsequent calls to rand return the numbers in this sequence. sort begins by filling x[0..n-1] with n random numbers.

The function sort is an implementation of quicksort. The textbook implementation partitions the array into two subarrays separated by a "pivot" value, and then calls itself recursively to sort each subarray. The recursion bottoms out when the subarrays are empty.

```
void quick(int a[], int lb, int ub) {
    if (lb < ub) {
        int k = partition(a, lb, ub);
        quick(a, lb, k - 1);quick(a, k + 1, ub);
    }
}
void sort(int *x, int n, int argc, char *argv[]) {
    quick(x, 0, n - 1);
}
```
partition(a, i, j) arbitrarily picks a[i] as the pivot value. It rearranges a[i..j] so that all the values in a[i..k-1] are less than or equal to the pivot, v; all the values in  $a[k+1..j]$  are greater than v; and  $a[k]$ holds v.

```
-
sort functions 420≡
 int partition(int a[], int i, int j) {
     int v, k, t;
     j++;
     k = i:
     v = a[k];
     while (i < j) {
         i++; while (a[i] < v && i < j) i++;
         j--; while (a[j] > v ) j--;if (i < j) { t = a[i]; a[i] = a[j]; a[j] = t; }
      }
     t = a[k]; a[k] = a[j]; a[j] = t;
     return j;
 }
```
C Interfaces and Implementations: Techniques for Creating Reusable Software. C Interfaces and Implementations: Techniques for Creating Reusable Prepared for frliu@microsoft.com, Frank Liu

The last exchange in partition leaves  $v$  in  $a[k]$ , and partition returns k.

The recursive calls to quick can be executed concurrently by separate threads. First, quick's arguments must be packaged in a structure so that quick can be passed to Thread\_new:

```
-
sort types 421≡
  struct args {
      int *a;
      int lb, ub;
  };
-
sort functions 420+≡
  int quick(void *cl) {
      struct args *p = c];
      int lb = p->lb, ub = p->ub;
      if (lb < ub) {
          int k = partition(p->a, lb, ub);
           -
quick 421
      }
      return EXIT_SUCCESS;
  }
```
The recursive calls are executed in a separate thread, but only if there are enough elements in the subarray to make it worthwhile. For example, a[lb..k-1] is sorted by

```
-
quick 421≡
 p->1b = 1b;p->ub = k - 1;
 if (k - lb > cutoff) {
      Thread_T t;
      t = Thread_new(quick, p, sizeof *p, NULL);
      Fmt_print("thread %p sorted %d..%d\n", t, lb, k - 1);
 } else
      quick(p);
```
where cutoff gives the minimum number of elements required to sort the subarray in a separate thread. Similarly,  $a[k+1..ub]$  is sorted by

C Interfaces and Implementations: Techniques for Creating Reusable Software. C Interfaces and Implementations: Techniques for Creating Reusable Prepared for frliu@microsoft.com, Frank Liu

```
<i>guick 421}+≡
 p->1b = k + 1;p->ub = ub;
 if (ub - k > cutoff) {
      Thread_T t;
      t = Thread_new(quick, p, sizeof *p, NULL);
      Fmt_print("thread %p sorted %d..%d\n", t, k + 1, ub);
 } else
      quick(p);
```
sort makes the initial call to quick, which spawns many threads as the sort progresses; sort then calls Thread\_join to wait for all of these threads to terminate:

```
-
sort data 422≡
 int cutoff = 10000;
-
sort functions 420+≡
 void sort(int *x, int n, int argc, char *argv[]) {
      struct args args;
      if (argc >= 3)
          cutoff = atoi(argv[2]);args.a = x;args. 1b = 0;
      args.ub = n - 1;quick(&args);
      Thread_join(NULL);
 }
```
Executing sort with the default values of n and cutoff, 100,000 and 10,000, spawns 18 threads:

% sort thread 69f08 sorted 0..51162 thread 6dfe0 sorted 51164..99999 thread 72028 sorted 51164..73326 thread 76070 sorted 73328..99999 thread 6dfe0 sorted 51593..73326 thread 72028 sorted 73328..91415 thread 7a0b8 sorted 51593..69678

C Interfaces and Implementations: Techniques for Creating Reusable Software. C Interfaces and Implementations: Techniques for Creating Reusable Prepared for frliu@microsoft.com, Frank Liu

```
thread 7e100 sorted 73328..83741
thread 82148 sorted 3280..51162
thread 69f08 sorted 73328..83614
thread 7e100 sorted 51593..67132
thread 6dfe0 sorted 7931..51162
thread 69f08 sorted 14687..51162
thread 6dfe0 sorted 14687..37814
thread 72028 sorted 37816..51162
thread 69f08 sorted 15696..37814
thread 6dfe0 sorted 15696..26140
thread 76070 sorted 26142..37814
```
Different executions sort different values, so the number of threads created and the traces printed by quick will be different for each execution.

sort has an important bug: It fails to protect the calls to Fmt\_print in quick. Fmt\_print is not guaranteed to be reentrant, and many of the routines in the C library are nonreentrant. There's no guarantee that printf or any other library routine will work correctly if it's interrupted and later resumed.

#### **20.2.2 Critical Regions**

Any data that can be accessed by more than one thread in a preemptive system must be protected. Access must be limited to a critical region in which only one thread at a time is permitted. spin is a simple example of the right way and wrong way to access shared data.

```
-
spin.c≡
```

```
#include <stdio.h>
#include <stdlib.h>
#include "assert.h"
#include "fmt.h"
#include "thread.h"
#include "sem.h"
#define NBUMP 30000
-
spin types 425
-
spin functions 424
int n;
```
C Interfaces and Implementations: Techniques for Creating Reusable Software. C Interfaces and Implementations: Techniques for Creating Reusable Prepared for frliu@microsoft.com, Frank Liu

```
int main(int argc, char *argv[]) {
    int m = 5, preempt;
    preempt = Thread_init(1, NULL);assert(preement == 1);if (argc >= 2)
        m = \text{atoi}(\text{argv}[1]);n = 0;-
increment n unsafely 424
    Fmt_print("%d == %d\n", n, NBUMP*m);
    n = 0;-
increment n safely 425
    Fmt_print("%d == %d\n", n, NBUMP*m);
    Thread_exit(EXIT_SUCCESS);
    return EXIT_SUCCESS;
}
```
spin spawns m threads that each increment n NBUMP times. The first m threads don't ensure that n is incremented atomically:

```
-
increment n unsafely 424≡
 {
      int i;
      for (i = 0; i < m; i++)Thread_new(unsafe, &n, 0, NULL);
      Thread_join(NULL);
 }
```
main fires off m threads, each of which calls unsafe with a pointer to a pointer to n:

```
-
spin functions 424≡
 int unsafe(void *cl) {
      int i, *ip = c];
      for (i = 0; i < NBUMP; i++)*ip = *ip + 1;
      return EXIT_SUCCESS;
 }
```
C Interfaces and Implementations: Techniques for Creating Reusable Software. C Interfaces and Implementations: Techniques for Creating Reusable Prepared for frliu@microsoft.com, Frank Liu

unsafe is wrong because the execution of  $\dot{p} = \dot{p} + 1$  might be interrupted. If it's interrupted just after \*ip is fetched, and other threads increment \*ip, the value assigned to \*ip will be incorrect.

Each of the second m threads call

```
-
spin types 425≡
 struct args {
      Sem_T *mutex;
      int *ip;
 };
-
spin functions 424+≡
 int safe(void *cl) {
      struct args *p = c];
      int i;
      for (i = 0; i < NBUMP; i++)LOCK(*p->mutex)
               *p->ip = *p->ip + 1;END_LOCK;
      return EXIT_SUCCESS;
 }
```
safe ensures that only one thread at a time executes the critical region, which is statement  $*ip = *ip + 1$ . main initializes one binary semaphore that all the threads use to enter the critical region in safe:

```
-
increment n safely 425≡
  {
      int i;
      struct args args;
      Sem_T mutex;
      Sem_init(&mutex, 1);
      args.mutes = &mutex;
      args.jp = &n;for (i = 0; i < m; i++)Thread_new(safe, &args, sizeof args, NULL);
      Thread_join(NULL);
 }
```
C Interfaces and Implementations: Techniques for Creating Reusable Software. C Interfaces and Implementations: Techniques for Creating Reusable Prepared for frliu@microsoft.com, Frank Liu

Preemption can occur at any time, so each execution of spin can produce different results for the threads that use unsafe:

% spin  $87102 == 150000$  $150000 == 150000$ % spin  $148864$  == 150000  $150000 == 150000$ 

### **20.2.3 Generating Primes**

The last example illustrates a pipeline implemented by communication channels. sieve *N* computes and prints the prime numbers less than or equal to *N*. For example:

% sieve 100 2 3 5 7 11 13 17 19 23 29 31 37 41 43 47 53 59 61 67 71 73 79 83 89 97

sieve is an implementation of the well-known Sieve of Eratosthenes for computing primes, in which each "sieve" is a thread that discards multiples of its primes. Channels connect these threads to form a pipeline, as depicted in Figure 20.1. The source thread (the white box) generates two followed by the odd integers, and fires them down the pipe. The filters (the light gray boxes) between the source and the sink (the dark gray box) discard numbers that are multiples of their primes, and pass the others down the pipe. The sink also filters out its primes, but if a number gets by the sink's filter, it is a prime. Each box in Figure 20.1 is a thread; the numbers in each box are the primes associated with that

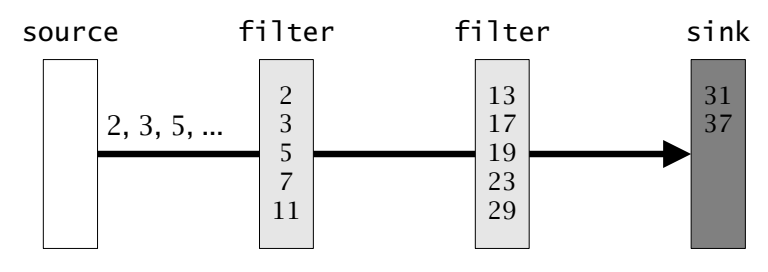

**Figure 20.1** A prime-number sieve

C Interfaces and Implementations: Techniques for Creating Reusable Software. C Interfaces and Implementations: Techniques for Creating Reusable Prepared for frliu@microsoft.com, Frank Liu

thread, and the lines between the boxes that form the pipeline are channels.

There are n primes attached to the sink and to each filter. When the sink has accumulated n primes  $-5$  in Figure 20.1  $-$  it spawns a fresh copy of itself and turns itself into a filter. Figure 20.2 shows how the sieve expands as it computes the primes up to and including 100.

After sieve initializes the thread system, it creates threads for the source and for the sink, connects them with a new channel, and exits:

```
-
sieve.c≡
 #include <stdio.h>
 #include <stdlib.h>
 #include "assert.h"
 #include "fmt.h"
 #include "thread.h"
 #include "chan.h"
 struct args {
      Chan_T c;
      int n, last;
 };
  -
sieve functions 429
 int main(int argc, char *argv[]) {
      struct args args;
      Thread_init(1, NULL);
      args.c = Chan_new();
      Thread_new(source, &args, sizeof args, NULL);
      args.n = \arg c > 2 ? atoi(\arg v[2]) : 5;
      args.last = argc > 1 ? atoi(argv[1]) : 1000;
      Thread_new(sink, &args, sizeof args, NULL);
      Thread_exit(EXIT_SUCCESS);
      return EXIT_SUCCESS;
 }
```
source emits integers on its "output" channel, which is passed in the c field of the args structure, which is the only field source needs:

C Interfaces and Implementations: Techniques for Creating Reusable Software. C Interfaces and Implementations: Techniques for Creating Reusable Prepared for frliu@microsoft.com, Frank Liu

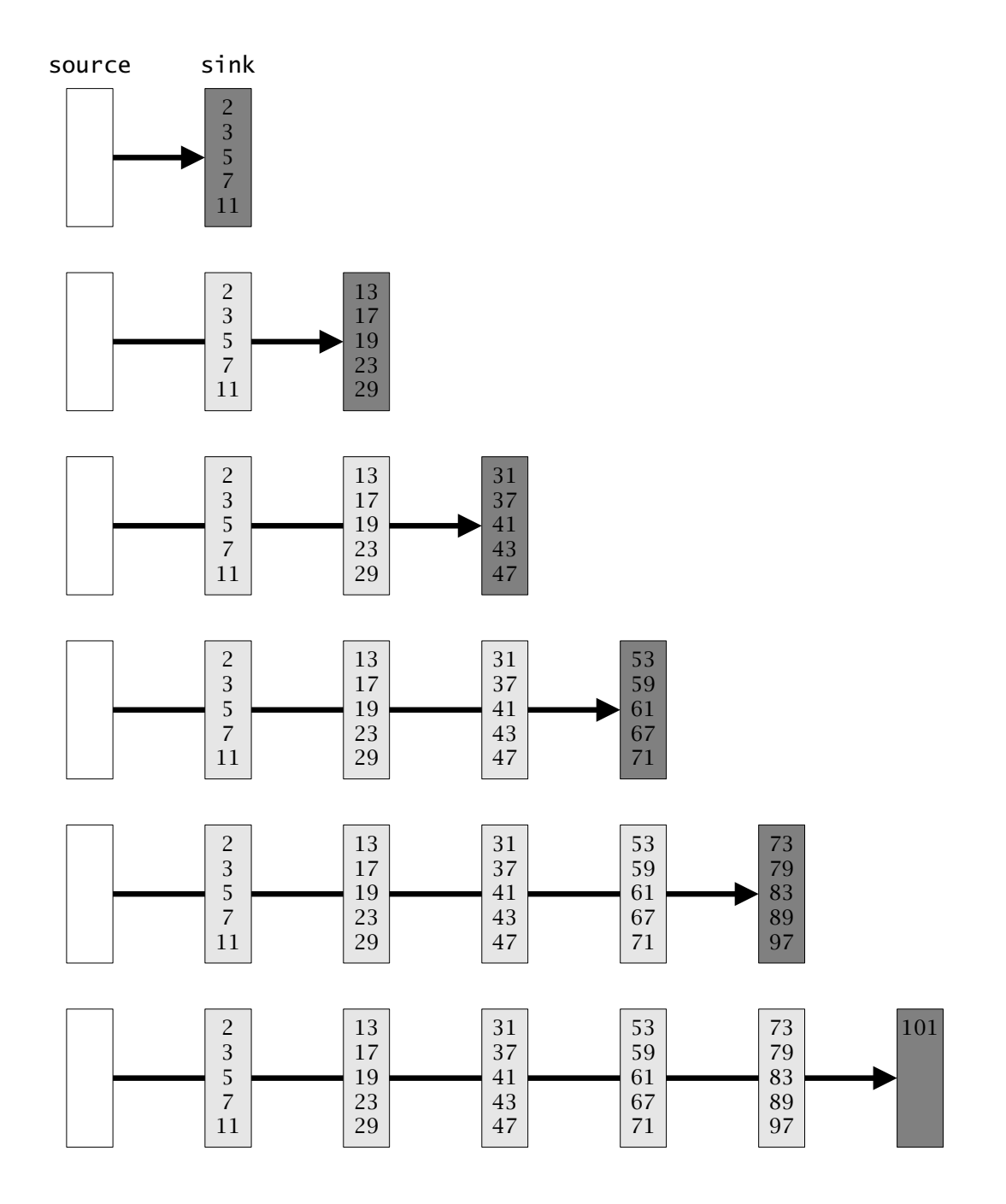

**Figure 20.2** Evolution of the sieve for the primes up to 100

C Interfaces and Implementations: Techniques for Creating Reusable Software. C Interfaces and Implementations: Techniques for Creating Reusable Prepared for frliu@microsoft.com, Frank Liu

```
-
sieve functions 429≡
  int source(void *cl) {
      struct args *p = c];
      int i = 2;
      if (Chan_send(p->c, &i, sizeof i))
           for (i = 3; Chan_send(p \rightarrow c, \& j;, sizeof i); )
                i \neq 2:
      return EXIT_SUCCESS;
  }
```
source sends two and the succeeding odd integers as long as a receiver accepts them. Once the sink has printed all the primes, it reads zero bytes from its input channel, which signals its upstream filter that the job is done, and terminates. Each filter does likewise, until source<br>hears that its receiver read zero bytes, at which point it terminates. hears that its receiver read zero bytes, at which point it terminates. o and the succeeding odd integers as l<br>nce the sink has printed all the prim

A filter reads integers from its input channel and writes potential primes to its output channel, until the thread consuming the potential<br>primes has had its fill: primes has had its fill:

```
-
sieve functions 429+≡
  void filter(int primes[], Chan_T input, Chan_T output) {
       int j, x;
       for (;;) {
           Chan_receive(input, &x, sizeof x);
            \langle x \text{ is a multiple of primes } [0...] \text{ } 429 \rangleif (primes[j] == 0)
                 if (Chan_send(output, &x, sizeof x) == 0)
                     break;
       }
      Chan_receive(input, &x, 0);
  }
```
primes[0..n-1] hold the primes associated with a filter. This array is terminated with a zero, so the search loop zips down primes until it either determines that x is not a prime or bumps into the terminator:

```
-
x is a multiple of primes[0...] 429≡
  for (j = 0; \text{ primes}[j] := 0 \&x x%primes[j] != 0; j++);
```
C Interfaces and Implementations: Techniques for Creating Reusable Software. C Interfaces and Implementations: Techniques for Creating Reusable Prepared for frliu@microsoft.com, Frank Liu

As suggested by the code above, the search fails when it ends at the terminating zero. In this case, x *might* be a prime, so it is sent down the output channel to another filter or to the sink.

All of the action is in the sink; the c field of args holds the sink's input channel, the n field gives the number of primes per filter, and the last field holds *N*, which gives the range of the primes desired. sink initializes its primes array and listens to its input:

```
-
sieve functions 429+≡
  int sink(void *cl) {
       struct args *p = c];
       ChanT input = p\rightarrow c;
       int i = 0, j, x, primes[256];
       primes[0] = 0;for (;;) {
            Chan_receive(input, &x, sizeof x);
            \langle x \text{ is a multiple of primes } [0...] \text{ } 429 \rangleif (primes[j] == 0) {
                 -
x is prime 430
            }
       }
       Fmt\_print("n");
       Chan_receive(input, &x, 0);
        return EXIT_SUCCESS;
  }
```
If  $x$  isn't a multiple of one of the nonzero values in primes, then it is a prime, and sink prints it and adds it to primes.

```
\x is prime 430)≡
 if (x > p->last)
      break;
 Fmt_print(" %d", x);
 primes[i++] = x;primes[i] = 0;if (i == p->n)-
spawn a new sink and call filter 431
```
When x exceeds  $p$ ->last, all of the desired primes have been printed, and sink can terminate. Before doing so, it waits for one more integer

C Interfaces and Implementations: Techniques for Creating Reusable Software. C Interfaces and Implementations: Techniques for Creating Reusable Prepared for frliu@microsoft.com, Frank Liu

from its input channel, but reads zero bytes, which signals the upstream threads that the computation is complete.

After sink accumulates n primes, it clones itself and becomes a filter, which requires a new channel:

```
-
spawn a new sink and call filter 431≡
  {
      p\rightarrow c = Chan_new();
      Thread_new(sink, p, sizeof *p, NULL);
      filter(primes, input, p->c);
      return EXIT_SUCCESS;
  }
```
The new channel becomes the clone's input channel and the filter's output channel. The sink's input channel is the filter's input channel. When filter returns, its thread exits.

All of the switching between threads in sieve occurs in Chan\_send and Chan\_receive, and there's always at least one thread ready to run. Thus, sieve works with either preemptive or nonpreemptive scheduling, and it's a simple example of using threads primarily for structuring an application. Nonpreemptive threads are often called *coroutines*.

# **20.3 Implementations**

The Chan implementation can be built entirely on top of the Sem implementation, so it's machine-independent. Sem is machine-independent, too, but it depends on the innards of the Thread implementation, so Thread also implements Sem. A uniprocessor Thread implementation can be made largely independent of both the host machine and its operating system. As detailed below, machine and operating-system dependencies creep into the code for only context switching and preemption.

### **20.3.1 Synchronous Communication Channels**

A Chan\_T is a pointer to a structure that holds three semaphores, a pointer to the message, and a byte count:

```
-
chan.c≡
  #include <string.h>
  #include "assert.h"
```
C Interfaces and Implementations: Techniques for Creating Reusable Software. C Interfaces and Implementations: Techniques for Creating Reusable Prepared for frliu@microsoft.com, Frank Liu

**432** THREADS

```
#include "mem.h"
#include "chan.h"
#include "sem.h"
#define T Chan_T
struct T {
    const void *ptr;
    int *size;
    Sem_T send, recv, sync;
};
-
chan functions 432
```
When a new channel is created, the ptr and size fields are undefined, and the counters for the semaphores send, recv, and sync are initialized to one, zero, and zero, respectively:

```
-
chan functions 432≡
 T Chan_new(void) {
      T c;
      NEW(c);
      Sem_init(&c->send, 1);
      Sem_init(&c->recv, 0);
      Sem_init(&c->sync, 0);
      return c;
 }
```
The send and recv semaphores control access to ptr and size, and the sync semaphore ensures that the message transmission is synchronous as specified by the Chan interface. A thread sends a message by filling in the ptr and size fields, but only when it is safe to do so. send is one when a sender can set ptr and size, and zero otherwise — for example, before a receiver takes the messsage. Similarly, recv is one when ptr and size hold valid pointers to a message and its size, and zero otherwise — for example, before a sender has set ptr and size. send and recv oscillate: send is one when recv is zero and vice versa. sync is one when a receiver has successfully copied a message into its private buffer.

Chan\_send sends a message by waiting on send, filling in ptr and size, signalling recv, and waiting on sync:

C Interfaces and Implementations: Techniques for Creating Reusable Software. C Interfaces and Implementations: Techniques for Creating Reusable Prepared for frliu@microsoft.com, Frank Liu

```
-
chan functions 432+≡
  int Chan_send(Chan_T c, const void *ptr, int size) {
      assert(c);
      assert(ptr);
      assert(size \ge 0);Sem_wait(&c->send);
      c \rightarrow ptr = ptr;
      c \rightarrow size = 8size;
      Sem_signal(&c->recv);
      Sem_wait(&c->sync);
      return size;
  }
```
c->size holds a pointer to the byte count so that the receiver can modify that count, thereby notifying the sender of how many bytes were transmitted. Chan\_receive performs the three steps that complement those done by Chan\_send. Chan\_receive receives a message by waiting on recv, copying the message into its argument buffer and modifying the byte count, and signalling sync then send:

```
-
chan functions 432+≡
  int Chan_receive(Chan_T c, void *ptr, int size) {
      int n;
      assert(c);
      assert(ptr);
      assert(size \ge 0);Sem_wait(&c->recv);
      n = *c \rightarrow size;
      if (size < n)
           n = size:
      *c \rightarrowsize = n;
      if (n > 0)memcpy(ptr, c->ptr, n);
      Sem_signal(&c->sync);
      Sem_signal(&c->send);
      return n;
```
}

n is the number of bytes actually received, which might be zero. This code handles all three cases: when the sender's size exceeds the

C Interfaces and Implementations: Techniques for Creating Reusable Software. C Interfaces and Implementations: Techniques for Creating Reusable Prepared for frliu@microsoft.com, Frank Liu

receiver's size, when the two sizes are equal, and when the receiver's size exceeds the sender's size.

## **20.3.2 Threads**

The Thread implementation, thread.c, implements the Thread and Sem interfaces:

```
-
thread.c≡
  #include <stdio.h>
  #include <stdlib.h>
  #include <string.h>
  #include </usr/include/signal.h>
  #include <sys/time.h>
  #include "assert.h"
  #include "mem.h"
  #include "thread.h"
  #include "sem.h"
  void _MONITOR(void) {}
  extern void _ENDMONITOR(void);
  #define T Thread_T
  -
macros 436
  -
types 435
  -
data 435
  -
prototypes 439
  -
static functions 436
  -
thread functions 438
  #undef T
  #define T Sem_T
  -
sem functions 457
  #undef T
```
The vacuous function \_MONITOR and the external function \_ENDMONITOR are used only for their addresses. As described below, these addresses encompass critical sections — thread code that must not be interrupted. A little of this code is written in assembly language, and \_ENDMONITOR is defined at the end of the assembly language file so that the critical section includes this assembly code. Its name starts with an underscore

C Interfaces and Implementations: Techniques for Creating Reusable Software. C Interfaces and Implementations: Techniques for Creating Reusable Prepared for frliu@microsoft.com, Frank Liu

because that's the convention for implementation-defined assembly language names used here.

A thread handle is an opaque pointer to a Thread\_T structure, which carries all of the information necessary to determine the state of the thread. This structure is often called a *thread control block*.

```
-
types 435≡
  struct T \{unsigned long *sp; /* must be first */
      -
fields 435
  };
```
The initial fields hold machine- and operating system–dependent values. These fields appear first in Thread\_T structures because they're accessed by assembly-language code. Placing them first makes these fields easier to access, and new fields can be added without changing existing assembly-language code. Only one field, sp, which holds the thread's stack pointer, is needed on most machines.

Most thread manipulations revolve around putting threads on queues and removing them from queues. The Thread and Sem interfaces are designed to maintain a simple invariant: A thread is on no queue or it is on exactly one queue. This design makes it possible to avoid allocating any space for queue entries. Instead of using, say, Seq\_Ts to represent queues, queues are represented by circularly linked lists of Thread\_T structures. The ready queue, which holds running threads that do not have processors, is an example:

```
-
data 435≡
  static T ready = NULL;
-
fields 435≡
  T link;
  T *inqueue;
```
Figure 20.3 shows three threads on the ready queue in the order *A*, *B*, and *C*. ready points to the *last* thread in the queue, *C*, and the queue is linked through the link fields. The inqueue field of each Thread\_T structure points to the queue variable  $-$  here, ready  $-$  and is used to remove a thread from a queue. A queue is empty when the queue variable is null, as suggested by ready's initial value and tested by the macro

C Interfaces and Implementations: Techniques for Creating Reusable Software. C Interfaces and Implementations: Techniques for Creating Reusable Prepared for frliu@microsoft.com, Frank Liu

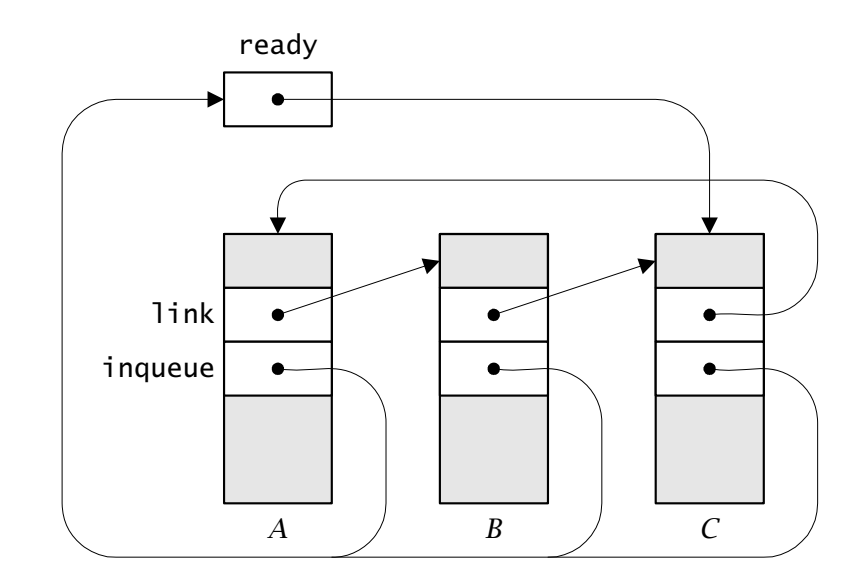

**Figure 20.3** Three threads in the ready queue

```
-
macros 436≡
 #define isempty(q) ((q) == NULL)
```
If a thread  $t$  is on a queue, then  $t$ ->link and  $t$ ->inqueue are nonnull; otherwise both fields are null. The queue functions below use assertions involving the link and inqueue fields to ensure that the invariant mentioned above holds. For example, put appends a thread to an empty or nonempty queue:

```
-
static functions 436≡
  static void put(T t, T *q) {
      assert(t);
      assert(t->inqueue == NULL & t->link == NULL);if (*q) {
          t->link = (*q)->link;
           (*q)->link = t;
      } else
          t->link = t;
      *q = t;
      t \rightarrowinqueue = q;
  }
```
C Interfaces and Implementations: Techniques for Creating Reusable Software. C Interfaces and Implementations: Techniques for Creating Reusable Prepared for frliu@microsoft.com, Frank Liu

Thus, put(t, &ready) appends t to the ready queue. put takes the address of the queue variable so that it can modify it: After calling put(t,  $\&q$ q), q equals t and t->inqueue equals  $\&q$ q.

get removes the first element from a given queue:

```
-
static functions 436+≡
  static T get(T *q) {
      T t;
      assert(!isempty(*q));
      t = (*q)->link;
      if (t == *q)*q = NULL;else
           (*q)->link = t->link;
      assert(t->inqueue == q);t->link = NULL;
      t\rightarrowinqueue = NULL;
      return t;
  }
```
The code uses the inqueue field to ensure that the thread was indeed in q, and it clears the link and inqueue fields to mark the thread as not being in any queue.

The third and last queue function removes a queued thread from the queue in which appears:

```
-
static functions 436+≡
  static void delete(T t, T *q) {
      T p;
      assert(t->link && t->inqueue == q);
      assert(!isempty(*q));
      for (p = *q; p-)link != t; p = p-)link)
          ;
      if (p == t)*q = NULL;else {
          p \rightarrowlink = t->link;
          if (*q == t)*q = p;
```
C Interfaces and Implementations: Techniques for Creating Reusable Software. C Interfaces and Implementations: Techniques for Creating Reusable Prepared for frliu@microsoft.com, Frank Liu

```
}
     t->link = NULL;
     t\rightarrowinqueue = NULL;
}
```
The first assertion ensures that  $t$  is in q, and the second ensures that the queue is nonempty, which it must be since t is in it. The if statement handles the case in which t is the only thread on q.

Thread\_init creates the "root" thread (the Thread\_T structure for the root thread is allocated statically):

```
-
thread functions 438≡
  int Thread_init(int preempt, ...) {
      assert(preement == 0 || prevent == 1);assert(current == NULL);
      root.handle = &root;
      current = &root;
      nthreads = 1;
      if (preempt) {
           -
initialize preemptive scheduling 454
      }
      return 1;
  }
-
data 435+≡
  static T current;
  static int nthreads;
  static struct Thread_T root;
-
fields 435+≡
 T handle;
```
current is the thread that currently holds the processor, and nthreads is the number of existing threads. Thread\_new increments nthreads and Thread\_exit decrements it. The handle field simply points to the thread handle and helps check the validity of handles: t identifies an existing thread only if t is equal to t->handle.

If current is null, Thread\_init has not been called, so testing for a null current, as shown above, implements the checked runtime error that Thread\_init must be called only once. Checking for a nonnull current in the other Thread and Sem functions implements the checked

C Interfaces and Implementations: Techniques for Creating Reusable Software. C Interfaces and Implementations: Techniques for Creating Reusable Prepared for frliu@microsoft.com, Frank Liu

runtime error that Thread\_init must be called before any other Thread, Sem, or Chan function. An example is Thread\_self, which simply returns current:

```
-
thread functions 438+≡
 T Thread_self(void) {
      assert(current);
      return current;
  }
```
Switching between threads requires some machine-dependent code, because each thread has its own stack and exception state, for example. There are numerous possible designs for the context-switch primitives, all of which are relatively simple because they're written in whole or in part in assembly language. The Thread implementation uses the single,<br>implementation-specific primitive, implementation-specific primitive, veen threads requires some machine-<br>ead has its own stack and exception st<br>ous possible designs for the context-s

```
-
prototypes 439≡
  extern void _swtch(T from, T to);
                       \text{ch}(T \text{ from}, T \text{ to});
```
which switches contexts from thread from to thread to, where from and to are pointers to Thread\_T structures. \_swtch is like setjmp and longjmp: When thread *A* calls \_swtch, control transfers to, say, thread *B*. When *B* calls \_swtch to resume *A*, *A*'s call to \_swtch returns. Thus, *A* and *B* treat \_swtch as just another function call. This simple design also takes advantage of the machine's calling sequence, which, for example, helps save *A*'s state when it switches to *B*. The only disadvantage is that a new thread must be created with a state that looks as if the thread called \_swtch, because the first time it runs will be as a result of a *return* from \_swtch.

\_swtch is called in only one place, the static function run:

```
-
static functions 436+≡
 static void run(void) {
      T t = current;current = get(\&ready);t->estack = Except_stack;
      Except_stack = current->estack;
      _swtch(t, current);
 }
```
C Interfaces and Implementations: Techniques for Creating Reusable Software. C Interfaces and Implementations: Techniques for Creating Reusable Prepared for frliu@microsoft.com, Frank Liu

```
-
fields 435+≡
  Except_Frame *estack;
```
run switches from the currently executing thread to the thread at the head of the ready queue. It dequeues the leading thread from ready, sets current, and switches to the new thread. The estack field holds the pointer to the exception frame at the top of a thread's exception stack, and run takes care of updating Except's global Except\_stack, which is described on page 53.

All of the Thread and Sem functions that can cause a context switch call run, and they put the current thread on ready or another appropriate queue before calling run. Thread\_pause is the simplest example: It puts current on ready and calls run.

```
-
thread functions 438+≡
  void Thread_pause(void) {
      assert(current);
      put(current, &ready);
      run();
  }
```
If there's only one running thread, Thread\_pause puts it on ready and run removes it and switches to it. Thus,  $\text{\_switch}(t, t)$  must work properly. Figure 20.4 depicts the context switches between threads *A*, *B*, and *C* that execute the following calls, assuming that *A* holds the processor initially and ready holds *B* and *C* in that order.

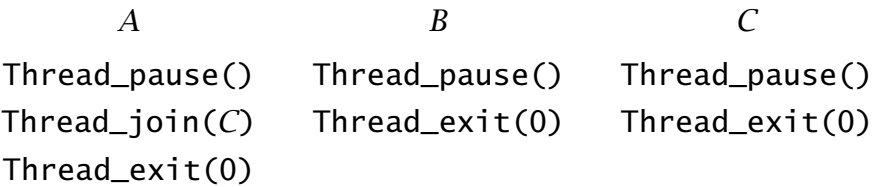

The vertical solid arrows in Figure 20.4 show when each thread has the processor, and the horizontal dashed arrows are the context switches; the ready queue is shown in brackets beside the solid arrows. The Thread function and the call to \_swtch it causes appear under each context switch.

When *A* calls Thread\_pause, it's added to ready, and *B* is removed and gets the processor. While *B* is running, ready holds *C A*. When *B* calls Thread\_pause, *C* is removed from ready and gets the processor,

C Interfaces and Implementations: Techniques for Creating Reusable Software. C Interfaces and Implementations: Techniques for Creating Reusable Prepared for frliu@microsoft.com, Frank Liu

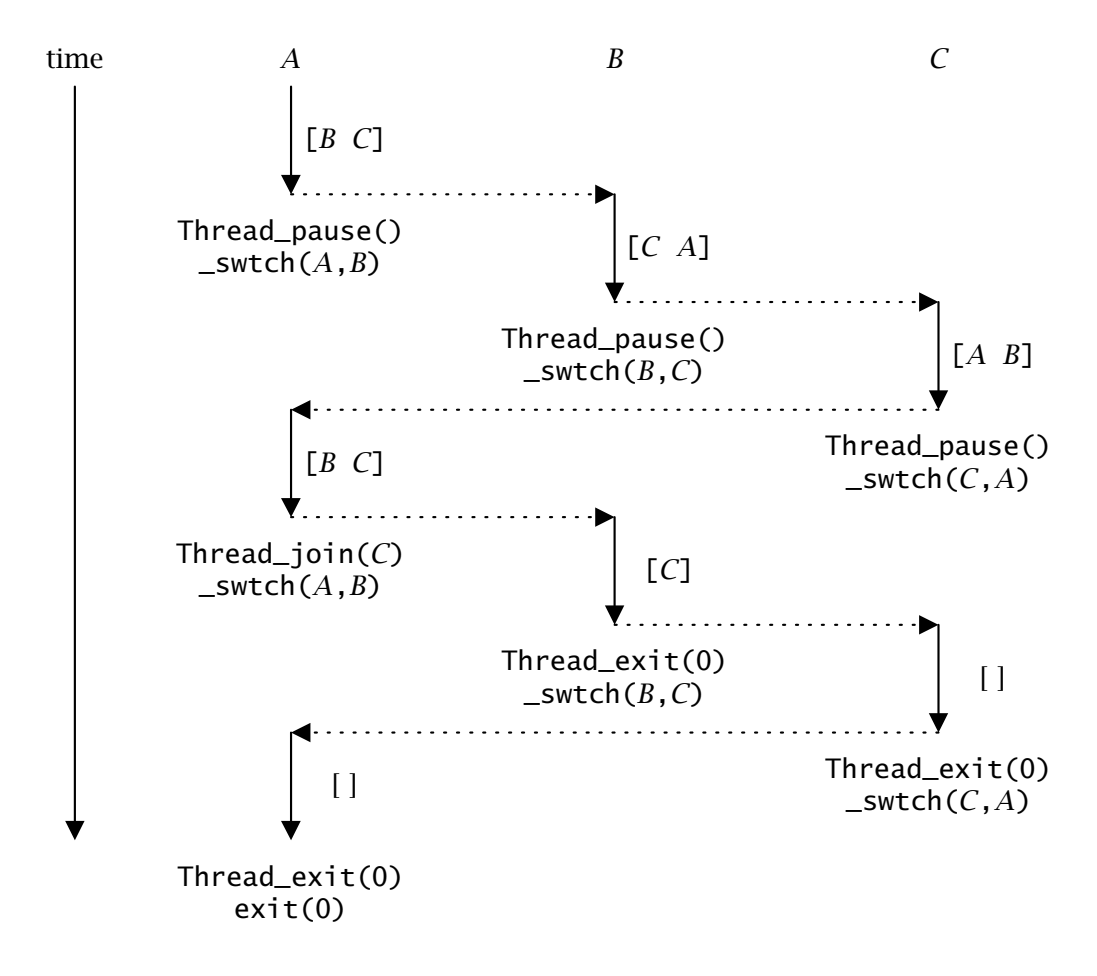

**Figure 20.4** Context-switching between three threads

and ready holds *A B*. After *C* calls Thread\_pause, ready again holds *B C* while *A* is executing. When *A* calls Thread\_join(*C*), it blocks on *C*'s termination, so the processor is given to *B*, the leading thread in ready.

At this point, ready holds only *C*, because *A* is in a queue associated with *C*. When *B* calls Thread\_exit, run switches to *C* and ready becomes empty. *C* terminates by calling Thread\_exit, which causes *A* to be put back in ready as a result of *C*'s termination. Thus, when Thread\_exit calls run, *A* gets the processor. *A*'s call to Thread\_exit does not cause a context switch, however: *A* is the only thread in the system, so Thread\_exit calls exit.

*Deadlock* occurs when ready is empty and run is called; that is, there are no running threads. Deadlock is a checked runtime error, and it's detected in get when it's called with an empty ready queue.

C Interfaces and Implementations: Techniques for Creating Reusable Software. C Interfaces and Implementations: Techniques for Creating Reusable Prepared for frliu@microsoft.com, Frank Liu

Thread\_join and Thread\_exit illustrate the queue manipulations involving "join queues" and the ready queue. There are two flavors of Thread\_join: Thread\_join(t) waits for thread t to terminate and returns t's exit code  $-$  the value t passed to Thread\_exit; t must not be the calling thread. Thread\_join(NULL) waits for all threads to terminate and returns zero; only one thread can call Thread\_join(NULL).

```
-
thread functions 438+≡
  int Thread_join(T t) {
      assert(current && t != current);
      testalert();
      if (t) {
           -
wait for thread t to terminate 442
      } else {
           -
wait for all threads to terminate 443
           return 0;
      }
  }
```
As described below, testalert raises Thread\_Alerted if the calling thread has been alerted. When t is nonnull and refers to an existing thread, the calling thread puts itself on t's join queue to wait for its demise; otherwise, Thread\_join returns −1 immediately.

```
-
wait for thread t to terminate 442≡
  if (t\rightarrowhandle == t) {
      put(current, &t->join);
      run();
      testalert();
      return current->code;
  } else
      return -1;
-
fields 435+≡
  int code;
  T join;
```
t is an existing thread only if t->handle is equal to t. As shown below, Thread\_exit clears the handle field when a thread terminates. When t terminates, Thread\_exit stores its argument in the code field of each of the Thread\_Ts in t->join as it moves those threads to the ready queue.

C Interfaces and Implementations: Techniques for Creating Reusable Software. C Interfaces and Implementations: Techniques for Creating Reusable Prepared for frliu@microsoft.com, Frank Liu

Thus, when those threads execute again, that exit code is readily available, and it is returned by Thread\_join in each resumed thread.

When t is null, the calling thread is put on join0, which holds the one and only thread waiting for all others to terminate:

```
-
wait for all threads to terminate 443≡
  assert(isempty(join0));
  if (nthreads > 1) {
      put(current, &join0);
      run();
      testalert();
  }
-
data 435+≡
  static T join0;
```
The next time the calling thread runs, it will be the only existing thread. This code also handles the case when the calling thread is the only thread in the system, which occurs when nthreads is equal to one.

Thread\_exit has numerous jobs to do: It must deallocate the resources associated with the calling thread, resume the threads waiting for the calling thread to terminate and arrange for them to get the exit code, and check whether the calling thread is the second to last or last thread in the system.

```
-
thread functions 438+≡
  void Thread_exit(int code) {
      assert(current);
      release();
      if (current != &root) {
           current->next = freelist;
           freelist = current;
      }
      current->handle = NULL;
      -
resume threads waiting for current's termination 444
      -
run another thread or exit 444
  }
-
fields 435+≡
 T next;
```
C Interfaces and Implementations: Techniques for Creating Reusable Software. C Interfaces and Implementations: Techniques for Creating Reusable Prepared for frliu@microsoft.com, Frank Liu

```
-
data 435+≡
  static T freelist;
```
The call to release and the code that appends current to freelist collaborate to deallocate the calling thread's resources, as detailed below. If the calling thread is the root thread, its storage must not be deallocated, because that storage is allocated statically.

Clearing the handle field marks the thread as nonexistent, and those threads waiting for its demise can now be resumed:

```
-
resume threads waiting for current's termination 444≡
 while (!isempty(current->join)) {
      T t = get(&current->join);t->code = code;
      put(t, &ready);
 }
```
The calling thread's exit code is copied to the code field in the Thread\_T structures of the waiting threads so that current can be deallocated.

If only two threads exist and one of them is in join0, that waiting thread can now be resumed.

```
-
resume threads waiting for current's termination 444+≡
  if (!isempty(join0) && nthreads == 2) {
      assert(isempty(ready));
      put(get(&join0), &ready);
  }
```
The assertion helps detect errors in maintaining nthreads and ready: If join0 is nonempty and nthreads is two, ready must be empty, because one of the two existing threads is in join0 and the other one is executing Thread\_exit.

Thread\_exit concludes by decrementing nthreads and either calling the library function exit or running another thread:

```
-
run another thread or exit 444≡
  if (--nthreads == 0)
      exit(code);
  else
      run():
```
C Interfaces and Implementations: Techniques for Creating Reusable Software. C Interfaces and Implementations: Techniques for Creating Reusable Prepared for frliu@microsoft.com, Frank Liu

Thread\_alert marks a thread as "alerted" by setting a flag in its Thread\_T structure and removing it from the queue, if it's in one.

```
-
thread functions 438+≡
 void Thread_alert(T t) {
      assert(current);
      assert(t \& t->handle == t);t->alerted = 1;
      if (t->inqueue) {
          delete(t, t->inqueue);
          put(t, &ready);
      }
 }
-
fields 435+≡
 int alerted;
```
Thread\_alert itself cannot raise Thread\_Alerted, because the calling thread has a different state than t. Threads must raise Thread\_Alerted and deal with it themselves, which is the purpose of testalert:

```
-
static functions 436+≡
 static void testalert(void) {
      if (current->alerted) {
          current->alerted = 0;RAISE(Thread_Alerted);
      }
 }
-
data 435+≡
 const Except_T Thread_Alerted = \{ "Thread alerted" \};
```
testalert is called whenever a thread is about to block, or when it is resumed after being blocked. The former case is illustrated by the call to testalert at the beginning of Thread\_join on page 442. The latter case always occurs after a call to run, and it's illustrated by the calls to testalert in the chunks (wait for thread t to terminate 442) and (wait *for all threads to terminate* <sup>443</sup>. Similar usage appears in Sem\_wait and Sem\_signal; see page 458.

C Interfaces and Implementations: Techniques for Creating Reusable Software. C Interfaces and Implementations: Techniques for Creating Reusable Prepared for frliu@microsoft.com, Frank Liu

# **20.3.3 Thread Creation and Context-Switching**

The last Thread function is Thread\_new. Some of Thread\_new is machine-dependent, because it interacts with \_swtch, but most of it is nearly machine-independent. Thread\_new has four tasks: allocate the resources for a new thread, initialize the new thread's state so that it can be started by a return from \_swtch, increment nthreads, and append the new thread to ready.

```
-
thread functions 438+≡
  T Thread_new(int apply(void *), void *args,
      int nbytes, ...) {
       T t;
      assert(current);
      assert(apply);
      assert(args && nbytes >= 0 || args == NULL);
      if (args == NULL)
          nbytes = 0;
      -
allocate resources for a new thread 446
      t->handle = t;
      -
initialize t's state 449
      nthreads++;
      put(t, &ready);
      return t;
  }
```
In this uniprocessor implementation of Thread, the only resources a thread needs are the Thread\_T structure and a stack. The Thread\_T structure and a 16K byte stack are allocated with a single call to Mem's ALLOC:

```
-
allocate resources for a new thread 446≡
  {
      int stacksize = (16*1024+sizeof (*t) + nbytes+15)&~15;
      release();
      -
begin critical region 447
      TRY
          t = ALLOC(stacksize);
          memset(t, '\0', sizeof *t);
      EXCEPT(Mem_Failed)
```
C Interfaces and Implementations: Techniques for Creating Reusable Software. C Interfaces and Implementations: Techniques for Creating Reusable Prepared for frliu@microsoft.com, Frank Liu

```
t = NULL;END_TRY;
      -
end critical region 447
      if (t == NULL)RAISE(Thread_Failed);
      -
initialize t's stack pointer 448
  }
-
data 435+≡
  const Except_T Thread_Failed =
      { "Thread creation failed" };
```
This code is complex because it must maintain several invariants, the most important of which is that a call to a Thread function must not be interrupted. Two mechanisms collaborate to maintain this invariant: one deals with interrupts that occur when control is in a Thread function, and is described below. The other mechanism handles interrupts when control is in a routine that is called by a Thread function, which is illustrated by the calls to ALLOC and memset. These kinds of calls are bracketed by chunks that identify critical regions by incrementing and decrementing the value of critical:

```
-
begin critical region 447≡
  do { critical++;
-
end critical region 447≡
  critical--; } while (0);
-
data 435+≡
  static int critical;
```
As shown on page 455, interrupts that occur when critical is nonzero are ignored.

Thread\_new must catch Mem\_Failed itself, and raise its exception, Thread\_failed, after it has completed the critical section. If it didn't catch the exception, control would pass to the caller's exception handler, with critical set to a positive value that would never be decremented.

Thread\_new assumes that stacks grow toward lower addresses, and it initializes the sp field as depicted in Figure 20.5; the shaded box at the top is the Thread\_T structure, and the ones at the bottom are the copy of args and the initial frames, as described below.

C Interfaces and Implementations: Techniques for Creating Reusable Software. C Interfaces and Implementations: Techniques for Creating Reusable Prepared for frliu@microsoft.com, Frank Liu

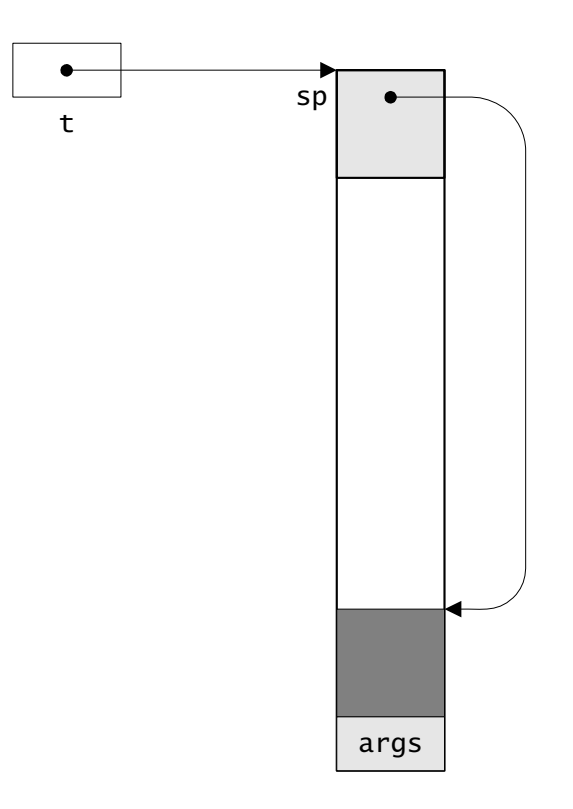

**Figure 20.5** Allocation of a Thread\_T structure and a stack

```
-
initialize t's stack pointer 448≡
  t\rightarrow sp = (void *)((char * )t + stacksize);while (((unsigned long)t->sp)&15)
       t - > sp - -;
```
As suggested by the assignment to stacksize and by this chunk, Thread\_new initializes the stack pointer so that it's aligned on a 16-byte boundary, which accommodates most platforms. Most machines require either a four-byte or eight-byte stack alignment, but the DEC ALPHA requires a 16-byte alignment.

Thread\_new starts by calling release, which Thread\_exit also calls. Thread\_exit can't deallocate the current thread's stack because it's using it. So it adds the thread handle to freelist, and delays the deallocation until the next call to release:

```
-
static functions 436+≡
  static void release(void) {
      T t;
```
C Interfaces and Implementations: Techniques for Creating Reusable Software. C Interfaces and Implementations: Techniques for Creating Reusable Prepared for frliu@microsoft.com, Frank Liu

```
-
begin critical region 447
    while ((t = freelist) != NULL) {
         freelist = t->next;FREE(t);
    }
    -
end critical region 447
}
```
release is more general than necessary: freelist has only one element, because release is called by both Thread\_exit and Thread\_new. If only Thread\_new had called release, dead Thread\_Ts could accumulate on freelist. release uses a critical section because it calls Mem's FREE. ew had called reTease, dead Thread\_I<br>.. reTease uses a critical section beca

Next, Thread\_new initializes the new thread's stack so that it holds a copy of the nbytes bytes starting at args, and the frames needed to<br>make it appear as if the thread had called \_swtch. This latter initializamake it appear as if the thread had called \_swtch. This latter initialization is machine-dependent:

```
-
initialize t's state 449≡
1740749if (nbytes > 0) \leftarrowt->sp -= ((nbytes + 15U)&~15)/sizeof (*t->sp);
       -
begin critical region 447
       memcpy(t->sp, args, nbytes);
       -
end critical region 447
       args = t->sp;}
  #if alpha
  { \langleinitialize an ALPHA stack 463\rangle }
  #elif mips
  { \langleinitialize a MIPS stack 461} }
  #elif sparc
  { \langleinitialize a SPARC stack 452\rangle }
  #else
  Unsupported platform
  #endif
```
The bottom of the stack shown in Figure 20.5 depicts the result of these initializations: The darker shading identifies the machine-dependent frames and the lighter shading is the copy of args. thread.c and swtch.s are the only modules in this book that use conditional compilation.

C Interfaces and Implementations: Techniques for Creating Reusable Software. C Interfaces and Implementations: Techniques for Creating Reusable Prepared for frliu@microsoft.com, Frank Liu

**450** THREADS

The stack initialization is easier to understand after digesting an assembly-language implementation of \_swtch:

```
-
swtch.s≡
  #if alpha
  -
ALPHA swtch 462
  -
ALPHA startup 463
  #elif sparc
  -
SPARC swtch 450
  -
SPARC startup 452
  #elif mips
  -
MIPS swtch 460
  -
MIPS startup 461
  #else
  Unsupported platform
  #endif
```
\_swtch(from, to) must save from's state, restore to's state, and continue executing to by returning from to's most recent call to \_swtch. Calling conventions save much of the state, because they usually dictate that the values of some registers must be saved across calls, and that some machine-state information, such as condition codes, is not saved. So \_swtch saves only the state it needs that is not preserved by the calling conventions  $-$  the return address, for example  $-$  and it can save these values on the calling thread's stack.

The SPARC \_swtch is perhaps the easiest one because the SPARC calling convention saves all of the registers by giving each function its own "register window"; the only registers it must preserve are the frame pointer and the return address.

```
-
SPARC swtch 450≡
     .global __swtch
    .align 4
    .proc 4
 1 __swtch:save %sp,-(8+64),%sp
 2 st %fp,[%sp+64+0] ! save from's frame pointer
 3 st %i7,[%sp+64+4] ! save from's return address
 4 ta 3 ! flush from's registers
 5 st %sp,[%i0] ! save from's stack pointer
 6 ld [%i1],%sp ! load to's stack pointer
 7 ld [%sp+64+0],%fp ! restore to's frame pointer
```
C Interfaces and Implementations: Techniques for Creating Reusable Software. C Interfaces and Implementations: Techniques for Creating Reusable Prepared for frliu@microsoft.com, Frank Liu

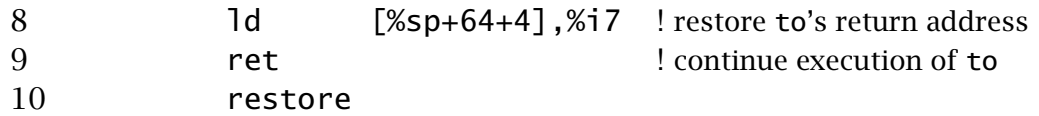

The line numbers above identify the nonboilerplate lines for the explanation below, and they are not part of the assembly-language code. By convention, assembly-language names are prefixed with an underscore, so \_swtch is known as \_\_swtch in assembly language on the SPARC.

Figure 20.6 shows the layout of a frame for \_swtch; all SPARC frames have at least 64 bytes at the top of the frame into which the operating system stores the function's register window, when necessary. The other two words in \_swtch's 72-byte frame hold the saved frame pointer and the return address.

Line 1 in \_swtch allocates a stack frame for \_swtch. Lines 2 and 3 save from's frame pointer (%fp) and return address (%i7) at the seventeenth and eighteenth 32-bit words in the new frame (at offsets 64 and 68). Line 4 makes a system call to "flush" from's register windows to the stack, which is necessary in order to continue execution with to's register windows. This call is unfortunate: one of the presumed advantages of user-level threads is that context-switching does not require kernel intervention. On the SPARC, however, only the kernel can flush the register windows.

Line 5 saves from's stack pointer in the sp field of its Thread\_T structure. This instruction shows why that field is first: This code is independent of the size of a Thread\_T and the locations of the other fields. Line 6 is italicized because it is the actual context switch. This instruction loads to's stack pointer into %sp, the stack pointer register. Henceforth, \_swtch is executing on to's stack. Lines 7 and 8 restore to's frame

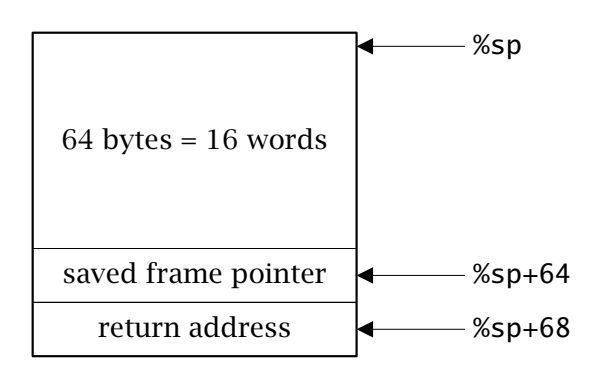

**Figure 20.6** Layout of a stack frame for \_swtch

C Interfaces and Implementations: Techniques for Creating Reusable Software. C Interfaces and Implementations: Techniques for Creating Reusable Prepared for frliu@microsoft.com, Frank Liu

pointer and return address, because %sp now points at the top of to's stack. Lines 9 and 10 comprise the normal function return sequence, and control continues at the address saved the last time to called \_swtch.

Thread\_new must create a frame for \_swtch so that some other call to \_swtch can return properly and start execution of the new thread, and this execution must call apply. Figure 20.7 shows what Thread\_new builds: The frame for \_swtch is on the top of the stack, and the frame under it is for the following startup code.

```
-
SPARC startup 452≡
```

```
.global __start
   .align 4
   .proc 4
1 __start:ld [%sp+64+4],%o0
2 ld [%sp+64],%o1
3 call %o1; nop
4 call _Thread_exit; nop
5 unimp 0
   .global __ENDMONITOR
  ENDMONITOR:
```
The return address in the \_swtch frame points to \_start, and the startup frame holds apply and args, as shown in Figure 20.7. On the first return from \_swtch, control lands at \_start (which is \_\_start in the assembly code). Line 1 in the startup code loads args into %o0, which, following the SPARC calling conventions, is used to pass the first argument. Line 2 loads the address of apply into %o1, which is otherwise unused, and line 3 makes an indirect call to apply. If apply returns, its exit code will be in %o0, and thus that value will be passed to Thread\_exit, which never returns. Line 5 should never be executed, and will cause a fault if it is. \_ENDMONITOR is explained below.

The 15 lines of assembly language in \_swtch and \_start are all that's necessary on the SPARC; initializing the stack for a new thread as shown in Figure 20.7 can be done entirely in C. The two frames are built bottomup, as follows.

-*initialize a SPARC stack* 452≡

```
1 int i; void *fp; extern void _start(void);
2 for (i = 0; i < 8; i++)3 *--t->sp = 0;
```
4 \*--t->sp = (unsigned long)args;

C Interfaces and Implementations: Techniques for Creating Reusable Software. C Interfaces and Implementations: Techniques for Creating Reusable Prepared for frliu@microsoft.com, Frank Liu

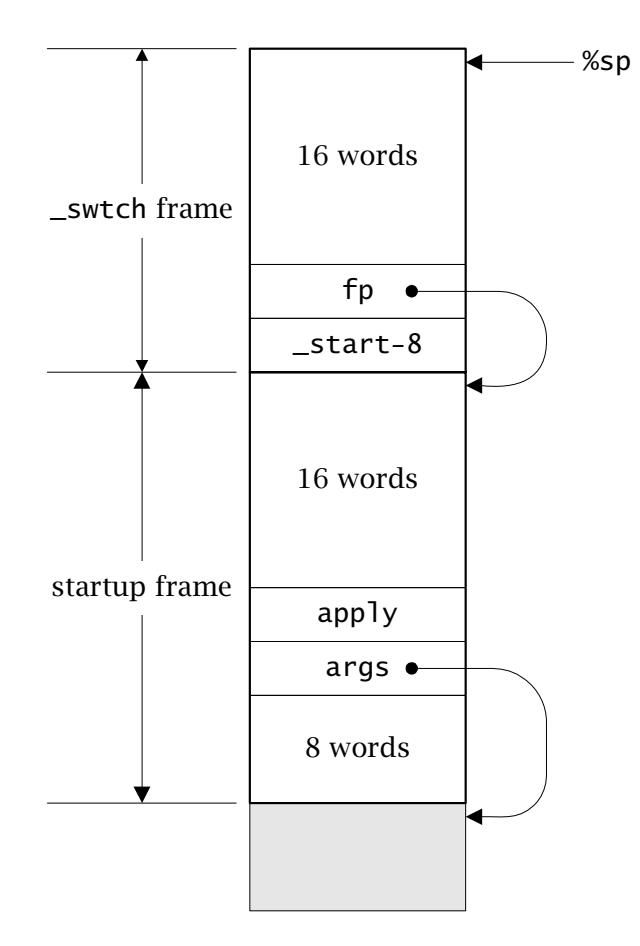

**Figure 20.7** Startup and initial \_swtch frames on the SPARC

```
5 *--t->sp = (unsigned long)apply;
6 t\rightarrow sp -= 64/4;
7 fp = t->sp;
8 *--t->sp = (unsigned long)_start - 8;
9 *--t->sp = (unsigned long)fp;
10 t\rightarrow sp -= 64/4;
```
Lines 2 and 3 create the eight words at the bottom of the startup frame. Lines 4 and 5 push the value of args and apply onto the stack, and line 6 allocates the 64 bytes at the top of the startup frame. The stack pointer at this point is the frame pointer that must be restored by \_swtch, so line 7 saves this value in fp. Line 8 pushes the return address — the saved value of %i7. The return address is eight bytes before \_start because the SPARC ret instruction adds eight to the address in %i7

C Interfaces and Implementations: Techniques for Creating Reusable Software. C Interfaces and Implementations: Techniques for Creating Reusable Prepared for frliu@microsoft.com, Frank Liu
when it returns. Line 9 pushes the saved value of  $\frac{1}{n}$ , and line 10 concludes with the 64 bytes at the top of the \_swtch frame.

If apply is a function that takes a variable number of arguments, its entry sequence stores the values in %o0 through %o5 into the stack at offsets 64 through 88 in its caller's frame, that is, in the startup frame. Lines 2 and 3 allocate this space and an additional eight bytes so that the stack pointer remains aligned on an eight-byte boundary, as dictated by the SPARC hardware.

The MIPS and ALPHA versions of \_swtch and \_start appear in Section 20.3.6.

### **20.3.4 Preemption**

Preemption is equivalent to periodic, implicit calls to Thread\_pause. The UNIX-dependent implementation of preemption in Thread arranges for a "virtual" timer interrupt every 50 milliseconds, and the interrupt handler executes code equivalent to Thread\_pause. The timer is virtual, because it ticks only while the process is executing. Thread\_init uses the UNIX signal facility to initialize timer interrupts. The first step associates the interrupt handler with the virtual timer signal, SIGVTALRM:

```
-
initialize preemptive scheduling 454≡
```

```
{
    struct sigaction sa;
    memset(\&sa, '\0', sizeof sa);
    sa.sa_handler = (void (*)())interrupt;
    if (sigaction(SIGVTALRM, &sa, NULL) < 0)
        return 0;
}
```
A sigaction structure has three fields: sa\_handler is the address of the function that's to be called when the SIGVTALRM signal occurs, sa\_mask is a signal set that specifies other signals that should be blocked while an interrupt is being handled in addition to SIGVTALRM, and sa\_flags provides signal-specific options. Thread\_init sets sa\_handler to interrupt, described below, and clears the other fields.

The sigaction function is the POSIX standard function for associating handlers with signals. The POSIX standard is supported by most UNIX variants and by some other operating systems, such as Windows NT. The three arguments give the symbolic name for the signal number, a pointer to the sigaction structure that modifies the action of that signal, and a

C Interfaces and Implementations: Techniques for Creating Reusable Software. C Interfaces and Implementations: Techniques for Creating Reusable Prepared for frliu@microsoft.com, Frank Liu

pointer to another sigaction structure that's filled in with the previous action for the signal. When the third argument is null, information about the previous action is not returned.

The sigaction function returns zero when the signal's action has been modified as specified by the second argument; it returns −1 otherwise. Thread\_init returns zero when sigaction returns −1, to indicate that the thread system cannot support preemptive scheduling.

Once the signal handler is in place, the virtual timer is initialized:

```
-
initialize preemptive scheduling 454+≡
 {
      struct itimerval it;
     it.-value.tv\_sec = 0;it.-value.tv\_usec = 50;it.it_interval.tv_sec = 0;
     it.it_interval.tv_usec = 50;
     if (setitimer(ITIMER_VIRTUAL, &it, NULL) < 0)
          return 0;
 }
```
The it\_value field in an itimerval structure specifies the amount of time in seconds (tv\_sec) and milliseconds (tv\_msec) to the next timer interrupt. The values in the it\_interval field are used to reset the it\_value field when the timer expires. Thread\_init arranges for the timer interrupt to occur every 50 milliseconds.

The setitimer function is much like the sigaction function: Its first argument specifies which timer's action is to be affected (there's also a timer for real time), the second argument is a pointer to the itimerval structure that holds the new timer values, and the third argument is a pointer to the itimerval structure that gets the previous timer values, or null if the previous values are not needed. setitimer returns zero when the timer is set successfully, and returns −1 otherwise.

The signal handler, interrupt, is called when the virtual timer expires. When the interrupt is dismissed, which occurs when interrupt returns, the timer begins anew. interrupt executes the equivalent of Thread\_pause, unless the current thread is in a critical region or is somewhere in a Thread or Sem function.

```
-
static functions 436+≡
  static int interrupt(int sig, int code,
      struct sigcontext *scp) {
```
C Interfaces and Implementations: Techniques for Creating Reusable Software. C Interfaces and Implementations: Techniques for Creating Reusable Prepared for frliu@microsoft.com, Frank Liu

}

```
if (critical ||
    scp->sc_pc >= (unsigned long)_MONITOR
&& scp->sc_pc <= (unsigned long)_ENDMONITOR)
    return 0;
put(current, &ready);
sigsetmask(scp->sc_mask);
run();
return 0;
```
The sig argument carries the signal number, and code supplies additional data for some signals. The scp argument is a pointer to a sigcontext structure that, among other values, contains the location counter at the time of the interrupt in the sc\_pc field. thread.c begins with the vacuous function \_MONITOR, and the assembly-language code in swtch.s ends with a definition for the global symbol \_ENDMONITOR. If the object files are loaded into the program so that the object code for swtch.s follows the object code for thread.c, then the interrupted thread is executing a Thread or Sem function if its location counter is between \_MONITOR and \_ENDMONITOR. Thus, if critical is nonzero, or scp->sc\_pc is between \_MONITOR and \_ENDMONITOR, interrupt returns and thus ignores this timer interrupt. Otherwise, interrupt puts the current thread on ready and runs another one.

The call to sigsetmask restores the signals disabled by the interrupt, which are given in the signal set scp->sc\_mask; this set usually holds the SIGVTALRM signal only. This call is necessary because the next thread to run may not have been suspended by an interrupt. Suppose, for example, that thread *A* calls Thread\_pause explicitly, and execution continues with thread *B*. When a timer interrupt occurs, control lands in interrupt with SIGVTALRM signals disabled. *B* reenables SIGVTALRM, and gives up the processor to *A*.

If the call to sigsetmask is omitted, *A* would be resumed with SIGVTALRM *disabled*, because *A* was suspended by Thread\_pause, not by interrupt. When the next timer interrupt occurs, *A* is suspended and *B* continues. In this case, calling sigsetmask is redundant, because *B* dismisses the interrupt, which restores the signal mask. A flag in the Thread\_T structure could be used to avoid the unnecessary calls to sigsetmask.

The second and succeeding arguments to interrupt handlers are system-dependent. Most UNIX variants support the code and scp argu-

C Interfaces and Implementations: Techniques for Creating Reusable Software. C Interfaces and Implementations: Techniques for Creating Reusable Prepared for frliu@microsoft.com, Frank Liu

ments shown above, but other POSIX-compliant systems may supply different arguments to handlers.

### **20.3.5 General Semaphores**

Creating and initializing semaphores are the easy two of the four Sem functions:

```
-
sem functions 457≡
 T *Sem_new(int count) {
      T * s:
      NEW(s);
      Sem_init(s, count);
      return s;
 }
 void Sem_init(T *s, int count) {
      assert(current);
      assert(s);
      s->count = count;
      s->queue = NULL;
 }
```
Sem\_wait and Sem\_signal are short, but it is tricky to write implementations that are both correct and fair. The semaphore operations are semantically equivalent to:

```
Sem_wait(s): while (s\rightarrowcount \leq 0)
                      ;
                  --s->count;
Sem_signal(s): ++s->count;
```
These semantics lead to the concise and correct, but unfair, implementations shown below; these implementations also ignore alerts and checked runtime errors.

```
void Sem_wait(T *s) {
    while (s\rightarrow count \leq 0) {
         put(current, &s->queue);
```
C Interfaces and Implementations: Techniques for Creating Reusable Software. C Interfaces and Implementations: Techniques for Creating Reusable Prepared for frliu@microsoft.com, Frank Liu

```
run();
    }
    --s->count;
}
void Sem_signal(T *s) {
    if (+s->count > 0 && !isempty(s->queue))
        put(get(&s->queue), &ready);
}
```
These implementations are unfair because they permit "starvation." Assume s is initialized to one and threads *A* and *B* both execute

```
for (:;) {
    Sem_wait(s);
    …
    Sem_signal(s);
}
```
Suppose *A* is in the critical region denoted by the ellipsis, and *B* is in s->queue. When *A* calls Sem\_signal, *B* is moved to the ready queue. If *B* executes next, its call to Sem\_wait will return and *B* will enter the critical region. But *A* might call Sem\_wait first and grab the critical region. If *A* is preempted inside the region, *B* resumes but finds that s->count is zero, and is moved back onto s->queue. Without some intervention, *B* could cycle between ready and s->queue indefinitely, and more threads competing for s make starvation more likely.

One solution is to ensure that when a thread is moved from s->queue to ready, it's guaranteed to get the semaphore. This scheme can be implemented by moving a thread from s->queue to ready when s->count is about to be incremented from zero to one, but not actually incrementing it. Similarly, s->count isn't decremented when a blocked thread is resumed inside of Sem\_wait.

```
-
sem functions 457+≡
  void Sem_wait(T *s) {
      assert(current);
      assert(s);
      testalert();
      if (s\rightarrow count \leq 0) {
           put(current, (Thread_T *)&s->queue);
```
C Interfaces and Implementations: Techniques for Creating Reusable Software. C Interfaces and Implementations: Techniques for Creating Reusable Prepared for frliu@microsoft.com, Frank Liu

```
run();
         testalert();
    } else
         --s->count;
}
void Sem_signal(T *s) {
    assert(current);
    assert(s);
    if (s->count == 0 \& !isempty(s->queue)) {
         Thread_T t = get((Thread_T *)&s->queue);<br>assert(!t->alerted);<br>put(t. &readv):
         assert(!t->alerted);
         put(t, &ready);
    } else
         ++s->count;
Frank Liu
}
```
When s->count is zero and thread *C* is moved to the ready queue, *C* is guaranteed to get the semaphore, because other threads that call when s->count is zero and tifread c is moved to the ready queue, c is<br>guaranteed to get the semaphore, because other threads that call<br>Sem\_wait block since s->count is zero. For general semaphores, however, *C* may not get the semaphore first: If *D* calls Sem\_signal before *C* runs again, that opens the door for another thread to get the semaphore before *C*, though *C* will get it too.

Alerts make Sem\_wait hard to understand. If a thread blocked on s is alerted, its call to run in Sem\_wait returns with its alerted flag set. In this case, the thread was moved to ready by Thread\_Alert, not by Sem\_signal, so its resumption is unrelated to the value of s->count. The thread must leave s undisturbed, clear its alerted flag, and raise Thread\_Alerted.

### **20.3.6 Context-Switching on the MIPS and ALPHA**

The MIPS and ALPHA versions of \_swtch and \_start are similar in design to the SPARC versions but the details are different.

The MIPS version of \_swtch appears below. The frame size is 88 bytes. The store instructions through the sw \$31,48+36(\$sp) save the "callersaved" floating-point and integer registers; register 31 holds the return address. The italicized instruction switches contexts by loading to's stack pointer, and the load instructions that follow restore to's callersaved registers.

C Interfaces and Implementations: Techniques for Creating Reusable Software. C Interfaces and Implementations: Techniques for Creating Reusable Prepared for frliu@microsoft.com, Frank Liu

**460** THREADS

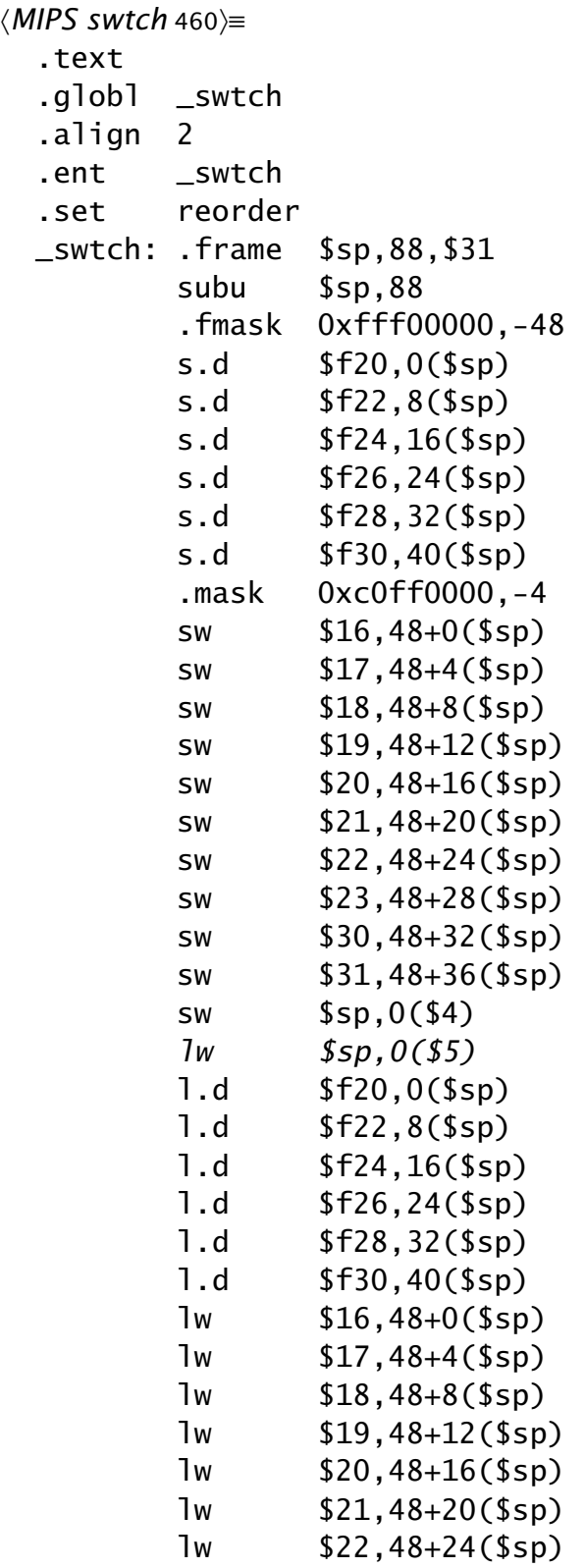

C Interfaces and Implementations: Techniques for Creating Reusable Software. C Interfaces and Implementations: Techniques for Creating Reusabl Prepared for frliu@microsoft.com, Frank Liu

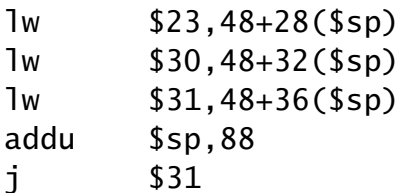

Here's the MIPS startup code:

```
-
MIPS startup 461≡
 .globl _start
 _start: move $4,$23 # register 23 holds args
         move $25,$30 # register 30 holds apply
         jal $25
         move $4, $2 # Thread_exit(apply(p))
         move $25,$21 # register 21 holds Thread_exit
         jal $25
         syscall
 .end swtch
 .globl _ENDMONITOR
 _ENDMONITOR:
```
This code collaborates with the MIPS-dependent portion of Thread\_new, which arranges for Thread\_exit, args, and apply to appear in registers 21, 23, and 30, respectively, by storing them in the right places in the frame. apply's first argument is passed in register 4, and returns its result in register 2. The startup code doesn't need a frame, so Thread\_new builds only a \_swtch frame, but it does allocate four words on the stack under that frame in case apply takes a variable number of arguments.

```
-
initialize a MIPS stack 461≡
  extern void _start(void);
  t\rightarrow sp -= 16/4;
  t \rightarrow sp -= 88/4;
  t\rightarrow sp[(48+20)/4] = (unsigned long)Thread\_exit;t\rightarrow sp[(48+28)/4] = (unsigned long)args;t\rightarrow sp[(48+32)/4] = (unsigned long)apply;
```

```
t\rightarrow sp[(48+36)/4] = (unsigned long)_start;
```
The address of Thread\_exit is passed in register 21 because the MIPS startup code must be position-independent. The startup code copies the

C Interfaces and Implementations: Techniques for Creating Reusable Software. C Interfaces and Implementations: Techniques for Creating Reusable Prepared for frliu@microsoft.com, Frank Liu

address of args to register 4 and the addresses of apply and Thread\_exit to register 25 before the calls (the jal instructions) because that's what is demanded by the MIPS position-independent calling sequence.

The ALPHA chunks are similar to the corresponding MIPS chunks.

-*ALPHA swtch* 462≡

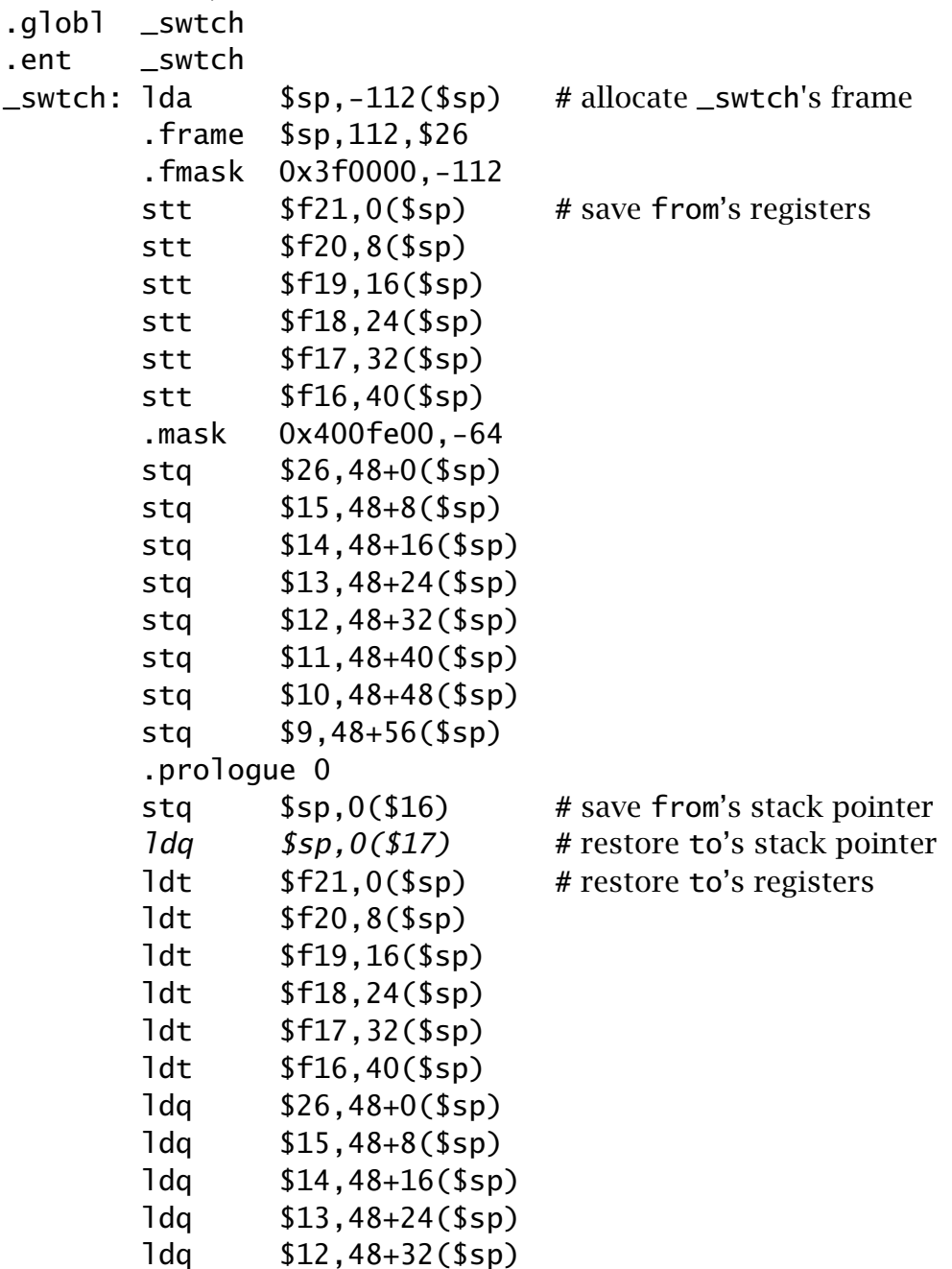

C Interfaces and Implementations: Techniques for Creating Reusable Software. C Interfaces and Implementations: Techniques for Creating Reusable Prepared for frliu@microsoft.com, Frank Liu

```
ldq $11,48+40($sp)
         ldq $10,48+48($sp)
         ldq $9,48+56($sp)
         lda $sp,112($sp) # deallocate frame
         ret $31,($26)
  .end _swtch
-
ALPHA startup 463≡
 .globl _start
 .ent start
 _start: .frame $sp,0,$26
          .mask 0x0,0
          .prologue 0
         mov $14,$16 # register 14 holds args
         mov $15, $27 # register 15 holds apply
         jsr $26,($27) # call apply
         ldgp $26,0($26) # reload the global pointer
         mov $0,$16 # Thread_exit(apply(args))
         mov $13,$27 # register 13 has Thread_exit
         jsr $26,($27)
         call_pal0
  .end _start
  .globl _ENDMONITOR
 _ENDMONITOR:
-
initialize an ALPHA stack 463≡
 extern void _start(void);
 t\rightarrow sp -= 112/8;
 t\rightarrow sp[(48+24)/8] = (unsigned long)Thread\_exit;t\rightarrow sp[(48+16)/8] = (unsigned long)args;t\rightarrow sp[(48+8)/8] = (unsigned long)apply;t\rightarrow sp[(48+ 0)/8] = (unsigned long)_start;
```
## **Further Reading**

Andrews (1991) is a comprehensive text about concurrent programming. It describes most of the problems specific to programming concurrent systems and their solutions, including synchronization mechanisms, message-passing systems, and remote procedure calls. It also describes

C Interfaces and Implementations: Techniques for Creating Reusable Software. C Interfaces and Implementations: Techniques for Creating Reusable Prepared for frliu@microsoft.com, Frank Liu

features designed specifically for concurrent programming in four programming languages.

Thread is based on Modula-3's thread interface, which is derived from experience with the Modula-2+ thread facilities at Digital's System Research Center (SRC). Chapter 4 in Nelson (1991), by Andrew Birrell, is a guide to programming with threads; anyone who writes thread-based applications will benefit from this article. The thread facilities in most modern operating systems are based in some way on the SRC interfaces.

Tanenbaum (1995) surveys the design issues for user-level and kernellevel threads and outlines their implementations. His case studies describe the thread packages in three operating systems (Amoeba, Chorus, and Mach), and threads in the Open Software Foundation's Distributed Computing Environment. Originally, DCE, as this environment is known, ran on the OSF/1 variant of UNIX, but it is now available for most operating systems, including OpenVMS, OS/2, Windows NT, and Windows 95.

POSIX threads (Institute for Electrical and Electronic Engineers 1995) and Solaris 2 threads are described in detail by Kleiman, Shah, and Smaalders (1996). This practically oriented book includes a chapter on the interaction of threads and libraries, numerous examples using threads to parallelize algorithms, including sorting, and thread-safe implementations for lists, queues, and hash tables.

sieve is adapted from a similar example that McIlroy (1968) used to illustrate programming with coroutines, which are like nonpreemptive threads. Coroutines appear in several languages, sometimes under different names. Icon's coexpressions are an example (Wampler and Griswold 1983). Marlin (1980) surveys many of the original coroutine proposals and describes model implementations in Pascal variants.

Channels are based on  $CSP -$  communicating sequential processes (Hoare 1978). Threads and channels also appear in Newsqueak, an applicative concurrent language. Channels in CSP and Newsqueak are more powerful than those provided by Chan, because both languages have facilities to wait nondeterministically on more than one channel. Pike (1990) tours the highlights of the implementation of an interpreter for Newsqueak, and describes using random numbers to vary the preemption frequency, which makes thread scheduling nondeterministic (but fair). McIlroy (1990) details a Newsqueak program that manipulates power series by treating them as data streams; his approach is similar in spirit to sieve.

Newsqueak has been used to implement window systems, which exemplify the kinds of interactive applications that benefit the most

C Interfaces and Implementations: Techniques for Creating Reusable Software. C Interfaces and Implementations: Techniques for Creating Reusable Prepared for frliu@microsoft.com, Frank Liu

from threads. The NeWS window system (Gosling, Rosenthal, and Arden 1989) is another example of a window system written in a language with threads. The heart of the NeWS system is a PostScript interpreter, which renders text and images. Most of the NeWS window system itself is written in its variant of PostScript, which includes extensions for nonpreemptive threads.

The functional language Concurrent ML (Reppy 1997) supports threads and synchronous channels much like those provided by Chan. It is often easier to implement threads in nonimperative languages than in stack-based, imperative languages. In Standard ML, for example, there's no stack, because activations can outlive their callers, so no special arrangements are needed to support threads. As a result, Concurrent ML is implemented entirely in Standard ML.

Using \_MONITOR and \_ENDMONITOR functions to delimit the code in the Thread and Sem implementation is from Cormack (1988), which describes a similar but slightly different interface for UNIX threads. Chapter 10 in Stevens (1992) is a comprehensive treatment of signals and signal-handling procedures; it describes the differences among the UNIX variants and the POSIX standard.

### **Exercises**

- 20.1 Binary semaphores  $-$  usually called locks or mutexes  $-$  are the most prevalent type of semaphore. Design a separate interface for locks whose implementation is simpler than the one for general semaphores. Be careful about alerts.
- 20.2 Suppose thread *A* locks x and then attempts to lock y, and *B* locks y and then attempts to lock x. These threads are deadlocked: *A* can't continue until *B* unlocks y, and *B* can't continue until *A* unlocks x. Extend your implementation of locks in the previous exercise to detect these kinds of simple deadlocks.
- 20.3 Reimplement the Chan interface in thread.c without using semaphores. Design a suitable representation for channels, and use the internal queue and thread functions directly instead of the semaphore functions. Be careful about alerts. Devise a test suite that measures the benefits of this presumably more efficient implementation. Quantify the level of message activity that an applica-

C Interfaces and Implementations: Techniques for Creating Reusable Software. C Interfaces and Implementations: Techniques for Creating Reusable Prepared for frliu@microsoft.com, Frank Liu Copyright © 1997 by David R. Hanson.. This download file is made available for personal use only and is subject to the Terms of Service. Any other use requires prior written consent from

the copyright owner. Unauthorized use, reproduction and/or distribution are strictly prohibited and violate applicable laws. All rights reserved.

tion must have for this revised implementation to make a measurable difference in runtime.

- 20.4 Design and implement an interface for asynchronous, buffered  $communications$  — an interthread message facility in which the sender doesn't wait for the message to be received, and messages are buffered until they're received. Your design should permit messages to outlive their sending threads; that is, for a thread to send a message and then exit before that message is received. Asynchronous communication is more complicated than Chan's synchronous communication, because it must cope with storage management for the buffered messages and with more error conditions, for example, providing a way for a thread to determine whether a message has been received.
- 20.5 Modula-3 supports *condition variables*. A condition variable c is associated with a lock m. The atomic operation  $s$ leep(m, c) causes the calling thread to unlock m and wait on c. The calling thread must have  $m$  locked. wakeup(c) causes one or more threads waiting on c to resume execution; one of those relocks m and returns from its call to sleep. broadcast $(c)$  is like wakeup(c), but *all* threads sleeping on c resume execution. Alerts don't affect threads blocked on a condition variable, unless they called alertsleep instead of sleep. When a thread that has called alertsleep is alerted, it locks m and raises Thread\_Alerted. Design and implement an interface that supports condition variables; use your locks from Exercise 20.1.
- 20.6 If your system supports nonblocking I/O system calls, use them to build a thread-safe implementation of C's standard I/O library. That is, when one thread calls fgetc, for example, other threads can execute while that thread waits for input.
- 20.7 Devise a way to make the Thread and Sem functions atomic without using \_MONITOR and \_ENDMONITOR. Hints: A single global critical flag isn't enough. You'll need a critical flag for each thread, and the assembly-language code will need to modify this flag. Be care $ful - it$  is incredibly easy to make subtle errors using this approach.

C Interfaces and Implementations: Techniques for Creating Reusable Software. C Interfaces and Implementations: Techniques for Creating Reusable Prepared for frliu@microsoft.com, Frank Liu Copyright © 1997 by David R. Hanson.. This download file is made available for personal use only and is subject to the Terms of Service. Any other use requires prior written consent from

the copyright owner. Unauthorized use, reproduction and/or distribution are strictly prohibited and violate applicable laws. All rights reserved.

20.8 Extend Thread\_new so that it accepts optional arguments that specify the stack size. For example,

 $t = Thread_new(..., "stacksize", 4096, NULL);$ 

would create a thread with a 4K byte stack.

- 20.9 Add support for a small number of priorities to Thread's implementation as suggested in Section 20.1. Modify Thread\_init and Thread\_new so they accept priority specifications as optional arguments. Tanenbaum (1995) describes how to implement a fair scheduling policy that supports priorities.
- 20.10 DCE supports templates, which are essentially associative tables of thread attributes. When a thread is created with DCE's pthread\_create, a template supplies attributes such as stack size and priority. Templates avoid repeating the same arguments in thread-creation calls, and let thread attributes be specified other than at the creation site. Design a template facility for Thread using Table\_Ts, and revise Thread\_new so that it accepts a template as one of its optional arguments.
- 20.11 Implement Thread and Sem on a multiprocessor with shared memory, such as a Sequent. This implementation is more complicated than the implementation detailed in Section 20.3 because threads really do execute concurrently on a multiprocessor. Implementing atomic operations will require some form of low-level spin locks that ensure exclusive access to short critical regions that access shared data structures, like those in the Thread and Sem functions.
- 20.12 Implement Thread, Sem, and Chan on a massively parallel processor (MPP) with many processors, like the Cray T3D, which is composed of 2<sup>*n*</sup> DEC ALPHA processors. On MPPs, each processor has its own memory, and there's some low-level mechanism (usually implemented in hardware) for one processor to access the memory of another. One of the challenges in this exercise is deciding how to map the shared-memory model favored by the Thread, Sem, and Chan interfaces onto the distributed-memory model provided by MPPs.

C Interfaces and Implementations: Techniques for Creating Reusable Software. C Interfaces and Implementations: Techniques for Creating Reusable Prepared for frliu@microsoft.com, Frank Liu

- 20.13 Implement Thread, Sem, and Chan using DCE threads. Be sure to specify what system-dependent optional parameters your implementation of Thread\_new accepts.
- 20.14 Implement Thread, Sem, and Chan using LWPs on Solaris 2, providing optional parameters for Thread\_new as necessary.
- 20.15 Implement Thread, Sem, and Chan using POSIX threads (see Kleiman, Shah, and Smaalders 1996).
- 20.16 Implement Thread, Sem, and Chan using Microsoft's Win32 threads interface (see Richter 1995).
- 20.17 If you have access to a C compiler for the SPARC, such as lcc (Fraser and Hanson 1995), modify the compiler so that it doesn't use the SPARC register windows, which eliminates the ta 3 system call in \_swtch. You'll have to recompile any libraries you use, too. Measure the resulting improvements in runtime. Warning: This exercise is a large project.
- 20.18 Thread\_new must allocate a stack because most compilation systems assume that a contiguous stack has already been allocated when a program begins execution. A few systems, such as the Cray-2, allocate the stack in chunks, on the fly. The function entry sequence allocates the frame in the current chunk, if it fits; otherwise, it allocates a new chunk of sufficient size and links it to the current chunk. The exit sequence unlinks and deallocates a chunk when its last frame is removed. This approach not only simplifies thread creation, but also checks for stack overflow automatically. Modify a C compiler to use this approach, and measure its benefits. As with the previous exercise, you'll need to recompile any libraries you use; this exercise, too, is a large project.

C Interfaces and Implementations: Techniques for Creating Reusable Software. C Interfaces and Implementations: Techniques for Creating Reusable Prepared for frliu@microsoft.com, Frank Liu

# **APPENDIX**

# **INTERFACE SUMMARY**

### Interface summaries are listed below in alphabetical order; the subsections name each interface and its primary type, if it has one. The notation  $\frac{1}{100}$  and  $\frac{1}{100}$  and  $\frac{1}{100}$  are  $\frac{1}{100}$  and  $\frac{1}{100}$  are  $\frac{1}{100}$  sections name each interface and its primary type, if it has one. The notation "T is opaque  $X$  = T" indicates that interfac pointer type *X*\_T, abbreviated as T in the descriptions. The representation for *X*\_T is given, if the interface reveals its primary type.

Licensed by

The summary for each interface lists, in alphabetical order, the exported variables, excluding exceptions, followed by the exported functions. The prototype for each function is followed by the exceptions it can raise and a concise description. The abbreviations c.r.e. and u.r.e. stand for checked and unchecked runtime error(s). if the interface reveals its prir<br>each interface lists, in alp<br>cluding exceptions. followed

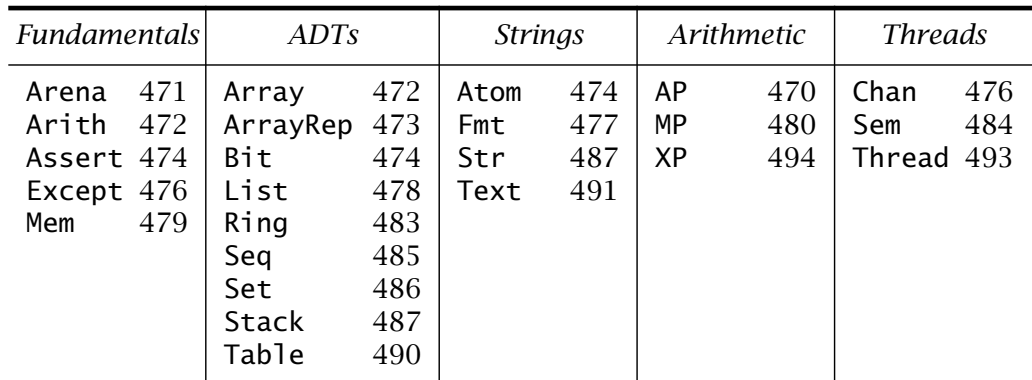

The following table summarizes the interfaces by category and gives the pages on which the summaries begin.

**469**

C Interfaces and Implementations: Techniques for Creating Reusable Software. C Interfaces and Implementations: Techniques for Creating Reusable Prepared for frliu@microsoft.com, Frank Liu

It is a c.r.e. to pass a null T to any AP function.

T AP\_add(T x, T y) Mem\_Failed T AP\_addi(T x, long int y) Mem\_Failed return the sum  $x + y$ . int  $AP$ <sub>cmp</sub> $(T \times, T \vee)$ int AP\_cmpi(T x, long int y) return an int <0, =0, or >0 if  $x \leq y$ ,  $x=y$ , or  $x>y$ . T AP\_div(T x, T y) Mem\_Failed T AP\_divi(T x, long int y) Mem\_Failed return the quotient x/y; see Arith\_div. It is a c.r.e. for y=0. void AP\_fmt(int code, va\_list \*app, Mem\_Failed int put(int c, void \*cl), void \*cl, unsigned char flags[], int width, int precision) a Fmt conversion function: consumes a T and formats it like printf's %d. It is a c.r.e. for app or flags to be null. void AP\_free(T \*z) deallocates and clears \*z. It is a c.r.e. for z or \*z to be null. T AP\_fromstr(const char \*str, int base, Mem\_Failed char \*\*end) interprets str as an integer in base and returns the resulting T. Ignores leading white space and accepts an optional sign followed by one or more digits in base. For  $10 < b$  ases 36, lowercase or uppercase letters are interpreted as digits greater than 9. If end≠null, \*end points to the character in str that terminated the scan. If str does not specify an integer in base, AP\_fromstr returns null and sets \*end to str, if end is nonnull. It is c.r.e. for str=null or for base<2 or base>36. T AP\_lshift(T x, int s) Mem\_Failed returns x shifted left by s bits; vacated bits are filled with zeros, and the result has the same sign as x. It is a c.r.e. for s<0. T AP\_mod(T x, T y) Mem\_Failed long AP\_modi(T x, long int y) Mem\_Failed return x mod y; see Arith\_mod. It is a c.r.e. for y=0. T AP\_mul(T x, T y) Mem\_Failed T AP\_muli(T x, long int y) Mem\_Failed return the product  $x \cdot y$ .

C Interfaces and Implementations: Techniques for Creating Reusable Software. C Interfaces and Implementations: Techniques for Creating Reusable Prepared for frliu@microsoft.com, Frank Liu

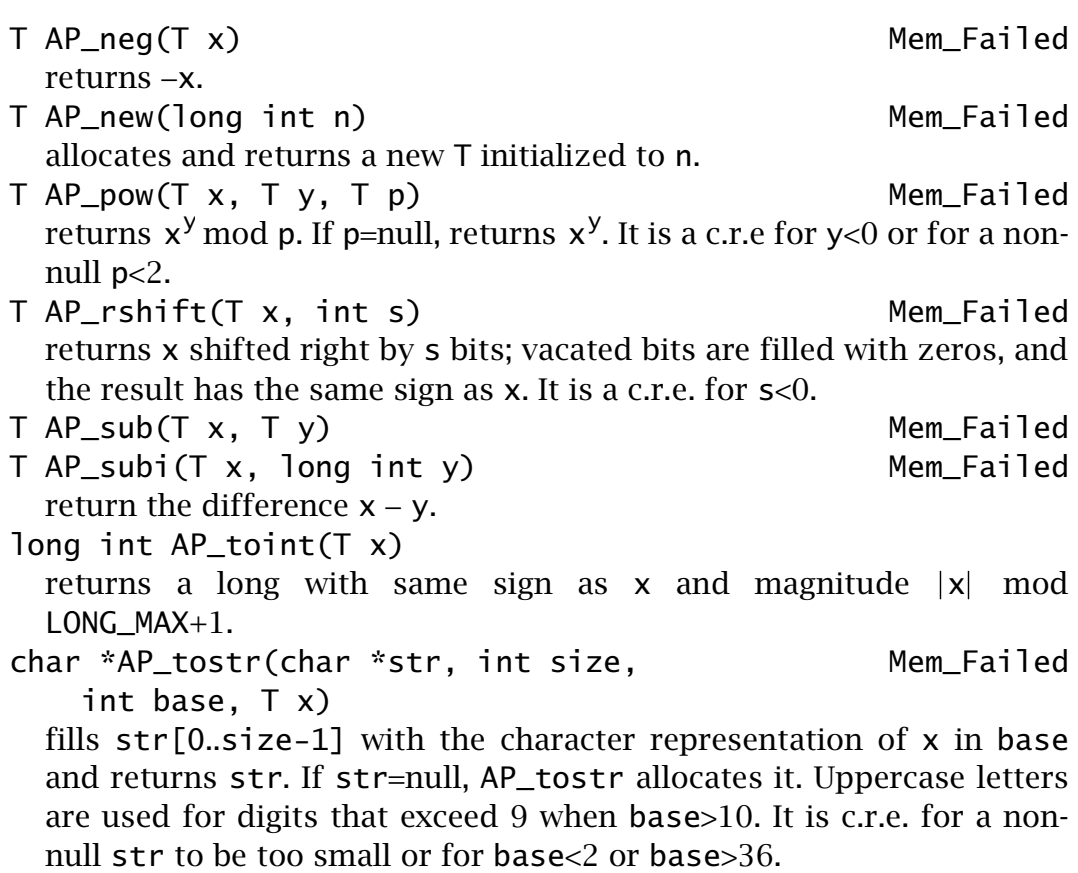

### **Arena** T is opaque Arena\_T

It is a c.r.e. to pass nbytes≤0 or a null T to any Arena function.

void \*Arena\_alloc(T arena, long nbytes, Arena\_Failed const char \*file, int line)

allocates nbytes bytes in arena and returns a pointer to the first byte. The bytes are uninitialized. If Arena\_alloc raises Arena\_Failed, file and line are reported as the offending source coordinates.

void \*Arena\_calloc(T arena, long count, Arena\_Failed long nbytes, const char \*file, int line)

allocates space in arena for an array of count elements, each occupying nbytes, and returns a pointer to the first element. It is a c.r.e. for count≤0. The elements are uninitialized. If Arena\_calloc raises Arena\_Failed, file and line are reported as the offending source coordinates.

```
void Arena_dispose(T *ap)
```
deallocates *all* of the space in \*ap, deallocates the arena itself, and clears \*ap. It is a c.r.e. for ap or \*ap to be null.

```
void Arena_free(T arena)
```
deallocates *all* of the space in arena — all of the space allocated since the last call to Arena\_free.

T Arena\_new(void) Arena\_NewFailed allocates, initializes, and returns a new arena.

# **Arith**

```
int Arith_ceiling(int x, int y)
  returns the least integer not less than the real quotient of x/y. It is a
  u.r.e. for y=0.
int Arith_div(int x, int y)
  returns x/y, the maximum integer that does not exceed the real num-
  ber z such that z \cdot y = x. Truncates toward -\infty; e.g., Arith_div(-13, 5)
  returns -3. It is a u.r.e. for y=0.
int Arith_floor(int x, int y)
  returns the greatest integer not exceeding the real quotient of x/y. It is
  a u.r.e. for y=0.
int Arith_max(int x, int y)
  returns max(x, y).
int Arith_min(int x, int y)
  returns min(x, y).
int Arith_mod(int x, int y)
  returns x − y•Arith_div(x, y); e.g., Arith_mod(−13, 5) returns 2. It
  is a u.r.e. for y=0.
```
### **Array** T is opaque Array\_T

Array indices run from zero to *N*−1, where *N* is the length of the array. The empty array has no elements. It is a c.r.e. to pass a null T to any Array function.

C Interfaces and Implementations: Techniques for Creating Reusable Software. C Interfaces and Implementations: Techniques for Creating Reusable Prepared for frliu@microsoft.com, Frank Liu

T Array\_copy(T array, int length) Mem\_Failed creates and returns a new array that holds the initial length elements from array. If length exceeds the length of array, the excess elements are cleared.

void Array\_free(T \*array)

deallocates and clears \*array. It is a c.r.e. for array or \*array to be null.

void \*Array\_get(T array, int i)

returns a pointer to the ith element in array. It is a c.r.e. for i<0 or i≥*N*, where *N* is the length of array.

int Array\_length(T array)

returns the number of elements in array.

T Array\_new(int length, int size) Mem\_Failed allocates, initializes, and returns a new array of length elements each of size bytes. The elements are cleared. It is a c.r.e. for length<0 or size≤0.

void \*Array\_put(T array, int i, void \*elem) copies Array\_size(array) bytes from elem into the ith element in array and returns elem. It is a c.r.e. for elem=null or for i<0 or i≥*N*, where *N* is the length of array.

void Array\_resize(T array, int length) Mem\_Failed changes the number of elements in array to length. If length exceeds the original length, the excess elements are cleared. It is a c.r.e. for length<0.

int Array\_size(T array) returns the size in bytes of the elements in array.

# **ArrayRep** T is Array\_T

```
typedef struct T {
    int length; int size; char *array; } *T;
```
It is a u.r.e. to change the fields in a T.

void ArrayRep\_init(T array, int length,

int size, void \*ary)

initializes the fields in array to the values of length, size, and ary. It is a c.r.e. for length≠0 and ary=null, length=0 and ary≠null, or size≤0. It is a u.r.e. to initialize a T by other means.

C Interfaces and Implementations: Techniques for Creating Reusable Software. C Interfaces and Implementations: Techniques for Creating Reusable Prepared for frliu@microsoft.com, Frank Liu

# **Assert**

assert(e)

raises Assert\_Failed if e is zero. Syntactically, assert(e) is an expression. If NDEBUG is defined when assert.h is included, assertions are disabled.

## **Atom**

It is a c.r.e. to pass a null str to any Atom function. It is a u.r.e. to modify an atom.

int Atom\_length(const char \*str)

returns the length of the atom str. It is a c.r.e. for str not to be an atom.

const char \*Atom\_new(const char \*str, int len) Mem\_Failed returns the atom for str[0..len-1], creating one if necessary. It is a c.r.e. for len<0.

const char \*Atom\_string(const char \*str) Mem\_Failed returns Atom\_new(str, strlen(str)).

const char \*Atom\_int(long n) Mem\_Failed returns the atom for the decimal string representation of n.

### **Bit** T is opaque Bit\_T

The bits in a bit vector are numbered zero to *N*−1, where *N* is the length of the vector. It is a c.r.e to pass a null T to any Bit function, except for Bit\_union, Bit\_inter, Bit\_minus, and Bit\_diff.

```
void Bit_clear(T set, int lo, int hi)
  clears bits lo..hi in set. It is a c.r.e. for lo>hi, or for lo<0 or lo≥N
  where N is the length of set; likewise for hi.
int Bit_count(T set)
```
returns the number of ones in set.

BIT **475**

T Bit\_diff(T s, T t) Mem\_Failed returns the symmetric difference  $s / t$ : the exclusive OR of s and t. If s=null or t=null, it denotes the empty set. It is a c.r.e. for s=null and t=null, or for s and t to have different lengths. int Bit\_eq(T s, T t) returns 1 if  $s = t$  and zero otherwise. It is a c.r.e. for s and t to have different lengths. void Bit\_free(T \*set) deallocates and clears \*set. It is a c.r.e. for set or \*set to be null. int Bit\_get(T set, int n) returns bit n. It is a c.r.e. for  $n < 0$  or  $n \geq N$  where *N* is the length of set. T Bit\_inter(T s, T t) Mem\_Failed returns  $s \cap t$ : the logical AND of s and t. See Bit\_diff for c.r.e. int Bit\_length(T set) returns the length of set. int Bit\_leq(T s, T t) returns 1 if  $s \subseteq t$  and zero otherwise. See Bit\_eq for c.r.e. int Bit\_lt(T s, T t) returns 1 if  $s \subset t$  and zero otherwise. See Bit\_eq for c.r.e. void Bit\_map(T set, void apply(int n, int bit, void \*cl), void \*cl) calls apply(n, bit, cl) for each bit in set from zero to *N*−1, where *N* is the length of set. Changes to set by apply affect subsequent values of bit. T Bit\_minus(T s, T t) Mem\_Failed returns s − t: the logical AND of s and ~t. See Bit\_diff for c.r.e. T Bit\_new(int length) Mem\_Failed creates and returns a new bit vector of length zeros. It is a c.r.e. for length<0. void Bit\_not(T set, int lo, int hi) complements bits lo..hi in set. See Bit\_clear for c.r.e. int Bit\_put(T set, int n, int bit) sets bit n to bit and returns the previous value of bit n. It is a c.r.e. for bit<0 or bit>1, or for n<0 or n≥*N*, where *N* is the length of set. void Bit\_set(T set, int lo, int hi) sets bits lo..hi in set. See Bit\_clear for c.r.e. T Bit\_union(T s, T t) Mem\_Failed returns  $s \cup t$ : the inclusive OR of s and t. See Bit\_diff for c.r.e.

C Interfaces and Implementations: Techniques for Creating Reusable Software. C Interfaces and Implementations: Techniques for Creating Reusable Prepared for frliu@microsoft.com, Frank Liu

### **Chan T** is opaque Chan\_T

It is a c.r.e. to pass a null T to any Chan function, or to call any Chan function before calling Thread\_init.

T Chan\_new(void) and the member of the Mem\_Failed

creates, initializes, and returns a new channel.

- int Chan\_receive(T c, void \*ptr, int size) Thread\_Alerted waits for a corresponding Chan\_send, then copies up to size bytes from the sender to ptr, and returns the number copied. It is a c.r.e. for ptr=null or size<0.
- int Chan\_send(T c, const void \*ptr, int size Thread\_Alerted waits for a corresponding Chan\_receive, then copies up to size bytes from ptr to the receiver, and returns the number copied. See Chan receive for c.r.e.

**Except** T is Except\_T

```
typedef struct T { char *reason; } T;
```
The syntax of TRY statements is as follows; *S* and *e* denote statements and exceptions. The ELSE clause is optional.

 $\mathsf{TRY} \mathrel{S} \mathsf{EXCEPT}(e_1) \mathrel{S}_1 ...$   $\mathsf{EXCEPT}(e_n) \mathrel{S}_n$   $\mathsf{ELSE} \mathrel{S}_0$   $\mathsf{END\_TRY}$ 

 $\textsf{TRY} \; S$  FINALLY  $\; S_1 \; \textsf{END\_TRY}$ 

void Except\_raise(const T \*e, const char \*file, int line) raises exception \*e at source coordinate file and line. It is a c.r.e. for e=null. Uncaught exceptions cause program termination.

RAISE(e)

raises e.

RERAISE

reraises the exception that caused execution of a handler.

RETURN

RETURN *expression*

is a return statement used within TRY statements. It is a u.r.e. to use a C return statement in TRY statements.

C Interfaces and Implementations: Techniques for Creating Reusable Software. C Interfaces and Implementations: Techniques for Creating Reusable Prepared for frliu@microsoft.com, Frank Liu

```
typedef void (*T)(int code,
    va_list *app, int put(int c, void *cl), void *cl,
    unsigned char flags[256], int width, int precision)
```
defines the type of a conversion function, which is called by the Fmt functions when the associated conversion specifier appears in a format string. Here and below, put(c, cl) is called to emit each formatted character c. Table 14.1 (page 220) summarizes the initial set of conversion specifiers. It is a c.r.e to pass a null put, buf, or fmt to any Fmt function, or for a format string to use a conversion specifier that has no associated conversion function.

```
char *Fmt_f \tag{1} = "++ 0"points to the flag characters that can appear in conversion specifiers.
void Fmt_fmt(int put(int c, void *cl), void *cl,
    const char *fmt, ...)
  formats and emits the "…" arguments according to the format string
  fmt.
void Fmt_fprint(FILE *stream, const char *fmt, ...)
void Fmt_print(const char *fmt, ...)
  format and emit the "…" arguments according to fmt; Fmt_fprint
  writes to stream, and Fmt_print writes to stdout.
void Fmt_putd(const char *str, int len,
    int put(int c, void *cl), void *cl,
    unsigned char flags[256], int width, int precision)
void Fmt_puts(const char *str, int len,
    int put(int c, void *cl), void *cl,
    unsigned char flags[256], int width, int precision)
  format and emit the converted numeric (Fmt_putd) or string
  (Fmt_puts) in str[0..len-1] according to Fmt's defaults (see Table
  14.1, page 220) and the values of flags, width, and precision. It is a
  c.r.e for str=null, len<0, or flags=null.
T Fmt_register(int code, T cvt)
  associates cvt with the format character code, and returns the previ-
  ous conversion function. It is a c.r.e. for code<0 or code>255.
```
C Interfaces and Implementations: Techniques for Creating Reusable Software. C Interfaces and Implementations: Techniques for Creating Reusable Prepared for frliu@microsoft.com, Frank Liu

```
int Fmt_sfmt(char *buf, int size, Fmt_Overflow
    const char *fmt, ...)
  formats the "…" arguments into buf[1..size-1] according to fmt,
  appends a null character, and returns the length of buf. It is a c.r.e. for
  size≤0. Raises Fmt_Overflow if more than size−1 characters are
  emitted.
char *Fmt_string(const char *fmt, ...)
  formats the "…" arguments into a null-terminated string according to
  fmt and returns that string.
void Fmt_vfmt(int put(int c, void *cl), void *cl,
    const char *fmt, va_list ap)
  See Fmt_fmt; takes arguments from the list ap.
int Fmt_vsfmt(char *buf, int size, Fmt_Overflow
    const char *fmt, va_list ap)
  See Fmt_sfmt; takes arguments from the list ap.
char *Fmt_vstring(const char *fmt, va_list ap)
  See Fmt_string; takes arguments from the list ap.
```
### **List** T is List T

```
typedef struct T *T;
struct T { T rest; void *first; };
```
All List functions accept a null T for any list argument and interpret it as the empty list.

T List\_append(T list, T tail) appends tail to list and returns list. If list=null, List\_append returns tail. T List\_copy(T list) Mem\_Failed creates and returns a top-level copy of list. void List\_free(T \*list) deallocates and clears \*list. It is a c.r.e. for list=null. int List\_length(T list) returns the number of elements in list. T List\_list(void \*x, ...) Mem\_Failed creates and returns a list whose elements are the "…" arguments up to the first null pointer.

C Interfaces and Implementations: Techniques for Creating Reusable Software. C Interfaces and Implementations: Techniques for Creating Reusable Prepared for frliu@microsoft.com, Frank Liu

```
void List_map(T list,
```
void apply(void \*\*x, void \*cl), void \*cl)

calls apply( $&p$ ->first, cl) for each element p in list. It is a u.r.e. for apply to change list.

- T List\_pop(T list, void \*\*x) assigns list->first to  $*x$ , if x is nonnull, deallocates list, and returns list->rest. If list=null, List\_pop returns null and does not change \*x.
- T List\_push(T list, void \*x) Mem\_Failed adds a new element that holds x onto the front of list and returns the new list.

```
T List_reverse(T list)
```
reverses the elements in list in place and returns the reversed list.  $(T \text{ list})$ <br>ements in list in place and returns the

void \*\*List\_toArray(T list, void \*end) Mem\_Failed creates an *N*+1-element array of the *N* elements in 1ist and returns a<br>pointer to its first element. The *N*th element in the array is <mark>end</mark>. pointer to its first element. The *N*th element in the array is end.

1740749

# **Mem**

It is a c.r.e. to pass nbytes≤0 to any Mem function or macro.

```
ALLOC(nbytes) Mem_Failed
```
allocates nbytes bytes and returns a pointer to the first byte. The bytes are uninitialized. See Mem\_alloc.

CALLOC(count, nbytes) Mem\_Failed allocates space for an array of count elements, each occupying nbytes bytes, and returns a pointer to the first element. It is a c.r.e. for count≤0. The elements are cleared. See Mem\_calloc.

```
FREE(ptr)
```
deallocates ptr, if ptr is nonnull, and clears ptr. ptr is evaluated more than once. See Mem\_free.

void \*Mem\_alloc(long nbytes, Nem\_Failed

const char \*file, int line)

allocates nbytes bytes and returns a pointer to the first byte. The bytes are uninitialized. If Mem\_alloc raises Mem\_Failed, file and line are reported as the offending source coordinates.

Copyright © 1997 by David R. Hanson.. This download file is made available for personal use only and is subject to the Terms of Service. Any other use requires prior written consent from the copyright owner. Unauthorized use, reproduction and/or distribution are strictly prohibited and violate applicable laws. All rights reserved.

void \*Mem\_calloc(long count, long nbytes, Mem\_Failed const char \*file, int line)

allocates space for an array of count elements, each occupying nbytes bytes, and returns a pointer to the first element. It is a c.r.e. for count≤0. The elements are cleared, which does not necessarily initialize pointers to null or floating-point values to 0.0. If Mem\_calloc raises Mem\_Failed, file and line are reported as the offending source coordinate.

void Mem\_free(void \*ptr, const char \*file, int line) deallocates ptr, if ptr is nonnull. It is a u.r.e. for ptr to be a pointer that was not returned by a previous call to a Mem allocation function. Implementations may use file and line to report memory-usage errors.

void \*Mem\_resize(void \*ptr, long nbytes, Mem\_Failed const char \*file, int line)

changes the size of the block at ptr to hold nbytes bytes, and returns a pointer to the first byte of the new block. If nbytes exceeds the size of the original block, the excess bytes are uninitialized. If nbytes is less than the size of the original block, only nbytes of its bytes appear in the new block. If Mem\_resize raises Mem\_Failed, file and line are reported as the offending source coordinates. It is a c.r.e. for ptr=null, and it is a u.r.e. for ptr to be a pointer that was not returned by a previous call to a Mem allocation function.

NEW(p) Mem\_Failed

NEWO(p) Mem\_Failed

allocate a block large enough to hold \*p, set p to the address of the block, and return that address. NEW0 clears the bytes, and NEW leaves them uninitialized. Both macros evaluate ptr once.

RESIZE(ptr, nbytes) Mem\_Failed

changes the size of the block at ptr to hold nbytes bytes, reaims ptr at the resized block, and returns the address of the block. ptr is evaluated more than once. See Mem\_resize.

**MP** T is MP\_T

typedef unsigned char \*T

MP functions do *n*-bit signed and unsigned arithmetic, where *n* is initially 32 and can be changed by MP\_set. Function names that end in u or ui do

unsigned arithmetic; others do signed arithmetic. MP functions compute their results before raising MP\_Overflow or MP\_DivideByZero. It is a c.r.e. to pass a null  $T$  to any MP function. It is a u.r.e. to pass a  $T$  that is too small to any MP function.

T MP\_add(T z, T x, T y) MP\_Overflow T MP\_addi(T z, T x, long y) MP\_Overflow T MP\_addu(T z, T x, T y) MP\_Overflow T MP\_addui(T z, T x, unsigned long y) MP\_Overflow set  $z$  to  $x + y$  and return  $z$ .  $T MP\_and(T z, T x, T y)$ T MP\_andi(T z, T x, unsigned long y) set z to x AND y and return z. T MP\_ashift(T z, T x, int s) sets z to x shifted right by s bits and returns z. Vacated bits are filled with  $x$ 's sign bit. It is a c.r.e. for  $s<0$ . int  $MP\_cmp(T x, T y)$ int MP\_cmpi(T x, long y) int MP\_cmpu(T x, T y) int MP\_cmpui(T x, unsigned long y) return an int <0, =0, or >0 if  $x < y$ ,  $x=y$ , or  $x>y$ . T MP\_cvt(int m, T z, T x) MP\_Overflow T MP\_cvtu(int m, T z, T x) MP\_Overflow narrow or widen x to an m-bit signed or unsigned integer in z and return z. It is a c.r.e. for m<2. T MP\_div(T z, T x, T y) MP\_Overflow, MP\_DivideByZero T MP\_divi(T z, T x, long y) MP\_Overflow, MP\_DivideByZero T MP\_divu(T z, T x, T y) MP\_DivideByZero T MP\_divui(T z, T x, MP\_Overflow, MP\_DivideByZero unsigned long y) set z to x/y and return z. The signed functions truncate toward –∞; see Arith\_div. void MP\_fmt(int code, va\_list \*app, int put(int c, void \*cl), void \*cl, unsigned char flags[], int width, int precision) void MP\_fmtu(int code, va\_list \*app, int put(int c, void \*cl), void \*cl, unsigned char flags[], int width, int precision) are Fmt conversion functions. They consume a T and a base *b* and format it like printf's %d and %u. It is a c.r.e. for the *b*<2 or *b*>36, and for app or flags to be null.

C Interfaces and Implementations: Techniques for Creating Reusable Software. C Interfaces and Implementations: Techniques for Creating Reusable Prepared for frliu@microsoft.com, Frank Liu

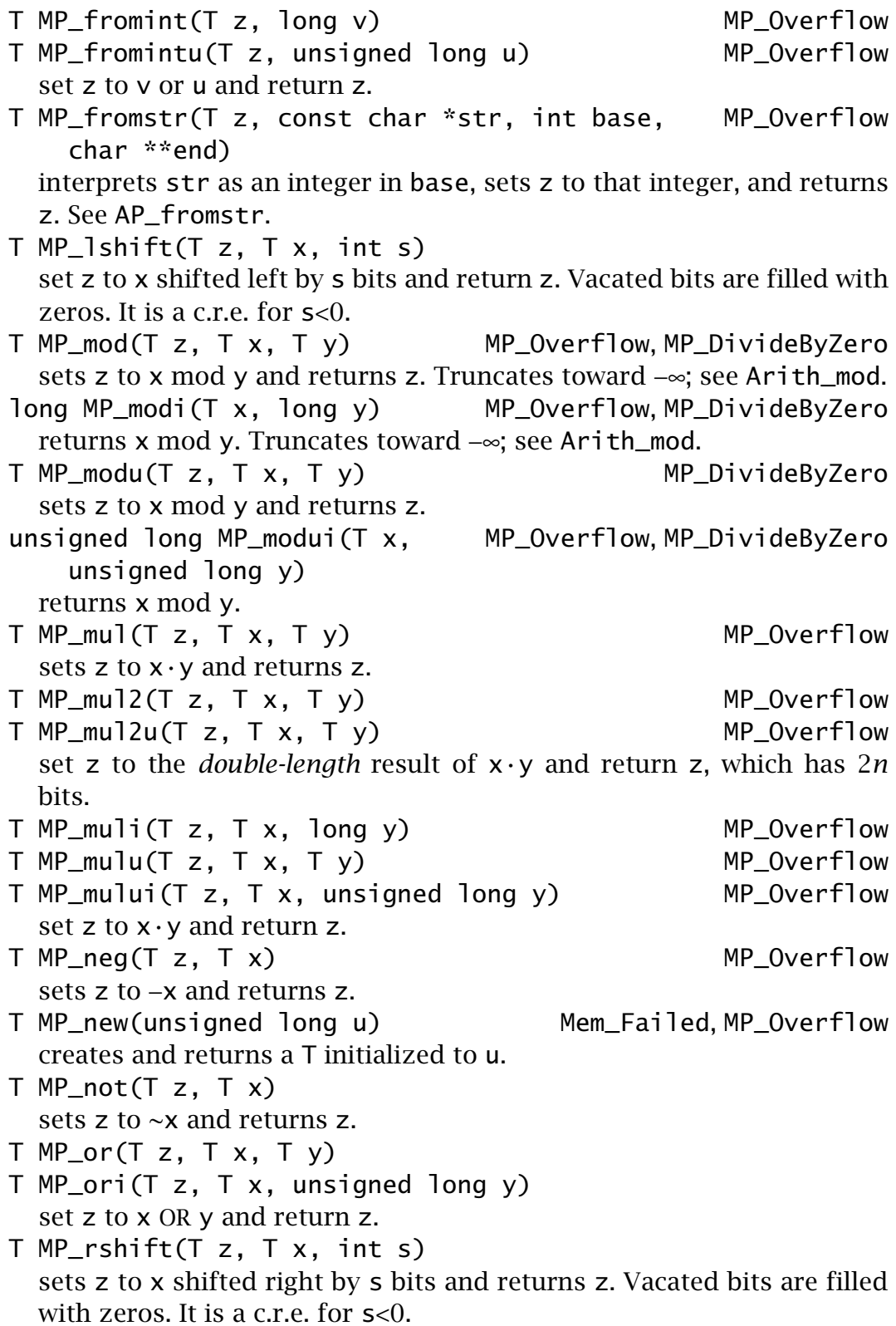

C Interfaces and Implementations: Techniques for Creating Reusable Software. C Interfaces and Implementations: Techniques for Creating Reusable Prepared for frliu@microsoft.com, Frank Liu

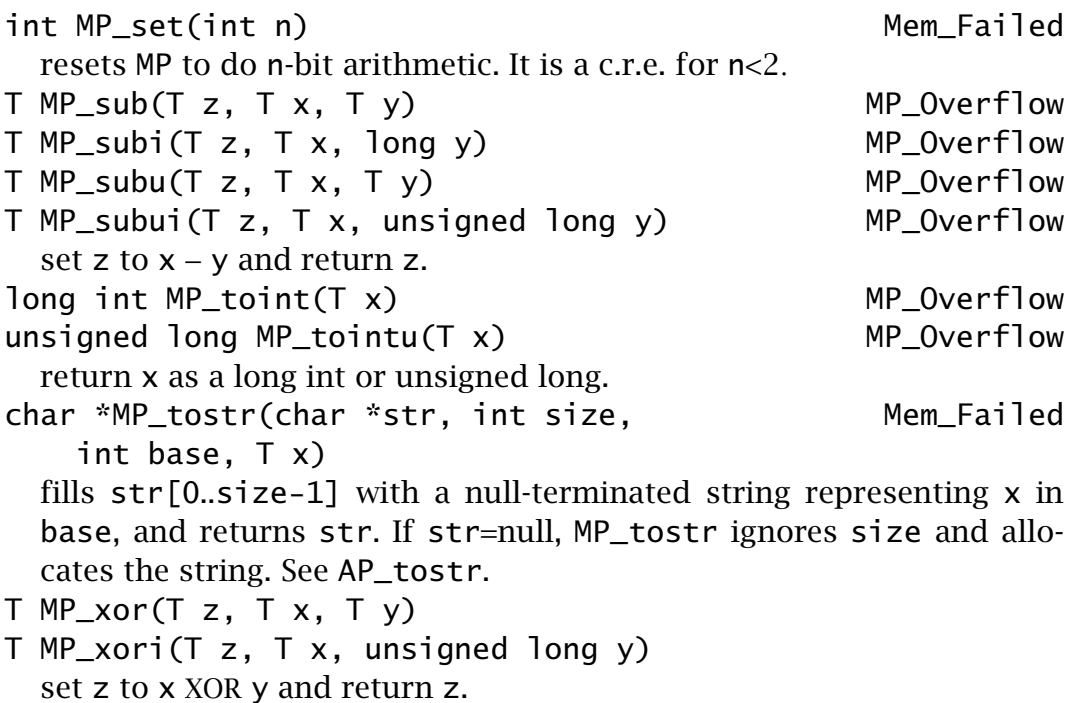

**Ring** T is opaque Ring\_T

Ring indices run from zero to *N*−1, where *N* is the length of the ring. The empty ring has no elements. Pointers can be added or removed anywhere; rings expand automatically. Rotating a ring changes its origin. It is a c.r.e. to pass a null T to any Ring function.

void \*Ring\_add(T ring, int pos, void \*x) Mem\_Failed inserts x at *position* pos in ring and returns x. Positions identify points between elements; see Str. It is a c.r.e. for pos < −*N* or  $pos > N+1$ , where *N* is the length of ring. void \*Ring\_addhi(T ring, void \*x) Mem\_Failed void \*Ring\_addlo(T ring, void \*x) Mem\_Failed adds x to the high (index *N*−1) or low (index 0) end of ring and returns x. void Ring\_free(T \*ring) deallocates and clears \*ring. It is a c.r.e. for ring or \*ring to be null. int Ring\_length(T ring)

returns the number of elements in ring.

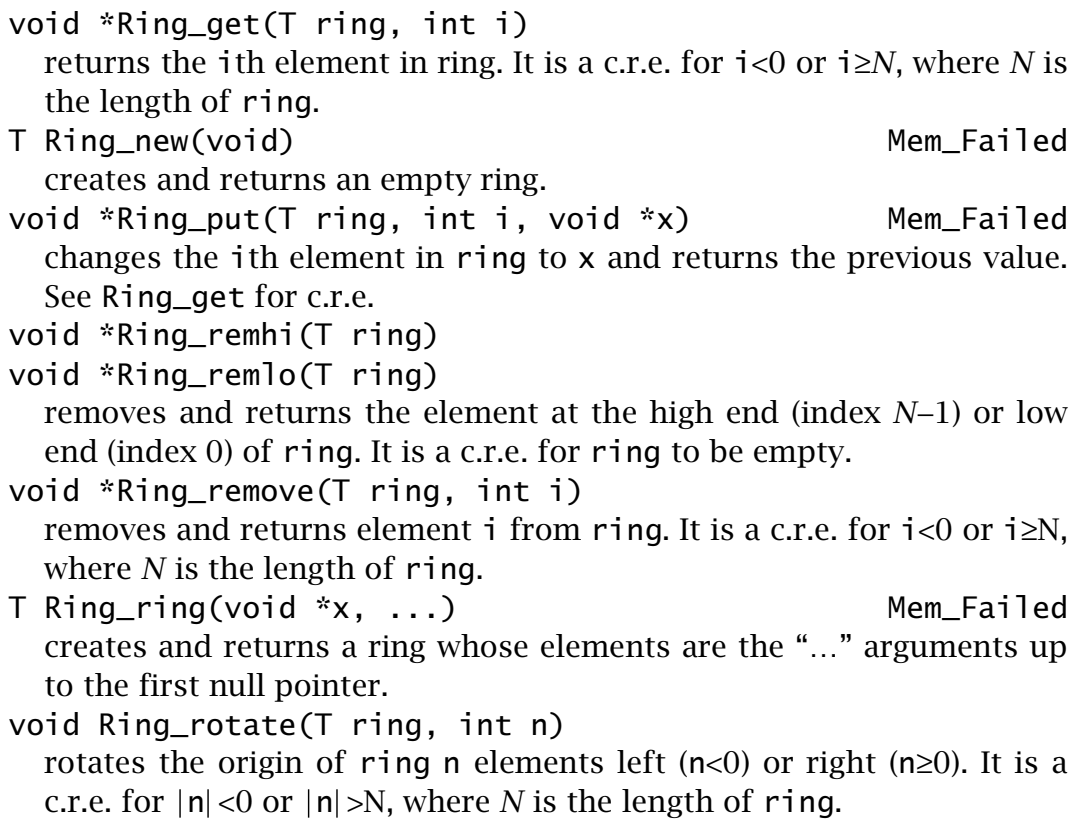

### **Sem** T is opaque Sem\_T

typedef struct T { int count; void \*queue; } T;

It is a u.r.e. to read or write the fields in a T directly, or to pass an uninitialized T to any Sem function. It is a c.r.e. to pass a null T to any Sem function, or to call any Sem function before calling Thread\_init.

The syntax of the LOCK statement is as follows; *S* and *m* denote statements and a T.

LOCK(*m*) *S* END\_LOCK

*m* is locked, statements *S* are executed and *m* is unlocked. LOCK can raise Thread\_Alerted.

C Interfaces and Implementations: Techniques for Creating Reusable Software. C Interfaces and Implementations: Techniques for Creating Reusable Prepared for frliu@microsoft.com, Frank Liu

```
void Sem_init(T *s, int count)
 sets s->count to count. It is a u.r.e. to call Sem_init more than once
 on the same T.
Sem_T *Sem_new(int count) Mem_Failed
 creates and returns a T with its count field initialized to count.
void Sem_wait(T *s) Thread_Alerted
 waits until s->count>0, then decrements s->count.
void Sem_signal(T *s) Thread_Alerted
 increments s->count.
```
**Seq** T is opaque Seq\_T

Sequence indices run from zero to *N*−1, where *N* is the length of the sequence. The empty sequence has no elements. Pointers can be added or removed from the low end (index zero) or the high end (index *N*−1); sequences expand automatically. It is a c.r.e. to pass a null T to any Seq function.

```
void *Seq_addhi(T seq, void *x) Mem_Failed
void *Seq_addlo(T seq, void *x) Mem_Failed
  adds x to the high or low end of seq and returns x.
void Seq_free(T *seq)
  deallocates and clears *seq. It is a c.r.e. for seq or *seq to be null.
int Seq_length(T seq)
  returns the number of elements in seq.
void *Seq_get(T seq, int i)
  returns the ith element in seq. It is a c.r.e. for i<0 or i \ge N, where N is
  the length of seq.
T Seq_new(int hint) Mem_Failed
  creates and returns an empty sequence. hint is an estimate of the
  maximum size of the sequence. It is a c.r.e for hint<0.
void *Seq_put(T seq, int i, void *x)
  changes the ith element in seq to x and returns the previous value.
  See Seq_get for c.r.e.
void *Seq_remhi(T seq)
void *Seq_remlo(T seq)
  remove and return the element at the high or low end of seq. It is a
  c.r.e. for seq to be empty.
```
C Interfaces and Implementations: Techniques for Creating Reusable Software. C Interfaces and Implementations: Techniques for Creating Reusable Prepared for frliu@microsoft.com, Frank Liu

T Seq\_seq(void \*x, ...) Mem\_Failed creates and returns a sequence whose elements are the "…" arguments up to the first null pointer.

### **Set** T is opaque Set\_T

It is a c.r.e. to pass a null member or T to any Set function, except for Set\_diff, Set\_inter, Set\_minus, and Set\_union, which interpret a null T as the empty set.

```
T Set_diff(T s, T t) Mem_Failed
  returns the symmetric difference s / t: a set whose members appear in
  only one of s or t. It is a c.r.e. for both s=null and t=null, or for non-
  null s and t to have different cmp and hash functions.
void Set_free(T *set)
  deallocates and clears *set. It is a c.r.e. for set or *set to be null.
T Set_inter(T s, T t) Mem_Failed
  returns s \cap t: a set whose members appears in s and t. See Set_diff
  for c.r.e.
int Set_length(T set)
  returns the number of elements in set.
void Set_map(T set,
    void apply(const void *member, void *cl), void *cl)
  calls apply(member, cl) for each member \epsilon set. It is a c.r.e. for apply
  to change set.
int Set_member(T set, const void *member)
  returns one if member \in set and zero otherwise.
T Set_minus(T s, T t) Mem_Failed
  returns the difference s − t: a set whose members appear in s but not
  in t. See Set diff for c.r.e.
T Set_new(int hint, Nem_Failed
    int cmp(const void *x, const void *y),
    unsigned hash(const void *x))
  creates, initializes, and returns an empty set. See Table_new for an
  explanation of hint, cmp, and hash.
void Set_put(T set, const void *member) Mem_Failed
  adds member to set, if necessary.
```
C Interfaces and Implementations: Techniques for Creating Reusable Software. C Interfaces and Implementations: Techniques for Creating Reusable Prepared for frliu@microsoft.com, Frank Liu

void \*Set\_remove(T set, const void \*member) removes member from set, if member  $\in$  set, and returns the removed member; otherwise, Set\_remove returns null. void \*\*Set\_toArray(T set, void \*end) Mem\_Failed

- creates a *N*+1-element array that holds the *N* members in set in an unspecified order and returns a pointer to the first element. Element *N* is end.
- T Set\_union(T s, T t) Mem\_Failed returns  $s \cup t$ : a set whose members appear in s or t. See Set\_diff for c.r.e.

### **Stack** T is opaque Stack\_T

It is a c.r.e. to pass null T to any Stack function.

```
int Stack_empty(T stk)
  returns one if stk is empty and zero otherwise.
void Stack_free(T *stk)
  deallocates and clears *stk. It is a c.r.e. for stk or *stk to be null.
T Stack_new(void) Mem_Failed
  returns a new, empty T.
void *Stack_pop(T stk)
  pops and returns the top element on stk. It is a c.r.e. for stk to be
  empty.
void Stack_push(T stk, void *x) Mem_Failed
  pushes x onto stk.
```
# **Str**

The Str functions manipulate null-terminated strings. Positions identify points between characters; for example, the positions in STRING are:

$$
{}_{-6}^{1}S_{-5}^{2}T_{-4}^{3}R_{-3}^{4}I_{-2}^{5}N_{-1}^{6}G_{0}^{7}
$$

Any two positions can be given in either order. Str functions that create strings allocate space for their results. In the descriptions below,  $\mathsf{s}[\mathsf{i}:\mathsf{i}]$ 

C Interfaces and Implementations: Techniques for Creating Reusable Software. C Interfaces and Implementations: Techniques for Creating Reusable Prepared for frliu@microsoft.com, Frank Liu

**488** INTERFACE SUMMARY

denotes the substring of s between positions i and j. It is a c.r.e. to pass a nonexistent position or a null character pointer to any Str function, except as specified for Str\_catv and Str\_map.

- int Str\_any(const char \*s, int i, const char \*set) returns the positive position in s after  $s[i:i+1]$  if that character appears in set, or zero otherwise. It is a c.r.e. for set=null.
- char \*Str\_cat(const char \*s1, int i1, int j1, Mem\_Failed const char \*s2, int i2, int j2)
	- returns s1[i1:j1] concatenated with s2[i2:j2].
- char \*Str\_catv(const char \*s, ...) Mem\_Failed returns a string consisted of the triples in "…" up to a null pointer. Each triple specifies an  $\mathsf{s}[i:j]$ .
- int Str\_chr(const char \*s, int i, int j, int c) returns the position in s before the leftmost occurrence of c in s[i:j], or zero otherwise.
- int Str\_cmp(const char \*s1, int i1, int j1,
	- const char \*s2, int i2, int j2)
	- returns an integer <0, =0, or >0 if  $s1[i1:j1] < s2[i2:j2]$ , s1[i1:j1]=s2[i2:j2], or s1[i1:j1]>s2[i2:j2].
- char \*Str\_dup(const char \*s, int i, int j, Mem\_Failed int n)
	- returns n copies of  $s[i:j]$ . It is a c.r.e. for  $n<0$ .
- int Str\_find(const char \*s, int i, int j, const char \*str) returns the position in s before the leftmost occurrence of str in s[i:j], or zero otherwise. It is a c.r.e. for str=null.
- void Str\_fmt(int code, va\_list \*app,
	- int put(int c, void \*cl), void \*cl,
	- unsigned char flags[], int width, int precision)
	- is a Fmt conversion function. It consumes three arguments  $-$  a string and two positions  $-$  and formats the substring in the style of printf's %s. It is a c.r.e. for app or flags to be null.
- int Str\_len(const char \*s, int i, int j) returns the length of  $s[i:j]$ .
- int Str\_many(const char \*s, int i, int j, const char \*set) returns the positive position in s after a nonempty run of characters from set at the beginning of  $s[i:j]$ , or zero otherwise. It is a c.r.e. for set=null.

char \*Str\_map(const char \*s, int i, int j, Mem\_Failed const char \*from, const char \*to)

returns the string obtained from mapping the characters in  $s[i:j]$ according to from and to. Each character from  $s[i:j]$  that appears in from is mapped to the corresponding character in to. Characters that do not appear in from map to themselves. If from=null and to=null, their previous values are used. If s=null, from and to establish a default mapping. It is a c.r.e. for only one of from or to to be null, for strlen(from)≠strlen(to), for s, from, and to to all be null, or for from=null and to=null on the first call.

- int Str\_match(const char \*s, int i,  $int_{jj}$ , const char \*str) returns the positive position in s if s[i:j] starts with str, or zero otherwise. It is a c.r.e. for str=null. const char \*s, int i, int j, compositive position in s if s[i:j] starts w<br>a c.r.e. for str=null.
- int Str\_pos(const char \*s, int i) returns the positive position corresponding to  $s[i:i]$ ; subtracting<br>one yields the index of  $s[i:i+1]$ . one yields the index of  $s[i:i+1]$ .
- int Str\_rchr(const char \*s, int i, int j, int c) is the rightmost variant of Str\_chr.
- char \*Str\_reverse(const char \*s, int i, int j) Mem\_Failed returns a copy of  $\mathsf{s}[i:j]$  with the characters in the opposite order. Tant of str\_cnr.<br>(const\_char \*s,\_int\_i,\_ir<br>[i:j] with the characters in t
- int Str\_rfind(const char \*s, int i, int j, const char \*str) is the rightmost variant of Str\_find.
- int Str\_rmany(const char \*s, int i, int j, const char \*set) returns the positive position in s before a nonempty run of characters from set at the end of  $s[i:j]$ , or zero otherwise. It is a c.r.e. for set=null.
- int Str\_rmatch(const char \*s, int i, int j, const char \*str)

returns the positive position in s before str if  $s[i:j]$  ends with str, or zero otherwise. It is a c.r.e. for str=null.

- int Str\_rupto(const char \*s, int i, int j, const char \*set) is the rightmost variant of Str\_upto.
- char \*Str\_sub(const char \*s, int i, int j) Mem\_Failed returns  $s[i:j]$ .
- int Str\_upto(const char \*s, int i, int j, const char \*set) returns the position in s before the leftmost occurrence in  $s[i:j]$  of any character in set, or zero otherwise. It is a c.r.e. for set=null.

C Interfaces and Implementations: Techniques for Creating Reusable Software. C Interfaces and Implementations: Techniques for Creating Reusable Prepared for frliu@microsoft.com, Frank Liu
It is a c.r.e. to pass a null T or a null key to any Table function.

void Table\_free(T \*table) deallocates and clears \*table. It is a c.r.e. for table or \*table to be null. void \*Table\_get(T table, const void \*key) returns the value associated with key in table, or null if table does not hold key. int Table\_length(T table) returns the number of key-value pairs in table. void Table\_map(T table, void apply(const void \*key, void \*\*value, void \*cl), void \*cl) calls apply(key, &value, cl) for each key-value in table in an unspecified order. It is a c.r.e. for apply to change table. T Table\_new(int hint, Mem\_Failed int cmp(const void \*x, const void \*y), unsigned hash(const void \*key)) creates, initializes, and returns a new, empty table that can hold an arbitrary number of key-value pairs. hint is an estimate of the number of such pairs expected. It is a c.r.e. for hint<0. cmp and hash are functions for comparing and hashing keys. For keys x and y,  $cmp(x,y)$  must return an int <0, =0, or >0 if x<y, x=y, or x>y. If  $cmp(x,y)$  returns zero, then hash(x) must equal hash(y). If cmp=null or hash=null, Table\_new uses a function suitable for Atom\_T keys. void \*Table\_put(T table, Mem\_Failed const void \*key, void \*value) changes the value associated with key in table to value and returns the previous value, or adds key and value if table does not hold key, and returns null. void \*Table\_remove(T table, const void \*key) removes the key-value pair from table and returns the removed value. If table does not hold key, Table\_remove has no effect and returns null. void \*\*Table\_toArray(T table, void \*end) Mem\_Failed creates a 2*N*+1-element array that holds the *N* key-value pairs in table in an unspecified order and returns a pointer to the first ele-

C Interfaces and Implementations: Techniques for Creating Reusable Software. C Interfaces and Implementations: Techniques for Creating Reusable Prepared for frliu@microsoft.com, Frank Liu

ment. The keys appear in the even-numbered array elements and the corresponding values appear in the following odd-numbered elements; element 2*N* is end.

**Text** T is Text T

```
typedef struct T { int len; const char *str; } T;
typedef struct Text_save_T *Text_save_T;
```
A T is a descriptor; clients can read the fields of a descriptor, but it is a u.r.e. to write them. Text functions accept and return descriptors *by value*; it is a c.r.e. to pass a descriptor with str=null or len<0 to any Text function.

Text manages the memory for its immutable strings; it is a u.r.e. to write this string space or deallocate it by external means. Strings in string space can contain null characters, so are not terminated by them.

Some Text functions accept positions, which identify points between characters; see Str. In the descriptions below, s[i:j] denotes the substring in s between positions i and j.

```
const T Text_cset = { 256, "\000\001...\376\377" }
const T Text_ascii = { 128, "\000\001...\176\177" }
const T Text_ucase = { 26, "ABCDEFGHIJKLMNOPQRSTUVWXYZ" }
const T Text_lcase = \{26, "abcdefhijklm\nonumbernopqrtuvwxyz" }
const T Text_digits = { 10, "0123456789" }
const T Text_null = \{ 0, ""\}are static descriptors initialized as shown.
int Text_any(T s, int i, T set)
  returns the positive position in s after s[i:i+1] if that character
  appears in set, or zero otherwise.
T Text_box(const char *str, int len)
  builds and returns a descriptor for the client-allocated string str of
  length len. It is a c.r.e. for str=null or len<0.
T Text_cat(T s1, T s2) Mem_Failed
  returns s1 concatenated with s2.
int Text_chr(T s, int i, int j, int c)
  See Str_chr.
int Text_cmp(T s1, T s2)
  returns an int <0, =0, or >0 if s1 < s2, s1 = s2, or s1 > s2.
```
C Interfaces and Implementations: Techniques for Creating Reusable Software. C Interfaces and Implementations: Techniques for Creating Reusable Prepared for frliu@microsoft.com, Frank Liu

```
T Text_dup(T s, int n) Mem_Failed
  returns n copies of s. It is a c.r.e. for n<0.
int Text_find(T s, int i, int j, T str)
  See Str_find.
void Text_fmt(int code, va_list *app,
    int put(int c, void *cl), void *cl,
    unsigned char flags[], int width, int precision)
  is a Fmt conversion function. It consumes a pointer to a descriptor and
  formats the string in the style of printf's %s. It is a c.r.e. for the
  descriptor pointer, app, or flags to be null.
char *Text_get(char *str, int size, T s)
  copies s.str[0..str.len-1] to str[0..size-1], appends a null, and
  returns str. If str=null, Text_get allocates the space. It is a c.r.e. for
  str≠null and size<s.len+1.
int Text_many(T s, int i, int j, T set)
  See Str_many.
T Text_map(T s, const T *from, const T *to) Mem_Failed
  returns the string obtained from mapping the characters in s accord-
  ing to from and to; see Str_map. If from=null and to=null, their previ-
  ous values are used. It is a c.r.e for only one of from or to to be null, or
  for from->len≠to->len.
int Text_match(T s, int i, int j, T str)
  See Str_match.
int Text_pos(T s, int i)
  See Str_pos.
T Text_put(const char *str) Mem_Failed
  copies the null-terminated str into string space and returns its
  descriptor. It is a c.r.e. for str=null.
int Text_rchr(T s, int i, int j, int c)
  See Str_rchr.
void Text_restore(Text_save_T *save)
  pops the string space to the point denoted by save. It is a c.r.e. for
  save=null. It is a u.r.e. to use other Text_save_T values that denote
  locations higher than save after calling Text_restore.
T Text_reverse(T s) Mem_Failed
  returns a copy of s with the characters in the opposite order.
int Text_rfind(T s, int i, int j, T str)
  See Str_rfind.
int Text_rmany(T s, int i, int j, T set)
  See Str_rmany.
```
C Interfaces and Implementations: Techniques for Creating Reusable Software. C Interfaces and Implementations: Techniques for Creating Reusable Prepared for frliu@microsoft.com, Frank Liu

int Text\_rmatch(T s, int i, int j, T str) See Str\_rmatch. int Text\_rupto(T s, int i, int j, T set) See Str\_rupto. Text\_save\_T Text\_save(void) Mem\_Failed returns an opaque pointer that encodes the current top of the string space. T Text\_sub(T s, int i, int j) returns  $s[i:j]$ . int Text\_upto(T s, int i, int j, T set) See Str\_upto.

## **Thread** T is opaque Thread\_T

It is a c.r.e. to call any Thread function before calling Thread\_init.

```
void Thread_alert(T t)
```
sets t's alert-pending flag and makes t runnable. The next time t runs, or calls a blocking Thread, Sem, or Chan primitive, it clears its flag and raises Thread\_Alerted. It is a c.r.e. for t=null or to name a nonexistent thread.

void Thread\_exit(int code) terminates the calling thread and passes code to any threads waiting for the calling thread to terminate. When the last thread calls Thread\_exit, the program terminates with exit(code).

int Thread\_init(int preempt, ...)

initializes the Thread for nonpreemptive (preempt=0) or preemptive (preempt=1) scheduling and returns preempt or zero if preempt=1 and preemptive scheduling is not supported. Thread\_init may accept additional implementation-defined parameters; the argument list must be terminated with a null. It is a c.r.e. to call Thread\_init more than once.

int Thread\_join(T t) Thread\_Alerted suspends the calling thread until thread t terminates. When t terminates, Thread\_join returns t's exit code. If t=null, the calling thread waits for all other threads to terminate, and then returns zero. It is a c.r.e. for t to name the calling thread or for more than one thread to pass a null t.

C Interfaces and Implementations: Techniques for Creating Reusable Software. C Interfaces and Implementations: Techniques for Creating Reusable Prepared for frliu@microsoft.com, Frank Liu

**494** INTERFACE SUMMARY

T Thread\_new(int apply(void \*), Thread\_Failed void \*args, int nbytes, ...)

creates, initializes, and starts a new thread, and returns its handle. If nbytes=0, the new thread executes Thread\_exit(apply(args)); otherwise, it executes Thread\_exit(apply(p)), where p points to a *copy* of the nbytes block starting at args. The new thread starts with its own empty exception stack. Thread\_new may accept additional implementation-defined parameters; the argument list must be terminated with a null. It is a c.r.e. for apply=null, or for args=null and nbytes<0.

void Thread\_pause(void)

relinquishes the processor to another thread, perhaps the caller.

T Thread\_self(void)

returns the calling thread's handle.

 $\mathbf{X}\mathbf{P}$  **T** is  $\mathsf{X}\mathsf{P}\mathsf{-T}$ 

```
typedef unsigned char *T;
```
An extended-precision unsigned integer is represented in base  $\,2^{\bf 8}\,$  by an array of *n* digits, least significant digit first. Most XP functions take *n* as an argument along with source and destination Ts; it is a u.r.e. for *n*<1 or for *n* not to be the length of the corresponding Ts. It is a u.r.e. to pass a null T or a T that is too small to any XP function.

```
int XP_add(int n, T z, T x, T y, int carry)
  sets z[0..n-1] to x + y + c \text{array} and returns the carry out of z[n-1].
  carry must be zero or one.
int XP_cmp(int n, T x, T y)
  returns an int <0, =0, or >0 if x \lt y, x=y, or x \gt y.
int XP_diff(int n, T z, T x, int y)
  sets z[0..n-1] to x − y, where y is a single digit, and returns the bor-
  row into z [n-1]. It is a u.r.e. for y>2^8.
int XP_div(int n, T q, T x, int m, T y, T r, T tmp)
  sets q[0..n-1] to x[0..n-1]/y[0..m-1], r[0..m-1] to x[0..n-1] mod
  y[0..m-1], and returns one, if y\neq 0. If y=0, XP_div returns zero and
  leaves q and r unchanged. tmp must hold at least n+m+2 digits. It is a
  u.r.e. for q or r to be one of x or y, for q and r to be the same T, or for
  tmp to be too small.
```
C Interfaces and Implementations: Techniques for Creating Reusable Software. C Interfaces and Implementations: Techniques for Creating Reusable Prepared for frliu@microsoft.com, Frank Liu

- unsigned long XP\_fromint(int n, T z, unsigned long u) sets  $z$  [0..n-1] to u mod  $2^{8n}$  and returns  $u/2^{8n}$ .
- int XP\_fromstr(int n, T z, const char \*str,

int base, char \*\*end)

interprets str as an unsigned integer in base using z[0..n-1] as the initial value in the conversion, and returns the first nonzero carry-out of the conversion step. If end≠null, \*end points to the character in str that terminated the scan or produced a nonzero carry. See AP\_fromstr.

int XP\_length(int n, T x)

returns the length of x; that is, the index plus one of the most significant nonzero digit in  $x[0..n-1]$ .

- void XP\_lshift(int n, T z, int m, T x, int s, int fill) sets  $z[0..n-1]$  to  $x[0..m-1]$  shifted left by s bits, and fills the vacated bits with fill, which must be zero or one. It is a u.r.e. for s<0.
- int XP\_mul(T z, int n, T x, int m, T y) adds  $x[0..n-1] \cdot y[0..m-1]$  to  $z[0..n+m-1]$  and returns the carry-out of  $z[n+m-1]$ . If  $z=0$ , XP\_mul computes  $x \cdot y$ . It is a u.r.e. for z to be the same T as x or y.
- int XP\_neg(int n, T z, T x, int carry) sets  $z[0..n-1]$  to  $-x +$  carry, where carry is zero or one, and returns the carry-out of  $z[n-1]$ .
- int XP\_product(int n, T z, T x, int y) sets  $z[0..n-1]$  to  $x \cdot y$ , where y is a single digit, and returns the carryout of z[n-1]. It is a u.r.e. for  $y \ge 2^8$ .

int XP\_quotient(int n, T z, T x, int y) sets z[0..n-1] to x/y, where y is a single digit, and returns x mod y. It is a u.r.e. for y=0 or y≥2<sup>8</sup>.

- void XP\_rshift(int n, T z, int m, T x, int s, int fill) shifts right; see XP\_1shift. If n>m, the excess bits are treated as if they were equal to fill.
- int XP\_sub(int n, T z, T x, T y, int borrow) sets  $z[0..n-1]$  to  $x - y -$  borrow and returns the borrow into  $z[n-1]$ . borrow must be zero or one.

int XP\_sum(int n, T z, T x, int y) sets  $z[0..n-1]$  to  $x + y$ , where y is a single digit, and returns the carryout of  $z$ [n-1]. It is a u.r.e. for y>2<sup>8</sup>.

unsigned long XP\_toint(int n, T x) returns x mod (ULONG\_MAX+1).

C Interfaces and Implementations: Techniques for Creating Reusable Software. C Interfaces and Implementations: Techniques for Creating Reusable Prepared for frliu@microsoft.com, Frank Liu

char \*XP\_tostr(char \*str, int size, int base, int n, T x) fills str[0..size-1] with the character representation of x in base, sets x to zero, and returns str. It is a c.r.e. for str=null, size to be too small, or for base<2 or base>36.

C Interfaces and Implementations: Techniques for Creating Reusable Software. C Interfaces and Implementations: Techniques for Creating Reusable Prepared for frliu@microsoft.com, Frank Liu

# **BIBLIOGRAPHY**

Each entry is followed by the page numbers on which the entry is cited.

- Abelson, H., and G. J. Sussman. 1985. *Structure and Interpretation of Computer Programs*. Cambridge, Mass.: MIT Press. (114)
- Adobe Systems Inc. 1990. *PostScript Language Reference Manual* (second edition). Reading, Mass.: Addison-Wesley. (133)
- Aho, A. V., B. W. Kernighan, and P. J. Weinberger. 1988. *The AWK Programming Language*. Reading, Mass.: Addison-Wesley. (13, 132, 265)
- Aho, A. V., R. Sethi, and J. D. Ullman. 1986. *Compilers: Principles, Techniques, and Tools*. Reading, Mass.: Addison-Wesley. (43)
- American National Standards Institute. 1990. *American National Standard for Information Systems — Programming Language — C*. ANSI X3.159–1989. New York. (12)
- Andrews, G. R. 1991. *Concurrent Programming: Principles and Practice*. Menlo Park, Calif.: Addison-Wesley. (463)
- Appel, A. W. 1991. Garbage collection. In P. Lee (ed.), *Topics in Advanced Language Implementation Techniques*, 89–100. Cambridge, Mass.: MIT Press. (100)
- Austin, T. M., S. E. Breach, and G. S. Sohi. 1994. Efficient detection of all pointer and array access errors. *Proceedings of the SIGPLAN'94 Conference on Programming Language Design and Implementation, SIGPLAN Notices* 29 (7), 290–301. July. (85)
- Barrett, D. A., and B. G. Zorn. 1993. Using lifetime predictors to improve allocation performance. *Proceedings of the SIGPLAN'93 Conference on Programming Language Design and Implementation, SIGPLAN Notices* 28 (6), 187–196. June. (98)

C Interfaces and Implementations: Techniques for Creating Reusable Software. C Interfaces and Implementations: Techniques for Creating Reusable Prepared for frliu@microsoft.com, Frank Liu

- Bentley, J. L. 1982. *Writing Efficient Programs*. Englewood Cliffs, N.J.: Prentice-Hall. (13)
- Boehm, H., R. Atkinson, and M. Plass. 1995. Ropes: An alternative to strings. *Software — Practice and Experience* 25 (12), 1315–30. December. (294)
- Boehm, H., and M. Weiser. 1988. Garbage collection in an uncooperative environment. *Software — Practice and Experience* 18 (9), 807–20. September. (100)
- Briggs, P., and L. Torczon. 1993. An efficient representation for sparse sets. *ACM Letters on Programming Languages and Systems* 2 (1–4), 59–69. March–December. (213, 213)
- Brinch-Hansen, P. 1994. Multiple-length division revisited: A tour of the minefield. *Software — Practice and Experience* 24 (6), 579–601. June. (321)
- Budd, T. A. 1991. *An Introduction to Object-Oriented Programming*. Reading, Mass.: Addison-Wesley. (31)
- Char, B. W., K. O. Geddes, G. H. Gonnet, B. L. Leong, M. B. Monagan, and S. M. Watt. 1992. *First Leaves: A Tutorial Introduction to Maple V*. New York: Springer-Verlag. (354)
- Clinger, W. D. 1990. How to read floating-point numbers accurately. *Proceedings of the SIGPLAN'90 Conference on Programming Language Design and Implementation, SIGPLAN Notices* 25 (6), 92–101. June. (239, 402)
- Cohen, J. 1981. Garbage collection of linked data structures. *ACM Computing Surveys* 13 (3), 341–67. September. (100)
- Cormack, G. V. 1988. A micro-kernel for concurrency in C. *Software — Practice and Experience* 18 (5), 485–91. May. (465)
- Ellis, M. A., and B. Stroustrup. 1990. *The Annotated C++ Reference Manual*. Reading, Mass.: Addison-Wesley. (31, 63)
- Evans, D. 1996. Static detection of dynamic memory errors. *Proceedings of the SIGPLAN'96 Conference on Programming Language Design and Implementation, SIGPLAN Notices* 31 (5), 44–53. May. (14, 85)

C Interfaces and Implementations: Techniques for Creating Reusable Software. C Interfaces and Implementations: Techniques for Creating Reusable Prepared for frliu@microsoft.com, Frank Liu

- Fraser, C. W., and D. R. Hanson. 1995. *A Retargetable C Compiler: Design and Implementation*. Menlo Park, Calif.: Addison-Wesley. (xi, xiii, 13, 42, 65, 98, 468)
- Geddes, K. O., S. R. Czapor, and G. Labahn. 1992. *Algorithms for Computer Algebra*. Boston: Kluwer Academic. (355)
- Gimpel, J. F. 1974. The minimization of spatially-multiplexed character sets. *Communications of the ACM* 17 (6), 315–18. June. (213)
- Goldberg, D. 1991. What every computer scientist should know about floating-point arithmetic. *ACM Computing Surveys* 23 (1), 5-48.<br>March. (238, 403)<br>Licensed by Licensed by Computing 1998. The MATCH March. (238, 403)
- Gosling, J., D. S. H. Rosenthal, and M. J. Arden. 1989. *The NeWS Book.* New York: Springer-Verlag. (465)
- New York: Springer-Verlag. (465)<br>Griswold, R. E. 1972. *The Macro Implementation of SNOBOL4*. San Francisco: W. H. Freeman (out of print). (42, 132, 293)

 $-$ . 1980. Programming techniques using character sets and char-—. 1980. Programming techniques using character sets and cha<br>acter mappings in Icon. *The Computer Journal* 23 (2), 107-14. (264)

Griswold, R. E., and M. T. Griswold. 1986. *The Implementation of the Icon Programming Language*. Princeton, N.J.: Princeton University Press. (133, 158)

 $-$ . 1990. *The Icon Programming Language* (second edition). Englewood Cliffs, N.J.: Prentice-Hall. (xii, 132, 158, 169, 180, 264, 266, 293)

- Grunwald, D., and B. G. Zorn. 1993. CustoMalloc: Efficient synthesized memory allocators. *Software — Practice and Experience* 23 (8), 851–69. August. (85)
- Hansen, W. J. 1992. Subsequence references: First-class values for substrings. *ACM Transactions on Programming Languages and Systems* 14 (4), 471–89. October. (294, 295)
- Hanson, D. R. 1980. A portable storage management system for the Icon programming language. *Software — Practice and Experience* 10 (6), 489–500. June. (294, 295)
- 1987. Printing common words. *Communications of the ACM* 30 (7), 594–99. July. (13)

C Interfaces and Implementations: Techniques for Creating Reusable Software. C Interfaces and Implementations: Techniques for Creating Reusable Prepared for frliu@microsoft.com, Frank Liu

- ⎯⎯⎯. 1990. Fast allocation and deallocation of memory based on object lifetimes. *Software — Practice and Experience* 20 (1), 5–12. January. (98)
- Harbison, S. P. 1992. *Modula-3*. Englewood Cliffs, N.J.: Prentice-Hall. (31)
- Harbison, S. P., and G. L. Steele Jr. 1995. *C: A Reference Manual* (fourth edition). Englewood Cliffs, N.J.: Prentice-Hall. (12)
- Hastings, R., and B. Joyce. 1992. Purify: Fast detection of memory leaks and access errors. *Proceedings of the Winter USENIX Technical Conference*, San Francisco, 125–36. January. (85)
- Hennessy, J. L., and D. A. Patterson. 1994. *Computer Organization and Design: The Hardware/Software Interface*. San Mateo, Calif.: Morgan Kaufmann. (238, 321, 322)
- Hoare, C. A. R. 1978. Communicating sequential processes. *Communications of the ACM* 21 (8), 666–77. August. (464)
- Horning, J., B. Kalsow, P. McJones, and G. Nelson. 1993. Some Useful Modula-3 Interfaces. Research Report 113, Palo Alto, Calif.: Systems Research Center, Digital Equipment Corp. December. (31, 180)
- International Organization for Standardization. 1990. *Programming Languages — C*. ISO/IEC 9899:1990. Geneva. (12)
- Institute for Electrical and Electronic Engineers. 1995. *Information Technology — Portable Operating Systems Interface (POSIX) — Part 1: System Application Programming Interface (API) — Amendment 2: Threads Extension [C Language]*. IEEE Standard 1003.1c–1995. New York. Also ISO/IEC 9945–2:1990c. (464)
- Jaeschke, R. 1991. *The Dictionary of Standard C*. Horsham, Penn.: Professional Press Books. (12)
- Kernighan, B. W., and R. Pike. 1984. *The UNIX Programming Environment*. Englewood Cliffs, N.J.: Prentice-Hall. (13, 13)
- Kernighan, B. W., and P. J. Plauger. 1976. *Software Tools*. Reading, Mass.: Addison-Wesley. (12, 295)
- -. 1978. *The Elements of Programming Style* (second edition). Englewood Cliffs, N.J.: Prentice-Hall. (13)

C Interfaces and Implementations: Techniques for Creating Reusable Software. C Interfaces and Implementations: Techniques for Creating Reusable Prepared for frliu@microsoft.com, Frank Liu

- Kernighan, B. W., and D. M. Ritchie. 1988. *The C Programming Language* (second edition). Englewood Cliffs, N.J.: Prentice-Hall. (12, 13, 85, 86)
- Kleiman, S., D. Shah, and B. Smaalders. 1996. *Programming with Threads*. Upper Saddle River, N.J.: Prentice-Hall. (464, 468)
- Knuth, D. E. 1973a. *The Art of Computer Programming: Volume 1, Fundamental Algorithms* (second edition). Reading, Mass.: Addison-Wesley. (13, 85, 100, 113, 196)
- ⎯⎯⎯. 1973b. *The Art of Computer Programming: Volume 3, Searching and Sorting*. Reading, Mass.: Addison-Wesley. (42, 42)
- ⎯⎯⎯. 1981. *The Art of Computer Programming: Volume 2, Seminumerical Algorithms* (second edition). Reading, Mass.: Addison-Wesley. (321, 354, 355)
- ⎯⎯⎯. 1992. *Literate Programming*. CSLI Lecture Notes Number 27. Stanford, Calif.: Center for the Study of Language and Information, Stanford Univ. (12)
- Koenig, A. 1989. *C Traps and Pitfalls*. Reading, Mass.: Addison-Wesley. (13)
- Larson, P.-A. 1988. Dynamic hash tables. *Communications of the ACM* 31 (4), 446–57. April. (133, 134)
- Ledgard, H. F. 1987. *Professional Software Volume II. Programming Practice*. Reading, Mass.: Addison-Wesley. (13)
- Maguire, S. 1993. *Writing Solid Code*. Redmond, Wash.: Microsoft Press. (13, 31, 64, 85, 86)
- Marlin, C. D. 1980. *Coroutines: A Programming Methodology, a Language Design and an Implementation.* Lecture Notes in Computer Science 95, New York: Springer-Verlag. (464)
- McConnell, S. 1993. *Code Complete: A Practical Handbook of Software Construction*. Redmond, Wash.: Microsoft Press. (13)
- McIlroy, M. D. 1968. Coroutines. Unpublished Report, Murray Hill, N.J.: Bell Telephone Laboratories. May. (464)
- ⎯⎯⎯. 1990. Squinting at power series. *Software Practice and Experience* 20 (7), 661–83. July. (464)

C Interfaces and Implementations: Techniques for Creating Reusable Software. C Interfaces and Implementations: Techniques for Creating Reusable Prepared for frliu@microsoft.com, Frank Liu

- McKeeman, W. M., J. J. Horning, and D. B. Wortman. 1970. *A Compiler Generator*, Englewood Cliffs, N.J.: Prentice-Hall (out of print). (294)
- Meyer, B. 1992. *Eiffel: The Language*. London: Prentice-Hall International. (31, 63)
- Musser, D. R., and A. Saini. 1996. *STL Tutorial and Reference Guide: C++ Programming with the Standard Template Library*. Reading, Mass.: Addison-Wesley. (31)
- Nelson, G. 1991. *Systems Programming with Modula-3*. Englewood Cliffs, N.J.: Prentice-Hall. (31, 63, 169, 464)
- Parnas, D. L. 1972. On the criteria to be used in decomposing systems into modules. *Communications of the ACM* 5 (12), 1053–58. December. (30)
- Pike, R. 1990. The implementation of Newsqueak. *Software Practice and Experience* 20 (7), 649–59. July. (464)
- Plauger, P. J. 1992. *The Standard C Library*. Englewood Cliffs, N.J.: Prentice-Hall. (12, 30, 238, 264)
- Press, W. H., S. A. Teukolsky, W. T. Vetterling, and B. P. Flannery. 1992. *Numerical Recipes in C: The Art of Scientific Computing* (second edition). Cambridge, England: Cambridge University Press. (402, 402)
- Pugh, W. 1990. Skip lists: A probabilistic alternative to balanced trees. *Communications of the ACM* 33 (6), 668–76. June. (181)
- Ramsey, N. 1994. Literate programming simplified. *IEEE Software* 13 (9), 97–105. September. (13)
- Reppy, J. H. 1997. *Concurrent Programming in ML*. Cambridge, England: Cambridge University Press. (465)
- Richter, J. 1995. *Advanced Windows: The Developer's Guide to the Win32 API for Windows NT 3.5 and Windows 95*. Redmond, Wash.: Microsoft Press. (468)
- Roberts, E. S. 1989. Implementing Exceptions in C. Research Report 40, Palo Alto, Calif.: Systems Research Center, Digital Equipment Corp. March. (63, 64)

⎯⎯⎯. 1995. *The Art and Science of C: An Introduction to Computer Science*. Reading, Mass.: Addison-Wesley. (31, 264)

- Schneier, B. 1996. *Applied Cryptography: Protocols, Algorithms, and Source Code in C* (second edition). New York: John Wiley. (402)
- Sedgewick, R. 1990. *Algorithms in C*. Reading, Mass.: Addison-Wesley. (xii, xiv, 13, 42, 134, 196)
- Sewell, W. 1989. *Weaving a Program: Literate Programming in WEB*. New York: Van Nostrand Reinhold. (13)
- Steele, Jr., G. L., and J. L. White. 1990. How to print floating-point numbers accurately. *Proceedings of the SIGPLAN'90 Conference on Programming Language Design and Implementation, SIGPLAN Notices* 25 (6), 112–26. June. (239, 239)
- Stevens, W. R. 1992. *Advanced Programming in the UNIX Environment*. Reading, Mass.: Addison-Wesley. (465)
- Tanenbaum, A. S. 1995. *Distributed Operating Systems*. Englewood Cliffs, N.J.: Prentice-Hall. (464, 467)
- Ullman, J. D. 1994. *Elements of ML Programming*. Englewood Cliffs, N.J.: Prentice-Hall. (114)
- Vo, K. 1996. Vmalloc: A general and efficient memory allocator. *Software — Practice and Experience* 26 (3), 357–74. March. (99)
- Wampler, S. B., and R. E. Griswold. 1983. Co-expressions in Icon. *Computer Journal* 26 (1), 72–78. January. (464)
- Weinstock, C. B., and W. A. Wulf. 1988. Quick fit: An efficient algorithm for heap storage management. *SIGPLAN Notices* 23 (10), 141–48. October. (85)
- Wolfram, S. 1988. *Mathematica: A System for Doing Mathematics by Computer*. Menlo Park, Calif.: Addison-Wesley. (354)
- Zorn, B. G. 1993. The measured cost of conservative garbage collection. *Software — Practice and Experience* 23 (7), 733–56. July. (100)

C Interfaces and Implementations: Techniques for Creating Reusable Software. C Interfaces and Implementations: Techniques for Creating Reusable Prepared for frliu@microsoft.com, Frank Liu

## **Index**

#### **A**

Abelson, Harold, 114, 497 abort, 59 abstract data types, 21 naming conventions for, 22 Aho, Alfred V., 13, 43, 132, 265, 497 alerts, implementing thread, 459 alignment, 32, 83, 94, 162 ALLOC, 39, 70, 71, 113, 126, 132, 149, 154, 168, 175, 252, 265, 280, 343, 353, 375, 376, 400, 401, 411, 446 Amoeba operating system, 464 Andrews, Gregory R., 461, 497 AP\_add, 326, 330, 339, 347, 383 AP\_addi, 326, 332, 345, 346, 347 AP\_cmp, 327, 346, 348 AP\_cmpi, 327, 331, 348 AP\_div, 326, 331, 342, 348 AP\_divi, 326, 348 AP\_fmt, 325, 332, 353 AP\_free, 325, 330, 333, 337, 343 AP\_fromstr, 324, 329, 330, 350 AP\_lshift, 326, 349 AP\_mod, 326, 331, 343, 346, 348 AP\_modi, 326, 348 AP\_mul, 326, 330, 338, 345, 348 AP\_muli, 326, 348 AP\_neg, 326, 333, 337 AP\_new, 324, 328, 331, 335, 344, 349 AP\_pow, 326, 331, 344, 345, 346 AP\_rshift, 326, 345, 346, 349

AP\_sub, 326, 330, 341, 348, 393 AP\_subi, 326, 348 AP\_T, 334 AP\_toint, 325, 350 AP\_tostr, 325, 352, 353 Appel, Andrew W., xv, xvii, 100, 497 applicative algorithms, 90, 106 arbitrary-precision integers, See multiple-precision integers Arden, Michelle J., 465, 499 Arena\_alloc, 91, 94, 97 Arena\_calloc, 91, 97 Arena\_dispose, 91, 94 Arena\_Failed, 90, 92, 97 Arena\_free, 91, 94, 97 Arena\_new, 91, 93 Arena\_NewFailed, 90, 92, 94 Arena T, 92 arena-based allocation, 89 Arith\_ceiling, 17, 21 Arith div, 17, 19, 21, 31 Arith\_floor, 17, 20 Arith\_max, 16, 19, 154 Arith\_min, 16, 19, 156, 157 Arith\_mod, 17, 20, 31 arithmetic shift, 302, 364 Array\_copy, 164, 169 Array\_free, 163, 167, 176 Array\_get, 163, 167 Array\_length, 163, 168 Array\_new, 162, 166, 169 Array\_put, 163, 167 Array\_resize, 164, 168, 179

C Interfaces and Implementations: Techniques for Creating Reusable Software. C Interfaces and Implementations: Techniques for Creating Reusable Prepared for frliu@microsoft.com, Frank Liu

Array\_size, 163, 168 Array\_T, 162, 164, 174 ArrayRep\_init, 165, 166, 175 arrays, 164 descriptors for, 164 dope vectors for, 164 dynamic, 161 vs. pointers, 10 reshaping, 170 sequences as, 171 sparse, 170 assert (function), 61 assert (macro), 26, 60 Assert Failed, 60, 61, 79 assertions, 26, 31, 59 compiler pragmas for, 64 as exceptions, 60 in Modula-3 and Eiffel, 31 overhead of, 61 in production programs, 61, 62 associative tables, 115 hash-table representation of, 125 Astfalk, Greg, xvii Atkinson, Russell R., 294, 498 Atom\_int, 34, 35 Atom\_length, 34, 41 Atom\_new, 34, 35, 37 Atom\_string, 34, 35, 122, 145 atomic actions, 408 atoms, comparing, 33 Austin, Todd M., 85, 497 AWK, 13, 132, 265

Barrett, David A., 98, 497 Bentley, Jon L., 13, 498 bignums, 353 binary search trees, 134 Birrell, Andrew D., 464 bit vectors, 158, 199 word-at-time operations on, 203 Bit\_clear, 201, 208 Bit\_count, 204 Bit\_diff, 202, 213 Bit\_eq, 201, 209 Bit\_free, 204 Bit\_get, 200, 205 Bit inter, 202, 212 Bit\_leq, 201, 210 Bit\_lt, 201, 210 Bit\_map, 201, 209 Bit\_minus, 202, 212 Bit\_new, 200, 203, 211, 212 Bit\_not, 201, 208 Bit\_put, 200, 205 Bit\_set, 201, 206 Bit\_size, 200, 204 Bit\_T, 202, 239 Bit\_union, 202, 211 Boehm, Hans-Jurgen, 42, 100, 294, 498 Breach, Scott E., 85, 497 Briggs, Preston, 213, 498 Brinch-Hansen, Per, 321, 322, 498 Budd, Timothy A., 31, 498

#### **C**

**B** bags, 158 C++, xi, 31, 63, 100 callbacks, See closures CALLOC, 70, 71, 166, 203, 335, 419

C Interfaces and Implementations: Techniques for Creating Reusable Software. C Interfaces and Implementations: Techniques for Creating Reusable Prepared for frliu@microsoft.com, Frank Liu

calloc, 67, 75 carries and borrows, 299 casts, 217, 300 in variable length argument lists, 105, 172, 184 Chan\_new, 418, 427, 431, 432 Chan\_receive, 418, 429, 430, 433 Chan\_send, 418, 429, 433 Chan\_T, 427, 430, 432 channels, communication, 417, 426 Char, Bruce W., 354, 498 characters, plain, 40 signed vs. unsigned, 40, 237, 258 checked runtime errors, 24, 25, 45 for AP, 324 for Arena, 91, 92 for Array, 163, 164 for ArrayRep, 165 for Atom, 34 for Bit, 200 for Chan, 410, 418 for Except, 48 for Fmt, 217 for List, 106 for Mem, 70, 72, 73 for MP, 358, 360, 364, 365 omitting, 299 for Ring, 184 for Sem, 410, 414, 415 for Seq, 172, 173 for Set, 139, 140 for Stack, 25 for Str, 244 for Table, 116 for Text, 270 for Thread, 410 for XP, 302, 303

Chorus operating system, 464 chunks, literate program, 2 concatenating, 6 navigating, 4, 6 circular buffers, 174 clients, 15 Clinger, William D., 239, 402, 498 closures, 87, 106, 113, 118, 139, 201 Cohen, Jacques, 100, 498 communicating sequential processes, 464 communication channels, 417, 426 comparison functions, for sets, 138 for tables, 116 Concurrent ML, 465 concurrent programs, See multithreaded programs condition variables, 466 conditional compilation, 12, 22 const qualifier, 29, 300, 403 context-switching, 408, 439 conversion functions, 216, 219 for AP, 325, 353 example, 222 floating-point, 237 for MP, 365, 400 numeric, 232 octal and hexadecimal, 235 for pointers, 236 for Str, 249, 263 table of, 229 for Text, 276, 293 conversion specifiers, 217 default, 218 for floating-point values, 220 parsing, 229 for pointers, 220

C Interfaces and Implementations: Techniques for Creating Reusable Software. C Interfaces and Implementations: Techniques for Creating Reusable Prepared for frliu@microsoft.com, Frank Liu

syntax of, 230

table of default, 220 Cormack, Gordon V., 465, 498 coroutines, 431, 464 coupling, 15 critical, 447, 456 critical regions, 415, 423, 434, 447 cross-compilers, 357 cryptography, 402 cvt\_c, 237 cvt\_d, 232 cvt\_f, 238 cvt\_o, 235 cvt\_p, 236 cvt\_s, 222 cvt\_u, 235 cvt\_x, 236, 242 Czapor, Stephen R., 355, 499

### **D**

dangerous interfaces, 299 dangling pointers, 23, 27, 72 data types, 21 Davidson, Jack W., xvii DBL\_MAX, 237 DBL\_MAX\_10\_EXP, 237 deadlock, 441 declaration-before-use rule, 6 distributed computing environment (DCE), 407, 464 div, 17, 18 division, estimating quotient digits for, 313 influence on choosing a base, 314 long, 311 scaling operands of, 321 shift and subtract algorithm for, 322

signed vs. unsigned, 35 single-digit, 310 doubleword, 5, 7, 8 dynamic arrays, See arrays dynamic hash tables, 133

### **E**

Eiffel, 31, 63 Ellis, John R., xvii Ellis, Margaret A., 31, 63, 498 ELSE, 49, 57 END\_LOCK, 416, 425 END\_TRY, 49, 58 \_ENDMONITOR, 434, 452, 456, 461, 465, 466 errors, checked runtime, 24, 45 unchecked runtime, 24 user, 45 Evans, David E., 14, 85, 498 EXCEPT, 48, 56, 367, 368, 446 Except\_entered, 54, 57 Except\_finalized, 54, 57 Except\_Frame, 53, 54, 440 Except\_handled, 54, 57 Except\_raise, 51, 53, 58, 79, 97 Except\_raised, 54 Except\_stack, 53, 56, 58, 439 Except\_T, 48 exceptions, 24, 45 for AP, 324 for Arena, 91 for Array, 163, 164 for Atom, 34 for Bit, 200, 202

C Interfaces and Implementations: Techniques for Creating Reusable Software. C Interfaces and Implementations: Techniques for Creating Reusable Prepared for frliu@microsoft.com, Frank Liu

for Chan, 418

for Fmt, 219 for List, 105 for Mem, 70, 73 for MP, 359 raising and handling, 25 reraising, 51 for Ring, 184 scope of, 46 for Sem, 415 for Seq, 172, 173 for Set, 138 for Stack, 25 for Str, 244 for Table, 116 for Text, 271 for Thread, 411, 412 unhandled, 59 extended-precision integers, See multiple-precision integers Fmt\_Overflow, 225 Fmt\_puts, 221, 222, 263, 264, 293 Fmt\_sfmt, 219, 226 Fmt\_string, 219, 227 Fmt\_T, 216, 221 Fmt\_vfmt, 217, 225, 226, 227, 228, 229 Fmt\_vsfmt, 219, 226, 227 Fmt\_vstring, 219, 227, 228 fputc, 217 fragmentation, internal, 95 499 free, 1, 67, 75, 89, 94, 98 343, 353, 368, 375, 401, 449

#### **F**

Fernández, Maria F., xvii field width, 217 FINALLY, 51, 57 first, 123 first and rest sets, 119, 146 first-fit allocation, 82, 89 Flannery, Brian P., 402, 502 floating-point values, xvi conversion specifiers for, 220 Fmt conversion functions for, 237 initializing with Mem calloc, 70 Fmt\_flags, 218, 230 Fmt\_fmt, 217, 225 Fmt\_fprint, 219, 226

Fmt\_print, 219, 225, 249, 250, 332, 333, 371, 372 Fmt\_putd, 221, 232, 233, 235, 236, 353, 400, 401 Fmt\_register, 221, 230, 249, 250, 332, 371 Fraser, Christopher W., xi, xvii, 13, 42, 65, 98, 468, FREE, 27, 72, 111, 112, 123, 125, 131, 132, 143, 144, 152, 153, 167, 168, 189, 194, 204, 287, 337, ftp, xvi

#### **G**

garbage collection, 99 conservative, 100 of strings, 294 Geddes, Keith O., 354, 355, 498, 499 getword, 5, 119, 120, 122, 145, 146 Gimpel, James F., 14, 213, 499 Goldberg, David, 238, 403, 499 Gonnet, Gaston H., 354, 498 Gosling, James, 465, 499 Gounares, Alex, xvii graphical user interfaces, using threads for, 405 Griswold, Madge T., xii, 132, 133, 158, 169, 180, 264, 266, 293, 499

C Interfaces and Implementations: Techniques for Creating Reusable Software. C Interfaces and Implementations: Techniques for Creating Reusable Prepared for frliu@microsoft.com, Frank Liu

Griswold, Ralph E., xii, 42, 132, 133, 158, 169, 180, 264, 266, 293, 464, 499, 503 Grunwald, Dirk, 85, 499

#### **H**

Hansen, Wilfred J., 294, 295, 499 Hanson, David R., 13, 42, 65, 98, 294, 295, 468, 499, 500 Hanson, Jennifer E., 248 Harbison, Samuel P., 12, 31, 500 hash functions, 39, 116, 148 hash tables, 36, 77, 125, 148 dynamic, 133 load factors of, 133 Hastings, Reed, 85, 500 header files, 16 conventions for, 22 Hennessy, John L., 238, 321, 322, 500 hints, 44, 116, 138, 150, 172 Hoare, Charles Anthony R., 464, 500

Horning, James J., 31, 180, 294, 500, 502

#### **I**

Icon (programming language), xii, 100, 132, 158, 169, 180, 264, 293, 464 #ifdef, 22 implementation-defined behaviors, 18 implementations, multiple, 72 indices, for bit vectors, 200 for bytes in bit vectors, 205 for characters in strings, 244, 278 converting to positions, 251 for dynamic arrays, 162

for rings, 184 for sequences, 173 information hiding, 15, 21 interrupt, 454, 455 ITIMER\_VIRTUAL, 455

#### **J**

Jaeschke, Rex, xvii, 12, 500 jmp\_buf, 46, 53 join queues, 442 Joyce, Bob, 85, 500  $\begin{array}{c} \text{min\_scat, 1c, 8} \\ \text{Join queues, } 442 \\ \text{lower-Bob 85, 500} \end{array}$ 

# **K** Frank Liu

Kalsow, Bill, xvii, 31, 180, 500 **Kalsow, Bill, xvii, 31, 180, 5**<br>Karatsuba, Anatoly A., 355 Kernighan, Brian W., xvii, 12, 13, 85, 86, 132, 265, 295, 497, 500, 501 Khattra, Taj, xvii Kleiman, Steve R., 464, 468, 501 Knuth, Donald E., xiii, 12, 13, 42, 85, 100, 113, 196, 321, 354, 355, 501 Koenig, Andrew, 13, 501

#### **L**

Labahn, George, 355, 499 Larson, Per-Åke, 133, 134, 501 layered interfaces, See two-level interfaces lcc, xi, 42, 98 LCLint, 14, 85 ldiv, 17 Ledgard, Henry F., 13, 501 Leong, Benton L., 354, 498

C Interfaces and Implementations: Techniques for Creating Reusable Software. C Interfaces and Implementations: Techniques for Creating Reusable Prepared for frliu@microsoft.com, Frank Liu

Li, Kai, xv, xvii lightweight processes in Solaris, 408 LISP, 42, 100, 103, 114, 354 List\_append, 105, 110 List\_copy, 106, 110 List free, 106, 112 List\_length, 106, 112 List\_list, 104, 108 List\_map, 106, 113 List\_pop, 105, 110 List\_push, 105, 108 List\_reverse, 106, 111 List\_T, 103, 104 List\_toArray, 107, 113 lists, arrays of doubly linked, 197 circularly linked, 114, 435 deleting an element from a doubly linked, 194 doubly linked, 183, 187 empty, 104 inserting elements in doubly linked, 190 singly linked, 103, 127 literate programming, 2 location counters, 405 LOCK, 416, 425 LOCK-END\_LOCK statements, 415 LONG\_MAX, 35, 36, 377 LONG\_MIN, 35, 377 longjmp, 46, 58, 65

#### **M**

Mach operating system, 464 macros, 12, 30 Maguire, Steve, 13, 31, 64, 85, 86, 501 malloc, 1, 39, 67, 74, 82, 84, 89, 93, 96 Maple V, 354 Marlin, Christopher D., 464, 501 Mathematica, 354 McConnell, Steve, 13, 501 McIlroy, M. Douglas, 464, 501 McJones, Paul, 31, 180, 500 McKeeman, William M., 294, 502 Mem\_alloc, 70, 74, 80, 81, 82 Mem\_calloc, 70, 75, 81 Mem\_Failed, 34, 70, 73, 74, 105 Mem\_free, 72, 75, 79, 80 Mem\_resize, 72, 75, 80 memchr, 288 memcmp, 258, 289, 290 memcpy, 169, 179, 212, 280, 310, 313, 337, 353, 379, 400, 411, 433, 449 memory leaks, 68, 87 memset, 229, 310, 311, 381, 382, 386, 399, 446, 454 Meyer, Bertrand, 31, 63, 502 ML, 100, 103, 114, 354, 465 Modula-2+, 464 Modula-3, xi, 31, 63, 100, 161, 169, 180, 464, 466 modular arithmetic, 18 Monagan, Michael B., 354, 498 \_MONITOR, 434, 456, 465, 466 MP\_add, 361, 370, 383, 392 MP\_addi, 362, 392 MP\_addu, 361, 370, 381, 389 MP\_addui, 362, 373, 389 MP\_and, 363, 364, 370, 398 MP\_andi, 363, 398 MP\_ashift, 364, 399 MP\_cmp, 363, 396 MP\_cmpi, 363, 397 MP\_cmpu, 363, 395 MP\_cmpui, 363, 396 MP\_cvt, 360, 378

C Interfaces and Implementations: Techniques for Creating Reusable Software. C Interfaces and Implementations: Techniques for Creating Reusable Prepared for frliu@microsoft.com, Frank Liu

MP\_cvtu, 360, 379, 380 MP\_div, 361, 370, 387, 394 MP\_divi, 362, 394 MP\_Dividebyzero, 361, 368, 373, 383, 387, 394 MP\_divu, 361, 370, 383, 391 MP\_divui, 362, 391 MP\_fmt, 365, 371, 401 MP\_fmtu, 365, 371, 400 MP\_fromint, 359, 362, 376 MP\_fromintu, 359, 364, 376 MP\_fromstr, 364, 369, 399 MP\_lshift, 364, 372, 399 MP\_mod, 361, 370, 388, 391, 395 MP\_modi, 362, 394 MP\_modu, 361, 370, 383 MP\_modui, 362, 391 MP\_mul, 361, 362, 370, 386, 394 MP\_mul2, 385 MP\_mul2u, 381 MP\_muli, 362, 393 MP\_mulu, 361, 370, 382, 390 MP\_mului, 362, 390 MP\_neg, 361, 370, 385 MP\_new, 359, 362, 364, 367, 369, 370, 373, 376 MP\_not, 363, 370, 398 MP\_or, 363, 370, 398 MP\_ori, 363, 398 MP\_Overflow, 359, 360, 367, 373, 376 MP\_rshift, 364, 372, 399 MP\_set, 358, 359, 373, 374 MP\_sub, 361, 370, 384, 393 MP\_subi, 362, 393 MP\_subu, 361, 370, 381, 390 MP\_subui, 362, 390 MP\_T, 358 MP\_toint, 360, 371, 372, 378, 395, 397 MP\_tointu, 360, 379

MP\_tostr, 365, 399, 401 MP\_xor, 363, 370, 398 MP\_xori, 363, 398 Muller, Eric, xvii multiple-precision integers, 305 adding, 305, 338, 380, 383 choosing a base for, 298, 314 comparing, 346, 395 conversion functions for, 353, 365, 400 converting long ints to, 324, 336 converting strings to, 302, 319, 324, 350, 364, 399 converting to long ints, 324, 350 converting to strings, 320, 325, 352, 365, 399 converting to unsigned longs, 304 converting unsigned longs to, 303 creating temporary, 347 dividing, 309, 342, 382, 387 exponentiating, 343 fast algorithms for multiplying, 355, 402 of fixed size, 357 in floating-point conversions, 402 logical operations on, 363, 397 managing allocation of, 330 masking excess bits in, 377 modulus of, 343 multiplying, 307, 337, 381, 382, 385 narrowing and widening, 360, 378 n-bit arithmetic on, 358 negating, 307, 337, 385 normalized, 335 number of characters in strings for, 352, 400 number of digits in, 351 overflow of, 361 representing, 297, 374 shifting, 349, 364, 398 signed, 323 signed overflow of, 376

C Interfaces and Implementations: Techniques for Creating Reusable Software. C Interfaces and Implementations: Techniques for Creating Reusable Prepared for frliu@microsoft.com, Frank Liu

signed underflow and overflow of, 384 sign-magnitude representation of, 334, 383 subtracting, 306, 340, 381, 384 unsigned overflow of, 376 using larger bases for, 322 multisets, See bags multithreaded programs, 405 Musser, David R., 31, 502 mutexes, 415, 465 mutual exclusion, 415

#### **N**

name spaces, 16, 21 names, collisions of, 16 conventions for abstract data type, 22 conventions for identifier, 9 defining symbolic, 36 Navia, Jacob, xvii NDEBUG, 59, 60, 61 NELEMS, 37, 39, 41 Nelson, Greg, xvii, 31, 63, 169, 180, 464, 500, 502 NEW, 26, 27, 39, 71, 108, 110, 122, 129, 151, 166, 191, 193, 203, 287, 432, 457 NEW0, 71, 175, 176, 188 NeWS window system, 465 Newsqueak (programming language), 464 nibbles, 204 Noah, Elma Lee, xvii nonblocking I/O, 406 nonpreemptive scheduling, 412 noweb, 13

Objective-C, 133 O'Keefe, Richard A., xvii one's-complement, 301 OpenVMS operating system, 464 OS/2, 464 OSF/1 operating system, 464 Ousterhout, John K., xv

#### **P**

Parnas, David L., 30, 502 pattern matching, 264 Patterson, David A., 238, 321, 322, 500 PC-Lint, 14, 85 performance, 30 average-case, 11 using threads to improve, 406 worst-case, 11 Pike, Rob, xvii, 13, 464, 500, 502 pipelines, 406 Plass, Michael F., 294, 498 Plauger, Phillip J., xvii, 12, 13, 30, 238, 264, 295, 500, 502 pointers, vs. arrays, 10 conversion specifiers for, 220 converting between, 28 dangling, See dangling pointers detecting invalid, 32 Fmt conversion function for, 236 function vs. object, 28 generic, 28 initializing with Mem calloc, 70 to integers, 122, 144 opaque, 22, 30 to pointers, 124, 131, 145, 151

**O**

C Interfaces and Implementations: Techniques for Creating Reusable Software. C Interfaces and Implementations: Techniques for Creating Reusable Prepared for frliu@microsoft.com, Frank Liu

to Text\_Ts, 293 use with qsort, 123 to variable length argument lists, 221 void, 28, 217 Polish suffix notation, 327, 365 positions, and avoiding allocations, 251 converting to indices, 251, 278 nonpositive, 185, 243, 271 in rings, 185 specifying substrings with, 244, 245 in strings, 243, 271 POSIX threads, 408, 464 PostScript, 133 precision specifications, 217 preemptive scheduling, 408 Press, William H., 402, 502 primes, computing in pipeline, 426 as hash-table sizes, 127, 150 printf, shortcomings of, 215 programming-in-the-small, 2 pthreads, See POSIX threads Pugh, William, 181, 502 Purify, 85

## **Q**

qsort, 123, 143, 144 queues, using circularly linked lists for, 435 using sequences for, 171 quick-fit allocation, 85 quicksort, 420

Ramsey, Norman, xvii, 13, 502 rand, 40 ready queue, 435, 440 realloc, 2, 67, 75 red-black trees, 134 reentrant functions, 407 regular expressions, 265, 295 rendezvous, 418 Reppy, John H., xvii, 465, 502 RERAISE, 51, 53 RESIZE, 73, 168, 228, 239 rest, 123 RETURN (macro), 52 reverse polish notation, 327, 365 Richter, Jeffrey, 468, 502 right shifts, 317 Ring\_add, 185, 193 Ring\_addhi, 186, 188, 191, 193 Ring\_addlo, 186, 193 Ring\_free, 184, 189 Ring\_get, 185, 190 Ring\_length, 184, 189 Ring\_new, 184, 188 Ring\_put, 185, 190 Ring\_remhi, 186, 195, 196 Ring\_remlo, 186, 196 Ring\_remove, 186, 194 Ring\_ring, 184, 188 Ring\_rotate, 186, 196 Ring\_T, 187 Ritchie, Dennis M., 12, 13, 85, 86, 501 Roberts, Eric S., 31, 63, 64, 264, 502, 503 Rogers, Anne M., xvii root thread, 438 Rosenthal, David S. H., 465, 499

RAISE, 48, 49, 53, 61, 74, 94, 97, 227, 376, 445, 447

C Interfaces and Implementations: Techniques for Creating Reusable Software. C Interfaces and Implementations: Techniques for Creating Reusable Prepared for frliu@microsoft.com, Frank Liu

**S**

Saini, Atul, 31, 502 Scheme, 103, 114 Schneier, Bruce, 402, 503 Sedgewick, Robert, xii, 13, 42, 134, 196, 503 Sem\_init, 414, 425, 432, 457 Sem\_new, 414, 457 Sem\_signal, 415, 433, 459 Sem\_T, 414, 425, 432 Sem\_wait, 415, 433, 458 semaphores, 413 avoiding starvation, 458 binary, 465 implementing, 457 implementing channels with, 431 Seq\_addhi, 173, 176, 178, 368, 373 Seq\_addlo, 173, 178 Seq\_free, 172, 176, 368 Seq\_get, 173, 177, 372 Seq\_length, 172, 176, 367, 368, 372 Seq\_new, 172, 175, 176, 367 Seq\_put, 173, 177 Seq\_remhi, 173, 177, 367, 369 Seq\_remlo, 173, 178 Seq\_seq, 172, 176 Seq\_T, 174, 367 sequences, as queues, 171 as stacks, 366 Set diff, 140, 157 Set free, 138, 139, 152 Set\_inter, 140, 156 Set\_length, 139, 144, 152 Set map, 139, 153

Set\_member, 139, 148, 150 Set\_minus, 140, 156 Set new, 138, 147, 149, 155 Set put, 139, 148, 151 Set\_remove, 139, 152 Set T, 145, 149 Set\_toArray, 139, 144 Set\_union, 140, 154 Sethi, Ravi, 13, 43, 497 setitimer, 455 setjmp, 46, 47, 54, 65 SETL, 158 sets, bit-vector representation of, 158, 199 comparing, 201 hash-table representation of, 149 implementing comparisons of, 209 implementing difference, 156, 212 implementing intersection, 155, 212 implementing symmetric difference, 157, 212 implementing union, 154, 211 operations on, 137, 201 spatially multiplexed, 214 testing membership in, 150, 205 universes for, 137, 199 Sewell, William, 13, 503 Shah, Devang, 464, 468, 501 Sieve of Eratosthenes, 426 sigaction, 454 sigcontext, 455 signals, 46, 64 signed ints vs. unsigned ints, 71 sigsetmask, 456 SIGVTALRM, 454 single-threaded programs, 405 size\_t, 71 sizeof, 37

C Interfaces and Implementations: Techniques for Creating Reusable Software. C Interfaces and Implementations: Techniques for Creating Reusable Prepared for frliu@microsoft.com, Frank Liu

Smaalders, Bart, 464, 468, 501 SmallTalk, 100, 133 SNOBOL4, 42, 132, 293 Sohi, Gurindar S., 85, 497 Solaris operating system, 408 sprintf, 237 Spuler, David, xvii Stack interface, shortcomings of, 332 Stack\_empty, 23, 26, 328, 332, 333 Stack\_free, 23, 27, 329, 333 Stack\_new, 23, 26, 32, 328, 332 Stack\_pop, 23, 27, 328, 333 Stack\_push, 23, 27, 330 Stack T, 21, 25, 328 stack-based allocation, 89 standard I/O, 30 \_start, 452, 453, 461 Steele Jr., Guy L., 12, 239, 500, 503 Stevens, W. Richard, xvii, 465, 503 Str\_any, 247, 261 Str\_cat, 245, 253 Str\_catv, 245, 254 Str\_chr, 247, 258 Str\_cmp, 246, 257 Str\_dup, 245, 252 Str\_find, 247, 259 Str\_fmt, 249, 264 Str\_len, 246, 257 Str\_many, 247, 250, 261 Str\_map, 245, 256, 283, 284 Str\_match, 248, 262 Str\_pos, 246, 256 Str\_rchr, 247, 258 Str\_reverse, 245, 253 Str\_rfind, 247, 260 Str\_rmany, 248, 262 Str\_rmatch, 248, 263

Str\_rupto, 247, 259 Str\_sub, 245, 252, 265 Str\_upto, 247, 250, 259 string.h, shortcomings of functions in, 242 strings, analyzing, 246, 274 boxing in descriptors, 271 comparing, 257, 285 converting integers to, 320, 325, 352, 365, 399 converting to integers, 302, 319, 324, 350, 364, 399 descriptor representation of, 269 immutable, 269 null characters in, 270 passing descriptors by value, 270 vs. pointers to characters, 241 predefined, 274 sharing, 272 shortcomings of C, 269 special allocation for, 279, 285 special cases for concatenating, 282 special cases for duplicating, 281 substrings of, 272 strncmp, 258, 289 Stroustrup, Bjarne, 31, 63, 498 strtol, 324 strtoul, 302, 365 structures, passing and returning, 270 tags for, 21 substrings, 244 Sussman, Gerald J., 114, 497 \_swtch, 439, 450, 461, 462 symbol tables, 115 synchronous communication channels, 417

C Interfaces and Implementations: Techniques for Creating Reusable Software. C Interfaces and Implementations: Techniques for Creating Reusable Prepared for frliu@microsoft.com, Frank Liu

**T**

 $T$  (type names), 22 Table\_free, 117, 124, 132 Table\_get, 117, 122, 127, 147 Table\_length, 117, 123, 129, 143, 144 Table\_map, 117, 118, 124, 130, 153, 201 Table\_new, 116, 122, 126, 142, 147, 149 Table\_put, 117, 122, 129, 147 Table\_remove, 117, 130 Table\_T, 125, 145 Table\_toArray, 118, 123, 131, 143, 144, 159, 161 tables of tables, 141 Tanenbaum, Andrew S., 464, 467, 503 Tcl/Tk, xv templates, DCE, 467 Teukolsky, Saul A., 402, 502 Text\_any, 275, 290 Text\_ascii, 274, 277 Text\_box, 271, 278 Text\_cat, 273, 282 Text\_chr, 275, 288 Text\_cmp, 274, 285 Text\_cset, 274, 277 Text\_digits, 274, 278 Text\_dup, 273, 281 Text\_find, 275, 289 Text\_fmt, 276, 293 Text\_get, 271, 280 Text\_lcase, 274, 278 Text\_many, 275, 291 Text\_map, 273, 284 Text\_match, 275, 292 Text\_null, 274, 278, 283, 284 Text\_pos, 273, 278 Text\_put, 271, 272, 280 Text\_rchr, 275, 288 Text\_reverse, 273, 283 Text\_rfind, 275, 290 Text\_rmany, 275, 291 Text\_rmatch, 275, 292 Text\_rupto, 275, 289 Text\_save, 276 Text\_save\_T, 276, 287 Text\_sub, 272, 279 Text\_T, 270 Text\_ucase, 274, 277 Text\_upto, 275, 288 Thread\_alert, 412, 445 Thread\_Alerted, 413, 445 Thread\_exit, 410, 412, 413, 419, 424, 427, 442, 443, 461 Thread\_Failed, 412, 447 Thread\_init, 410, 419, 424, 427, 438 Thread\_join, 412, 422, 424, 425, 442 Thread\_new, 413, 421, 446 Thread\_pause, 412, 440 Thread\_self, 412, 439 Thread\_T, 435, 458, 459 threads, alerting, 412, 445, 459 ALPHA startup code, 461 ALPHA \_swtch, 462 and atomic actions, 408 communicating, 417 computing primes with a pipeline of, 426 concurrent sorting with, 418 context-switching of, 408, 439 control blocks for, 435 creating, 410, 411 and exceptions, 411 handles for, 410 handling timer interrupts, 454

C Interfaces and Implementations: Techniques for Creating Reusable Software. C Interfaces and Implementations: Techniques for Creating Reusabl Prepared for frliu@microsoft.com, Frank Liu

Text\_restore, 276, 287

implementation-dependent arguments for, 410 initializing stacks for, 447 join queues for, 442 kernel, 406, 408 killing, 412 managing resources for, 443, 446 MIPS startup code, 461 MIPS \_swtch, 459 nonpreemptive scheduling of, 408, 412 passing arguments to new, 449 POSIX, See POSIX threads preemptive scheduling of, 408, 454 priorities for, 467 queues for, 435 rendezvous of, 418 and signals, 407, 408 SPARC startup code, 452 SPARC swtch, 450 specifying scheduling of, 410 stack pointers for, 435 and standard libraries, 407 states of, 412 suspending, 412 terminating, 412 user-level, 406 waiting for, 412 thread-safe ADTs, 416 thread-safe functions, 407 tokens, 266, 328, 369 Torczon, Linda, 213, 498 trees, 117 TRY, 48, 54, 360, 367, 413, 446 TRY-EXCEPT statements, 48 volatile variables in, 50 TRY-FINALLY statements, 50 two's-complement, 35, 301, 358 two-level interfaces, 162

typedefs, 21, 24

#### **U**

Ullman, Jeffrey D., 43, 114, 497, 503 unchecked runtime errors, 24, 28, 32 for Arith, 24 for Array, 163 for ArrayRep, 165 for Atom, 34 for Except, 52 for Fmt, 222 for List, 105, 107 for Mem, 72 for MP, 358, 360, 362 for Sem, 414, 415 for Text, 270, 271, 276 for XP, 299 #undef, 23 undefined behaviors, 18 underscores, leading, 22, 434 unreachable memory, 333 unsigned vs. signed arithmetic, 35, 233 user errors, 45

#### **V**

va\_arg, 222, 254, 255, 264, 293, 353, 400, 401 va\_end, 188, 225, 254 va\_list, 188, 216, 254, 264, 276, 293, 353, 400, 401 va\_start, 176, 188, 225, 254 variable length argument lists, 105, 172, 176 pointers to, 221 version-control tools, 12 Vetterling, William T., 402, 502 virtual timer, 454

C Interfaces and Implementations: Techniques for Creating Reusable Software. C Interfaces and Implementations: Techniques for Creating Reusable Prepared for frliu@microsoft.com, Frank Liu

Vo, Kiem-Phong, 99, 503 volatile qualifier, 50, 54

#### **W**

Wampler, Steven B., 464, 503 Watt, Stephen M., 354, 498 WEB, 12 Weinberger, Peter J., 132, 265, 497 Weinstock, Charles B., 85, 503 Weiser, Mark, 100, 498 wf, 121, 122, 142 White, Jon L., 239, 503 Windows 95, 407, 464 Windows NT, 407, 464 Wolfram, Stephen, 354, 503 Wortman, David B., 294, 502 Wulf, William A., 85, 503

#### **X**

XP\_add, 299, 305, 339, 381, 383, 384 XP\_cmp, 301, 315, 347, 395, 396, 397 XP\_diff, 301, 307, 342, 388 XP\_div, 300, 310, 343, 383, 387, 388 XP\_fromint, 302, 304, 336, 376, 377, 396 XP\_fromstr, 302, 319, 351, 399 XP\_length, 302, 304, 310, 388 XP\_lshift, 302, 315, 349, 399 XP\_mul, 300, 308, 338, 382, 386 XP\_neg, 301, 307, 377, 385, 394, 395 XP\_product, 301, 309, 314, 317, 319, 390, 394 XP\_quotient, 301, 310, 311, 318, 391, 395 XP\_rshift, 302, 317, 349, 399 XP\_sub, 300, 306, 315, 341, 343, 381, 384, 388 XP\_sum, 301, 306, 319, 339, 342, 389, 392, 393 XP\_T, 299 XP\_toint, 302, 304, 348, 350, 378, 391, 396 XP\_tostr, 303, 320, 352, 353, 400 XPL compiler generator, 294 xref, 142, 145

C Interfaces and Implementations: Techniques for Creating Reusable Software. C Interfaces and Implementations: Techniques for Creating Reusable Prepared for frliu@microsoft.com, Frank Liu